Diplomarbeit

# Mengentransformationen fur die mengen-orientierte Prototyping-Sprache PROSET

Melanie Everz

# Inhaltsverzeichnis

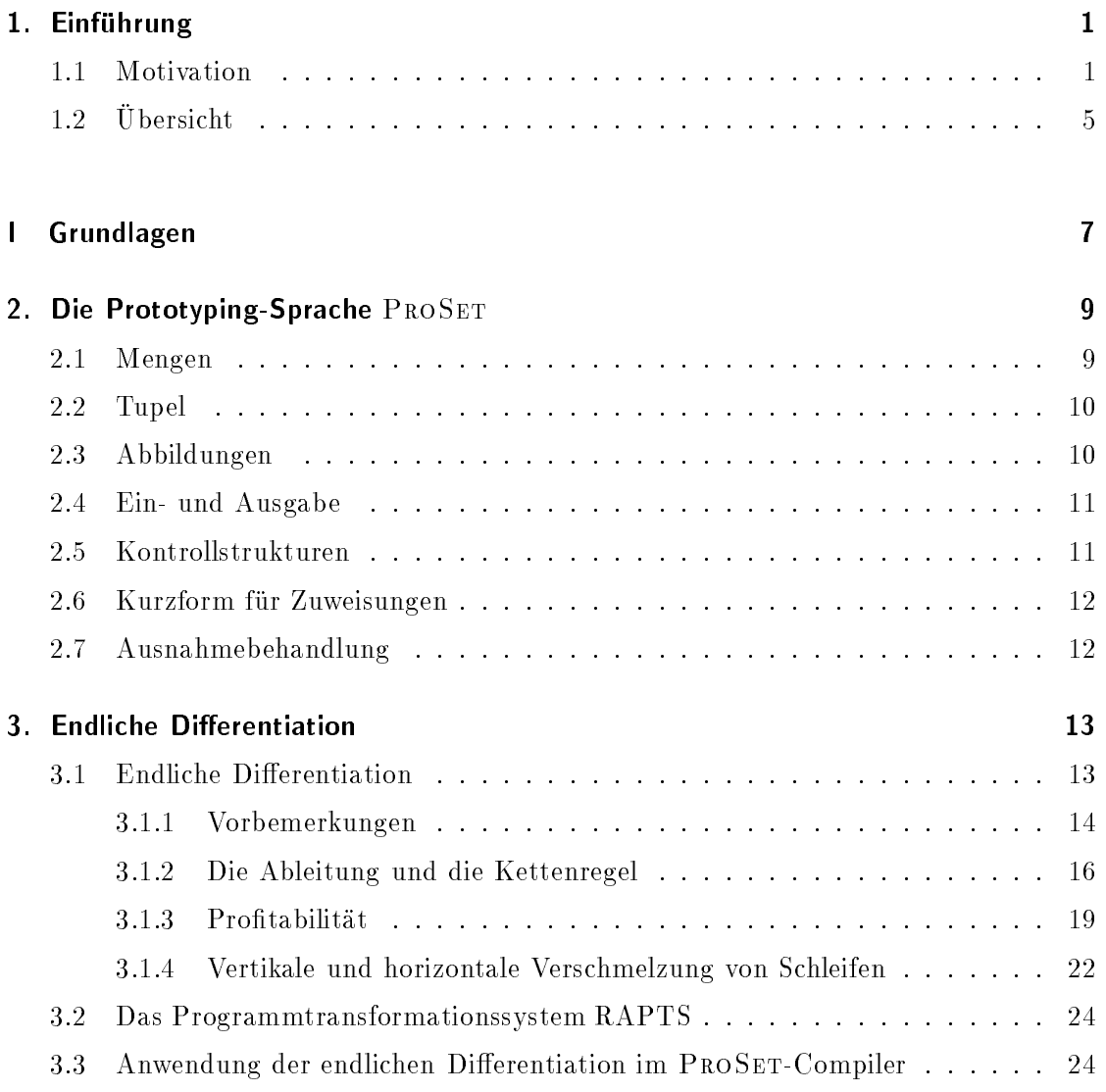

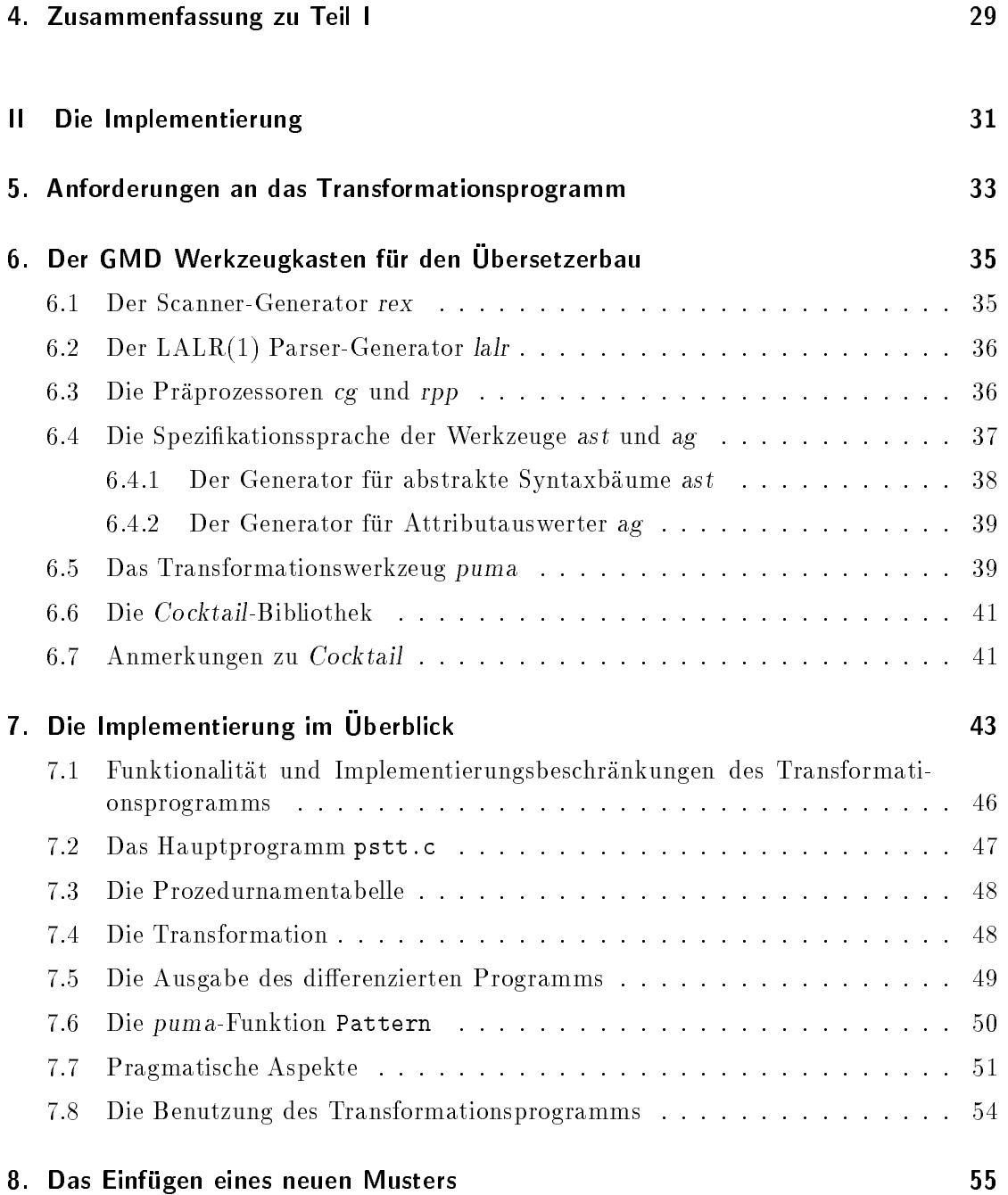

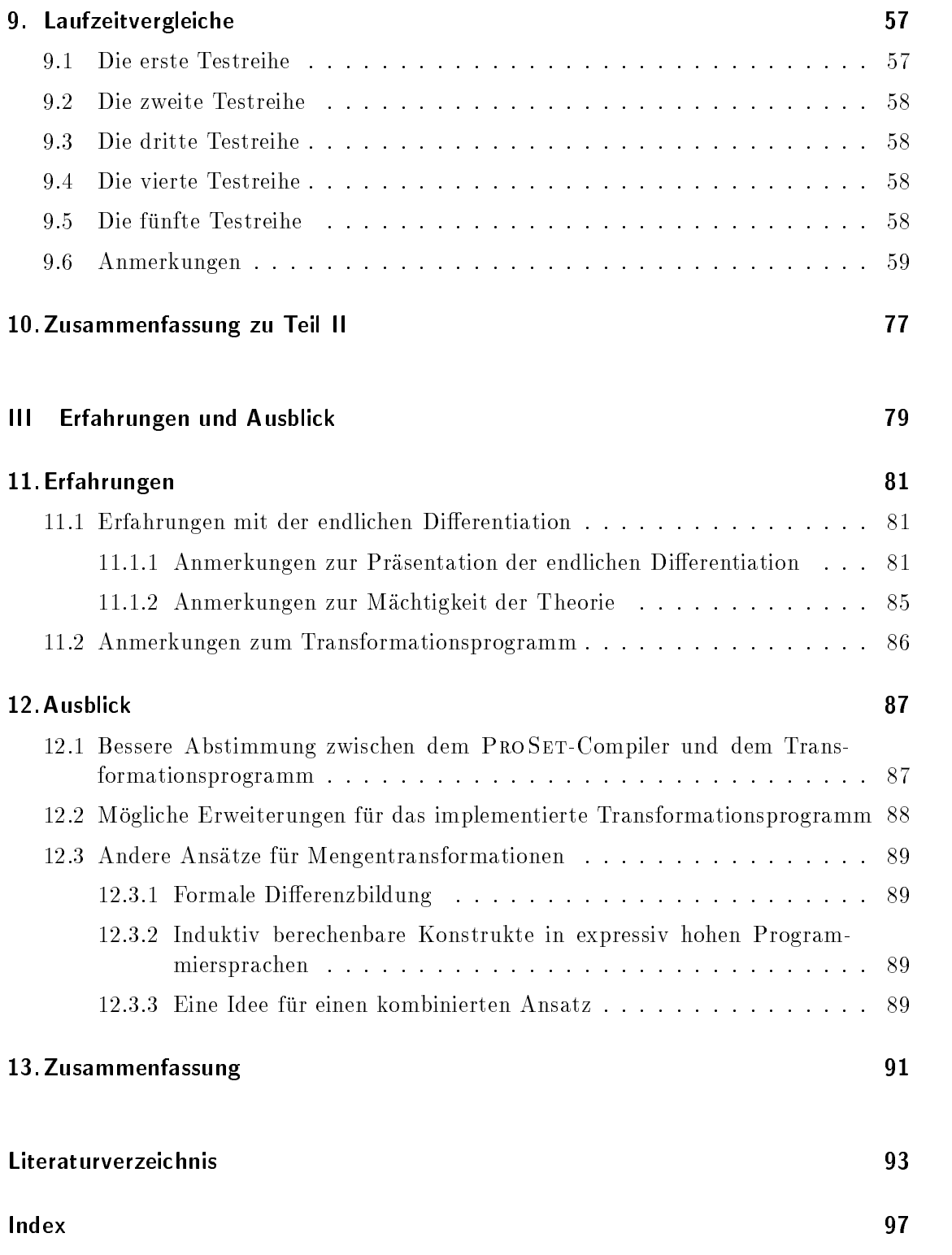

#### Anhänge  $\mathbf{I}$

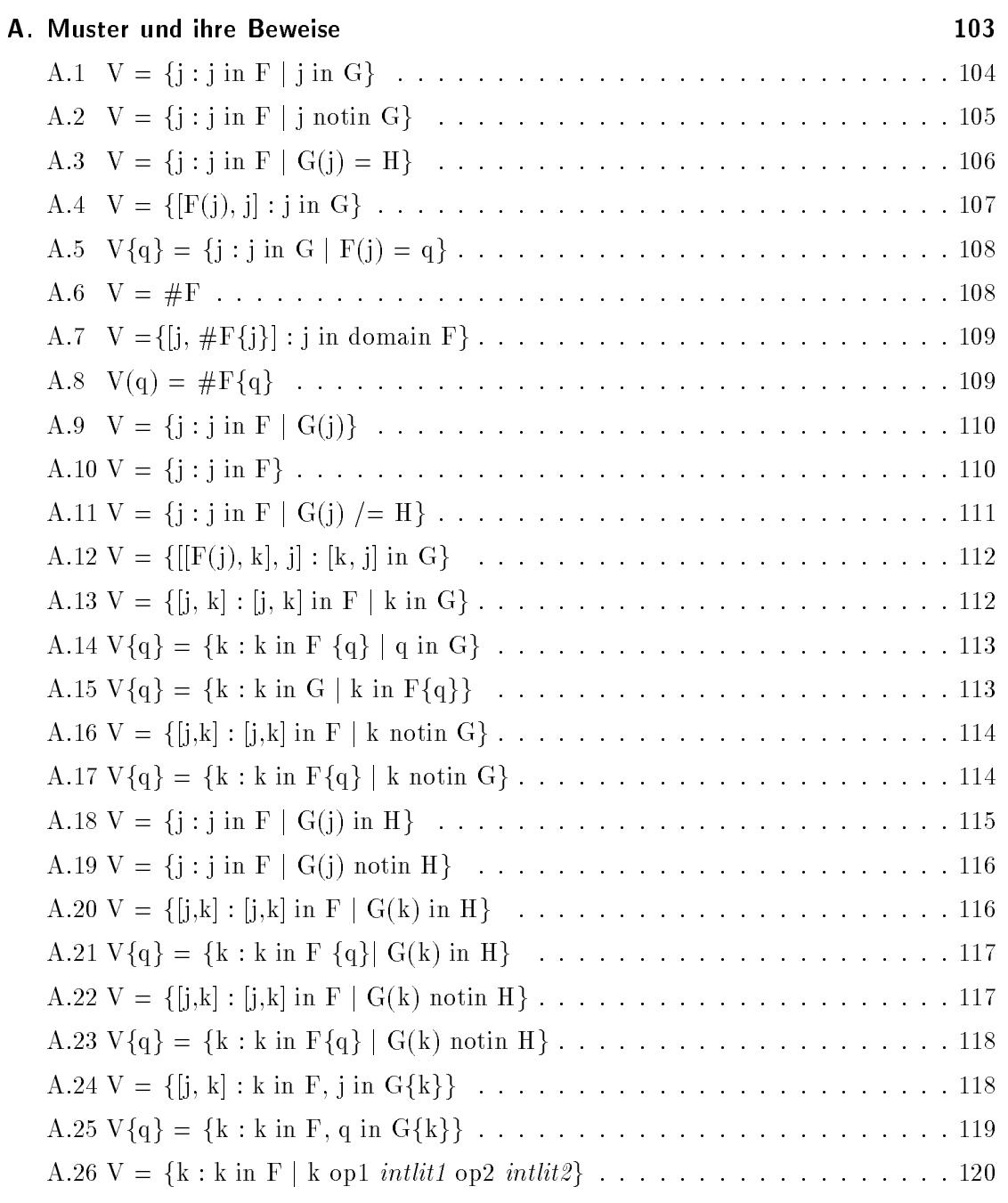

# B. Anleitung zum Einfügen eines neuen Musters

121

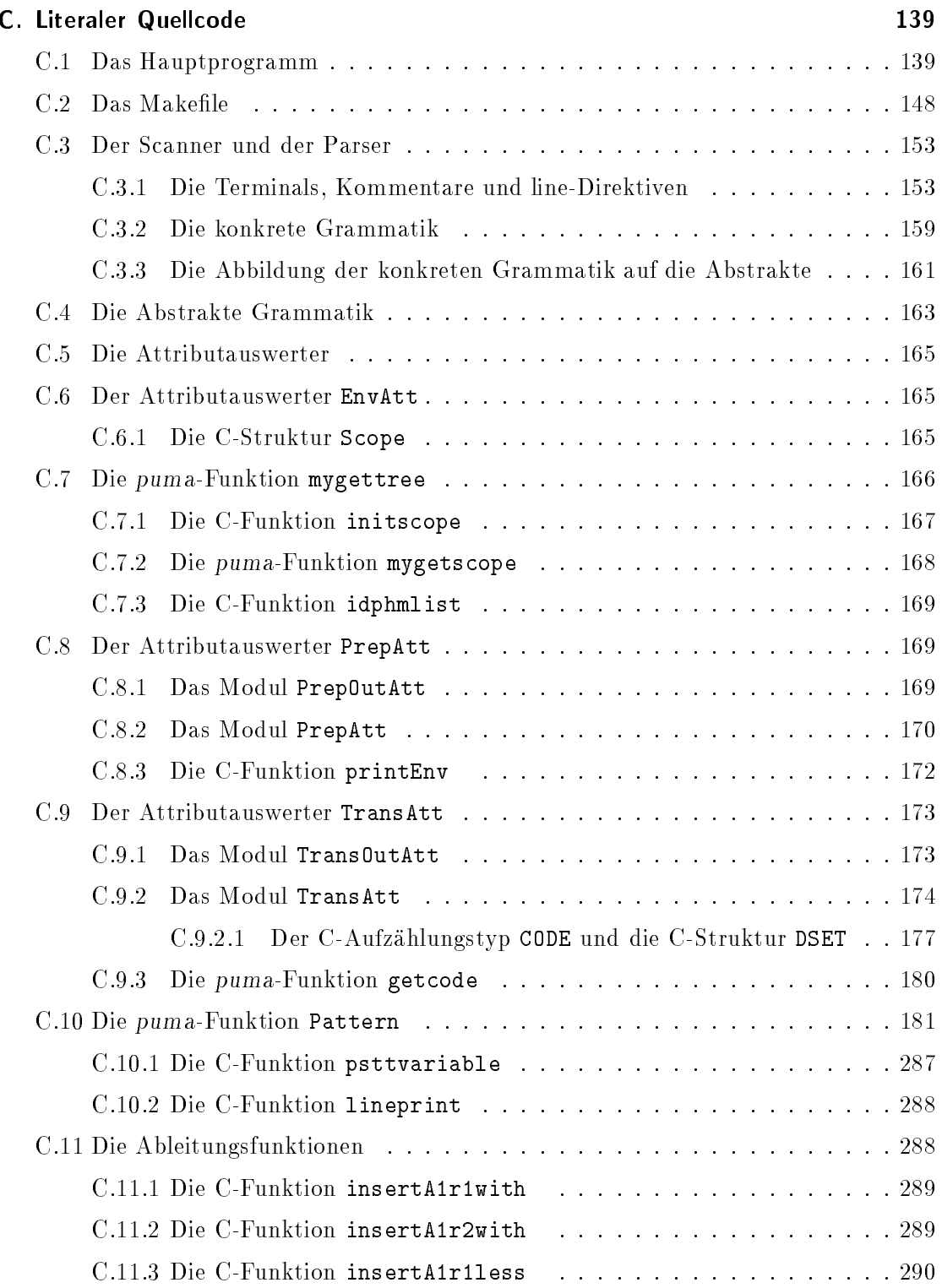

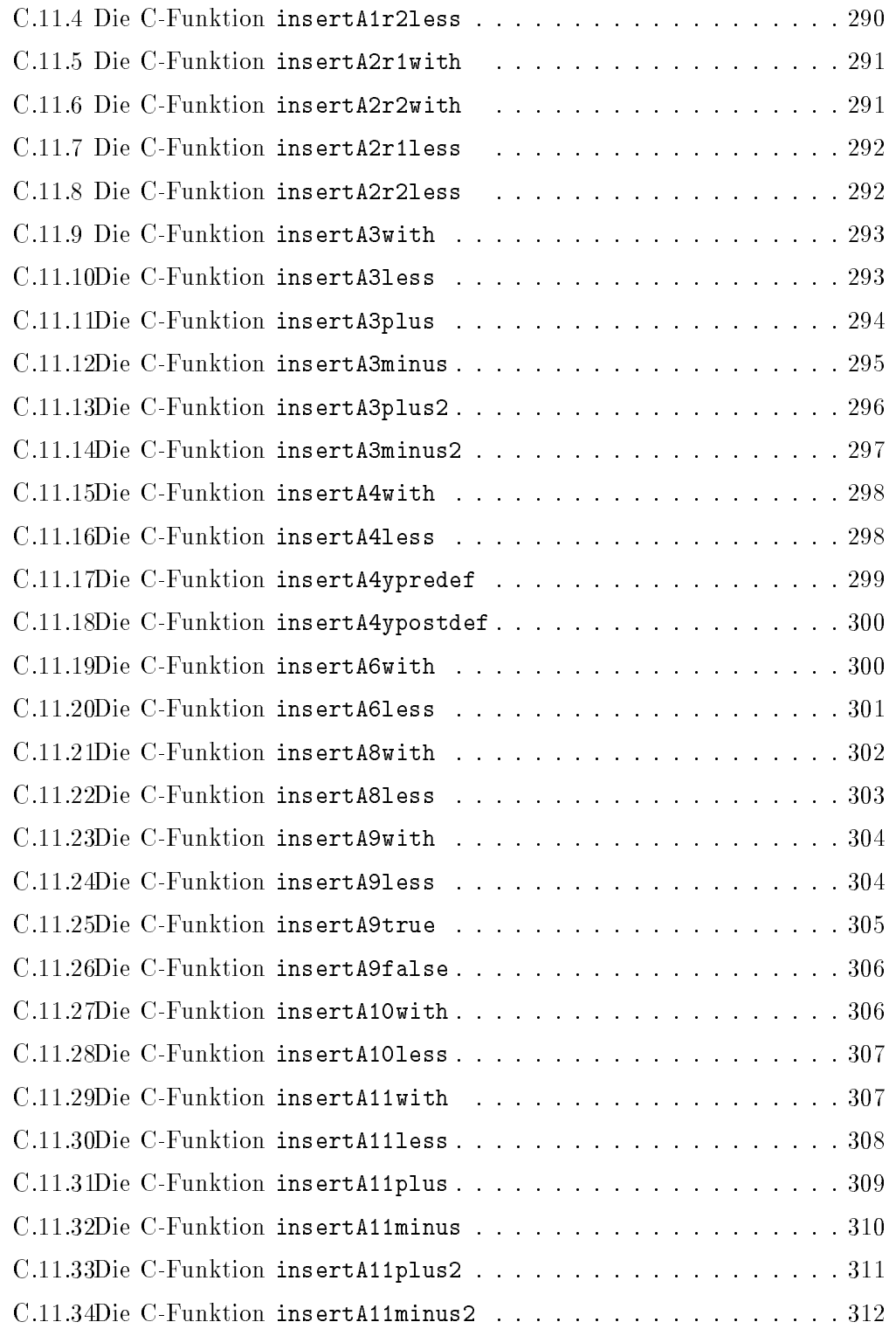

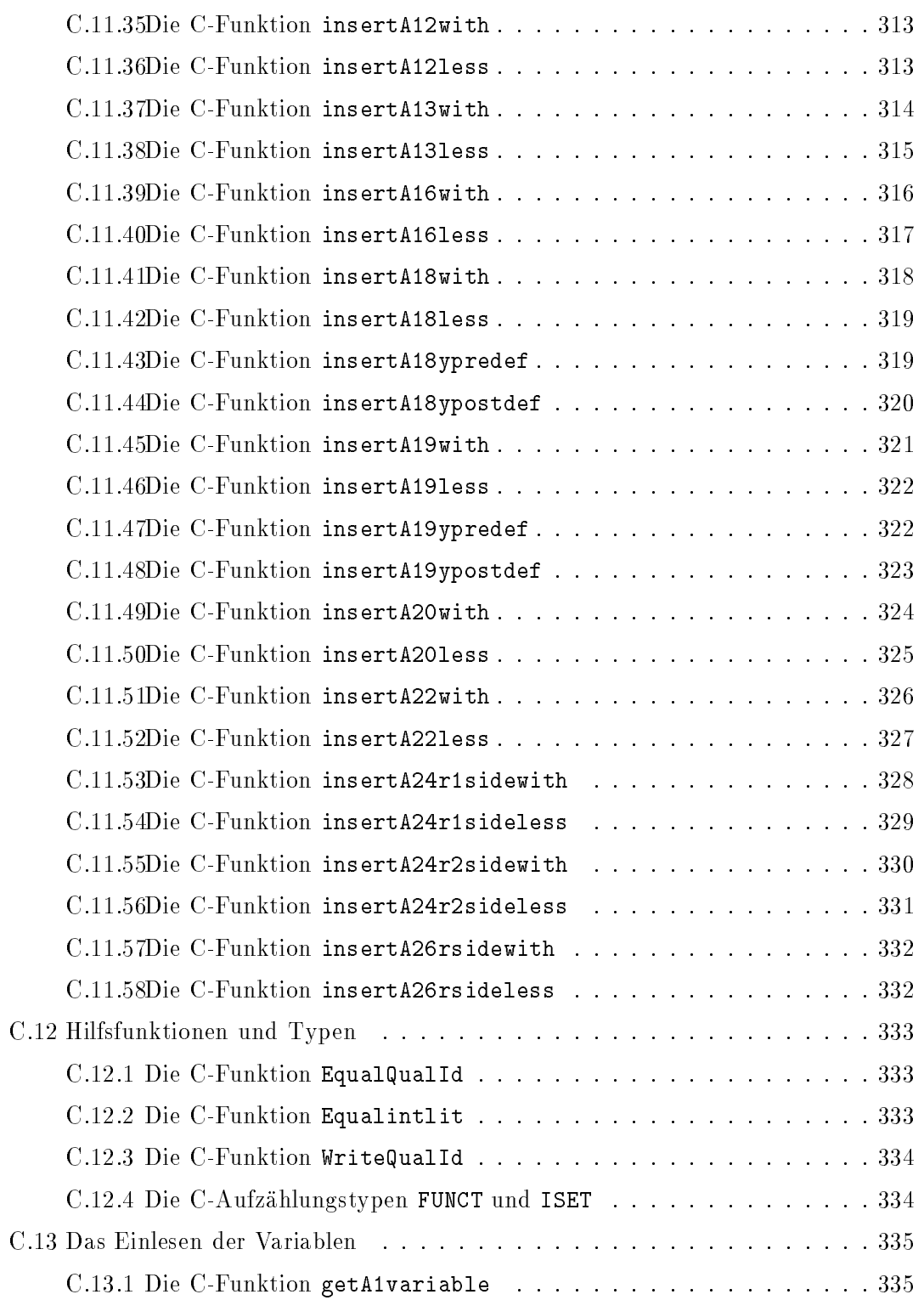

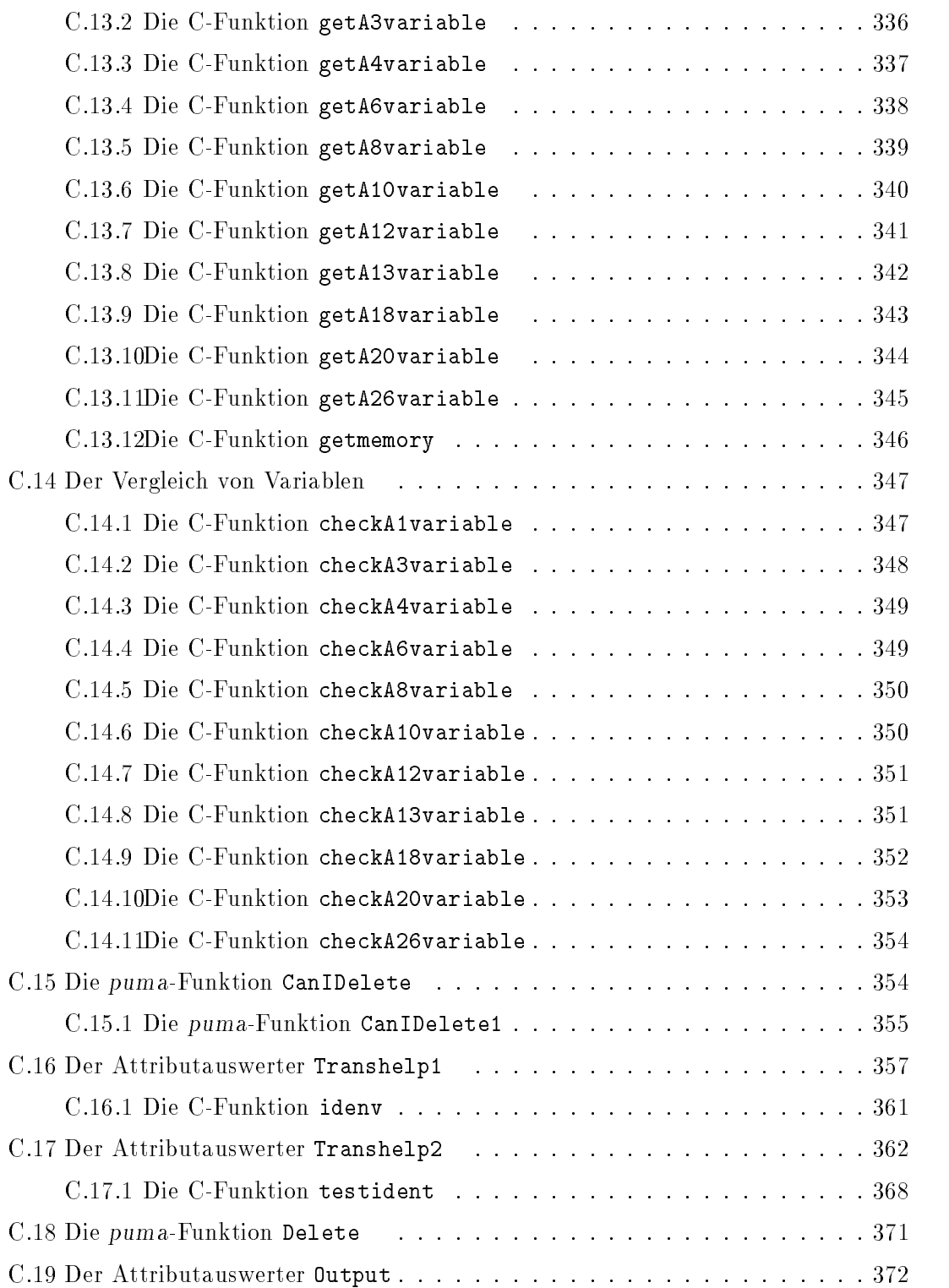

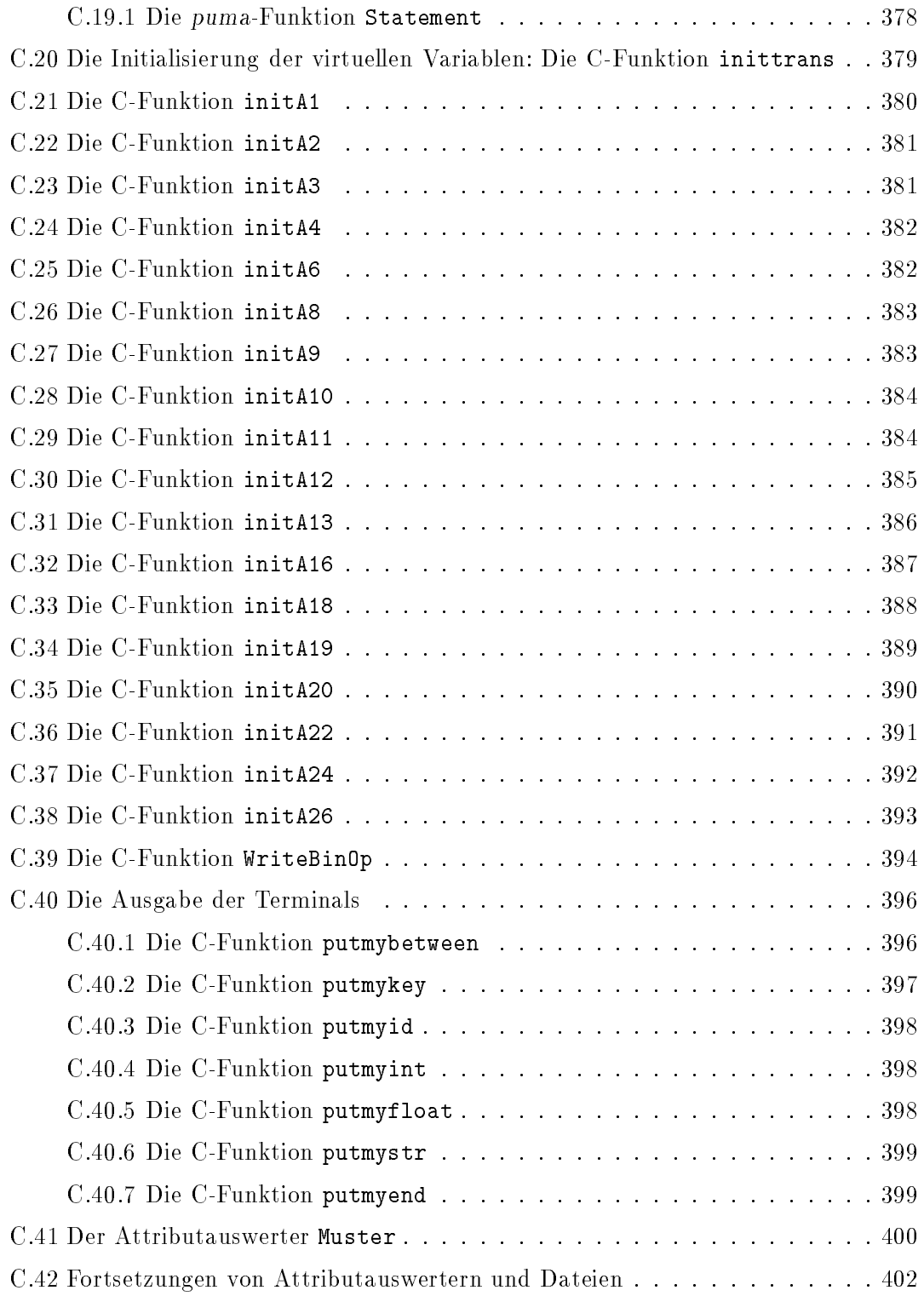

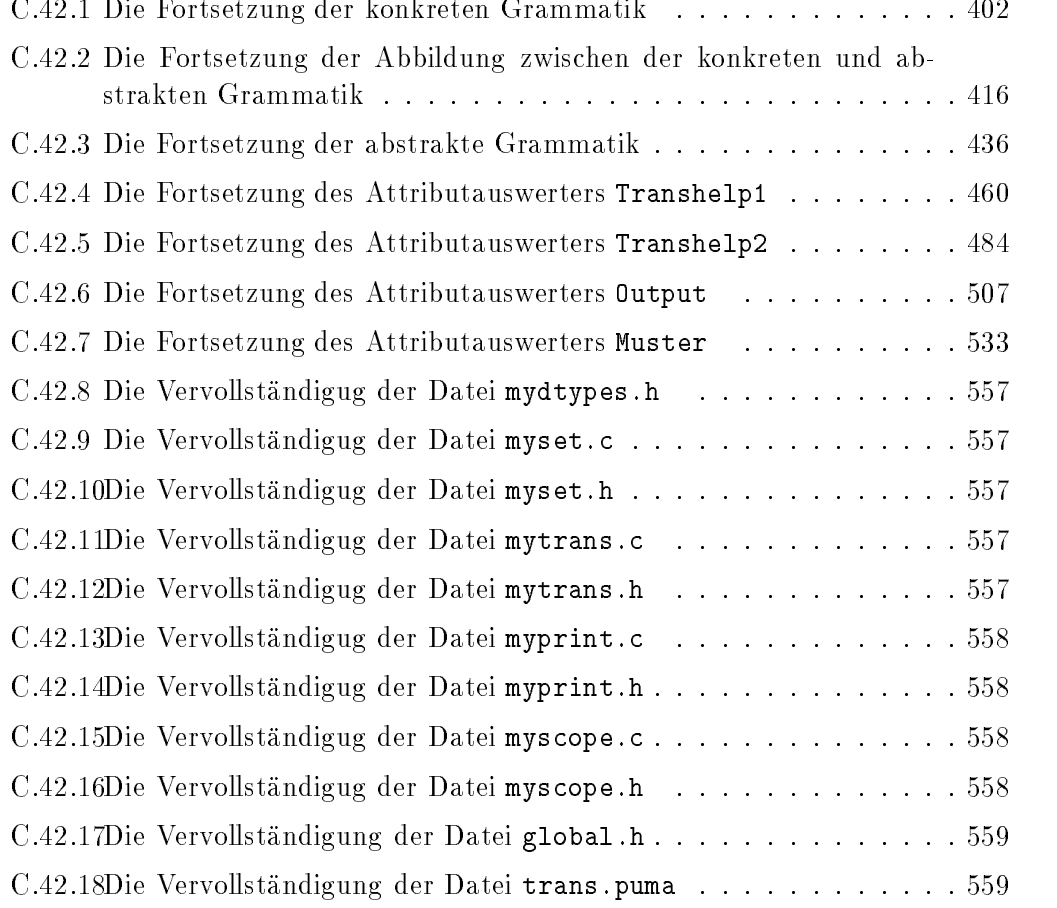

# 1. Einfuhrung der Statistischen Statistischen der Statistischen Statistischen Statistischen Statistischen Statistis

Programmtransformationen werden eingesetzt, um die Effizienz von Programmen, die auf einem hohen Niveau speziziert wurden, zu verbessern [Fea87, PS83].

#### $1.1$ Motivation

Die vorliegende Arbeit beschäftigt sich mit Mengentransformationen für die mengenorientierte Prototyping-Sprache ProSet [DFG+ 92]. ProSet ist eine Nachfolgesprache von SETL und zeichnet sich durch ein hohes expressives Niveau aus. Es werden Programmkonstrukte in Anlehnung an mathematische Notationen zur Verfugung gestellt. Eine kurze Beschreibung der Sprache ProS $\scriptstyle\rm E$ r befindet sich in Kapitel 2. Zunächst soll anhand eines Beispielprogramms die Thematik motiviert werden.

Das Programm in Abbildung 1.1 auf Seite 3 berechnet den Durchschnitt der Menge B mit der Menge der durch get eingelesenen Zahlen. Bei einer Betrachtung des Programms fällt auf, daß bei jeder Iteration in der mit Anweisung 1 gekennzeichneten Zeile die Menge A neu berechnet wird. Es wird also bei jeder Iteration jedes Element aus Menge B mit jedem Element aus Menge C verglichen und, sofern es in beiden Mengen enthalten ist, in die Menge <sup>A</sup> eingefugt. Da die Menge <sup>A</sup> jedoch nur von den Mengen <sup>B</sup> und <sup>C</sup> abhangt, ist innerhalb einer Iteration eine Veranderung der Menge A nur in Zeile Anweisung 2 möglich, da nur dort die Menge C durch Einfügen eines neuen Elementes i modifiziert werden kann. Die Menge B bleibt innerhalb der Schleife unverandert. Nach einer Analyse dieses Verhaltens ist es leicht einzusehen, daß die Laufzeit des Programms effizienter ware, wenn nur das Element i zu der in der vorhergehenden Iteration berechneten Menge A hinzugefügt würde, sofern i auch in der Menge B enthalten ist. Es würde also ausreichen, die gesamte Menge A einmal zu berechnen und dann nur die zu Menge C neu hinzugefügten Elemente in A einzufügen, falls sie in der Menge B enthalten sind. Das Programm in Abbildung 1.2 auf Seite 3 berechnet ebenfalls den Durchschnitt der Mengen B und C.

In Zeile Anweisung 3 des Programms in Abbildung 1.2 wird vor dem Eintritt in die Schleife die Menge A berechnet. Dabei wird die Hilfsvariable pstt1 verwendet, da erst innerhalb der Schleife in Zeile Anweisung 1 im Programm in Abbildung 1.1 die Menge A deniert wurde und daher A auch nur in Zeile Anweisung 4 berechnet werden darf. In Zeile Anweisung 4 wird A der Wert von pstt1 zugewiesen. In Zeile Anweisung 5 wird nun i zu pstt1 hinzugefügt, unter der Bedingung, daß i in B enthalten ist. Hier ist wieder die Hilfsvariable pstt1 notwendig, da nur in Zeile Anweisung 4 der Wert von A modifiziert werden darf. Es läßt sich noch weiter feststellen, daß i nur dann in C bzw. in pstt1 eingefügt werden muß, wenn es noch nicht in C enthalten war. Das Beispiel in Abbildung 1.3 auf Seite 4 wurde um diese Modikation erweitert.

An diesem Beispiel wird deutlich, daß PROSET eine Breitbandsprache ist. Eine Breitbandsprache zeichnet sich durch die Eigenschaft aus, da Algorithmen auf verschiedenen Niveaus beschrieben werden können.

Bei einem Vergleich der Programme in Abbildung 1.1 und 1.3 fällt zuerst auf, daß das Programm in Abbildung 1.1 leichter zu verstehen ist, als das Programm in Abbildung 1.3. Bei einer Betrachtung der Laufzeitkomplexität $^1$  erhält man beim Programm in Abbildung 1.1 eine obere Grenze von O(I 2 ), wobei I die Anzahl der eingelesen Zahlen i (i  $\neq$  om) ist (I entspricht somit auch der Anzahl der Schleifeniterationen). Für das Programm in Abbildung 1.3 erhält man eine Komplexität von  $O(I)$ . Diese Effizienzsteigerung wird erreicht, da in diesem Programm innerhalb der Schleife nicht uber die Menge C iteriert wird, sondern nur das zu C neu hinzugefügte Element i betrachtet wird.

ProSet hat eine hohe Ausdruckskraft, die sich leider negativ auf die Laufzeit auswirkt. Ziel dieser Arbeit ist es nun, die oben beschriebene Transformation [PK82] wahrend der Ubersetzungsphase eines Programms automatisch durchzuführen. Dadurch erhält man ein effizienteres Programm, ohne auf PROSET's Ausdruckskraft verzichten zu müssen.

<sup>&</sup>lt;sup>1</sup>Die Berechnungen verwenden das Kostenmaß aus [DF89, Abschnitt V.5.3]. Für die Zuweisung "A := pstt1" werden entsprechend die Kosten  $O(1)$  angenommen.

```
program example1;
begin
  B := \{1 \dots 100\};get(i);
   C := \{i\};while (i / = om) do
      A := \{x : x \in B \mid x \in C\}; -- Anweisung 1
      get(i);
      if (i / = om) then
         C with := i; - Anweisung 2
      end if;
   end while;
end example1;
```
Abbildung 1.1: Ein Beispielprogramm, daß den Durchschnitt einer Menge mit der Menge, der von der Tastatur eingelesenen Zahlen, berechnet.

```
program example2;
begin
  B := \{1 \dots 100\};get(i);
   C := \{i\};pstt1 := \{x : x \in B \mid x \in C\}; -- Anweisung 3
   while (i / = om) do
     A := \text{pstt1}; -- Anweisung 4
     get(i);
     if (i / = om) then
         if (i in B) then
           pstt1 with := i; -- Anweisung 5
         end if;
         C with := i;end if;
   end while;
end example2;
```
Abbildung 1.2: Erste modizierte Version des Beispielprogramms in Abbildung 1.1.

```
program example3;
begin
   B := \{1 .. 100};
   get(i);
   C := \{i\};pstt1 := \{x : x \in B \mid x \in C\};while (i /= om) do
      A := \text{pstt1};get(i);
      if (i / = om) then
         if (i notin C) then
             if (i in B) then
                pstt1 with := i;end if;
             C with := i;end if;
      end if;
   end while;
end example3;
```
Abbildung 1.3: Zweite modizierte Version des Beispielprogramms in Abbildung 1.1.

# 1.2 Ubersicht

Die vorliegende Arbeit gliedert sich in drei Teile. Im ersten Teil werden die theoretischen Grundlagen für das zu entwickelnde Transformationsprogramm vorgestellt. Zunächst folgt eine kurze Einführung in PROSET (Kapitel 2) und danach wird die für die Transformation verwendete Theorie vorgestellt (Kapitel 3).

Im darauffolgendem Teil werden die Anforderungen an das Transformationsprogramm (Kapitel 5), das bei der Implementierung verwendete Werkzeug (Kapitel 6) und die Implementierung (Kapitel 7 und 8) beschrieben. Im Anschluß werden die Ergebnisse einiger Laufzeittests angegeben (Kapitel 9).

Im letzten Teil befinden sich eine Zusammenfassung dieser Arbeit (Kapitel 11) und ein Ausblick auf mogliche Erweiterungen des Transformationsprogramms (Kapitel 12).

In Anhang A befinden sich die implementierten Transformationsmuster und in Anhang B wird das Einfügen eines neuen Transformationsmusters in das Programm ausführlich diskutiert. In Anhang C befindet sich der mit noweb [Ram92] erstellte literale Quellcode.

# Teil <sup>I</sup>

# Grundlagen

# 2. Die Prototyping-Sprache PROSET

In diesem Kapitel wird die Prototyping-Sprache PROSET kurz vorgestellt. Eine vollstandige Beschreibung der Sprache bendet sich in [DFG+ 92]. Prototyping mit mengenorientierten Programmiersprachen wird ausführlich in [DF89] behandelt.

PROSET ist schwach getypt. An primitiven Datentypen werden ganze und reelle Zahlen, Zeichenketten, die booleschen Werte TRUE und FALSE sowie Atome zur Verfugung gestellt. Desweiteren gibt es die zusammengesetzten Typen Tupel und Mengen und die Datentypen hoherer Ordnung Funktionen, Module und Instanzen. Ein weiterer Bestandteil der Sprache ist der undenierte Wert om. Eine Ausnahmebehandlung ist in die Sprache integriert worden und darüber hinaus wurde der Sprachkern um Parallelität [Has93] und Persistenz [Dob92] erweitert. Es stehen ein Pra- und ein Makroprozessor zur Verfugung. In dieser Arbeit werden nur die Teile der Sprache vorgestellt, die im weiteren Verlauf dieser Arbeit benötigt werden.

# 2.1 Mengen

PROSET stellt für Mengen Operationen für die endliche Mengenlehre zur Verfügung. Die vordefinierten Operationen sind Vereinigung (+), Durchschnitt (\*), Mengendifferenz  $(-)$ , Kardinalität (#), Einfügen eines Elements (with), Löschen eines Elements (less), Test auf Enthaltensein (in, notin), Gleichheit (=, /=), Teilmengenbeziehung (subset) und die Potenzmengenoperationen pow und npow (npow liefert alle n-elementigen Mengen der Potenzmenge). Die unären Operatoren arb und random liefern ein beliebiges bzw. stochastisch ausgewahltes Element aus einer Menge. Dieses Element bleibt in der Menge enthalten. Die Operation from entfernt ein beliebiges Element aus einer Menge und die Variable x erhält diesen Wert ("x from A"). Diese Operation ist äquivalent zu der Folge der Zuweisungen

 $x := arb A;$ A less  $:= x;$ 

Von den Moglichkeiten in ProSet Mengen zu konstruieren, ist fur diese Arbeit die deskriptive Beschreibung von Mengen die interessante. Der allgemeine Mengenausdruck

 $\{e: x_1 \text{ in } s_1, x_2 \text{ in } s_2, x_3 \text{ in } s_3 | C\}$ 

erzeugt die Menge aller Werte, die der Ausdruck e liefert, wobei mit  $x_1$  über  $s_1$ , mit  $x_2$ uber s2 und die S3 uber s3 iteriert wird und die Bedingung C erfullt ist. Bedingung G erfullt ist. Diese Bed kann auch entfallen. Zum Beispiel liefert der Mengenausdruck

```
{x : x in \{1,2,3,4,5\} | x < 3}
```
die Menge  $\{1,2\}$ . Bei diesem Beispiel wurde für die Grundmenge ein weiterer Mengenformer, die Aufzahlung, verwendet.

Als letzte Möglichkeit Mengen deskriptiv zu definieren, stellt PROSET das Intervall zur Verfügung. Der Mengenformer  $\{i..k\}$  erzeugt die Menge, die alle Zahlen von i bis k (einschließlich i und  $k$ ) enthält, wobei i und  $k$  ganze Zahlen sein müssen. Als weitere Moglichkeiten lassen sich in ProSet Intervalle angeben, die nur jedes mte Element von i bis k enthalten:  $\{i, i+m \dots k\}$ . Zum Beispiel liefert der Mengenformer  $\{1, 1+3 \dots 11\}$ die Menge  $\{1, 4, 7, 10\}.$ 

## 2.2 Tupel

Tupel sind, im Gegensatz zu Mengen, geordnete Folgen von Werten. Anders als in Mengen können Werte (auch der undefinierte Wert) mehrfach in einem Tupel auftreten und die Reihenfolge der Komponenten ist von Bedeutung. Für Tupel gibt es die Operationen Konkatenation (+), stochastische Auswahl einer Komponente (random), neue Komponenten an Tupel anhangen (with) und einen Ausschnitt eines Tupels modizieren bzw. einer Variablen zuweisen. Weiterhin stellt die Sprache eine Operation, die die Lange eines Tupels liefert (#) und Operationen, die zwei Tupel auf Gleichheit bzw. Enthaltensein testen (=, /=, in, notin) zur Verfügung. Durch die Operationen fromb und frome erhalt eine Variable den Wert der ersten bzw. letzten Komponente eines Tupels. Das entsprechende Element wird aus dem Tupel entfernt.

Tupel können, ähnlich wie Mengen, deskriptiv erzeugt werden. Dabei werden die Klammern  $\{$  und  $\}$  durch  $[$  und  $]$  ersetzt.

# 2.3 Abbildungen

Abbildungen sind kein eigener Datentyp in ProSet, konnen jedoch mit Mengen und Tupeln realisiert werden. Eine Abbildung ist eine Menge von Paaren (zweielementige Tupel)  $[x, y]$  mit  $x \neq om$  und  $y \neq om$ . Den Definitions- bzw. Wertebereich einer Abbildung liefern die Operationen domain bzw. range. Die Pradikate is map und is smap

testen, ob es sich bei einer gegebenen Menge um eine Relation bzw. eine (mathematische) Abbildung, in der jedem Element des Definitionsbereichs genau ein Element des Wertebereichs zugewiesen wird, handelt. Als weitere Operation fur Abbildungen gibt es onbereich von f. Um das eindeutige Bild bzw. die Bildmenge für einen Wert x aus dem Definitionsbereich einer Abbildung f bzw. Relation f zu erhalten oder zu modifizieren, wird  $f(x)$  bzw.  $f\{x\}$  benutzt.

#### $2.4$ Ein- und Ausgabe

Das Einlesen eines Objektes x von der Standardeingabe erfolgt mit get(x) und die Ausgabe eines Objektes x auf die Standardausgabe erfolgt mit put(x). In PROSET ist auch die Ein- und Ausgabe in Dateien vorgesehen.

# 2.5 Kontrollstrukturen

Von den vorhandenen Kontrollstrukturen in PROSET sind für diese Arbeit hauptsächlich die Schleifen von Bedeutung. In der Motivation (Abschnitt 1.1) konnte die Effizienz des Programms in Abbildung 1.1 auf Seite 3 verbessert werden, indem innerhalb der Schleife der Programmcode optimiert wurde. In ProSet existieren loop-, while-, repeat-, forund whilefound-Schleifen. Weiterhin gibt es in PROSET die folgenden Kontrollstrukturen: if-Anweisung, case-Anweisung, quit, continue, pass und stop. Im folgenden werden die while- und die for-Schleife exemplarisch durch Programmfragmente eingeführt. Für die anderen Kontrollstrukturen sei auf die Sprachbeschreibung verwiesen  $|D \Gamma \cup |2Z|.$ 

 $\bullet$  Ein Beispiel fur eine while-Schleife sieht folgendermaßen aus:

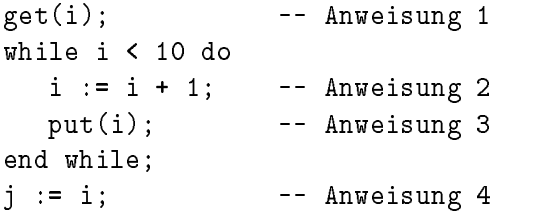

Solange i die Bedingung i < 10 erfüllt, werden die Zeilen Anweisung 2 und Anweisung 3 ausgeführt. Anschließend wird Anweisung 4 ausgeführt. Gilt für das i aus Zeile Anweisung 1 die Bedingung nicht, wird die Schleife nicht durchlaufen und es wird sofort Anweisung 4 ausgefuhrt.

 $\bullet$  Ein Beispiel fur eine  $\verb|for-Schle|$ ie sieht folgendermaßen aus:

 $S := \{9 \dots 15\};$  $T := \{\}$ ; for x in S | x < 10 do  $T$  with  $:= x$ ; end for;

Die for-Schleife iteriert über alle Elemente in  $s,$  die die Bedingung  $x < 10$  erfüllen, und fügt diese Elemente in  $\tau$  ein.  $\mathbf x$  ist eine *gebundene* Variable, die lokal zur for-Schleife ist und innerhalb der Schleife nicht modiziert werden darf.

# 2.6 Kurzform für Zuweisungen

Es ist in ProSet erlaubt, binare Operatoren mit dem Zuweisungszeichen zu kombinieren. Die beiden folgenden Zuweisungen sind somit gleichwertig:

 $x := x * (1 + y);$  $x * := 1 + y;$ 

# 2.7 Ausnahmebehandlung

In ProSET besteht die Möglichkeit in Zuweisungen und Ausdrücken Fehler durch Ausnahmen abzufangen. Hier wird die Beschreibung der Ausnahmebehandlung auf ein kleines Beispiel beschränkt. Eine umfassende Darstellung der Ausnahmebehandlung befindet sich in [DFG<sup>+</sup> 92]. In Zeile Anweisung 1 des folgenden Beispiels wird 1 ausgegeben.

```
y := x/0 when illegal_operand use substitute;
put(y); -- Anweisung 1
...
handler substitute();
begin
  put("zero_divide"):
  return -1;
end substitute;
```
Die vordefinierte Ausnahme illegal operand wird bei der Ausführung der Zuweisung "y := x/0" ausgelöst. Diese Ausnahme wird im Beispiel durch den Handler substitute<br>abgefangen. Anstelle eines Programmabruchs bei der Berechnung von "x/0" wird der abgefangen. Anstelle eines Programmabruchs bei der Berechnung von "x/0\ wird der Handler substitute ausgefuhrt, der "zero divide\ ausgibt und <sup>y</sup> den Wert -1 zuweist.

# mengentheoretischer Ausdruck <sup>e</sup>

Die endliche Differentiation mengentheoretischer Ausdrücke (Finite Differencing of Computable Expressions) wurde von R. Paige und S. Koenig [PK82] entwickelt. Die Grundlagen der Theorie benden sich auch in [DF89]. Bei der Ubersetzung der F achterminologie aus dem Englischen ins Deutsche werden die dort benutzten Begriffe verwendet.

Im nachsten Abschnitt wird zunachst die Theorie diskutiert (Abschnitt 3.1). Im nachfolgenden Abschnitt wird kurz auf das Programmtransformationssystem RAPTS eingegangen, welches von R. Paige auf der Grundlage der endlichen Differentiation implementiert wurde (Abschnitt 3.2). Im Anschlu wird beschrieben, welche Teile der Theorie in der Implementierung des Transformationsprogramms für PROSET verwendet wurden und welche Gründe dazu führten, nicht die gesamte Theorie zu implementieren (Abschnitt 3.3).

#### $3.1$ **Endliche Differentiation**

Im Beispiel aus Abschnitt 1.1 wurde die Berechnung von "{ $\mathtt{x}$  :  $\mathtt{x}$  in B |  $\mathtt{x}$  in C}" vor die Schleife bewegt und mit Hilfe der Hilfsvariablen pstt1 und differentiellem Code die Invariante

pstt1 =  $\{x : x \in B \mid x \in C\}$ 

aufrechterhalten [Pai86]. Eine Invariante ist eine Bedingung, die an bestimmten Punkten im Programm gilt. Mit differentiellem Code wird der in der Schleife hinzugefügte Code bezeichnet. Durch die obige Invariante wird sichergestellt, daß in Anweisung 4 in Abbildung 1.2 auf Seite 3 die Menge A den Wert des Ausdrucks "{x : x in B | x in C}"  $\,$ erhalt.

In diesem Beispiel wurde das Konzept angewendet, das die Grundlage der endlichen Differentiation bildet. An der beschriebenen Vorgehensweise wird erkennbar, daß die

w<br>der Stärke" auf mengentheoretische Ausdrücke verallgemeinert. Die Neuberechnung eines Mengenausdrucks wird durch Einfüge- und Löschoperationen ersetzt. Dieses Konzept wird nun genauer vorgestellt.

#### $3.1.1$ 3.1.1 Vorbemerkungen

Zunächst werden einige Begriffe benötigt, die die Verifikation eines Programms und den Vergleich der berechneten Funktionen zweier Programme ermoglichen.

Wir erweitern  $PROSET<sup>1</sup>$  um die Anweisung "assert(cond)". Diese Anweisung läßt sich mit Hilfe des folgenden Makros realisieren:

```
macro assert <<Bedingung>>
   if not (Bedingung) then
      put("assertion failed");
      stop;
   end if;
endm assert;
```
erfolgt mit der Anweisung die Syntamie von der Anweisung auch der Anweisung der Anweisung von der Anweisung de<br>Für Makrodefinitionen und -aufrufe ist in [DFG+92] beschrieben.

**Definition 3.1** Die Ausführung eines Programms heißt regulär, falls aus der Tatsache, daß die Bedingungen aller assert-Anweisungen erfüllt sind, folgt, daß das Programm normal terminiert. Ein Programm *terminiert normal*, falls es durch eine stop-Anweisung und ment durch eine Ausnamme beendet wirdz. Ein Programm heibt *requidr*, falls alle seine möglichen Ausführungen regulär sind.

**Definition 3.2** Der *Definitionsbereich* eines regulären Programms P ist die Menge aller Eingabewerte, die zu regulären Ausführungen von  $P$  führen.

Um nun die Korrektheit von Programmtransformationen überprüfen zu können, werden die Austrittspunkte eines Programms P mit assert-Anweisungen versehen, die die Werte aller Variablen überprüfen.

<sup>&</sup>lt;sup>1</sup>Wir beschreiben die Theorie wie sie in [PK82] definiert wurde, verwenden jedoch für die Beispiele PROSET anstelle von SETL. Im folgenden wird nur der Sprachkern von PROSET verwendet, der im Prinzip mit dem Sprachkern von SETL übereinstimmt (abgesehen von syntaktischen Unterschieden).

<sup>2</sup>Die letzte Anweisung eines Programms ist implizit eine stop-Anweisung.

**Definition 3.3** Eine Programmtransformation T erhält die Regularität eines Programms P, wenn das transformierte Programm  $P' = T(P)$  regulär ist und die assert-Anweisungen an den Austrittspunkten des Programms  $P$  durch  $T$  nicht verändert werden.

Definition 3.4 Wenn T die Regularität erhält und zusätzlich der Definitionsbereich des regulären Programms P im Definitionsbereich von  $P'$  enthalten ist, heißt T semantiktreu für das reguläre Programm  $P$ .

Diese Begriffe lassen sich auch auf Programm-Regionen mit jeweils genau einem Eintrittsund Austrittspunkt anwenden. Diese Programm-Regionen werden als Blöcke bezeichnet.

 $f(x_1, \ldots, x_n)$  sei ein applikativer Ausdruck. Das heißt, f verhält sich wie eine mathematische Abbildung und löst insbesondere keine Seiteneffekte aus. Für den Wert eines applikativen Ausdrucks  $f(x_1, \ldots, x_n)$  wird die neue<sup>3</sup> Variable  $V = f(x_1, \ldots, x_n)$  verwendet. V wird als die mit f assoziierte virtuelle Variable bezeichnet. V entspricht der Variablen pstt1 aus dem Einfuhrungsbeispiel.

**Definition 3.5** V ist am Ausgang eines Programmpunktes p verfügbar, wenn V den Wert hat, den f hätte, falls f unmittelbar nach der Anweisung  $p$  ausgeführt würde.

**Definition 3.6** V heißt verfügbar am Eingang zu p, wenn V am Ausgang aller Vorgänger von p verfügbar ist.

**Definition 3.7** Wenn V am Eingang von p verfügbar ist und f in p ausgewertet wird, dann ist das Vorkommen von  $f$  in  $p$  *redundant* und  $f$  kann durch  $V$  ersetzt werden.

**Definition 3.8** Ein Ausdruck  $f(x_1, \ldots, x_n)$  heißt wohldefiniert in einem Programmpunkt p, falls für jede reguläre Ausführung, die durch p führt, die Werte von  $x_1, \ldots, x_n$ im Definitionsbereich von  $f$  liegen.

Definition 3.9 In einem Programm werden zwei Arten von Variablenvorkommen unterschieden: Benutzungen und Definitionen. Eine Benutzung einer Variablen  $v$  in einem Programmpunkt p ist ein Vorkommen von v in p, wobei der Wert von v nicht modiziert wird. Bei einer Definition einer Variablen  $v$  in einem Programmpunkt  $p$  wird der Wert von v in p modifiziert.

**Definition 3.10** Eine Definition d einer Variablen v erreicht einen Programmpunkt p, wenn es einen Ausführungspfad von d nach  $p$  gibt, der außer d keine weiteren Definitionen von  $v$  enthält.

<sup>3</sup>Dies ist ein Unterschied zu der Theorie, wie sie in [PK82] dargestellt wurde. Siehe hierzu auch Abschnitt 11.1.1.

**Definition 3.11** Eine Benutzung u einer Variablen v lebt in einem Programmpunkt p, wenn es einen Ausführungspfad von  $p$  nach  $u$  gibt, der frei von Definitionen von  $v$  ist.

Definition 3.12 Bei den Transformationen werden achieve-Anweisungen verwendet

achieve  $V = f(x_1, \ldots, x_n);$ 

die zur Zuweisung

 $V := f(x_1, \ldots, x_n);$ 

gleichwertig sind. Sie werden mitunter als Initialisierung der virtuellen Variablen V bezeichnet.

## 3.1.2 Die Ableitung und die Kettenregel

Gegeben sei ein applikativer Ausdruck  $f(x_1, \ldots, x_n)$  und V sei die zu f gehörige virtuelle Variable. Weiterhin sei ein Block  $B$  gegeben, in dem sich Variablen  $x_i$ , von denen  $f$ abhängt, ändern können.

**Definition 3.13** Es sei  $V = f(x_1, \ldots, x_n)$  ein applikativer Ausdruck, der von den Variablen  $x_1, \ldots, x_n$  abhängt und  $dx_i$  sei eine Definition der Variablen  $x_i$ . Das Paar [ $B_1, B_2$ ] von Blöcken  $B_1$  und  $B_2$  heißt die Ableitung von V bezüglich dx<sub>i</sub>, falls

- 1. in den Blöcken  $B_1$  und  $B_2$  nur V und zu den Blöcken  $B_1$  und  $B_2$  lokale Variablen modiziert werden und
- 2. der Block

achieve  $V = f(x_1, \ldots, x_n);$  $B_1$  $dx_i$  $B<sub>2</sub>$ assert  $V = f(x_1, \ldots, x_n);$ 

semantik-treu ist für  $dx_i$  und nur redundante Benutzungen des applikativen Ausdrucks  $f(x_1, \ldots, x_n)$  enthält.

Die Ableitung beschreibt also, wie sich der Wert von V durch die Modikation von  $x_i$  ändert. Durch "achieve  $V = f(x_1, \ldots, x_n)$ " ist V am Eingang von  $B_1$  verfügbar und durch durch durch durch durch durch singles singles singles durch durch durch durch durch durch durch durch verfügbar ist. Wenn keine Benutzung von V in  $B_1$  oder  $B_2$  am Eingang zu  $B_1$  lebt, kann

auf die **achieve**-Anweisung in Definition 3.13 verzichtet werden. In diesem Fall wird  $[B_1, B_2]$  als eine *starke* Ableitung bezeichnet. Weiterhin wird  $B_1$  als *Vorableitung von*  $V$  *bezüglich dx<sub>i</sub>* bezeichnet, da sich die Vorkommen von  $x_i$  auf den (alten) Wert von  $x_i$ vor der Definition  $dx_i$  beziehen und  $B_2$  als Nachableitung von V bezüglich  $dx_i$ , da sich die Vorkommen von  $x_i$  auf den (neuen) Wert von  $x_i$  nach der Definition  $dx_i$  beziehen. Entsprechend wird  $B_1$  als  $\partial^- V\,\langle dx_i\rangle$  und  $B_2$  als  $\partial^+ V\,\langle dx_i\rangle$  geschrieben.

Es bleibt noch anzumerken, daß die Ableitung nicht eindeutig bestimmt ist und daß die Vor- bzw. Nachableitung der leere Block sein kann.

**Beispiel:**  $V = \{x : x \in A \mid x \mod 2 = 0\}^{a}$  soll bezüglich "A with := i" differenziert werden. Es gilt

$$
\partial^- V \langle A \text{ with } := i \rangle \equiv \text{ if } i \text{ mod } 2 = 0 \text{ then } \\ V \text{ with } := i \text{;} \\ \text{end if;}
$$

 $\partial^+ V$  (A with := i) ist in diesem Beispiel der leere Block.

Weitere Beispiele befinden sich in [DF89].

**Definition 3.14** Sei  $V = f(x_1, \ldots, x_n)$  ein wohldefinierter applikativer Ausdruck in einem Block  $D$  eines regularen Programms  $P$  . V heibt *alljerenzierbar bezuglich*  $D$ , tans gilt:

- 1. Keine Benutzung von V in B lebt in P .
- 2. Ist f am Eingang von B nicht wohldeniert, beginnt B mit Anweisungen die f auswertbar machen und dann auswerten.

**Definition 3.15** Sei V differenzierbar bezüglich B, dann wird das Differential  $\partial V \langle B \rangle$ von V bezüglich B folgendermaßen definiert:

1. Ersetze jede Definition  $dx_i$  von Variablen  $x_i$ , von denen V abhängt, durch den Block:

 $\partial^- V \, \langle dx_i \rangle$  $dx_i$  $\partial^+ V \langle dx_i \rangle$ 

 $\frac{4}{3}V = \{x : x \text{ in } A \mid x \text{ mod } 2 = 0\}^{\omega}$  ist die Invariante, die aufrecht erhalten werden soll und keine Anweisung.

<sup>5</sup>Siehe Abschnitt 11.1.1.

2. Ersetze jede Benutzung des applikativen Ausdrucks  $f(x_1, \ldots, x_n)$  in dem durch Schritt 1 entstandenen Block durch die Variable V .

Anhand des Beispiels aus Abschnitt 1.1 läßt sich diese Definition nachvollziehen. Die Korrektkeit folgt aus

Satz 3.1 Es sei B ein Block in einem regulären Programm P und  $V = f(x_1, \ldots, x_n)$  sei ein applikativer Ausdruck, der bezüglich  $B$  differenzierbar ist. Dann gilt:

 $\bullet$  Gibt es eine Benutzung von V in  $\partial V\,\langle B\rangle,$  die am Eingang zu  $\partial V\,\langle B\rangle$  lebt, dann ist der Block

$$
\begin{array}{ll}\textbf{achieve} \ V = f(x_1, \ldots, x_n); \\ \partial V \langle B \rangle \end{array}
$$

semantik-treu für  $B$ .

- $\bullet\,$  Lebt keine Benutzung von  $V$  am Eingang von  $\partial V\,\langle B\rangle,$  so ist  $\partial V\,\langle B\rangle$  semantik-treu
- $\bullet$   $V$  ist am Ausgang von  $\partial V \left\langle B \right\rangle$  verfügbar.

Beweise dieses Satzes befinden sich in [PK82] und [DF89]. Die endliche Differentiation wurde bisher für einzelne Blöcke und einfache (nicht geschachtelte) applikative Ausdrücke vorgestellt. Im folgenden wird die Theorie auf Folgen von Blöcken und verschachtelte applikative Ausdrücke angewendet. Die Beweise der folgenden Sätze und Folgerungen befinden sich wieder in [PK82] und [DF89].

**Folgerung 3.1** Die Transformation  $\partial V$  ist ein linearer Operator bezüglich sequentieller Blöcke, es gilt also

$$
\partial V \left\langle B_1 B_2 \right\rangle = \partial V \left\langle B_1 \right\rangle \partial V \left\langle B_2 \right\rangle
$$

Seien nun  $f(x)$  und  $g(y)$  einfache applikative Ausdrücke, so daß  $V_1 = f(x)$  bezüglich dx differenzierbar ist und  $V_2 = g(V_1)$  differenzierbar ist bezüglich Modifikationen von  $V_1$  im Block  $\partial V_1 \langle dx \rangle$ . Dann zeigt sich, daß sich das Differential des verschachtelten applikativen Ausdrucks  $g(f(x))$  bezüglich dx folgendermaßen ergibt:

$$
\begin{array}{ll} \partial V_2 \left\langle \partial V_1 \left\langle dx \right\rangle \right\rangle = & \partial V_2 \left\langle \partial^- V_1 \left\langle dx \right\rangle \right\rangle \\ & & \partial^- V_2 \left\langle dx \right\rangle \\ & & dx \\ & & \partial^+ V_2 \left\langle dx \right\rangle \\ & & \partial V_2 \left\langle \partial^+ V_1 \left\langle dx \right\rangle \right\rangle \end{array}
$$

Allgemein läßt sich diese Beobachtung wie folgt formulieren:

**Definition 3.16** Die Ausdrücke  $f_1, \ldots, f_n$  heißen von *innen nach außen geordnet*, falls gilt: hängt  $f_i$  von  $f_i$  ab, so muß  $i < j$  sein.

**Definition 3.17** Es seien  $n$  von innen nach außen geordnete applikative Ausdrücke  $V_1 = f_1, \ldots, V_n = f_n$  und ein Block B in einem regulären Programm P gegeben.  $V_1$  sei differenzierbar bezüglich  $B, V_2$  sei differenzierbar bezüglich  $\partial V_1 \, \langle B \rangle, \ldots, V_n$  sei differenzierbar bezüglich  $\partial V_{n-1} \langle \ldots \langle \partial V_1 \langle B \rangle \rangle \ldots \rangle$ . Dann formen  $V_n, \ldots, V_1$  eine *differenzierbare* Kette und das erweiterte Differential dieser Kette bezüglich  $B$  ist wie folgt definiert:

 $\partial V_n, V_{n-1}, \ldots, V_1 \langle B \rangle = \partial V_n, V_{n-1}, \ldots, V_2 \langle \partial V_1 \langle B \rangle \rangle$ 

Satz 3.2 Sei nun  $V_n = f_n, \ldots, V_1 = f_1$  eine differenzierbare Kette von n applikativen Ausdruc ken, die bezuglic h eines Blocks <sup>B</sup> in einem regularen Programm <sup>P</sup> dierenzierbar sind. Sei S eine Menge von Indizes  $i = 1, \ldots, n$  für die Benutzungen von  $V_i$  in  $B' = \partial V_n, \ldots, V_1 \langle B \rangle$  am Eingang zu  $B'$  leben. Dann ist der Block

achieve 
$$
\forall i \in S : V_i = f_i ;
$$
  
 $\partial V_n, \ldots, V_1 \langle B \rangle$ 

semantik-treu für B und  $V_1, \ldots, V_n$  sind am Ausgang von B' verfügbar.

Folgerung 3.2 Das erweiterte Differential ist ein linearer Operator bezüglich sequentieller Blöcke:

$$
\partial V_n, \ldots, V_1 \langle B_1 B_2 \rangle = \partial V_n, \ldots, V_1 \langle B_1 \rangle \partial V_n, \ldots, V_1 \langle B_2 \rangle
$$

In [PK82, DF89] befindet sich ein Formalismus, der die Berechnung des erweiterten Differentials auf die Berechnung des (einfachen) Differentials zurückführt. In diesen Artikeln und im Kapitel 9 befinden sich Beispiele für das erweiterte Differential.

## 3.1.3 Profitabilität

Nachdem nun ein wesentlicher Teil der Theorie vorgestellt wurde, ist es an der Zeit, sich mit der Profitabilität der endlichen Differentiation zu beschäftigen.

Endliche Differentiation lohnt sich nur dann, wenn sichergestellt ist, daß der differenzierte Code effizienter ist als der ursprüngliche Code. Für die Berechnung der Kosten wird in dieser Arbeit das heuristische Kostenmaß aus [PK82, DF89] benutzt. Dieses Kostenmaß verwendet für die einzelnen Operationen die kleinsten Kosten, die erfahrungsgemäß durch geeignete Datentypen und Algorithmen erreicht werden können. Auf eine vollständige Auflistung der Kostentabelle wird hier verzichtet. Für das weiter unten aufgeführte Beispiel reichen die folgenden zwei Kosten aus:

- $\bullet$  Einfache Zuweisungen wie "S  $\texttt{win} := \texttt{x}^\text{-}$  verursachen Kosten der Ordnung  $O(1).$
- Für "{x : x in S | k(x)}" gilt die Ordnung  $O(\sharp \texttt{S} \times \textit{Kosten}(\texttt{k})).$

Bei diesem Kostenmaß wird von effizienten Hashtabellen-Implementierungen für Mengen ausgegangen.

**Definition 3.18** Ein Ausdruck V heißt bezüglich eines Blocks B profitabel differenzier $bar$ , wenn die Ausführung von B im Sinne des oben zitierten Kostenmaßes teurer ist als die Ausführung von  $\partial V \langle B \rangle$ .

Um die Profitabilität der Transformation sicherzustellen, wird die endliche Differentiation in [PK82] daher nur auf solche Ausdrücke  $f(x_1, \ldots, x_n)$  in Blöcke B beschränkt, für die gilt

- $\bullet$  -reder differenzierte Block fur  $\hbar$  ist profitabel differenzierbar, und
- $\bullet$  in  $B$  ist die Anzahl der Dennitionen von Variablen  $x_i$  relativ klein (im Sinne von R. Paige) zur Anzahl der Benutzungen von  $f$ .

Bei diesen Beschrankungen handelt es sich also um pragmatische Aspekte. Anhand von zwei Beispielen werden diese Beschränkungen im folgenden erläutert.

**Beispiel 3.1** Der folgende Block wird bezüglich "{x : x in A | x mod 2 = 0}" dif-" ferenziert. Als virtuelle Variable wird V verwendet.

```
A := \{\};
get(i);
while i / = \circm do
   A with := i;get(i);
end while;
put({x : x in A | x mod 2 = 0});
```
Die Herleitung des differenzierten Blocks befindet sich in [PK82] und [DF89]. Der differenzierte Block lautet:

```
V := \{\};
A := \{\};
get(i);
while i / = om do
   if i \mod 2 = 0 then
      V with := i;
```
end if; A with  $:= i;$ get(i); end while; put(V);

Bei der Berechnung der Kosten für dieses Programm werden für jede Zuweisung, für die Ein- und Ausgabeoperationen und fur die Berec hnung von "i mod 2 = 0\ Kosten der Ordnung O(1) angenommen. Weiterhin sei I die Anzahl der eingelesenen i (i /= om). Im ursprunglichen Block befinden sich insgesamt 3  $\times$  1 + 2 Operationen mit Kosten der  $-$ Ordnung  $O(1)$ , wahrend sich im differenzierten Block 3  $\times$  1 + 4 Operationen mit Kosten der Ordnung  $O(1)$  befinden.

In diesem Beispiel wurde also durch Anwendung der endlichen Differentiation eine Erhöhung der Kosten verursacht, obwohl bei der Berechnung der Kosten im differenzierten Block davon ausgegangen wurde, daß die Anweisung "V with := i" nie erreicht wird.

Der Block erfüllt die zweite Bedingung der obigen Auflistung (Anzahl der Definitionen relativ klein zur Anzahl der Benutzungen) nicht. Es gibt I Modifikationen in der Schleife und nur eine Benutzung des differenzierten Ausdrucks. Diese Beobachtung führt zu der Uberlegung, die endliche Differentiation nur innerhalb von Schleifen durchzuführen, da hier das Verhaltnis von Denitionen zu Benutzungen im allgemeinen kleiner ist, als au erhalb von Schleifen. Diese Feststellung entspricht auch den Vorstellungen von R. Paige:

" cient set theoretic derivativs and the loop boundedness requirement promised .... Paige mainly treated differencing as a loop optimization, in which effispeedup under the standard assumption that code is executed more frequently inside loops than outside." [PK82, Seite 418f]

Beispiel 3.2 Die Notwendigkeit der ersten Bedingung (jeder differenzierte Block für f ist profitabel differenzierbar) wird an der Ableitung des applikativen Ausdrucks

 $\{[x,y] : [x,y] \text{ in } G \mid y \text{ in } Q\}$ 

"D with := zone wird variable wird variable wird variable wird variable wird variable wird variable wird variable wird variable wird variable wird variable wird variable wird variable wird variable wird variable wird varia einzusehen, daß bei dieser Modifikation in V alle Tupel [x,z] eingefügt werden müssen. die die Eigenschaft haben, daß x im Definitionsbereich von G liegt und, daß das Tupel  $\frac{1}{2}$  in G enthalten is die Vorableitung von V bezuglich dann von V bezuglich dann von V bezuglich dann von V bezuglich dann von V bezuglich dann von V bezuglich dann von V bezuglich dann von V bezuglich dann von V be wie folgt aus:

 $\partial^- V \, \langle \texttt{Q} \, \text{ with } := \, \texttt{x} \rangle \equiv ~ \texttt{for} \, \texttt{u} \, \texttt{ in } \, \{ \texttt{x} \, : \, \texttt{x} \, \texttt{ in } \, \texttt{domain } \, \texttt{G} \, \mid ~ \texttt{z} \, \texttt{ in } \, \texttt{G} \{ \texttt{x} \} \} ~ \texttt{do}$  $V{u}$  with := z; end if;

Die Nachableitung ist der leere Block. Diese Ableitung enthalt wieder einen Mengenformer. Die Berechnung der dazugehorigen Menge kann in Abhangigkeit von G und Q teurer sein, als die Berechnung der ursprünglichen Menge (z.B. wenn Q sehr viel kleiner ist als G). Die Bedingung, das V profitabel differenzierbar ist, ist bei dieser Ableitung also nicht unbedingt erfüllt. Es kann jedoch versucht werden, den neuen Mengenformer zu differenzieren und dann die Kosten mit dem ursprünglichen Block zu vergleichen. Falls auch dann nicht profitabel differenziert werden kann, sollte in diesem Fall auf eine Differentiation verzichtet werden. Diese Ableitung befindet sich im Anhang des Artikels [PK82]. Dort und in [PK80] befinden sich noch weitere Beispiele dieser Art.

Eine weitere Verringerung der Kosten läßt sich erreichen, wenn nur auf strikten Operationen gearbeiten wird. Somit kann zum Beispiel bei der Operation

S with  $:= x$ ;

vorausgesetzt werden, daß x nicht schon in S enthalten ist. Dies läßt sich erreichen, indem die Zuweisung "S with :=  $\mathbf{x}^{\mu}$  durch

> if x notin S then S with  $:= x$ ; end if;

ersetzt wird. Dies ist vor allem bei komplexeren Ableitungen von Vorteil. In der obigen  $\mathcal{L} = \mathcal{L} \mathcal{L} \mathcal$ berechnet werden, wenn z noch nicht in Q enthalten ist.

## 3.1.4 Vertikale und horizontale Verschmelzung von Schleifen

Die achieve-Anweisungen müssen noch erläutert werden. Durch die endliche Differentiation kann vor dem (erweiterten) Differential eine Sequenz von **achieve**-Anweisungen entstehen. In diesen achieve-Anweisungen erhalten die virtuellen Variablen  $V_i$  die Werte der applikativen Ausdrücke  $f_i(x_1, \ldots, x_n)$ . Hier müssen also die applikativen Ausdrücke ausgewertet werden. Unter bestimmten Voraussetzungen lassen sich dabei weitere Kosten einsparen. Dieses Vorgehen wird in diesem Abschnitt kurz beschrieben. Eine ausfuhrli chere Beschreibung des zugrundliegenden Konzepts befindet sich wieder in [PK82] und [DF89].

Gegeben seien die beiden Mengen

A :=  $\{x : x \in S | k(x)\};$  $B := \{x : x \in A \mid m(x)\};$ 

Da für die Berechnung der Menge B über A iteriert werden muß, ist es sinnvoll die Berechnung der Mengen A und B mit Hilfe der Vorableitung zu verschmelzen. Als Ergebnis erhalt man:

```
A := \{\};
B := \{\};
for x in S do
   if k(x) then
      if m(x) then
         B with := x;end if;
      A with := x;end if;
end for;
```
Durch diese vertikale Verschmelzung der (impliziten) Schleife, braucht nicht uber die Menge A iteriert zu werden. Dieses Prinzip läßt sich auch auf Mengen anwenden, die die gleiche Grundmenge verwenden.

A :=  $\{x : x \in S | k(x)\};$  $B := \{x : x \in S \mid m(x)\};$ 

Dabei ergibt sich:

```
A := \{\};
B := \{\};
for x in S do
   if k(x) then A with := x; end if;
   if m(x) then B with := x; end if;
end for;
```
In diesem Fall wird von einer horizontalen Verschmelzung gesprochen. Es ist jedoch nicht immer sinnvoll, eine Verschmelzung von Schleifen durchzuführen. In [PK82, DF89] befinden sich Beispiele (u.a. die Berechnung des Zentrums eines freien Baumes), in denen das Resultat der Verschmelzung ineffizienter wäre, als der ursprüngliche Code.

In [PK82] werden Heuristiken angegeben, die beschreiben, unter welchen Bedingungen eine Verschmelzung erfolgen kann. Eine dieser Heuristiken ist folgende:

initialized differentially (or by separate expansion) with respect to certain of  $, [\ldots]$  For each elementary expression  $f(x_1, \ldots, x_n)$  we only allow f to be its parameters, called "expandable" parameters, for which the technique is most likely to be profitable." [PK82, Seite 438]

Es ist nicht bekannt, ob es einen Algorithmus gibt, der entscheidet, ob eine Verschmelzung durchgeführt werden kann oder nicht. Ein Vorteil der vertikalen Verschmelzung ist, daß Abhängigkeiten innerhalb der virtuellen Variablen, die durch die endliche Differentiation entstanden sind, aufgelöst werden. Durch eine Datenflußanalyse können dann Teile des differenzierten Codes eleminiert werden, die außerhalb des differenzierten Codes nicht benotigt werden. Dies wird im Beispiel zur Berechnung des Zentrums einen freien Baumes in [PK82, Seite 429ff] und [DF89, Seite 174ff] deutlich.

Die achieve-Anweisungen dienen dazu, die Programmblöcke, in denen eine Verschmelzung möglich ist, zu lokalisieren.

# 3.2 Das Programmtransformationssystem RAPTS

R. Paige hat auf der Grundlage der endlichen Differentiation das Programmtransformationssystem RAPTS (Rutgers Abstract Program Transformation System) für die Sprache SQ+ entwickelt [Lau91]. SQ+ ist eine abstrakte funktionale Sprache, die auf der endlichen Mengenlehre basiert. In [Lau91] wird sie als eine Teilmenge der Sprache SETL bezeichnet, die um Fixpunkt-Operationen erweitert wurde. Die endliche Differentiation ist die zweite von drei Phasen des RAPTS-Compilers. Sie wird auf Ausdrücke in iterativer Fixpunkt-Form angewendet [CP88]. Der Compiler erzeugt C-Code. Die Basis der endlichen Differentiation in RAPTS ist eine Sammlung von Ableitungsregeln, die für jede Modikation eines applikativen Ausdrucks die Vor- und Nachableitung enthalt. In [Pai84] wird RAPTS ausführlich beschrieben.

### 3.3 Anwendung der endlichen Differentiation im  $\text{PROSET-Com-}$ piler piler and the contract of the contract of the contract of the contract of the contract of the contract of the contract of the contract of the contract of the contract of the contract of the contract of the contract of the

In den vorherigen Abschnitten wurde die endliche Differentiation, wie sie von R. Paige und S. Koenig entwickelt wurde, vorgestellt. In diesem Abschnitt geht es nun darum, wie die endliche Differentiation in den PROSET-Compiler integriert werden kann.

Zuerst muß der Begriff der regulären Ausführung erweitert werden. In PROSET besteht die Moglichkeit den Programmablauf durch Ausnahmen zu steuern. Eine Ausnahme kann Auswirkungen auf einen applikativen Ausdruck haben (Seiteneffekte), so daß die entsprechende Invariante nicht aufrechterhalten werden kann. Der Begriff der regulären Ausführung wird dahingehend erweitert, daß während der Ausführung keine Ausnahme ausgelöst werden darf:

Definition 3.19 Die Ausführung eines Programms heißt PROSET-regulär, falls aus den Tatsachen, daß die Bedingungen aller assert-Anweisungen erfüllt sind und während der Ausführung keine Ausnahme ausgelöst wird, folgt, daß das Programm normal terminiert.
Ein Programm heißt PROSET-regulär, falls alle seine möglichen Ausführungen PROSETregular sind.

Weiterhin wird die endliche Differentiation auf Schleifen beschränkt. Es wurde bereits festgestellt, daß die effektivste Einsatzmöglichkeit der endlichen Differentiation Schleifenoptimierung ist. Im Transformationsprogramm für PROSET wird auf die Verschmelzung von Schleifen verzichtet, da hierfür kein Algorithmus bekannt ist. Die Umwandlung einer impliziten Schleife in eine explizite Schleife geschieht in einer spateren Phase des aktuellen PROSET-Compilers, so daß im Transformationsprogramm für die achieve-Anweisung die Zuweisung verwendet werden kann.

R. Paige gibt in [PK82] für die applikativen Ausdrücke Ableitungen für die Zuweisung der leeren Menge (" $x := \{\}^{\omega}$ ) an. In ProSET entstehen dabei Probleme mit der Eigenschaft, daß ein applikativer Ausdruck wohldefiniert sein muß, um transformiert werden zu können (Definition 3.8 auf Seite 15). Im Beispiel in Abbildung 3.1 kann die virtuelle Variable V nicht vor der repeat-Schleife durch "V :=  $\{x : x \text{ in } A \mid x \text{ in } B\}$ " initialisiert werden, da A an dieser Stelle keine Menge sein muß. Die virtuelle Variable kann also erst nach der Zuweisung der leeren Menge an <sup>A</sup> berechnet werden. Fur die Ableitung der Definition "B with:= i" wird jedoch bereits die virtuelle Variable benötigt. Dieses Problem tritt auf, da ProSet schwach getypt ist und daher keine Moglichkeit besteht, zur Übersetzungszeit zu überprüfen, ob ein Ausdruck wohldefiniert ist. Bei den anderen Definitionen, die R. Paige für die applikativen Ausdrücke betrachtet, wird der Typ der Variablen nicht durch die Demitische Verandert (z.B. "B with:= in 1999 "for the Vigor").<br>Im Transformationsprogramm muß deshalb auf die Differentiation der Zuweisung der leeren Menge verzichtet werden.

```
program beispiel;
begin
   get(A); -- Typ von A zur Uebersetzungszeit unbekannt
   B := \{1, 1+3 \ldots 50\};
   C := \{1 \dots 100\};repeat
      i from C;
      B with:= i;
      A := \{\}; -- Typ von A ist hier Menge
      put({x : x in A | x in B});until (C = \{\});
end beispiel;
```
Abbildung 3.1: Ein ProSet-Programm, das nicht transformiert werden kann.

Nach Definition 3.14 auf Seite 17 müßte überprüft werden, ob die virtuelle Variable

V bezuglien eines Blocks dinerenzierbar ist. Auf die Uberpruiung kann verziehtet werden, da für die applikativen Ausdrücke neue Variablen verwendet werden (siehe Abschnitt 11.1) und der applikative Ausdruck  $f(x_1, \ldots, x_n)$  am Eingang zur Schleife wohldefiniert sein muß. Andernfalls würde für eine freie Variable dieses Ausdrucks innerhalb der Schleife eine Zuweisung verwendet, die den alten Wert dieser Variablen nicht berücksichtigt. In diesem Fall ware eine Transformation nicht moglich.

Eine Umwandlung von Operationen in strikte Operationen (Seite 22) kann nicht durchgeführt werden. Im Programm in Abbildung 3.2 würde es zu einem Laufzeitfehler kommen, da <sup>A</sup> ein Tupel ist, und somit Werte mehrfach vorkommen durfen. In Abbildung 3.3 befindet sich das transformierte Programm, bei dem die Operation "A with :=  $x^{\omega}$  in eine strikte Operation umgewandelt wurde.

```
program beispiel;
begin
   A := [1, 2, 3, 4, 5];B := \{1, 2, 5\};C := \{1 \dots 20\};whilefound x in C | x < 6 do
      V := \{i : i \in A \mid i \text{ not in } B\};A with := x;C less := x;
   end whilefound;
   put(A); - [1,2,3,4,5,5,1,2,3,4]
end beispiel;
```
Abbildung 3.2: Ein PROSET-Programm.

Anders als in RAPTS wird das Transformationsprogramm auf die endliche Differentiation beschränkt. ProSET bietet keine expliziten Fixpunktausdrücke, wie sie aus  $SQ+$ [CP88] bekannt sind, an. Es besteht daher fur das T ransformationsprogramm nicht die Möglichkeit, auf Fixpunktausdrücken zu arbeiten. Das Transformationsprogramm soll in den PROSET-Compiler integriert werden und muß für die nachfolgende Phase ein PROSET-Programm zur Verfügung stellen.

Vergleichbar mit RAPTS wird das Transformationsprogramm auf einer Sammlung von Ableitungsregeln aufgebaut. Dies scheint aufgrund der Theorie die effektivste Vorgehensweise zu sein. Zum einen hängt die Differentiation eines applikativen Ausdrucks entscheidend vom Ausdruck und der darauf stattndenden Modikation ab. Zum anderen ermoglicht dieses Vorgehen, das Transformationsprogramm beliebig um neue applikative Ausdrücke zu erweitern. Im nächsten Kapitel wird die Implementierung dieses

```
program beispiel ;
begin
   A := [ 1 , 2 , 3 , 4 , 5 ] ;
   B := \{ 1, 2, 5 \} ;C := \{ 1 \dots 20 \} ;pstt1 := { i : i in A | i notin B };
   whilefound x in C | x < 6 do
      V := \text{pstt1};if (x notin A) then
         if (x notin B) then
            pstt1 with := x;end if;
         A with := x;end if;
      C less := x;end whilefound;
   put(A); -- [1,2,3,4,5]end beispiel;
```
Abbildung 3.3: Ein PROSET-Programm, das nicht semantik-treu ist zum Programm in Abbildung 3.2.

Programms beschrieben. Anstelle des Ausdrucks "Sammlung der Ableitungsregeln" werden dabei die kürzeren Begriffe Muster oder Transformationsmuster verwendet.

3. Endliche Differentiation

## 4. Zusammenfassung zu Teil I

In Kapitel 2 wurde ein kurzer Einblick in die Prototyping-Sprache PROSET gegeben. Es wurden kurz die für diese Arbeit wichtigen Datentypen und Kontrollstrukturen vorgestellt. In Kapitel 3 wurde die endliche Differentiation beschrieben und die Anwendung der endlichen Differentiation im PROSET-Compiler diskutiert.

4. Zusammenfassung zu Teil I

## Teil II

## Die Implementierung

## 5. Anforderungen an das Transformationsprogramm

Die Arbeitsweise des Transformationsprogramms wurde bereits im letzten Abschnitt dargelegt, in diesem Kapitel werden die Anforderungen prazisiert. Das Transformationsprogramm soll ein ProSet-Programm einlesen, es entsprechend der endlichen Differentiation transformieren und wieder ein ProSet-Programm ausgeben. Beim Transformieren gelten die Einschränkungen aus Abschnitt 3.3. Für die Transformation eines PROSET-Programms muß ein Ubersetzer konstruiert werden. Dieser Ubersetzer soll auf Transformationsmustern basieren. Es ist wünschenswert, daß neue Muster (relativ) einfach in das Transformationsprogramm eingefugt w erden konnen. Da das Transformationsprogramm ein ProSet-Programm erzeugt, sollte die Formatierung des eingegebenen Programms weitgehend erhalten bleiben, damit nichttransformierte Ausdrücke leicht zu erkennen sind und eventuell als neue Muster in das Transformationsprogramm eingebaut werden können.

In diesem Teil der Arbeit wird nun die Implementierung des Übersetzers beschrieben. Zunachst wird das fur den Ubersetzer v erwendete Werkzeug vorgestellt (Kapitel 6). Die Beschreibung der Implementierung gliedert sich in zwei Teile. Zuerst wird die Implementierung allgemein beschrieben (Kapitel 7). Dann wird diskutiert, wie das Transformationsprogramm um die Erkennung und Transformation eines neuen applikativen Ausdrucks erweitert werden kann (Kapitel 8). Abschließend werden die Ergebnisse einiger Laufzeittests angegeben (Kapitel 9).

und beinhalten die Beschreibung des entsprechenden Programmcodes.

## 6. Der GMD Werkzeugkasten fur den Ubersetzerbau

Die Implementierung des ProSet-Compilers wurde mit dem Ubersetzerbau werkzeugkasten Eli [*G*HL+35] e end das <sub>L</sub>endon vo<sub>g</sub> der Generations der dem Schmerkelten der <sub>F</sub>ergenheit der generations generationsprogramm<br>Werkzeugkasten für den Übersetzerbau" [GE90a, Gro91d], der auch unter dem Namen Cocktail bekannt ist, verwendet. Cocktail wird verwendet, da dieser Werkzeugkasten, anders als Eli , ein Werkzeug enthalt, das die Mustererkennung auf Baumen unterstutzt. Die Mustererkennung wird im Transformationsprogramm für das Erkennen der applikativen Ausdrücke (Muster) in zu transformierenden Programmen benötigt.

Der Werkzeugkasten enthalt unter anderem die folgenden Werkzeuge:

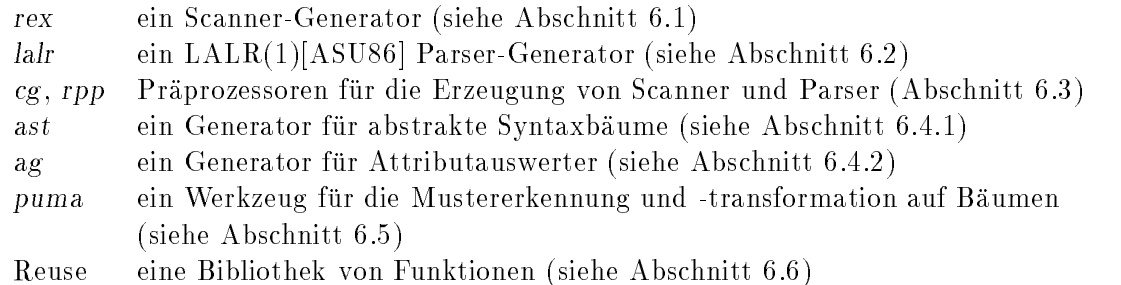

Die beschriebenen Werkzeuge erzeugen C- oder Modula-2 Code. Für die Implementierung des Transformationsprogramms wurde die Sprache C verwendet.

Die einzelnen Werkzeuge werden nun kurz vorgestellt.

### 6.1 Der Scanner-Generator  $rex$

Der Scanner wird bei der lexikalischen Analyse eines Programms eingesetzt. Er mu daher die Token der Sprache (Bezeichner, Schlüsselwörter usw.), spezifiziert durch reguläre Ausdrücke, kennen [ASU86]. Wird ein Token erkannt, werden die bei diesem Token angegebenen Aktionen durchgeführt und die interne Darstellung an den Parser weitergeleitet.

Der Aufruf

 $rex - cd file$ 

verwendet le als Eingabedatei und erzeugt die Dateien Scanner.c und Scanner.h. Die erzeugten Dateien enthalten die Funktionen "BeginFile", "BeginFile  $\alpha$ en Hile $\alpha$  $\mathcal{D}$  = Eingabedatei, aus der die Eingabedatei, aus der die Funktion "GetToken $\mathcal{D}$ Token erkennt und die für das Token angegebenen Aktionen ausführt.

Weitere Informationen zum Scanner befinden sich in [Gro92d].

#### $6.2$  $\mathcal{L}$  der La $\mathcal{L}$

Der Parser wird für die syntaktische Analyse eines Programms verwendet und baut den abstrakten Syntaxbaum auf. Er benotigt die kontextfreie Grammatik der Sprache in EBNF Notation.

Der Aufruf

$$
lalar -c -d file
$$

erzeugt aus der Datei le die Dateien Parser.c und Parser.h. Der erzeugte Parser wird durch die Funktion  $p$  are  $\alpha$  gestarted, die durch Aufruf der Scanner-Funktion  $\alpha$  $\theta$  are internet Darstellung der eingelesenen Token erhalt. Der erseugte Parser enthalt auch eine automatische Fehlerkorrektur.

 $A$ usfuhrlich in des Parsers beschreibungen des Parsers bei den Artikeln  $A$ [Gro88a].

#### 6.3  $\mathbf{F}$  die practice can be presented und representation of  $\mathbf{F}$

Damit die Angabe der Token und ihrer internen Darstellung im Scanner und im Parser erleichert wird, gibt es die Praprozessoren cg und rpp [Gro92b]. Die konkrete Grammatik wird hierbei nicht in EBNF Notation spezifiziert, sondern in der Spezifikationssprache, die von den Werkzeugen ast und ag verwendet wird (Abschnitt 6.4).

Der Aufruf

cg -cxzj

erzeugt aus einer Grammatik-Spezikation in der im Abschnitt 6.4 erlauterten Notation eine Grammatik-Spezikation in EBNF Notation. Die Ausgabe wird in die Datei Parser.lalr geschrieben. Mit der Datei Parser.lalr wird der Parser-Generator aufgerufen. Weiterhin liefert dieser Präprozessor die regulären Ausdrücke und Aktionen für die Scanner-Spezikation und schreibt diese in die Datei Scanner.rpp.

Der Aufruf

rpp Scanner.rpp < Scanner.scan > Scanner.rex

schreibt in die Datei Scanner.rex die Eingabe fur den Scanner Generator, falls in der Datei Scanner . scan die restliche Scanner-Spezifikation enthalten ist. Dieser Rest umfaßt die Beschreibung der benutzerdefinierten Token (zum Beispiel Bezeichner, Kommentare) und ihre Aktionen.

#### $6.4$ Die Spezifikationssprache der Werkzeuge  $\mathit{ast}$  und  $\mathit{ag}$  $\cdots$  und  $\cdots$

Die Spezikationssprache fur ast und ag wird verwendet, um konkrete und abstrakte Grammatiken [WG85, Seite 17 und 86ff] zu spezifizieren. Die abstrakte Grammatik kann eine Vereinfachung der konkreten Grammatik sein. Zum Beispiel können die einem Nichtterminal der abstrakten Grammatik zusammengefat sein. In der semantischen Analyse und der Code-Erzeugung wird mit der abstrakten Grammatik gearbeitet.

Die Nichtterminals und Terminals der konkreten Grammatik (Knotentypen) werden durch die Angabe der Zeichen  $\eta$  =  $\frac{1}{\eta}$  =  $\frac{1}{\eta}$  =  $\frac{1}{\eta}$  =  $\frac{1}{\eta}$  =  $\frac{1}{\eta}$ 

Beispiel:

 $IF = .$ Ident : .

wird hier als Nichtterminals und Terminals ist bei der Angabe der abstrakten Grammatik nicht notwendig und es wird bei allen Regeln das "=\ verwendet. Die Namen aller Knotentypen mussen paarw eise verschieden sein. Eine Regel wird durch  $\rm{Knotentypen}$  auf der rechten Seite einer Regel (Nachfolger im Baum) müssen ebenfalls verschieden sein. Dies kann durch Angabe einer eindeutigen Marke erreicht werden. Im folgenden Beispiel sind  $\frac{1}{2}$  then  $\frac{1}{2}$  matrix  $\frac{1}{2}$  else $\frac{1}{2}$  elsewhere:

Beispiel:

if = Expr then:Stats else:Stats.

Es kommt häufig vor, daß für einen Knotentyp mehrere Alternativen angegeben werden müssen. Diese müssen mit Hilfe eines Erweiterungsmechanismus in eine Regel gefaßt werden:

Beispiel:

```
Stats = <
 while = Expr Stats .
 repeat = Stats Expr .
\geq\mathbb{R}
```
"Stats" wird als Basistyp bezeichnet und die zwischen " $\zeta$ " und " $\zeta$ " angegeben Knotenty-<br>pen als Subtypen. Die Angabe der Namen der Subtypen (hier "while" und "repeat") ist pen als Subtypen. Die Angabe der Namen der Subtypen (hier "while\ und "repeat\ ) ist optional. Sie werden jedoch benotigt, wenn explizit auf einen Subtyp zugegrien werden soll. Die Namen der Subtypen müssen ebenfalls paarweise verschieden sein.

Weiterhin können für einen Knotentyp Attribute angegeben werden. Diese Attribute werden durch einen eindeutigen Namen und einen Typ charakterisiert. Die Beschreibung der Attribute wird in eckigen Klammern angegeben ("[" und "]"). An Typen kann jeder gultige C-T yp (auch Benutzerdenierte) und Zeiger auf Knotentypen verwendet werden. Die Attribute konnen auch Eigenschaften (INPUT, OUTPUT, THREAD, ...) erhalten, die Aussagen über ihre Erzeugung oder die Dauer ihrer Existenz machen. Durch ein THREAD Attribut (Kettenattribut) kann die Auswertungsreihenfolge der Nachfolger vorgegeben werden [Kas, Abschnitt 3.3]. Zum Beispiel kann damit erreicht werden, daß ein Baum in Pre-, In- oder Postorder durchlaufen wird. Die Berechnung der Attribute wird in geschweiften Klammerpaaren "{" und "}" angegeben. Es existieren verschiedene Möglichkeiten, Attributberechnungen durchzuführen. Sie werden in [Gro91a] beschrieben. Die Beschreibung der Knotentypen und Attribute kann in mehrere Module aufgeteilt werden. Mit dem Befehl

### SELECT Module1 Module2

werden die Module Module1 und Module2 aus den vorhandenen Moduln einer Datei ausgewahlt. Eine vollstandige Beschreibung der Spezikation wird in [Gro92a] und [Gro91a] gegeben.

### 6.4.1 Der Generator für abstrakte Syntaxbäume  $\emph{ast}$

Ein abstrakter Syntaxbaum wird bei der Ubersetzung eines Programms verwendet. Der  $\frac{1}{\sqrt{1-\frac{1}{\sqrt{1-\frac{1$ aus der angegebenen (abstrakten) Grammatik einen abstrakten Datentyp, mit dem der abstrakte Syntaxbaum aufgebaut wird.

Der Aufruf

ast -cdim file

erzeugt die Dateien Tree.c und Tree.h. In diesen Dateien werden die Knotentypen als C-Strukturen dargestellt. Für jeden Knotentyp wird eine Prozedur "m<Knotentyp>" erzeugt, die zur Baumkonstruktion wahrend der syntaktischen Analyse verwendet wird. Weiterhin existiert der Typ "tTree", der ein Zeiger auf die Baumstruktur ist. Zu diesem<br>Typ gehört die Variable "TreeRoot", die als Wurzel eines Baumes dienen kann, und die Konstante "NoTree". Der Generator *ast* ist ausführlich in [Gro92a] beschrieben. Konstante "NoTree\ . Der Generator ast ist ausfuhrlic h in [Gro92a] beschrieben.

### $\mathcal{L}$ . $\mathcal{L}$  der Generator fur Attributauswerter ag

Attributauswerter werden ebenfalls bei der Übersetzung eines Programms verwendet. Sie werden unter anderem für die semantische Analyse eingesetzt. Ein erzeugter At- $\frac{1}{\sigma}$ das Schlüsselwort "EVAL". Es besteht die Möglichkeit mit dem Befehl "PROPERTY" allen Attributen eines Moduls eine Eigenschaft zuzuweisen.

Der Aufruf

ag -cDI

me angegeben wurde. Andernfalls wird der dort angegebene Name als Basisname der Ausgabedateien verwendet. Durch den Aufruf der Funktion "Eval (tTree t)" in einem<br>C-Programm wird der Attributauswerter "Eval" gestartet, der entsprechend den spezifier Programm wird der Erneis der der der gestartet, der einsprechend den speziellen.<br>Zierten Regeln die Attribute auswertet. Eine ausführliche Beschreibung dieses Generators befindet sich in [Gro91a].

#### $6.5$ Das Transformationswerkzeug  $puma$  $\mathbf{r}$  and  $\mathbf{r}$

puma erzeugt Funktionen, die Muster im abstrakten Syntaxbaum erkennen und gegebenenfalls transformieren. Die Eingabedatei beginnt mit dem Schlüsselwort "TRAF0" und mit der Angabe des Namens der zu erzeugenden Datei und dem Namen des zugrundeliegenden abstrakten Syntaxbaumes:

Dann werden die Routinen, die die Mustererkennung auf Baumen durchfuhren, angege ben. Es gibt verschiedene Arten von Routinen. Für die Implementierung des Transformationsprogramms wurden Prozeduren (PROCEDURE) und Funktionen (FUNCTION) ver- $\frac{d}{dt}$  in Abbildung 6.1 soll die Arbeitsweise von puma dargestellt werden. Die erste Zeile stellt den Routinenkopf dar. Hinter dem Schlüsselwort

```
_,1xPHM,5 (* Zeile 2 *)
? {scope->names = idphmlist(scope->names,Id); (* Zeile 3 *)
 getscope(scope,now);}; . (* Zeile 4 *)
_,2xPHM(xId(_,Id),xBody:xBody(N:xPHM,env)),3 (* Zeile 5 *)
? {scope->names = idphmlist(scope->names,Id); (* Zeile 6 *)
  getscope(env,N);}; . (* Zeile 7 *)
_,_,_ (* Zeile 8 *)
? nextscope(); . (* Zeile 9 *)
```
PROCEDURE getscope(scope:Scope,now:xPHM,number:int) (\* Zeile 1 \*)

Abbildung 6.1: Eine Prozedur für das Werkzeug puma.

men der Arten von der Formalen der Formalen, gefolgt von den formalen Parametern, an-<br>gegeben. Für die Parameter können alle gültigen C-Typen, Knoten- und Baumtypen verwendet werden. Der Name eines Parameters ist seinem Typ vorangestellt. Name und Typ werden durch ":" voneinander getrennt. Die Zeilen 2 bis 4, 5 bis 6 und 8 bis 9  $\overline{\text{zrl}}$ er jeweils Regeln dar. Die aktuellen Parameter werden zuerst mit dem Pattern $^1$ der ersten Regel (Zeile 2) verglichen. Ein Vergleich trifft zu, wenn ein Parameter mit dem beim entsprechenden Parameter im Pattern angegebenen Typ oder Wert uberein stimmt. Ein \ wird benutzt, wenn fur die Regel der en tsprechende Parameter nicht verwendet wird (Wildcard). Im obigen Beispiel paßt "scope" immer, da an der ersten verwendet wird (Wildcard). Im obigen Beispiel pat "scoper einmer, da an der ersten<br>Stelle in den Pattern ein "" angegeben wurde. Der zweite Parameter paßt, wenn "now"  $\alpha$  and  $\alpha$  and  $\alpha$  and  $\alpha$  are  $\alpha$  and  $\alpha$  are  $\alpha$  . The  $\alpha$  and  $\alpha$  are  $\alpha$  and  $\alpha$  and  $\alpha$  and  $\alpha$  and  $\alpha$  and  $\alpha$  and  $\alpha$  and  $\alpha$  and  $\alpha$  and  $\alpha$  and  $\alpha$  and  $\alpha$  and  $\alpha$  and  $\alpha$  and  $\alpha$  and  $\alpha$ Stimmen alle Parameter mit den Parametern im Pattern überein, werden die Anweisungen hinter dem Fragezeichen ausgefuhrt und die Prozedur beendet. Diese An weisungen können C-Anweisungen, Aufrufe von puma-Funktionen oder Modifikationen der aktuellen Parameter sein. Die Anweisungen sollten in geschweifte Klammern eingeschlossen werden, wenn C-Code verwendet wird. Stimmt ein aktueller Parameter nicht mit dem entsprechenden Parameter des Pattern überein, werden die Parameter mit dem Pattern der nächsten Regel verglichen.

Bei der zweiten Regel wurde beim zweiten Parameter des Pattern nicht nur der Typ  $\sim$ PHM angegeben, sondern in Klammern auch die Nachfolger und Attribute des Knotentyps "2xPHM . Hierdurch kann das Pattern das Pattern genauer speziert werden, da auch fur die Nachfolger und Attribute bestimmte Knotentypen und Werte vorausgesetzt werden

<sup>&</sup>lt;sup>1</sup>Der Begriff "Pattern" wird verwendet, um eine deutliche Trennung zwischen Transformationsmuster und Grammatikmuster (Pattern), zu haben.

können (z.B. "xId"). Weiterhin ist es dadurch möglich, in den Anweisungen auf die<br>Werte der Nachfolger und Attribute zuzugreifen (z.B. "Id"). Die Anweisung der dritten  $\overline{\text{Regel}}$  dieses Beispiels wird immer ausgeführt, da bei dieser Regel kein spezielles Pattern speziziert wurde. Wird keine Regel ausgewahlt, passiert nichts.

Funktionen arbeiten auf die gleiche Weise, sie liefern zusatzlich einen Wert an die aufrufende Routine und signalisieren einen Laufzeitfehler, wenn keine Regel ausgewahlt wird.  $\mathcal{E}$ ing des Werkzeugs puma beschreibung puma beschreibung puma beschreibung puma beschreibung puma beschreibung puma besonder zu der Einsteinung aber als andere sich in der Einsteinung aber aber als andere sich in der

#### $6.6$ Die Cocktail-Bibliothek

In dieser Bibliothek befinden sich Funktionen und Typen, die häufig im Übersetzerbau verwendet werden. Es sind zum Beispiel Funktionen für die Verwaltung von Zeichenketten und Bezeichner enthalten. Zum Beispiel werden Bezeichner im Typ tIdent gespeichert. Die vollständige Auflistung der verfügbaren Funktionen befindet sich in [Gro92c].

### 6.7 Anmerkungen zu Cocktail

Die Dokumentation zu Cocktail ist sehr umfangreich, enthalt aber nur wenige Beispiele. Zu den bereits erwahnten Berichten gibt es noch die Berichte [Gro89, GE90b, Gro91c, Gro91e, Gro88b, Vie89]. Die Beschreibungen der Werkzeuge sind jedoch sehr knapp und gelegentlich auch fehlerhaft. Häufig mußte ausprobiert werden, wie die Werkzeuge arbeiten. Besonders schwierig zu verstehen waren die Beschreibungen des Attributauswerter- $G_{\text{eff}}$  and descriptions were transformations were  $G_{\text{eff}}$  and  $G_{\text{eff}}$  and  $G_{\text{eff}}$  is fermioned by  $G_{\text{eff}}$ schreibungen. Bei puma ergaben sich Probleme mit den Marken (Anhang B) und durch durch durch durch durch durch<br>Bei der Marken (Anhang B) und durch durch durch durch durch durch durch durch durch durch durch durch durch du Kommentare konnte falscher C-Code erzeugt werden. Ein Einfuhrungsbeispiel fehlt in Cocktail. Bei der Implementierung des Parsers war es sehr aufwendig, die Abbildung von der konkreten zur abstrakten Grammatik anzugegeben. Der Attributauswerter-Generator ag hat den Vorteil, da mehrere Attributauswerter erzeugt werden konnen. Es kann für jedes Attribut ein eigener Attributauswerter erzeugt werden. Dadurch werden die Attributauswerter ubersic htlich. Cocktail bietet keine Unterstutzung bei der Erzeugung und Verwaltung einer Symboltabelle.

Das Werkzeug puma bietet eine reichhaltige Unterstutzung bei der Erzeugung v on Pat $t$  from  $\beta$  and  $\beta$  and  $\beta$  for  $\beta$  and  $\beta$  and  $\beta$  and  $\beta$  in the uncertainties  $\beta$  at  $\beta$  and  $\beta$ Routine angegeben wurde. Ein unerreichbares Pattern ist ein Pattern, das in einem bereits vorher definiertem Pattern enthalten ist. Bei einem Pattern über einen Baumoder Knotentyp wird die Grammatikstruktur des Pattern überprüft. Es ist nachteilig, da bei jedem Knotentyp alle Attribute angegeben werden mussen. Wird also bei ei nem Knotentyp ein Attribut hinzugefügt oder gelöscht, müssen alle Pattern, die die rechte Seite dieses Knotentyps beinhalten, überarbeitet werden. Die Bibliotheksfunktion

"MakeIdent(char \*string, cardinal length)" trägt jede Zeichenkette string in die Bezeichnertabelle ein, ohne zu überprüfen, ob diese Zeichenkette bereits in der Tabelle enthalten ist. Dies erschwerte die Erzeugung der virtuellen Variablen. Es stellt sich allgemein die Frage, inwieweit die vorhandenen Funktionen effizient implementiert sind.

## 7. Die Implementierung im Uberblick

Das Diagramm in Abbildung 7.1 auf Seite 45 gibt einen groben Uberblick über den Aufbau der Implementierung des Transformationsprogramms pstt und die dabei verwendeten Cocktail-Werkzeuge.

In der Datei pstt.c wird das Hauptprogramm und in der Datei global.h werden globale Variablen des Transformationsprogramms speziziert. Die Datei pstt.c wird in Abschnitt 7.2 vorgestellt. Die Datei global.h befindet sich in Abschnitt C.42.17.

 $A$ us den Dateien trans. Scan und trans. Dans  $\cdot$ pars werden mit den Werke  $\sim$ g , rpp, rexxe und lalr der Scanner und der Parser erzeugt. In der Datei trans.scan sind die Terminals (außer Schlüsselwörter) spezifiziert und in der Datei trans.pars befindet sich die konkrete Grammatik. Die konkrete (und die abstrakte) Grammatik wurden von der aktuenen version des 1 RODET-Compilers ubernommen. Die Obertragung der Grammatiken von der Eli -Speziekation in die Cocktail-Speziekation in die Cocktail-Speziekation wird in Abschnitt 7.7 beschrieben. Die Cocktail-Speziekation wird in Abschnitt 7.7 beschrieben. Die Cocktail-Speziekation wird abschnitt Die Erzeugung eines Scanners und eines Parsers mit Cocktail wurde in den Abschnitten 6.1, 6.2 und 6.3 angesprochen. Die Dateien trans.scan und trans.pars befinden sich in Abschnitt C.3.

In der Datei trans.cg wird die abstrakte Grammatik speziziert. Durch den Aufruf des Werkzeugs ast werden aus der Datei trans.cg die Dateien Tree.h und Tree.c erzeugt, in denen die C-Struktur des abstrakten Syntaxbaumes deniert ist und die Datei  $\mathcal{T}_1$ , die interne Darstellung des Baums beinhaltet, die function des Baums beinhaltet, die function das W  $\mathbf{F}_2$ benötigt wird. Die gesamten puma-Routinen befinden sich in der Datei trans.puma.  $D_{\text{max}}$  werden durch den Aufruf des Werkzeugs p $\frac{1}{2}$  puma in C-Funktionen ubersetzt. Die r We start und puma wurden in den Abschnitten in den Abschnitten  $\mathcal{L}$ strakte Grammatik behindet sich in Abschnitt C.4. Die puma-Funktionen sind im Inhalts-Abschnitt 6.6 angesprochen. MyLib umfat Dateien, in denen C-Typen und Funktionen spezifiziert wurden, die für das Transformationsprogramm verwendet werden. In MyLib ist die Datei mydtypes.h enthalten, in der C-Typen definiert werden. In den Dateien myscope .h und myscope.c befinden sich Funktionen für eine Prozedurnamenliste (siehe

Abschnitt C.6). Weiterhin gibt es die Dateien mytrans.h und mytrans.c, in denen die Ableitungen (siehe Abschnitt C.11) spezifiziert sind und die Dateien myprint.h und myprint.c, in denen die Funktionen zur Ausgabe des transformierten Programms (Abschnitt C.19) definiert sind.

In der Datei trans.cg befinden sich die Module für die Attributauswerter, die mit dem Werkzeug ag erzeugt werden. Der Attributauswerter EnvAtt wird durch den unten angegebenen Aufruf aus dieser Datei erzeugt und in EnvAtt.h und EnvAtt.c gespeichert. Durch den UNIX-Befehl [Sta93]

```
echo EVAL EnvAtt
    SELECT AbstractSyntax EnvOutAtt
    PROPERTY OUTPUT FOR EnvOutAtt | cat - trans.cg | ag - cDI
```
wird der Inhalt der Datei trans.cg hinter der Zeichenkette

### EVAL EnvAtt SELECT AbstractSyntax EnvOutAtt PROPERTY OUTPUT FOR EnvOutAtt

angefugt und als Eingabe f ur das W von ag verwendet. Dadurch wird von andere Attributauswerter EnvAtt erzeugt (EVAL EnvAtt), der die Module AbstractSyntax und EnvOutAtt verwendet (SELECT AbstractSyntax EnvOutAtt) und allen Attributen des Moduls EnvOutAtt die Eigenschaft OUTPUT zuweist (PROPERTY OUTPUT FOR EnvOutAtt). Diese Angaben werden im Makefile gemacht, da sie für jeden Attributauswerter verschieden sind. Wären sie in der Datei trans.cg enthalten, müßte für jeden Attributauswerter eine eigene Datei geschrieben werden. Diese Dateien würden jedoch zum größten Teil übereinstimmen. Die Erzeugung der übrigen Attributauswerter erfolgt entsprechend mit ahnlichen Aufrufen. Diese Aufrufe stehen im Makele in Abschnitt C.2. Das Werkzeug ag wurde in Abschnitt 6.4.2 beschrieben. Die einzelnen Attributauswerter werden in den nachfolgenden Abschnitten beschrieben und sind im Inhaltsverzeichnis ebenfalls an den Abschnittsüberschriften erkennbar.

Nachdem alle Dateien erzeugt wurden, werden sie übersetzt und zum ausführbaren Transformationsprogramm pstt gebunden.

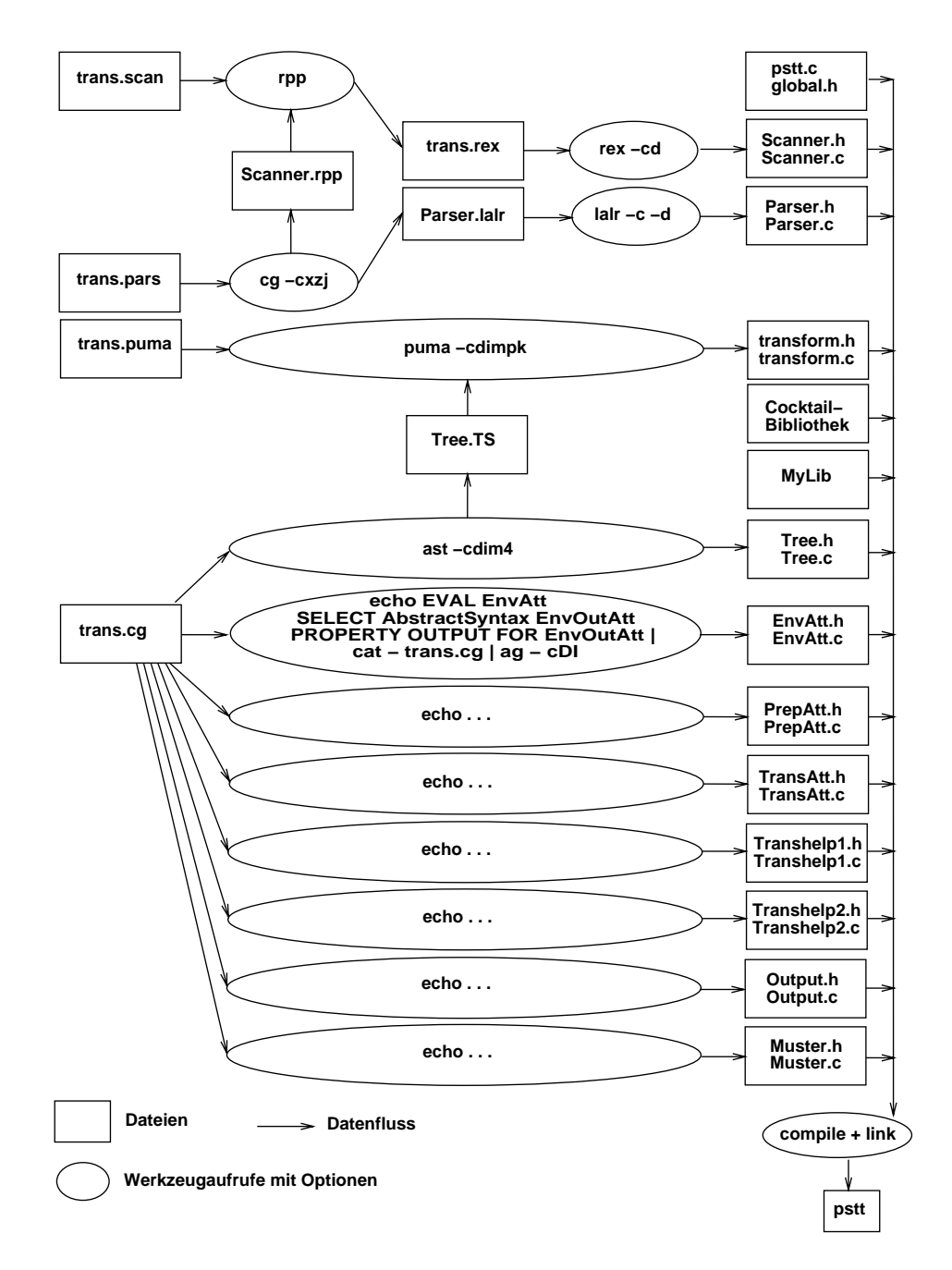

Abbildung 7.1: Der Aufbau und die Generierung des Transformationsprogramms im Überblick. Für die Attributauswerter PrepAtt, TransAtt, Transhelp1, Transhelp2, Output und Muster sind die Aufrufe im Makefile angegeben.

### 7.1 Funktionalität und Implementierungsbeschränkungen des Transformationsprogramms

In Kapitel 5 wurden bereits die Anforderungen an das Transformationsprogramm beschrieben. In diesem Abschnitt sollen nun die Funktionalitat und die Implementierungsbeschränkungen erläutert werden.

Das Transformationsprogramm implementiert das erweiterte Differential (differenzierbare Ketten) mit der Einschränkung, daß nur applikative Ausdrücke, die in Anhang A angegeben sind (Muster), differenziert werden können. Für die Muster wurden nur Ableitungen angegebenen, die profitabel differenzierbar sind. Es wird nur transformiert, wenn für die freien Variablen dieser Muster innerhalb eines Blocks nur solche Operationen verwendet werden, für die eine Ableitung vorhanden ist. Für alle virtuellen Variablen  $V_i$ wird die Initialisierung (Satz 3.2 auf Seite 19) vor einer Schleife benotigt, da innerhalb der  $S$  nur Benutzungen und Modifieren mit Benutzungen und Modifieren  $S$ en  $\mathcal{S}$  with  $\mathcal{S}$ von Vi vorkommen, das heiterten in der die eerstellingen in der die verwenigen in der die die eerste verwende fe gibt, die am Eingang zur Schleife leben. Auf eine Verschmelzung der Initialisierungen wird verzichtet (siehe Abschnitte 3.1.4 und 3.3).

In Abschnitt 3.3 wurde bereits erläutert, daß auf eine Überprüfung der Eigenschaft differenzierbar zu sein, verzichtet werden kann und, daß die endliche Differentiation nur auf Schleifen angewendet wird (siehe Abschnitt 3.3). Dabei wird die Schleifenbedingung bzw. der Schleifeniterator und jede Anweisung innerhalb der Schleife nach Mustern durchsucht. Bei den Schleifen kann die loop-Schleife jedoch nicht betrachtet werden, da sie nur durch quit-, return- und stop-Anweisungen verlassen werden kann, und somit nicht unbedingt einen Block (Seite 15) darstellt. Aus diesem Grunde kann auch in anderen Schleifen nicht transformiert werden, wenn dort quit-, return- oder stop-Anweisungen verwendet werden.

Weiterhin dürfen keine Eingabefunktionen (Abschnitt 2.4) und Prozeduraufrufe in der Schleife verwendet werden, da Seiteneffekte auf benötigte Variablen nicht ausgeschlossen werden können. Um bei Prozeduren Seiteneffekte ausschließen zu können, wird eine Datenflußanalyse benötigt, die bisher für PROSET nicht implementiert wurde. Weiterhin dürfen vorläufig keine Parallelität und keine Ausnahmebehandlung verwendet werden. Ausnahmen dürfen aufgrund der Definition einer PROSET-regulären Ausführung ohnehin nicht ausgelöst werden (siehe Abschnitt 3.19).

Zuweisungen an Tupel oder Abbildungen sollten innerhalb der Schleifen nur uber Be zeichner erfolgen, andernfalls müßten für jede Modifikation vier Muster (für Bezeichner, Zeichenketten, ganze und reelle Zahlen) definiert werden. Anstelle der Zuweisung

 $G(3) := 7$ ;

sollte der Block

 $x := 3;$  $y := 7;$  $G(x) := y;$ 

verwendet werden. Innerhalb von Schleifen ist eine Zuweisung in der ersten Form wahrscheinlicher. Bei einer Erweiterung des Transformationsprogramms konnte dieser Schritt als ein Vorbereitungsschritt für das Transformieren eingebaut werden.

#### $7.2$ Das Hauptprogramm pstt.c

Das Übersetzen eines PROSET-Programms in ein differenziertes PROSET-Programm geschieht durch den folgenden Ausschnitt des Hauptprogramms (siehe Abschnitt C.1 auf Seite 139):

```
BeginFile(inputfile);
Parser();
EnvAtt(TreeRoot);
mygettree(TreeRoot);
PrepAtt(TreeRoot);
TransAtt(TreeRoot);
Output(TreeRoot);
```
Durch die ersten beiden Anweisungen wird die Eingabedatei geöffnet und der abstrakte Syntaxbaum aufgebaut. Hierzu befinden sich in den Abschnitten 6.1, 6.2, 6.3 und 7.7 nahere Informationen. Die Funktionen EnvAtt, mygettree und PrepAtt erzeugen die Prozedurnamentabelle und fügen einen Zeiger auf den gültigen Prozedurnamenbereich an den Knotentyp, der die Schleifen reprasentiert, an. Eine genauere Beschreibung dieser Vorbereitungen wird in Abschnitt 7.3 gegeben. Die Funktion TransAtt durchsucht eine Schleife nach einem differenzierbaren applikativen Ausdruck. Wurde ein solcher Ausdruck gefunden, werden die Bedingungen aus Abschnitt 7.1 überprüft. Besteht danach noch die Möglichkeit, den Ausdruck zu differenzieren, wird der applikative Ausdruck im abstrakten Syntaxbaum durch die entsprechende virtuelle Variable ersetzt. Die Arbeitsweise dieser Funktion wird in Abschnitt 7.4 naher erlautert. Die Funktion Output gibt den abstrakten Syntaxbaum aus und fügt dabei die Initialisierung der virtuellen Variablen und die Ableitungen der Definitionen in die Ausgabedatei ein. Die Ausgabe wird genauer in Abschnitt 7.5 beschrieben.

Bei einem Durchlauf durch diese Anweisungen kann in jeder Schleife nur ein applikativer Ausdruck differenziert werden. Diese Vorgehensweise stellt keine Einschränkung des Transformationsprogramms dar, da das Hauptprogramm iterativ konstruiert wurde. Es werden diese Anweisungen (= ein Schritt) ausgeführt, solange im vorhergehenden Schritt eine Transformation durchgeführt wurde. Die vollständige Datei befindet sich in Abschnitt C.1.

#### $7.3$ Die Prozedurnamentabelle

Der Attributauswerter EnvAtt deklariert für jeden Programmblock ein Attribut vom Typ Scope, das einen Zeiger auf die Prozedurnamentabelle (C-Strukturen) darstellt. Der Attributauswerter EnvAtt befindet sich in Abschnitt C.6. Ein neuer Sichtbarkeitsbereich beginnt am Knotentyp xProgBody. xProgBody ist das Nichtterminal fur Programman weisungsblöcke. In der Struktur Scope werden für jeden Sichtbarkeitsbereich die dort denierten Prozedur-, Handler- und Modulnamen eingetragen und ein Zeiger auf den übergeordneten Sichtbarkeitsbereich gesetzt. Diese Struktur ist in Abschnitt C.6.1 genau speziziert.

 $D$ urch die puma-Funktion mygettree wird die Prozedurinamentale aufgebaut (siehe Abschnitt C.7). Diese Funktion initialisiert die Prozedurnamentabelle und ruft eine wei- $\frac{F}{\sqrt{2}}$ den dort gültigen Sichtbarkeitsbereich einfügt.

die Attribute durch ag erzeugt werden, konnen nur auf Attribute eines werden, konnen nur auf Attribute eines w<br>Die Attribute eines die Sowie eines werden, konnen nur auf Attribute eines werden, die Sowie eines werden, die Knotentyps und die Attribute seiner direkten Nachfolger zugreifen. Der Attributauswerter TransAtt (siehe Abschnitt 7.4) arbeitet auf Schleifen und benotigt die Bezeichner aus der Prozedurnamentabelle. Daher erzeugt der Attributauswerter PrepAtt (siehe Abschnitt C.8) ein Attribut vom Typ Scope an den Nichtterminals für Schleifen (xLoops). Dieses Attribut zeigt auf den gültigen Sichtbarkeitsbereich der Schleife. Dies geschieht über eine globale Variable vom Typ Scope, die am Knotentyp xProgBody einen Zeiger auf den gültigen Sichtbarkeitsbereich erhält. Alle in diesem Sichtbarkeitsbereich definierten Schleifen erhalten den Wert der globalen Variablen.

#### 7.4 Die Transformation

Der Attributauswerter TransAtt (Abschnitt C.9) ruft für die Schleifenbedingung bzw.  $\frac{1}{\sqrt{2}}$ enthält die Pattern der in Anhang A angegebenen Ausdrücke und Anweisungen, die nach diesen Ausdrücken durchsucht werden. Die Funktion Pattern überprüft, ob die zu untersuchende Bedingung bzw. der zu untersuchende Iterator in den applikativen Ausdrucken vorkomment sich dieser Ausdruck nichte sich die dieser Ausdruck nicht unter den vorhanden applikasie tiven Ausdrücken, wird die Funktion getcode (Abschnitt C.9.3) mit allen Anweisungen innerhalb der Schleife aufgeruft dann solange die puma-Funktion get $\sigma$ Funktion Pattern mit einer Anweisung auf, bis in dieser Anweisung ein differenzierbarer Ausdruck gefunden wurde. Für diesen applikativen Ausdruck werden die gebundenen und freien Variablen in einer Variablen vom Typ DSET (Abschnitt C.9.2.1) gespeichert (Abschnitt C.13). An den Schleifenknoten xLoops wird im Attribut transatt die Kennung des von Pattern erkannten Musters gespeichert (Abschnitt C.9.2.1). Anhand

der Kennung können die nachfolgenden Funktionen erkennen, welcher applikative Ausdruck erkannt wurde. Die Funktion Pattern wird genauer in Abschnitt 7.6 beschrieben. Wird ein differenzierbarer Ausdruck gefunden, überprüfen die Funktionen CanIDelete, Transhelp1 und Transhelp2, ob keine der in Abschnitt 7.1 beschriebenen Anweisungen in der Schleife verwendet wird. Der Attributauswerter Transhelp1 (Abschnitt C.16) durchsucht die Anweisungen nach Prozedur- und Handleraufrufen. Dabei werden alle Bezeichner mit den sichtbaren Bezeichnern in der Prozedurnamentabelle verglichen. Der Attributauswerter Transhelp2 (Abschnitt C.17) ruft für alle Definitionen von freien Variablen des erkannten Ausdrucks die Funktion Pattern auf, die dann für diese Zuweisung feststellt, ob es sich um eine Operation handelt, für die eine Ableitung vorhanden ist. Die puma-Funktion CanIDelete (Abschnitt C.15) uberpr uft, ob andere An weisungen aus Abschnitt 7.1 verwendet werden. Sobald eine dieser Funktionen feststellt, da innerhalb der Schleife nicht transformiert werden kann, werden die nachfolgenden Funktionen nicht mehr aufgerufen und der Attributauswerter TransAtt betrachtet die nachste Schleife. Gibt es jedoch einen differenzierbaren Ausdruck, ersetzt die Funktion Delete (Abschnitt C.18) den gefundenen Ausdruck durch die neu generierte virtuelle Variable. Diese Variable wird bereits beim Speichern der Variablen des gefundenen Ausdrucks erzeugt.

### 7.5 Die Ausgabe des differenzierten Programms

Der Attributauswerter Output (Abschnitt C.19) schreibt den modizierten abstrakten Syntaxbaum mit Schlüsselwörtern in die Ausgabedatei. Der abstrakte Syntaxbaum wurde bisher nur durch die Ersetzung der differenzierbaren Ausdrücke durch die jeweiligen virtuellen Variablen modiziert. Diese Vorgehensweise ermoglicht es, die Initialisierungen der virtuellen Variablen und die Ableitungen in PROSET-Code und nicht mit Hilfe der abstrakten Grammatik als Baum, anzugeben. Für die Ausgabe der Terminals werden Funktionen aus der Cocktail-Bibliothek (Abschnitt 6.6) und aus MyLib verwendet. Die staatschap verwendet. Die staatschap verwendet. Die staatschap verwendet. Die staatschap verwendet. Die staatschap verwendet. Die staatsc

Für den Attributauswerter <code>Output</code> wird ein <code>THREAD-Attribut</code> verwendet (Abschnitt 6.4.1). Dieses Attribut wird benutzt, um aus dem abstrakten Syntaxbaum ein syntaktisch korrektes ProSet-Programm zu erzeugen. Erkennt der Attributauswerter eine Schleife, ist am Attribut transatt erkennbar, welcher differenzierbare Ausdruck in der Schleife vorkommt. Für diesen Ausdruck wird dann die Funktion inittrans (Abschnitt C.20) aufgerufen, die die Initialisierung der virtuellen Variablen in die Ausgabedatei schreibt. Fur jede An weisung innerhalb der Schleife, wird die Funktion Statement (siehe Abschnitt C.19.1) aufgerufen, die fur die An weisungen, bei denen keine Ausnahme angegeben wurde, die Funktion Pattern aufruft. Die Funktion Pattern gibt dann fur Anweisungen, in denen eine freie Variable des zu differenzierenden Ausdrucks definiert wird, die Vorableitung aus. Anhand des Rückgabewertes der Funktion Pattern erkennt der Attributauswerter Output, ob die Funktion Pattern nach Ausgabe der Modikationen der freien Variablen für eine Nachableitung erneut aufgerufen werden muß. Die Ruc kgabewerte der Funktion Pattern werden in Abschnitt C.19.1 beschrieben.

Für die Ausgabe des restlichen Programms, werden die Funktionen putmykey, putmyid, putmyint, putmyfloat, putmystr und putmyend (Abschnitt C.40) verwendet. Vor und nach der Ausgabe der Initialisierungen und der Ableitungen konnen line-Direktiven (Abschnitte 7.8 undC.40.1) und neue Kommentare ausgegeben werden (Abschnitt 7.8).

#### 7.6  $\overline{P}$  die puma-Funktion Pattern Pattern Pattern Pattern Pattern Pattern Pattern Pattern Pattern Pattern Pattern Pattern Pattern Pattern Pattern Pattern Pattern Pattern Pattern Pattern Pattern Pattern Pattern Pattern Pa

In der Funktion Pattern sind alle applikativen Ausdrücke und Modifikationen ihrer freien Variablen, für die eine Ableitung existiert, angegeben. Die Funktion Pattern wird an allen Stellen des Transformationsprogramms verwendet, an denen die applikativen Ausdruc ke (Muster) oder die Modikationen der freien Variablen eines Musters (Modi kationsmuster) benötigt werden. Dies hat den Vorteil, daß jedes (Modifikations-)Muster nur einmal spezifiziert werden muß. Die Funktion Pattern befindet sich vollständig in Abschnitt C.10. Der Routinenkopf der Funktion Pattern wird in Abbildung 7.2 dargestellt.

> FUNCTION Pattern(REF pat:Tree, REF variable:DSET, REF transatt:CODE, funcflag:FUNCT) int

#### Abbildung 7.2: Der Funktionskopf der puma-Funktion Pattern. puma-Funktion Pattern.

In pat wird ein Ausdruck oder eine Zuweisung übergeben, die auf das Vorkommen eines applikativen Ausdrucks oder Modifikation einer freien Variablen überprüft werden soll. variable wird für die freien und gebundenen Variablen und Konstanten des Musters verwendet. In transatt befindet sich die Kennung des Musters und funcflag wird weiter unten erläutert.

In der Funktion Pattern werden zunachst die Pattern der Muster aus Anhang A und die Modifikationsmuster angegeben. Im Anschluß sind die Anweisungen und Ausdrücke angegeben, in denen Teilausdrücke nach applikativen Ausdrücken durchsucht werden. Uber dieses Prinzip werden die differenzierbaren Ketten (Kettenmuster) gebildet.

Die Pattern lassen sich also in vier getrennte Bereiche einteilen:

- $\bullet$  <code>Iransformationsmuster</code>
- $\bullet$  Modinkationsmuster
- $\bullet$  <code>Kettenmuster</code>

das default Muster , , , \

Das default Muster wird für den Fall benötigt, daß keine angegebene Regel ausgewählt wurde. Die Funktion Pattern wird an verschiedenen Stellen des Transformationsvorgangs verwendet. Der Kontext, in dem die Funktion aufgerufen wird, ist am Parameter funcflag vom Typ FUNCT (Abschnitt C.12.4) zu erkennen. funcflag kann einen der Werte code, helpstmt, delete, preder oder postder annehmen. Bei den einzelnen Werten werden von der Funktion Pattern die folgenden Operationen durchgefuhrt:

- code: Diese Operation wird bei Transformationsmustern verwendet, um diese zu erkennen und die dazugehörigen Variablen zu speichern, und bei Kettenmustern, um die Funktion Pattern für Teilausdrücke aufzurufen. Wird das default Muster ausgewählt, wird zurückgegeben, daß kein Muster gepaßt hat.
- helpstmt: Dieser Wert wird vom Attributauswerter Transhelp2 verwendet (siehe Abschnitt 7.4), um sicherzustellen, daß die freien Variablen des zu transformierenden Ausdrucks nur in Zuweisungen modifiziert werden, für die eine Ableitung vorhanden ist. Wird eine Variable in einer Zuweisung modiziert, die fur dieses Muster und diese Variable nicht vorhanden ist oder wird erst das default Muster ausgewahlt, kann nicht transformiert werden.
- delete: Das erkannte Muster wird durch die virtuelle Variable ersetzt. Diese Operation arbeitet auf Transformationsmustern und Kettenmustern. Bei Kettenmustern wird die Funktion Pattern wieder mit Teilausdrücken aufgerufen.

preder: Gibt für die Modifikationsmuster die entsprechende Vorableitung aus.

postder: Gibt für die Modifikationsmuster die entsprechende Nachableitung aus.

#### $7.7$ 7.7 Pragmatische Aspekte

In diesem Abschnitt wird beschrieben, wie die konkrete und die abstrakte Grammatik fur das Transformationsprogramms entstanden sind. Dieser Abschnitt ist sehr ausführlich gehalten, um bei zukünftigen Änderungen der konkreten Grammatik von PROSET die konkrete Grammatik des Transformationsprogramms anzupassen.

Es wurde bereits erwahnt, da der aktuelle ProSet-Compiler mit Eli erzeugt wurde. Es war also naheliegend, die Eli -Grammatik zu verwenden und sie nur soweit syntaktischen und sie nur soweit syntaktischen und sie nur soweit syntaktischen und sie nur soweit syntaktischen und sie nur soweit syntaktischen un zu modizieren, da sie von den Cocktail-Werkzeugen verarbeitet werden kann. Dieses Vorgehen hat den Vorteil, daß beide Grammatiken leicht konsistent gehalten werden können. In diesem Abschnitt werden nun die Unterschiede zwischen der Eli-Grammatik

 $\mathcal{O}$ pst.gla speziziert. Durch die folgende Anweisung wird ein Bezeichner speziziert:

```
id: $[a-zA-Z_][a-zA-Z_0-9]* [mkidn]
```
Die entsprechende Spezikation bendet sich in der Cocktail Datei trans.scan:

```
DEFINE
 digit = \{ 0-9 \}.
letter = \{ a-z A-Z \}.
#STD# letter ( letter | digit )*
        : { Attribute.id.Ident = MakeIdent(TokenPtr,TokenLength);
            Attribute.id.Length = TokenLength;
            return id;}
```
Ein wesentlicher Unterschied in den Spezikationen ist die Ausfuhrung der Aktionen aufgerufen werden, wahrend bei Cocktail die Berechnung der Attribute und der internen Darstellung explizit angegeben werden muß.

Interessanter ist jedoch der Aufbau der Grammatiken. In Eli wird die konkrete Grammatik in der Datei pst.con speziziert und in Cocktail in der Datei trans.pars. Die Unterschiede sollen anhand des Nichtterminals xPHMDefn dargestellt werden. Dieses Nichtterminal ist das Startsymbol fur Prozedur-, Handler- und Moduldeklarationen. Zuerst wird ein Teil der Eli  $\mathcal{L}_{\text{F}}$  einem werden angegeben:

```
xPHMDefn ::= 'module' xId xModImport xModExport xProgBody 'end'
              xId ';' .
xPHMDefn ::= 'handler' xId xRdParamList xImplAsso ';' xProgBody
               'end' xId ';' .
```
Die Cocktail-Spezikation sieht wie folgt aus:

```
xPHMDefn = <
 new2xPHMDefn = 'module' xId1:xId xModImport xModExport xProgBody
                 'end' xId2:xId ';' .
 new3xPHMDefn = 'handler' xId1:xId xRdParamList xImplAsso S1:';'
                 xProgBody 'end' xId2:xId S2:';' .
>.
id : [Ident: tIdent] [Length]{ Ident := NoIdent; Length := 0; } .
```
Der gravierendste Unterschied besteht darin, da in Eli fur ein Nic htterminal mehrere Regeln angegeben werden konnen und in Cocktail nur eine, bei der jedoch mehrere Alternativen angegeben werden konnen. In Cocktail werden fur das T ransformationswerkzeug puma eindeutige Grammatiknamen benotigt, damit die Pattern genau speziziert werden konnen. Fur Cocktail werden also alle Regeln eines Nichtterminals zu einer Regel  $\alpha$  -regeln als Alternativen (Abschnitt 6.4) decement (Abschnitt 6.4) decement werden (Abschnitt 6.4) decement werden (Abschnitt 6.4) decement werden (Abschnitt 6.4) decement werden (Abschnitt 6.4) decement werden (Absch und durch "new\*xPHMDefn" eindeutige Namen erhalten. "\*" wird in diesem Kapitel als Wildcard verwendet. In der Cocktail-Grammatik wird anstelle des "\*" eine ganze Zahl Constantin and des "teine gemeine gemeinen der Linder Zahl der Gamen dem Kanzel zu der Schweize Zahlen zu der<br>Angegeben. Der Basistyp bekommt den Namen der Eli-Regel. Weiterhin müssen auch alle Nachfolger, die mehrfach auf der rechten Seite einer Grammatikregel vorkommen, einen eindeutigen Namen erhalten. In der Cocktail Datei mussen auc h die Attribute der Terminals, die in der Datei trans.scan berechnet werden sollen, angegeben und initialisiert werden.

Auch die abstrakten Grammatiken unterscheiden sich in einem Punkt sehr deutlich voneinander. Zuerst wird wieder die Eli -Grammatik angegeben.

```
xProgDefn ::= 'program' xId ';' xProgBody 'end' xId ';'
```
Als nächstes folgt die Cocktail-Grammatik.

```
xProgDefn = [pos1:tPosition] xId1:xId [pos2:tPosition]
            xProgBody [pos3:tPosition] xId2:xId
            [pos4:tPosition] .
```
Grammatik wird durch die Anwendung des Werkzeugs ast in C-Strukturen fur den ab strakten Syntaxbaum übersetzt, wobei für das Schlüsselwort "'program'" zum Beispiel<br>... – die Konstante "k'program'" erzeugt würde, die keine gültige C-Konstante wäre. Für die Ausgabe des abstrakten Syntaxbaumes sind die Positionen der Schlüsselwörter von Bedeutung, daher werden anstelle der Schlüsselwörter Attribute vom Typ tPosition verin der Datei trans.cg speziziert.

Das grote Problem bei der Ubertragung der Grammatik en von Eli nach Cocktail ist die Abbildung zwischen der konkreten und der abstrakten Grammatik. In Eli erfolgt die Abbildung der konkreten auf die abstrakte Grammatik durch die Datei pst.sym. Die Nichtterminals auf der rechten Seite der folgenden Regel werden in der abstrakten Grammatik auf das Nichtterminal der linken Seite abgebildet.

```
xExpr ::= xcBinExpr xcPrimary xcMulTerm xcPowTerm xcOrTerm.
```
Furthermore,  $\frac{1}{\sqrt{1-\frac{1}{\sqrt{1-\frac{1}{\sqrt{1$ Cocktail erzeugt lediglich Funktionen, die einen Knoten im abstrakten Syntaxbaum erzeugen (Abschnitt 6.4.1). Dadurch werden nur die Anzahl und die Typen der Parameter

festgelegt. Der Aufbau des abstrakten Syntaxbaumes erfolgt uber ein A ttribut vom Typ tTree.

```
DECLARE xProgDefn = [Tree : tTree] .
RULE
xProgDefn = { Tree := mxProgDefn('program':Position,
                        mxId(xId1:Tree), S1:Position,
                        xProgBody:Tree, 'end':Position,
                        mxId(xId2:Tree), S2:Position);
            } .
```
### 7.8 Die Benutzung des Transformationsprogramms

Der Aufruf des Transformationsprogramms erfolgt durch

pstt [-number anzahl | -n anzahl] [-NL] [-tm] file

formationsdurchläufe höchstens durchgeführt werden sollen. Dabei muß aus Implementierungsgrunden anzahl <sup>&</sup>lt; 999 sein. Das Transformationsprogramm fuhrt jedoc h nur soviele Durchlaufe durch, bis nicht mehr transformiert werden kann. Die Ausgabe jedes Durchlaufs wird in eine Datei geschrieben, die hinter der Endung ".tps\ die Nummer des Durchlaufes angefugt bek ommt. Der letzte Durchlauf bendet sich jedoch immer in der Datei mit der Endung ".tps".

Wird die Option "-NL" gesetzt, werden keine line-Direktiven ausgegeben.

Die Option "-tm" kann beim Einfügen eines neuen Musters in das Transformationsprogramm verwendet werden, und wird im Anhang B erlautert.

Wichtig ist, daß es in der Verantwortung des Benutzers liegt, daß sein Programm PROSETregular ist, also nicht durch eine Ausnahme abgebrochen wird (siehe Abschnitt 3.3).

# 8. Das Einfugen eines neuen

In diesem Kapitel wird das Einfügen eines neuen Musters in das Transformationsprogramm skizziert. Eine ausführliche Anleitung befindet sich in Anhang B. Hier soll nur ein kurzer Einblick in die Aufgaben, die beim Einfügen auftreten können, gegeben werden. In Abbildung 8.1 sind die verschiedenen Aufgaben in einem Flugraphen dargestellt. Diese Abbildung wird im folgenden erläutert.

Zunächst muß für einen neuen Mengenausdruck festgestellt werden, ob für Modifikationen freier Variablen dieses Ausdrucks profitabel differenzierbare Ableitungen angegeben werden können. Existieren solche Ableitungen, muß der C-Aufzählungstyp CODE um eine Kennung für diesen Mengenausdruck erweitert werden. Die Konstanten- und Variablennamen dieses Mengenausdrucks müssen in einer Variablen der C-Union Dset gespeichert werden. D**set** könnte möglicherweise schon eine passende Komponente für diese Daten enthalten. Ist keine passende Komponente vorhanden, muß Dset erweitert werden. Für diese neue Komponente müssen dann die C-Funktionen get Neues Muster und check Neues Muster geschrieben werden. Die erste Funktion speichert die Konstantenund Variablennamen des Mengenausdrucks in einer Variable vom Typ Dset und die zweite Funktion vergleicht gegebene Variablen- und Konstantennamen mit den Namen in einer Variablen des Typ Dset. Danach kann der neue Mengenausdruck in die puma-Funktion Pattern eingefügt werden. Nun müssen die Ableitungsfunktionen geschrieben werden und die Modifier in die puma-Funktionsmuster in die puma-Funktion Pattern eingefugt werden. Die puma-Funktion Pattern eingefugt ware die puma-Funktion Pattern eingefugt ware die puma-Funktion Pattern eingefugt ware Als nächstes muß die C-Funktion testident erweitert werden. Diese Funktion überpruft, ob ein gegebener V ariablenname unter den Variablennamen des Mengenausdrucks vorkommt. Dann muß die C-Funktion inittrans, die die Initialisierungsfunktion für die virtuelle Variable aufruft, erweitert werden. Als letzter Schritt muß die Initialisierungsfunktion für diesen Mengenausdruck geschrieben werden. Bei den Ableitungsfunktionen und der Initialisierungsfunktion handelt es sich um C-Funktionen.

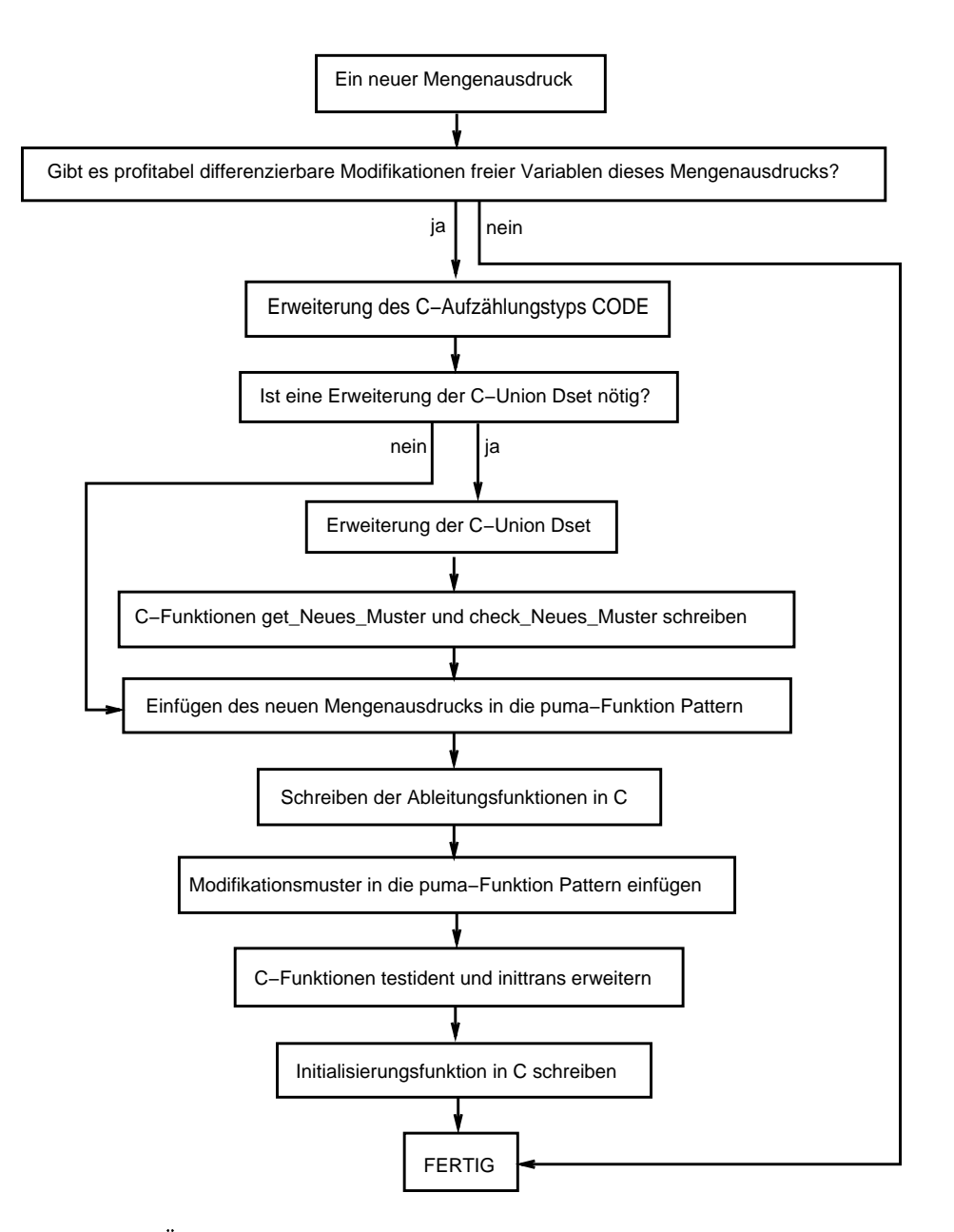

Abbildung 8.1: Übersicht über die Aufgaben beim Einfügen eines neuen Musters.

## 9. Laufzeitvergleiche

In diesem Kapitel werden Ergebnisse von Laufzeittests beschrieben, mit denen die Effizienz der implementierten Transformationen exemplarisch untersucht wurden. Die Laufzeitmessungen wurden auf einer SparcStation-20 (50 MHz, 137 MIPS) durchgefuhrt.

Für die Zeitmessung wurde die UNIX-Funktion time [Sta93] verwendet. time liefert die Realzeit und die Zeit, die ein Programm im User- und System-Mode verbracht hat. Unter Realzeit wird die tatsachliche Zeit verstanden, die seit dem Start des Programms vergangen ist. Sie beinhaltet die Wartezeiten auf Ein-/Ausgabe, Rechenzeit und andere Ereignisse. Bei den Laufzeittests wurde die Realzeit verwendet, da es bei den anderen Zeiten leicht zu Meßungenauigkeiten kommt [SL94]. Die Tests wurden nachts durchgeführt, damit die Realzeit nicht durch andere Ereignisse beeinflußt wird.

Es wurden fünf Testreihen durchgeführt. In den ersten vier Testreihen wird der Mengenformer "{[F(j),j]  $:$  j in G}" betrachtet. Die Testprogramme unterscheiden sich nur durch die verwendete Definition ("G with:= x" und "F(x) := x") und die Mächtigkeit der Mengen F und G. In der fünften Testreihe wird anhand eines verschachtelten Mengenformers untersucht, wie sich die Laufzeit eines Programms bei mehrfachen Transformationsschritten entwickelt. Auf der x-Achse der Diagramme wird die Anzahl der Schleifeniterationen dargestellt und auf der y-Achse die Realzeit in Sekunden. Bei den Diagrammen sollen nur die Unterschiede der Laufzeiten deutlich werden. Die genauen Werte befinden sich in den Tabellen.

### 9.1 Die erste Testreihe

Das erste Testprogramm ist in Abbildung 9.1 angegeben. Mit dem Kostenmaß aus Ab- $\operatorname{scmin}$ t 3.1.3 ergeben sich Kosten der Ordnung  $O(n-1)$ . Fur das transformierte Programm in Abbildung 9.2 auf Seite 60 ergeben sich Kosten der Ordnung  $O(n)$ . Diese Effizienzsteigerung spiegelt sich auch in den in Abbildung 9.3 auf Seite 61 dargestellten Ergebnissen der Laufzeittests wider. Werden die Ergebnisse der Tests in Tabelle 9.1 auf Seite 62 genau betrachtet, ist zu erkennen, daß das transformierte Programm bei null und einer Schleifeniterationen langsamer ist, als das Original. Dies liegt an der Initialisierung der virtuellen Variablen pstt1 vor der Schleife.

#### $9.2$ Die zweite Testreihe

Das zweite Testprogramm ist in Abbildung 9.4 auf Seite 62 angegeben. Es unterscheidet sich vom ersten Testprogramm durch die Machtigkeiten der Mengen F und G. Auch bei den Laufzeittests für diese Testreihe (Abbildung 9.6 auf Seite 64) ist die Effizienzsteigerung deutlich sichtbar. In Tabelle 9.2 auf Seite 65 wird ebenfalls die Verschlechterung der Laufzeit bei null und einer Schleifeniterationen deutlich.

### 9.3 Die dritte Testreihe

Das dritte Testprogramm ist in Abbildung 9.7 auf Seite 65 angegeben. Im Unterschied zum ersten Testprogramm wird hier die Anweisung " $F(x) := x^{\omega}$  anstelle der Anweisung "G with: =  $x^{\omega}$  betrachtet. Das Ergebnis der Laufzeittests befindet sich in Abbildung 9.9  $\frac{d}{d}$ auf Seite 67 und in Tabelle 9.3 auf Seite 68.

### 9.4 Die vierte Testreihe

Das vierte Testprogramm ist in Abbildung 9.10 auf Seite 68 angegeben. Es unterscheidet sich vom dritten Testprogramm durch die Machtigkeiten der Mengen F und G. Das Ergebnis der Laufzeittests bendet sich in Abbildung 9.12 auf Seite 70 und in Tabelle 9.4 auf Seite 71.

#### Die fünfte Testreihe  $9.5$

Das fünfte Testprogramm ist in Abbildung 9.13 auf Seite 71 angegeben. In dieser Testreihe wird untersucht, wie sich mehrfache Transformationsschritte (differenzierbare Ketten) auf die Laufzeit auswirken. Der Mengenformer

 ${k : k in j : j in F | G(j) in H}$  | #Vor ${k} = 1$ }

enthalt die drei Mengenformer

 ${j : j in F | G(j) in H}$  ${ [j, #F{j]} : j \text{ in domain } F } - \text{Initialisierung von } V(k) = #Vor{k}$  ${j : j in F | G(j) = H}$ 

In Abbildung 9.14 auf Seite 72 ist das Programm angegeben, das sich nach einem Transformationsschritt ergibt. In Abbildung 9.15 auf Seite 73 ist das Programm nach zwei

Transformationsschritten und in Abbildung 9.16 auf Seite 74 ist das endgultige Pro gramm angegeben. Es sind keine weiteren Transformationsmoglichkeiten vorhanden. Anhand der Ergebnisse der Laufzeittests in Abbildung 9.17 auf Seite 75 sind wieder deutliche Effizienzsteigerungen erkennbar. Das Programm, das sich nach drei Transformationsschritten ergibt, ist am effizientesten. In Tabelle 9.5 auf Seite 76 ist jedoch wieder erkennbar, daß dieses Programm für null oder eine Schleifeniteration langsamer ist, als das Originalprogramm und die Programme mit ein oder zwei Transformationsschritten. Auch die Programme mit ein oder zwei Transformationsschritten sind für null oder eine Schleifeniteration langsamer, als das Originalprogramm.

#### 9.6 Anmerkungen

Die Laufzeitvergleiche haben gezeigt, daß die Verwendung dieses Transformationsprogramms zu wesentlich effizienteren Programmen führt. In den ersten vier Testreihen wurden unabhängig von der betrachteten Definition und der Mächtigkeit der Mengen F und G wesentliche Effizienzsteigerungen erreicht. Die fünfte Testreihe zeigt, daß durch mehrfache Transformationsschritte weitere Effizienzverbesserungen erzielt werden. In allen Testreihen zeigt sich jedoch auch, daß es durch die Initialisierung der virtuellen Variablen zu Laufzeitverschlechterungen bei wenig durchzuführenden Schleifeniterationen kommt.

```
program test1;
begin
   H := \{1 .. 100};
   F := \{ [2 * i, 3 * i] : i in H \};get(N);
   C := \{1 \dots N\};G := \{1, 1+3 \ldots 250\};
   while C /= \{\} do
       V := \{ [F(j), j] : j \text{ in } G \};x from C;
       G with := x;end while;
end test1;
```
Abbildung 9.1: Das erste Testprogramm.

```
program test1;
begin
   H := \{1 .. 100};
   F := \{ [2 * i, 3 * i] : i \text{ in } H \};get(N);
   C := \{1 \dots N\};G := \{1, 1+3 \ldots 250\};
   pstt1 := {[F(j), j] : j in G};
   while C /= \{\} do
      V := \text{pstt1};x from C;
      pstt1 with := [F(x),x];G with := x;end while;
end test1;
```
Abbildung 9.2: Das transformierte Programm zum Programm in Abbildung 9.1.
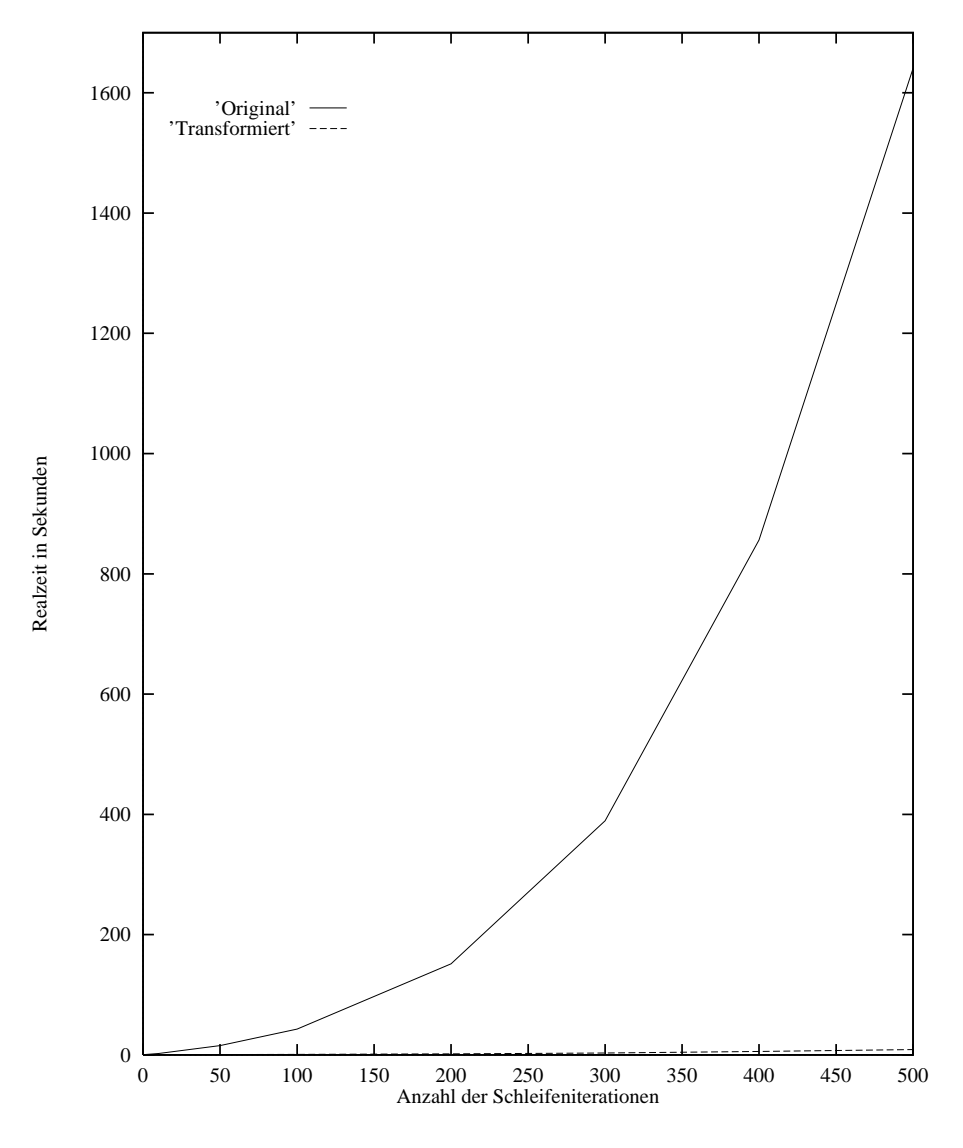

Abbildung 9.3: Ergebnisse der Laufzeittests fur die Programme in Abbil dung 9.1 und Abbildung 9.2. 'Original' besitzt eine Laufzeit von  $O(n^2)$  und 'Transformiert' eine Laufzeit von  $O(n)$ .

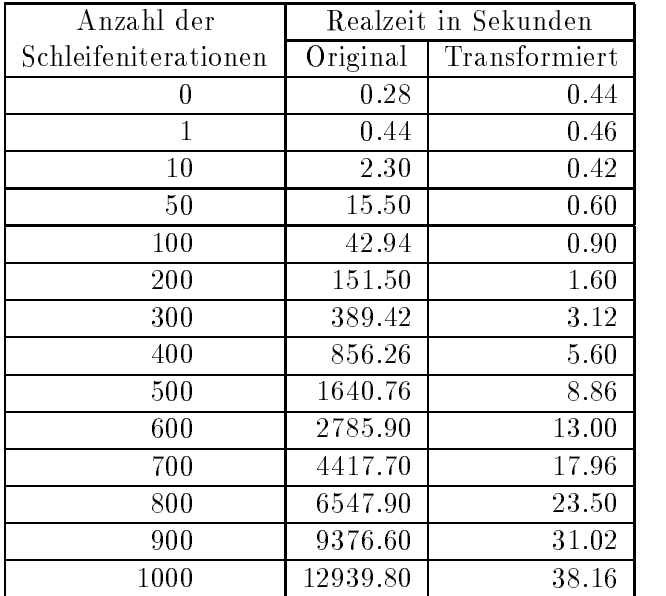

Tabelle 9.1: Ergebnisse der Laufzeittests fur die Programme in Abbildung 9.1 und Ab bildung 9.2.

```
program test2;
begin
   H := \{1 \dots 1000\};F := \{ [2 * i, 3 * i] : i in H \};get(N);
   C := \{1 \dots N\};G := \{1, 1+3 \ldots 2500\};while C /= \{\} do
       V := \{ [F(j), j] : j \text{ in } G \};x from C;
       G with := x;end while;
end test2;
```
Abbildung 9.4: Das zweite Testprogramm.

```
program test2;
begin
   H := \{1 .. 1000};
   F := \{ [2 * i, 3 * i] : i in H \};get(N);
   C := \{1 \dots N\};G := \{1, 1+3 \ldots 2500\};
   pstt1 := {[F(j), j] : j in G};
   while C /= \{\} do
      V := \text{psttl};x from C;
      pstt1 with := [F(x),x];G with := x;end while;
end test2;
```
Abbildung 9.5: Das transformierte Programm zum Programm in Abbildung 9.4.

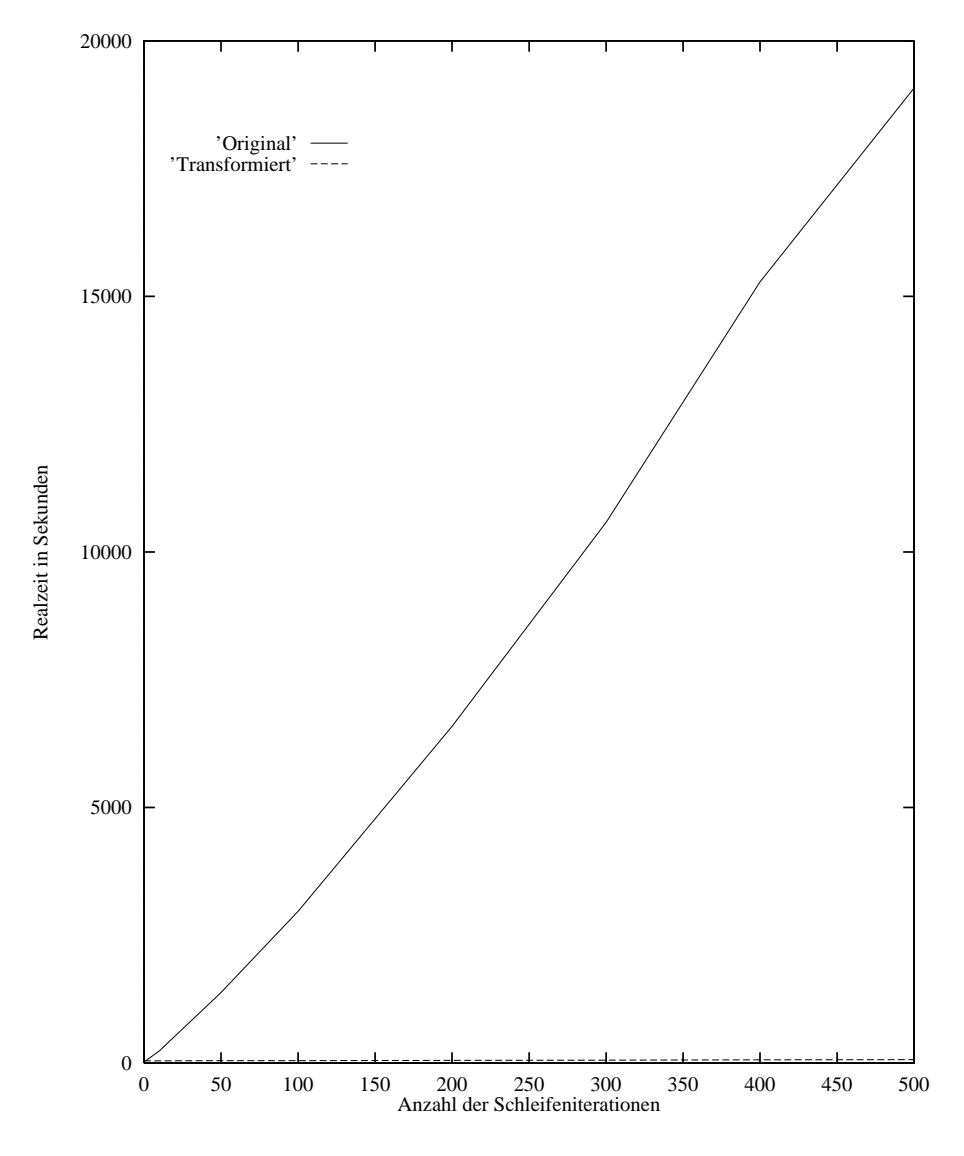

Abbildung 9.6: Ergebnisse der Laufzeittests fur die Programme in Abbil dung 9.4 und Abbildung 9.5.

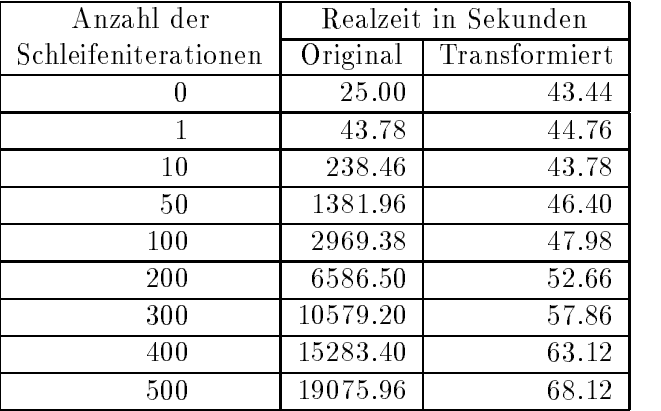

Tabelle 9.2: Ergebnisse der Laufzeittests fur die Programme in Abbildung 9.4 und Ab bildung 9.5.

```
program test3;
begin
   H := \{1 .. 100};
   F := \{ [2 * i, 3 * i] : i in H \};get(N);
   C := \{1 \dots N\};G := \{1, 1+3 \ldots 250\};
   while C /= \{\} do
       V := \{[F(j), j] : j \text{ in } G\};x from C;
       F(x) := x;end while;
end test3;
```
Abbildung 9.7: Das dritte Testprogramm.

```
program test3;
begin
   H := \{1 \dots 100\};F := \{ [2 * i, 3 * i] : i \text{ in } H \};get(N);
   C := \{1 \dots N\};G := \{1, 1+3 \ldots 250\};
   pstt1 := {[F(j), j] : j in G};
   while C /= \{\} do
      V := \text{pst}1;x from C;
      if (x in G) then
          pstt1 less := [F(x), x];
      end if;
      F(x) := x;if (x in G) then
          pstt1 with := [F(x), x];end if;
   end while;
end test3;
```
Abbildung 9.8: Das transformierte Programm zum Programm in Abbildung 9.7.

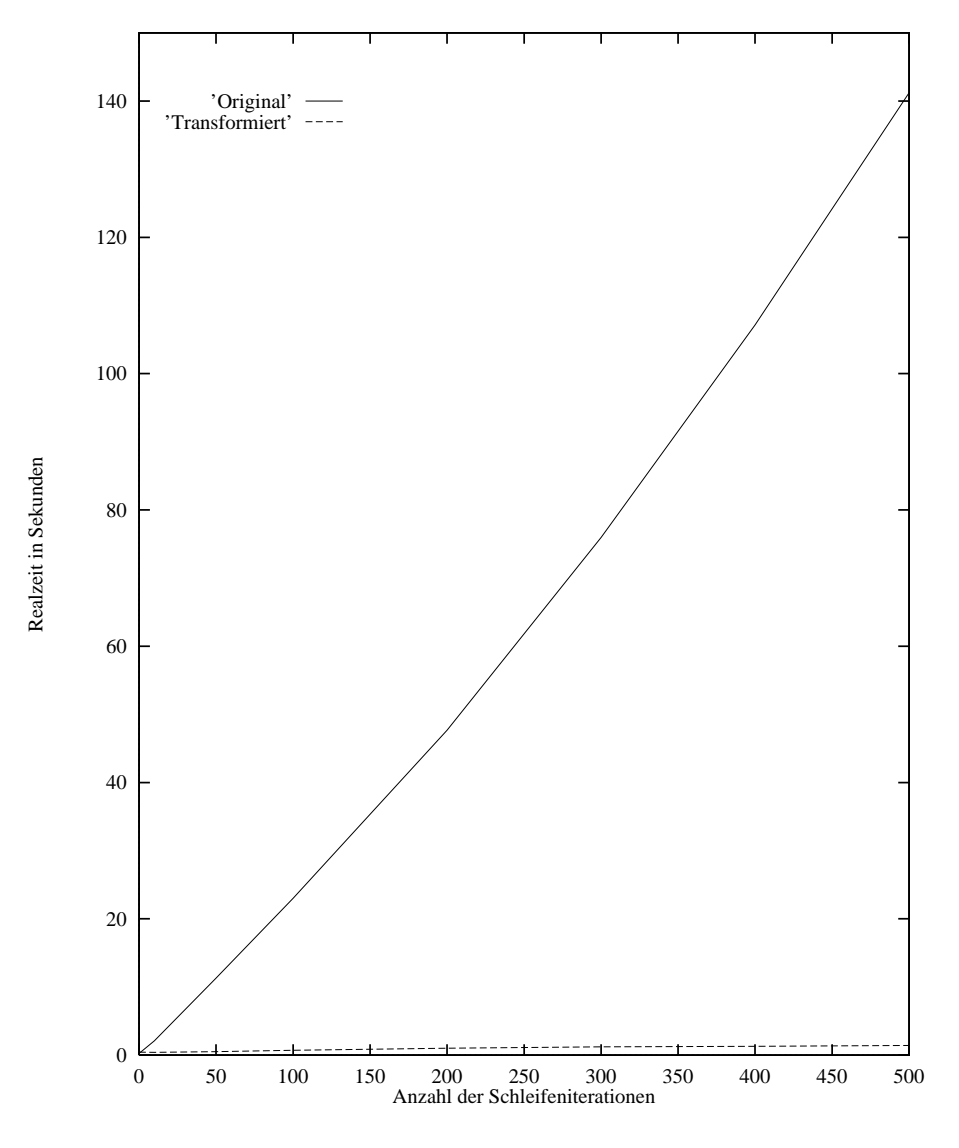

Abbildung 9.9: Ergebnisse der Laufzeittests fur die Programme in Abbil dung 9.7 und Abbildung 9.8.

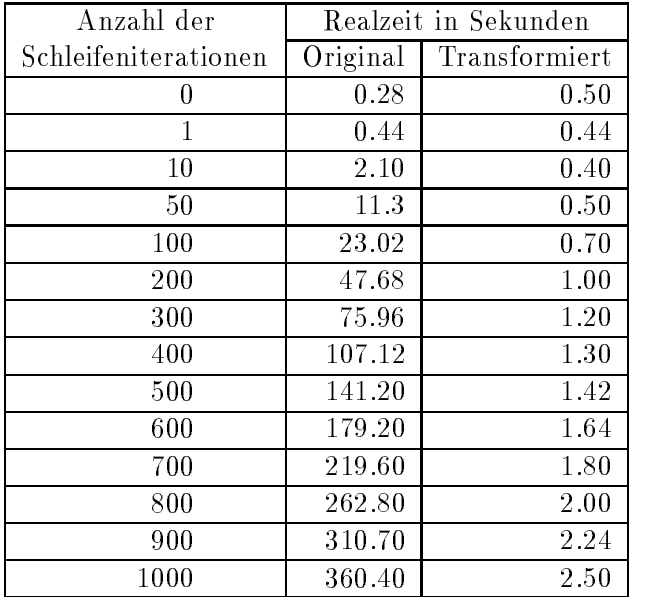

Tabelle 9.3: Ergebnisse der Laufzeittests fur die Programme in Abbildung 9.7 und Ab bildung 9.8.

```
program test4;
begin
   H := \{1 \dots 1000\};F := \{ [2 * i, 3 * i] : i in H \};get(N);
   C := \{1 \dots N\};G := \{1, 1+3 \ldots 2500\};while C /= \{\} do
       V := \{ [F(j), j] : j \text{ in } G \};x from C;
       F(x) := x;end while;
end test4;
```
Abbildung 9.10: Das vierte Testprogramm.

```
program test4;
begin
   H := \{1 .. 1000};
   F := \{ [2 * i, 3 * i] : i \text{ in } H \};get(N);
   C := \{1 \dots N\};G := \{1, 1+3 \ldots 2500\};
   pstt1 := {[F(j), j] : j in G};
   while C /= \{\} do
      V := \text{pst}1;x from C;
      if (x in G) then
          pstt1 less := [F(x), x];
      end if;
      F(x) := x;if (x in G) then
          pstt1 with := [F(x), x];end if;
   end while;
end test4;
```
Abbildung 9.11: Das transformierte Programm zum Programm in Abbildung 9.10.

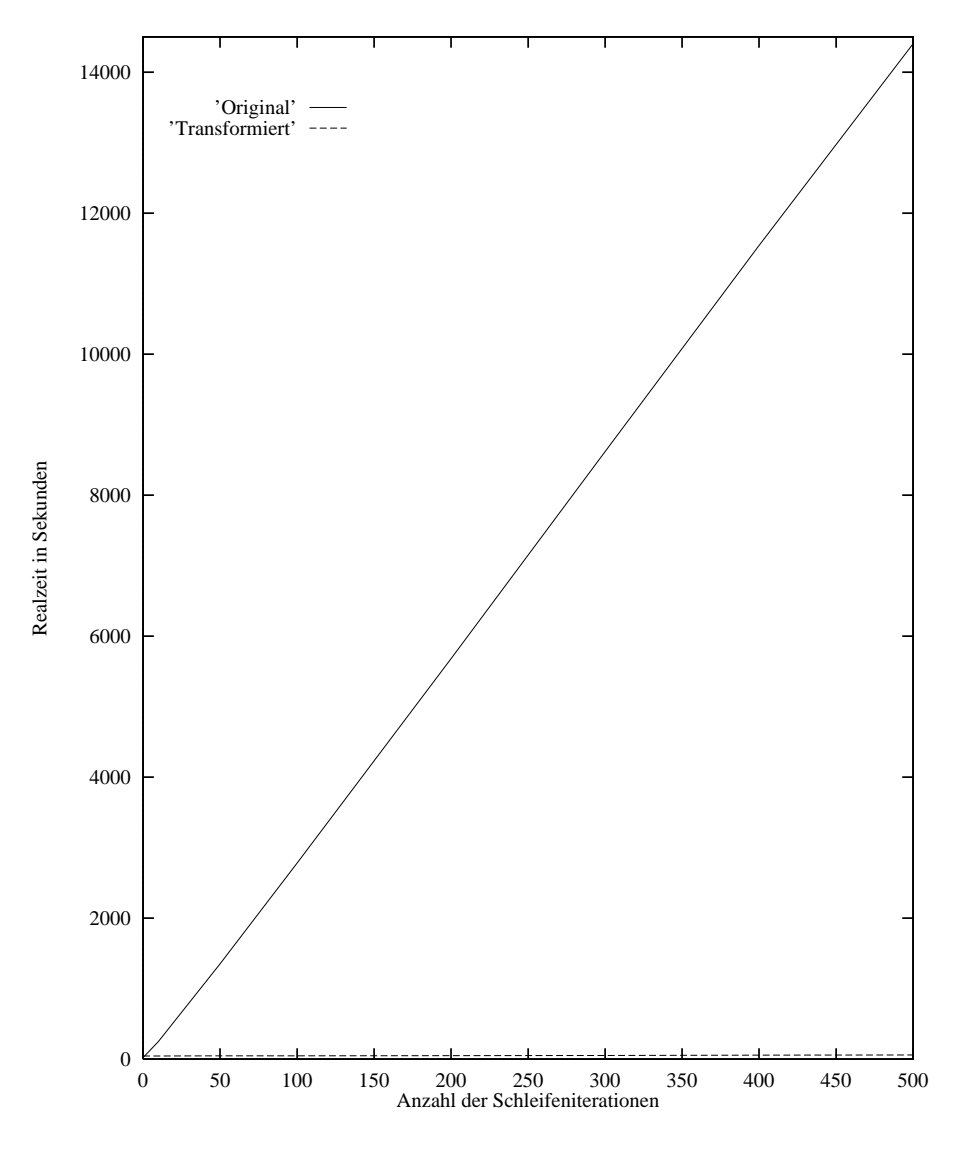

Abbildung 9.12: Ergebnisse der Laufzeittests fur die Programme in Abbil dung 9.10 und Abbildung 9.11.

| Anzahl der           | Realzeit in Sekunden |               |  |
|----------------------|----------------------|---------------|--|
| Schleifeniterationen | Original             | Transformiert |  |
|                      | 24.88                | 43.40         |  |
|                      | 43.70                | 44.16         |  |
| 10                   | 249.44               | 43.88         |  |
| 50                   | 1350.10              | 45.76         |  |
| 100                  | 2780.64              | 46.74         |  |
| 200                  | 5680.12              | 49.36         |  |
| 300                  | 8617.60              | 52.12         |  |
| 400                  | 11539.76             | 56.08         |  |
| 500                  | 14403.34             | 58.74         |  |

Tabelle 9.4: Ergebnisse der Laufzeittests fur die Programme in Abbildung 9.10 und Abbildung 9.11.

```
program test5;
begin
   H := \{1 \dots 150\};G := {[j, 2 *j -j/2]} : j in H};
   A := \{1 \dots 150\};B := \{1 .. 100};
   Vor := \{[i, j] : i \in A, j \in B \mid(i = 2+j+1) or (j \mod i = 0) or (i = j);
   F := \{1, 1+7 \ldots 111\};get(N);
   C := \{1 \dots N\};while C /= \{\} do
      Blaetter := {k : k in j : j in F | G(j) in H}| \# \text{Vor}\{k\} = 1\};x from C;
      F with := x;end while;
end test5;
```
Abbildung 9.13: Das fünfte Testprogramm.

```
program test5;
begin
   H := \{1 .. 150};
   G := {[j, 2 *j -j/2]} : j in H};
   A := \{1 \dots 150\};B := \{1 \dots 100\};Vor := \{[i, j] : i in A, j in B \}(i = 2*j+1) or (j mod i = 0) or (i = j);
   F := \{1, 1+7 \ldots 111\};get(N);
   C := \{1 \dots N\};pstt1 := \{j : j \text{ in } F | G(j) \text{ in } H\};while C /= \{\} do
      Blaetter := \{k : k \in \mathbb{N} \mid \# \text{Vor}\{k\} = 1\};x from C;
       if G(x) in H then
          pstt1 with := x;end if;
       F with := x;end while;
end test5;
```
Abbildung 9.14: Das einmal transformierte Programm zum Programm in Abbildung 9.13.

```
program test5;
begin
   H := \{1 .. 150};
   G := {[j, 2 *j -j/2]} : j in H};
   A := \{1 \dots 150\};B := \{1 \dots 100\};Vor := \{[i, j] : i \in A, j \in B \mid(i = 2 * j + 1) or (j mod i = 0) or (i = j)};
   F := \{1, 1+7 \ldots 111\};get(N);
   C := \{1 \dots N\};pstt1 := \{j : j \text{ in } F | G(j) \text{ in } H\};pstt2 := { [k,#Vor{k}] : k in domain Vor};
   while C /= \{\} do
       Blaetter := \{k : k \text{ in } p \text{ s t t 1 } | p \text{ s t t 2}(k) = 1\};x from C;
       if G(x) in H then
          pstt1 with := x;
       end if;
       F with := x;end while;
end test5;
```
Abbildung 9.15: Das zweimal transformierte Programm zum Programm in Abbildung 9.13.

```
program test5;
begin
   H := \{1 .. 150};
   G := {[j, 2 *j -j/2]} : j \text{ in } H;A := \{1 \dots 150\};B := \{1 \dots 100\};Vor := \{[i, j] : i in A, j in B |(i = 2*j+1) or (j \mod i = 0) or (i = j);
   F := \{1, 1+7 \ldots 111\};get(N);
   C := \{1 \dots N\};pstt1 := \{j : j \text{ in } F | G(j) \text{ in } H\};pstt2 := \{ [k, #Vor{k}]\} : k in domain Vor};
   pstt3 := { k : k in pstt1 | pstt2(k) = 1};
   while C /= \{\} do
      Blaetter := pstt3 ;
      x from C;
      if G(x) in H then
          if (\text{pst2}(x) = 1) then
              pstt3 with := x;end if;
          pstt1 with := x;end if;
      F with := x;end while;
end test5;
```
Abbildung 9.16: Das dreimal transformierte Programm zum Programm in Abbildung 9.13.

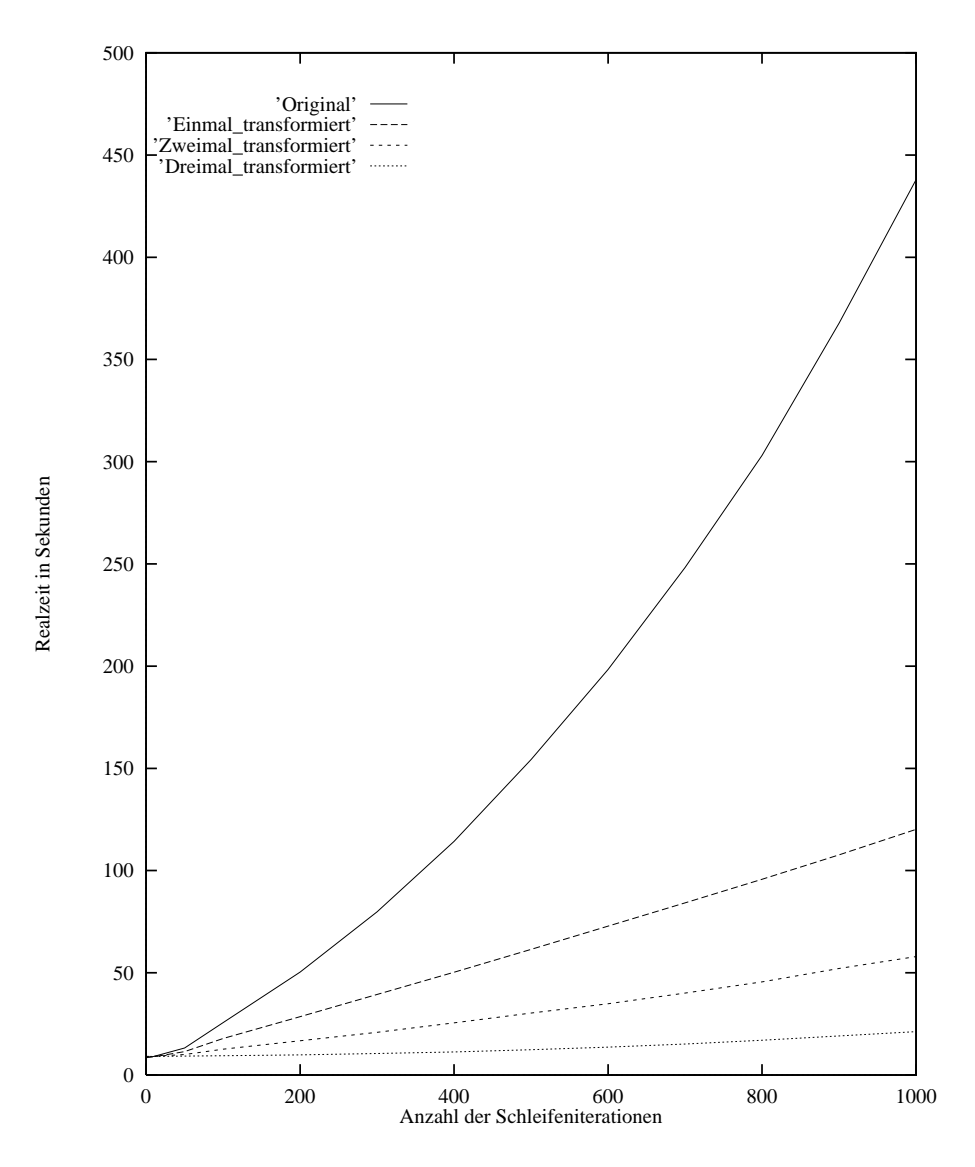

Abbildung 9.17: Ergebnisse der Laufzeittests für die fünfte Testreihe.

| Anzahl der  | Realzeit in Sekunden |               |               |               |  |
|-------------|----------------------|---------------|---------------|---------------|--|
| Schleifen-  | Original             | Einmal-       | Zweimal-      | Dreimal-      |  |
| iterationen |                      | transformiert | transformiert | transformiert |  |
| 0           | 7.14                 | 8.86          | 9.38          | 9.38          |  |
| 1           | 8.62                 | 8.64          | 9.12          | 9.12          |  |
| 10          | 9.12                 | 8.94          | 9.22          | 9.12          |  |
| 50          | 13.22                | 11.42         | 10.04         | 9.26          |  |
| 100         | 25.60                | 17.82         | 12.60         | 9.44          |  |
| 200         | 50.32                | 28.56         | 16.73         | 9.83          |  |
| 300         | 79.84                | 39.40         | 20.88         | 10.50         |  |
| 400         | 114.26               | 50.28         | 25.50         | 11.30         |  |
| 500         | 154.34               | 61.48         | 30.32         | 12.34         |  |
| 600         | 198.40               | 72.82         | 34.86         | 13.62         |  |
| 700         | 248.26               | 84.18         | 40.04         | 15.16         |  |
| 800         | 303.08               | 95.76         | 45.52         | 17.00         |  |
| 900         | 367.76               | 107.72        | 52.08         | 19.08         |  |
| 1000        | 437.96               | 120.16        | 57.92         | 21.18         |  |

Tabelle 9.5: Ergebnisse der Laufzeittests für die fünfte Testreihe.

## 10. Zusammenfassung zu Teil II

In diesem Teil der Arbeit wurde die Implementierung des Transformationsprogramms beschrieben. Zunachst wurden die Anforderungen speziziert und der verwendete Werkzeugkasten vorgestellt. Danach wurden die Implementierung und das Einfugen eines neuen Musters skizziert. Abschließend wurden die Ergebnisse einiger Laufzeittests vorgestellt.

10. Zusammenfassung zu Teil II

### Teil III

# Erfahrungen und Ausblick

### 11. Erfahrungen

In dieser Arbeit wurde ein Transformationsprogramm für PROSET entworfen und implementiert. Das Transformationsprogramm basiert auf der endlichen Differentiation. In Kapitel 9 wurde an einigen PROSET-Programmen gezeigt, daß die Laufzeit dieser Programme wesentlich geringer ist, falls bei ihrer Übersetzung das Transformationsprogramm benutzt wird. In diesem Kapitel werden nun die Erfahrungen, die bei der Implementierung dieses Transformationsprogramms gesammelt wurden, diskutiert. Zunächst werden mögliche Verständnisschwierigkeiten der theoretischen Grundlage aufgezeigt, die durch die Präsentation der endlichen Differentiation durch R. Paige entstehen können (Abschnitt 11.1.1). Dann wird die Mächtigkeit der endlichen Differentiation (Abschnitt 11.1.2) und die Machtigkeit des Transformationsprogramms (Abschnitt 11.2) diskutiert.

#### 11.1 Erfahrungen mit der endlichen Differentiation

#### 11.1.1 Anmerkungen zur Präsentation der endlichen Differentiation

Bei der Vorstellung der endlichen Differentiation schreibt R. Paige:

to uniquely associate a text expression f involving n distinct free variables  $x_1, \ldots, x_n$  with a variable C (which we call the virtual variable associated with  $f$ . [PK82, Seite 409]

" as an extension of code motion whereby the ma jor cost of evaluating an  $\ln$  [...] reduction in strength (which we call finite differencing) is viewed expression  $E = f(x_1, \ldots, x_n)$  is moved outside a program region R despite modifications to its parameters  $x_1, \ldots, x_n$  occuring within R. The basic idea of this technique can be expresses as follows: by making  $E$  available on entry to R (by evaluating f and storing its value in E immediately prior to R), and keeping E available within  $R$  (by appropriately modifying E each time one of the parameters  $x_1, \ldots, x_n$  is modified),..." [PK82, Seite 410]

Diese Zitate können so interpretiert werden, daß im Beispiel in Abbildung 11.1 die Zuweisung " $G := \{ i : i \text{ in } B \mid i \text{ in } D \}$ " als der Ausdruck " $E = f(x_1, \ldots, x_n)$ " im zweiten  $\sum_{\text{Zuweising}}$  (z.B. in C) und im ersten Zitat wird beschrieben, daß gelegentlich eine virtuelle Variable für einen applikativen Ausdruck verwendet wird. Bei dieser Interpretation wurde das Programm in Abbildung 11.1 in das Programm in Abbildung 11.2 transfor miert werden. Das Programm in Abbildung 11.1 gibt fur <sup>G</sup> den Wert om aus, da <sup>G</sup> erst in der Schleife definiert wird, diese aber nie durchlaufen wird. Das Programm in Abbildung 11.2 gibt jedoch die Menge, die den Wert 2 enthalt, aus. Diese Transformation ist somit nicht semantik-treu.

```
program beispiel1;
begin
   A := \{\};
   B := \{1, 2\};D := \{2\};
   while A /= \{\} do
       G := \{ i : i \text{ in } B \mid i \text{ in } D \};x from A;
      D with := x;end while;
   put ( G ); -- Ausgabe om
end beispiel1;
```
Abbildung 11.1: Ein ProSet-Programm.

Ein ebenso falsches Ergebnis liefert die Transformation des Programms in Abbildung 11.3 in das Programm in Abbildung 11.4. Diese Beispiele unterscheiden sich nur in der Machtigkeit der Menge A. Im Programm in Abbildung 11.3 wird die while-Schleife genau einmal durchlaufen. Im nichttransformierten Programm wird die Menge {2} ausgegeben, während im transformierten Programm die Menge  $\{1,2\}$  ausgegeben wird. Dieser Unterschied entsteht, da im transformierten Programm die Variable G modiziert wird, wenn in die Menge <sup>D</sup> der Wert von <sup>x</sup> eingefugt wird.

An diesen Beispielen wird erkennbar, daß die Variable G nur dort modifiziert werden darf, wo sie im ursprünglichen Programm den Wert von "{i : i in B | i in D}" erhält. Es wird also eine Variable zur Aufrechterhaltung der Invarianten " $V = \{i : i \text{ in } B \mid i \text{ in } D\}$ " bei der Modikation von D benotigt. Aus diesem Grunde wurde in Abschnitt 3.1.1 die Theorie so neu formuliert, daß für jeden applikativen Ausdruck immer eine virtuelle Variable verwendet wird.

```
program beispiel1;
begin
   A := \{\};
   B := \{1, 2\};D := \{2\};G := \{ i : i in B | i in D \};while A /= \{\} do
      x from A;
      if x in B then
         G with := x;end if;
      D with := x;end while;
   put (G); -- Ausgabe \{2\}end beispiel1;
```
Abbildung 11.2: Ein transformiertes ProSet-Programm, das nicht semantik-treu zum Programm in Abbildung 11.1 ist.

Bei der Definition der Differenzierbarkeit (Definition 3.14 auf Seite 17) ist die erste Bedingung (Keine Benutzung von V in B lebt in P) immer gegeben. Für eine neue Variable im transformierten Programm gibt es im nichttransformierten Programm keine Benutzungen und keine Definitionen. Diese erste Bedingung würde nur dann benötigt, wenn die Ableitung für eine im ursprünglichen Programm vorhandene Variable betrachtet wird, wie es in den beiden obigen Beispielen geschehen ist. Daher könnte auch diese Definition dazu führen, daß Transformationen durchgeführt werden, die nicht semantik-treu sind. Bei den in [PK82] angegebenen Beispielprogrammen wird niemals einer Variablen ein zu differenzierender applikativer Ausdruck zugewiesen. Aus der Präsentation der Theorie wird daher nicht eindeutig ersichtlich, daß auch für applikative Ausdrücke, die einer Variablen zugewiesen werden, (neue) virtuelle Variablen benotigt werden.

```
program beispiel2;
begin
   A := {1};
   B := \{1, 2\};D := \{2\};while A /= \{\} do
       G := \{ i : i \text{ in } B | i \text{ in } D \} ;x from A;
      D with := x;end while;
   put ( G ); -- Ausgabe {2}end beispiel2;
```
Abbildung 11.3: Ein weiteres PROSET-Programm.

```
program beispiel2;
begin
   A := {1};
   B := \{1, 2\};D := \{2\};G := \{ i : i \text{ in } B | i \text{ in } D \};while A /= \{\} do
      x from A;
      if x in B then
          G with := x;end if;
      D with := x;end while;
   put ( G ); -- Ausgabe {1,2}
end beispiel2;
```
Abbildung 11.4: Ein weiteres transformiertes PROSET-Programm, das nicht semantik-treu zum Programm in Abbildung 11.3 ist.

#### 11.1.2 Anmerkungen zur Machtigkeit der Theorie

Die endliche Differentiation wird von R. Paige nur auf Mengen angewendet. ProSET stellt auch Tupelformer (Abschnitt 2.2) zur Verfugung, die ebenfalls die Laufzeit eines Programms erhohen und optimiert werden sollten. Weiterhin werden bei der endlichen Differentiation für die freien Variablen eines applikativen Ausdrucks, die eine Menge als Wert haben, nur für die folgenden Modifikationen Ableitungen angegeben.

 $A := \{ \}$ ; A with  $:= x;$ A less  $:= x;$  $A := A with x;$  $A := A$  less  $x$ ;

Kleine Anderungen in einem applikativen Ausdruck können jedoch auch durch die Anweisungen "x from A" oder "A with :=  $[x,y]$ " entstehen, auf die die endliche Differentiation in der vorliegenden Form nicht anwendbar ist. Bei der ersten Anweisung erhalt x seinen Wert erst durch die Zuweisung, so da sein Wert bei einer Vorableitung nicht verfügbar ist. Da jedoch bei den wenigsten Ableitungen eine Nachableitung verwendet wird, konnte die Vorableitung von "x from Arten von die Vorableitung von "x from Arten die Semantik-Treue müßte jedoch noch bewiesen werden. In [PK82] werden bei den vorhandenen Ableitungen Annahmen über Spezialfälle gemacht, die die weitere Transformation der Ableitungen gewahrleisten. Als Beispiel lassen sich dazu die Ableitungen des Musters in Abschnitt A.8 anführen. Dieses Muster entspricht in [PK82] dem Muster M2. R. Paige setzt dabei voraus, daß V(q) für q außerhalb des Definitionsbereiches von V den Wert 0 hat und, daß durch die Zuweisung von 0 an V(q) der Wert q aus dem Definitionsbereich von V entfernt wird. Bei einem anderen Muster wird vorausgesetzt, daß bestimmte Variablen in einem applikativen Ausdruck ganze Zahlen sind. Für PROSET müssen diese Spezialfälle jedoch in der Ableitung berücksichtigt werden, was dazu führt, daß auf diesen Ableitungen keine weiteren Transformationen mehr stattfinden können, und sie somit das Ende einer differenzierbaren Kette bilden.

Ein ahnliches Problem ergibt sich zum Beipsiel beim Muster in Abschnitt A.4. Bei der Zuweisung "V{F(x)} := V{F(x)} with x" muß sichergestellt sein, daß F(x) im Definitionsbereich von V liegt. Diese Überprüfung findet für das entsprechende Muster C1 in [PK82] nicht statt.

Abschließend sei dazu die folgende Anmerkung von R. Paige zur Mächtigkeit der endlichen Differentiation zitiert:

"However, a signicant problem remains concerning just how generally applicable our approach really is. "[Pai84, Seite 338]

### 11.2 Anmerkungen zum Transformationsprogramm

Die implementierten Muster wurden zum groten Teil dem Artikel [PK80] entnommen. Bisher wurden kaum Erfahrungen mit der Sprache ProSET gesammelt, so daß nicht klar ist, ob die implementierten Muster den Anforderungen an PROSET entsprechen. R. Paige gibt für den applikativen Ausdruck " $\{x : x \text{ in } A \mid x \text{ mod } 2 = 0\}$ " kein Muster an. Er betrachtet lediglich das Muster " $\{x : x \in A \mid B(x)\}$ " (A.9). Ein Ausdruck der " ersten Form wird im Transformationsprogramm aber nicht von einem Muster der zweiten Form erkannt. Für das Transformationsprogramm wurde also ein weiteres Muster (A.26) implementiert, das diesen Ausdruck erkennt. Durch den Aufbau des Transformationsprogramms lassen sich jedoch relativ leicht neue Muster einfügen. Weiterhin gibt es in [PK80] Muster, die nicht in das Transformationsprogramm eingebaut werden konnten, da bei ihnen Voraussetzungen an die Typen freier Variablen gemacht werden. Da ProSet schwach getypt ist, konnen solche Voraussetzungen im allgemeinen nicht uberprodukte was a strong was a strong was a strong was a strong was a strong was a strong was a strong was a

In diesem Kapitel wird beschrieben, an welchen Punkten in PROSET weitere Möglichkeiten für Optimierungen bestehen (Abschnitt 12.1) und wie das Transformationsprogramm erweitert werden könnte (Abschnitt 12.2). Zum Schluß werden dann andere Ansätze für Mengentransformationen diskutiert (Abschnitt 12.3).

#### $\bf 12.1\quad B$ essere Abstimmung zwischen dem  $\rm ProSET$ -Compiler und dem Transformationsprogramm

In Abschnitt 3.1.3 wurde bei den Kosten vorausgesetzt, daß keine Kopieroperationen vorkommen, und daß die Mengen in einer effizienten Hashtabelle gespeichert werden. Die Annahme, daß keine Kopieroperationen verwendet werden, ist jedoch eine Annahme, die im allgemeinen nicht erfüllt ist. In [Sch75] werden Kopieroptimierungen für SETL beschrieben. Bei diesen Optimierungen werden Falle untersucht, in denen das vollstandige Kopieren eines Ob jektes vermieden werden kann. Diese und andere Optimierungen (z.B. die Wahl von effizienten Darstellungen für SETL-Strukturen) sind im SETL-Compiler integriert. In [Fea87] und [PS83] wird dieser SETL-Compiler kurz beschrieben. Durch ein Laufzeitsystem, das effiziente Hashtabellen für Mengen verwendet und Optimierungen, ahnlich den Optimierungen im SETL-Compiler, durchfuhrt, sind weitere Effizienzsteigerungen zu erwarten.

Durch die Einführung einer strengen Typisierung in PROSET könnten weitere applikative Ausdrücke transformiert werden (siehe Abschnitt 11.1.1). Weiterhin können durch eine strenge Typisierung Mengenoperationen durch strikte Operationen ersetzt (siehe Abschnitt 3.3) und damit weitere Effizienzsteigerungen erreicht werden (siehe Seite 22).

### 12.2 Mögliche Erweiterungen für das implementierte Transformationsprogramm

In ProSet-Programmen werden auch haug Tupelformer verwendet. Es scheint also sinnvoll zu sein, die Muster im Transformationsprogramm um Tupelformer zu erweitern. Da Tupel ahnlich wie Mengen erzeugt werden konnen, konnte eine Erweiterung der endlichen Differentiation möglich sein. Bei Tupeln muß berücksichtigt werden, daß die Reihenfolge der Komponenten relevant ist, daß Werte mehrfach auftreten können, und daß Komponenten den Wert om haben können. In Abschnitt 11.1.2 wurde bereits erwähnt, daß es in PROSET Anweisungen gibt, die einen applikativen Ausdruck nur geringfügig modifizieren (z.B., x from  $A^{\omega}$ ), auf die die endliche Differentiation in der voreingengen die andere vor-Materiation in der vormenden Formation in der vor-<br>liegenden Form jedoch nicht anwendbar ist. Das Transformationsprogramm könnte mit Hilfe anderer Theorien, die vielleicht weniger effizient sind als die endliche Differentiation, aber dafür andere Programmkonstrukte transformieren können, erweitert werden. In Abschnitt 12.3 werden einige Ansätze für Mengentransformationen vorgestellt.

Es ware interessant, das Transformationsprogramm in ein halbautomatisches System umzuwandeln. In Abschnitt 11.1.2 wurde beschrieben, daß es bei R. Paige Muster gibt. bei denen Voraussetzungen an die Typen der Variablen der applikativen Ausdrücke gestellt werden. Bei einem halbautomatischen System könnte bei einem solchen Muster dem Benutzer interaktiv die Moglichkeit gegeben werden, Transformationsdirektiven in sein Programm einzubauen, die Bereiche kennzeichnen, in denen transformiert werden kann oder nicht. Aufgrund der Transformationsdirektiven könnte dann bei einem weiteren Transformationsdurchlauf vom System entschieden werden, ob transformiert werden soll, ob also die Voraussetzungen als erfüllt angesehen werden können. Die folgenden Kommentare könnten zum Beispiel als Transformationsdirektiven verwendet werden.

- -- do transformation:
- -- end do transformation
- -- no transformation:
- -- end no transformation

Falls für PROSET eine Kontroll- und Datenflußanalyse verfügbar wäre, könnte unerreichbarer Code, der durch die endliche Differentiation eingefügt wird, eleminiert werden. Zur Zeit können in einer Schleife keine Transformationen durchgeführt werden, wenn in der Schleife eine Prozedur aufgerufen wird. Durch eine Kontroll- und Datenflußanalyse kann diese Voraussetzung abgeschwächt werden, da überprüft werden kann, ob Prozeduren Seiteneffekte auf Variablen des applikativen Ausdrucks haben.

#### 12.3 Andere Ansätze für Mengentransformationen

In diesem Abschnitt werden Ansätze für Mengentransformationen von M. Sharir, A. Fong und ein kombinierter Ansatz aus den in dieser Arbeit beschriebenen Ansatzen diskutiert.

#### 12.3.1 Formale Differenzbildung

M. Sharir hat in [Sha82] einen algebraischen Ansatz für Mengentransformationen präsentiert. Dieser theoretische Ansatz verwendet die symmetrische Differenz  $\triangle$  bei geringen Modifikationen einer Menge S. Das Zufügen einer (kleinen) Menge  $DS$  zur Menge  $S$ , die zu  $S$  disjunkt ist, läßt sich zum Beispiel durch " $S = S \bigtriangleup DS^{\alpha}$  darstellen. Für die Transformationen werden Eigenschaften der symmetrischen Differenz angewendet. In [DSW82] und [DF89] wird mit diesem Ansatz ein Algorithmus zur Speicherbereinigung hergeleitet. Dieser Ansatz wurde von M. Sharir nicht implementiert.

#### 12.3.2 Induktiv berechenbare Konstrukte in expressiv hohen Programmiersprachen

A. Fong und J. Ullman haben bereits 1976 eine Theorie für Transformationen auf Booleschen Mengenoperationen veröffentlicht [FU76]. Diese Theorie wurde später auf Mengenformer erweitert [Fon79], jedoch nicht in dem Umfang wie es in [PK82] geschieht. A. Fong und J. Ullman definieren für jede Variable  $V$  in einer Schleife, die eine Menge zugewiesen bekommt, die Variablen  $\Delta^-(V,p)$  und  $\Delta^+(V,p)$ , wobei  $p$  ein Punkt in der  $\text{Schleile}$  ist.  $\Delta$  (V,  $p$ ) ist die Menge aller Elemente von V, die, seitdem der Kontrolliful) – das letzten Mal den Punkt  $p$  erreicht hat, aus  $V$  entfernt und nicht wieder eingefügt wurden.  $\Delta^+(V,p)$  ist die Menge aller Elemente, die, seitdem der Kontrollitub das letzten Mal den Punkt  $p$  erreicht hat, zu  $V$  hinzugefügt und nicht wieder entfernt wurden. Bei einer Definition von  $V$  kann dann der neue Wert von  $V$  aus dem alten Wert von  $V$  und den variablen  $\Delta$  (v, p) und  $\Delta$  (v, p) berechnet werden. Uber eine Implementierung dieses Ansatzes wird nichts berichtet.

#### 12.3.3 Eine Idee für einen kombinierten Ansatz

In diesem Abschnitt wird als Abschluß dieser Arbeit eine Idee für einen weiteren Ansatz für Mengentransformationen vorgestellt. Diese Idee entstand bei der Entwicklung und Implementierung des Transformationsprogramms. Sie ist durch die in dieser Arbeit beschriebenen Ansätze geprägt. In [PK82] und [Sha82] wurde bereits vermutet, daß eine Kombination der verschiedenen Ansatze zu einer konzeptionellen und pragmatischen Verbesserung führen könnte.

Die hier vorgestellte Idee wird, wie die endliche Differentiation, auf beliebige Mengenformer angewendet. Wie beim Ansatz von A. Fong (siehe Abschnitt 12.3.2) werden Hilfsvariablen  $\Delta^- A$  und  $\Delta^+ A$  verwendet. Der Beweis der Korrektheit der Transformationen kann mit Hilfe der Mengenlehre erfolgen. M. Sharir verwendet bei der formalen Differenzbildung ebenfalls die Mengenlehre (siehe Abschnitt 12.3.1).

Diese Idee wird im folgenden kurz informell vorgestellt. Im Gegensatz zu A. Fong werden nicht für Variablen  $V,$  die eine Menge zugewiesen bekommen, die Hilfsvariablen  $\Delta$  v und  $\Delta$  v definiert, sondern fur die freien variablen  $x_i$  eines mengenformers. Fur den Mengenformer "{i : i in A | i in B}" werden zum Beispiel die Variablen  $\Delta^- A,$  $\Delta^+A$ ,  $\Delta^-B$  und  $\Delta^+B$  definiert. In diesen Variablen werden die Elemente, die innerhalb einer Iteration zu <sup>A</sup> oder <sup>B</sup> zugefugt bzw. en tfernt werden, gespeichert. In einem Iterationsschritt wird dann der Mengenformer nur für die kleineren Mengen  $\Delta^- A$ ,  $\Delta^+ A$ ,  $\Delta^- B$ und  $\Delta^+B$  berechnet, die dann entsprechend zur bereits berechneten Menge hinzugefügt bzw. entfernt werden.

Im Gegensatz zur endlichen Differentiation hängt diese Transformation nicht von der Struktur des Mengenformers ab. Bei dieser Transformation wird der Aufbau des Mengenformers für die Hilfsvariablen nicht betrachtet. Da zusätzlich auch Modifikationen ne weitere Anwendbarkeit im Vergleich zur endlichen Differentiation haben. Es müßte noch untersucht werden, ob diese Idee auch effizient auf Tupelformer angewendet werden kann.

## 13. Zusammenfassung

Diese Arbeit beschäftigte sich mit Mengentransformationen für die mengen-orientierte Prototyping-Sprache PROSET. Im Rahmen dieser Aufgabe wurde zunächst PROSET vorgestellt und für das implementierte Transformationsprogramm die Theorie und Realisierung präsentiert. Die Effizienz dieses Ansatzes konnte durch Laufzeitvergleiche belegt werden. Aufgrund der Erfahrungen, die mit dem Transformationsprogramm gesammelt wurden, konnten im letzten Teil der Arbeit mogliche Verbesserungen des Ansatzes und Anderungen der Sprache PROSET diskutiert werden.

13. Zusammenfassung

### Literaturverzeichnis

- [ASU86] A.V. Aho, R. Sethi, und J.D. Ullman. Compilers, Principles, Techniques, and Tools. Addison-Wesley Publishing Company, 1986.
- [CP88] J. Cai und R. Paige. Program Derivation by Fixed Point Computation. In Science of Computer Programming II, Seiten 197-261. North-Holland, 1988.
- [DF89] E.-E. Doberkat und D. Fox. Software Prototyping mit SETL. B.G. Teubner Stuttgart, 1989.
- [DFG+ 92] E.-E. Doberkat, W. Franke, U. Gutenbeil, W. Hasselbring, U. Lammers, und C. Pahl. PROSET - Prototyping with Sets: Language Definition. Informatik-Bericht 2/92, Universitat - Gesamthochschule - Essen, April 1992.
- [Dob92] E.-E. Doberkat. Integrating persistence into a set-oriented prototyping language. Structured Programming,  $13(3):137-153$ , Mårz 1992.
- [DSW82] R.B.K. Dewar, M. Sharir, und E. Weixelbaum. Transformational Derivation of a Garbage Collection Algorithm. ACM Transactions on Programming Languages and Systems,  $4(4):650-667$ , 1982.
- [Fea87] M.S. Feather. A Survey and Classication of some Program Transformation Approaches and Techniques. In Meertens, L.G.L.T., Hrsg., *program specifi*cation and transformation, Seiten 165-195. North-Holland, 1987.
- [Fon79] A.C. Fong. Inductively Computable Constructs in Very High Level Languages. In Conference Record of the 6th ACM Symposium on Principles of Programming Languages, 1979.
- [FU76] A.C. Fong und J.D. Ullman. Induction Variables in Very High Level Languages. In Conference Record of the 3th ACM Symposium on Principles of Programming Languages, 1976.
- [GE90a] J. Grosch und H. Emmelmann. A Tool Box for Compiler Construction. Compiler Generation Report No. 20, GMD Forschungsstelle an der Universitat Karlsruhe, Januar 1990.
- [GE90b] J. Grosch und H. Emmelmann. Werkzeuge fur den Ubersetzerbau. Compiler Generation Report No. 21, GMD Forschungsstelle an der Universitat Karlsruhe, Februar 1990.
- [GHL+ 92] R. Gray, V. Heuring, S. Levi, A. Sloane, und W. Waite. Eli: A Complete, Flexible Compiler Construction System. Communications of the ACM, 35(2), Februar 1992.
- [Gro88a] J. Grosch. Lalr A Generator for Efficient Parsers. Compiler Generation Report No. 10, GMD Forschungsstelle an der Universitat Karlsruhe, Oktober
- [Gro88b] J. Grosch. Selected Examples of Scanner Specications. Compiler Generation Report No. 7, GMD Forschungsstelle an der Universität Karlsruhe, März 1988.
- [Gro89] J. Grosch. Tool Support for Data Structures. Compiler Generation Report No. 17, GMD Forschungsstelle an der Universitat Karlsruhe, November 1989.
- $[Gro91a]$  J. Grosch. Ag An Attribute Evaluator Generator. Compiler Generation Report No. 16, GMD Forschungsstelle an der Universitat Karlsruhe, September 1991.
- $[Gro91b]$  J. Grosch. Puma  $-A$  Generator for the Transformation of Attributed Trees. Compiler Generation Report No. 26, GMD Forschungsstelle an der Universitat Karlsruhe, November 1991.
- [Gro91c] J. Grosch. Specification of a MiniLAX Interpreter. Compiler Generation Report No. 22, GMD Forschungsstelle an der Universitat Karlsruhe, November 1991.
- [Gro91d] J. Grosch. Toolbox Introduction. Compiler Generation Report No. 25, GMD Forschungsstelle an der Universitat Karlsruhe, Mai 1991.
- [Gro91e] J. Grosch. Transformation of Attributed Trees Using Pattern Matching. Compiler Generation Report No. 27, GMD Forschungsstelle an der Universitat Karlsruhe, August 1991.
- $[Gro92a]$  J. Grosch. Ast  $-A$  Generator for Abstract Syntax Trees. Compiler Generation Report No. 15, GMD Forschungsstelle an der Universitat Karlsruhe, August 1992.
- [Gro92b] J. Grosch. Preprocessors. Compiler Generation Report No. 24, GMD Forschungsstelle an der Universitat Karlsruhe, August 1992.
- $[Gro92c]$  J. Grosch. Reusable Software  $\rightarrow$  A Collection of C-Modules. Compiler Generation Report No. 30, GMD Forschungsstelle an der Universitat Karlsruhe, August 1992.
- [Gro92d] J. Grosch. Rex A Scanner Generator. Compiler Generation Report No. 5, GMD Forschungsstelle an der Universitat Karlsruhe, Juli 1992.
- [GV92] J. Grosch und B. Vielsack. The Parser Generators Lalr and Ell. Compiler Generation Report No. 8, GMD Forschungsstelle an der Universitat Karlsruhe, Juli 1992.
- [Has93] W. Hasselbring. Prototyping parallel algorithms with PROSET-Linda. In J. Volkert, Hrsg., Parallel Computation (Proc. Second International ACPC Conference), Band 734 von Lecture Notes in Computer Science, Seiten 135{ 150, Gmunden, Austria, Oktober 1993. Springer-Verlag.
- $[Kas]$  U. Kastens. *LIDO*  $-A$  *Language for Attribute Grammar Specification*. University of Paderborn, D-4790 Paderborn.
- [Läu91] K. Läufer. Comparing three approaches to transformational programming. Technischer Bericht, Courant Institute of Mathematical Sciences, New York University, 1991.
- [Pai84] R. Paige. Supercompilers Extended Abstract. In Pepper, P., Hrsg., Program Transformation and Programming Environment, Seiten 331–340. Springer-Verlag, 1984.
- [Pai86] R. Paige. Programming with Invariants. IEEE Software, Seiten 56–69, 1986.
- [PK80] R. Paige und S. Koenig. Finite Differencing of Computable Expressions. Technischer Bericht LCSR-TR-8, Dep. of Computer Science, Rutgers Univ., New Brunswick, N.J., August 1980.
- [PK82] R. Paige und S. Koenig. Finite Differencing of Computable Expressions. ACM Transactions on Programming Languages and Systems,  $4(3):402-454$ , 1982.
- [PS83] H. Partsch und R. Steinbrüggen. Program Transformation Systems. Compu $ting \; Surveys, 15(3):199-236, 1983.$
- [Ram92] N. Ramsey. Literate-Programming Tools Need Not Be Complex. noweb, August 1992.
- $[Sch75]$  J.T. Schwartz. Optimization of Very High Level languages  $-$  I. Computer  $Languages, 1:161–194, 1975.$
- [Sha82] M. Sharir. Some Observations Concerning Formal Differentiation of Set Theoretic Expressions. ACM Transactions on Programming Languages and Systems,  $4(2):196-225$ , 1982.
- [SL94] M. Schumann und A. Lobinger. Zeitspiel. iX, Seiten 168-173, November 1994.
- [Sta93] S. Stapelberg. UNIX SYSTEM V.4 für Einsteiger und Fortgeschrittene. Addison-Wesley, 1993.
- [Vie89] B. Vielsack. Spezikation und Implementierung der Transformation attributierter Bäume. Diplomarbeit, Universität Karlsruhe, Fakultät für Informatik, Juni 1989.
- [WG85] W.M. Waite und G. Goos. Compiler Construction. Springer-Verlag, 1985.
# Index

\*, 9 +, 9, 10 -, 9 -NL, 138, 284 -n, 137, 138 -number, 137, 138 -tm, 122, 138, 141, 142  $/ =, 9, 10$  $=$ , 9, 10 #, 9, 10 Ableitung, 16 Nach-, 17 starke, 17 Vor-, 17 achieve, 16, 22, 46 ag, 35, 37, 39, 41 arb, 9 assert, 14 ast, 35, 37, 38 Ausnahmen, 12 auxCPPinfo, 149 BeginFile, 36, 47 Benutzung einer Variablen, 15 Block, 15 CanIDelete, 49, 170, 350 CanIDelete1, 350, 351 case, 11 cg, 35, 36, 149 checkA10variable, 346 checkA12variable, 347 checkA13variable, 347 checkA18variable, 348

checkA1variable, 343 checkA20variable, 349 checkA26variable, 350 checkA3variable, 344 checkA4variable, 345 checkA6variable, 345 checkA8variable, 346 Cocktail, 35, 41, 51 CODE, 119, 173 continue, 11 default Muster, 51 Definition einer Variablen, 15 Definitionsbereich, 14 Delete, 49, 170, 330, 367 Differential, 17 erweiterte, 19, 22, 46 differenzierbar, 17, 46 protabel, 20, 46, 99 differenzierbare Kette, 19, 46, 50, 58 domain, 10 DSET, 48, 120, 121, 173 Dset, 119 Eli, 35, 51 EndFile, 36 EnvAtt, 44, 47, 48, 141, 161, 166 Equalintlit, 329 EqualQualId, 329 erhalten, 15 erreichen, 15 erweiterte Differential, 19, 22, 46 FALSE, 9

from, 9

fromb, 10 frome. 10 frome, 10 FUNCT, 330 get, 11 getA10variable, 336 getA12variable, 337 getA13variable, 338 getA18variable, 339 getA1variable, 331 getA20variable, 340 getA26variable, 341 getA3variable, 332 getA4variable, 333 getA6variable, 334 getA8variable, 335 getcode, 48, 170, 176, 330 getmemory, 342 GetToken, 36 global.h, 43 Handler, 12 horizontale Verschmelzung, 23 idenv, 357 idphmlist, 165 if, 11 ifile, 137 in. 9. 10 in, 9, 10 initA1, 376 initA10, 380 initA11, 380 initA12, 381 initA13.382  $\cdots$  in  $\cdots$  3823.  $\cdots$ initA16, 383 initA18, 384 initA19, 385 initA2, 377 initA20, 386 initA22, 387 initA24, 388 initA26, 389

initA3, 377

initA4, 378 initA6.378  $\sim$  3788  $\sim$  3788 initA8.379 initate and a state of the state of the state of the state of the state of the state of the state of the state initA9, 379 Initialisierung, 46 der virtuellen Variablen, 16 initscope, 163 inittrans, 49, 127, 137, 372, 375 insertA10less, 303 insertA10with, 302 insertA11less, 304 insertA11minus, 306 insertA11minus2, 308 insertA11plus, 305 insertA11plus2, 307 insertA11with, 303 insertA12less, 309 insertA12with, 309 insertA13less, 311 insertA13with, 310 insertA16less, 313 insertA16with, 312 insertA18less, 315 insertA18with, 314 insertA18ypostdef, 316 insertA18ypredef, 315 insertA19less, 318 insertA19with, 317 insertA19ypostdef, 319 insertA19ypredef, 318 insertA1r1less, 286 insertA1r1with, 285 insertA1r2less, 286 insertA1r2with, 285 insertA20less, 321 insertA20with, 320 insertA22less, 323 insertA22with, 322 insertA24r1sideless, 325 insertA24r1sidewith, 324 insertA24r2sideless, 327 insertA24r2sidewith, 326

insertA26rsideless, 328 insertA26rsidewith.328 insertable with the control of the control of the control of the control of the control of the control of the c insertA2r1less, 288 insertA2r1with, 287 insertA2r2less, 288 insertA2r2with, 287 insertA3less, 289 insertA3minus, 291 insertA3minus2, 293 insertA3plus, 290 insertA3plus2, 292 insertA3with, 289 insertA4less, 294 insertA4with, 294 insertA4ypostdef, 296 insertA4ypredef, 295 insertA6less, 297 insertA6with, 296 insertA8less, 299 insertA8with, 298 insertA9false, 302 insertA9less, 300 insertA9true, 301 insertA9with, 300 is map,  $10$ is  $\texttt{smap}, 10$ ISET, 127, 330 Kette differenzierbare, 19, 46, 50, 58 Kettenmuster, 50 Kurzformen. 12 Kurzformen, 12 lalr, 35, 36 leben, 16  $less.9$ less, 9 lessf.11 lessf, 11 linedir, 137 linedirflag, 137 lineprint, 284 loop, 46

main, 135

Makefile, 144 MakeIdent. 42 MakeIdent, 42 Mengen, 9 Modikationsmuster, 50, 177 Muster, 27 Muster, 27 default Muster, 51 Kettenmuster, 50 Modikationsmuster, 50, 177 Transformationsmuster, 27, 50, 177 Muster, 122, 141, 396 mydtypes.h, 43, 119 mygetscope, 162, 164 mygettree, 47, 48, 141, 161, 162 MyLib, 43, 49 myprint.c, 44 myprint.h, 44 myscope.c, 43 myscope.h, 43 myset.c, 121 myset.h, 121 mytrans., 127 mytrans.c, 44, 121, 124 mytrans.h, 44, 121 Nachableitung, 17 normale Terminierung, 14 notangle, 135 notin.  $9.10$ notin, 9, 10 NoTree, 39 NoTree, 39 noweave. 135 nowe average, 135 million was a structure of the structure of the structure of the structure of the structure noweb, 135 npow, 9 ofile, 137 om, 9 **O** peration strikte, 22 Output, 47, 49, 141, 330, 368, 374 Parser, 36, 47, 141, 149 Parser.lalr, 37 pass, 11

Pattern, 48-50, 122, 123, 125, 170, 176, 177, 330, 343, 363, 367, 374 pow, 9 PrepAtt, 47, 48, 141, 165 printEnv, 166, 168 profitabel differenzierbar, 20, 46, 99 PROSET, 9 Prozedurnamentabelle, 48, 49 pstt, 43, 44, 46, 88 pstt.c, 43, 47, 135 psttvariable, 283 puma, 35, 39, 41, 123 put, 11 putmybetween, 137 putmyend, 50, 373 putmyfloat, 50, 373 putmyid, 50, 373 putmyint, 50, 373 putmykey, 50, 370 putmystr, 50, 373 quit, 11, 46 random, 9, 10 range, 10 RAPTS, 24 redundant, 15 return, 46 Reuse, 35, 49, 124 rex, 35 rpp, 35, 36 Scanner, 141, 149 Scanner.rpp, 37 Scope, 48, 161 semantik-treu, 15  $SQ+, 24$ starke Ableitung, 17 Statement, 49, 330, 369, 370, 372, 374 stop, 11, 46 strikte Operation, 22, 26 subset, 9

testident, 127, 330, 362, 364 tIdent, 119 trans.cg, 43, 44, 53 trans.pars, 43, 52 trans.puma, 43, 122 trans.scan, 43, 52, 53 TransAtt,  $47-49, 169, 330$ transatt, 48 TRANSFLAG, 137, 142, 375 Transformationsmuster, 27, 50, 177 Transhelp1, 49, 170, 350, 353 Transhelp2, 49, 127, 170, 330, 350, 358 TreeRoot, 39 TRUE, 9 tStringRef, 119 tTree, 39, 120, 121, 124 Tupel, 9, 10 Variable Initialisierung der virtuellen Variablen. 16 blen, 16 virtuelle Variable, 15 verschmelzen, 23 Verschmelzung, 25, 46 horizontale, 23 vertikale, 23 vertikale Verschmelzung, 23 virtuelle Variable, 15 Initialisierung, 16 Vorableitung, 17 WiteQualId, 137 with, 9, 10 wohldeniert, 15 WriteBinOp, 390 WriteIdent, 124, 137, 330 WriteQualId, 124, 330

WriteString, 124

Teil IV

Anhänge

# A. Muster und ihre Beweise

In diesem Anhang werden die implementierten Muster aufgefuhrt. Diese Muster wurden zum größten Teil [PK80] entnommen und an PROSET angepaßt. Es konnten jedoch nicht alle angegebenen Muster fur ProSet verwendet werden, da ProSet schwach getypt ist bei F und G um Tupel oder Mengen handelt. Bei einigen dort angegebenen Mustern enthalten die Ableitungen neue Mengenformer. Diese Ableitungen werden für PROSET nicht verwendet, da es nicht sicher ist, ob sie immer profitabel differenzierbar sind.

Für jedes Muster ist eine Tabelle angegeben, in der zuerst die Kennung und die Initialisierung aufgeführt sind und dann die profitabel differenzierbaren Modifikationen und ihre Vor- und Nachableitungen (In [PK80] sind alle Ableitungen aufgefuhrt). In den Ab schnittsubersc hriften werden die applikativen Ausdruc ken und die virtuellen Variablen angegeben.

Für den Beweis der Semantik-Treue der endlichen Differentiation muß Definition 3.13 in Abschnitt 3.1.2 überprüft werden. Für jede Definition  $dx_i$  muß der Block

achieve  $V = f(x_1, \ldots, x_n);$  $\partial^- V\,\langle dx_i\rangle$  $dx_i$  $\partial^+ V\, \langle dx_i \rangle$ assert  $V = f(x_1, \ldots, x_n);$ 

semantik-treu sein. Bei einigen Ableitungen wird die Semantik-Treue exemplarisch uber produced a series of the series of the series of the series of the series of the series of the series of the series of the series of the series of the series of the series of the series of the series of the series of the s

#### A.1  $V = \{j : j \text{ in } F | j \text{ in } G\}$

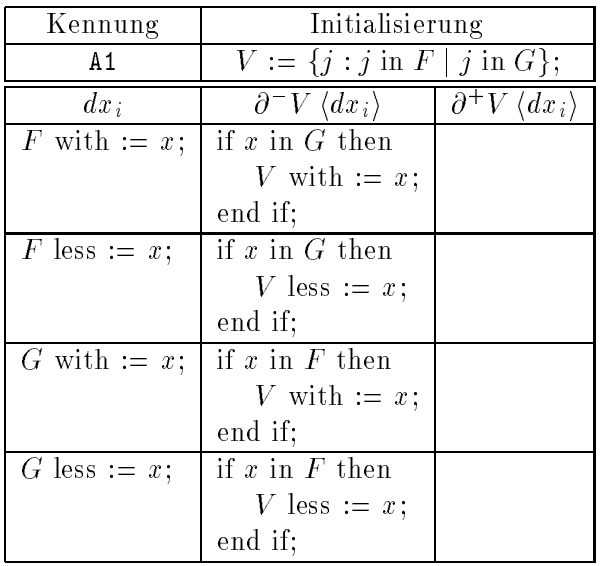

virtuelle Variable: V freie Variablen: F und G gebundene Variable: j

dieses Element nach der Modifikation in der Menge " $\{j : j$  in F | j in G}" enthalten, falls  $x$  auch in  $G$  enthalten ist. Hierdurch folgt die Semantik-Treue der Ableitung bezüglich  $\hspace{0.1mm}$  $, F$  with :=  $x^{\mu}$ .

Die Beweise der anderen Ableitungen folgen diesem Prinzip.

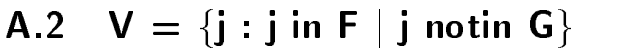

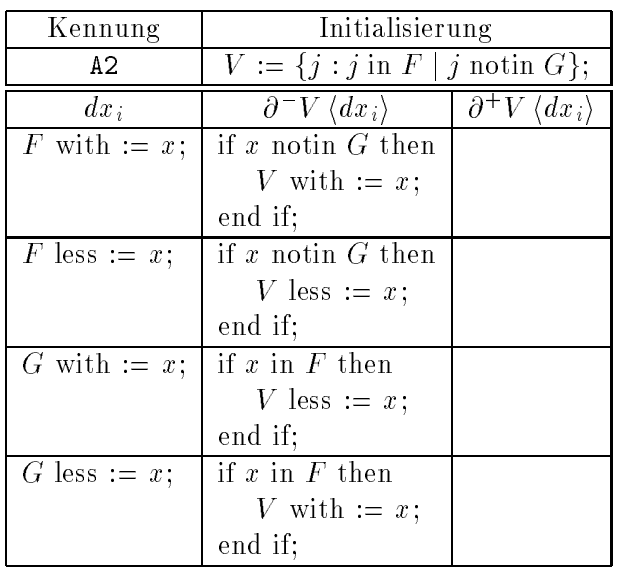

virtuelle Variable: V freie Variablen: F und G gebundene Variable: j

Dieses Muster unterscheidet sich vom vorgehenden Muster nur in der Bedingung durch Prinzip, wie beim vorhergehenden Muster. das "notin" anstelle des "in". Die Beweise der Semantik-Treue erfolgen nach dem gleichen

### A.3  $V = \{j : j \text{ in } F | G(j) = H\}$

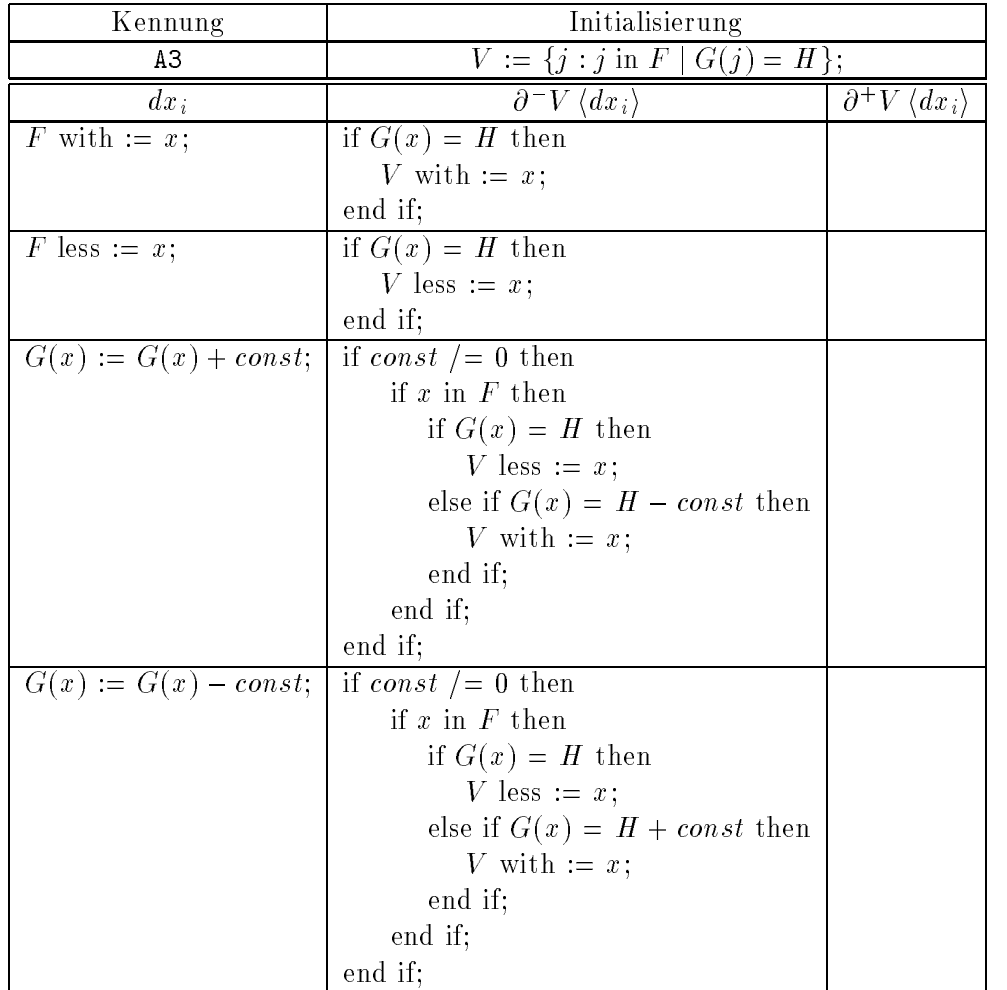

Bei diesem Muster wird vorausgesetzt, daß  $H$  ein konstanter Integerwert ist.

virtuelle Variable: V freie Variablen: F und G konstanter Integerwert: H gebundene Variable: j

sich für die Menge  $\sqrt{s}$  : j in  $F \mid G(j) = H\}^{\omega}$  die folgende Veränderung. Ist x in F enthalten und galt vor der Definition " $G(x) = H^x$ , ist x nach dieser Definition nicht mehr in der Menge enthalten. Galt jedoch vor der Definition " $G(x) = H \cdot const$ " und  $\frac{1}{2}$  is derived to der Mensen in der  $\frac{1}{2}$  ,  $\frac{1}{2}$   $\frac{1}{2}$   $\frac{1}{2}$   $\frac{1}{2}$   $\frac{1}{2}$   $\frac{1}{2}$   $\frac{1}{2}$   $\frac{1}{2}$   $\frac{1}{2}$   $\frac{1}{2}$   $\frac{1}{2}$   $\frac{1}{2}$   $\frac{1}{2}$   $\frac{1}{2}$   $\frac{1}{2}$   $\frac{1}{2}$   $\frac{1}{2$  $\frac{1}{2}$  is in F enthalten, give nach der Dennition  $\frac{1}{2}$  or  $\left(\frac{1}{2}\right)$  = H $\frac{1}{2}$  und x is much in die Menge eingefügt werden.

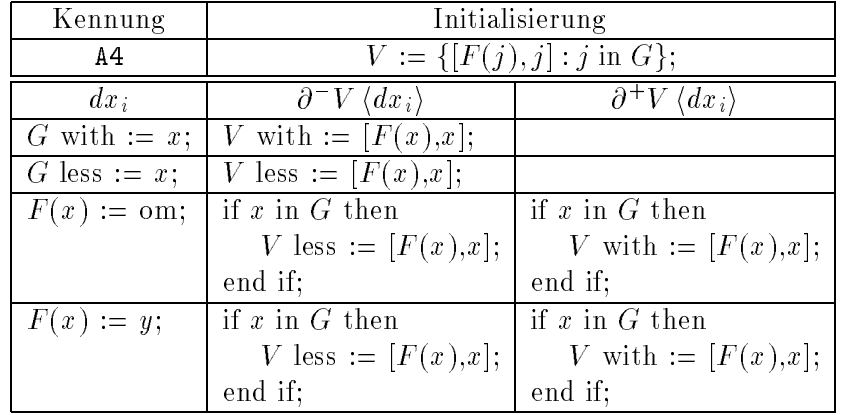

#### A.4  $V = \{ [F(j), j] : j \text{ in } G \}$

virtuelle Variable: V freie Variablen: F und G gebundene Variable: j

In [PK80] wird die Ableitung " $V\{F(x)\} := V\{F(x)\}\$  with x" verwendet. In PROSET gibt es dabei einen Laufzeitfehler, wenn F (x) den Wert om\ annimmt. Die Verwendung von "V with  $:= [F(x),x]^*$  führt dazu, daß keine weiteren Transformationen auf V durchom" das Tupel  $[F(x),x]$  in der Menge  $V$  enthalten bleibt und daher eine Nachableitung verwendet werden muß.

# A.5  $V{q} = {j : j in G | F(j) = q}$

| Kennung              | Initialisierung                           |                                     |  |
|----------------------|-------------------------------------------|-------------------------------------|--|
| A5                   | $V := \{ [F(j), j] : j \text{ in } G \};$ |                                     |  |
| $dx_i$               | $\partial^- V \langle dx_i \rangle$       | $\partial^+ V \langle dx_i \rangle$ |  |
| $G$ with $:= x$ ;    | V with $:= [F(x),x];$                     |                                     |  |
| $G$ less := $x$ ;    | $V$ less := $[F(x),x]$ ;                  |                                     |  |
| $F(x) := \text{om};$ | if $x$ in $G$ then                        | if $x$ in $G$ then                  |  |
|                      | $V$ less := $[F(x),x]$ ;                  | V with $:= [F(x),x];$               |  |
|                      | end if;                                   | end if;                             |  |
| $F(x) := y;$         | if $x$ in $G$ then                        | if $x$ in $G$ then                  |  |
|                      | <i>V</i> less := $[F(x),x]$ ;             | V with $:= [F(x),x];$               |  |
|                      | end if:                                   | end if;                             |  |

Bei diesem Muster wird vorausgesetzt, daß  $q$  im Wertebereich von  $F$  liegt. In diesem Fall stimmt <sup>V</sup> mit der berechneten Menge in Abschnitt A.4 uberein.

virtuelle Variable: V freie Variablen: q, F und G gebundene Variable: j

#### A.6  $V = #F$

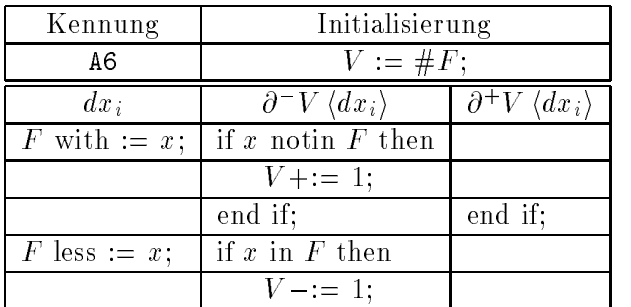

virtuelle Variable: V freie Variable: F

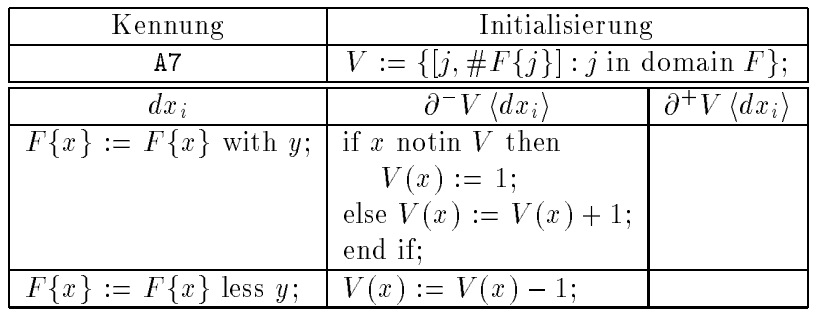

### A.7  $V = \{ [j, #F{j}] : j in domain F \}$

virtuelle Variable: V freie Variablen: F gebundene Variable: j

#### A.8  $V(q) = #F{q}$

Es wird vorausgesetzt, daß  $j$  im Definitionsbereich von  $F$  liegt.  $V$  stimmt dann mit der Menge in Abschnitt A.7 uberein.

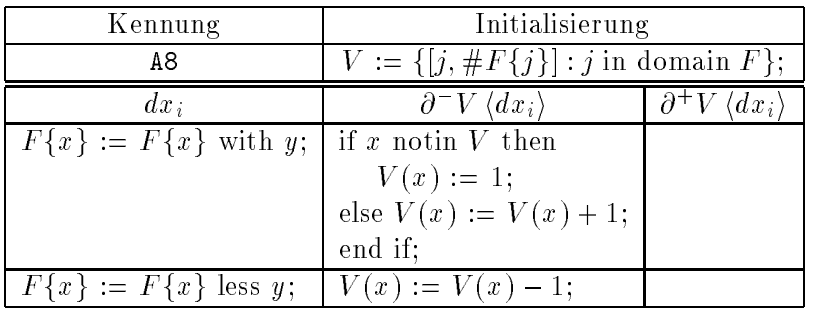

virtuelle Variable: V freie Variablen: q und F

### A.9  $V = \{j : j \text{ in } F | G(j) \}$

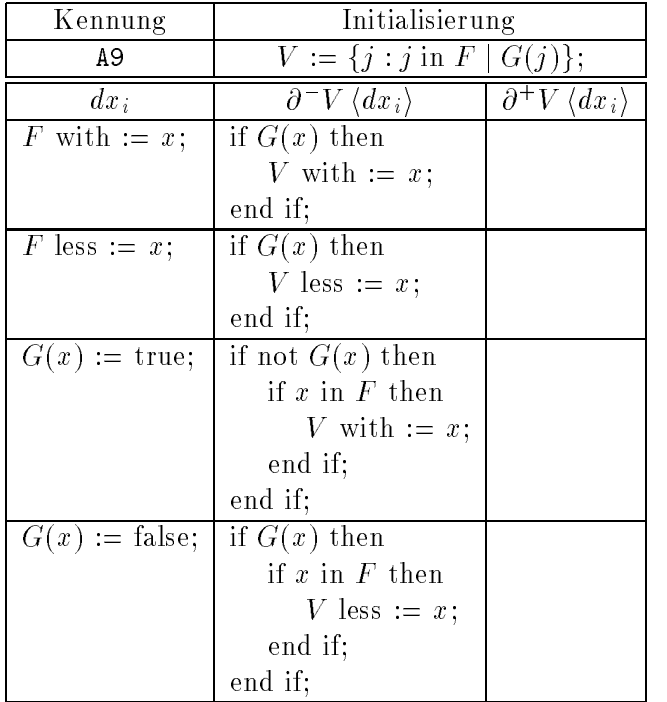

virtuelle Variable: V freie Variablen:  ${\cal F}$  und  ${\cal G}$ gebundene Variable: j

### A.10  $V = \{j : j \text{ in } F\}$

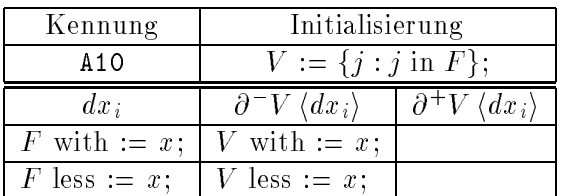

virtuelle Variable: V freie Variablen: F gebundene Variable: j

# A.11  $V = \{j : j \text{ in } F | G(j) \} = H\}$

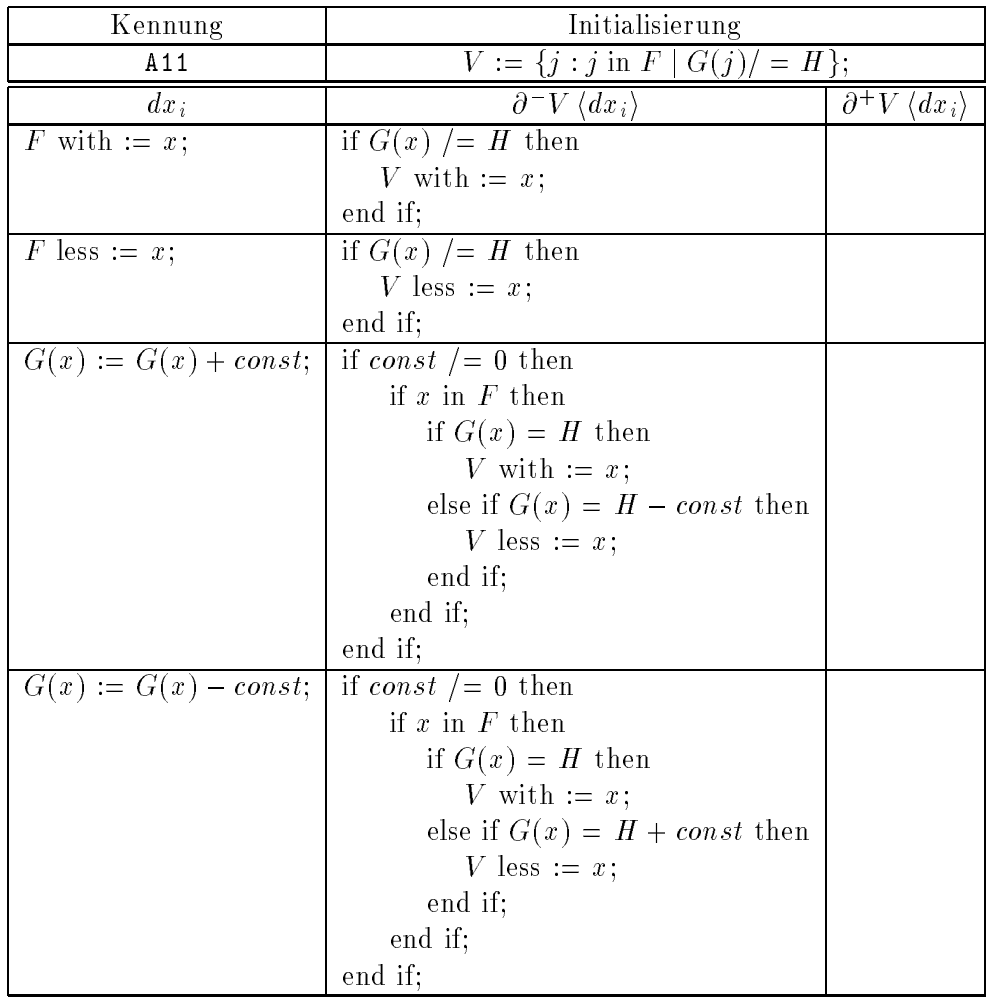

Bei diesem Muster wird vorausgesetzt, daß  $H$  ein konstanter Integerwert ist.

virtuelle Variable: V freie Variablen: ${\cal F}$  und  ${\cal G}$ konstanter Integerwert: H gebundene Variable: j

# A.12  $V = \{[[F(j), k], j] : [k, j] \text{ in } G\}$

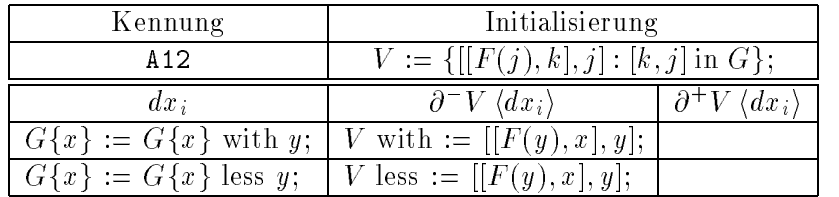

virtuelle Variable: V freie Variablen: F und G gebundene Variable:  $j$  und  $k$ 

#### A.13  $V = \{ [j, k] : [j, k] \text{ in } F | k \text{ in } G \}$

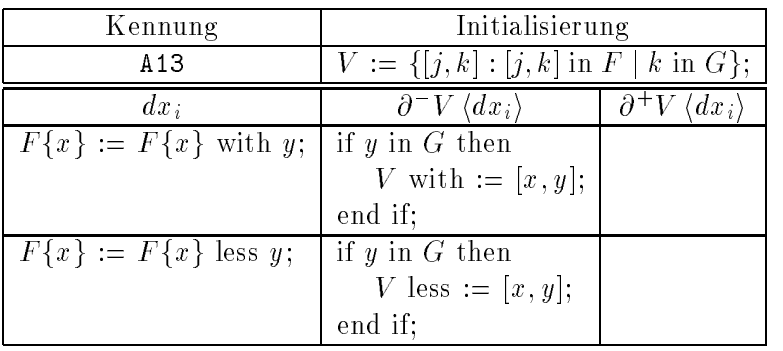

virtuelle Variable: V freie Variablen:  ${\cal F}$  und  ${\cal G}$ gebundene Variable:  $j$  und  $k$ 

### A.14  $V{q} = {k : k in F {q} | q in G}$

Es wird vorausgesetzt, daß  $q$  im Definitionsbereich von  $F$  liegt. Dann stimmt die Menge mit der Menge in Abschnitt A.13 uberein.

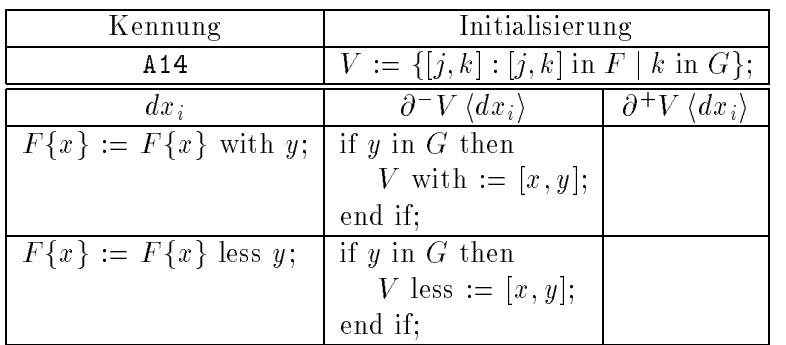

virtuelle Variable: V freie Variablen: q, F und G gebundene Variable: k

#### A.15  $V{q} = {k : k in G | k in F{q}}$

Es wird vorausgesetzt, daß  $q$  im Definitionsbereich von  $F$  liegt. Dann stimmt die Menge mit der Menge in Abschnitt A.13 uberein.

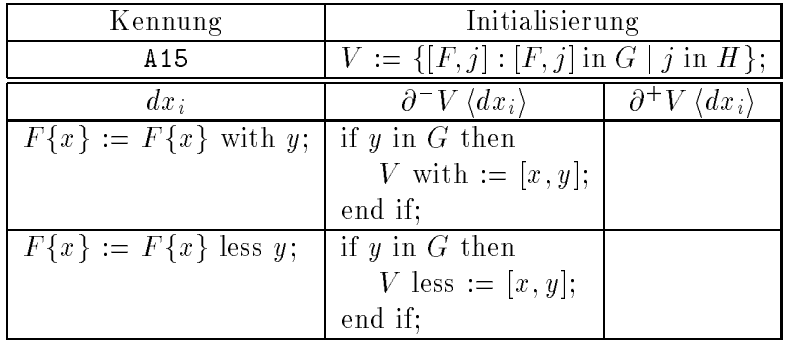

virtuelle Variable: V freie Variablen: q, F und G gebundene Variable: k

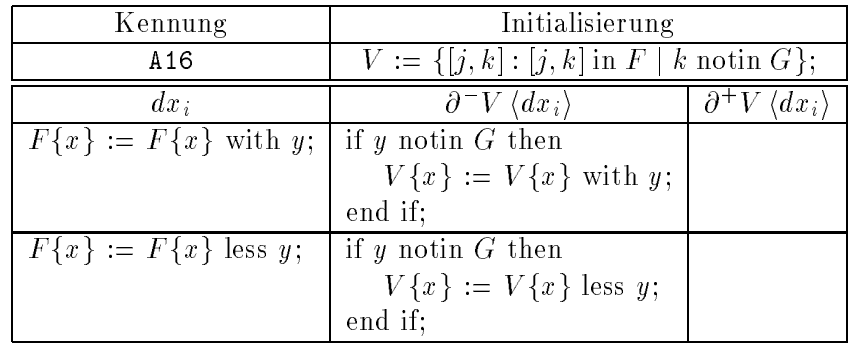

#### A.16  $V = \{ [j,k] : [j,k] \text{ in } F | k \text{ notin } G \}$

virtuelle Variable: V freie Variablen: F und G gebundene Variable:  $j$  und  $k$ 

#### A.17  $V{q} = {k : k in F{q} | k notin G}$

Es wird vorausgesetzt, daß  $q$  im Definitionsbereich von  $F$  liegt. Dann stimmt die Menge mit der Menge in Abschnitt A.16 uberein.

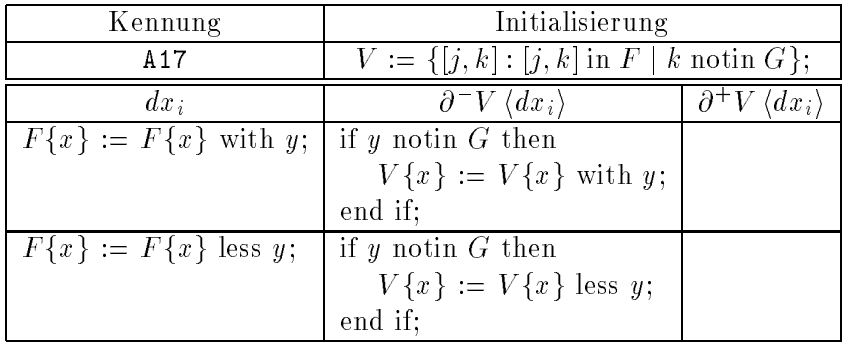

virtuelle Variable: V freie Variablen: q, F und G gebundene Variable: k

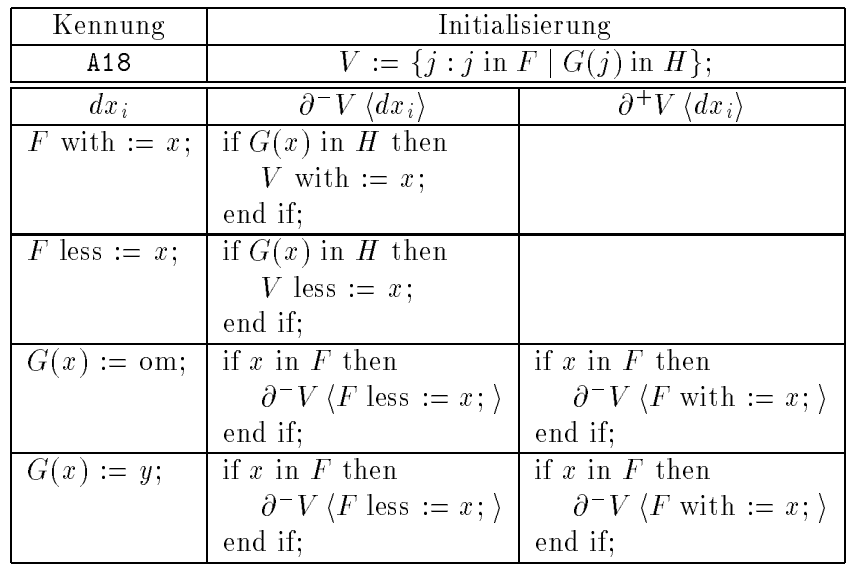

### A.18  $V = \{j : j \text{ in } F | G(j) \text{ in } H\}$

virtuelle Variable: V freie Variablen: F und G und H gebundene Variable: j

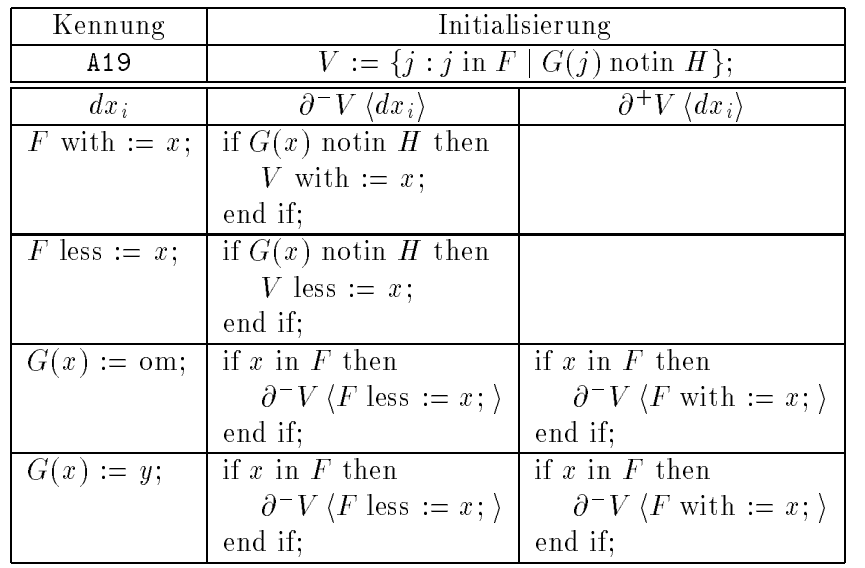

# A.19  $V = \{j : j \text{ in } F | G(j) \text{ notin } H\}$

virtuelle Variable: V freie Variablen: F und G und H gebundene Variable: j

#### A.20  $V = \{ [j,k] : [j,k] \text{ in } F | G(k) \text{ in } H \}$

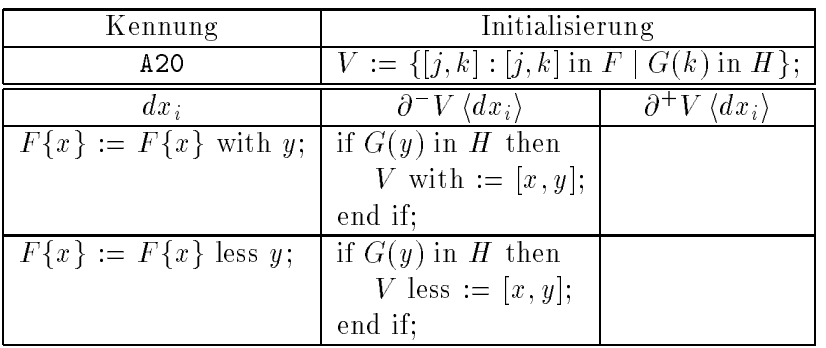

virtuelle Variable: V freie Variablen: F und G und H gebundene Variable:  $j$  und  $k$ 

### A.21  $V{q} = {k : k in F {q}} | G(k) in H}$

Es wird vorausgesetzt, daß  $q$  im Definitionsbereich von  $F$  liegt. Dann stimmt die Menge mit der Menge in Abschnitt A.20 uberein.

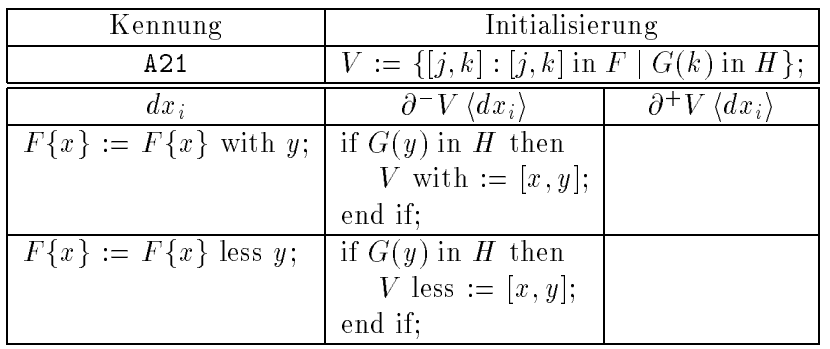

virtuelle Variable: V freie Variablen:  $q, F, G$  und  $H$ gebundene Variable: k

#### A.22  $V = \{ [j,k] : [j,k] \text{ in } F | G(k) \text{ not in } H \}$

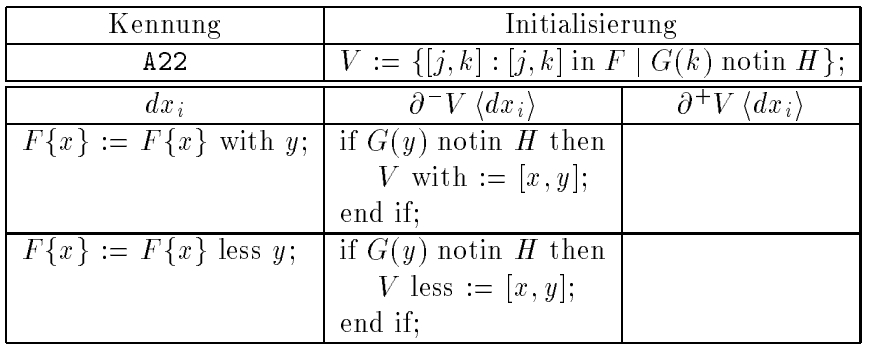

virtuelle Variable: V freie Variablen: F und G und H gebundene Variable:  $j$  und  $k$ 

### A.23  $V{q} = {k : k in F{q} | G(k) notin H}$

Es wird vorausgesetzt, daß  $q$  im Definitionsbereich von  $F$  liegt. Dann stimmt die Menge mit der Menge in Abschnitt A.22 uberein.

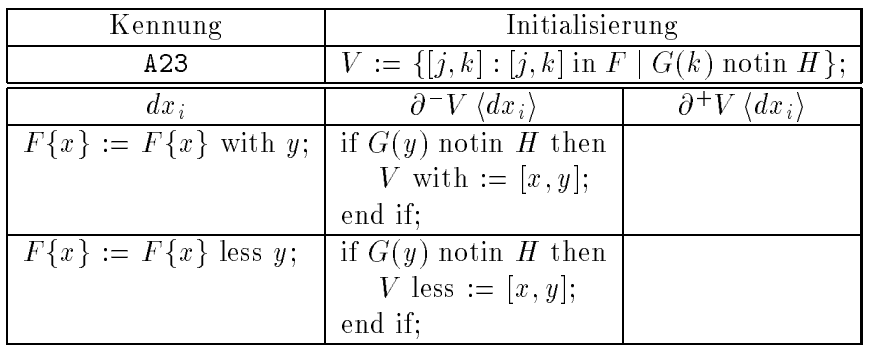

virtuelle Variable: V freie Variablen:  $q, F, G$  und  $H$ gebundene Variable: k

#### A.24  $V = \{ [j, k] : k \text{ in } F, j \text{ in } G\{k\} \}$

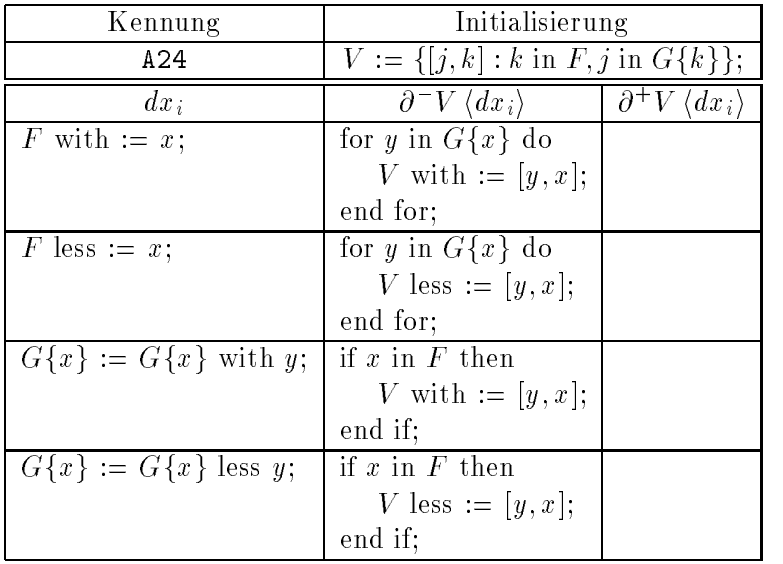

virtuelle Variable: V freie Variablen: F und G gebundene Variable: j und k

### A.25  $V{q} = {k : k in F, q in G{k}}$

| Kennung                    | Initialisierung                                             |                                          |
|----------------------------|-------------------------------------------------------------|------------------------------------------|
| A25                        | $V := \{ [j,k] : k \text{ in } F, j \text{ in } G\{k\} \};$ |                                          |
| $dx_i$                     | $\partial^- V \langle dx_i \rangle$                         | $\partial^+ V$<br>$\langle dx_i \rangle$ |
| F with $:= x$ ;            | for y in $G\{x\}$ do                                        |                                          |
|                            | V with $:= [y, x];$                                         |                                          |
|                            | end for;                                                    |                                          |
| F less := $x$ ;            | for y in $G\{x\}$ do                                        |                                          |
|                            | $V$ less := [y, x];                                         |                                          |
|                            | end for;                                                    |                                          |
| $G\{x\} := G\{x\}$ with y; | if $x$ in $F$ then                                          |                                          |
|                            | V with $:= [y, x];$                                         |                                          |
|                            | end if:                                                     |                                          |
| $G\{x\} := G\{x\}$ less y; | if $x$ in $F$ then                                          |                                          |
|                            | $V$ less := [y, x];                                         |                                          |
|                            | end if;                                                     |                                          |

Es wird vorausgesetzt, Daß  $q$  im Definitionsbereich von  $G$  liegt. Die Menge stimmt dann mit der Menge in Abschnitt A.24 uberein.

virtuelle Variable: V freie Variablen: q, F und G gebundene Variable: k

#### A.26  $V = {k : k in F | k opl *initial* opl *intlit2*}$

Durch dieses Muster wird zum Beispiel der Ausdruck  $\{x : x \text{ in } A | x \text{ mod } 2 = 0\}$ erkannt. op1 und op2 stehen für binäre Operatoren<sup>1</sup> und intlit1 und intlit2 für konstante ganze Zahlen.

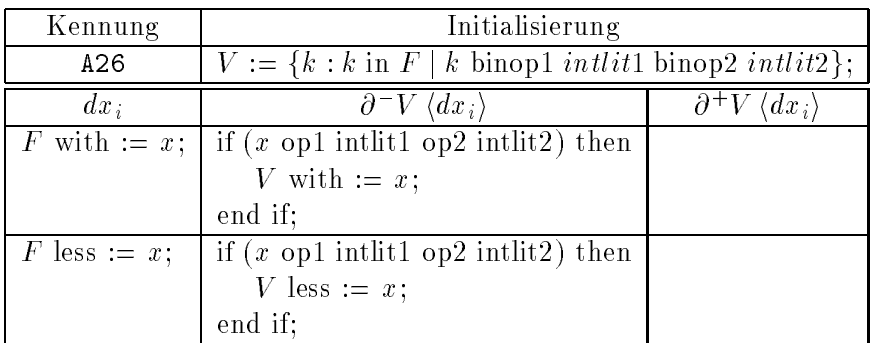

virtuelle Variable: V freie Variablen: F gebundene Variable: k Konstanten : intlit1 und intlit2 Operatoren: op1 und op2

<sup>&</sup>lt;sup>1</sup>Unter binären Operatoren werden hier alle zweistelligen Operatoren verstanden, wie zum Beispiel arithmetische, Boolesche und relationale Operatoren.

# B. Das Einfugen eines neuen Musters in das Transformationsprogramm

In diesem Kapitel wird anhand des applikativen Ausdrucks in Abbildung B.1 das Einfugen eines Musters in das Transformationsprogramm erlautert. Dieses Einfugen erfolgt ma nuell.

 $\{ j : j \text{ in } F | G(j) = 100 \};$ -- 100 steht fuer eine beliebige ganzzahlige Konstante

Abbildung B.1: Ein applikativer Ausdruck.

Das Einfügen gliedert sich in neun Schritte. Im ersten Schritt werden die Ableitungen für den applikativen Ausdruck erzeugt. In den Schritten 2 bis 4 und 8 werden einige Strukturen und Funktionen für den applikativen Ausdruck modifiziert bzw. neu geschrieben. In den Schritten 5 und 7 wird das Muster des applikativen Ausdrucks mit den dazugehorigen Modikationsmuster in die Funktion Pattern eingebaut. In den Schritten 6 und 9 werden die Ableitungsfunktionen und die Initialisierungsfunktionen geschrieben.

**Schritt 1**: Zunächst ist zu überlegen, welche Ableitungen für diesen Ausdruck profitabel differenzierbar sind. An freien Variablen existieren  $F$  und  $G$ . Bei  $F$  kann es sich um eine Menge oder um ein Tupel und bei G um eine Abbildung oder ebenfalls ein Tupel handeln. Für folgende Definitionen der freien Variablen können Ableitungen angegeben werden:

> $F := \{\}$ ;  $F := []$ ; F with  $:= x;$ F less  $:= x;$

$$
G(x) := G(x) + const1;
$$
  
\n-- const1 ist eine beliebige konstante ganze Zahl  
\n $G(x) := G(x) - const1;$   
\n-- const2 ist eine beliebige konstante ganze Zahl

Zur Erinnerung: Die Ableitung berechnet den neuen Wert der virtuellen Variablen in Abhängigkeit vom alten Wert. Es können also nur für solche Definitionen freier Variablen Ableitungen angegeben werden, die den alten Wert berücksichtigen. Für den obigen applikativen Ausdruck ergeben sich die Vor- und Nachableitungen in Abbildung B.2, die alle profitabel differenzierbar sind. In der Abbildung wurde die Bezeichnung H anstelle der "100\ verwendet. H soll eine beliebige ganze Zahl sein. Bei der Implementierung werden jedoch keine Ableitungen fur die Zu weisung des leeren Tupels und der leeren Menge angegeben (siehe Abschnitt 3.3).

| $dx_i$                  | $\partial^- V \langle dx_i \rangle$ | $\partial^+ V$<br>$\langle dx_i \rangle$ |
|-------------------------|-------------------------------------|------------------------------------------|
| $F := \{\};$            | $V := \{\};$                        |                                          |
| $F := []$ ;             | $V := \{\};$                        |                                          |
| F with $:= x;$          | if $G(x) = H$ then                  |                                          |
|                         | V with $:= x$ ;                     |                                          |
|                         | end if;                             |                                          |
| $F$ less := x;          | if $G(x) = H$ then                  |                                          |
|                         | $V$ less := x;                      |                                          |
|                         | end if;                             |                                          |
| $G(x) := G(x) + const;$ | if $x$ in $F$ then                  |                                          |
|                         | if $G(x) = H$ then                  |                                          |
|                         | V less := $x$ ;                     |                                          |
|                         | elseif $G(x) = H$ - const then      |                                          |
|                         | V with $:= x;$                      |                                          |
|                         | end if;                             |                                          |
|                         | end if;                             |                                          |
| $G(x) := G(x) - const;$ | if $x$ in $F$ then                  |                                          |
|                         | if $G(x) = H$ then                  |                                          |
|                         | V less := $x$ ;                     |                                          |
|                         | elseif $G(x) = H + const$ then      |                                          |
|                         | V with $:= x;$                      |                                          |
|                         | end if;                             |                                          |
|                         | end if;                             |                                          |

Abbildung B.2: Die Ableitungen für den applikativen Ausdruck in Abbildung B.1. H und const seien beliebige ganzzahlige Konstanten.

Schritt 2: Als nächstes muß für den applikativen Ausdruck die Kennung im C-Typ CODE in der Datei mydtypes.h eingefügt werden:

typedef enum  $\{$  noset, A1, A2, Neues Muster  $\}$  CODE;

A1 und A2 seien die Kennung von bereits implementierten Mustern. Der applikative Ausdruck in Abbildung B.1 erhalt die Kennung Neues Muster. noset wird im Transformationsprogramm verwendet, wenn in einer Schleife kein differenzierbarer Ausdruck vorhanden ist, oder die Voraussetzungen zum Transformieren nicht erüllt sind (siehe Abschnitt 7.4). Der vollständige Aufzählungstyp ist im Abschnitt C.9.2.1 angegeben.

Schritt 3: Ebenfalls in der Datei mydtypes.h muß die C-Struktur Dset erweitert werden, falls für die Variablen des Ausdrucks in Abbildung B.1 keine passende Komponente vorhanden ist. Diese Struktur nimmt die freien und gebundenen Variablen und Konstanten des applikativen Ausdrucks auf. Die Variablen und Konstanten werden für die Ausgabe benötigt. Diese Struktur wird in Abbildung B.3 dargestellt.

In newlsidename und newlength wird der Name der virtuellen Variablen und die Lange des Namens gespeichert. In der Union A werden nun die Variablen, die speziell für ein Muster benötigt werden, gespeichert. In dieser Struktur sollten alle im Muster verwendeten Bezeichner, Zeichenketten und ganze und reelle Zahlen gespeichert werden. Bezeichner erhalten in der Struktur den Typ tIdent, Zeichenketten den Typ tStringRef, ganze Zahlen den C-Typ int und reelle Zahlen den C-Typ float. Für das Muster Neues Muster werden drei Variablen vom Typ tIdent für  $j,\,F$  und  $G$  benötigt und eine Variable vom Typ int für die Konstante 100. Die  $T_{\rm F}$  is the string mass to the  $S_{\rm F}$  sind in der  $\sigma$  contains definition (the sinds  $(0,0)$ definiert. Es wird angenommen, daß keine passende Struktur vorhanden ist,daß also die neue Struktur Neues\_Muster in A eingefügt werden muß (Abbildung B.3).

Bei der Wahl der Namen der Komponenten sollte darauf geachtet werden, da sie so gewählt werden, daß bei der Ausgabe der Ableitungen auch die richtigen Variablen verwendet werden. In den Typen wurden daher Namen wie iterator, r1sidename und r2sidename verwendet, die Auskunft über die Position im applikativen Ausdruck geben sollen (r1sidename = erste freie Variable im applikativen Ausdruck). Auch am Namen der Struktur sollte man erkennen können, zu welchem Muster sie gehort. Konnte ein Typ wiederverwendet werden, sollte bei diesem Typ im Kommentar angegeben werden, für welche Kennungen er verwendet wurde. Die vollstandige Struktur Dset ist in Abschnitt C.9.2.1 angegeben.

Schritt 4: Wird die Struktur Dset erweitert, müssen für diese Erweiterung zwei C-Funktionen geschrieben werden, die Daten in eine Variable der Struktur Dset schreiben und Daten mit den Daten in einer Variablen dieser Struktur vergleichen. Bei diesen Funktionen handelt es sich um get Neues Muster variable und

```
typedef struct { tIdent iterator;
                 tIdent r1sidename;
                 tIdent r2sidename;
               } tA1; /* A2 A4 */
typedef struct { tIdent iterator;
                 tIdent rsidename;
               } tA8;
typedef struct { tIdent iterator;
                 tIdent r1sidename;
                 tIdent r2sidename;
                 int integer;
               } tNeues_Muster;
typedef struct { tIdent newlsidename;
                 int newlength;
                 union {
                          tA1 a1; /* A2 A4 */
                          tA8 a8;
                          tNeues_Muster neu;
                        } A;
               } Dset;
```
Abbildung B.3: Die C-Datenstruktur Dset nach dem Einfugen der neuen Struktur tNeues Muster.

check Neues Muster variable. Die Verwendung der Funktionen wird im nachsten Punkt erlautert. Die Funktionen in den Abschnitten C.13 und C.14 konnen bei der Erstellung dieser Funktionen als Vorlage dienen.

Die Funktion get Neues Muster variable in Abbildung B.4 erhalt fur jede Kom ponente der Union A einen Parameter. Für newlsidename und newlength werden keine Parameter benötigt. Alle Parameter erhalten immer den Typ tTree (Abschnitt 6.4.1). In der Funktion werden die lokalen Variablen variable vom Typ DSET (Zeiger auf Dset) und newqual vom Typ tTree definiert. Die ersten vier Anweisungen können ebenfalls aus den vorhandenen Funktionen get\*variable<sup>1</sup> ubernommen w erden. Durch die erste Anweisung wird Speicherplatz fur variable allokiert (Abschnitt C.13.12). Die zweite Anweisung liefert den eindeutigen Namen für die virtuelle Variable (Abschnitt C.10.1). Die nächsten beiden Anweisungen

 $1, *$ " wird als Wildcard für Kennungen von vorhandenen Mustern verwendet

```
DSET get_Neues_Muster_variable(tTree iterator, tTree r1sidename,
                   tTree r2sidename, tTree integer)
\sim \sim \simDSET variable;
   tTree newqual;
   variable = getmemory();
   newqual = psttvariable();
   variable->newlsidename =
        ((((newqual->new2xQualId).xId)->xId).id).Ident;variable->newlength =
        (((((newqual->new2xQualId).xId)->xId).id)->id).Length;
   variable->A.neu.iterator =
        (((((iterator->new2xQualId).xId)->xId).id)->id).Ident;
   variable->A.neu.r1sidename =
        (((((r1sidename->new2xQualId).xId)->xId).id)->id).Ident;
   variable->A.neu.r2sidename =
        (((((r2sidename->new2xQualId).xId)->xId).id)->id).Ident;
   variable->A.neu.integer = (integer->intlit).Integer;
   return variable;
}
extern DSET get_Neues_Muster_variable(tTree, tTree, tTree, tTree);
```
Abbildung B.4: Eine C-Funktion zum Fullen der Struktur Dset.

weisen variable den Namen der virtuellen Variablen und dessen Länge zu. Die nachsten Anweisungen beziehen sich speziell auf die neue Komponente der Struktur Dset. Für Bezeichner und ganze Zahlen erfolgt der Zugriff immer auf die in Abbildung B.4 beschriebene Art. Es muß nur der Parametername ausgetauscht werden. Für Zeichenketten und reelle Zahlen erfolgt der Zugriff folgendermaßen:

```
variable->A.*.zeichenkette = (zeichenkette->str).Str;
variable->A.*.reell = (reell->floatlit).Float;
```
wobei zeichenkette und reell die Parameter- bzw. Komponentennamen sein sollen. Diese Funktion muß in der Datei **mytrans**.c und der extern-Verweis in der Datei mytrans.h definiert werden.

Die Funktionen für Vergleiche befinden sich in der Datei myset.c bzw. myset.h. Diese Funktionen benotigen einen Parameter mehr als die obige Funktion. Dieser Parameter muß vom Typ DSET sein (Abbildung B.5). Die Funktionen bestehen aus einer if-Anweisung, in der die Parameter vom Typ tTree mit den (richti-

```
int check_Neues_Muster_variable(tTree iterator, tTree r1sidename,
                    tTree r2sidename, tTree integer, DSET variable)
{
   if((((((iterator->new2xQualId).xId)->xId).id)->id).Ident
         == variable->A.neu.iterator
      && (((((r1sidename->new2xQualId).xId)->xId).id)->id).Ident
         == variable->A.neu.r1sidename
      && (((((r2sidename->new2xQualId).xId)->xId).id)->id).Ident
         == variable->A.neu.r2sidename
      && (integer->intlit).Integer == variable->A.neu.integer)
      return 1;
   else return 0;
ł.
}
extern int check_Neues_Muster_variable(tTree, tTree, tTree,
                                       tTree, DSET);
```
Abbildung B.5: Eine C-Funktion zum Vergleichen von Parametern mit den Komponenten in der Struktur Dset.

gen) Komponenten von variable verglichen werden. Stimmen alle Komponenten überein, wird der Wert 1, andernfalls der Wert 0 zurückgegeben.

Schritt 5: Nach diesen Vorbereitungen kann nun der applikative Ausdruck in die puma- Funktion Pattern in der Datei trans. puma eingefügt werden. Diese Funktion arbeitet auf der abstrakten Grammatik. Zunachst wird also die Grammatikstruktur des Musters benotigt. Die sem Zweck die Option  $\frac{1}{2}$  in Transformations-dient die Option  $\frac{1}{2}$  in Transformationsprogramme. Der Aufruf "pstelled" begin das Programment in der Datei in der Datei das Programm in der Datei in <br>Programm in der Datei in der Datei in der Datei in der Datei in der Datei in der Datei in der Datei in der Dat Knoten und Blatter des abstrakten Syntaxbaumes in einem Preorder-Durchlauf aus. Da dies durch den Attributauswerter Muster (Abschnitt C.41) erfolgt, wird in der Datei le ein vollstandiges ProSet-Programm erwartet. Das folgende Programm bietet sich dazu an:

```
program neu;
begin
   E := \{j : j \text{ in } F \mid (G(j) = 100)\};end neu;
```
Bei diesem Programm wird rechts vom Gleichheitszeichen eine ganzzahlige Konstante benötigt. Die Verwendung der Variablen  $H$  anstelle der Konstanten würde einen Bezeichner im abstrakten Syntaxbaum erzeugen. Die Ausgabe dieses Aufrufs ist in Abbildung B.6 angegeben. Das applikative Muster wird durch den Teil, der zwischen den Kommentaren /\* von hier \*/ /\* bis hier \*/ liegt, dargestellt.

Wird für einen weiteren applikativen Ausdruck der gleiche Programmaufbau verwendet, beginnt der applikative Ausdruck mit dem ersten Vorkommen eines Subtypen von xExpr (hier new36xExpr) und endet vor new2xExplAsso.

Für ein vollständiges Pattern werden auch die bei den verwendeten Knotentypen definierten Attribute benötigt. Um die Attribute und ihre Positionen im abstrakten  $S_y$  erhalten zu erhalten, gibt es bei puma die Option -r. Diese Option gibt alle Knotentypen im abstrakten Syntaxbaum mit ihren Attributen und Nachfolgern aus. Der Aufruf lautet "puma -r trans.puma\. In Abbildung B.7 ist ein Teil dieser Ausgabe aufgefuhrt. Die A ttribute werden fur das P attern nicht benotigt. Es ist also ausreichend, ihre Position durch ein \ zu markieren.

Die Funktion Pattern ersetzt den applikativen Ausdruck durch die virtuelle Varia-Weiterhin benötigt die Funktion Marken, um auf die gebundenen und die freien ble. Es wird also eine Marke ("label:") für xExpr benötigt (siehe Abbildung B.8). Variablen und die Konstanten des Ausdrucks zugreifen zu konnen. Cocktail gibt eine Fehlermeldung aus, wenn ein Bezeichner eine Marke erhalt, daher erhalten die Knotentypen new2xQualId die Marken. Bei Pattern handelt es sich um eine Funktion mit vier Parametern, wobei die letzten drei Parameter für die Erkennung des  $\mathbf{M}$  erforderlich sind. Fur eine v  $\mathbf{M}$ für die drei letzten Parameter und der Rückgabewert benötigt. Das vollständige Pattern inklusive des Rückgabewertes ist in Abbildung B.8 auf Seite 134 angegeben.

Für diese Regel fehlt noch der Anweisungsteil. Dieser Teil besteht aus einer switch-Anweisung über den Parameter funcflag. Im Abschnitt 7.6 wurden die einzelnen Komponenten des Typs und die in den einzelnen case-Zweigen durchgefuhrten Operationen bereits erlautert. Hier wird nur noch der Aufbau der Anweisung beschrieben. Die Anweisung ist in Abbildung B.9 auf Seite 135 angegeben. Auffällig vorkommt. Dies liegt daran, daß bei puma das ":" bereits bei Marken verwendet ist bei der switch-Anweisung, daß bei den case-Zweigen anstelle des ": " ein "\: " wird.

- code Im applikativen Ausdruck kommt dreimal ein j vor. Damit das neue Pattern auch wirklich den erwarteten applikativen Ausdruck darstellt, muß überprüft werden, ob die entsprechenden Bezeichner übereinstimmen. Ist dies der Fall, können die Variablen und die Konstante in variable gespeichert werden und transatt kann die Kennung des applikativen Ausdrucks zugewiesen werden. Als letztes wird der Rückgabewert auf 1 gesetzt, damit bei den Kettenmustern erkennbar ist, daß ein Muster gefunden wurde.
- helpstmt In diesem case-Zweig werden die Variablen von applikativen Ausdrücken angegeben, für die das Pattern nicht definiert ist. Wird eine dieser Variablen in diesem Pattern auf der linken Seite verwendet, wird transatt auf noset

gesetzt. Dieser case-Zweig kann bei allen Transformationsmustern von applikativen Ausdrücken übernommen werden.

delete Stimmt dieses Muster mit dem zu differenzierenden Ausdruck überein, g<br>sters mit den gespeicherten Variablen des Ausdrucks verglichen werden, um sicherzustellen, daß dieser Ausdruck auch wirklich der zu transformierende Ausdruck ist, und nicht nur den gleichen Aufbau hat. Handelt es sich um den korrekten Ausdruck, wird der applikative Ausdruck im Baum durch die virtuelle Variable ersetzt. Der in Abbildung B.8 angegebene Ausdruck kann für alle Transformationsmuster applikativer Ausdrücke verwendet werden, die einen Bezeichner als virtuelle Variable haben. Für applikative Ausdrücke, deren Variable die Struktur V(j) haben, befindet sich auf Seite 195 der neue Ausdruck. Fur andere T ypen von Variablen sollte der Ausdruck mit Hilfe der Option "-tm" erzeugbar sein.

default In diesem case-Zweig wird nur der Wert 0 zurückgegeben.

- **Schritt 6:** Für die Definitionen müssen die Ableitungsfunktionen in die Datei mytrans.c und die entsprechenden extern-Verweise in die Datei mytrans.h geschrieben werden. In Abbildung B.10 auf Seite 136 ist die Ableitungsfunktion für die Definition  $\overset{\sim}{b}$ enutzerdefinierten Token der Definition, die nicht in **variable** vorkommen, als Parameter. Für die Bezeichner wird der Typ tTree verwendet. Die erste Anweisung in der Ableitungsfunktion ist optional. Die letzte Anweisung ermoglicht die Ausgabe von line-Direktiven. Die Ableitung wird nun durch fprintf-Anweisungen in die Ausgabedatei geschrieben. Ganze und reelle Zahlen können mit den entsprechenden Formatparametern in der fprintf-Anweisung ausgegeben werden. Für Bezeichner und Zeichenketten gibt es die Bibliotheks-Funktionen WriteIdent und WriteString und für die Variablen vom Typ tTree, die in diesen Fällen den Typ new2xQualId haben, gibt es die Funktion WriteQualId, die in Abschnitt C.12.3 definiert ist.
- **Schritt 7:** Für diesen applikativen Ausdruck müssen nun noch die Modifikationsmuster, also die Muster für die Modifikationen freier Variablen apllikativer Ausdrücke. implementiert werden. Hier kommen drei verschiedene Varianten vor.
	- 1. Gibt es ein Modifikationsmuster für diesen applikativen Ausdruck, das noch nicht implementiert ist, erhalt man die Grammatikstruktur, wie es im ersten Schritt beschrieben wurde. Die Grammatikstruktur beginnt in diesem Fall mit einem Subtyp von xStmt und endet vor new2xExplAsso. Alle benutzerdefinierten Token erhalten dabei eine Marke. Für Bezeichner wird diese Marke an den Knotentyp new2xQualId gehängt (siehe Abbildung B.11 auf Seite 137).

Für Modifikationsmuster werden nur die case-Zweige helpstmt, preder und postder benötigt. Im case-Zweig helpstmt muß zunächst für alle bereits definierten Kennungen die if-Abfrage

```
if(transatt == Altes_Muster)
ſ
{\color{blue} \sim} . The contract of the contract of the contract of the contract of the contract of the contract of the contract of the contract of the contract of the contract of the contract of the contract of the contract of 
              transatt = noset;
ጉ
```
*<u>Parameter</u>* 

eingefügt werden, da dieses Modifikationsmuster für die bereits implementierten Transformationsmuster nicht definiert ist. Ist dieses Modifikationsmuster nicht für alle freien Variablen eines Transformationsmusters definiert, wird auch dafür eine if-Abfrage eingebaut:

```
else if(transatt == Neues_Muster
       && Ident == variable->A.neu.r1sidename)
{
  transatt = noset;
}
```
In variable" sind alle freien Variablen des Transformationsmusters gespeichert. Am Ende dieses case-Zweiges wird der Rückgabewert der Funktion Pattern auf 0 gesetzt und ein "break" eingefügt (Abbildung B.11).

Im case-Zweig preder werden line-Direktiven ausgegeben und die Ableitungsfunktionen aufgerufen. result wird auf 1 gesetzt, wenn für diese Denition keine Nachableitung existiert, andernfalls auf 2.

```
if(transatt == Neues_Muster)
{\bf r} and {\bf r} and {\bf r}if(Ident == variable->A.neu.r2sidename)
   {
      lineprint();fprintf(ofile,"\n");
      insert_Neues_Muster_plus(int1, int2, variable);
      result = 1;
   }
}
```
ren Erweiterungen das gleiche Modifikationsmuster auch für andere Transformationsmuster definiert sein kann. Dieser case-Zweig wird mit

```
{
    result = 0;
    break;
ጉ
<u>Parameter</u>
```
beendet. Im case-Zweig postder wird die Nachableitung ausgegeben:

```
if (transatt == A4)
{
  insertA4ypostdef(qual2, variable);
  result = 0;
ኑ
}
```
Abschließend befindet sich in dieser switch-Anweisung

```
default \iota: result = 0;
```
2. Bei Modifikationsmustern, die nicht für dieses Transformationsmuster definiert sind, muß die if-Anweisung im case-Zweig helpstmt um den Zweig

```
else if(transatt == Neues_Muster)
{
  transatt = noset;
}
```
erweitert werden. Ist ein Modifikationsmuster nur für eine bestimmte Variable nicht definiert, kann der Zweig auch die folgende Struktur haben.

```
else if(transatt == Neues_Muster
       && Ident == variable->A.neu.r2sidename)
{
  transatt = noset;
ጉ
}
```
3. Ein implementiertes Modifikationsmuster ist für diesen applikativen Ausdruck definiert. In diesem Fall wird die if-Anweisung im case-Zweig preder erweitert.

```
else if(transatt == Neues_Muster)
{
  if(Ident == variable->A.neu.r2sidename)
   \sim \sim \simlineprint();fprintf(ofile,"\n");
      insert_Neues_Muster_plus(int1, int2, variable);
      result = 1;
  }
ι
}
```
Das zu dieser Anweisung gehörende Modifikationsmuster ist für die freie Variable variable->A.neu.r1sidename deniert. Die Anweisungen

```
lineprint(); fprintf(ofile,"\n");
```
fügen in die Ausgabedatei eine line-Direktive ein, und in der Funktion

insert Neues Muster plus

ist die Ableitung für diese Modifikation und diese Variable definiert.

Beispiele zu diesem Punkt befinden sich ab Seite 231.

- Schritt 8: Für den Attributauswerter Transhelp2 muß die C-Funktion testident erweitert werden. Diese Funktion überprüft, ob eine Variable unter den freien Variablen des zu transformierenden Ausdrucks vorkommt. Diese Funktion wird um einen case-Zweig erweitert, die den gegebenen Bezeichner mit den freien Variablen des Ausdrucks vergleicht, und bei einer Ubereinstimmung rside zurückgibt. Andernfalls wird noside zurückgegeben. rside und noside sind Werte im Aufzählunstyp ISET. Die Funktion testident befindet sich im Abschnitt C.17.1 auf Seite 368.
- Schritt 9: Es fehlt noch die Initialisierung der virtuellen Variablen. In der Funktion inittrans wird der case-Zweig

```
case Neues_Muster: init_Neues_Muster(variable); break;
```
eingefügt. Die Initialisierungsfunktion "init\_Neues\_Muster" wird auf die gleiche Weise erzeugt, wie die Ableitungsfunktionen, nur hier reicht variable als Parameter aus. Die Initialisierungsfunktionen befinden sich ebenfalls in der Datei mytrans.c. In Abbildung B.12 ist die Initialisierungsfunktion für den applikativen Ausdruck in Abbildung B.1 angegeben.

Das hier eingefügte Muster entspricht dem Muster A3 aus Abschnitt A.3.

```
xInitChain(xProgDefn(xId(id(neu)),
  xProgBody(
  new2xDecls,
   new3xStmts(
    new2xStmts(new28xStmt(new5xLValue(new2xQualId(xId(id(E)))),
/* von hier */
      new36xExpr(new3xFormer(new38xExpr(new2xQualId(Id(id(j)))),
        new1xIterator(
         new2xSimpleIts(
          new1xSimpleIt(new5xLValue(new2xQualId(xId(id(F)))),
           new50xExpr(
            new44xExpr(new38xExpr(new2xQualId(xId(id(G)))),
             new1xSelector(
              new2xExprList(
               new38xExpr(new2xQualId(xId(id(j))))))),
            new5xBinOp,
            new13xExpr(intlit(100))))),
         new50xExpr(
          new44xExpr(new38xExpr(new2xQualId(xId(id(G)))),
           new1xSelector(
            new2xExprList(
             new38xExpr(new2xQualId(xId(id(j))))))),
          new5xBinOp,
          new13xExpr(intlit(100))))))),
/* bis hier */
  new2xExplAsso)),
 new5xPHMDefn),
xId(id(new)))
```
Abbildung B.6: Die Ausgabe des Aufrufs "pstt -tm file".
```
xId(id:id,helpIn,helpOut,help2In,help2Out,writeIn,writeOut,
    musterIn,musterOut)
new36xExpr(helpIn,helpOut,help2In,help2Out,writeIn,writeOut,
    musterIn,musterOut,pos1,xFormer:xFormer,pos2)
new38xExpr(helpIn,helpOut,help2In,help2Out,writeIn,writeOut,
    musterIn,musterOut,xQualId:xQualId)
new44xExpr(helpIn,helpOut,help2In,help2Out,writeIn,writeOut,
    musterIn,musterOut,xExpr:xExpr,xSelector:xSelector)
new50xExpr(helpIn,helpOut,help2In,help2Out,writeIn,writeOut,
    musterIn,musterOut,Expr1:xExpr,xBinOp:xBinOp,Expr2:xExpr)
new1xIterator(helpIn,helpOut,help2In,help2Out,writeIn,writeOut,
    musterIn,musterOut,xSimpleIts:xSimpleIts,pos,xExpr:xExpr)
new2xSimpleIts(helpIn,helpOut,help2In,help2Out,writeIn,writeOut,
    musterIn,musterOut,xSimpleIt:xSimpleIt)
new1xSimpleIt(helpIn,helpOut,help2In,help2Out,writeIn,writeOut,
    musterIn,musterOut,xLValue:xLValue,pos,xExpr:xExpr)
new5xLValue(helpIn,helpOut,help2In,help2Out,writeIn,writeOut,
    musterIn,musterOut,xQualId:xQualId)
new2xQualId(helpIn,helpOut,help2In,help2Out,writeIn,writeOut,
   musterIn,musterOut,xId:xId)
id(Pos,Ident,Length,helpIn,helpOut,help2In,help2Out,writeIn,
    writeOut,musterIn,musterOut)
intlit(Pos,Integer,Length,helpIn,helpOut,help2In,help2Out,
    writeIn,writeOut,musterIn,musterOut)
```
Abbildung B.7: Ein Teil der Ausgabe des Aufrufs "puma  $-r$  trans.puma".

```
expr:new36xExpr(_,_,_,_,_,_,_,_,_,
  new3xFourner(\_,\_,\_,\_,\_,\_,\_,\_,\_,\_,\new38xExpr(_,_,_,_,_,_,_,_,qual1:new2xQualId),_,
    new1xIterator(<sub>-</sub>,-,-,-,-,-,-,-,
      new2xSimpleIts(,,,,,,,,,,,,,,,,
        new1xSimpleIt(_,_,_,_,_,_,_,_,
          new5xLValue(_,_,_,_,_,_,_,_,qual2:new2xQualId),_,
          new38xExpr(_,_,_,_,_,_,_,_,qual3:new2xQualId))),_,
      new50xExpr(_,_,_,_,_,_,_,_,
        new44xExpr(,,,,,,,,,,,,,,
          new38xExpr(_,_,_,_,_,_,_,_,qual4:new2xQualId),
          new1xSelector(_,_,_,_,_,_,_,_,_,
            new2xExprList(_,_,_,_,_,_,_,_,
              new38xExpr(_,_,_,_,_,_,_,_,qual5:new2xQualId)),_)),
        new5xBinOp,
       new13xExpr(_,_,_,_,_,_,_,_,intlit:intlit)))),_),_,_,_
RETURN result;
```
Abbildung B.8: Das vollstandige Pattern des applikativen Ausdrucks in Ab- $\mathbf{B}$ 

```
{ switch(funcflag)
  {
     case code \:
          if(EqualqualId(qual1, qual2) == 1&& EqualQualId(qual1, qual5) == 1)
          {
             variable = get_Neues_Muster_variable(qual1,
                                     qual3, qual4, intlit);
             transatt = Neues_Muster;
             result = 1;
          }
          else
          {
             variable = NULL;
             transatt = noset;
          \blacksquarebreak;
     case helpstmt \iota: transatt = noset;
          result = 0;
          break;
    case delete \:
         if(transatt == Neues_Muster)
         \left\{ \right.result = check_Neues_Muster_variable(qual1, qual3,
                                        qual4, intlit, variable);
            if(result == 1){
                expr = mnew38xExpr(mnew2xQualId(mxId(
                            mid(NoPosition,
                            variable->newlsidename,
                            variable->newlength))));
            }
         }
         else result = 0;
         break;
     default \lvert: result = 0;
  }};.
```
Abbildung B.9: Die Anweisungen zum Pattern in Abbildung B.8.

```
void insert_Neues_Muster_plus(tTree const1, tTree const2,
                               DSET variable)
\mathcal{L}\sim \sim \simfprintf(ofile, "\n-- insert transformation code\n");
   fprintf(ofile, "if (\mathcal{A} \neq 0) then\ln \text{ if } (\mathcal{A} \neq 0)(const2->intlit).Integer, (const1->intlit).Integer);
   WriteIdent(ofile, variable->A.neu.r1sidename);
   fprintf(ofile, ") then\ln if (");
   WriteIdent(ofile, variable->A.neu.r2sidename);
   fprintf(ofile, "(\%d) = \%d) then\n ",
           (const1->intlit).Integer, variable->A.neu.integer);
   WriteIdent(ofile, variable->newlsidename);
   fprintf(ofile, " less := \lambda d; \n elseif ( ",
           (const1->intlit).Integer);
   WriteIdent(ofile, variable->A.neu.r2sidename);
   fprintf(ofile, "(\%d) = \%d - \%d) then\n ",
           (const1->intlit).Integer, variable->A.neu.integer,
            (const2->intlit).Integer);
   WriteIdent(ofile, variable->newlsidename);
   fprintf(ofile, " with := \&d ;\nend if; \nend if;",
           (const1->intlit).Integer);
   linedirflag = 1;
}
extern void insert_Neues_Muster_plus(tTree const1, tTree const2,
                                                     DSET variable);
```

```
Abbildung B.10: Eine Ableitungsfunktion in C-Code.
```

```
new29xStmt(,,,,,,,,,,,,,,,
  new6xLValue(_,_,_,_,_,_,_,_,
     new5xLValue(_,_,_,_,_,_,_,_,_,
        qual1:new2xQualId(_,_,_,_,_,_,_,_,
           xId(id(,Ident, _, _, _, _, _, _, _, _, _), _, _, _, _, _, _, _, _))),
     new1xSelector(_,_,_,_,_,_,_,_,_,
        new2xExprList(_,_,_,_,_,_,_,_,
           new13xExpr(_,_,_,_,_,_,_,_,int1:intlit)),_)),
  new31xBinOp,_,
  new13xExpr(_,_,_,_,_,_,_,_,int2:intlit)),_,_,_
RETURN result;
? { switch(funcflag)
     {
         case helpstmt \:
                if(transatt == A1)transatt = noset;
                else if(transatt == A2)
                    transatt = noset;
                else if(transatt == A3
                           && Ident == variable->A.a3.r1sidename)
                    transatt = noset;
                result = 0;
                break;
         case preder \:
                if(transatt == A3)
                   if(Ident == variable->A.a3.r2sidename)
                   \left\{ \right.{\color{blue} \sim} . The contract of the contract of the contract of the contract of the contract of the contract of the contract of the contract of the contract of the contract of the contract of the contract of the contract of 
                       lineprint();fprintf(ofile,"\n");
                       insertA3plus(int1, int2, variable);
                       result = 1;
                   P.
                   }
                   else
                       result = 0;
                else
                   result = 0;
                break;
           default \lvert: result = 0;
     }
   };.
```
 $A$ bildung B.11: Ein Modificationsmuster. Ein Teil der puma-Funktion Pattern.  $B$ 

```
void init_Neues_Muster(DSET variable)
{
  WriteIdent(ofile, variable->newlsidename);
  fprintf(ofile, " := { " });
  WriteIdent(ofile, (variable->A.neu).iterator);
   fprintf(ofile, " : ");
  WriteIdent(ofile, (variable->A.neu).iterator);
   fprintf(ofile, " in ");
   WriteIdent(ofile, (variable->A.neu).r1sidename);
  fprintf(ofile, " | ");
  WriteIdent(ofile, (variable->A.neu).r2sidename);
   fprintf(ofile, "(");
  WriteIdent(ofile, (variable->A.neu).iterator);
   fprintf(ofile, ") = \texttt{Md};",(variable->A.neu).integer);
}
```

```
extern void init_Neues_Muster(DSET);
```
Abbildung B.12: Eine Initialisierungsfunktion in C-Code.

# C. Literaler Quellcode

Die Implementierung und die Dokumentation ist in einer noweb-Datei [Ram92] beschrieben. noweb ist ein literate programming tool, das es ermoglicht Quellcode und beschreibenden Text in einem Dokument zu verschachteln. Die Idee ist, Codestücke in einer Reihenfolge anordnen zu konnen, die die Erklarung des Programms erleichert. Eine noweb-Datei ist eine Folge von Chunks. Ein Chunk kann Code oder Dokumentation enthalten. Ein Code-Chunk beginnt mit

 $\langle Chunk \;Name \rangle \equiv$ 

in einer eigenen Zeile. Chunks für die Dokumentation sind anonym. Ein Chunk endet mit dem Beginn eines neuen Chunks oder dem Ende der Datei. Mehrere Code-Chunks können denselben Namen haben. Diese werden zusammengefügt und erzeugen einen einzelnen Code-Chunk. Ein Code-Chunk kann in einen anderen Code-Chunk eingefugt werden, indem das hinter hChunk Namei weggelassen wird. das Programm notangle extrahiert den Quellcode aus dem Dokument und das Programm noweave erzeugt eine LATEX Datei mit Quellcode und Dokumentation.

Das extrahieren des Quellcodes erfolgt auf die folgende Weise:

- notangle -RMakefile -t8 pstt.nw | cpif Makefile
- make

#### $C.1$ Das Hauptprogramm

Im Hauptprogramm werden die gesetzten Optionen abgefragt, die Eingabe- und Ausgabedatei geöffnet und der Übersetzer gestartet.

```
\langle pstt.c \rangle \equiv#include "Parser.h"
  #include "Tree.h"
  #include "EnvAtt.h"
  #include "PrepAtt.h"
```

```
#include "Output.h"
#include "Muster.h"
#include "transform.h"
#include <string.h>
#include <stdlib.h>
```
In linedir wird gespeichert, ob line-Direktiven erzeugt werden sollen (linedir = 0) oder nicht (= 1). anzahl und TRANSFLAG werden für die Anzahl der Transformationsdurchläufe benötigt. Wurde die Option -number (-n) nicht gesetzt, wird das Transformationsprogramm solange durchlaufen, wie im vorhergehenden Schritt eine Transformation durchgeführt wurde, höchstens jedoch anzahl (= 999) Schritte. Ob eine Transformation durchgefuhrt wurde, ist an TRANSFLAG erkennbar. TRANSFLAG wird in der Funktion inittrans der Wert 1 zugewiesen (an dieser Stelle steht fest, daß eine Transformation durchgeführt wurde), welcher am Ende eines Transformationsdurchlaufs im Hauptprogramm abgefragt wird. linedirflag wird verwendet, um in der Funktion putmybetween entscheiden zu können, ob line-Direktiven ausgegeben werden sollen. \*ifile wird für die line-Direktiven benotigt. \*ofile wird bei der Funktion fopen, fclose, WriteIdent, WriteQualId und fprintf verwendet, um in die Ausgabedatei zu schreiben.

```
\langle pstt.c \rangle + \equivint linedir = 0;
  int linedirflag = 0;
  int TRANSFLAG = 0;
  char *ifile;
  FILE *ofile;
  main(int argc, char *argv[])
  \left\{ \right.{\color{red} \bullet} . The contract of the contract of the contract of the contract of the contract of the contract of the contract of the contract of the contract of the contract of the contract of the contract of the contract of 
      int i = 1, /* Laufvariable */anzah1 = 999,fileflag = 0, /* wurde ein Dateiname angegeben? */
         musterflag = 0, /* Soll nur der "AST" ausgegeben werden? */
         numberflag = 0, /* wieviel Transformationsschritte waren noetig */
         n = 0; /* wird fuer extension benoetigt, und gibt an, die wievielte
                      temporaere Datei erzeugt wird */
      char *helpname, *newstr, /* werden benoetigt, um herauszufinden, ob ein
                                         Basename uebergeben wurde */
          *helpfile, /* Hilft die (temporaeren) Ausgabedateien zusammenzubasteln.
                           Beinhaltet den Namen der endgueltigen Ausgabedatei. */
          *inputfile, /* Die gerade aktuelle Eingabedatei */
          *outputfile, /* Die gerade aktuelle Ausgabedatei */
          *extension, /* hier wird n in einen String umgewandelt, und an den
                             Dateinamen gehaengt */
          *str; /* benoetigen wir im system-Befehl fuer die Ausgabedatei */
      size_t length; /* Die Laenge des Dateinamens */
```
Nun werden die Optionen eingelesen.

Hinter der Option -number bzw. -n wird die (maximale) Anzahl der Transformationsdurchläufe angegeben.

```
\langle pstt.c \rangle + \equivwhile(i < argc)
        {
              if(argv[i][0] == '-''){
                    if(strcmp(argv[i], "-number") == 0 ||stromp(argv[i], " -n") == 0){
                          i++;
                         numberflag = 1;
                          anzahl = atoi(argv[i]); /* MAXIMALE Anzahl der Durchlaeufe */
                          if(anzahl > 999)\left\{ \right.{\color{red} \bullet} . The contract of the contract of the contract of the contract of the contract of the contract of the contract of the contract of the contract of the contract of the contract of the contract of the contract of 
                               ErrorMessageI(0, 1, NoPosition, 7,
                                                          "Maximal 999 Transformationsteps are allowed");
                          }
                    }
```

```
Bei der Option -NL werden keine line-Direktiven ausgegeben.
\langle pstt.c \rangle + \equivelse if(strcmp(argv[i], "-NL") == 0)
                           \mathbf{f}{\color{red} \bullet} . The contract of the contract of the contract of the contract of the contract of the contract of the contract of the contract of the contract of the contract of the contract of the contract of the contract of 
                                   linedir = 1; /* es werden keine line-Direktiven ausgegeben */
                           }
```
Bei der folgenden Option werden die linken Seiten der Grammatikregeln des erzeugten AST in einem Preorder-Durchlauf ausgegeben.

Die Option -tm ist für den Fall gedacht, daß neue Transformationsmuster in das Programm eingebaut werden sollen.

```
\langle pstt.c \rangle + \equivelse if(strcmp(argv[i], "-tm") == 0)
            {
               musterflag = 1; /* es wird nur der Preorder-Durchlauf durch den
                                     AST ausgegeben */
            }
            else
            {
               ErrorMessageI(0, 1, NoPosition, 7, "wrong option");
            }
        }
        else
         {
```
Hier wird nun der Dateiname eingelesen. Enthalt der Dateiname eine Endung, wird fur die Ausgabedatei die Endung durch \.tps" ersetzt. Andernfalls wird \.tps" hinter den Dateinamen gehängt. Der eingelesene Dateiname darf natürlich keine Endung haben, die mit ".tps" beginnt.

```
\langle pstt.c \rangle + \equivif(fileflag == 1)€
                  {\color{red} \bullet} . The contract of the contract of the contract of the contract of the contract of the contract of the contract of the contract of the contract of the contract of the contract of the contract of the contract of 
                       ErrorMessageI(0, 1, NoPosition, 7, "only one inputfile expected");
                  }
                  fileflag = 1;
                  if(strncmp(strrchr(argv[i], '.'), ".tps", 4) == 0)
                  {
                       Message("it is not allowed to use an .tps file", 2, NoPosition);
                       exit(-1);}
                  if((ifile = (char *)malloc(strlen(argv[i]) + 1)) == NULL){\color{blue} \mathcal{L}} . The contract of the contract of the contract of the contract of the contract of the contract of
                       Message("not enough memory", 2, NoPosition);
                       exit(-1);ŀ.
                  }
                  ifile = strcpy(ifile, argv[i]);
                  if((input file = (char *)mall (strlen(argv[i]) + 1)) == NULL){
                       Message("not enough memory", 2, NoPosition);
                       exit(-1);}
                  inputfile = strcpy(inputfile, argv[i]);
```
Ist das Einlesen der Optionen beendet, ohne das eine Eingabedatei angegeben wurde, wird eine Fehlermeldung ausgegeben.

```
\langle pstt.c \rangle + \equiv}
                           i++;
                 }
                if(fileflag == 0)
                 {\color{red} \bullet} . The contract of the contract of the contract of the contract of the contract of the contract of the contract of the contract of the contract of the contract of the contract of the contract of the contract of 
                           ErrorMessageI(0, 1, NoPosition, 7, "filename expected");
                 }
```
Jetzt werden noch helpfile und extension bearbeitet, die für outputfile benötigt werden. In helpfile wird filename.tps gespeichert und in extension wird die Nummer der Iteration als Zeichenkette gespeichert.

```
\langle pstt.c \rangle + \equivlength = strlen(inputfile) - strlen(strrchr(inputfile, '.'));
       if((helpfile = (char *)malloc(length + 5)) == NULL){
            Message("not enough memory", 2, NoPosition);
            exit(-1);}
       helpfile = strncpy(helpfile, inputfile, length);
       helpfile = strcat(helpfile, ".tps");
       if((outputfile = (char *)mailoc(length + 8)) == NULL){
            Message("not enough memory", 2, NoPosition);
            exit(-1);}
       if((extension = (char *)malloc(4)) == NULL)\left\{ \right.{\color{red} \bullet} . The contract of the contract of the contract of the contract of the contract of the contract of the contract of the contract of the contract of the contract of the contract of the contract of the contract of 
            Message("not enough memory", 2, NoPosition);
            exit(-1);}
```
Hier beginnt nun die eigentliche Arbeit des Transformationsprogramms. Die while-Schleife wird benötigt, da bei mehrfachen Durchläufen des Transformationsprogramms jede Phase des Übersetzers erneut durchlaufen werden muß (es muß jedesmal ein neuer AST aufgebaut werden).

outputfile besteht aus helpfile und extension.

```
\langle pstt.c \rangle + \equivwhile(anzahl > 0)
     {
         n++;
        sprintf(extension, "%d", n);
        outputfile = strcpy(outputfile, helpfile);
         outputfile = strcat(outputfile, extension);
```
Nun kann die (temporäre) Ausgabedatei geöffnet werden.

```
\langle pstt.c \rangle + \equivif((ofile = fopen(outputfile, "w")) == NULL)
         {
            ErrorMessageI(0, 1, NoPosition, 7, "cannot open outputfile");
         }
```
Hier beginnt der Übersetzer. Die Eingabedatei wird geöffnet und der Parser gestartet. Die Funktion BeginFile wird vom Scanner zur Verfugung gestellt.

Wurde die Option -tm angegeben, also musterflag == 1, wird der Attributauswerter Muster (C.41) aufgerufen und die while-Schleife verlassen, da weitere Durchlaufe aufgrund der Ausgabe von Muster nicht moglich und nicht sinnvoll sind.

```
\langle pstt.c \rangle + \equivBeginFile(inputfile);
         Parser();
          if (musterflag == 1)
          {
              Muster(TreeRoot);
          }
```
Andernfalls wird die Prozedurnamentabelle erzeugt (EnvAtt (C.6) und mygettree (C.7)), transformiert (PrepAtt $(C.8)$ ) und die Ausgabe erzeugt (Output $(C.19)$ ).

```
\langle pstt.c \rangle + \equivelse
        {
            EnvAtt(TreeRoot);
            mygettree(TreeRoot);
            PrepAtt(TreeRoot);
            TransAtt(TreeRoot);
            fprintf(stderr, "%d.pst-Durchlauf schreibt in %s\n", n, outputfile);
            Output(TreeRoot);
        }
```
Nun wird noch die Eingabedatei geschlossen (fclose), inputfile auf die neue Eingabedatei gesetzt, anzahl dekrementiert und vor Beendigung des Transformationsprogramms ein paar Kommentare auf stderr geschrieben. Bei anzahl == 0 wird kein Kommentar ausgegeben, da in diesem Fall nicht sicher ist, ob wirklich alle Transformationsmoglichkeiten ausgeschopft wurden. Das Programm wurde in diesem Fall beendet, da der Benutzer die Anzahl der Transformationsdurchlaufe festgelegt hat oder bereits 999 Durchlaufe stattgefunden haben, und nicht, weil keine Transformationsmoglichkeiten mehr vorhanden waren. Der Kommentar wird ebenfalls nicht ausgegeben, wenn die Option -tm gesetzt war. Die letzte temporäre Datei wird dann noch nach '' \$\ast\$''.tps kopiert.

Jetzt ist ein Transformationsdurchlauf beendet und TRANSFLAG wird wieder auf 0 gesetzt.  $\langle pstt.c \rangle + \equiv$ 

```
fclose(ofile);
inputfile = strcpy(inputfile, outputfile);
anzahl--;
if(TRANSFLAG == 0 || ansat1 == 0){
    fprintf(stderr, "kopiere %s nach %s\n", outputfile, helpfile);
     if(anzahl != 0 & w musterflag == 0){
        if(numberflag == 1)
        \mathcal{L}{\color{red} \bullet} . The contract of the contract of the contract of the contract of the contract of the contract of the contract of the contract of the contract of the contract of the contract of the contract of the contract of 
            fprintf(stderr,
                        "Es werden %d Transformationsschritte benoetigt\n", n);
        }
        else
        {
            fprintf(stderr,
                        "Es werden %d Transformationsschritte benoetigt\n",n-1);
        }
    }
    if((str = (char *)malloc(strlen(outputfile)+strlen(helpfile)+10))
                == NULL)
    \sim \sim \simMessage("not enough memory", 2, NoPosition);
        exit(-1);}
    strcpy(str, "cp ");
    strcat(str, outputfile);
    strcat(str, " ");
    strcat(str, helpfile);
    system(str);
    break;
}
else
{
```

```
TRANSFLAG = 0;
   }
}
```
Nun kann das Programm korrekt verlassen werden. Die if-Abfrage für den Rückgabewert wird für die Benutzungsoberfläche von PROSET benötigt.

```
\langle pstt.c \rangle + \equivif(n \le 200){
           exit(n);
       }
       else
       {
           exit(201);
       }
  }
```
# C.2 Das Makefile

```
\langle Makefile \rangle \equivHOME = \sqrt{usr/local/ls10}LIB -
         = $(HOME)/lib
 INCDIR = $(LIB)/include
 REUSE = reuse
 CFLAGS = -I$(INCDIR)CC = \text{gcc} - \text{g}MYFILE = pstt.nw
 NOWFILES = trans.scan trans.pars trans.cg myprint.c myprint.h \
         pstt.c trans.puma debugenv.h debugenv.c myscope.c myscope.h \
          mydtypes.h global.h myset.h myset.c mytrans.c mytrans.h
 SOURCES = Scanner.h Scanner.c Parser.h Parser.c Tree.h Tree.c \
         PrepAtt.h PrepAtt.c TransAtt.h TransAtt.c \
          Output.h Output.c transform.h transform.c EnvAtt.h EnvAtt.c Muster.h \
         Muster.c Transhelp1.c Transhelp1.h Transhelp2.h Transhelp2.c
 OBJS = Scanner.o Parser.o Tree.o myprint.o transform.o \
         PrepAtt.o TransAtt.o Output.o myscope.o EnvAtt.o debugenv.o \
         Muster.o myset.o Transhelp1.o Transhelp2.o mytrans.o
 pstt: $(NOWFILES) $(OBJS) pstt.c
          $(CC) -ansi -pedantic $(OBJS) pstt.c -o pstt -I $(REUSE) \setminus-L$(REUSE) -lreuse
 Makefile: pstt.nw
         notangle -RMakefile -t8 pstt.nw | cpif Makefile
 trans.scan: pstt.nw
         notangle -Rtrans.scan pstt.nw | cpif trans.scan
 trans.pars: pstt.nw
         notangle -Rtrans.pars pstt.nw | cpif trans.pars
 trans.cg: pstt.nw
         notangle -Rtrans.cg pstt.nw | cpif trans.cg
 myprint.c: pstt.nw
         notangle -Rmyprint.c pstt.nw | cpif myprint.c
 myprint.h: pstt.nw
         notangle -Rmyprint.h pstt.nw | cpif myprint.h
```
pstt.c: pstt.nw notangle -Rpstt.c pstt.nw | cpif pstt.c trans.puma: pstt.nw notangle -Rtrans.puma pstt.nw | cpif trans.puma debugenv.h: pstt.nw notangle -Rdebugenv.h pstt.nw | cpif debugenv.h debugenv.c: pstt.nw notangle -Rdebugenv.c pstt.nw | cpif debugenv.c myscope.c: pstt.nw notangle -Rmyscope.c pstt.nw | cpif myscope.c myscope.h: pstt.nw notangle -Rmyscope.h pstt.nw | cpif myscope.h mytrans.c: pstt.nw notangle -Rmytrans.c pstt.nw | cpif mytrans.c mytrans.h: pstt.nw notangle -Rmytrans.h pstt.nw | cpif mytrans.h myset.c: pstt.nw notangle -Rmyset.c pstt.nw | cpif myset.c myset.h: pstt.nw notangle -Rmyset.h pstt.nw | cpif myset.h mydtypes.h: pstt.nw notangle -Rmydtypes.h pstt.nw | cpif mydtypes.h global.h: pstt.nw notangle -Rglobal.h pstt.nw | cpif global.h Scanner.rpp Parser.lalr: trans.pars cg -cxzj trans.pars; trans.rex: trans.scan Scanner.rpp rpp < trans.scan > trans.rex; Scanner.h Scanner.c: trans.rex global.h rex -cd trans.rex; Parser.h Parser.c: Parser.lalr lalr -c -d Parser.lalr;

transform.h transform.c: Tree.TS trans.puma mytrans.h puma -cdipmk trans.puma Tree.c Tree.h: trans.cg mydtypes.h ast -cdim trans.cg Tree.TS : trans.cg Tree.h ast -c4 trans.cg EnvAtt.h EnvAtt.c: trans.cg trans.puma myscope.c mydtypes.h myscope.h echo EVAL EnvAtt SELECT AbstractSyntax EnvOutAtt \ PROPERTY OUTPUT FOR EnvOutAtt | cat - trans.cg | ag -cDIW PrepAtt.h PrepAtt.c: trans.cg echo EVAL PrepAtt SELECT AbstractSyntax EnvOutAtt PrepOutAtt \ PrepAtt \ PROPERTY INPUT FOR EnvOutAtt \ PROPERTY OUTPUT FOR PrepOutAtt | cat - trans.cg | ag -cDIW TransAtt.h TransAtt.c: trans.cg echo EVAL TransAtt SELECT AbstractSyntax TransOutAtt TransAtt \ PROPERTY OUTPUT FOR TransOutAtt | cat - trans.cg |ag -cDIW Transhelp1.h Transhelp1.c: trans.cg echo EVAL Transhelp1 SELECT AbstractSyntax PrepOutAtt Transhelp1Int \ TransOutAtt Transhelp1 | cat - trans.cg | ag -cDIW Transhelp2.h Transhelp2.c: trans.cg echo EVAL Transhelp2 SELECT AbstractSyntax PrepOutAtt TranshelpInt2 \ TransOutAtt Transhelp2 | cat - trans.cg | ag -cDIW Output.h Output.c: trans.cg echo EVAL Output SELECT AbstractSyntax TransOutAtt OutputInt Output \ PROPERTY INPUT FOR TransOutAtt | cat - trans.cg | ag -cDIW Muster.h Muster.c: trans.cg echo EVAL Muster SELECT AbstractSyntax Muster MusterInt \ | cat - trans.cg | ag -cDIW Tree.o: Tree.h Tree.c \$(CC) -c -ansi -pedantic Tree.c -I \$(REUSE) Parser.o: Parser.h Parser.c Tree.h \$(CC) -c -ansi -pedantic Parser.c -I \$(REUSE) Scanner.o: Scanner.h Scanner.c

\$(CC) -c -ansi -pedantic Scanner.c -I \$(REUSE) myprint.o: myprint.h myprint.c \$(CC) -c -ansi -pedantic myprint.c -I \$(REUSE) myscope.o: myscope.h myscope.c mydtypes.h Tree.h \$(CC) -c -ansi -pedantic myscope.c -I \$(REUSE) myset.o: myset.h myset.c mydtypes.h global.h \$(CC) -c -ansi -pedantic myset.c -I \$(REUSE) mytrans.o: mytrans.h mytrans.c mydtypes.h Output.h TransAtt.h \$(CC) -c -ansi -pedantic mytrans.c -I \$(REUSE) Output.o: Output.h Output.c Tree.h TransAtt.h \$(CC) -c -ansi -pedantic Output.c -I \$(REUSE) Transhelp1.o: Transhelp1.h Transhelp1.c \$(CC) -c -ansi -pedantic Transhelp1.c -I \$(REUSE) Transhelp2.o: Transhelp2.h Transhelp2.c \$(CC) -c -ansi -pedantic Transhelp2.c -I \$(REUSE) PrepAtt.o: PrepAtt.h PrepAtt.c TransAtt.h \$(CC) -c -ansi -pedantic PrepAtt.c -I \$(REUSE) TransAtt.o: TransAtt.h TransAtt.c \$(CC) -c -ansi -pedantic TransAtt.c -I \$(REUSE) EnvAtt.o: EnvAtt.h EnvAtt.c \$(CC) -c -ansi -pedantic EnvAtt.c -I \$(REUSE) transform.o: transform.h transform.c mytrans.h Output.h TransAtt.h \$(CC) -c -ansi -pedantic transform.c -I \$(REUSE) debugenv.o: debugenv.h debugenv.c \$(CC) -c -ansi -pedantic debugenv.c -I \$(REUSE) \$(CC) -c -ansi -pedantic Muster.c -I \$(REUSE)  $\mathsf{clean}$ : rm -f Scanner.? Parser.? Tree.? rm -f Output.? PrepAtt.? TransAtt.? EnvAtt.? Muster.? rm -f Transhelp1.? Transhelp2.? rm -f transform.? rm -f trans.rex Parser.lalr Scanner.rpp

 $rm -f yy*.w*.o*.TS$  $rm -f$  \$(NOWFILES)

# $C<sub>3</sub>$ Der Scanner und der Parser

Aan dieser Stelle werden beide Phasen beschrieben, da der verwendete Praprozessor cg (siehe Abschnitt 6.3) den größten Teil der Scanner-Spezifikation und die gesamte Parser-Spezikation aus der Datei trans.pars (C.3.2) erzeugt. Der restliche Teil des Scanners wird in der Datei trans.scan  $(C.3.1)$  spezifiziert.

In 6.1, 6.2, 6.3 und 7 befinden sich Erläuterungen zu den Dateien aus denen der Scanner und der Parser erzeugt werden. In [Gro92b] befindet sich auf Seite 2 ein Diagramm (Fig.1), das den Datenfluß während der Scanner- und der Parser-Generierung darstellt. Mit dem gerade zitierten Artikel und den Artikeln [Gro92d, GV92] erhalt man einen vollstandigen Einblick in die Grammatik der benotigten Dateien trans.scan und trans.pars.

#### $C.3.1$ Die Terminals, Kommentare und line-Direktiven

In der Datei trans.scan werden die Terminals (außer Schlüsselwörter), die Kommentare und die line-Direktiven von PROSET spezifiziert und Fehlermeldungen für den Scanner angegeben. Die Prozedur auxCPPinfo wurde der Eli -Datei Scanner.c entnommen und and  $\frac{1}{2}$  were  $\frac{1}{2}$  were  $\frac{1}{2}$  were  $\frac{1}{2}$  were  $\frac{1}{2}$  were  $\frac{1}{2}$  were  $\frac{1}{2}$  were  $\frac{1}{2}$  were  $\frac{1}{2}$  were  $\frac{1}{2}$  were  $\frac{1}{2}$  were  $\frac{1}{2}$  were  $\frac{1}{2}$  were  $\frac{1}{2}$  were  $\frac{1}{2$ 

```
\langle trans, scan \rangle \equivEXPORT
   {\color{red} \bullet} . The contract of the contract of the contract of the contract of the contract of the contract of the contract of the contract of the contract of the contract of the contract of the contract of the contract of 
  #include "Idents.h"
  #include "Positions.h"
  #include "global.h"
  INSERT tScanAttribute
   \overline{ }GLOBAL
  {
  #include <stdlib.h>
  #include "Errors.h"
  #include "StringMem.h"
  extern char *strcat();
  static char Word [256];
  INSERT ErrorAttribute
  void auxCPPinfo(char * start, /* start of characters recognized by reg expr */
                     int length) /* length of what was recognized in reg expr */
  {
     register char c;
```

```
register char *p = start+1 ; /* first position after the @*/register char *beginInt,len;
register char *Name;
if (strncmp (p, "line ", 5))
{
  Message("invalid macro processor information after @", 3,
            Attribute.Position);
  exit(-1);}
p += 5;
while ((c = *p++) && isspace(c) && c!= '\n') ;
if (!isdigit(c))₹.
{\color{blue} \mathcal{L}} . The contract of the contract of the contract of the contract of the contract of the contract of
  Message("invalid macro processor information after @", 3,
             Attribute.Position);
  exit(-1);}
beginInt = p-1;
while ( (c = *p++) && isdigit(c) ) ;
/* p points to position after string */
Attribute.Position.LineOffset = yyLineCount + 1 - atoi(beginInt);
/* process the file name string ( it should be simple, use auxCstring if )*/
/* not ok note, cpp seems to barf on (Haeckerchen) as a file name, so it is
   being ignored. */
while (isspace(c) && c != '\n\langle n' \ranglec = *p++;if ( c == \sqrt{n'} )
\left\{ \right.{\color{blue} \mathcal{L}} . The contract of the contract of the contract of the contract of the contract of the contract of
   yyLineCount++;
   yyLineStart = (unsigned char*)p-1;
   return; /* we have a macro processor information without a file */
}
if ( c == '") )
¥.
\sim \sim \simlen=0;
  Name = p; /* character AFTER (Haeckerchen) */
  while ( (c = *p++) && c != ' "'){
```

```
len++;
          if ( c == ' \n\times{
              Message("missing enclosing \" for macro processor file information", 3,
                            Attribute.Position);
              exit(-1);}
          if (c == \sqrt{0'})
           {\color{red} \bullet} . The contract of the contract of the contract of the contract of the contract of the contract of the contract of the contract of the contract of the contract of the contract of the contract of the contract of 
              p = TokenPtr + TokenLength;
              yyLineStart = (unsigned char*)p-1;
              if ( *p == ' \0'){
                 Message("file ends in string", 3, Attribute.Position);
                 exit(-1);}
          \mathcal{F}\blacksquareł
       \overline{ }/* P is now one character after the (Haeckerchen) */
       /* save the (Haeckerchen) and copy the string to SourceName */
       \left\{ \right.the state of the state of the state of the state of the state of the state of the state of the state of the state
          int t=0;
          Attribute.Position.IncludeFile = MakeIdent(Name, len);
       \overline{ }/* SourceName now has the name of the include file */
       /* ignore the rest of the line. */
       while( (c = *p++) && c := ' \n\times ) ;
  }
   else
   \left\{ \right.{\color{blue} \overline{1}} . The contract of the contract of the contract of the contract of the contract of the contract of the contract of the contract of the contract of the contract of the contract of the contract of the contract 
       Message("invalid macro processor information after @line <number>", 3,
                     Attribute.Position);
       exit(-1);\mathcal{F}\blacksquareyyLineStart = (unsigned char*)p-1;
/* we have a macro processor information */
}
}
LOCAL
{
char String[256], S[256];
}
```

```
DEFAULT
{
MessageI("illegal character", xxError, Attribute.Position, xxCharacter,
          TokenPtr);
}
EOF /* Fehlermeldung bei ueberraschendem Dateiende */
{
if(yyStartState == COMMENT) Message("unclosed comment",xxError,
                                     Attribute.Position);
else if(yyStartState == STRING) Message("unclosed string",xxError,
                                        Attribute.Position);
}
DEFINE
digit = \{ 0-9 \}.
letter = { a-z A-Z }.
START COMMENT STRING /* moegliche Zustaende */
```
In den Klammerpaaren { } werden die Attribute für die einzelnen Terminals berechnet,  $\mathcal{L}$ ustandsuberg und die Ruc die Ruc in die Ruc angegeben. Die furthende Terminals angegeben. Die furthende Terminals angegeben. Die furthende Terminals angegeben. Die furthende Terminals angegeben. Die furthende Term ein Terminal definierten Attribute werden in der Datei trans.pars  $(C.3.2)$  angegeben.  $\langle trans.scan \rangle + \equiv$ 

```
RULE
INSERT RULES #STD#
#STD#
        \text{digit} + : \{(\text{void}) \text{ GetWord } (\text{Word});Attribute.intlit.Integer = atoi((char *)Word);Attribute.intlit.Length = strlen((char *)Word);
                    return intlit;}
#STD# (digit+ "." digit+)|(digit+ "." digit+ {e E}{+ \-}? digit+)
                 : {(void) GetWord (Word);
                    Attribute.floatlit.Float = atof((char *)Word);Attribute.floatlit.Length = strlen((char *)Word);
                    return floatlit;}
                 " (*"
NOT #COMMENT#
not a comment with the comment of the comment of the comment of the comment of the comment of the comment of the
                 :- {yyStart(COMMENT);} /* Modula-Kommentar */
#COMMENT# "*)" := {yyStart(STD)};#COMMENT# (ANY | {\n}n): - \{ \}\blacksquare"--" ANY* > /* ADA-Kommentar */
                 :- {}
\texttt{\#STD#} " : {String[0] = '\0'; yyStart(STRING);}
#STRING# (-{''})* "
                 :- {(void)GetWord(S); (void)strcat(String, "\"");
                     (void)strcat(String, S);
                     Attribute.str.Str = PutString(String, strlen(String));
                     Attribute.str.Length = strlen((char *)String);
                     yyStart (STD); return str;}
#STD#
        letter ( letter | digit )*
                 : { Attribute.id.Ident = MakeIdent(TokenPtr, TokenLength);
                     Attribute.id.Length = TokenLength;
                     if(Attribute.id.Length > MAXIDENTLENGTH)
                     {
                        ErrorMessageI(0, 2, NoPosition, 0,
                                       "maximal ident length is 1024");
```
 $\mathcal{Y}$  $return id;$ #STD# "@" ANY\* > :- {auxCPPinfo(TokenPtr, TokenLength);} /\* line-Direktive \*/

#### $C.3.2$ Die konkrete Grammatik

In der Datei trans.pars wird zuerst die konkrete Grammatik spezifiziert und für die Terminals die Attribute angegeben und initialisiert. Dann folgt die Abbildung von der konkreten zur abstrakten Grammatik (C.3.3). Für weitere Informationen zum ersten Teil siehe [Gro88a] und für den zweiten Teil Kapitel 4:,,Using the Generated Program Module" in [Gro92a]. Zur Herleitung der konkreten und abstrakten Grammatik siehe 7.

An dieser Stelle ist noch anzumerken, daß im folgenden meistens nur Teile der Grammatiken und Attributauswerter in den einzelnen Kapiteln angegeben werden, um ein besseres Lesen der Dokumentation zu ermöglichen. Die restlichen Teile befinden sich am Ende der Dokumentation.

Bei den Attributauswertern wird jedoch darauf geachtet, daß die für das Verständnis des Programms wichtigen Teile in den entsprechenden Kapiteln vorhanden sind.  $\langle \text{trans.}\,\text{pars} \rangle \equiv$ 

```
PARSER
BEGIN
{
                    /* setzen wir, um bei mehreren Transformationsdurchlaeufen
TreeRoot = NoTree:keine Reste vom alten AST in unseren Neuen
                       mitzuuebernehmen */
}
PROPERTY INPUT
RULE
xInitChain = xProgDefn .
xProgDefn = 'program' xId1:xId S1:';' xProgBody 'end' xId2:xId S2:';' .
xId = id.
xProgBody = xDecls xcBeginStmts xcPHMDefns .
xcPHMDefns = \ltnew1xcPHMDefns = xcPHMDefns xPHMDefn .
  new2xcPHMDefns = .
\sumxPHMDefn = \ltnew1xPHMDefn = 'procedure' xId1:xId xParamList S1:';' xProgBody 'end'
                 xId2:xId S2:';' .
```

```
new2xPHMDefn = 'module' xId1:xId xModImport xModExport xProgBody 'end'
             xId2:xId ';'.
 new3xPHMDefn = 'handler' xId1:xId xRdParamList xImplAsso S1:';' xProgBody
             'end' xId2:xId S2:';'.
> .
\langle transpars.fort\rangle/* hierunter steht der Rest */TERMINALS
id : [Ident: tIdent] [Length] { Ident := NoIdent; Length := 0; } .
intlist : [Integer] [Length] { Integer : = 0; Length : = 0; }.
floatlit : [Float : float ] [Length] { Float := 0.0; Length := 0; } .
str : [Str : tStringRef] [Length] { Length := 0;
                      Str := {Word[0] = \backslash 0'; Str = PutString(Word, 0); }; }.
```
Für transpars.fort siehe C.42.1 auf Seite 402

#### $C.3.3$ Die Abbildung der konkreten Grammatik auf die Abstrakte

Erläuterungen siehe [Gro92a], 6.4.1 und 7

```
\langle trans. pars \rangle + \equivMODULE Tree
 PARSER
 GLOBAL
 \overline{A}#include "Tree.h"
 T
 DECLARE /* hier sind alle Nonterminals (ausser xinitchain und xBinOp) aus
              der konkreten Grammatik aufgefuehrt */
 xProgDefn xId xProgBody xcPHMDefns xPHMDefn xParamList xcParams xParamMode
 xModImport xModExport xIdList xRdParamList xImplAsso xDecls xDecl xcVars
 xSingleVar xDeclKey xPersDecl xcBeginStmts xStmts xExplAsso xHandAsso xStmt
 xStmtSignal xStmtNotify xStdIO xcPrimary xFrom xActuList xEllfStmt xEllfStmts
 xElseStmts xCaseStmts xcCaseStmt xcCaseList xLabel xLoops xcLoopStmt xcForStmt
 xcWhileStmt xcWhilefound xcUntilStmt xcTempList xTemplate xTempCond xcEFEmpty
 xcEFList xExprFormal xInto xFormal xIterator xSimpleIts xSimpleIt xMapSel
 xcLValList xLValue xcSimpleLV xcComps xcComp xSelector xcSetFormer xcTupFormer
 xcTCList xcTupComp xFormer xExprList xInstantiate xInstExport xInstImport
 xcPriSel xQualId xLambda xExpr xQuantifier xQualifier xElIfExprs xElIfExpr
 xElseExpr xCaseExprs xcCaseExpr xOrOp xcOrTerm xAndOp xcAndTerm xcBoolOp
 xcBoolTerm xcSetOp xcSetTerm xcAddOp xcAddTerm xcMulOp xcMulTerm xcPowOp
 xcPowTerm xBinOp xUnOp xTypeList = [Tree : tTree] .
 RULE
 xInitChain
                   = { => { TreeRoot = mxInitChain(xProgDefn:Tree);};}.
 xProgDefn
                   = { Tree := mxProgDefn('program':Position,
                                 mxId(xId1:Tree), S1:Position, xProgBody:Tree,
                                 'end':Position, mxId(xId2:Tree), S2:Position); }.
                   = { Tree := mid(id:Position, id:Ident, id:Length);} .
 xId
 xProgBody
                   = { Tree := mxProgBody(xDecls:Tree, xcBeginStmts:Tree,
                                 xcPHMDefns:Tree);}.
 new1xcPHMDefns
                   = { Tree := mnew4xPHMDefn(xcPHMDefns:Tree, xPHMDefn:Tree); }.
 new2xcPHMDefns = {Tree := mnew5xPHMDefn();}.
 new1xPHMDefn
                   = { Tree := mnew1xPHMDefn('procedure':Position,
```
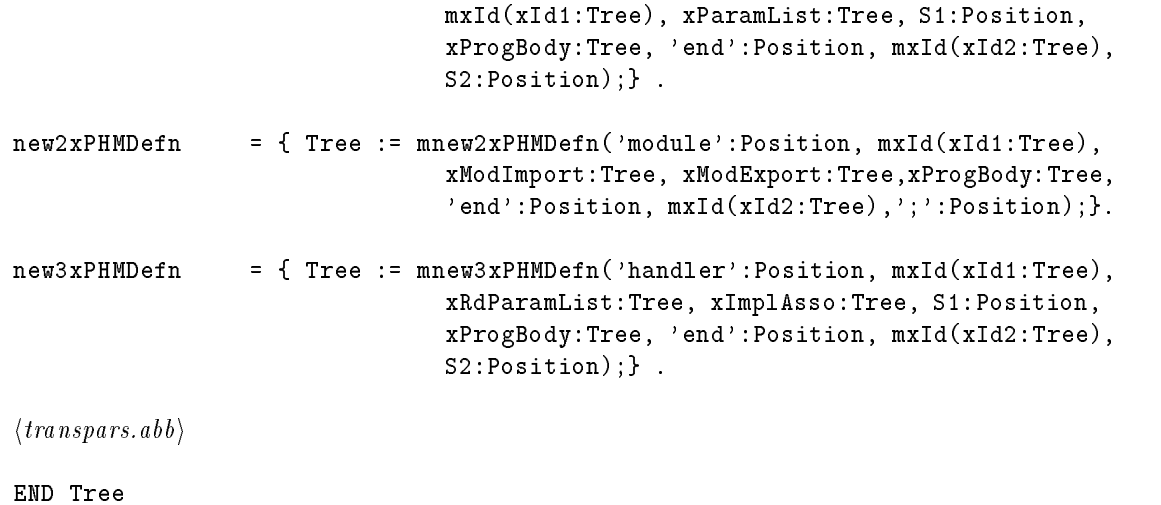

Fur transpars.abb siehe C.42.2 auf Seite 416.

## $C.4$ Die Abstrakte Grammatik

Nachdem bereits die Abbildung von der konkreten zur abstrakten Grammatik angegeben wurde (C.3.3), folgt nun die abstrakte Grammatik. Sie ist in der Datei trans.cg spezifiziert und dient als Grundlage für die nachfolgenden Attributauswerter und für die Mustererkennung. Die Syntax für die Spezifikationssprache, in der die abstrakte Grammatik beschrieben ist, wird in Abschnitt 6.4 und in [Gro92a] erläutert.

```
\langle trans.cg \rangle \equivMODULE AbstractSyntax
 TREE
 EXPORT
 \mathcal{L}#define TREEFLAG == true
 #include "Idents.h"
 #include "Positions.h"
 #if !defined(MYDTYPES)
 #include "mydtypes.h"
 #endif
 \mathcal{F}IMPORT
 €
 #include "Errors.h"
 }
 PROPERTY INPUT
 RULE
 xInitChain = xProgDefn.
 xProgDefn = [pos1:tPosition] xId1:xId [pos2:tPosition] xProgBody
               [pos3:tPosition] xId2:xId [pos4:tPosition] .
         /* = 'program' xId ';' xProgBody 'end' xId ';' */
 xId = id.
 xProgBody = xDecls xStmts xPHMDefn.
 xPHMDefn = \langlenew1xPHMDefn = [pos1:tPosition] xId1:xId xParamList [pos2:tPosition]
                    xProgBody [pos3:tPosition] xId2:xId [pos4:tPosition] .
              /* = 'procedure' xId xParamList '; ' xProgBody 'end' xId '; ' */
```

```
new2xPHMDefn = [pos1:tPosition] xId1:xId xModImport xModExport xProgBody
                 [pos2:tPosition] xId2:xId [pos3:tPosition] .
            /* = 'module' xId xModImport xModExport xProgBody 'end' xId ';' */new3xPHMDefn = [pos1:tPosition] xId1:xId xRdParamList xImplAsso
                 [pos2:tPosition] xProgBody [pos3:tPosition] xId2:xId
                 [pos4:tPosition] .
            /* = 'handler' xId xRdParamList xImplAsso ';' xProgBody 'end'
                 xId' ; ' *new4xPHMDefn = No1:xPHMDefn No2:xPHMDefn.
 new5xPHMDefn = .
>.
\langle transcg.abs\rangleid = [Pos:tPosition] [Ident:tIdent] [Length] .
intlit = [Pos:tPosition] [Integer] [Length] .
floatlit = [Pos:tPosition] [Float:float] [Length] .
str = [Pos:tPosition] [Str:tStringRef] [Length] .
END AbstractSyntax
```
Fur transcg.abs siehe C.42.3 auf Seite 436

### $C.5$ Die Attributauswerter

Die Syntax der Spezifikationssprache für die Attributauswerter und deren Generierung ist in 6.4.2 und [Gro91a] beschrieben. Alle Attributauswerter benotigen auf jeden Fall die abstrakte Grammatik (C.4).

### $C.6$ Der Attributauswerter EnvAtt

Dieser Attributauswerter setzt nur das Attribut env vom Typ Scope, damit die Funktion mygettree (C.7) die Prozedurnamentabelle erzeugen kann.

```
\langle trans.cg \rangle + \equiv
```

```
MODULE EnvOutAtt
EVAL EnvAtt
DECLARE
xProgBody = [env : Scope] .
END EnvOutAtt
```
#### $C.6.1$ Die C-Struktur Scope

Scope ist in der Datei mydtypes. h als Zeiger auf myscope definiert. myscope spiegelt die Struktur der Prozedurnamentabelle wieder. scopename ist der Prozedur-, Handleroder Modulname des dargestellten Scopes (fur das Hauptprogramm wird scopename auf NoIdent gesetzt). PhmList ist eine verkettete Liste, in der die im Scope definierten Prozedur-, Handler- und Modulnamen (phmname) abgespeichert sind. \*outer ist ein Zeiger auf den äußeren Scope (für das Hauptprogramm ist dieser Zeiger NULL).  $\langle mydtypesh \rangle \equiv$ 

```
typedef struct phmlist { tIdent phmname;
                          struct phmlist *next;
                        } PhmList;
typedef struct scope { tIdent scopename;
                       PhmList *phmnames;
                        struct scope *outer;
                     } myscope ;
typedef myscope *Scope;
```
# $C.7$ Die puma-Funktion mygettree

 $\mathcal{L}$  by eine puma-Funktion must be eine puma-Funktion (zu puma-Funktion  $\mathcal{L}$ mygettree bekommt den gesamten abstrakten Syntaxbaum (AST) als Eingabe uberge ben. Nachdem das Pattern xInitChain(...) erkannt wurde, wird die Prozedurnamentabelle initialisiert (XinitChain ist die Wurzel des AST). Die Funktion mygetscope fullt nun die Prozedurnamentabelle, d.h. sie durchlauft den AST und tragt die vorkommenden Namen in die Prozedurnamentabelle ein.

Anmerkungen:

- $\bullet$  Der Ausdruck Pattern wird benutzt, um eine deutliche Trennung der Begriffe Transformationsmuster (Muster) und Pattern (Musterin puma-Funktionen) zu erhalten.
- $\bullet$  ... wird als Abkurzung bei den Pattern verwendet, sofern die Eindeutigkeit des  $\blacksquare$ Pattern in dem Zusammenhang gewahrleistet ist.

 $\langle$ *transpuma* $\rangle \equiv$ 

```
PROCEDURE mygettree(tree:Tree)
xInitChain(
     xProgDefn:xProgDefn(_,_,_,
          xProgBody:xProgBody(,.,
               new:xPHMDefn,
                env_{1-\frac{1}{2}-\frac{1}{2}-? env = initscope(NoIdent,NULL);
     mygetscope(env, new); .
```
# C.7.1 Die C-Funktion initscope

Die Funktion initscope ist in der Datei myscope.c definiert. Sie initialisiert für jeden Sichtbarkeitsbereich die Prozedurnamentabelle, indem sie einen Zeiger auf den uber ihr liegenden Bereich setzt und den neuen Prozedur-, Handler- oder Modulnamen einträgt.  $\langle$  myscopec1 $\rangle \equiv$ 

```
Scope initscope(tIdent scopename, Scope outer)
  {
    Scope help;
    if((help = (Scope)malloc(sizeof(myscope))) == NULL)
    {
       Message("not enough memory", 2, NoPosition);
       exit(-1);}
    help->scopename = scopename;
    help->phmnames = NULL;
    help->outer = outer;
    return help;
  }
\langle myscopeh\rangle \equivextern Scope initscope(tIdent, Scope);
```
#### $C.7.2$ Die puma-Funktion mygetscope

mygetscope erhält als Parameter den aktuellen Scope und die Prozedur-, Handler- und Moduldeklarationen.

Zunächst wird der Name von now in die Prozedurnamentabelle eingetragen und für now ein neuer Bereich initialisiert. Hiernach wird mygetscope mit den benötigten Parametern aus now aufgerufen. xPHMDefn muß auf die angegebene Weise aufgeschlüsselt werden, da bei new1xPHMDef, new2xPHMDef und new3xPHMDef die benötigten Parameter an verschiedenen Positionen in der Grammatikregel stehen und new4xPHMDef und new5xPHMDef eine andere Darstellung haben und daher auch anders behandelt werden müssen.

```
\langle transpuma \rangle + \equivPROCEDURE mygetscope(scope:Scope,now:xPHMDefn)
```

```
_, new 1 x PHMD e f n (_, _, _, _, _, _, _, _, _, _, _,
   xProgBody: xProgBody(,
    newStmts:xStmts,
    newPHMDefn:xPHMDefn,
     ? scope->phmnames = idphmlist(scope->phmnames, Ident);
 env = initscope(Ident, scope);
 mygetscope(env, newPHMDefn); .
_, new2xPHMDefn(_,_,_,_,_,_,_,_,_,_,
   xProgBody: xProgBody(,
    xStmts:xStmts,
     xPHMDefn:xPHMDefn.
     ? scope->phmnames = idphmlist(scope->phmnames, Ident);
 env = intscope(Ident, scope);mygetscope(env, xPHMDefn); .
_, new 3 x PHMD efn(_, _, _, _, _, _, _, _, _, _, _,
   xProgBody:xProgBody(\overline{\phantom{a}},
    xStmts:xStmts,
    xPHMDefn:xPHMDefn,
     ? scope->phmnames = idphmlist(scope->phmnames, Ident);
 env = intscope(Ident, scope);mygetscope(env, xPHMDefn); .
\ldots, new4xPHMDefn(\ldots, \ldots, \ldots, \ldots, \ldots, No1: xPHMDefn, No2: xPHMDefn)
? mygetscope(scope, No1);
```
```
mygetscope(scope,No2); .
_,new5xPHMDefn ? .
```
#### $C.7.3$ Die C-Funktion idphmlist

Diese Funktion speichert Prozedur-, Handler und Modulnamen in der Prozedurnamentabelle.

```
\langle myscopec2\rangle \equivPhmList *idphmlist(PhmList *list, tIdent phmname)
   {
      PhmList *help;
      if((help = (PhmList *)malloc(sizeof(PhmList))) == NULL)
           {\color{red} \bullet} . The contract of the contract of the contract of the contract of the contract of the contract of the contract of the contract of the contract of the contract of the contract of the contract of the contract of 
              Message("not enough memory", 2, NoPosition);
              exit(-1);}
           }
      help->phmname = phmname;
      help->next = list;
      list = help;
      return list;
   \mathcal{F}\overline{ }\langlemyscopeh\rangle + \equivextern PhmList *idphmlist(PhmList *, tIdent);
```
#### $C.8$ Der Attributauswerter PrepAtt

#### $C.8.1$ Das Modul PrepOutAtt

Dem Nonterminal xLoops wird ein Attribut hinzugefügt, daß auf den zur Schleife gehörenden Sichtbarkeitsbereich zeigt. Das neue Attribut wird in nachfolgenden Attributauswertern benötigt.

```
\langle \text{trans. } cg \rangle + \equivMODULE PrepOutAtt
  EVAL PrepAtt
  DECLARE
  xLoops = [loopenv:Scope] .
  END PrepOutAtt
```
## C.8.2 Das Modul PrepAtt

scope wird bei xProgBody der gültige Sichtbarkeitsbereich zugewiesen.

Bei der Regel xProgBody konnen mit printEnv die dort sichtbaren Prozedur-, Handlerund Modulnamen ausgegeben werden (wurde nur zum Testen der Prozedurnamentabelle benötigt). printEnv ist in debugenv. c definiert. env wurde im Modul EnvAtt eingeführt. Bei xLoops wird das Attribut loopenv auf den aktuellen Prozedurnamenbereich gesetzt.

```
\langle \text{trans. } cg \rangle + \equivMODULE PrepAtt
  EVAL PrepAtt
  IMPORT
  {
  #include "transform.h"
  /* #include "debugenv.h" */
  \mathcal{F}}
  GLOBAL
  {
       Scope scope;
  \mathcal{F}\overline{ }RULE
  xProgBody = { => } if ((scope = (Scope) \text{malloc}(size of (myscope))) == NULL){\color{red} \bullet} . The contract of the contract of the contract of the contract of the contract of the contract of the contract of the contract of the contract of the contract of the contract of the contract of the contract of 
                                    Message("not enough memory", 2, NoPosition);
                                }
                               scope = env;
                               /* printEnv(env); */};}.
  xLoops = { loopenv := NULL; }.
  new6xLoops = { loopenv := NULL; }.
  new7xLoops = { loopenv := { if ((loopenv = (Scope)malloc(sizeof(myscope)))
                                                   == NULL){
                                                 Message("not enough memory", 2, NoPosition);
                                             \mathcal{F}}
                                             loopenv = scope;
                                        }; }.
  new8xLoops = { loopenv := { if ((loopenv = (Scope)malloc(sizeof(myscope)))
                                                   == NULL)
                                             {
```

```
Message("not enough memory", 2, NoPosition);
                             \mathcal{F}\blacksquareloopenv = scope;
                          }; }.
new9xLoops = { loopenv := { if ((loopenv = (Scope)malloc(sizeof(myscope)))
                                 == NULL)
                             {
                                Message("not enough memory", 2, NoPosition);
                             }
                             loopenv = scope;
                          }; }.
new10xLoops = { loopenv := { if ((loopenv = (Scope)malloc(sizeof(myscope)))
                                 == NULL)
                             {
                                Message("not enough memory", 2, NoPosition);
                             }
                             loopenv = scope;
                          }; }.
END PrepAtt
```
# C.8.3 Die C-Funktion printEnv

printEnv gibt fur env die sichtbaren Prozedur-, Handler- und Modulnamen aus.

```
\langle debugenv.c\rangle \equiv#include "debugenv.h"
 void printEnv(Scope env)
 {
     PhmList *helpphmlist;
     Scope helpscope;
     tIdent id;
     helpscope = env;
     fprintf(ofile, "actual Procedurename: ");
     WriteIdent(ofile, helpscope->scopename);
     fprintf(ofile, "\n");
     fprintf(ofile, "\n visible Procedure-, Module- or Handlername \n");
     while(helpscope != NULL)
     {
        helpphmlist = helpscope->phmnames;
        while(helpphmlist != NULL)
        {
           WriteIdent(ofile, helpphmlist->phmname);
           fprintf(ofile, "\n");
           helpphmlist = helpphmlist->next;
        }
        helpscope = helpscope->outer;
     }
     fprintf(ofile, "\n");
 }
\langle debugenv.h\rangle \equiv#include "myscope.h"
 #include "Idents.h"
 #include "global.h"
 extern void printEnv(Scope);
```
### $C.9$ Der Attributauswerter TransAtt

#### $C.9.1$ Das Modul TransOutAtt

Im Modul TransOutAtt werden dem Nonterminal xLoops zwei Attribute zugefugt, an denen abgelesen werden kann, ob eine transformierbare Menge in der Schleife vorhanden ist (transatt) und welche freien und gebundenen Variablen in dieser Menge vorkommen (variable). Diese neuen Attribute werden auch noch in nachfolgenden Attributauswertern verwendet.

 $\langle \text{trans. } cg \rangle + \equiv$ 

MODULE TransOutAtt EVAL TransAtt

DECLARE xLoops = [ transatt:CODE ] [ variable:DSET ] .

END TransOutAtt

#### $C.9.2$ Das Modul TransAtt

xLoops erhalt das ererbte Attribut loop. Es zeigt auf xLoops. Dieses Attribut wird benötigt, um für die Attributauswerter Transhelp1 und Transhelp2 den Knoten xLoops verfugbar zu haben, da in diesen A ttributauswertern von xLoops die Attribute variable und transatt benötigt werden.

In diesem Modul wird nun ein Teil der Transformationen durchgefuhrt. Der Rest der Transformationen wird direkt in die Ausgabedatei geschrieben.

Bei den Knoten new38xStmt, new39xStmt, new40xStmt, new41xStmt, new42xStmt und new43xStmt wird loop gesetzt (es sind die einzigen Regeln, bei denen xLoops auf der rechten Seite steht).

Bei new7xLoops, new8xLoops, new9xLoops und new10xLoops werden nun Funktionen aufgerufen, die herausfinden, welche transformierbare Menge in der Schleife vorkommt (Pattern und getcode) und ob die Voraussetzungen zum Transformieren erfullt sind (CanIDelete, Transhelp1 und Transhelp2). Sind die Voraussetzungen erfullt, wird die se Menge in der Schleife gelöscht (Delete). (new6xLoops wird nicht betrachtet, da dort mehrere Ausgänge aus der Schleife vorkommen können, und somit die Voraussetzungen für die endliche Differentiation nicht gegeben sind.).

```
\langle trans, cq \rangle + \equivMODULE TransAtt
   EVAL TransAtt
   IMPORT
    \mathcal{F}the state of the state of the state of the state of the state of the state of the state of the state of the state
   #include "transform.h"
    /* #include "debugenv.h" */
     }
   GLOBAL
     {\color{red} \bullet} . The contract of the contract of the contract of the contract of the contract of the contract of the contract of the contract of the contract of the contract of the contract of the contract of the contract of 
           Scope scope;
   \mathcal{L}}
   DECLARE
   xLoops = [ loop:tTree INH] .
   RULE
   new38xStmt = { xLoop: loop : = xLoop; }.
   new39xStmt = { xLoops:loop : = xLoops; }.
   new40xStmt = { xLoop:loop : = xLoops; }.
```

```
new41xStmt = { xLoops:loop := xLoops; }.
new42xStmt = { xLoops:loop := xLoops; }.
new43xStmt = { xLoop: loop : = xLoop; }.
xLoops = { trainsatt := noset; variable := NULL; }.new6xLoops = { variable := NULL; transatt := noset; }.
new7xLoops = { variable
                  transatt := { Pattern(&xIterator, &variable, &transatt, code);
                                   if(transatt == noset)
                                      getcode(&xStmts, &variable, &transatt);
                                   if(transatt != noset)
                                      CanIDelete(xStmts, variable, &transatt);
                                   if(transatt != noset) Transhelp1(loop);
                                   if(transatt != noset) Transhelp2(loop);
                                   if(transatt != noset)
                                   f.
                                   {\color{blue} \mathcal{L}} . The contract of the contract of the contract of the contract of the contract of the contract of
                                      Delete(&xIterator, variable, transatt);
                                      Delete(&xStmts, variable, transatt);
                                    }}; }.
new8xLoops = { variable
                  transatt := { Pattern(&xExpr, &variable, &transatt, code);
                                   if(transatt == noset)
                                      getcode(&xStmts, &variable, &transatt);
                                   if(transatt != noset)
                                      CanIDelete(xStmts, variable, &transatt);
                                   if(transatt != noset) Transhelp1(loop);
                                   if(transatt != noset) Transhelp2(loop);
                                   if(transatt != noset)
                                   €
                                   {\color{blue} \mathcal{L}} . The contract of the contract of the contract of the contract of the contract of the contract of
                                      Delete(&xExpr, variable, transatt);
                                      Delete(&xStmts, variable, transatt);
                                    }}; }.
new9xLoops = { variable
                  transatt := { Pattern(&xIterator, &variable, &transatt, code);
                                   if(transatt == noset)
                                      getcode(&xStmts, &variable, &transatt);
                                   if(transatt != noset)
                                      CanIDelete(xStmts, variable, &transatt);
                                   if(transatt != noset) Transhelp1(loop);
                                   if(transatt != noset) Transhelp2(loop);
                                   if(transatt != noset)
```
{ Delete(&xIterator, variable, transatt); Delete(&xStmts, variable, transatt); }}; }. new10xLoops = { variable transatt := { Pattern(&xExpr, &variable, &transatt, code); if(transatt == noset) getcode(&xStmts, &variable, &transatt); if(transatt != noset) CanIDelete(xStmts, variable, &transatt); if(transatt != noset) Transhelp1(loop); if(transatt != noset) Transhelp2(loop); if(transatt != noset) { Delete(&xExpr, variable, transatt); Delete(&xStmts, variable, transatt); }}; }. END TransAtt

# C.9.2.1 Der C-Aufzahlungstyp CODE und die C-Struktur DSET

In CODE werden die Bezeichnungen angegeben, die im Anhang A den applikativen Ausdruc ken zugwiesen wurden. An CODE kann also abgelesen werden, welche transformierbare Menge (mindestens) in einer Schleife vorkommt (Kennung). Innerhalb eines Transformationsdurchlaufes wird in jeder Schleife nur die erste vorkommende transformierbare Menge transformiert. noset wird gesetzt, wenn keine transformierbare Menge in der Schleife vorkommt.

In DSET wird für jede transformierbare Menge ein Typ definiert, in dem die freien und gebundenen Variablen abgespeichert werden können. Diese Typen können bei unterschiedlichen Mustern verschieden sein. Im Strukturnamen ist immer die Kennung eines dazugehörigen Musters enthalten. Kann eine Struktur für mehrere Muster verwendet werden, werden die übrigen Kennungen im Kommentar angefügt.

```
\langle mydtypesh\rangle + \equivtypedef enum { noset, A1, A2, A3, A4, A5, A6, A7, A8, A9, A10, A11,
                 A12, A13, A14, A15, A16, A17, A18, A19, A20, A21, A22,
                 A23, A24, A25, A26} CODE;
 typedef struct { tIdent iterator;
                   tIdent r1sidename;
                   tIdent r2sidename;
                 } tA1; /* A2 A9 */
 typedef struct { tIdent iterator;
                   tIdent r1sidename;
                   tIdent r2sidename;
                   int integer;
                 } tA3; /* A11 */
 typedef struct { tIdent iterator;
                   tIdent r1sidename;
                   tIdent r2sidename;
                   tIdent rvariable;
                 } tA4; /* A5 */
 typedef struct { tIdent rsidename;
                 } tA6;
 typedef struct { tIdent iterator1; /* j */
                   tIdent iterator2; /* q */
                   tIdent rsidename;
                 } tA8; /* A7 */
 typedef struct { tIdent iterator;
                   tIdent rsidename;
```

```
} tA10;
typedef struct { tIdent iterator1; /* j */
                 tIdent iterator2; /* k */
                 tIdent r1sidename;
                 tIdent r2sidename;
               } tA12;
typedef struct { tIdent iterator1; /* j */
                 tIdent iterator2; /* k */
                 tIdent iterator3; /* q */
                 tIdent r1sidename;
                 tIdent r2sidename;
               } tA13; /* A14 A15 A16 A17 A24 A25 */
typedef struct { tIdent iterator;
                 tIdent r1sidename;
                 tIdent r2sidename;
                 tIdent r3sidename;
               } tA18; /* A19 */
typedef struct { tIdent iterator1;
                 tIdent iterator2;
                 tIdent iterator3;
                 tIdent r1sidename;
                 tIdent r2sidename;
                 tIdent r3sidename;
               } tA20; /* A21 A22 A23 */
typedef struct { tIdent iterator;
                 tIdent rsidename;
                 unsigned short operator1;
                 unsigned short operator2;
                 int integer1;
                 int integer2;
               } tA26;
typedef struct { tIdent newlsidename;
                 int newlength;
                 union {
                         tA1 a1; /* A2 A9 */
                         tA3 a3; /* A11 */
                         tA4 a4; /* A5 */tA6 a6;
                         tA8 a8; /* A7 */
                         tA10 a10;
                         tA12 a12;
```
tA13 a13; /\* A14 A15 A16 A17 A24 A25 \*/ tA18 a18;  $/*$  A19  $*/$ tA20 a20; /\* A21 A22 A23 \*/  $tA26 a26;$  $} A;$ } Dset;

typedef Dset \* DSET;

## C.9.3 Die puma-Funktion getcode

getcode liefert die Kennung der erkannten transformierbaren Menge. Die Kennung wird von der Funktion Pattern geliefert. Sobald code != noset ist, wird die Funktion beendet. Hierdurch wird sichergestellt, daß in jeder Schleife jeweils nur eine Menge transformiert wird. Kommt in stmts new1xExplAsso vor, kann bei der Anweisung newstmt eine Ausnahme ausgelost werden. In diesem Fall kommt diese Anweisung nicht als Transformationsmoglichkeit in Frage.

In der Funktion Pattern sind die Muster speziziert. Damit nur in dieser Funktion die Pattern angegeben werden müssen, mußte die Funktion so weit gefaßt werden, daß nicht in allen Kontexten alle Parameter der Funktion benutzt werden. In diesem Kontext wird der Parameter 4 nicht benötigt. Der 5. Parameter (code) gibt an, daß die Funktion Pattern entweder von dem Attributauswerter TransAtt oder von der Funktion getcode aufgerufen wurde.

```
\langle transpuma\rangle+\equiv
```

```
PROCEDURE getcode(REF stmts:xStmts, REF variable:DSET, REF transatt:CODE)
new1xStmts(<sub>-</sub>, -, -, -, -, -, -, -, -,
  newstmts:xStmts,
  newstmt:xStmt.
   newstmt:xStmt,
  new2xExp1Asso, _, _{--}, _{--}? { getcode(&newstmts, &variable, &transatt);
     if(transatt == noset)
      Pattern(&newstmt, &variable, &transatt, code);
  \}; .
new1xStmts(<sub>-</sub>, _, _, _, _, _, _, _, _,
  newstmts:xStmts,
  newstmt:xStmt,
  new1xExp1Asso, _, _{-}, _{-}? { getcode(&newstmts, &variable, &transatt);}; .
    /* Ausnahme kann ausgeloest werden */
new2xStmts(<sub>-</sub>, -, -, -, -, -, -, -, -,
  newstmt:xStmt,
  new2xExp1Asso, _, _{-}, _{-}? { Pattern(&newstmt, &variable, &transatt, code);}; .
new2xStmts(_{-},, _{-},, _{-},, _{-},, _{-},, _{-},, _{-},
  newstmt:xStmt,
  new1xExp1Asso, _{-}), _{-}, _{-}? . /* Ausnahme kann ausgeloest werden */
new3xStmts(<sub>-</sub>, -, -, -, -, -, -, -, -, -,
  newstmts: xStmts), _{-}, _{-}
```

```
? { getcode(&newstmts, &variable, &transatt);}; .
```
#### $C.10$ Die puma-Funktion Pattern

In der Funktion Pattern werden alle Operationen durchgeführt, bei denen Transformationsmuster oder Modifikationsmuster  $(dx_i)$  eine Rolle spielen. Deshalb benötigt die Funktion mehr Parameter, als für die einzelnen Operationen nötig wären.

Ab Seite 181 werden die Pattern der differenzierbaren Ausdrücke aufgeführt. Auf Seite 231 beginnen dann die Modifikationsmuster und danach ab Seite 278 die Pattern, die auf enthaltene applikative Ausdrücke durchsucht werden (z.B. Zuweisungen und put-Anweisung).

```
\langletranspuma1\rangle \equiv
```

```
FUNCTION Pattern (REF pat: Tree, REF variable: DSET, REF transatt: CODE,
                    funcflag: FUNCT) int
LOCAL
\overline{A}int result;
   tTree newvariable;
\mathcal{F}
```
Hier wird der applikative Ausdruck  $\{\{j : j \text{ in } F \mid j \text{ in } G\}\$ spezifiziert.

```
\langletranspuma1\rangle+\equivexpr:new36xExpr(_,_,_,_,_,_,_,_,_,_,_,
   new3xFourier(\_ ,\_ ,\_ ,\_ ,\_ ,\_ ,\_ ,\_ ,\_ ,\_ ,\_ ,new38xExpr(,,,,,,,,,,,,,,,,qual1:new2xQualId),,
      new1xSimpleIt(<sub>-</sub>, -, -, -, -, -, -, -, -, -,
            new5xLValue(, , , , , , , , , , , , , , , qual2: new2xQualId), \Box,
            new38xExpr(,,,,,,,,,,,,,,,qual3:new2xQualId))),,
        new50xExpr(,,,,,,,,,,,,,,,,,,
          new38xExpr(,,,,,,,,,,,,,,,qual4:new2xQualId),
          new11xBinOp,
          new38xExpr(,,,,,,,,,,,,,,qual5:new2xQualId))),,,,,,,
 RETURN result;
 ? { switch (funcflag)
      €
```
im Falle code wird in transatt der Code des erkannten Musters (hier A1) eingefügt und die Funktion getA1variable speichert in variable die freien und gebundenen Variablen der Menge.

```
\langletranspuma1\rangle+\equivcase code \:
             if(EqualQualId(qual1, qual2) == 1
                && EqualQualId(qual1, qual4) == 1)
             {
                variable = getA1variable(qual1, qual3, qual5);
                transatt = A1;
                result = 1;
             }
            else
             {
                variable = NULL;
                transatt = noset;
            }
            break;
```
Dieses Muster darf nicht in der Schleife für eine freie Variable der zu transformierenden Menge auftreten. Dies wird im case-Zweig helpstmt sichergestellt.

```
\langletranspuma1\rangle+\equivcase helpstmt \: /* wird in Transhelp2 benutzt */
      transatt = noset;
      result = 0;
      break;
```
Im Falle delete wird entschieden, ob die Anweisung, mit dem zu transformierenden Muster (transatt) und dessen Variablen (variable) übereinstimmt. In diesem Fall wird die Anweisung von der aufrufenden Funktion gelöscht.

```
\langletranspuma1\rangle+\equivcase delete \: /* wird von Delete aufgerufen */
      if(transatt == A1){
         result = checkA1variable(qual1, qual3, qual5, variable);
         if(result == 1){
            expr = mnew38xExpr(mnew2xQualId(mxId(mid(
                        NoPosition, variable->newlsidename,
                        variable->newlength))));
         }
      }
      else
      {
         result = 0;
      }
      break;
 default \: result = 0;
      }
    };.
```
Hier wird das Muster  $\{j : j \text{ in } F | j \text{ not in } G\}$  spezifiziert. Die einzelnen Operationen sind die gleichen, wie bei dem vorherigen Muster.

```
\langletranspuma1\rangle+\equivexpr:new36xExpr(,,,,,,,,,,,,,,,,,,,,
    new3xFourmer(\_ ,\_ ,\_ ,\_ ,\_ ,\_ ,\_ ,\_ ,\_ ,\_ ,\_ ,new38xExpr(,,,,,,,,,,,,,,,qual1:new2xQualId),_,
      new1xIterator(<sub>-</sub>, -, -, -, -, -, -, -, -, -,
        new2xSimpleIts(,,,,,,,,,,,,,,,,,,
          new5xLValue(,,,,,,,,,,,,,,,qual2:new2xQualId),,
            new38xExpr(,,,,,,,,,,,,,,,,qual3:new2xQualId))),,
        new50xExpr(,,,,,,,,,,,,,,,,,,
          new38xExpr(,,,,,,,,,,,,,,,qual4:new2xQualId),
          new12xBinOp,
          new38xExpr(,,,,,,,,,,,,,,,qual5:new2xQualId)))),,,,,,,
 RETURN result;
 ? { switch (funcflag)
      \mathcal{L}case code \: /* fuegt in transatt die Bezeichnung ein und traegt
                           in variable die Variablen der Anweisung ein */
               if(EqualQualId(qual1, qual2) == 1&& EqualQualId(qual1, qual4) == 1)
               \left\{ \right.variable = getA1variable(qual1, qual3, qual5);
                  transatt = A2;
                  result = 1;\mathcal{F}else
               €
                  variable = NULL;transatt = noset;\mathcal{F}break;
         case helpstmt \: /* wird in transhelp2 benutzt */
               transatt = noset;result = 0; /* wird eigentlich nicht benoetigt */
               break;
        case delete \: /* wird von Delete aufgerufen */
              if (transatt == A2)€
                 result = checkA1variable(qual1, qual3, qual5, variable);if (result == 1)\left\{ \right.expr = mnew38xExpr(mnew2xQualId(mxId(mid(
                                 NoPosition,
                                 variable->newlsidename,
```

```
variable ->newlength))));
               \}\mathcal{F}{\tt else}\{result = 0;\, }
           break;
      default \: result = 0;
  \, }
\} ; .
```
Hier wird das Muster  $\left|\left\{j : j \text{ in } F \mid G(j) = H\right\}\right|$  spezifiziert. H steht für einen konstanten Integerwert.

```
\langletranspuma1\rangle+\equivexpr:new36xExpr(_,_,_,_,_,_,_,_,_,_,
     new3xFormatter(, , , , , , , , , , , , , ,
       new38xExpr(,,,,,,,,,,,,,,,qual1:new2xQualId),,
       new2xSimpleIts(,,,,,,,,,,,,,,,,,
           new1xSimpleIt(<sub>-</sub>, -, -, -, -, -, -, -, -, -,
             new5xLValue(,,,,,,,,,,,,,,,,qual2:new2xQualId),
             new38xExpr(,,,,,,,,,,,,,,,qual3:new2xQualId))),,
         new50xExpr(,,,,,,,,,,,,,,,,
           new44xExpr(,,,,,,,,,,,,,,,,,
             new38xExpr(,,,,,,,,,,,,,,,,qual4:new2xQualId),
             new1xSelect(C_-, -, -, -, -, -, -, -, -,, ...,,new5xBinOp,
           RETURN result;
 ? { switch (funcflag)
     \left\{ \right.case code \backslash:
             if(EqualQualld(qual1, qual2) == 1&& EqualQualId(qual1, qual5) == 1)
             €
                variable = getA3variable(qual1, qual3, qual4, intlit);
                transatt = A3;
               result = 1;}
             else
             €
               variable = NULL;
                transatt = noset;}
             break;
        case helpstmt \: /* wird in transhelp2 benutzt */
             transatt = noset;result = 0; /* wird eigentlich nicht benoetigt */
             break:
       case delete \: /* wird von Delete aufgerufen */
            if (transatt == A3)€
              result = checkA3variable(qual1,qual3,qual4,
                             intlit, variable);
               if (result == 1)
```

```
\mathfrak{t}expr = mnew38xExpr(mnew2xQualId(mxId(mid(
                             NoPosition,
                             variable->newlsidename,
                             variable->newlength))));
             }
         }
         else
          {
             result = 0;}
         break;
     default \: result = 0;
  }
};.
```
Hier wird das Muster  $\left|\left\{[F(j), j]: j \text{ in } G\right\}\right|$  spezifiziert.

```
\langletranspuma1\rangle+\equivexpr:new36xExpr(_,_,_,_,_,_,_,_,_,
       new3xFormer(_,_,_,_,_,_,_,_,
          new37xExpr(_,_,_,_,_,_,_,_,_,
            new4xFormatter(,,,,,,,,,,,,,,
               new44xExpr(,,,,,,,,,,,,,,,
                  new38xExpr(_,_,_,_,_,_,_,_,qual1:new2xQualId),
                  new1xSelect(C_1, ..., ..., ...),new2xExprList(,,,,,,,,,,,,,,
                       new38xExpr(_,_,_,_,_,_,_,_,_,qual2:new2xQualId)),_)),_,
               new2xExprList(\_,-,\_,-,\_-,\_,-,\_,-,\_,-,\_new38xExpr(,,,,,,,,,,,,,,,,qual3:new2xQualId))),_),_,
          new2xIterator(\_,\_,\_,\_,\_,\_,\_,\_,\_,\new2xSimpleIts(,,,,,,,,,,,,,,,,
               new1xSimpleIt(<sub>-,-</sub>,-,-,-,-,-,-,
                  new5xLValue(,,,,,,,,,,,,,,,qual4:new2xQualId),
                  new38xExpr(_,_,_,_,_,_,_,_,qual5:new2xQualId))))),_),_,_,_
  RETURN result;
  ? { switch(funcflag)
       {
           case code \: /* fuegt in transatt die Bezeichnung ein und traegt
                                 in variable die Variablen der Anweisung ein */
                  if(EqualQualId(qual2, qual3) == 1&& EqualQualId(qual2, qual4) == 1)
                  {
                      variable = getA4variable(qual2, qual1, qual5, qual5);
                      transatt = A4;
                      result = 1;
                  }
                  {\color{red} \bullet} . The contract of the contract of the contract of the contract of the contract of the contract of the contract of the contract of the contract of the contract of the contract of the contract of the contract of 
                      variable = NULL;
                      transatt = noset;
                  }
                  break;
           case helpstmt \: /* wird in transhelp2 benutzt */
                  transatt = noset;
                  result = 0; /* wird eigentlich nicht benoetigt */
                  break:
                  b = b + b + ccase delete \: /* wird von Delete aufgerufen */
                 if(transatt == A4)
                 ₹
                 the state of the state of the state of the state of the state of the state of the state of the state of the state
                    result = checkA4variable(qual2,qual1,qual5,qual5,variable);
                     if(result == 1){
```

```
expr = mnew38xExpr(mnew2xQualId(mxId(mid(
                           NoPosition,
                           variable->newlsidename,
                           variable->newlength))));
            }
         }
         else
         {
            result = 0;
         }
         break;
     default \: result = 0;
  }
};.
```

```
Hier wird das Muster \left|\left\{j : j \text{ in } G \mid F(j) = q\right\}\right| spezifiziert.
\langletranspuma1\rangle+\equivnew3xFormatter(, , , , , , , , , , , , , , , , ,
     new38xExpr(,,,,,,,,,,,,,,,,qual1:new2xQualId),,
     new2xSimpleIts(,,,,,,,,,,,,,,,,,,
         new1xSimpleIt(<sub>-</sub>, -, -, -, -, -, -, -, -, -,
           new5xLValue(,,,,,,,,,,,,,,qual2:new2xQualId),,
           new38xExpr(,,,,,,,,,,,,,,,qual3:new2xQualId))),,
           new50xExpr(,,,,,,,,,,,,,,,,,
             new44xExpr(,,,,,,,,,,,,,,,,
               new38xExpr(,,,,,,,,,,,,,,,qual4:new2xQualId),
               new2xExprList(\_,\_,\_,\_,\_,\_,\_,\_,\new38xExpr(,,,,,,,,,,,,,,,,,qual5:new2xQualId)),_)),
              new5xBinOp,
              RETURN result;
 ? { switch (funcflag)
      €
         case code \: /* fuegt in transatt die Bezeichnung ein und traegt
                         in variable die Variablen der Anweisung ein */
              if(EqualQualId(qual1, qual2) == 1&& EqualQualId(qual2, qual5) == 1)
              \left\{ \right.variable = getA4variable(qual1, qual4, qual3, qual6);
                 transatt = AS;
                result = 1;\mathcal{F}else
              \mathcal{F}variable = NULL;
                 transatt = noset;}
             break;
         case helpstmt \: /* wird in transhelp2 benutzt */
              transatt = noset;result = 0; /* wird eigentlich nicht benoetigt */
              break:
        case delete \: /* wird von Delete aufgerufen */
             if (transatt == A5)₹
               result = checkA4variable(qual1, qual4, qual3, qual6, variable);
               if(result == 1)\left\{ \right.
```

```
expr = mnew44xExpr(mnew38xExpr(mnew2xQualId(mxId(mid(
                           NoPosition,variable->newlsidename,
                            variable->newlength)))),
                      mnew2xSelector(NoPosition,mnew2xExprList(mnew38xExpr
                            (qual6)),NoPosition));
            }
         }
         else
         {
            result = 0;
         }
         break;
     default \: result = 0;
  }
};.
```

```
Hier folgt das Muster \boxed{\sharp F}
```

```
\langletranspuma1\rangle+\equivexpr:new52xExpr(_,_,_,_,_,_,_,_,new3xUnOp(_,_,_,_,_,_,_,_,pos),
     new38xExpr(<sub>-</sub>, -, -, -, -, -, -, -, -, qual:new2xQualId)), -, -, -
 RETURN result;
 ? { switch(funcflag)
      {
         case code \:
               variable = getA6variable(qual);
               transatt = A6;
              result = 1;
               break;
         case helpstmt \:
               transatt = noset;
               result = 0;
              break;
         case delete \:
               if(transatt == A6)
               {
                   result = checkA6variable(qual, variable);
                   if(result == 1){
                       expr = mnew38xExpr(mnew2xQualId(mxId(
                                  mid(NoPosition,variable->newlsidename,
                                  variable->newlength))));
                   }
               }
               else result = 0;
               break;
         default \: result = 0;
      }
    };.
```
Hier folgt das Muster  $\left[\left\{[j, \sharp F\{j\}]: j \text{ in domain } F\right\}\right]$  $\langle$ *transpuma1* $\rangle$ + $\equiv$ expr:new36xExpr(\_,\_,\_,\_,\_,\_,\_,\_,\_,  $new3xFormatter($ ,,,,,,,,,,,,,,,  $new37xExpr($ <sub>-</sub>, -, -, -, -, -, -, -, -, -,  $new4xFourmer(\_, \_, \_, \_, \_, \_, \_, \_, \_, \_, \_, \_,$  $new38xExpr($ <sub>-</sub>, -, -, -, -, -, -, -, -, qual1:new2xQualId), \_,  $new2xExprList(\_$ ,  $\_$ ,  $\_$ ,  $\_$ ,  $\_$ ,  $\_$ ,  $\_$ ,  $\_$ ,  $\_$ ,  $\_$ ,  $\_$ ,  $\_$ ,  $new52xExpr($ <sub>-</sub>, -, -, -, -, -, -, -, -, new3xUnOp,  $new44xExpr($ ,,,,,,,,,,,,,,,,  $new38xExpr($ ,,,,,,,,,,,,,,,qual2:xQualId),  $new2xSelect(c_n, ..., ..., ...),$ new2xExprList(\_,\_,\_,\_,\_,\_,\_,\_, new38xExpr(\_,\_,\_,\_,\_,\_,\_,\_,\_,qual3:new2xQualId)),\_))))),\_),\_,  $new2xIterator(\_,\_,\_,\_,\_,\_,\_,\_,\_,\$  $new2xSimpleIts($ <sub>-</sub>,\_,\_,\_,\_,\_,\_,\_,  $new1xSimpleIt($ ,,,,,,,,,,,,,,,  $new5xLValue($ ,,,,,,,,,,,,,,,qual4:new2xQualId),\_,  $new52xExpr($ <sub>-</sub>, \_, \_, \_, \_, \_, \_, \_, \_, new9xUnOp, new38xExpr(\_,\_,\_,\_,\_,\_,\_,\_,qual5:new2xQualId)))))),\_),\_,\_,\_ RETURN result; ? { switch(funcflag)  $\left\{ \right.$  ${\color{red} \bullet}$  . The contract of the contract of the contract of the contract of the contract of the contract of the contract of the contract of the contract of the contract of the contract of the contract of the contract of case code \:  $if(EqualQualId(qual1, qual3) == 1$ && EqualQualId(qual1, qual4) == 1 && EqualQualId(qual2, qual5) ==  $1$ ) { variable = getA8variable(qual2, qual1, NoTree); transatt =  $A7$ ; result =  $1$ ; } else  ${\color{red} \bullet}$  . The contract of the contract of the contract of the contract of the contract of the contract of the contract of the contract of the contract of the contract of the contract of the contract of the contract of variable = NULL; transatt = noset; } break; case helpstmt \: transatt = noset; result =  $0$ ; break: break; break; break; break; break; break; break; break; break; break; break; break; break; br case delete \: if(transatt == A7)

```
\{result = checkA8variable(qual2, qual1, NoTree, variable);
              if(result == 1){
                 expr = mnew38xExpr(mnew2xQualId(mxId(
                            mid(NoPosition,variable->newlsidename,
                            variable->newlength))));
              }
          }
          else result = 0;
          break;
     default \: result = 0;
  }
};.
```

```
Hier folgt das Muster | \sharp F{j} \rbrace\langletranspuma1\rangle+\equiv\text{expr:new52xExpr}(\_,\_,\_,\_,\_,\_,\_,\_,\_\new44xExpr(,,,,,,,,,,,,,,,
      new38xExpr(_,_,_,_,_,_,_,_,qual1:new2xQualId),
      new2xSelect(c)<sub>-,-,-</sub>,-,-,-,-,-,-,
        new2xExprList(,,,,,,,,,,,,,,,
          new38xExpr(_,_,_,_,_,_,_,_,qual2:new2xQualId)),_))),_,_,_
 RETURN result;
 ? { switch(funcflag)
      {
         case code \:
              variable = getA8variable(qual1, NoTree, qual2);
              transatt = A8;
              result = 1;
              break;
         case helpstmt \:
              transatt = noset;
              result = 0;
              break;
         case delete \:
              if(transatt == A8){
                  result = checkA8variable(qual1, NoTree, qual2, variable);
                  if(result == 1){
                      expr = mnew44xExpr(mnew38xExpr(mnew2xQualId(mxId(
                                 mid(NoPosition,variable->newlsidename,
                                 variable->newlength)))),
                                 mnew1xSelector(NoPosition,
                                 mnew2xExprList(mnew38xExpr(qual2)),
                                 NoPosition));
                  }
               }
              else result = 0;
              break;
         default \: result = 0;
      \mathcal{L}}
    };.
```

```
Hier folgt das Muster \{j : j \text{ in } F \mid G(j)\}\\langletranspuma1\rangle+\equivexpr:new36xExpr(<sub>-</sub>, -, -, -, -, -, -, -, -, -, -,
    new3xFourmer(\_ ,\_ ,\_ ,\_ ,\_ ,\_ ,\_ ,\_ ,\_ ,\_ ,\_ ,new38xExpr(,,,,,,,,,,,,,,,,qual1:new2xQualId),,
       new2xSimpleIts(,,,,,,,,,,,,,,,,,
           new1xSimpleIt(<sub>-</sub>, -, -, -, -, -, -, -, -, -,
              new5xLValue(, , , , , , , , , , , , , , qual2:new2xQualId), _,
              new38xExpr(,,,,,,,,,,,,,,,qual3:new2xQualId))),,
         new44xExpr(,,,,,,,,,,,,,,,,,
           new38xExpr(<sub>-</sub>, -, -, -, -, -, -, -, -, qual4:new2xQualId),
           new2xExprList(<sub>-</sub>, -, -, -, -, -, -, -, -,
                new38xExpr(<sub>-</sub>, -, -, -, -, -, -, -, -, qual5:new2xQualId)), _)))), _), -, -, -
  RETURN result;
  ? { switch(funcflag)
       \mathcal{L}case code \backslash:
                 if(EqualQualId(qual1, qual2) == 1&& EqualQualId(qual1, qual5) == 1)
                 \left\{ \right.variable = getA1variable(qual1, qual3, qual4);
                    transatt = A9;
                    result = 1;ł.
                 else
                 \left\{ \right.variable = NULL;
                    transatt = noset;\mathcal{F}break;
          case helpstmt \backslash:
                transatt = noset;result = 0;break;
          case delete \backslash:
                 if(transatt == A9)€
                     result = checkA1variable(qual1, qual3, qual4, variable);
                     if (result == 1)\mathbf{f}expr = mnew38xExpr(mnew2xQualId(mxId(mid(NoPosition, variable->newlsidename,
                                      variable ->newlength))));
                     \mathcal Y
```

```
\mathcal Yelse result = 0;
            break;
      default \: result = 0;
  \, }
\} ; .
```

```
Hier folgt das Muster \{j : j \text{ in } F\}\langletranspuma1\rangle+\equivexpr:new36xExpr(_,_,_,_,_,_,_,_,_,_,_,
    new3xFourmer(,,,,,,,,,,,,,,,,,,,
      new38xExpr(,,,,,,,,,,,,,,,,qual1:new2xQualId),,
      new2xSimpleIts(,,,,,,,,,,,,,,,,,
           new1xSimpleIt(<sub>-</sub>, -, -, -, -, -, -, -, -, -, -,
             new5xLValue(,,,,,,,,,,,,,,,qual2:new2xQualId),,
             new38xExpr(,,,,,,,,,,,,,,,qual3:new2xQualId)))),,,,,,,
 RETURN result;
 ? { switch(funcflag)
      \left\{ \right.case code \backslash:
                if(EqualqualId(qual1, qual2) == 1)€
                   variable = getA10variable(qual3, qual1);
                   transatt = A10;
                   result = 1;}
                else
                \left\{ \right.variable = NULL;
                   transatt = noset;<sup>}</sup>
               break;
          case helpstmt \backslash:
                transatt = noset;result = 0;break;
          case delete \backslash:
                if(transatt == A10)€
                    result = checkA10variable(qual3, qual1, variable);
                    if (result == 1)\{expr = mnew38xExpr(mnew2xQualId(mxId(mid(NoPosition, variable->newlsidename,
                                    variable ->newlength))));
                    \mathbf{\}\mathcal{F}else result = 0;
                break;
          default \: result = 0;
      \mathcal{F}\} ; .
```
Hier wird das Muster  $\left|\left\{j : j \text{ in } F \mid G(j) \neq H\right\}\right|$  spezifiziert. H steht für einen konstanten Integerwert.

```
\langletranspuma1\rangle+\equivexpr:new36xExpr(_,_,_,_,_,_,_,_,_,_,
     new3xFormatter(, , , , , , , , , , , , , ,
       new38xExpr(,,,,,,,,,,,,,,,qual1:new2xQualId),,
       new2xSimpleIts(,,,,,,,,,,,,,,,,,
           new1xSimpleIt(<sub>-</sub>, -, -, -, -, -, -, -, -, -,
             new5xLValue(,,,,,,,,,,,,,,,,qual2:new2xQualId),
             new38xExpr(,,,,,,,,,,,,,,,qual3:new2xQualId))),,
         new50xExpr(,,,,,,,,,,,,,,,,
           new44xExpr(,,,,,,,,,,,,,,,,,
             new38xExpr(,,,,,,,,,,,,,,,,qual4:new2xQualId),
             new1xSelect(C_-, -, -, -, -, -, -, -, -,, ...,,new6xBinOp,
           RETURN result;
 ? { switch (funcflag)
     \left\{ \right.case code \backslash:
             if(EqualQualld(qual1, qual2) == 1&& EqualQualId(qual1, qual5) == 1)
             €
                variable = getA3variable(qual1, qual3, qual4, intlit);
                transatt = A11;result = 1;}
             else
             €
               variable = NULL;
                transatt = noset;}
             break;
        case helpstmt \: /* wird in transhelp2 benutzt */
             transatt = noset;result = 0; /* wird eigentlich nicht benoetigt */
             break:
       case delete \: /* wird von Delete aufgerufen */
            if (transatt == A11)€
              result = checkA3variable(qual1,qual3,qual4,
                             intlit, variable);
               if (result == 1)
```

```
\mathfrak{t}expr = mnew38xExpr(mnew2xQualId(mxId(mid(
                             NoPosition,
                             variable->newlsidename,
                             variable->newlength))));
             }
         }
         else
          {
             result = 0;}
         break;
     default \: result = 0;
  }
};.
```
Hier wird das Muster  $\left\{ \left[ [F(j),k],j] : [k,j] \text{ in } G \right\} \right\}$  spezifiziert.  $\langle$ *transpuma1* $\rangle$ + $\equiv$ expr:new36xExpr( $_{-},$ ,  $_{-},$ ,  $_{-},$ ,  $_{-},$ ,  $_{-},$ ,  $_{-},$ ,  $_{-},$ ,  $_{-},$ new3xFormer(\_,\_,\_,\_,\_,\_,\_,\_,  $new37xExpr($ <sub>-</sub>,-,-,-,-,-,-,-,-,  $new4xFourier($ ,,,,,,,,,,,,,,,  $new37xExpr($ ,,,,,,,,,,,,,,,  $new4xFourmer(\_, \_, \_, \_, \_, \_, \_, \_, \_, \_, \_, \_,$  $new44xExpr($ ,,,,,,,,,,,,,,,  $new38xExpr($ <sub>-,-,-,-,-,-,-,-,</sub>qual1:new2xQualId),  $new1xSelect(C_1, ..., ..., ...),$  $new2xExprList(\_, \_, \_, \_, \_, \_, \_, \_, \_, \_,$ new38xExpr(\_,\_,\_,\_,\_,\_,\_,\_,\_,qual2:new2xQualId)),\_)),\_,  $new2xExprList($ ,,,,,,,,,,,,,,,, new38xExpr(\_,\_,\_,\_,\_,\_,\_,\_,\_,qual3:new2xQualId))),\_),\_, new2xExprList(\_,\_,\_,\_,\_,\_,\_,\_, new38xExpr(\_,\_,\_,\_,\_,\_,\_,\_,\_,qual4:new2xQualId))),\_),\_,  $new2xIterator($ <sub>-</sub>,<sub>-</sub>,<sub>-</sub>,<sub>-</sub>,<sub>-</sub>,<sub>-</sub>,<sub>-</sub>,<sub>-</sub>,<sub>-</sub>,  $new2xSimpleIts($ ,,,,,,,,,,,,,,,  $new1xSimpleIt($ <sub>-</sub>, -, -, -, -, -, -, -, -,  $new2xLValue($ ,,,,,,,,,,,,,,,,,  $new3xLValue($ ,,,,,,,,,,,,,,,  $N$ o1:new5xLValue(\_,\_,\_,\_,\_,\_,\_,\_,\_,qual5:new2xQualId),\_,  $No2:new5xLValue($ ,,,,,,,,,,,,,,,qual6:new2xQualId)),\_),\_, new38xExpr(\_,\_,\_,\_,\_,\_,\_,\_,qual7:new2xQualId))))),\_),\_,\_,\_ RETURN result; ? { switch(funcflag) € the state of the state of the state of the state of the state of the state of the state of the state of the state case code \:  $if(EqualQualId(qual2, qual4) == 1$ && EqualQualId(qual2, qual6) == 1 && EqualQualId(qual3, qual5) ==  $1$ )  ${\color{red} \bullet}$  . The contract of the contract of the contract of the contract of the contract of the contract of the contract of the contract of the contract of the contract of the contract of the contract of the contract of variable = getA12variable(qual2, qual3, qual1, qual7); transatt =  $A12$ ; result =  $1$ ;  $\overline{ }$ else { variable = NULL; transatt = noset;  $\mathbf{r}$ } break; case helpstmt \: /\* wird in transhelp2 benutzt \*/ transatt = noset; result = 0; /\* wird eigentlich nicht benoetigt \*/

```
break;
    case delete \: /* wird von Delete aufgerufen */
         if(transatt == A12){
            result = checkA12variable(qual2, qual3, qual1, qual7, variable);
            if(result == 1){
               expr = mnew38xExpr(mnew2xQualId(mxId(mid(
                           NoPosition,
                           variable->newlsidename,
                           variable->newlength))));
            }
         }
         else
         {
           result = 0;
         }
         break;
     default \: result = 0;
 }
};.
```

```
Hier wird das Muster \left\{ \{[j,k]: [j,k] \text{ in } F \mid k \text{ in } G \} \right\} spezifiziert.
\langletranspuma1\rangle+\equivexpr:new36xExpr(_,_,_,_,_,_,_,_,_,
    new3xFormer(_,_,_,_,_,_,_,_,
      new37xExpr(<sub>-</sub>, -, -, -, -, -, -, -, -, -,
        new4xFormer(_,_,_,_,_,_,_,_,
           new38xExpr(_,_,_,_,_,_,_,_,_,qual1:new2xQualId),_,
           new2xExprList(,,,,,,,,,,,,,,
             new38xExpr(_,_,_,_,_,_,_,_,_,qual2:new2xQualId))),_),_,
      new1xIterator(\_,\_,\_,\_,\_,\_,\_,\_,\_,\new2xSimpleIts(<sub>-</sub>,_,_,_,_,_,_,_,
           new1xSimpleIt(<sub>-</sub>, -, -, -, -, -, -, -, -,
             new2xLValue(,,,,,,,,,,,,,,,,
                new3xLValue(,,,,,,,,,,,,,,,
                  No1:new5xLValue(,,,,,,,,,,,,,,,,,qual3:new2xQualId),,
                  No2: new5xLValue(,,,,,,,,,,,,,,,,qual4:new2xQualId)),_),_,
             new38xExpr(_,_,_,_,_,_,_,_,_,qual5:new2xQualId))),_,
        new50xExpr(,,,,,,,,,,,,,,,
           Expr1:new38xExpr(_,_,_,_,_,_,_,_,qual6:new2xQualId),
           new11xBinOp,
           Expr2:new38xExpr(_,_,_,_,_,_,_,_,_,qual7:new2xQualId)))),_),_,_,_,
 RETURN result;
 ? { switch(funcflag)
      {
          case code \:
                if(EqualQualId(qual2, qual4) == 1&& EqualQualId(qual1, qual3) == 1
                   && EqualQualId(qual2, qual6) == 1)
                {
                   variable = getA13variable(qual1, qual2, NoTree, qual5, qual7);
                   transatt = A13;
                   result = 1;
                }
                {
                   variable = NULL;
                   transatt = noset;
                }
                break;
          case helpstmt \: /* wird in transhelp2 benutzt */
                transatt = noset;
                result = 0; /* wird eigentlich nicht benoetigt */
                break;
         case delete \langle \cdot \rangle wird von Delete aufgerufen */
               if(transatt == A13)if \mathcal{M} is a straightforward \mathcal{M} is a straightforward \mathcal{M}{
```

```
result = checkA13variable(qual1, qual2, NoTree, qual5, qual7,
                                      variable);
            if(result == 1){
               expr = mnew38xExpr(mnew2xQualId(mxId(mid(
                           NoPosition,
                           variable->newlsidename,
                           variable->newlength))));
            }
         }
         else
         {
            result = 0;
         }
         break;
     default \: result = 0;
  }
};.
```
Hier wird das Muster  $\{k : k \text{ in } F\{q\} \mid k \text{ in } G\}$  spezifiziert.  $\langle$ *transpuma1* $\rangle$ + $\equiv$  $expr:new36xExpr($ ,,,,,,,,,,,,,,,,,  $new3xFourner(\_,\_,\_,\_,\_,\_,\_,\_,\_,\_,\$  $new38xExpr($ ,,,,,,,,,,,,,,,,,qual1:new2xQualId),,  $new1xIterator($ <sub>-</sub>, -, -, -, -, -, -, -, -,  $new2xSimpleIts($ <sub>-</sub>, -, -, -, -, -, -, -, -,  $new1xSimpleIt($ <sub>-,-</sub>,-,-,-,-,-,-,  $new5xLValue($ ,,,,,,,,,,,,,,,qual2:new2xQualId),,  $new44xExpr($ ,,,,,,,,,,,,,,, new38xExpr(\_,\_,\_,\_,\_,\_,\_,\_,qual3:new2xQualId),  $new2xSelect(C_{-, -, -}, -, -, -, -, -, -, -)$  $new2xExprList(\_,\_,\_,\_,\_,\_,\_,\_,\$ new38xExpr(\_,\_,\_,\_,\_,\_,\_,\_,qual4:new2xQualId)),\_)))),\_,  $new50xExpr($ <sub>-</sub>, -, -, -, -, -, -, -, -, Expr1:new38xExpr(\_,\_,\_,\_,\_,\_,\_,\_,\_,qual5:new2xQualId), new11xBinOp, Expr2:new38xExpr(\_,\_,\_,\_,\_,\_,\_,\_,\_,qual6:new2xQualId)))),\_),\_,\_,\_, RETURN result; ? { switch(funcflag) { case code \:  $if(EqualQualId(qual1, qual2) == 1$ && EqualQualId(qual1, qual5) ==  $1$ ) { variable = getA13variable(NoTree, qual1, qual4, qual3, qual6); transatt =  $A14$ ; result =  $1$ ;  $\mathcal{F}$  $\overline{ }$ { variable = NULL; transatt = noset; P. } break; case helpstmt \: /\* wird in transhelp2 benutzt \*/ transatt = noset; result = 0; /\* wird eigentlich nicht benoetigt \*/ break; case delete \: /\* wird von Delete aufgerufen \*/ if(transatt ==  $A14$ ) { result = checkA13variable(NoTree, qual1,qual4 , qual3, qual6, variable);  $if (result == 1)$ if  $\mathcal{F}$  is a set of the 1) and 1) and 1) and 1) and 1) and 1) and 1) and 1) and 1) and 1) and 1) and 1) and 1) and 1) and 1) and 1) and 1) and 1) and 1) and 1) and 1) and 1) and 1) and 1) and 1) and 1) and 1) and 1) a {

```
expr = mnew44xExpr(mnew38xExpr(mnew2xQualId(mxId(mid(
                           NoPosition,variable->newlsidename,
                           variable->newlength)))),
                      mnew2xSelector(NoPosition,mnew2xExprList(mnew38xExpr
                            (qual4)),NoPosition));
            }
         }
         else
         {
            result = 0;
         }
         break;
     default \: result = 0;
  }
};.
```
Hier wird das Muster  $\{k : k \text{ in } G \mid k \text{ in } F\{q\}\}\$  spezifiziert.  $\langle$ *transpuma1* $\rangle$ +=  $expr:new36xExpr($ ,,,,,,,,,,,,,,,,,,,  $new3xFourier(\_ ,\_,-,-,-,-,-,-,-,-,-,-)$  $new38xExpr($ ,,,,,,,,,,,,,,,,qual1:new2xQualId),,  $new1xIterator($ <sub>-</sub>, -, -, -, -, -, -, -, -, -,  $new2xSimpleIts($ , , , , , , , , , , , , , , , ,  $new1xSimpleIt($ <sub>-</sub>, -, -, -, -, -, -, -, -, -,  $new5xLValue($ ,,,,,,,,,,,,,,,,qual2:new2xQualId),,  $new38xExpr($ ,,,,,,,,,,,,,,,,,qual3:new2xQualId))),,  $new50xExpr($ ,,,,,,,,,,,,,,,,,,,, Expr1:new38xExpr(\_,\_,\_,\_,\_,\_,\_,\_,\_,qual4:new2xQualId), new11xBinOp, Expr2:new44xExpr(\_,\_,\_,\_,\_,\_,\_,\_,\_,  $new38xExpr($ ,,,,,,,,,,,,,,,qual5:new2xQualId),  $new2xExprList($ ,,,,,,,,,,,,,,,, RETURN result: ? { switch(funcflag)  $\mathbf{f}$ case  $code \backslash$ :  $if(EqualQualld(qual1, qual2) == 1$ && EqualQualId(qual1, qual4) ==  $1$ )  $\left\{ \right.$ variable = getA13variable(NoTree, qual1, qual6, qual5, qual3); transatt =  $A15$ ; result =  $1$ ;  $\mathcal{F}$  $e$ lse € variable = NULL; transatt =  $n$ oset; P. break; case helpstmt \: /\* wird in transhelp2 benutzt \*/  $transatt = noset;$ result = 0; /\* wird eigentlich nicht benoetigt  $*/$ break: case delete \: /\* wird von Delete aufgerufen \*/  $if(transatt == A15)$ € result = checkA13variable(NoTree, qual1, qual6, qual5, qual3, variable);  $if (result == 1)$ €

```
expr = mnew44xExpr(mnew38xExpr(mnew2xQualId(mxId(mid(
                           NoPosition,variable->newlsidename,
                           variable->newlength)))),
                      mnew2xSelector(NoPosition,mnew2xExprList(mnew38xExpr
                            (qual6)),NoPosition));
            }
         }
         else
         {
            result = 0;
         }
         break;
     default \: result = 0;
  }
};.
```

```
Hier wird das Muster \left|\left\{ [j, k] : [j, k] \text{ in } F \mid k \text{ notion } G \right\}\right| spezifiziert.
\langletranspuma1\rangle+\equivexpr:new36xExpr(_,_,_,_,_,_,_,_,_,
   new3xFormer(_,_,_,_,_,_,_,_,
      new37xExpr(<sub>-</sub>, -, -, -, -, -, -, -, -, -,
        new4xFormer(_,_,_,_,_,_,_,_,
           new38xExpr(_,_,_,_,_,_,_,_,_,qual1:new2xQualId),_,
           new2xExprList(,,,,,,,,,,,,,,
             new38xExpr(_,_,_,_,_,_,_,_,_,qual2:new2xQualId))),_),_,
      new1xIterator(\_,\_,\_,\_,\_,\_,\_,\_,\_,\new2xSimpleIts(<sub>-</sub>,_,_,_,_,_,_,_,
           new1xSimpleIt(<sub>-</sub>, -, -, -, -, -, -, -, -,
             new2xLValue(,,,,,,,,,,,,,,,,
               new3xLValue(_,_,_,_,_,_,_,_,
                  No1:new5xLValue(,,,,,,,,,,,,,,,,,qual3:new2xQualId),,
                  No2: new5xLValue(,,,,,,,,,,,,,,,,qual4:new2xQualId)),_),_,
             new38xExpr(_,_,_,_,_,_,_,_,_,qual5:new2xQualId))),_,
        new50xExpr(,,,,,,,,,,,,,,,
           Expr1:new38xExpr(_,_,_,_,_,_,_,_,qual6:new2xQualId),
           new12xBinOp,
           Expr2:new38xExpr(_,_,_,_,_,_,_,_,_,qual7:new2xQualId)))),_),_,_,_,
 RETURN result;
 ? { switch(funcflag)
      {
          case code \:
               if(EqualQualId(qual2, qual4) == 1&& EqualQualId(qual1, qual3) == 1
                   && EqualQualId(qual2, qual6) == 1)
               {
                   variable = getA13variable(qual1, qual2, NoTree, qual5, qual7);
                   transatt = A16;
                   result = 1;
                }
               {
                   variable = NULL;
                   transatt = noset;
               }
               break;
          case helpstmt \: /* wird in transhelp2 benutzt */
               transatt = noset;
               result = 0; /* wird eigentlich nicht benoetigt */
               break;
         case delete \: /* wird von Delete aufgerufen */
              if(transatt == A16)if \mathcal{N} if the anti-dimensional polynomial \mathcal{N}{
```

```
result = checkA13variable(qual1, qual2, NoTree, qual5, qual7,
                                      variable);
            if(result == 1){
               expr = mnew38xExpr(mnew2xQualId(mxId(mid(
                           NoPosition,
                           variable->newlsidename,
                           variable->newlength))));
            }
         }
         else
         {
            result = 0;
         }
         break;
     default \: result = 0;
  }
};.
```
Hier wird das Muster  $\{k : k \text{ in } F\{q\} \mid k \text{ notin } G\}$  spezifiziert.  $\langle$ *transpuma1* $\rangle$ + $\equiv$ expr:new36xExpr( $_{-},$ , , , , , , , , , , , , , , , ,  $new3xFourier(\_ ,\_,-,-,-,-,-,-,-,-,-,-)$  $new38xExpr($ ,,,,,,,,,,,,,,,,qual1:new2xQualId),,  $new1xIterator($ <sub>-</sub>, -, -, -, -, -, -, -, -, -, -,  $new2xSimpleIts($ ,,,,,,,,,,,,,,,,,  $new1xSimpleIt($ <sub>-</sub>, -, -, -, -, -, -, -, -, -,  $new5xLValue($ ,,,,,,,,,,,,,,,qual2:new2xQualId),,  $new44xExpr($ ,,,,,,,,,,,,,,,,,  $new38xExpr($ ,,,,,,,,,,,,,,,qual3:new2xQualId),  $new2xExprList(\_,\_,\_,\_,\_,\_,\_,\_,\$  $new38xExpr($ ,,,,,,,,,,,,,,qual4:new2xQualId)),\_)))),\_,  $new50xExpr($ ,,,,,,,,,,,,,,, Expr1:new38xExpr(\_,\_,\_,\_,\_,\_,\_,\_,\_,qual5:new2xQualId), new12xBinOp, Expr2:new38xExpr(\_,\_,\_,\_,\_,\_,\_,\_,\_,\_,qual6:new2xQualId)))),\_),\_,\_,\_, RETURN result; ? { switch(funcflag)  $\mathbf{f}$ case  $code \backslash$ :  $if(EqualQualld(qual1, qual2) == 1$ && EqualQualId(qual1, qual5) == 1)  $\left\{ \right.$ variable = getA13variable(NoTree, qual1, qual4, qual3, qual6); transatt =  $A17$ ; result =  $1$ ;  $\mathcal{F}$  $e$ lse € variable = NULL; transatt =  $n$ oset; P. break; case helpstmt \: /\* wird in transhelp2 benutzt \*/  $transatt = noset;$ result = 0; /\* wird eigentlich nicht benoetigt  $*/$ break: case delete \: /\* wird von Delete aufgerufen \*/  $if(transatt == A17)$ € result = checkA13variable(NoTree, qual1, qual4, qual3, qual6, variable);  $if (result == 1)$ €

```
expr = mnew44xExpr(mnew38xExpr(mnew2xQualId(mxId(mid(
                           NoPosition,variable->newlsidename,
                           variable->newlength)))),
                      mnew2xSelector(NoPosition,mnew2xExprList(mnew38xExpr
                            (qual4)),NoPosition));
            }
         }
         else
         {
            result = 0;
         }
         break;
     default \: result = 0;
  }
};.
```

```
Hier folgt das Muster V := \{j : j \text{ in } F \mid G(j) \text{ in } H\}\langletranspuma1\rangle+\equivnew3xFourmer(,,,,,,,,,,,,,,,,,,
        new2xSimpleIts(,,,,,,,,,,,,,,,,,,
              new1xSimpleIt(<sub>-</sub>, -, -, -, -, -, -, -, -, -,
                 new5xLValue(,,,,,,,,,,,,,,,qual2:new2xQualId),,
                 new38xExpr(,,,,,,,,,,,,,,qual3:new2xQualId))),,
           new50xExpr(,,,,,,,,,,,,,,,,,
              new38xExpr(,,,,,,,,,,,,,,qual4:new2xQualId),
                 new2xExprList(<sub>-</sub>, -, -, -, -, -, -, -, -, -,
                       new38xExpr(,,,,,,,,,,,,,,,,,qual5:new2xQualId)),_)),
              new11xBinOp,
              new38xExpr(<sub>-</sub>, -, -, -, -, -, -, -, -, qual6:new2xQualId)))), -), -, -, -
 RETURN result;
 ? { switch (funcflag)
     \{case code \backslash:
            if(EqualqualId(qual1, qual2) == 1&& EqualQualId(qual1, qual5) == 1)
            £.
                variable = getA18variable(qual1, qual3, qual4, qual6);
                transatt = A18;
                result = 1;
            \mathbf{r}else
            \left\{ \right.variable = NULL;transatt = noset;\mathbf{F}break;
         case helpstmt \langle \cdot \rangle:
              transatt = noset;
              result = 0;
              break;
         case delete \langle:
              if(transatt == A18)£.
                  result = checkA18variable(qual1, qual3, qual4, qual6, variable);
                  if(result == 1)\left\{ \right.expr = mnew38xExpr(mnew2xQualId(mxId(mid(
```

```
NoPosition, variable->newlsidename,
                       variable ->newlength))));
                 \bar{\mathbf{r}}\}else result = 0;
            break;
      default \: result = 0;
  \mathcal Y\} ; .
```

```
Hier folgt das Muster |V := \{j : j \text{ in } F \mid G(j) \text{ not in } H\}\langletranspuma1\rangle+\equivnew3xFourmer(,,,,,,,,,,,,,,,,,,
        new2xSimpleIts(,,,,,,,,,,,,,,,,,,,
              new1xSimpleIt(<sub>-</sub>, -, -, -, -, -, -, -, -, -,
                 new5xLValue(,,,,,,,,,,,,,,,qual2:new2xQualId),,
                 new38xExpr(,,,,,,,,,,,,,,qual3:new2xQualId))),,
           new50xExpr(,,,,,,,,,,,,,,,,,
              new38xExpr(,,,,,,,,,,,,,,qual4:new2xQualId),
                 new2xExprList(<sub>-</sub>, -, -, -, -, -, -, -, -, -,
                       new38xExpr(,,,,,,,,,,,,,,,,,qual5:new2xQualId)),_)),
              new12xBinOp,
              new38xExpr(<sub>-</sub>, -, -, -, -, -, -, -, -, qual6:new2xQualId)))), -), -, -, -
 RETURN result;
 ? { switch (funcflag)
     \{case code \backslash:
            if(EqualqualId(qual1, qual2) == 1&& EqualQualId(qual1, qual5) == 1)
            £.
                variable = getA18variable(qual1, qual3, qual4, qual6);
                transatt = A19;
                result = 1;\mathbf{r}else
            \left\{ \right.variable = NULL;transatt = noset;\mathbf{F}break;
         case helpstmt \langle \cdot \rangle:
              transatt = noset;
              result = 0;
              break;
         case delete \langle:
              if(transatt == A19)£.
                  result = checkA18variable(qual1, qual3, qual4, qual6, variable);
                  if(result == 1)\left\{ \right.expr = mnew38xExpr(mnew2xQualId(mxId(mid(
```

```
NoPosition, variable->newlsidename,
                       variable ->newlength))));
                 \bar{\mathbf{r}}\}else result = 0;
            break;
      default \: result = 0;
  \mathcal Y\} ; .
```
Hier folgt das Muster  $V := \{ [j, k] : [j, k] \text{ in } F \mid G(j) \text{ in } H \}$ 

```
\langletranspuma1\rangle+\equivexpr:new36xExpr(_,_,_,_,_,_,_,_,_,
    new3xFormer(_,_,_,_,_,_,_,_,
       new37xExpr(<sub>-</sub>, -, -, -, -, -, -, -, -,
          new4xFormatter(,,,,,,,,,,,,,,,
             new38xExpr(,,,,,,,,,,,,,,,,,,qual1:new2xQualId),,
             new2xExprList(_,_,_,_,_,_,_,_,
               new38xExpr(_,_,_,_,_,_,_,_,_,qual2:new2xQualId))),_),_,
       new1xIterator(<sub>-,-</sub>,-,-,-,-,-,-,
          new2xSimpleIts(<sub>-</sub>, -, -, -, -, -, -, -, -,
             new1xSimpleIt(<sub>-,-,-</sub>,-,-,-,-,-,
               new2xLValue(<sub>-</sub>, _, _, _, _, _, _, _, _, _,
                  new3xLValue(,,,,,,,,,,,,,,,,
                     No1:new5xLValue(,,,,,,,,,,,,,,,qual3:new2xQualId),,
                     No2:new5xLValue(,,,,,,,,,,,,,,,qual4:new2xQualId)),_),_,
               new38xExpr(_,_,_,_,_,_,_,_,_,qual5:new2xQualId))),_,
          new50xExpr(,,,,,,,,,,,,,,,
             Expr1:new44xExpr(_,_,_,_,_,_,_,_,
               new38xExpr(<sub>-</sub>, -, -, -, -, -, -, -, -qual6:new2xQualId),
               new1xSelector(<sub>-</sub>, -, -, -, -, -, -, -, -, -,
                  new2xExprList(,,,,,,,,,,,,,,,
                     new38xExpr(,,,,,,,,,,,,,,,,,qual7:new2xQualId)),<sub>,</sub>)),
             new11xBinOp,
             Expr2:new38xExpr(_,_,_,_,_,_,_,_,_,qual8:new2xQualId)))),_),_,_,_,
  RETURN result;
  ? { switch(funcflag)
       {
           case code \:
               if(EqualQualId(qual1, qual3) == 1&& EqualQualId(qual2, qual4) == 1
                    && EqualQualId(qual2, qual7) == 1)
               {
                     variable = getA20variable(qual1, qual2, NoTree, qual5, qual6,
                                                        qual8);
                     transatt = A20;
                     result = 1;
               Y
                }
               else
               \mathcal{L}{\color{red} \bullet} . The contract of the contract of the contract of the contract of the contract of the contract of the contract of the contract of the contract of the contract of the contract of the contract of the contract of 
                   variable = NULL;
                    transatt = noset;
               \mathcal{F}\overline{ }break;
            case helpstmt \:
                  transatt = noset;
```

```
result = 0;
          break;
     case delete \:
          if(transatt == A20)
          {
              result = checkA20variable(qual1, qual2, NoTree, qual5, qual6,
                                        qual8, variable);
              if(result == 1){
                 expr = mnew38xExpr(mnew2xQualId(mxId(mid(
                   NoPosition, variable->newlsidename,
                   variable->newlength))));
              }
          }
          else result = 0;
          break;
     default \: result = 0;
  }
};.
```

```
Hier folgt das Muster V{q} := {k : k \text{ in } F{q} \mid G(k) \text{ in } H}\langletranspuma1\rangle+\equivnew3xFormatter(, , , , , , , , , , , , , , , , ,
      new2xSimpleIts(,,,,,,,,,,,,,,,,,
          new1xSimpleIt(,,,,,,,,,,,,,,,,,
            new5xLValue(,,,,,,,,,,,,,,,,qual2:new2xQualId),,
            new44xExpr(,,,,,,,,,,,,,,,,,
              new38xExpr(,,,,,,,,,,,,,,,qual3:new2xQualId),
              new2xSelect(C_-, -, -, -, -, -, -, -, -,, ...,,new2xExprList( _, _, _, _, _, _, _, _, _, _,
                   new38xExpr(<sub>-</sub>, -, -, -, -, -, -, -, -, qual4:new2xQualId)), _)))), _,
        new50xExpr(,,,,,,,,,,,,,,,,,,,,
          Expr1:new44xExpr(_,_,_,_,_,_,_,_,_,
            new38xExpr(,,,,,,,,,,,,,,qual5:new2xQualId),
            new1xSelect(c_{-},...,...,...,...);new2xExprList(,,,,,,,,,,,,,,,
                 new38xExpr(,,,,,,,,,,,,,,,,qual6:new2xQualId)),_)),
          new11xBinOp,
          Expr2:new38xExpr(_,_,_,_,_,_,_,_,_,qual7:new2xQualId)))),_),_,_,_,
 RETURN result;
 ? { switch(funcflag)
      \left\{ \right.case code \backslash:
            if(EqualQualId(qual1, qual2) == 1&& EqualQualId(qual1, qual6) == 1)
            \left\{ \right.variable = getA20variable(NoTree, qual1, qual4, qual3, qual5,
                                             qual7);transatt = A21;
                 result = 1;\mathcal{F}else
            \mathcal{L}variable = NULL;transatt = noset;
            ł.
            break;
         case helpstmt \langle:
               transatt = noset;result = 0;break:
         case delete \backslash:
               if(transatt == A21)
```

```
{
              result = checkA20variable(NoTree, qual1, qual4, qual3, qual5,
                                        qual7, variable);
              if(result == 1){
                 expr = mnew44xExpr(mnew38xExpr(mnew2xQualId(mxId(mid(
                           NoPosition,variable->newlsidename,
                           variable->newlength)))),
                      mnew2xSelector(NoPosition,mnew2xExprList(mnew38xExpr
                           (qual4)),NoPosition));
              }
          }
          else result = 0;
          break;
     default \: result = 0;
  }
};.
```

```
Hier folgt das Muster V := \{ [j,k] : [j,k] \text{ in } F \mid G(j) \text{ notin } H \}\langletranspuma1\rangle+\equivnew3xFormatter(, , , , , , , , , , , , , , , ,
     new37xExpr(,,,,,,,,,,,,,,,,,
       new4xFormatter(, , , , , , , , , , , , , , ,
          new2xExprList(\_ ,\_ ,\_ ,\_ ,\_ ,\_ ,\_ ,\_ ,\_ ,new38xExpr(,,,,,,,,,,,,,,,,qual2:new2xQualId))),_),_,
     new2xSimpleIts(, , , , , , , , , , , , , , , , ,
          No 1: new 5 x L Value(, , , , , , , , , , , , , , qual3: new2xQualId), , ,
                No2: new5xLValue(,,,,,,,,,,,,,,,qual4:new2xQualId)),,,,
            new38xExpr(,,,,,,,,,,,,,,,qual5:new2xQualId))),_,
       new50xExpr(,,,,,,,,,,,,,,,,,,
          Expr1:new44xExpr(_,_,_,_,_,_,_,_,_,
            new38xExpr(<sub>-</sub>, -, -, -, -, -, -, -, -, qual6: new2xQualId),
            new1xSelect(c_{-},...,...,...,...);new2xExprList(,,,,,,,,,,,,,,,,,
                new38xExpr(,,,,,,,,,,,,,,,,qual7:new2xQualId)),_)),
          new12xBinOp,
          Expr2:new38xExpr(_,_,_,_,_,_,_,_,_,_,qual8:new2xQualId)))),_),_,_,_,
 RETURN result;
 ? { switch(funcflag)
     \mathcal{L}case code \backslash:
            if(EqualqualId(qual1, qual3) == 1&& EqualQualId(qual2, qual4) == 1
               && EqualQualId(qual2, qual7) == 1)
            \left\{ \right.variable = getA20variable(qual1, qual2, NoTree, qual5, qual6,
                                           qua18);
                transatt = A22;
                result = 1;Y
            else
            \mathcal{L}variable = NULL;transatt = noset;\mathcal{F}break;
         case helpstmt \langle \cdot \rangle:
              transatt = noset;
```

```
result = 0;
          break;
     case delete \:
          if(transatt == A22)
          {
              result = checkA20variable(qual1, qual2, NoTree, qual5, qual6,
                                        qual8, variable);
              if(result == 1){
                 expr = mnew38xExpr(mnew2xQualId(mxId(mid(
                   NoPosition, variable->newlsidename,
                   variable->newlength))));
              }
          }
          else result = 0;
          break;
     default \: result = 0;
  }
};.
```

```
Hier folgt das Muster |V{q}| := {k : k \text{ in } F{q} | G(k) \text{ notin } H}\langletranspuma1\rangle+\equivnew3xFormatter(, , , , , , , , , , , , , , , , ,
      new2xSimpleIts(,,,,,,,,,,,,,,,,,
          new1xSimpleIt(,,,,,,,,,,,,,,,,,
            new5xLValue(,,,,,,,,,,,,,,,,qual2:new2xQualId),,
            new44xExpr(,,,,,,,,,,,,,,,,,
              new38xExpr(,,,,,,,,,,,,,,,qual3:new2xQualId),
              new2xSelect(C_-, -, -, -, -, -, -, -, -,, ...,,new2xExprList( _, _, _, _, _, _, _, _, _, _,
                   new38xExpr(<sub>-</sub>, -, -, -, -, -, -, -, -, qual4:new2xQualId)), _)))), _,
        new50xExpr(,,,,,,,,,,,,,,,,,,,,
          Expr1:new44xExpr(_,_,_,_,_,_,_,_,_,
            new38xExpr(,,,,,,,,,,,,,,qual5:new2xQualId),
            new1xSelect(c_{-},...,...,...,...);new2xExprList(,,,,,,,,,,,,,,,
                 new38xExpr(,,,,,,,,,,,,,,,,qual6:new2xQualId)),_)),
          new12xBinOp,
          Expr2:new38xExpr(_,_,_,_,_,_,_,_,_,qual7:new2xQualId)))),_),_,_,_,
 RETURN result;
 ? { switch(funcflag)
      \left\{ \right.case code \backslash:
            if(EqualQualId(qual1, qual2) == 1&& EqualQualId(qual1, qual6) == 1)
            \left\{ \right.variable = getA20variable(NoTree, qual1, qual4, qual3, qual5,
                                             qual7);transatt = A23;
                 result = 1;\mathcal{F}else
            \mathcal{L}variable = NULL;transatt = noset;
            ł.
            break;
         case helpstmt \langle:
               transatt = noset;result = 0;break:
         case delete \backslash:
               if(transatt == A23)
```

```
{
              result = checkA20variable(NoTree, qual1, qual4, qual3, qual5,
                                        qual7, variable);
              if(result == 1){
                 expr = mnew44xExpr(mnew38xExpr(mnew2xQualId(mxId(mid(
                           NoPosition,variable->newlsidename,
                           variable->newlength)))),
                      mnew2xSelector(NoPosition,mnew2xExprList(mnew38xExpr
                           (qual4)),NoPosition));
              }
          }
          else result = 0;
          break;
     default \: result = 0;
  }
};.
```

```
Hier folgt das Muster V := \{ [j, k] : k \text{ in } F, j \text{ in } G\{k\} \}\langletranspuma1\rangle+\equivexpr:new36xExpr(_,_,_,_,_,_,_,_,_,
      new3xFormer(_,_,_,_,_,_,_,_,
         new37xExpr(<sub>-</sub>, -, -, -, -, -, -, -, -,
            new4xFormatter(,,,,,,,,,,,,,,,
               new38xExpr(,,,,,,,,,,,,,,,,qual1:new2xQualId),
               new2xExprList(_,_,_,_,_,_,_,_,
                   new38xExpr(_,_,_,_,_,_,_,_,_,qual2:new2xQualId))),_),_,
         new2xIterator(\_,\_,\_,\_,\_,\_,\_,\_,\_,\new1xSimpleIts(<sub>-</sub>, -, -, -, -, -, -, -, -,
                new2xSimpleIts(,,,,,,,,,,,,,,
                   new1xSimpleIt(<sub>-</sub>, _, _, _, _, _, _, _, _,
                      new5xLValue(_,_,_,_,_,_,_,_,qual3:new2xQualId),_,
                      new38xExpr(,,,,,,,,,,,,,,,,qual4:new2xQualId))),
               new1xSimpleIt(<sub>-</sub>, -, -, -, -, -, -, -, -,
                   new5xLValue(,,,,,,,,,,,,,,,qual5:new2xQualId),
                   new44xExpr(,,,,,,,,,,,,,,,,
                      new38xExpr(_,_,_,_,_,_,_,_,_,qual6:new2xQualId),
                      new2xSelect(c)<sub>-,-,-</sub>,-,-,-,-,-,-,
                         new2xExprList(<sub>-</sub>, -, -, -, -, -, -, -, -,
                            new38xExpr(_,_,_,_,_,_,_,_,qual7:new2xQualId)),_)))))),_),_,_,_
  RETURN result;
  ? { switch(funcflag)
         \left\{ \right.{\color{red} \bullet} . The contract of the contract of the contract of the contract of the contract of the contract of the contract of the contract of the contract of the contract of the contract of the contract of the contract of 
              case code \:
                   if(EqualQualId(qual1, qual5) == 1&& EqualQualId(qual2, qual3) == 1
                        && EqualQualId(qual2, qual7) == 1)
                   {
                         variable = getA13variable(qual1, qual2, NoTree, qual4, qual6);
                         transatt = A24;
                         result = 1;
                   \overline{ }else
                   ₹.
                   {\color{red} \bullet} . The contract of the contract of the contract of the contract of the contract of the contract of the contract of the contract of the contract of the contract of the contract of the contract of the contract of 
                       variable = NULL;
                        transatt = noset;
                   ł.
                   }
                   break;
              case helpstmt \:
                      transatt = noset;
                      result = 0;
                      break:
                       break; break; break; break; break; break; break; break; break; break; break; break; break; br
              case delete \:
                      if(transatt == A24)
```

```
\{result = checkA13variable(qual1, qual2, NoTree, qual4, qual6,
                                        variable);
              if(result == 1){
                 expr = mnew38xExpr(mnew2xQualId(mxId(mid(
                   NoPosition, variable->newlsidename,
                   variable->newlength))));
              }
          }
          else result = 0;
          break;
     default \: result = 0;
  }
};.
```
Hier folgt das Muster  $|V{q}| := {k : k \text{ in } F, q \text{ in } G{k}}$  $\langle$ *transpuma1* $\rangle$ + $\equiv$  $expr:new36xExpr($ <sub>-</sub>, -, -, -, -, -, -, -, -, -, -,  $new3xFormatter($ ,,,,,,,,,,,,,,,,  $new1xSimpleIts($ ,,,,,,,,,,,,,,,,,  $new2xSimpleIts($ ,,,,,,,,,,,,,,,  $new1xSimpleIt($ <sub>-</sub>, -, -, -, -, -, -, -, -, -,  $new5xLValue($ ,,,,,,,,,,,,,,,qual2:new2xQualId),  $new38xExpr($ ,,,,,,,,,,,,,,,qual3:new2xQualId))),,  $new1xSimpleIt($ <sub>-</sub>, -, -, -, -, -, -, -, -, -,  $new5xLValue($ , , , , , , , , , , , , , , , , qual4: new2xQualId), , ,  $new44xExpr($ ,,,,,,,,,,,,,,,,,,  $new38xExpr($ ,,,,,,,,,,,,,,,,qual5:new2xQualId),  $new2xSelect($ , , , , , , , , , , , , , , , , ,  $new2xExprList($ ,,,,,,,,,,,,,,,  $new38xExpr($ ,,,,,,,,,,,,,,,,qual6:new2xQualId))  $, _{-}( ) ) ) ) ) )$   $)$   $, _{-}$   $)$   $, _{-}$   $, _{-}$   $, _{-}$ RETURN result; ? { switch (funcflag) € case  $code \backslash$ :  $if(EqualQualId(qual1, qual2) == 1$ && EqualQualId(qual1, qual6) == 1) £. variable = getA13variable(NoTree, qual1, qual4, qual3, qual5); transatt =  $A25$ ;  $result = 1;$ }  $e$ lse  $\mathcal{F}$ variable = NULL;  $transatt = noset;$  $\mathcal{F}$ break; case helpstmt  $\langle$ :  $transatt = noset;$  $result = 0;$ break: case delete  $\backslash$ : if  $(transatt == A24)$  $\mathcal{F}$ result = checkA13variable(NoTree, qual1, qual4, qual3, qual5,  $variable$ );  $if (result == 1)$ 

```
{
                 expr = mnew44xExpr(mnew38xExpr(mnew2xQualId(mxId(mid(
                           NoPosition,variable->newlsidename,
                           variable->newlength)))),
                      mnew2xSelector(NoPosition,mnew2xExprList(mnew38xExpr
                           (qual6)),NoPosition));
              }
          }
          else result = 0;
          break;
     default \: result = 0;
  }
};.
```

```
Hier folgt das Muster V := \{k : k \text{ in } F | k \text{ operator 1 } int1 \text{ operator 2 } int2 \}\langletranspuma1\rangle+\equivexpr:new36xExpr(<sub>-</sub>, -, -, -, -, -, -, -, -, -, -,
    new3xFourmer(\_ ,\_ ,\_ ,\_ ,\_ ,\_ ,\_ ,\_ ,\_ ,\_ ,\_ ,new2xSimpleIts(,,,,,,,,,,,,,,,,
              new1xSimpleIt(<sub>-</sub>, -, -, -, -, -, -, -, -, -,
                new5xLValue(, , , , , , , , , , , , , , , qual2: new2xQualId), , ,
                  new38xExpr(,,,,,,,,,,,,,,qual3:new2xQualId))),_,
              new50xExpr(,,,,,,,,,,,,,,,,,,,
                Expr1:new50xExpr(_{-1}, _{-1}, _{-1}, _{-1}, _{-1}, _{-1}, _{-1},
                  Expr3:new38xExpr(_,_,_,_,_,_,_,_,_,_,qual4:new2xQualId),
                  op1:xBinOp,
                  Expr4:new13xExpr(_,_,_,_,_,_,_,_,_,_,int1:intlit)),
                op2:xBinOp,
                Expr2:new13xExpr(_,_,_,_,_,_,_,_,_,int2:intlit)))),_),_,_,_,
  RETURN result;
  ? { switch (funcflag)
       \mathcal{L}case code \backslash:
              if(EqualQualId(qual1, qual2) == 1&& EqualQualId(qual1, qual4) == 1)
              \mathbf{f}variable = getA26variable(qual1, qual3, op1, op2,
                                                  (int1->intlist) . Integer,(int2->intlit) . Integer);transatt = A26;
                  result = 1;\mathcal{F}else
              \mathcal{F}variable = NULL;
                 transatt = noset;\mathcal{F}break;
          case helpstmt \langle:
                transatt = noset;result = 0;break:
          case delete \backslash:
                if (transatt == A26)\mathcal{F}result = checkA26variable(qual1, qual3, op1, op2,
                                                  (int1->intlit). Integer,
                                                  (int2->intlit). Integer, variable);
```

```
if(result == 1)
              {
                 expr = mnew38xExpr(mnew2xQualId(mxId(mid(
                   NoPosition, variable->newlsidename,
                   variable->newlength))));
              }
          }
          else result = 0;
          break;
     default \: result = 0;
  }
};.
```
Nun beginnen die Modifikationsmuster  $(dx_i)$ . Bevor Transformationscode in die Ausgabedatei geschrieben werden kann, müssen line-Direktiven ausgegeben werden.

Als Erstes wird das Transformationsmuster with := spezifiziert. Im Falle helpstmt wird überprüft, ob diese Anweisung eine "Gültige" ist und im Falle preder wird die entsprechende Ableitung in die Ausgabedatei geschrieben.

```
\langletranspuma1\rangle+\equivnew29xStmt(,,,,,,,,,,,,,,,
   qual1:new2xQualId(_,_,_,_,_,_,_,_,_,
        xId(id(, Ident, _, _, _, _, _, _, _, _, _, _), _, _, _, _, _, _, _, _, _, _))),
   new23xBinOp, _,
   new38xExpr(,,,,,,,,,,,,,,,,qual2:new2xQualId)),,,,,
 RETURN result; /* with := */? { switch(funcflag)
      \mathcal{L}case helpstmt \langle \cdot \rangle:
              if (transatt == A3 && Ident != variable->A.a3.r1sidename)
              || (transatt == A4 && Ident != variable->A.a4.r2sidename)
              || (transatt == AB & % Ident != variable > A.a4.r2sidename)|| (transatt == A7)
              || (transatt == A8)
              || (transatt == A9 && Ident != variable->A.a1.r1sidename)
              || (transatt == A11 && Ident != variable->A.a3.r1sidename)
              || (transatt == A12)
              || (transatt == A13)
              || (transatt == A14)
              || (transatt == A15)
              || (transatt == A16)
              || (transatt == A17)
              || (transatt == A18 && Ident != variable->A.a18.r1sidename)
              || (transatt == A19 && Ident != variable->A.a18.r1sidename)
              || (transatt == A20)
              || (transatt == A21)
              || (transatt == A22)
              || (transatt == A23)
              || (transatt == A24 & Ident != variable->A.a13.r1sidename)
              || (transatt == A25 && Ident != variable->A.a13.r1sidename)
              || (transatt == A26 & Ident != variable->A.a26.rsidename))
              €
                 transatt = noset;
              }
              result = 0;break;
         case preder \ \:
              if(transatt == A1)€
```

```
if(Ident == variable->A.a1.r1sidename)
  {
     lineprint();fprintf(ofile,"\n");
     insertA1r1with(qual2, Ident, variable);
     result = 1;
  }
  else if(Ident == variable->A.a1.r2sidename)
  {
     lineprint();fprintf(ofile,"\n");
     insertA1r2with(qual2, Ident, variable);
     result = 1;
  }
  else
  {
     result = 0;
  \mathbf{r}\blacksquare\mathbf{r}\overline{ }else if(transatt == A2)
{
  if(Ident == variable->A.a1.r1sidename)
  {
     lineprint();fprintf(ofile,"\n");
     insertA2r1with(qual2, Ident, variable);
     result = 1;
  }
  else if(Ident == variable->A.a1.r2sidename)
  {
     lineprint();fprintf(ofile,"\n");
     insertA2r2with(qual2, Ident, variable);
     result = 1;
  }
  else
  {
     result = 0;
  }
\mathbf{r}\overline{ }else if(transatt == A3)
{
  if(Ident == variable->A.a3.r1sidename)
  {
     lineprint();fprintf(ofile,"\n");
     insertA3with(qual2, variable);
     result = 1;
  }
  else
  {
     result = 0;
```

```
}
\mathcal{F}\blacksquareelse if(transatt == A4)
{
  if(Ident == variable->A.a4.r2sidename)
  {
       lineprint();fprintf(ofile,"\n");
       insertA4with(qual2, variable);
      result = 1;
  }
  else
  {
      result = 0;
  }
}
else if(transatt == A5)
{
   if(Ident == variable->A.a4.r2sidename)
  {
       lineprint();fprintf(ofile,"\n");
       insertA4with(qual2, variable);
      result = 1;
  }
  else
   {
      result = 0;
  \mathbf{r}}
Y
}
else if(transatt == A6)
\mathbf{f}{\color{red} \bullet} . The contract of the contract of the contract of the contract of the contract of the contract of the contract of the contract of the contract of the contract of the contract of the contract of the contract of 
  if(Ident == variable->A.a6.rsidename)
  {
       lineprint();fprintf(ofile,"\n");
       insertA6with(qual2, variable);
      result = 1;
  }
  else
  {
      result = 0;
  }
}
else if(transatt == A9)
{
  if(Ident == variable->A.a1.r1sidename)
   {
       lineprint();fprintf(ofile,"\n");
       insertA9with(qual2, variable);
```

```
result = 1;
   }
   else
   {
         result = 0;
   }
}
else if(transatt == A10)
{\color{red} \bullet} . The contract of the contract of the contract of the contract of the contract of the contract of the contract of the contract of the contract of the contract of the contract of the contract of the contract of 
   if(Ident == variable->A.a10.rsidename)
   {
         lineprint();fprintf(ofile,"\n");
         insertA10with(qual2, variable);
         result = 1;
   }
   else
    {
         result = 0;
   }
}
else if(transatt == A11)
{\color{red} \bullet} . The contract of the contract of the contract of the contract of the contract of the contract of the contract of the contract of the contract of the contract of the contract of the contract of the contract of 
   if(Ident == variable->A.a3.r1sidename)
   {
         lineprint();fprintf(ofile,"\n");
         insertA11with(qual2, variable);
         result = 1;
   \mathcal{F}}
   else
    {
         result = 0;
   \mathbf{r}\blacksquare\mathbf{r}\overline{ }else if(transatt == A18)
{
   if(Ident == variable->A.a18.r1sidename)
   {
         lineprint();fprintf(ofile,"\n");
         insertA18with(qual2, variable);
         result = 1;
   }
   else
    {
         result = 0;
   \mathcal{F}}
}
else if(transatt == A19)
```

```
{
  if(Ident == variable->A.a18.r1sidename)
  {
     lineprint();fprintf(ofile,"\n");
     insertA19with(qual2, variable);
     result = 1;
 }
 else
  {
     result = 0;
  Y
  }
}
else if(transatt == A24)
{
 if(Ident == variable->A.a13.r1sidename)
  {
     lineprint();fprintf(ofile,"\n");
     insertA24r1sidewith(qual2, variable);
     result = 1;}
 else
 {
    result = 0;
  }
}
else if(transatt == A25)
{
 if(Ident == variable->A.a13.r1sidename)
 {
     lineprint();fprintf(ofile,"\n");
     insertA24r1sidewith(qual2, variable);
    result = 1;
 \mathcal{F}\blacksquareelse
  {
    result = 0;
 }
}
else if(transatt == A26)
{
 if(Ident == variable->A.a26.rsidename)
  {
     lineprint();fprintf(ofile,"\n");
     insertA26rsidewith(qual2, variable);
     result = 1;
 }
  else
```

```
\{result = 0;
           }
         }
         else
         {
          result = 0;
         }
         break;
     default \: result = 0;
 }
};.
```

```
Hier wird nun das Modifikationmuster less := spezifiziert. Der Rest ist wie gehabt.
```

```
\langletranspuma1\rangle+\equivnew29xStmt(,,,,,,,,,,,,,,
     new5xLValue(,,,,,,,,,,,,,,,
         qual1:new2xQualId(_,_,_,_,_,_,_,_,
            xId(id(_,Ident,_,_,_,_,_,_,_,_,_),_,_,_,_,_,_,_,_))),
     new24xBinOp,_,
     new38xExpr(,,,,,,,,,,,,,,,,qual2:new2xQualId)),,,,
  RETURN result; /* less := */
  ? { switch(funcflag)
         {
             case helpstmt \:
                     if((transatt == A3 && Ident != variable->A.a3.r1sidename)
                     || (transatt == A4 && Ident != variable->A.a4.r2sidename)
                     || (transatt == A5 && Ident != variable->A.a4.r2sidename)
                     || (transatt == A7)
                     || (transatt == A8)
                     || (transatt == A9 && Ident != variable->A.a1.r1sidename)
                     || (transatt == A11 && Ident != variable->A.a3.r1sidename)
                     || (transatt == A12)
                     || (transatt == A13)
                     || (transatt == A14)
                     || (transatt == A15)
                     || (transatt == A16)
                     || (transatt == A17)
                     || (transatt == A18 && Ident != variable->A.a18.r1sidename)
                     || (transatt == A19 && Ident != variable->A.a18.r1sidename)
                     || (transatt == A20)
                     || (transatt == A21)
                     || (transatt == A22)
                     || (transatt == A23)
                     || (transatt == A24 && Ident != variable->A.a13.r1sidename)
                     || (transatt == A25 && Ident != variable->A.a13.r1sidename)
                     || (transatt == A26 & Ident != variable->A.a26.rsidename))
                     \mathcal{F}{\color{red} \bullet} . The contract of the contract of the contract of the contract of the contract of the contract of the contract of the contract of the contract of the contract of the contract of the contract of the contract of 
                         transatt = noset;
                     }
                     result = 0; /* wird eigentlich nicht benoetigt */
                     break;
             case preder \:
                     if(transatt == A1)
                     ₹.
                     {\color{blue} \bullet} . The contract of the contract of the contract of the contract of the contract of the contract of the contract of the contract of the contract of the contract of the contract of the contract of the contract of 
                        if(Ident == variable->A.a1.r1sidename)
                        ſ
                        {\color{blue} \bullet} . The contract of the contract of the contract of the contract of the contract of the contract of the contract of the contract of the contract of the contract of the contract of the contract of the contract of 
                             lineprint();fprintf(ofile,"\n");
                             insertA1r1less(qual2, Ident, variable);
                            result = 1;
```

```
}
  else if(Ident == variable->A.a1.r2sidename)
  {
      lineprint();fprintf(ofile,"\n");
      insertA1r2less(qual2, Ident, variable);
      result = 1;
  }
  else
  {
      result = 0;
  Y
   }
}
else if(transatt == A2)
{
  if(Ident == variable->A.a1.r1sidename)
  {
      lineprint();fprintf(ofile,"\n");
      insertA2r1less(qual2, Ident, variable);
      result = 1;
  }
  else if(Ident == variable->A.a1.r2sidename)
  {
      lineprint();fprintf(ofile,"\n");
      insertA2r2less(qual2, Ident, variable);
      result = 1;
  }
  else
  \mathbf{f}{\color{red} \bullet} . The contract of the contract of the contract of the contract of the contract of the contract of the contract of the contract of the contract of the contract of the contract of the contract of the contract of 
      result = 0;
  \mathbf{r}}
}
else if(transatt == A3)
{
  if(Ident == variable->A.a3.r1sidename)
  {
      lineprint();fprintf(ofile,"\n");
      insertA3less(qual2, variable);
      result = 1;
   }
  else
  {
      result = 0;
  }
}
else if(transatt == A4)
{
  if(Ident == variable->A.a4.r2sidename)
```

```
{
     lineprint();fprintf(ofile,"\n");
     insertA4less(qual2, variable);
     result = 1;
 \mathcal{F}\blacksquareelse
  {
     result = 0;
  }
\overline{ }else if(transatt == A5)
{
 if(Ident == variable->A.a4.r2sidename)
 {
     lineprint();fprintf(ofile,"\n");
     insertA4less(qual2, variable);
     result = 1;
 }
 else
 {
     result = 0;
  }
}
else if(transatt == A6)
{
 if(Ident == variable->A.a6.rsidename)
 {
     lineprint();fprintf(ofile,"\n");
     insertA6less(qual2, variable);
     result = 1;
 }
 else
  {
     result = 0;
 }
}
else if(transatt == A9)
{
 if(Ident == variable->A.a1.r1sidename)
 {
     lineprint();fprintf(ofile,"\n");
     insertA9less(qual2, variable);
     result = 1;
 }
 else
  {
     result = 0;
```

```
}
\mathcal{F}\blacksquareelse if(transatt == A10)
{
  if(Ident == variable->A.a10.rsidename)
  {
       lineprint();fprintf(ofile,"\n");
       insertA10less(qual2, variable);
      result = 1;
  }
  else
  {
      result = 0;
  }
}
else if(transatt == A11)
{
   if(Ident == variable->A.a3.r1sidename)
  {
       lineprint();fprintf(ofile,"\n");
       insertA11less(qual2, variable);
      result = 1;
  }
  else
   {
      result = 0;
  \mathbf{r}}
Y
}
else if(transatt == A18)
\mathbf{f}{\color{red} \bullet} . The contract of the contract of the contract of the contract of the contract of the contract of the contract of the contract of the contract of the contract of the contract of the contract of the contract of 
  if(Ident == variable->A.a18.r1sidename)
  {
       lineprint();fprintf(ofile,"\n");
       insertA18less(qual2, variable);
      result = 1;
  }
  else
  {
      result = 0;
  }
}
else if(transatt == A19)
{
  if(Ident == variable->A.a18.r1sidename)
   {
       lineprint();fprintf(ofile,"\n");
       insertA19less(qual2, variable);
```
```
result = 1;
   }
   else
   {
         result = 0;
   }
}
else if(transatt == A24)
{\color{red} \bullet} . The contract of the contract of the contract of the contract of the contract of the contract of the contract of the contract of the contract of the contract of the contract of the contract of the contract of 
   if(Ident == variable->A.a13.r1sidename)
   {
         lineprint();fprintf(ofile,"\n");
         insertA24r1sideless(qual2, variable);
         result = 1;
   }
   else
    {
         result = 0;
   }
}
else if(transatt == A25)
{\color{red} \bullet} . The contract of the contract of the contract of the contract of the contract of the contract of the contract of the contract of the contract of the contract of the contract of the contract of the contract of 
   if(Ident == variable->A.a13.r1sidename)
   {
         lineprint();fprintf(ofile,"\n");
         insertA24r1sideless(qual2, variable);
         result = 1;
   }
   else
    {
         result = 0;
   \mathbf{r}\blacksquareł
\overline{ }else if(transatt == A26)
{
   if(Ident == variable->A.a26.rsidename)
   {
         lineprint();fprintf(ofile,"\n");
         insertA26rsideless(qual2, variable);
         result = 1;
   }
   else
   \left\{ \right.result = 0;
   \mathcal{F}}
}
else
```

```
\{result = 0;
          }
          break;
      default \: result = 0;
  }
};.
```
Hier wird nun das Modifikationsmuster  $G(\text{const1}) := G(\text{const1}) + \text{const2}$ ; erkannt.

```
\langletranspuma1\rangle+\equivnew28xStmt(,,,,,,,,,,,,,,,
    new6xLValue(,,,,,,,,,,,,,,,,,
      new5xLValue(,,,,,,,,,,,,,,,,,
        qual1:new2xQualId(_,_,_,_,_,_,_,_,_,
           new1xSelect(f_{-},...,...,f_{-},...,f_{-},...,f_{n},...,f_{n})new2xExprList(,,,,,,,,,,,,,,,,
          new13xExpr(,,,,,,,,,,,,,,,
             int1:int1; (, ), (, ), (, ), (, (, ), (, (new50xExpr(,,,,,,,,,,,,,,,,,,
        new44xExpr(,,,,,,,,,,,,,,,,,,,
          new38xExpr(,,,,,,,,,,,,,,,,qual2:new2xQualId),
          new1xSelect(<sub>-</sub>, -, -, -, -, -, -, -, -, -, -,
             new2xExprList(\_,\_,\_,\_,\_,\_,\_,\_,\new13xExpr(,,,,,,,,,,,,,,,
                 int2:int1it(), ), ),
          new31xBinOp,
          new13xExpr(<sub>-</sub>, -, -, -, -, -, -, -, -, int3: intlit))), -, -, -
 RETURN result;
  ? { switch (funcflag)
      €
          case helpstmt \langle \cdot \rangle:
               if((transatt == A1))|| (transatt == A2)
               || (\text{transatt} == A3 \& Ident != variable \& A.a3.r2sidename)|| (transatt == A4)
               || (transatt == A5)
               || (transatt == A6)
               || (transatt == A7)
               || (transatt == A8)
               || (transatt == A9)
               || (transatt == A10)
               || (transatt == A11 && Ident != variable->A.a3.r2sidename)
               || (transatt == A12)
               || (transatt == A13)
               || (transatt == A14)
               || (transatt == A15)
               || (transatt == A16)
               || (transatt == A17)
               || (transatt == A18)
               || (transatt == A19)
               || (transatt == A20)
               || (transatt == A21)
               || (transatt == A22)
               || (transatt == A23)
```

```
|| (transatt == A24)
             || (transatt == A25)
             || (transatt == A26))
             {
                 transatt = noset;
             }
             result = 0; /* wird eigentlich nicht benoetigt */
             break;
       case preder \:
             if(transatt == A3)
             \left\{ \right.{\color{red} \bullet} . The contract of the contract of the contract of the contract of the contract of the contract of the contract of the contract of the contract of the contract of the contract of the contract of the contract of 
                if(EqualQualId(qual1, qual2) == 1&& Equalintlit(int1, int2) == 1
                    && Ident == variable->A.a3.r2sidename)
                {
                    lineprint();fprintf(ofile,"\n");
                    insertA3plus(int1, int2, variable);
                    result = 1;
                }
                else
                {
                    result = 0;
                }
              }
             else if(transatt == A11)
             {
                if(EqualQualId(qual1, qual2) == 1&& Equalintlit(int1, int2) == 1
                    && Ident == variable->A.a3.r2sidename)
                {
                    lineprint();fprintf(ofile,"\n");
                    insertA11plus(int1, int2, variable);
                    result = 1;
                }
                else
                {
                    result = 0;
                }
              }
             else
             {
                result = 0;
             }
             break;
        default \: result = 0;
  }
};.
```
 $C.$  Literaler Quellcode

```
Hier wird nun das Modifikationsmuster |G(\text{const1}) + := \text{const2}; erkannt.
```

```
\langletranspuma1\rangle+\equivnew29xStmt(<sub>-</sub>,_,_,_,_,_,_,_,
    new6xLValue(,,,,,,,,,,,,,,,
       new5xLValue(,,,,,,,,,,,,,,,
          qual1:new2xQualId(_,_,_,_,_,_,_,_,
            xId(id(_,Ident,_,_,_,_,_,_,_,_,_),_,_,_,_,_,_,_,_))),
       new1xSelector(_,_,_,_,_,_,_,_,_,
         new2xExprList(\_, ,\_, ,\_, ,\_, ,\_, ,\_, ,\_, \_,
            new13xExpr(,,,,,,,,,,,,,,int1:intlit)),_)),
    new31xBinOp,_,
    new13xExpr(,,,,,,,,,,,,,,,,,,int2:intlit)),,,,
  RETURN result;
  ? { switch(funcflag)
       {
           case helpstmt \:
                 if((transatt == A1))|| (transatt == A2)
                 || (transatt == A3 && Ident != variable->A.a3.r2sidename)
                 || (transatt == A4)
                 || (transatt == A5)
                 || (transatt == A6)
                 || (transatt == A7)
                 || (transatt == A8)
                 || (transatt == A9)
                 || (transatt == A10)
                 || (transatt == A11 & Ident != variable->A.a3.r2sidename)
                 || (transatt == A12)
                 || (transatt == A13)
                 || (transatt == A14)
                 || (transatt == A15)
                 || (transatt == A16)
                 || (transatt == A17)
                 || (transatt == A18)
                 || (transatt == A19)
                 || (transatt == A20)
                 || (transatt == A21)
                 || (transatt == A22)
                 || (transatt == A23)
                 || (transatt == A24)
                 || (transatt == A25)
                 || (transatt == A26))
                  {\color{red} \bullet} . The contract of the contract of the contract of the contract of the contract of the contract of the contract of the contract of the contract of the contract of the contract of the contract of the contract of 
                     transatt = noset;
                  }
                 result = 0; /* wird eigentlich nicht benoetigt */
                 break;
```

```
case preder \:
          if(transatt == A3){
            if(Ident == variable->A.a3.r2sidename)
            {
               lineprint();fprintf(ofile,"\n");
               insertA3plus(int1, int2, variable);
               result = 1;
            }
            else
            {
               result = 0;
            }
          }
          else if(transatt == A11)
          {
            if(Ident == variable->A.a3.r2sidename)
            {
               lineprint();fprintf(ofile,"\n");
               insertA11plus(int1, int2, variable);
               result = 1;
            }
            else
            {
               result = 0;
            }
          }
          else
          {
            result = 0;
          }
          break;
      default \: result = 0;
 }
};.
```
Hier wird nun das Modifikationsmuster  $|G(x)| := G(x) + const$ ; erkannt.

```
\langletranspuma1\rangle+\equivnew28xStmt(,,,,,,,,,,,,,,,
    new6xLValue(,,,,,,,,,,,,,,,,,
      new5xLValue(,,,,,,,,,,,,,,,,,
        qual1:new2xQualId(_,_,_,_,_,_,_,_,_,
          new1xSelect(f_{-},...,...,f_{-},...,f_{-},...,f_{n},...,f_{n})new2xExprList(,,,,,,,,,,,,,,,,
          new38xExpr(,,,,,,,,,,,,,,,,qual2:new2xQualId)),,),,
    new50xExpr(,,,,,,,,,,,,,,,
      new44xExpr(,,,,,,,,,,,,,,,,,
        new38xExpr(,,,,,,,,,,,,,,,,,,qual3:new2xQualId),
        new1xSelect(c_n, ..., ..., ... )new2xExprList(\_ ,\_ ,\_ ,\_ ,\_ ,\_ ,\_ ,\_ ,\_ ,new38xExpr(,,,,,,,,,,,,,,,qual4:new2xQualId)),_)),
      new31xBinOp,
      new13xExpr(<sub>-</sub>, -, -, -, -, -, -, -, intlit(<sup>-</sup>, Integer, -, -, -, -, -, -, -, -, -, -))))
  2 - 2 - 2 - 1RETURN result;
 ? { switch(funcflag)
      \left\{ \right.case helpstmt \langle \cdot \rangle:
               if((transatt == A1))|| (transatt == A2)
               || (transatt == A3 & Ident != variable->A.a3.r2sidename)
               || (transatt == A4)
               || (transatt == A5)
               || (transatt == A6)
               || (transatt == A7)
               || (transatt == A8)
               || (transatt == A9)
               || (transatt == A10)
               || (transatt == A11 && Ident != variable->A.a3.r2sidename)
               || (transatt == A12)
               || (transatt == A13)
               || (transatt == A14)
               || (transatt == A15)
               || (transatt == A16)
               || (transatt == A17)
               || (transatt == A18)
               || (transatt == A19)
               || (transatt == A20)
               || (transatt == A21)
               || (transatt == A22)
               || (transatt == A23)
               || (transatt == A24)
```

```
|| (transatt == A25)
        || (transatt == A26))
        {
           transatt = noset;
        \mathcal{F}\blacksquareresult = 0; /* wird eigentlich nicht benoetigt */
        break;
   case preder \:
        if(transatt == A3){
          if( EqualQualId(qual1, qual3) == 1
              && EqualQualId(qual2, qual4) == 1&& Ident == variable->A.a3.r2sidename)
          {
             lineprint();fprintf(ofile,"\n");
             insertA3plus2(qual2, Integer, variable);
             result = 1;
          }
          else
          {
             result = 0;
           }
        }
        else if(transatt == A11)
        {
          if( EqualQualId(qual1, qual3) == 1
              && EqualQualId(qual2, qual4) == 1&& Ident == variable->A.a3.r2sidename)
          {
             lineprint();fprintf(ofile,"\n");
             insertA11plus2(qual2, Integer, variable);
             result = 1;
          }
          else
          {
             result = 0;}
        }
        else
        {
          result = 0;
        }
        break;
    default \: result = 0;
\mathcal{L}}
```
};.

Hier wird nun das Modifikationsmuster  $G(\text{const1}) := G(\text{const1}) - \text{const2}$ ; erkannt.

```
\langletranspuma1\rangle+\equivnew28xStmt(,,,,,,,,,,,,,,,,,,
   new6xLValue(, , , , , , , , , , , , , ,
     qual1:new2xQualId(_,_,_,_,_,_,_,_,_,
          new2xExprList(<sub>-</sub>, -, -, -, -, -, -, -, -,
          new13xExpr(,,,,,,,,,,,,,,,,,
            int1:int1 intlit), \ldots, \ldots,
   new50xExpr(,,,,,,,,,,,,,,,,
     new44xExpr(,,,,,,,,,,,,,,,,
        new38xExpr(<sub>-,-,-</sub>,<sub>-</sub>,<sub>-</sub>,<sub>-</sub>,<sub>-</sub>,<sub>-</sub>,<sub>-</sub>,<sup>-</sup>,qual2:new2xQualId),
        new2xExprList(\_,\_,\_,\_,\_,\_,\_,\_,\int2:int1it), (), (),
     new32xBinOp,
     new13xExpr(<sub>-,-,-,-,-,-,-,-</sub>,int3:intlit))),<sub>-,-,-</sub>
 RETURN result:
 ? { switch (funcflag)
      \left\{ \right.case helpstmt \langle:
              if((transatt == A1))|| (transatt == A2)
              || (transatt == A3 && Ident != variable->A.a3.r2sidename)
              || (transatt == A4)
              || (transatt == A5)
              || (transatt == A6)
              || (transatt == A7)
              || (transatt == A8)
              || (transatt == A9)
              || (transatt == A10)
              || (transatt == A11 && Ident != variable->A.a3.r2sidename)
              || (transatt == A12)
              || (transatt == A13)
              || (transatt == A14)
              || (transatt == A15)
              || (transatt == A16)
              || (transatt == A17)
              || (transatt == A18)
              || (transatt == A19)
              || (transatt == A20)
              || (transatt == A21)
              || (transatt == A22)
```

```
|| (transatt == A23)
     || (transatt == A24)
     || (transatt == A25)
     || (transatt == A26))
     {
        transatt = noset;
     }
    result = 0; /* wird eigentlich nicht benoetigt */
    break;
case preder \:
     if(transatt == A3)
     {
       if( EqualQualId(qual1, qual2) == 1
           && Equalintlit(int1, int2) == 1
           && Ident == variable->A.a3.r2sidename)
       {
          lineprint();fprintf(ofile,"\n");
          insertA3minus(int1, int2, variable);
          result = 1;}
       else
       {
         result = 0;
       }
     }
     else if(transatt == A11)
     {
       if( EqualQualId(qual1, qual2) == 1
           && Equalintlit(int1, int2) == 1
           && Ident == variable->A.a3.r2sidename)
       {
          lineprint();fprintf(ofile,"\n");
          insertA11minus(int1, int2, variable);
         result = 1;
       }
       else
       {
         result = 0;
       }
     }
     else
     {
       result = 0;
     }
    break;
 default \: result = 0;
```
}

 $\}$  ; .

```
Hier wird nun das Modifikationsmuster |G(x) - := const; erkannt.
```

```
\langletranspuma1\rangle+\equivnew29xStmt (_,_,_,_,_,_,_,_,
    new6xLValue(,,,,,,,,,,,,,,,
       new5xLValue(,,,,,,,,,,,,,,,
          qual1:new2xQualId(_,_,_,_,_,_,_,_,
            xId(id(_,Ident,_,_,_,_,_,_,_,_,_),_,_,_,_,_,_,_,_))),
       new1xSelector(_,_,_,_,_,_,_,_,_,
          new2xExprList(\_, ,\_, ,\_, ,\_, ,\_, ,\_, ,\_, \_,
            new13xExpr(<sub>-</sub>, -, -, -, -, -, -, -, -,
               int1:int1it), ),
    new32xBinOp,_,
    new13xExpr(<sub>-</sub>, -, -, -, -, -, -, -, -, int2: intlit)), -, -, -
  RETURN result;
  ? { switch(funcflag)
       {
           case helpstmt \:
                  if((transatt == A1))|| (transatt == A2)
                  || (transatt == A3 && Ident != variable->A.a3.r2sidename)
                  || (transatt == A4)
                  || (transatt == A5)
                  || (transatt == A6)
                  || (transatt == A7)
                  || (transatt == A8)
                  || (transatt == A9)
                  || (transatt == A10)
                  || (transatt == A11 && Ident != variable->A.a3.r2sidename)
                  || (transatt == A12)
                  || (transatt == A13)
                  || (transatt == A14)
                  || (transatt == A15)
                  || (transatt == A16)
                  || (transatt == A17)
                  || (transatt == A18)
                  || (transatt == A19)
                  || (transatt == A20)
                  || (transatt == A21)
                  || (transatt == A22)
                  || (transatt == A23)
                  || (transatt == A24)
                  || (transatt == A25)
                  || (transatt == A26))
                  {\color{red} \bullet} . The contract of the contract of the contract of the contract of the contract of the contract of the contract of the contract of the contract of the contract of the contract of the contract of the contract of 
                      transatt = noset;
                  ł.
                  }
                  result = 0; /* wird eigentlich nicht benoetigt */
```

```
break;
     case preder \:
          if(transatt == A3)
          {
            if(Ident == variable->A.a3.r2sidename)
            {
               lineprint();fprintf(ofile,"\n");
               insertA3minus(int1, int2, variable);
               result = 1;
            }
            else
            {
              result = 0;
            }
          }
          else if(transatt == A11)
          {
            if(Ident == variable->A.a3.r2sidename)
            {
               lineprint();fprintf(ofile,"\n");
               insertA11minus(int1, int2, variable);
               result = 1;
            }
            else
            {
              result = 0;
            }
          }
          else
          {
            result = 0;
          }
          break;
      default \: result = 0;
 }
};.
```
Hier wird nun das Modifikationsmuster  $|G(x)| := G(x)$  - const; erkannt.

```
\langletranspuma1\rangle+\equivnew28xStmt(,,,,,,,,,,,,,,,
    new6xLValue(,,,,,,,,,,,,,,,,,
      new5xLValue(,,,,,,,,,,,,,,,,,
        qual1:new2xQualId(_,_,_,_,_,_,_,_,_,
          new1xSelect(f_{-},...,...,f_{-},...,f_{-},...,f_{n},...,f_{n})new2xExprList(,,,,,,,,,,,,,,,,
          new38xExpr(,,,,,,,,,,,,,,,,qual2:new2xQualId)),,),,
    new50xExpr(,,,,,,,,,,,,,,,,
      new44xExpr(,,,,,,,,,,,,,,,,,
        new38xExpr(,,,,,,,,,,,,,,,,,,qual3:new2xQualId),
        new1xSelect(c_n, ..., ..., ... )new2xExprList(\_ ,\_ ,\_ ,\_ ,\_ ,\_ ,\_ ,\_ ,\_ ,new38xExpr(,,,,,,,,,,,,,,,qual4:new2xQualId)),_)),
      new32xBinOp,
      new13xExpr(<sub>-</sub>, -, -, -, -, -, -, -, intlit(<sup>-</sup>, Integer, -, -, -, -, -, -, -, -, -, -))))
  2 - 2 - 2 - 1RETURN result;
 ? { switch(funcflag)
      \left\{ \right.case helpstmt \langle \cdot \rangle:
               if((transatt == A1))|| (transatt == A2)
               || (transatt == A3 & Ident != variable->A.a3.r2sidename)
               || (transatt == A4)
               || (transatt == A5)
               || (transatt == A6)
               || (transatt == A7)
               || (transatt == A8)
               || (transatt == A9)
               || (transatt == A10)
               || (transatt == A11 && Ident != variable->A.a3.r2sidename)
               || (transatt == A12)
               || (transatt == A13)
               || (transatt == A14)
               || (transatt == A15)
               || (transatt == A16)
               || (transatt == A17)
               || (transatt == A18)
               || (transatt == A19)
               || (transatt == A20)
               || (transatt == A21)
               || (transatt == A22)
               || (transatt == A23)
               || (transatt == A24)
```

```
|| (transatt == A25)
        || (transatt == A26))
        {
           transatt = noset;
        \mathcal{F}\blacksquareresult = 0; /* wird eigentlich nicht benoetigt */
        break;
   case preder \:
        if(transatt == A3){
          if( EqualQualId(qual1, qual3) == 1
              && EqualQualId(qual2, qual4) == 1&& Ident == variable->A.a3.r2sidename)
          {
             lineprint();fprintf(ofile,"\n");
             insertA3minus2(qual2, Integer, variable);
             result = 1;
          }
          else
          {
            result = 0;
           }
        }
        else if(transatt == A11)
        {
          if( EqualQualId(qual1, qual3) == 1
              && EqualQualId(qual2, qual4) == 1&& Ident == variable->A.a3.r2sidename)
          {
             lineprint();fprintf(ofile,"\n");
             insertA11minus2(qual2, Integer, variable);
             result = 1;
          }
          else
          {
            result = 0;
          }
        }
        else
        {
          result = 0;
        }
        break;
    default \: result = 0;
\mathcal{L}}
```
};.

```
Hier wird nun das Modifikationsmuster F(x) := om; erkannt.
\langletranspuma1\rangle+\equivnew28xStmt(<sub>-</sub>, _, _, _, _, _, _, _, _,
    new6xLValue(_,_,_,_,_,_,_,_,
       new5xLValue(_,_,_,_,_,_,_,_,qual1:new2xQualId(_,_,_,_,_,_,_,_,
            xId(id(_,Ident,_,_,_,_,_,_,_,_,_),_,_,_,_,_,_,_,_))),
       new1xSelector(<sub>-,-</sub>,-,-,-,-,-,-,-,
         new2xExprList(,,,,,,,,,,,,,,,,,
            new38xExpr(_,_,_,_,_,_,_,_,_,qual2:new2xQualId)),_)),_,
    new17xExpr), _{1}, _{2}, _{3}RETURN result;
  ? { switch(funcflag)
       {
           case helpstmt \:
                 if((transatt == A1))|| (transatt == A2)
                 || (transatt == A3)
                 || (transatt == A4 && Ident != variable->A.a4.r1sidename)
                 || (transatt == A5 && Ident != variable->A.a4.r1sidename)
                 || (transatt == A6)
                 || (transatt == A7)
                 || (transatt == A8)
                 || (transatt == A9)
                 || (transatt == A10)
                 || (transatt == A11)
                 || (transatt == A12)
                 || (transatt == A13)
                 || (transatt == A14)
                 || (transatt == A15)
                 || (transatt == A16)
                 || (transatt == A17)
                 || (transatt == A18 && Ident != variable->A.a18.r2sidename)
                 || (transatt == A19 && Ident != variable->A.a18.r2sidename)
                 || (transatt == A20)
                 || (transatt == A21)
                 || (transatt == A22)
                 || (transatt == A23)
                 || (transatt == A24)
                 || (transatt == A25)
                 || (transatt == A26))
                 {\color{red} \bullet} . The contract of the contract of the contract of the contract of the contract of the contract of the contract of the contract of the contract of the contract of the contract of the contract of the contract of 
                     transatt = noset;
                 }
                 result = 0; /* wird eigentlich nicht benoetigt */break;
           case preder \:
                 if(transatt == A4 || transatt == A5)
```

```
{
                        lineprint();fprintf(ofile,"\n");
                        insertA4ypredef(qual2, variable);
                        result = 2;
                     \mathcal{F}\overline{ }else if(transatt == A18)
                     {\color{red} \bullet} . The contract of the contract of the contract of the contract of the contract of the contract of the contract of the contract of the contract of the contract of the contract of the contract of the contract of 
                        lineprint();fprintf(ofile,"\n");
                        insertA18ypredef(qual2, variable);
                        result = 2;ŀ
                     }
                     else if(transatt == A19)
                     \mathbf{f}{\color{red} \bullet} . The contract of the contract of the contract of the contract of the contract of the contract of the contract of the contract of the contract of the contract of the contract of the contract of the contract of 
                        lineprint();fprintf(ofile,"\n");
                        insertA19ypredef(qual2, variable);
                        result = 2;
                    \mathcal{F}\overline{ }else
                     {
                        result = 0;
                     }
                    break;
          case postder \:
                    if(transatt == A4 || transatt == A5){
                        insertA4ypostdef(qual2, variable);
                        result = 0; /* wird nicht benoetigt */ł.
                     }
                     else if(transatt == A18)
                     £.
                     {\color{red} \bullet} . The contract of the contract of the contract of the contract of the contract of the contract of the contract of the contract of the contract of the contract of the contract of the contract of the contract of 
                        insertA18ypostdef(qual2, variable);
                        result = 0; /* wird nicht benoetigt */\mathbf{r}\overline{ }else if(transatt == A19)
                     {
                         insertA19ypostdef(qual2, variable);
                        result = 0; /* wird nicht benoetigt */}
            default \: result = 0;
    }
};.
```

```
Hier wird nun das Modifikationsmuster F(x) := y; erkannt.
\langletranspuma1\rangle+\equivnew28xStmt(<sub>-</sub>, -, -, -, -, -, -, -, -,
    new6xLValue(_,_,_,_,_,_,_,_,
       new5xLValue(_,_,_,_,_,_,_,_,qual1:new2xQualId(_,_,_,_,_,_,_,_,
             xId(id(_,Ident,_,_,_,_,_,_,_,_,_),_,_,_,_,_,_,_,_))),
       new1xSelector(<sub>-,-</sub>,<sub>-</sub>,<sub>-</sub>,<sub>-</sub>,<sub>-</sub>,<sub>-</sub>,<sub>-</sub>,<sub>-</sub>,
          new2xExprList(,,,,,,,,,,,,,,,,
            new38xExpr(_,_,_,_,_,_,_,_,_,qual2:new2xQualId)),_)),_,
      new38xExpr(_,_,_,_,_,_,_,_,qual3:new2xQualId)),_,_,_
  RETURN result;
  ? { switch(funcflag)
       {
           case helpstmt \:
                  if((transatt == A1))|| (transatt == A2)
                  || (transatt == A3)
                  || (transatt == A4 && Ident != variable->A.a4.r1sidename)
                  || (transatt == A5 && Ident != variable->A.a4.r1sidename)
                  || (transatt == A6)
                  || (transatt == A7)
                  || (transatt == A8)
                  || (transatt == A9)
                  || (transatt == A10)
                  || (transatt == A11)
                  || (transatt == A12)
                  || (transatt == A13)
                  || (transatt == A14)
                  || (transatt == A15)
                  || (transatt == A16)
                  || (transatt == A17)
                  || (transatt == A18 && Ident != variable->A.a18.r2sidename)
                  || (transatt == A19 && Ident != variable->A.a18.r2sidename)
                  || (transatt == A20)
                  || (transatt == A21)
                  || (transatt == A22)
                  || (transatt == A23)
                  || (transatt == A24)
                  || (transatt == A25)
                  || (transatt == A26))
                  \mathcal{F}{\color{blue} \bullet} . The contract of the contract of the contract of the contract of the contract of the contract of the contract of the contract of the contract of the contract of the contract of the contract of the contract of 
                      transatt = noset;
                  \mathcal{F}\blacksquareresult = 0; /* wird eigentlich nicht benoetigt */break;
           case preder \:
                  if(transatt == A4 || transatt == A5)
```

```
{
                        lineprint();fprintf(ofile,"\n");
                        insertA4ypredef(qual2, variable);
                        result = 2;
                     \mathcal{F}\overline{ }else if(transatt == A18)
                     {\color{red} \bullet} . The contract of the contract of the contract of the contract of the contract of the contract of the contract of the contract of the contract of the contract of the contract of the contract of the contract of 
                        lineprint();fprintf(ofile,"\n");
                        insertA18ypredef(qual2, variable);
                        result = 2;ŀ
                     }
                     else if(transatt == A19)
                     \mathbf{f}{\color{red} \bullet} . The contract of the contract of the contract of the contract of the contract of the contract of the contract of the contract of the contract of the contract of the contract of the contract of the contract of 
                        lineprint();fprintf(ofile,"\n");
                        insertA19ypredef(qual2, variable);
                        result = 2;
                    \mathcal{F}\overline{ }else
                     {
                        result = 0;
                     }
                    break;
          case postder \:
                    if(transatt == A4 || transatt == A5){
                        insertA4ypostdef(qual2, variable);
                        result = 0; /* wird nicht benoetigt */ł.
                     }
                     else if(transatt == A18)
                     £.
                     {\color{red} \bullet} . The contract of the contract of the contract of the contract of the contract of the contract of the contract of the contract of the contract of the contract of the contract of the contract of the contract of 
                        insertA18ypostdef(qual2, variable);
                        result = 0; /* wird nicht benoetigt */\mathbf{r}\overline{ }else if(transatt == A19)
                     {
                         insertA19ypostdef(qual2, variable);
                        result = 0; /* wird nicht benoetigt */}
            default \: result = 0;
    }
};.
```

```
Hier wird nun das Modifikationsmuster F(x) := const; erkannt.
\langletranspuma1\rangle+\equivnew28xStmt(<sub>-</sub>, _, _, _, _, _, _, _, _,
    new6xLValue(,,,,,,,,,,,,,,,,
       new5xLValue(_,_,_,_,_,_,_,_,qual1:new2xQualId(_,_,_,_,_,_,_,_,
            xId(id(_,Ident,_,_,_,_,_,_,_,_,_),_,_,_,_,_,_,_,_))),
       new1xSelector(<sub>-,-</sub>,-,-,-,-,-,-,-,
         new2xExprList(,,,,,,,,,,,,,,,,,
            new38xExpr(_,_,_,_,_,_,_,_,_,qual2:new2xQualId)),_)),_,
      new13xExpr(_,_,_,_,_,_,_,_,intlit:intlit)),_,_,_
  RETURN result;
  ? { switch(funcflag)
       {
           case helpstmt \:
                 if((transatt == A1))|| (transatt == A2)
                 || (transatt == A3)
                 || (transatt == A4 && Ident != variable->A.a4.r1sidename)
                 || (transatt == A5 && Ident != variable->A.a4.r1sidename)
                 || (transatt == A6)
                 || (transatt == A7)
                 || (transatt == A8)
                 || (transatt == A9)
                 || (transatt == A10)
                 || (transatt == A11)
                 || (transatt == A12)
                 || (transatt == A13)
                 || (transatt == A14)
                 || (transatt == A15)
                 || (transatt == A16)
                 || (transatt == A17)
                 || (transatt == A18 && Ident != variable->A.a18.r2sidename)
                 || (transatt == A19 && Ident != variable->A.a18.r2sidename)
                 || (transatt == A20)
                 || (transatt == A21)
                 || (transatt == A22)
                 || (transatt == A23)
                 || (transatt == A24)
                 || (transatt == A25)
                  | (transatting | ) and | (transatting | ) and | (transatting | ) and ||| (transatt == A26))
                  {\color{red} \bullet} . The contract of the contract of the contract of the contract of the contract of the contract of the contract of the contract of the contract of the contract of the contract of the contract of the contract of 
                     transatt = noset;
                  }
                 result = 0; /* wird eigentlich nicht benoetigt */break;
           case preder \:
                 if(transatt == A4 || transatt == A5)
```

```
{
                        lineprint();fprintf(ofile,"\n");
                        insertA4ypredef(qual2, variable);
                        result = 2;
                     \mathcal{F}\overline{ }else if(transatt == A18)
                     {\color{red} \bullet} . The contract of the contract of the contract of the contract of the contract of the contract of the contract of the contract of the contract of the contract of the contract of the contract of the contract of 
                        lineprint();fprintf(ofile,"\n");
                        insertA18ypredef(qual2, variable);
                        result = 2;ŀ
                     }
                     else if(transatt == A19)
                     \mathbf{f}{\color{red} \bullet} . The contract of the contract of the contract of the contract of the contract of the contract of the contract of the contract of the contract of the contract of the contract of the contract of the contract of 
                        lineprint();fprintf(ofile,"\n");
                        insertA19ypredef(qual2, variable);
                        result = 2;
                    \mathcal{F}\overline{ }else
                     {
                        result = 0;
                     }
                    break;
          case postder \:
                    if(transatt == A4 || transatt == A5){
                        insertA4ypostdef(qual2, variable);
                        result = 0; /* wird nicht benoetigt */ł.
                     }
                     else if(transatt == A18)
                     £.
                     {\color{red} \bullet} . The contract of the contract of the contract of the contract of the contract of the contract of the contract of the contract of the contract of the contract of the contract of the contract of the contract of 
                        insertA18ypostdef(qual2, variable);
                        result = 0; /* wird nicht benoetigt */\mathbf{r}\overline{ }else if(transatt == A19)
                     {
                         insertA19ypostdef(qual2, variable);
                        result = 0; /* wird nicht benoetigt */}
            default \: result = 0;
    }
};.
```
Hier wird nun das Modifikationsmuster  $|F\{x\}| := F\{x\}$  with y; erkannt.

```
\langletranspuma1\rangle+\equivnew28xStmt(,,,,,,,,,,,,,,,,
   new2xSelect(cot),,,,,,,,,,,,,,,,,,,,,
      new2xExprList(<sub>-</sub>, -, -, -, -, -, -, -, -, -,
        new38xExpr(,,,,,,,,,,,,,,,qual2:new2xQualId)),_)),_,
   new38xExpr(,,,,,,,,,,,,,,,,qual3:new2xQualId),
      new2xExprList(,,,,,,,,,,,,,,,,
          new38xExpr(,,,,,,,,,,,,,,,,,qual4:new2xQualId)),_)),
    new23xBinOp,
    RETURN result;
 ? { switch (funcflag)
     €
       case helpstmt \langle \cdot \rangle:
            if((transatt == A1))|| (transatt == A2)
            || (transatt == A3)
            || (transatt == A4)
            || (transatt == A5)
            || (transatt == A6)
            || (transatt == A9)
            || (transatt == A10)
            || (transatt == A11)
            || (transatt == A12 & Ident != variable->A.a12.r2sidename)
            || (transatt == A13 && Ident != variable->A.a13.r1sidename)
            || (transatt == A14 && Ident != variable->A.a13.r1sidename)
            || (transatt == A15 && Ident != variable->A.a13.r1sidename)
            || (transatt == A16 && Ident != variable->A.a13.r1sidename)
            || (transatt == A17 && Ident != variable->A.a13.r1sidename)
            || (transatt == A18)
            || (transatt == A19)
            || (transatt == A20 && Ident != variable->A.a20.r1sidename)
            || (transatt == A21 && Ident != variable->A.a20.r1sidename)
            || (transatt == A22 && Ident != variable->A.a20.r1sidename)
            || (transatt == A23 && Ident != variable->A.a20.r1sidename)
            || (transatt == A24 & # then t != variable->A.a13.r2sidename)|| (transatt == A25 & Ident != variable->A.a13.r2sidename)
            || (transatt == A26))
            \left\{ \right.
```

```
transatt = noset;
     \mathcal{F}\blacksquareresult = 0; /* wird eigentlich nicht benoetigt */
     break;
case preder \:
     if(transatt == A7)
     {
        if(EqualQualId(qual1, qual3) == 1&& EqualQualId(qual2, qual4) == 1)
       {
           lineprint();fprintf(ofile,"\n");
           insertA8with(qual2, variable);
           result = 1;
       }
       else
        {
         result = 0;
       \mathcal{F}\blacksquare}
     else if(transatt == A8)
     {
       if(EqualQualId(qual1, qual3) == 1&& EqualQualId(qual2, qual4) == 1)
       {
           lineprint();fprintf(ofile,"\n");
           insertA8with(qual2, variable);
          result = 1;
       \mathcal{F}}
        else
        {
         result = 0;
       \mathbf{r}\blacksquareł
      \overline{ }else if(transatt == A12)
     {
       if(EqualQualId(qual1, qual3) == 1
           && EqualQualId(qual2, qual4) == 1)
       {
           lineprint();fprintf(ofile,"\n");
           insertA12with(qual2, qual5, variable);
           result = 1;
       }
       else
        {
         result = 0;
       }
     }
```

```
else if(transatt == A13)
{
   if(EqualQualId(qual1, qual3) == 1&& EqualQualId(qual2, qual4) == 1)
   {
        lineprint();fprintf(ofile,"\n");
        insertA13with(qual2, qual5, variable);
        result = 1;
   }
   else
   {
      result = 0;
   \mathbf{r}}
}
else if(transatt == A14)
{
   if(EqualQualId(qual1, qual3) == 1&& EqualQualId(qual2, qual4) == 1)
   {
        lineprint();fprintf(ofile,"\n");
        insertA13with(qual2, qual5, variable);
        result = 1;
   }
   else
   {
      result = 0;
   \mathcal{L}}
Y
}
else if(transatt == A15)
£.
{\color{red} \bullet} . The contract of the contract of the contract of the contract of the contract of the contract of the contract of the contract of the contract of the contract of the contract of the contract of the contract of 
   if(EqualQualId(qual1, qual3) == 1&& EqualQualId(qual2, qual4) == 1)
   {
        lineprint();fprintf(ofile,"\n");
        insertA13with(qual2, qual5, variable);
        result = 1;}
   else
   {\color{red} \bullet} . The contract of the contract of the contract of the contract of the contract of the contract of the contract of the contract of the contract of the contract of the contract of the contract of the contract of 
      result = 0;
   }
}
else if(transatt == A16)
{
   if(EqualQualId(qual1, qual3) == 1&& EqualQualId(qual2, qual4) == 1)
   {
```

```
lineprint();fprintf(ofile,"\n");
        insertA16with(qual2, qual5, variable);
        result = 1;
   }
   else
   {
      result = 0;}
}
else if(transatt == A17)
\left\{ \right.{\color{red} \bullet} . The contract of the contract of the contract of the contract of the contract of the contract of the contract of the contract of the contract of the contract of the contract of the contract of the contract of 
   if(EqualqualId(qual1, qual3) == 1&& EqualQualId(qual2, qual4) == 1)
   {
        lineprint();fprintf(ofile,"\n");
        insertA16with(qual2, qual5, variable);
        result = 1;
   }
   else
   {
      result = 0;
   }
}
else if(transatt == A20)
{
   if(EqualQualId(qual1, qual3) == 1&& EqualQualId(qual2, qual4) == 1)
   \left\{ \right.lineprint();fprintf(ofile,"\n");
        insertA20with(qual2, qual5, variable);
        result = 1;
   \mathcal{F}\blacksquareelse
   {
      result = 0;
   }
}
else if(transatt == A21)
{\color{red} \bullet} . The contract of the contract of the contract of the contract of the contract of the contract of the contract of the contract of the contract of the contract of the contract of the contract of the contract of 
   if(EqualQualId(qual1, qual3) == 1&& EqualQualId(qual2, qual4) == 1)
   {
        lineprint();fprintf(ofile,"\n");
        insertA20with(qual2, qual5, variable);
        result = 1;
   }
   else
```

```
{
     result = 0;
  \mathcal{F}\blacksquare}
else if(transatt == A22)
{
  if(EqualqualId(qual1, qual3) == 1&& EqualQualId(qual2, qual4) == 1)
   {\color{red} \bullet} . The contract of the contract of the contract of the contract of the contract of the contract of the contract of the contract of the contract of the contract of the contract of the contract of the contract of 
      lineprint();fprintf(ofile,"\n");
      insertA22with(qual2, qual5, variable);
      result = 1;
  \mathcal{L}}
  else
  \left\{ \right.result = 0;
  \mathcal{L}\blacksquare}
else if(transatt == A23)
{
  if(EqualQualId(qual1, qual3) == 1&& EqualQualId(qual2, qual4) == 1)
  {
      lineprint();fprintf(ofile,"\n");
      insertA22with(qual2, qual5, variable);
      result = 1;
  }
  else
  {
     result = 0;
  }
}
else if(transatt == A24 && Ident == variable->A.a13.r2sidename)
{
  if(EqualQualId(qual1, qual3) == 1&& EqualQualId(qual2, qual4) == 1)
  {
      lineprint();fprintf(ofile,"\n");
      insertA24r2sidewith(qual2, qual5, variable);
      result = 1;
   }
  else
  {
     result = 0;
  \mathcal{F}}
}
else if(transatt == A25 && Ident == variable->A.a13.r2sidename)
```

```
\{if(EqualQualId(qual1, qual3) == 1
               \&\ \text{Equalqual}(qual2, qual4) == 1){
               lineprint();fprintf(ofile,"\n");
               insertA24r2sidewith(qual2, qual5, variable);
               result = 1;}
            else
            {
              result = 0;
            }
          }
          else
          {
            result = 0;
          }
          break;
     default \: result = 0;
  }
};.
```
Hier wird nun das Modifikationsmuster  $|F\{x\}| := F\{x\}$  less y; erkannt.

```
\langletranspuma1\rangle+\equivnew28xStmt(,,,,,,,,,,,,,,,,
   new2xSelect(cot),,,,,,,,,,,,,,,,,,,,,
      new2xExprList(<sub>-</sub>, -, -, -, -, -, -, -, -, -,
        new38xExpr(,,,,,,,,,,,,,,,qual2:new2xQualId)),_)),_,
   new38xExpr(,,,,,,,,,,,,,,,,qual3:new2xQualId),
      new2xExprList(,,,,,,,,,,,,,,,,
          new38xExpr(,,,,,,,,,,,,,,,,,qual4:new2xQualId)),_)),
    new24xBinOp,
    RETURN result;
 ? { switch (funcflag)
     €
       case helpstmt \langle \cdot \rangle:
            if((transatt == A1))|| (transatt == A2)
            || (transatt == A3)
            || (transatt == A4)
            || (transatt == A5)
            || (transatt == A6)
            || (transatt == A9)
            || (transatt == A10)
            || (transatt == A11)
            || (transatt == A12 & Ident != variable->A.a12.r2sidename)
            || (transatt == A13 && Ident != variable->A.a13.r1sidename)
            || (transatt == A14 && Ident != variable->A.a13.r1sidename)
            || (transatt == A15 && Ident != variable->A.a13.r1sidename)
            || (transatt == A16 && Ident != variable->A.a13.r1sidename)
            || (transatt == A17 && Ident != variable->A.a13.r1sidename)
            || (transatt == A18)
            || (transatt == A19)
            || (transatt == A20 && Ident != variable->A.a20.r1sidename)
            || (transatt == A21 && Ident != variable->A.a20.r1sidename)
            || (transatt == A22 && Ident != variable->A.a20.r1sidename)
            || (transatt == A23 && Ident != variable->A.a20.r1sidename)
            || (transatt == A24 & # then t != variable->A.a13.r2sidename)|| (transatt == A25 & Ident != variable->A.a13.r2sidename)
            || (transatt == A26))
            \left\{ \right.
```

```
transatt = noset;
     \mathcal{F}\blacksquareresult = 0; /* wird eigentlich nicht benoetigt */
     break;
case preder \:
     if(transatt == A7)
     {
       if(EqualQualId(qual1, qual3) == 1&& EqualQualId(qual2, qual4) == 1)
       {
           lineprint();fprintf(ofile,"\n");
           insertA8less(qual2, variable);
           result = 1;
                }
       else
       {
         result = 0;
       \mathcal{F}\blacksquare}
     else if(transatt == A8)
     {
       if(EqualQualId(qual1, qual3) == 1&& EqualQualId(qual2, qual4) == 1)
       {
           lineprint();fprintf(ofile,"\n");
           insertA8less(qual2, variable);
           result = 1;
                }
       else
       {
         result = 0;
       \mathbf{r}\blacksquareł
      \overline{ }else if(transatt == A12)
     {
       if(EqualQualId(qual1, qual3) == 1
           && EqualQualId(qual2, qual4) == 1)
       {
           lineprint();fprintf(ofile,"\n");
           insertA12less(qual2, qual5, variable);
           result = 1;
       }
       else
       {
         result = 0;
       }
     }
```

```
else if(transatt == A13)
{
   if(EqualQualId(qual1, qual3) == 1&& EqualQualId(qual2, qual4) == 1)
   {
        lineprint();fprintf(ofile,"\n");
        insertA13less(qual2, qual5, variable);
        result = 1;
   }
   else
   {
      result = 0;
   \mathbf{r}}
}
else if(transatt == A14)
{
   if(EqualQualId(qual1, qual3) == 1&& EqualQualId(qual2, qual4) == 1)
   {
        lineprint();fprintf(ofile,"\n");
        insertA13less(qual2, qual5, variable);
        result = 1;
   }
   else
   {
      result = 0;
   \mathcal{L}}
Y
}
else if(transatt == A15)
£.
{\color{red} \bullet} . The contract of the contract of the contract of the contract of the contract of the contract of the contract of the contract of the contract of the contract of the contract of the contract of the contract of 
   if(EqualQualId(qual1, qual3) == 1&& EqualQualId(qual2, qual4) == 1)
   {
        lineprint();fprintf(ofile,"\n");
        insertA13less(qual2, qual5, variable);
        result = 1;}
   else
   {\color{red} \bullet} . The contract of the contract of the contract of the contract of the contract of the contract of the contract of the contract of the contract of the contract of the contract of the contract of the contract of 
      result = 0;
   }
}
else if(transatt == A16)
{
   if(EqualQualId(qual1, qual3) == 1
        && EqualQualId(qual2, qual4) == 1)
   {
```

```
lineprint();fprintf(ofile,"\n");
        insertA16less(qual2, qual5, variable);
        result = 1;
   }
   else
   {
      result = 0;}
}
else if(transatt == A17)
\left\{ \right.{\color{red} \bullet} . The contract of the contract of the contract of the contract of the contract of the contract of the contract of the contract of the contract of the contract of the contract of the contract of the contract of 
   if(EqualqualId(qual1, qual3) == 1&& EqualQualId(qual2, qual4) == 1)
   {
        lineprint();fprintf(ofile,"\n");
        insertA16less(qual2, qual5, variable);
        result = 1;
   }
   else
   {
      result = 0;
   }
}
else if(transatt == A20)
{
   if(EqualQualId(qual1, qual3) == 1&& EqualQualId(qual2, qual4) == 1)
   \left\{ \right.lineprint();fprintf(ofile,"\n");
        insertA20less(qual2, qual5, variable);
        result = 1;
   \mathcal{F}\blacksquareelse
   {
      result = 0;
   }
}
else if(transatt == A21)
{\color{red} \bullet} . The contract of the contract of the contract of the contract of the contract of the contract of the contract of the contract of the contract of the contract of the contract of the contract of the contract of 
   if(EqualQualId(qual1, qual3) == 1&& EqualQualId(qual2, qual4) == 1)
   {
        lineprint();fprintf(ofile,"\n");
        insertA20less(qual2, qual5, variable);
        result = 1;
   }
   else
```

```
{
     result = 0;
  \mathcal{F}\blacksquare}
else if(transatt == A22)
{
  if(EqualqualId(qual1, qual3) == 1&& EqualQualId(qual2, qual4) == 1)
   {\color{red} \bullet} . The contract of the contract of the contract of the contract of the contract of the contract of the contract of the contract of the contract of the contract of the contract of the contract of the contract of 
      lineprint();fprintf(ofile,"\n");
      insertA22less(qual2, qual5, variable);
      result = 1;
  \mathcal{L}}
  else
  \left\{ \right.result = 0;
  \mathcal{L}\blacksquare}
else if(transatt == A23)
{
  if(EqualQualId(qual1, qual3) == 1&& EqualQualId(qual2, qual4) == 1)
  {
      lineprint();fprintf(ofile,"\n");
      insertA22less(qual2, qual5, variable);
      result = 1;
  }
  else
  {
     result = 0;
  }
}
else if(transatt == A24 && Ident == variable->A.a13.r2sidename)
{
  if(EqualQualId(qual1, qual3) == 1&& EqualQualId(qual2, qual4) == 1)
  {
      lineprint();fprintf(ofile,"\n");
      insertA24r2sideless(qual2, qual5, variable);
      result = 1;
   }
  else
  {
     result = 0;
  \mathcal{F}}
}
else if(transatt == A25 && Ident == variable->A.a13.r2sidename)
```

```
\{if(EqualQualId(qual1, qual3) == 1
               \&\ \text{Equalqual}(qual2, qual4) == 1){
               lineprint();fprintf(ofile,"\n");
               insertA24r2sideless(qual2, qual5, variable);
               result = 1;
            }
            else
            {
              result = 0;
            }
          }
          else
          {
            result = 0;
          }
          break;
     default \: result = 0;
  }
};.
```

```
Hier wird nun das Modifikationsmuster |G(x)| := true; erkannt. erkannt.
```

```
\langletranspuma1\rangle+\equivnew28xStmt(<sub>-</sub>, _, _, _, _, _, _, _, _,
     new6xLValue(,,,,,,,,,,,,,,,,
       new5xLValue(_,_,_,_,_,_,_,_,qual1:new2xQualId(_,_,_,_,_,_,_,_,
             xId(id(_,Ident,_,_,_,_,_,_,_,_,_),_,_,_,_,_,_,_,_))),
       new1xSelector(<sub>-,-</sub>,<sub>-</sub>,<sub>-</sub>,<sub>-</sub>,<sub>-</sub>,<sub>-</sub>,<sub>-</sub>,<sub>-</sub>,
          new2xExprList(,,,,,,,,,,,,,,,,,
             new38xExpr(_,_,_,_,_,_,_,_,_,qual2:new2xQualId)),_)),_,
     new15xExpr), _{1}, _{2}, _{3}RETURN result;
  ? { switch(funcflag)
        {
            case helpstmt \:
                  if((transatt == A1))|| (transatt == A2)
                  || (transatt == A3)
                  || (transatt == A4)
                  || (transatt == A5)
                  || (transatt == A6)
                  || (transatt == A7)
                  || (transatt == A8)
                  || (transatt == A9 && Ident != variable->A.a1.r2sidename)
                  || (transatt == A10)
                  || (transatt == A11)
                  || (transatt == A12)
                  || (transatt == A13)
                  || (transatt == A14)
                  || (transatt == A15)
                  || (transatt == A16)
                  || (transatt == A17)
                  || (transatt == A18)
                  || (transatt == A19)
                  || (transatt == A20)
                  || (transatt == A21)
                  || (transatt == A22)
                  || (transatt == A23)
                  || (transatt == A24)
                  || (transatt == A25)
                  || (transatt == A26))
                   {\color{red} \bullet} . The contract of the contract of the contract of the contract of the contract of the contract of the contract of the contract of the contract of the contract of the contract of the contract of the contract of 
                       transatt = noset;
                   }
                  result = 0; /* wird eigentlich nicht benoetigt */
                  break;
            case preder \:
                  if(transatt == A9 && Ident == variable->A.a1.r2sidename)
```

```
{
                                                  line printf(\mathbf{v});for \mathbf{v} , \mathbf{v} , \mathbf{v} , \mathbf{v} , \mathbf{v} , \mathbf{v} , \mathbf{v} , \mathbf{v} , \mathbf{v} , \mathbf{v} , \mathbf{v} , \mathbf{v} , \mathbf{v} , \mathbf{v} , \mathbf{v} , \mathbf{v} , \mathbf{v} , \mathbf{v}insertable); insert A9true(qual2, variable); insert A9true(qual2, variable); insert A9true(qual2); insert A9true(qual2); insert A9true(qual2); insert A9true(qual2); insert A9true(qual2); insert A9true(qual2); insert A9true
                                               result = 1;
                                        }
                                        else
                                        {
                                               result = 0;
                                        }
                                       break;
                    default \: result = 0;
       }
};.
```
```
Hier wird nun das Modifikationsmuster |G(x)| := \texttt{false}; erkannt. erkannt.
```

```
\langletranspuma1\rangle+\equivnew28xStmt(<sub>-</sub>, _, _, _, _, _, _, _, _,
     new6xLValue(,,,,,,,,,,,,,,,,
       new5xLValue(_,_,_,_,_,_,_,_,qual1:new2xQualId(_,_,_,_,_,_,_,_,
             xId(id(_,Ident,_,_,_,_,_,_,_,_,_),_,_,_,_,_,_,_,_))),
       new1xSelector(<sub>-,-</sub>,<sub>-</sub>,<sub>-</sub>,<sub>-</sub>,<sub>-</sub>,<sub>-</sub>,<sub>-</sub>,<sub>-</sub>,
          new2xExprList(,,,,,,,,,,,,,,,,,
             new38xExpr(_,_,_,_,_,_,_,_,_,qual2:new2xQualId)),_)),_,
     new16xExpr), _{1-x}, _{2}RETURN result;
  ? { switch(funcflag)
        {
            case helpstmt \:
                  if((transatt == A1))|| (transatt == A2)
                  || (transatt == A3)
                  || (transatt == A4)
                  || (transatt == A5)
                  || (transatt == A6)
                  || (transatt == A7)
                  || (transatt == A8)
                  || (transatt == A9 && Ident != variable->A.a1.r2sidename)
                  || (transatt == A10)
                  || (transatt == A11)
                  || (transatt == A12)
                  || (transatt == A13)
                  || (transatt == A14)
                  || (transatt == A15)
                  || (transatt == A16)
                  || (transatt == A17)
                  || (transatt == A18)
                  || (transatt == A19)
                  || (transatt == A20)
                  || (transatt == A21)
                  || (transatt == A22)
                  || (transatt == A23)
                  || (transatt == A24)
                  || (transatt == A25)
                  || (transatt == A26))
                   {\color{red} \bullet} . The contract of the contract of the contract of the contract of the contract of the contract of the contract of the contract of the contract of the contract of the contract of the contract of the contract of 
                      transatt = noset;
                   }
                  result = 0; /* wird eigentlich nicht benoetigt */
                  break;
            case preder \:
                  if(transatt == A9 && Ident == variable->A.a1.r2sidename)
```

```
{
            lineprint();fprintf(ofile,"\n");
            insertA9false(qual2, variable);
            result = 1;}
          else
          {
            result = 0;
          }
          break;
     default \: result = 0;
  }
};.
```
Hier folgen nun Grammatikregeln, die Muster enthalten können. Die Teilbäume, die mit einer Marke versehen sind, werden nach applikativen Ausdrücken durchsucht.

```
\langletranspuma3\rangle \equivnew13xStmt(_,_,_,_,_,_,_,_,xStdIO,marke:xActuList),_,_,_
 RETURN result;
 ? { switch(funcflag)
      {
         case code \:
             result = Pattern(&marke, &variable, &transatt, funcflag);
             break;
         case helpstmt \:
             transatt = noset;
             break:
             b = b + b + ccase delete \:
             result = Pattern(&marke, &variable, &transatt, funcflag);
             break;
         case preder \:
             break;
      }
      result = 0;
    };.
 new28xStmt(_,_,_,_,_,_,_,_,xLValue,_,expr:xExpr),_,_,_
 RETURN result;
 ? { switch(funcflag)
      {
         case code \:
             result = Pattern(&expr, &variable, &transatt, funcflag);
             break;
         case helpstmt \:
             transatt = noset;
             break;
         case delete \:
             result = Pattern(&expr, &variable, &transatt, funcflag);
             break;
         case preder \:
             break;
      }
      result = 0;
    };.
 new29xStmt(,,,,,,,,,,,,,,,,,KLValue,xBinOp,,,expr:xExpr),,,,
 RETURN result;
 ? { switch(funcflag)
      {
         case code \:
             result = Pattern(&expr, &variable, &transatt, funcflag);
             break;
         case helpstmt \:
             transatt = noset;
             break;
```

```
case delete \:
             result = Pattern(&expr, &variable, &transatt, funcflag);
             break;
        case preder \:
             break;
    }
    result = 0;
  };.
new32xStmt(<sub>-</sub>, _, _, _, _, _, _, _, _, No1, xFrom, No2), _, _, _,
RETURN result;
? { switch(funcflag)
    {
        case code \:
             result = Pattern(&No1, &variable, &transatt, funcflag);
             if(result == 0)\mathcal{F}the state of the state of the state of the state of the state of the state of the state of the state of the state
                result = Pattern(&No2, &variable, &transatt, funcflag);
             }
             break;
        case helpstmt \:
             transatt = noset;
             break;
        case delete \:
             result = Pattern(&No1, &variable, &transatt, funcflag);
             if(result == 0){
                result = Pattern(&No2, &variable, &transatt, funcflag);
             ł.
             }
             break;
        case preder \:
             break;
    }
    result = 0;
  };.
new36xExpr(_,_,_,_,_,_,_,_,_,_,marke:xFormer,_),_,_,_,
RETURN result;
? { switch(funcflag)
    {
        case code \:
             result = Pattern(&marke, &variable, &transatt, funcflag);
             break;
        case helpstmt \:
             transatt = noset;
             break;
        case delete \:
             result = Pattern(&marke, &variable, &transatt, funcflag);
             break;
```

```
case preder \:
           break;
    }
    result = 0;
  };.
new50xExpr(_,_,_,_,_,_,_,_,_,Expr1,xBinOp,Expr2),_,_,_,
RETURN result;
? { switch(funcflag)
    {
       case code \:
           result = Pattern(&Expr1, &variable, &transatt, funcflag);
           if(result == 0)\left\{ \right.result = Pattern(&Expr2, &variable, &transatt, funcflag);
           }
           break;
       case helpstmt \:
           transatt = noset;
           break;
       case delete \:
           result = Pattern(&Expr1, &variable, &transatt, funcflag);
           if(result == 0){
              result = Pattern(&Expr2, &variable, &transatt, funcflag);
           }
           break;
       case preder \:
           break;
    }
    result = 0;
  };.
new52xExpr(_,_,_,_,_,_,_,_,xUnOp,expr:xExpr),_,_,_
RETURN result;
? { switch(funcflag)
    {
       case code \:
           result = Pattern(&expr, &variable, &transatt, funcflag);
           break;
       case helpstmt \:
           transatt = noset;
           break;
       case delete \:
           result = Pattern(&expr, &variable, &transatt, funcflag);
           break;
       case preder \:
           break;
    }
```

```
result = 0;
  };.
new1xExprList(_,_,_,_,_,_,_,_,marke:xExprList,_,expr:xExpr),_,_,_
RETURN result;
? { switch(funcflag)
    {
       case code \:
            result = Pattern(&marke, &variable, &transatt, funcflag);
            if(result == 0)\mathbf{f}result = Pattern(&expr, &variable, &transatt, funcflag);
            }
            break;
       case helpstmt \:
           transatt = noset;
            break;
       case delete \:
            result = Pattern(&marke, &variable, &transatt, funcflag);
            if(result == 0){
               result = Pattern(&expr, &variable, &transatt, funcflag);
            \overline{ }break;
       case preder \:
            break;
    }
    result = 0;
  };.
new2xExprList(,,,,,,,,,,,,,,,,,,,,,,,,,,,
RETURN result;
? { switch(funcflag)
    {
       case code \:
           result = Pattern(&expr, &variable, &transatt, funcflag);
            break;
       case helpstmt \:
            transatt = noset;
            break;
       case delete \backslash:
            result = Pattern(&expr, &variable, &transatt, funcflag);
            break;
       case preder \:
           break;
    }
    result = 0;
  };.
new3xExprList(<sub>-,-,-,-,-,-,-,-,-</sub>,-marke:xExprList,<sub>-</sub>),<sub>-</sub>,<sub>-</sub>,
```

```
RETURN result;
? { switch(funcflag)
    {
       case code \:
           result = Pattern(&marke, &variable, &transatt, funcflag);
            break;
       case helpstmt \:
           transatt = noset;
            break;
       case delete \:
            result = Pattern(&marke, &variable, &transatt, funcflag);
            break;
       case preder \:
            break;
    }
    result = 0;
  };.
new3xFourner(\_,\_,\_,\_,\_,\_,\_s,\_,\_s) expr:xExpr, marke:xIterator), \_,\_,\_sRETURN result;
? { switch(funcflag)
    {
       case code \:
            result = Pattern(&expr, &variable, &transatt, funcflag);
            if(result == 0){
               result = Pattern(&marke, &variable, &transatt, funcflag);
            ¥.
            }
            break;
       case helpstmt \:
            transatt = noset;
            break;
       case delete \:
            result = Pattern(&expr, &variable, &transatt, funcflag);
            if(result == 0){
               result = Pattern(&marke, &variable, &transatt, funcflag);
            }
            break;
       case preder \:
            break;
    }
    result = 0;
  };.
new1xIterator(<sub>-,-,-,-,-,-,-,</sub>marke:xSimpleIts,<sub>-</sub>,expr:xExpr),<sub>-</sub>,<sub>-</sub>,
RETURN result;
? { switch(funcflag)
    {
```

```
case code \:
           result = Pattern(&marke, &variable, &transatt, funcflag);
           if(result == 0){
              result = Pattern(&expr, &variable, &transatt, funcflag);
           }
           break;
       case helpstmt \:
           transatt = noset;
           break;
       case delete \:
           result = Pattern(&marke, &variable, &transatt, funcflag);
           if(result == 0){
              result = Pattern(&expr, &variable, &transatt, funcflag);
           }
           break;
       case preder \:
           break;
    }
   result = 0;
  };.
new2xSimpleIts(_,_,_,_,_,_,_,_,marke:xSimpleIt),_,_,_
RETURN result;
? { switch(funcflag)
    {
       case code \:
           result = Pattern(&marke, &variable, &transatt, funcflag);
           break;
       case helpstmt \:
           transatt = noset;
           break;
       case delete \:
           result = Pattern(&marke, &variable, &transatt, funcflag);
           break;
       case preder \:
           break;
    }
   result = 0;
  };.
new1xSimpleIt(_,_,_,_,_,_,_,_,_,XLValue,_,expr:xExpr),_,_,_,
RETURN result;
? { switch(funcflag)
    {
       case code \:
           result = Pattern(&expr, &variable, &transatt, funcflag);
           break;
```

```
case helpstmt \:
            transatt = noset;
            break;
       case delete \:
            result = Pattern(&expr, &variable, &transatt, funcflag);
            break;
       case preder \:
            break;
    }
    result = 0;
  };.
new1xActualist(<sub>-,-,-,-,-,-,-,-,-</sub>,-marke:xExprList,<sub>-</sub>),<sub>-</sub>,<sub>-</sub>,
RETURN result;
? { switch(funcflag)
    {
       case code \:
            result = Pattern(&marke, &variable, &transatt, funcflag);
            break;
       case helpstmt \:
            transatt = noset;
            break;
       case delete \:
            result = Pattern(&marke, &variable, &transatt, funcflag);
            break;
       case preder \:
            break;
    }
    result = 0;
  };.
```
Dieser letzte Fall wird benutzt, wenn keins der angegebenen Pattern zum Zuge gekommen ist. Dieses Muster muß immer zu allerletzt kommen.

```
\langle \text{transpuma2} \rangle \equiv\rightarrow - \rightarrow - \rightarrow -RETURN result;/* Dieses Muster muss zu allerletzt kommen */
  ? { switch(funcflag)
       {
           case code \:
                variable = NULL;
                transatt = noset;
                break;
           case helpstmt \:
                transatt = noset;
                break;
           case delete \:
                break;
           case preder \:
                break;
       }
       result = 0;
    };.
```
### C.10.1 Die C-Funktion psttvariable

Die Funktion psttvariable erzeugt die eindeutigen virtuellen Variablen psttint, wobei int eine ganze Zahl ist. Der Name der neuen Variablen wird in newvar gespeichert und dann mit allen Bezeichnern in der Bezeichnertabelle verglichen, die durch die Funktion GetString in der Variablen identtable gespeichert wurden. In max ist der größte Index der Bezeichnertabelle gespeichert.

```
\langlemysetc\rangle \equivtTree psttvariable()
  {
      static int numbervar = 0;
      float help;
      int help1 = 1, i;
      char *newvar;
      char *newnum;
      char *identtable;
      tIdent newvariable = 0;
      tTree newqualid;
      tIdent max;
      max = MaxIdent();
      newvar = (char *) malloc (1);do
      \left\{ \right\}{\color{red} \bullet} . The contract of the contract of the contract of the contract of the contract of the contract of the contract of the contract of the contract of the contract of the contract of the contract of the contract of 
          free(newvar);
          numbervar++;
           identtable = (char *) malloc (MAXIDENTLENGTH);
          help = (float) numbervar;
          help = help / 10.0;help1 = 1;while(help>=1)
           {
               help1++;
               help = help / 10.0;
           \blacksquarenewnum = (char *) malloc (help1);
           sprintf(newnum, "%d", numbervar);
          newvar = (char *) malloc (help1 + 5);sprintf(newvar, "pstt");
           strcat(newvar,newnum);
          free(newnum);
           i = 1;
           while(i \leq max){
               GetString((tIdent) i, identtable);
               if(strcmp(identtable, newvar) == 0)
```

```
{
                break;
             }
             i++;
         \mathcal{F}\blacksquareif(i == max+1){
             newvariable = MakeIdent(newvar,help1 + 4);
          }
      \overline{ }while(newvariable == 0);free(newvar);
     free(identtable);
     newqualid = mnew2xQualId(mxId(mid(NoPosition, newvariable,help1 + 4)));
     return newqualid;
  }
\langle m y seth\rangle \equivextern tTree psttvariable();
\langle global.h \rangle \equiv#define MAXIDENTLENGTH 1024
```
### $C.10.2$ Die C-Funktion lineprint

Die Funktion lineprint schreibt eine line-Direktive in die Ausgabedatei, die angben soll, daß hier neuer Code eingefügt wurde. Die Funktion gibt natürlich nur etwas aus, sofern die option -NL nicht angegeben wurde.

```
\langle myprintc\rangle \equivvoid lineprint()
  {
      if(!lineprint)
      {
          fprintf(ofile,"\n@line 1 \"PSTT\"");
      }
  \mathcal{L}}
\langle myprinth\rangle \equivextern void lineprint();
```
### $C.11$ Die Ableitungsfunktionen

Die folgenden Funktionen schreiben die Ableitungen in die Ausgabedatei.

### $C.11.1$ Die C-Funktion insertA1r1with

Schreibt für die Menge  $\{j : j \text{ in } F \mid j \text{ in } G\}$ ; die Ableitung für "F with :=  $x$ ;" in die Ausgabedatei.

```
\langle mytransc\rangle \equivvoid insertA1r1with(tTree qual, tIdent Ident, DSET variable)
   \left\{ \right\}{\color{red} \bullet} . The contract of the contract of the contract of the contract of the contract of the contract of the contract of the contract of the contract of the contract of the contract of the contract of the contract of 
       fprintf(ofile, "\nightharpoonup insert transformation code\nightharpoonupn");
       fprintf(ofile, "if ( ");
       WriteQualId(ofile, qual);
       fprintf(ofile, " in ");
       WriteIdent(ofile, variable->A.a1.r2sidename);
       fprintf(ofile, " ) then\n ");
       WriteIdent(ofile, variable->newlsidename);
       fprintf(ofile, " with := ");
       WriteQualId(ofile, qual);
       fprintf(ofile, " ;\n end if ; \n");
       linedirflag = 1;
  }
\langle mytransh\rangle \equivextern void insertA1r1with(tTree, tIdent, DSET);
```
#### $C.11.2$ Die C-Funktion insertA1r2with

Schreibt für die Menge  $\{j : j \in F \mid j \in G\}$ ; die Ableitung für "G with  $:= x$ ;" in die  $\mathcal{L}$  with  $\mathcal{L}$  is different in different in different in different in different in different in different in different in  $\mathcal{L}$ Ausgabedatei.

```
\langle mytrasc\rangle + \equivvoid insertA1r2with(tTree qual, tIdent Ident, DSET variable)
   \left\{ \right.{\color{red} \bullet} . The contract of the contract of the contract of the contract of the contract of the contract of the contract of the contract of the contract of the contract of the contract of the contract of the contract of 
       fprintf(ofile, "\n-- insert transformation code\n");
       fprintf(ofile, " if ( ");
       WriteQualId(ofile, qual);
       fprintf(ofile, " in ");
       WriteIdent(ofile, variable->A.a1.r1sidename);
       fprintf(ofile, " ) then\n\timesn
                                                          \blacksquare):
       WriteIdent(ofile, variable->newlsidename);
       fprintf(ofile, " with := ");
       WriteQualId(ofile, qual);
       fprintf(ofile, " ;\n end if ; \n");
        linedirflag = 1;
   \overline{ }\langle mytransh\rangle + \equivextern void insertA1r2with(tTree, tIdent, DSET);
```
### $C.11.3$ Die C-Funktion insertA1r11ess

Schreibt für die Menge  $\{j : j \text{ in } F \mid j \text{ in } G\}$ ; die Ableitung für "F less := x;" in die Ausgabedatei.

```
\langle mytrasc\rangle + \equivvoid insertA1r1less(tTree qual, tIdent Ident, DSET variable)
 {
     fprintf(ofile, "\n-- insert transformation code\n");
     fprintf(ofile, " if ( ");
     WriteQualId(ofile, qual);
     fprintf(ofile, " in ");
     WriteIdent(ofile, variable->A.a1.r2sidename);
     fprintf(ofile, " ) then\n ");
     WriteIdent(ofile, variable->newlsidename);
     fprintf(ofile, " less := ");
     WriteQualId(ofile, qual);
     fprintf(ofile, " ;\n end if ; \n");
     linedirflag = 1;
 }
\langle mytransh\rangle + \equivextern void insertA1r1less(tTree, tIdent, DSET);
```
### $C.11.4$

Schreibt für die Menge  $\{j : j \text{ in } F \mid j \text{ in } G\}$ ; die Ableitung für "G less := x;" in die Ausgabedatei.

```
\langle mytra\, nsc\rangle + \equivvoid insertA1r2less(tTree qual, tIdent Ident, DSET variable)
   {\color{red} \bullet} . The contract of the contract of the contract of the contract of the contract of the contract of the contract of the contract of the contract of the contract of the contract of the contract of the contract of 
       fprintf(ofile, "\n-- insert transformation code\n");
       fprintf(ofile, " if ( ");
       WriteQualId(ofile, qual);
       fprintf(ofile, " in ");
       WriteIdent(ofile, variable->A.a1.r1sidename);
       fprintf(ofile, " ) then\n\n ");
       WriteIdent(ofile, variable->newlsidename);
       fprintf(ofile, " less := ");
       WriteQualId(ofile, qual);
       fprintf(ofile, " ;\n end if ; \n");
       linedirflag = 1;
  \mathcal{L}}
\langle mytransh\rangle + \equivextern void insertA1r2less(tTree, tIdent, DSET);
```
### $C.11.5$ Die C-Funktion insertA2r1with

Schreibt für die Menge  $\{j : j \text{ in } F \mid j \text{ not in } G\}$ ; die Ableitung für "F with :=  $x$ ;" in die Ausgabedatei.

```
\langle mytrasc\rangle + \equivvoid insertA2r1with(tTree qual, tIdent Ident, DSET variable)
 {
     fprintf(ofile, "\n-- insert transformation code\n");
     fprintf(ofile, " if ( ");
     WriteQualId(ofile, qual);
     fprintf(ofile, " notin ");
     WriteIdent(ofile, variable->A.a1.r2sidename);
     fprintf(ofile, " ) then\n ");
     WriteIdent(ofile, variable->newlsidename);
     fprintf(ofile, " with := ");
     WriteQualId(ofile, qual);
     fprintf(ofile, " ;\n end if ; \n");
     linedirflag = 1;
 }
\langle mytransh\rangle + \equivextern void insertA2r1with(tTree, tIdent, DSET);
```
# $C.11.6$

Schreibt für die Menge  $\{j : j \text{ in } F \mid j \text{ notin } G\}$ ; die Ableitung für "G with := x;"in die Ausgabedatei.

```
\langle mytra\, nsc\rangle + \equivvoid insertA2r2with(tTree qual, tIdent Ident, DSET variable)
   {\color{red} \bullet} . The contract of the contract of the contract of the contract of the contract of the contract of the contract of the contract of the contract of the contract of the contract of the contract of the contract of 
       fprintf(ofile, "\n-- insert transformation code\n");
       fprintf(ofile, " if ( ");
       WriteQualId(ofile, qual);
       fprintf(ofile, " in ");
       WriteIdent(ofile, variable->A.a1.r1sidename);
       fprintf(ofile, " ) then\n\n ");
       WriteIdent(ofile, variable->newlsidename);
       fprintf(ofile, " less := ");
       WriteQualId(ofile, qual);
       fprintf(ofile, " ;\n end if ; \n");
       linedirflag = 1;
  \mathcal{L}}
\langle mytransh\rangle + \equivextern void insertA2r2with(tTree, tIdent, DSET);
```
### $C.11.7$ Die C-Funktion insertA2r11ess

Schreibt für die Menge  $\{j : j \in F \mid j \text{ notin } G\}$ ; die Ableitung für "F less := x;" in die Ausgabedatei.

```
\langle mytrasc\rangle + \equivvoid insertA2r1less(tTree qual, tIdent Ident, DSET variable)
 {
     fprintf(ofile, "\n-- insert transformation code\n");
     fprintf(ofile, " if ( ");
     WriteQualId(ofile, qual);
     fprintf(ofile, " notin ");
     WriteIdent(ofile, variable->A.a1.r2sidename);
     fprintf(ofile, " ) then\n ");
     WriteIdent(ofile, variable->newlsidename);
     fprintf(ofile, " less := ");
     WriteQualId(ofile, qual);
     fprintf(ofile, " ;\n end if ; \n");
     linedirflag = 1;
 }
\langle mytransh\rangle + \equivextern void insertA2r1less(tTree, tIdent, DSET);
```
## $C.11.8$

Schreibt für die Menge  $\{j : j \text{ in } F \mid j \text{ not in } G\}$ ; die Ableitung für "G less := x;"in die Ausgabedatei.

```
\langle mytra\, nsc\rangle + \equivvoid insertA2r2less(tTree qual, tIdent Ident, DSET variable)
   {\color{red} \bullet} . The contract of the contract of the contract of the contract of the contract of the contract of the contract of the contract of the contract of the contract of the contract of the contract of the contract of 
       fprintf(ofile, "\n-- insert transformation code\n");
       fprintf(ofile, " if ( ");
       WriteQualId(ofile, qual);
       fprintf(ofile, " in ");
       WriteIdent(ofile, variable->A.a1.r1sidename);
       fprintf(ofile, " ) then\n\n ");
       WriteIdent(ofile, variable->newlsidename);
       fprintf(ofile, " with := ");
       WriteQualId(ofile, qual);
       fprintf(ofile, " ;\n end if ; \n");
       linedirflag = 1;
  \mathcal{L}}
\langle mytransh\rangle + \equivextern void insertA2r2less(tTree, tIdent, DSET);
```
### $C.11.9$ Die C-Funktion insertA3with

Schreibt für die Menge  $\{j : j \text{ in } F \mid G(j) = H\}$ ; die Ableitung für "F with :=  $x$ ;" in die Ausgabedatei.

```
\langle mytrasc\rangle + \equivvoid insertA3with(tTree qual, DSET variable)
 {
     fprintf(ofile, "\n-- insert transformation code\n");
     fprintf(ofile, " if ( ");
     WriteIdent(ofile, variable->A.a3.r2sidename);
     fprintf(ofile, "(");
     WriteQualId(ofile, qual);
     fprintf(ofile, ") = ");
     fprintf(ofile, "%d ) then\n ", variable->A.a3.integer);
     WriteIdent(ofile, variable->newlsidename);
     fprintf(ofile, " with := ");
     WriteQualId(ofile, qual);
     fprintf(ofile, " ;\nend if ; \n");
     linedirflag = 1;
 \mathcal{L}}
\langle mytransh\rangle + \equivextern void insertA3with(tTree, DSET);
```
### $C.11.10$

Schreibt für die Menge  $\{j : j \text{ in } F \mid G(j) = H\}$ ; die Ableitung für "F less :=  $x^{\mu}$ ; in die Ausgabedatei.

```
\langle mytra\, nsc\rangle + \equivvoid insertA3less(tTree qual, DSET variable)
 {
    fprintf(ofile, "\n-- insert transformation code\n");
     fprintf(ofile, " if ( ");
    WriteIdent(ofile, variable->A.a3.r2sidename);
    fprintf(ofile, "(");
    WriteQualId(ofile, qual);
    fprintf(ofile, ") = ");
     fprintf(ofile, "%d ) then\n ", variable->A.a3.integer);
    WriteIdent(ofile, variable->newlsidename);
    fprintf(ofile, " less := ");
    WriteQualId(ofile, qual);
    fprintf(ofile, " ;\nend if ; \n");
     linedirflag = 1;
 \mathcal{P}\overline{ }
```

```
\langle mytransh\rangle + \equivextern void insertA3less(tTree, DSET);
```
# C.11.11 Die C-Funktion insertA3plus

extern void insertA3plus(tTree, tTree, DSET);

```
Schreibt für die Menge \{j : j \text{ in } F \mid G(j) = H\}; die Ableitung für die Definition "G(x):= G(x) + const;" in die Ausgabedatei.
\langle mytra\, nsc\rangle + \equivvoid insertA3plus(tTree constante1, tTree constante2, DSET variable)
  {
     fprintf(ofile, "\n-- insert transformation code\n");
     fprintf(ofile, "if (\sqrt{d} / = 0) thenn if (\sqrt{d} in ",
               (constante2->intlit).Integer, (constante1->intlit).Integer);
     WriteIdent(ofile, variable->A.a3.r1sidename);
     fprintf(ofile, " ) then\n\begin{bmatrix} n \\ n \end{bmatrix} if ( ");
     WriteIdent(ofile, variable->A.a3.r2sidename);
     fprintf(ofile, "(\sqrt{d}) = \sqrt{d}) then\n ", (constante1->intlit). Integer,
              variable->A.a3.integer);
     WriteIdent(ofile, variable->newlsidename);
     fprintf(ofile, " less := %d;\n elseif ( ", (constante1->intlit).Integer);
     WriteIdent(ofile, variable->A.a3.r2sidename);
     fprintf(ofile, "(\frac{1}{d}) = \frac{1}{d} - \frac{1}{d}) then\ln ", (constante1->intlit). Integer,
              variable->A.a3.integer, (constante2->intlit).Integer);
     WriteIdent(ofile, variable->newlsidename);
     fprintf(ofile, " with := \ddot{i}; \nend if; \nend if;",
               (constante1->intlit).Integer);
     linedirflag = 1;
  }
\langle mytransh\rangle + \equiv
```
### $C.11.12$ Die C-Funktion insertA3minus

```
Schreibt für die Menge \{j : j \text{ in } F \mid G(j) = H\}; die Ableitung für die Definition "G(x):= G(x) - const;" in die Ausgabedatei.
\langle mytrasc\rangle + \equivvoid insertA3minus(tTree constante1, tTree constante2, DSET variable)
  {
     fprintf(ofile, "\n- insert transformation code\n");
     fprintf(ofile, "if (\sqrt{d} / = 0) then\n if (\sqrt{d} in ",
              (constante2->intlit).Integer, (constante1->intlit).Integer);
     WriteIdent(ofile, variable->A.a3.r1sidename);
     fprintf(ofile, " ) then\n if ( ");
     WriteIdent(ofile, variable->A.a3.r2sidename);
     fprintf(ofile, "(\sqrt{d}) = \sqrt{d}) then\n ", (constante1->intlit). Integer,
              variable->A.a3.integer);
     WriteIdent(ofile, variable->newlsidename);
     fprintf(ofile, " less := %d;\n elseif ( ", (constante1->intlit).Integer);
     WriteIdent(ofile, variable->A.a3.r2sidename);
     fprintf(ofile, "(\sqrt{d}) = \sqrt{d} + \sqrt{d}) then\n ", (constante1->intlit). Integer,
              variable->A.a3.integer, (constante2->intlit).Integer);
     WriteIdent(ofile, variable->newlsidename);
     fprintf(ofile, " with := \ddot{i}; \nend if; \nend if;",
              (constante1->intlit).Integer);
     linedirflag = 1;
  }
\langle mytransh\rangle + \equivextern void insertA3minus(tTree, tTree, DSET);
```
# C.11.13 Die C-Funktion insertA3plus2

Schreibt für die Menge  $\{j : j \text{ in } F \mid G(j) = H\}$ ; die Ableitung für die Definition " $G(int)$  $:= G(int) + const;$ " in die Ausgabedatei. H ist dabei eine ganze Zahl.  $\langle mytra\, nsc\rangle + \equiv$ void insertA3plus2(tTree qual, int constante, DSET variable) { fprintf(ofile, "\n-- insert transformation code\n"); fprintf(ofile, "if  $(\sqrt{d}$  /= 0) then\n if ( ", constante); WriteQualId(ofile, qual); fprintf(ofile, " in "); WriteIdent(ofile, variable->A.a3.r1sidename); fprintf(ofile, " ) then $\n\pi$  if ( "); WriteIdent(ofile, variable->A.a3.r2sidename); fprintf(ofile, "("); WriteQualId(ofile, qual); fprintf(ofile, ") = "); fprintf(ofile, "%d ) then\n ", variable->A.a3.integer); WriteIdent(ofile, variable->newlsidename); fprintf(ofile, " less := "); WriteQualId(ofile, qual); fprintf(ofile, ";\n elseif ( "); WriteIdent(ofile, variable->A.a3.r2sidename); fprintf(ofile, "("); WriteQualId(ofile, qual); fprintf(ofile,  $") = "$ ); fprintf(ofile, "%d - %d) then\n  $"$ , variable->A.a3.integer, constante); WriteIdent(ofile, variable->newlsidename); fprintf(ofile, " with := "); WriteQualId(ofile, qual); fprintf(ofile, " ;\nend if; \nend if; \nend if;"); linedirflag = 1; }  $\langle mytransh\rangle + \equiv$ extern void insertA3plus2(tTree, int, DSET);

### $C.11.14$ Die C-Funktion insertA3minus2

```
Schreibt für die Menge \{j : j \text{ in } F \mid G(j) = H\}; die Ableitung für die Definition "G(int):= G(int) - const;" in die Ausgabedatei. H ist dabei eine ganze Zahl.
\langle mytrasc\rangle + \equivvoid insertA3minus2(tTree qual, int constante, DSET variable)
 {
     fprintf(ofile, "\n- insert transformation code\n");
     fprintf(ofile, "if (\frac{d}{d} /= 0) then\n if ( ", constante);
     WriteQualId(ofile, qual);
     fprintf(ofile, " in ");
     WriteIdent(ofile, variable->A.a3.r1sidename);
     fprintf(ofile, " ) then\n if ( ");
     WriteIdent(ofile, variable->A.a3.r2sidename);
     fprintf(ofile, "(");
     WriteQualId(ofile, qual);
     fprintf(ofile, ") = '');
     fprintf(ofile, "%d ) then\n ", variable->A.a3.integer);
     WriteIdent(ofile, variable->newlsidename);
     fprintf(ofile, " less := ");
     WriteQualId(ofile, qual);
     fprintf(ofile, ";\n elseif ( ");
     WriteIdent(ofile, variable->A.a3.r2sidename);
     fprintf(ofile, "(");
     WriteQualId(ofile, qual);
     fprintf(ofile, ") = ");
     fprintf(ofile, "%d + %d) then\n ", variable->A.a3.integer, constante);
     WriteIdent(ofile, variable->newlsidename);
     fprintf(ofile, " with := ");
     WriteQualId(ofile, qual);
     fprintf(ofile, " ;\nend if; \nend if; \nend if;");
     linedirflag = 1;
 \mathcal{L}}
\langle mytransh\rangle + \equivextern void insertA3minus2(tTree,int, DSET);
```
### $C.11.15$ Die C-Funktion insertA4with

Schreibt für die Menge  $\{[F(j), j] : j \text{ in } G\}$ ; die Ableitung für "G with := x;" in die Ausgabedatei.

```
\langle mytrasc\rangle + \equivvoid insertA4with(tTree qual, DSET variable)
 {
     fprintf(ofile, "\n-- insert transformation code\n");
     WriteIdent(ofile, variable->newlsidename);
     fprintf(ofile, " with := [");
     WriteIdent(ofile, variable->A.a4.r1sidename);
     fprintf(ofile, "(");
     WriteQualId(ofile, qual);
     fprintf(ofile, "),");
     WriteQualId(ofile, qual);
     fprintf(ofile, " ];\n");
     linedirflag = 1;
 \mathcal{P}}
\langle mytransh\rangle + \equivextern void insertA4with(tTree, DSET);
```
# C.11.16 Die C-Funktion insertA4less

Schreibt für die Menge  $\{[F(j), j] : j \text{ in } G\}$ ; die Ableitung für "G less := x;" in die Ausgabedatei.

```
\langle mytrasc\rangle + \equivvoid insertA4less(tTree qual, DSET variable)
  {
     fprintf(ofile, "\n-- insert transformation code\n");
     WriteIdent(ofile, variable->newlsidename);
     fprintf(ofile, " less := [");
     WriteIdent(ofile, variable->A.a4.r1sidename);
     fprintf(ofile, "(");
     WriteQualId(ofile, qual);
     fprintf(ofile, "),");
     WriteQualId(ofile, qual);
     fprintf(ofile, " ];\n");
     linedirflag = 1;
 \mathcal{P}}
\langle mytransh\rangle + \equivextern void insertA4less(tTree, DSET);
```
# C.11.17 Die C-Funktion insertA4ypredef

```
Schreibt für die Menge \{[F(j), j] : j \text{ in } G\}; die Vorableitungen für die Definitionen "F(x):= om;" und F(x) := y;" in die Ausgabedatei.
\langle mytrasc\rangle + \equivvoid insertA4ypredef(tTree qual, DSET variable)
  {
     fprintf(ofile, "\n-- insert transformation code\n");
     fprintf(ofile, "if (");
     WriteQualId(ofile, qual);
     fprintf(ofile, " in ");
     WriteIdent(ofile, variable->A.a4.r2sidename);
     fprintf(ofile, " ) then\n ");
     WriteIdent(ofile, variable->newlsidename);
     fprintf(ofile, " less := [");
     WriteIdent(ofile, variable->A.a4.r1sidename);
     fprintf(ofile, "(");
     WriteQualId(ofile, qual);
     fprintf(ofile, "),");
     WriteQualId(ofile, qual);
     fprintf(ofile, " ]");
     fprintf(ofile, " ;\nend if;");
     linedirflag = 1;
  }
\langle mytransh\rangle + \equivextern void insertA4ypredef(tTree, DSET);
```
### C.11.18 Die C-Funktion insertA4ypostdef

Schreibt für die Menge  $\{[F(j), j] : j \text{ in } G\}$ ; die Nachableitung für " $F(x) := y$ ;"in die Ausgabedatei.

```
\langle mytrasc\rangle + \equivvoid insertA4ypostdef(tTree qual, DSET variable)
 {
     fprintf(ofile, "if (");
     WriteQualId(ofile, qual);
     fprintf(ofile, " in ");
     WriteIdent(ofile, variable->A.a4.r2sidename);
     fprintf(ofile, " ) then\n ");
     WriteIdent(ofile, variable->newlsidename);
     fprintf(ofile, " with := [");
     WriteIdent(ofile, variable->A.a4.r1sidename);
     fprintf(ofile, "(");
     WriteQualId(ofile, qual);
     fprintf(ofile, "),");
     WriteQualId(ofile, qual);
     fprintf(ofile, " ]");
     fprintf(ofile, " ;\nend if;\n");
     linedirflag = 1;
 \mathcal{F}\overline{ }\langle mytransh\rangle + \equivextern void insertA4ypostdef(tTree, DSET);
```
### $C.11.19$ Die C-Funktion insertA6with

Schreibt fur die Menge ]F die Ableitung fur die Denition "F with := x;\ in die Ausgabedatei.

```
\langle mytrasc\rangle + \equivvoid insertA6with(tTree qual, DSET variable)
   {\color{red} \bullet} . The contract of the contract of the contract of the contract of the contract of the contract of the contract of the contract of the contract of the contract of the contract of the contract of the contract of 
        fprintf(ofile, "\n-\n insert transformation code\n");
        fprintf(ofile, "if (");
        WriteQualId(ofile, qual);
        fprintf(ofile, " notin ");
        WriteIdent(ofile, variable->A.a6.rsidename);
        fprintf(ofile, " ) thenn ");
        WriteIdent(ofile, variable->newlsidename);
        fprintf(ofile, " +:= 1;\nend if;\n");
        linedirflag = 1;
  \mathcal{P}\overline{ }
```

```
\langle mytransh\rangle + \equivextern void insertA6with(tTree, DSET);
```
# C.11.20 Die C-Funktion insertA6less

Schreibt fur die Menge ]F die Ableitung fur die Denition "F less := x;\ in die Ausgabedatei.

```
\langle mytrasc\rangle + \equivvoid insertA6less(tTree qual, DSET variable)
  {
     fprintf(ofile, "\n-- insert transformation code\n");
     fprintf(ofile, "if (");
     WriteQualId(ofile, qual);
     fprintf(ofile, " in ");
     WriteIdent(ofile, variable->A.a6.rsidename);
     fprintf(ofile, " ) then\n ");
     WriteIdent(ofile, variable->newlsidename);
     fprintf(ofile, "-:= 1;\nend if;\n");
     linedirflag = 1;
  }
\langle mytransh\rangle + \equivextern void insertA6less(tTree, DSET);
```
### $C.11.21$ Die C-Funktion insertA8with

```
Schreibt für die Menge \{[j, \#F\{j\}]: j \text{ in domain } F\}; die Ableitung für die Definition
F\{x\} := F\{x\} with y; in die Ausgabedatei.
\langle mytrasc\rangle + \equivvoid insertA8with(tTree qual, DSET variable)
  {
     fprintf(ofile, "\n-- insert transformation code\n");
     fprintf(ofile, "if ( ");
     WriteQualId(ofile, qual);
     fprintf(ofile, " notin ");
     WriteIdent(ofile, variable->newlsidename);
     fprintf(ofile, " ) then\n ");
     WriteIdent(ofile, variable->newlsidename);
     fprintf(ofile, "(");
     WriteQualId(ofile, qual);
     fprintf(ofile, ") := 1;\nelse ");
     WriteIdent(ofile, variable->newlsidename);
     fprintf(ofile, "(");
     WriteQualId(ofile, qual);
     fprintf(ofile, ") := ");
     WriteIdent(ofile, variable->newlsidename);
     fprintf(ofile, "(");
     WriteQualId(ofile, qual);
     fprintf(ofile, ") + 1;\n");
     fprintf(ofile, "end if;");
     linedirflag = 1;
  }
\langle mytransh\rangle + \equiv
```

```
extern void insertA8with(tTree, DSET);
```
# C.11.22 Die C-Funktion insertA8less

```
Schreibt für die Menge \{[j, \#F\{j\}]: j \text{ in domain } F\}; die Ableitung für die Definition
F\{x\} := F\{x\} less y; in die Ausgabedatei.
\langle mytrasc\rangle + \equivvoid insertA8less(tTree qual, DSET variable)
  {
     fprintf(ofile, "\n-- insert transformation code\n");
     fprintf(ofile, "if ");
     WriteIdent(ofile, variable->newlsidename);
     fprintf(ofile, "(");
     WriteQualId(ofile, qual);
     fprintf(ofile, ") = 1 thenn ");
     WriteIdent(ofile, variable->newlsidename);
     fprintf(ofile, "(");
     WriteQualId(ofile, qual);
     fprintf(ofile, ") := om;\nelse ");
     WriteIdent(ofile, variable->newlsidename);
     fprintf(ofile, "(");
     WriteQualId(ofile, qual);
     fprintf(ofile, ") - 1;\n");
     fprintf(ofile, "end if;");
     linedirflag = 1;
  }
\langle mytransh\rangle + \equivextern void insertA8less(tTree, DSET);
```
### $C.11.23$ Die C-Funktion insertA9with

Schreibt für die Menge  $\{j : j \text{ in } F | G(j)\}$ ; die Ableitung für die Definition "F with :=  $x$ ; in die Ausgabedatei.

```
\langle mytra\, nsc\rangle + \equivvoid insertA9with(tTree qual, DSET variable)
 {
     fprintf(ofile, "\n-- insert transformation code\n");
     fprintf(ofile, "if ");
     WriteIdent(ofile, variable->A.a1.r2sidename);
     fprintf(ofile, "(");
     WriteQualId(ofile, qual);
     fprintf(ofile, ") then\n ");
     WriteIdent(ofile, variable->newlsidename);
     fprintf(ofile, " with := ");
     WriteQualId(ofile, qual);
     fprintf(ofile, ";\n end if;");
     linedirflag = 1;
 }
\langle mytransh\rangle + \equivextern void insertA9with(tTree, DSET);
```
# $C.11.24$

Schreibt für die Menge  $\{j : j \text{ in } F | G(j)\}$ ; die Ableitung für die Definition "F less :=  $x$ ; in die Ausgabedatei.

```
\langle mytra\, nsc\rangle + \equivvoid insertA9less(tTree qual, DSET variable)
   \left\{ \right.{\color{red} \bullet} . The contract of the contract of the contract of the contract of the contract of the contract of the contract of the contract of the contract of the contract of the contract of the contract of the contract of 
       fprintf(ofile, "\n-- insert transformation code\n");
       fprintf(ofile, "if ");
       WriteIdent(ofile, variable->A.a1.r2sidename);
       fprintf(ofile, "(");
       WriteQualId(ofile, qual);
       fprintf(ofile, ") then\n ");
        WriteIdent(ofile, variable->newlsidename);
       fprintf(ofile, " less := ");
       WriteQualId(ofile, qual);
       fprintf(ofile, ";\n end if;");
        linedirflag = 1;
  \mathcal{L}}
\langle mytransh\rangle + \equivextern void insertA9less(tTree, DSET);
```
## C.11.25 Die C-Funktion insertA9true

Schreibt für die Menge  $\{j : j \text{ in } F | G(j)\}$ ; die Ableitung für die Definition " $G(x) :=$ true;\ in die Ausgabedatei.

```
\langle mytrasc\rangle + \equivvoid insertA9true(tTree qual, DSET variable)
 {
     fprintf(ofile, "\n-- insert transformation code\n");
     fprintf(ofile, "if not ");
     WriteIdent(ofile, variable->A.a1.r2sidename);
     fprintf(ofile, "(");
     WriteQualId(ofile, qual);
     fprintf(ofile, ") then\n ");
     fprintf(ofile, "if ");
     WriteQualId(ofile, qual);
     fprintf(ofile, " in ");
     WriteIdent(ofile, variable->A.a1.r1sidename);
     fprintf(ofile, " then\n ");
     WriteIdent(ofile, variable->newlsidename);
     fprintf(ofile, " with := ");
     WriteQualId(ofile, qual);
     fprintf(ofile, ";\n end if;\n end if;");
     linedirflag = 1;
 }
\langle mytransh\rangle + \equivextern void insertA9true(tTree, DSET);
```
### $C.11.26$ Die C-Funktion insertA9false

Schreibt für die Menge  $\{j : j \text{ in } F | G(j)\}$ ; die Ableitung für die Definition " $G(x) :=$ false;"in die Ausgabedatei.

```
\langle mytrasc\rangle + \equivvoid insertA9false(tTree qual, DSET variable)
 {
     fprintf(ofile, "\n-- insert transformation code\n");
     fprintf(ofile, "if ");
     WriteIdent(ofile, variable->A.a1.r2sidename);
     fprintf(ofile, "(");
     WriteQualId(ofile, qual);
     fprintf(ofile, ") then\n ");
     fprintf(ofile, "if ");
     WriteQualId(ofile, qual);
     fprintf(ofile, " in ");
     WriteIdent(ofile, variable->A.a1.r1sidename);
     fprintf(ofile, " then\n ");
     WriteIdent(ofile, variable->newlsidename);
     fprintf(ofile, " less := ");
     WriteQualId(ofile, qual);
     fprintf(ofile, ";\n end if;\n end if;");
     linedirflag = 1;
 }
\langle mytransh\rangle + \equivextern void insertA9false(tTree, DSET);
```
# C.11.27 Die C-Funktion insertA10with

Schreibt für die Menge  $\{j : j \in F\}$ ; die Ableitung für die Definition "F with :=  $x;$ "in die Ausgabedatei.

```
\langle mytra\, nsc\rangle + \equivvoid insertA10with(tTree qual, DSET variable)
  {
     fprintf(ofile, "\n-- insert transformation code\n");
     fprintf(ofile, "with := ");
     WriteQualId(ofile, qual);
     fprintf(ofile, ";\n\cdot");
     linedirflag = 1;
  \mathcal{L}}
\langle mytransh\rangle + \equivextern void insertA10with(tTree, DSET);
```
### $C.11.28$ Die C-Funktion insertA10less

Schreibt für die Menge  $\{j : j \text{ in } F\}$ ; die Ableitung für die Definition "F less :=  $x$ ;"in die Ausgabedatei.

```
\langle mytrasc\rangle + \equivvoid insertA10less(tTree qual, DSET variable)
  {
     fprintf(ofile, "\n-- insert transformation code\n");
     fprintf(ofile, "less := ");
     WriteQualId(ofile, qual);
     fprintf(ofile, ";\n\cdot");
     linedirflag = 1;
  }
\langle mytransh\rangle + \equivextern void insertA10less(tTree, DSET);
```
### $C$  11.29 Die C-Funktion insertA11with

Schreibt für die Menge  $\{j : j \in F \mid G(j) / = H\}$ ; die Ableitung für "F with := x;" in die Ausgabedatei.

```
\langle mytra\, nsc\rangle + \equivvoid insertA11with(tTree qual, DSET variable)
   \left\{ \right.{\color{red} \bullet} . The contract of the contract of the contract of the contract of the contract of the contract of the contract of the contract of the contract of the contract of the contract of the contract of the contract of 
       fprintf(ofile, "\n-- insert transformation code\n");
       fprintf(ofile, " if ( ");
       WriteIdent(ofile, variable->A.a3.r2sidename);
       fprintf(ofile, "(");
       WriteQualId(ofile, qual);
       fprintf(ofile, ") /= ");
       fprintf(ofile, "%d ) then\n ", variable->A.a3.integer);
       WriteIdent(ofile, variable->newlsidename);
       fprintf(ofile, " with := ");
       WriteQualId(ofile, qual);
       fprintf(ofile, " ;\nend if ; \n");
       linedirflag = 1;
  }
\langle mytransh\rangle + \equivextern void insertA11with(tTree, DSET);
```
# C.11.30 Die C-Funktion insertA11less

Schreibt für die Menge  $\{j : j$  in  $F \mid G(j)/ = H\}$ ; die Ableitung für " $F$  less :=  $x^\alpha$ ; in die Ausgabedatei.

```
\langle mytrasc\rangle + \equivvoid insertA11less(tTree qual, DSET variable)
  {
     fprintf(ofile, "\n-- insert transformation code\n");
     fprintf(ofile, " if ( ");
     WriteIdent(ofile, variable->A.a3.r2sidename);
     fprintf(ofile, "(");
     WriteQualId(ofile, qual);
     fprintf(ofile, ") / = ");
     fprintf(ofile, "%d ) then\n ", variable->A.a3.integer);
     WriteIdent(ofile, variable->newlsidename);
     fprintf(ofile, " less := ");
     WriteQualId(ofile, qual);
     fprintf(ofile, " ;\nend if ; \n");
     linedirflag = 1;
  }
\langle mytransh\rangle + \equiv
```

```
extern void insertA11less(tTree, DSET);
```
# C.11.31 Die C-Funktion insertA11plus

```
Schreibt für die Menge \{j : j in F \mid G(j)/=H\}; die Ableitung für die Definition "G(x):= G(x) + const;" in die Ausgabedatei.
\langle mytrasc\rangle + \equivvoid insertA11plus(tTree constante1, tTree constante2, DSET variable)
  {
     fprintf(ofile, "\n- insert transformation code\n");
     fprintf(ofile, "if (\sqrt{d} / = 0) then\n if ( \sqrt{d} in ",
              (constante2->intlit).Integer, (constante1->intlit).Integer);
     WriteIdent(ofile, variable->A.a3.r1sidename);
     fprintf(ofile, " ) then\n if ( ");
     WriteIdent(ofile, variable->A.a3.r2sidename);
     fprintf(ofile, "(\sqrt{d}) = \sqrt{d}) then\n ", (constante1->intlit). Integer,
              variable->A.a3.integer);
     WriteIdent(ofile, variable->newlsidename);
     fprintf(ofile, " less := %d;\n elseif ( ", (constante1->intlit).Integer);
     WriteIdent(ofile, variable->A.a3.r2sidename);
     fprintf(ofile, "(\sqrt{d}) = \sqrt{d} - \sqrt{d}) then\ln ", (constante1->intlit). Integer,
              variable->A.a3.integer, (constante2->intlit).Integer);
     WriteIdent(ofile, variable->newlsidename);
     fprintf(ofile, " with := \ddot{i}; \nend if; \nend if;",
              (constante1->intlit).Integer);
     linedirflag = 1;
  }
\langle mytransh\rangle + \equivextern void insertA11plus(tTree, tTree, DSET);
```
### $C.11.32$ Die C-Funktion insertA11minus

```
Schreibt für die Menge \{j : j in F \mid G(j)/ = H\}; die Ableitung für die Definition "G(x):= G(x) - const;" in die Ausgabedatei.
\langle mytrasc\rangle + \equivvoid insertA11minus(tTree constante1, tTree constante2, DSET variable)
  {
     fprintf(ofile, "\n- insert transformation code\n");
     fprintf(ofile, "if (\sqrt{d} / = 0) then\n if (\sqrt{d} in ",
              (constante2->intlit).Integer, (constante1->intlit).Integer);
     WriteIdent(ofile, variable->A.a3.r1sidename);
     fprintf(ofile, " ) then\n if ( ");
     WriteIdent(ofile, variable->A.a3.r2sidename);
     fprintf(ofile, "(\sqrt{d}) = \sqrt{d}) then\n ", (constante1->intlit). Integer,
              variable->A.a3.integer);
     WriteIdent(ofile, variable->newlsidename);
     fprintf(ofile, " less := %d;\n elseif ( ", (constante1->intlit).Integer);
     WriteIdent(ofile, variable->A.a3.r2sidename);
     fprintf(ofile, "(\sqrt{d}) = \sqrt{d} + \sqrt{d}) then\n ", (constante1->intlit). Integer,
              variable->A.a3.integer, (constante2->intlit).Integer);
     WriteIdent(ofile, variable->newlsidename);
     fprintf(ofile, " with := \ddot{i}; \nend if; \nend if;",
              (constante1->intlit).Integer);
     linedirflag = 1;
  }
\langle mytransh\rangle + \equivextern void insertA11minus(tTree, tTree, DSET);
```
# C.11.33 Die C-Funktion insertA11plus2

```
Schreibt für die Menge \{j : j \text{ in } F \mid G(j) / = H\}; die Ableitung für die Definition
G(int) := G(int) + const; in die Ausgabedatei. H ist dabei eine ganze Zahl.
\langle mytrasc\rangle + \equivvoid insertA11plus2(tTree qual, int constante, DSET variable)
  {
     fprintf(ofile, "\n-- insert transformation code\n");
     fprintf(ofile, "if (\sqrt{d} /= 0) then\n if ( ", constante);
     WriteQualId(ofile, qual);
     fprintf(ofile, " in ");
     WriteIdent(ofile, variable->A.a3.r1sidename);
     fprintf(ofile, " ) then\n\pi if ( ");
     WriteIdent(ofile, variable->A.a3.r2sidename);
     fprintf(ofile, "(");
     WriteQualId(ofile, qual);
     fprintf(ofile, ") = \sqrt{k}d ) then\ln ", variable->A.a3.integer);
     WriteIdent(ofile, variable->newlsidename);
     fprintf(ofile, " with := ");
     WriteQualId(ofile, qual);
     fprintf(ofile, ";\n elseif ( ");
     WriteIdent(ofile, variable->A.a3.r2sidename);
     fprintf(ofile, "(");
     WriteQualId(ofile, qual);
     fprintf(ofile,") = \%d - \%d) then\n ", variable->A.a3.integer, constante);
     WriteIdent(ofile, variable->newlsidename);
     fprintf(ofile, " less := ");
     WriteQualId(ofile, qual);
     fprintf(ofile, " ;\nend if; \nend if; \nend if; ");
     linedirflag = 1;
  }
\langle mytransh\rangle + \equivextern void insertA11plus2(tTree, int, DSET);
```
### $C.11.34$ Die C-Funktion insertA11minus2

```
Schreibt für die Menge \{j : j \text{ in } F \mid G(j) / = H\}; die Ableitung für die Definition
G(int) := G(int) - const;" in die Ausgabedatei. H ist dabei eine ganze Zahl.
\langle m \nu \langle \langle m \rangle \rangle + \equivvoid insertA11minus2(tTree qual, int constante, DSET variable)
  {
     fprintf(ofile, "\nightharpoonupn-- insert transformation code\nightharpoonupn");
     fprintf(ofile, "if (\frac{d}{d} /= 0) then\n if ( ", constante);
     WriteQualId(ofile, qual);
     fprintf(ofile, " in ");
     WriteIdent(ofile, variable->A.a3.r1sidename);
     fprintf(ofile, " ) then\n if ( ");
     WriteIdent(ofile, variable->A.a3.r2sidename);
     fprintf(ofile, "(");
     WriteQualId(ofile, qual);
     fprintf(ofile, ") = '');
     fprintf(ofile, "%d ) then\n ", variable->A.a3.integer);
     WriteIdent(ofile, variable->newlsidename);
     fprintf(ofile, " with := ");
     WriteQualId(ofile, qual);
     fprintf(ofile, ";\n elseif ( ");
     WriteIdent(ofile, variable->A.a3.r2sidename);
     fprintf(ofile, "(");
     WriteQualId(ofile, qual);
     fprintf(ofile, ") = ");
     fprintf(ofile, "%d + %d) then\n ", variable->A.a3.integer, constante);
     WriteIdent(ofile, variable->newlsidename);
     fprintf(ofile, " less := ");
     WriteQualId(ofile, qual);
     fprintf(ofile, " ;\nend if; \nend if; \nend if;");
     linedirflag = 1;
  \mathcal{L}}
\langle mytransh\rangle + \equivextern void insertA11minus2(tTree,int, DSET);
```
### $C.11.35$ Die C-Funktion insertA12with

Schreibt für die Menge  $\{[[F(j),k],j] : [k,j] \text{ in } G\}$ ; die Ableitung für die Definition " $G\{x\}$ :=  $G{x}$  with y; in die Ausgabedatei.

```
\langle mytrasc\rangle + \equivvoid insertA12with(tTree qual1, tTree qual2, DSET variable)
  {
     fprintf(ofile, "\n-- insert transformation code\n");
     WriteIdent(ofile, variable->newlsidename);
     fprintf(ofile, " with := [[");
     WriteIdent(ofile, variable->A.a12.r1sidename);
     fprintf(ofile, "(");
     WriteQualId(ofile, qual2);
     fprintf(ofile, "), ");
     WriteQualId(ofile, qual1);
     fprintf(ofile, "], ");
     WriteQualId(ofile, qual2);
     fprintf(ofile, "];\n\langle n");
     linedirflag = 1;
 \mathcal{F}\overline{ }\langle mytransh\rangle + \equivextern void insertA12with(tTree, tTree, DSET);
```
## $C.11.36$

 $\overline{ }$ 

Schreibt für die Menge  $\{[[F(j),k],j] : [k,j] \text{ in } G\}$ ; die Ableitung für die Definition " $G\{x\}$ :=  $G\{x\}$  less y; in die Ausgabedatei.

```
\langle mytrasc\rangle + \equivvoid insertA12less(tTree qual1, tTree qual2, DSET variable)
   {\color{red} \bullet} . The contract of the contract of the contract of the contract of the contract of the contract of the contract of the contract of the contract of the contract of the contract of the contract of the contract of 
       fprintf(ofile, "\n-- insert transformation code\n");
       WriteIdent(ofile, variable->newlsidename);
       fprintf(ofile, " less := [[");
       WriteIdent(ofile, variable->A.a12.r1sidename);
       fprintf(ofile, "(");
       WriteQualId(ofile, qual2);
       fprintf(ofile, "), ");
       WriteQualId(ofile, qual1);
       fprintf(ofile, "], ");
       WriteQualId(ofile, qual2);
       fprintf(ofile, "];\n\langle n");
       linedirflag = 1;
  \mathcal{F}
```

```
\langle mytransh\rangle + \equivextern void insertA12less(tTree, tTree, DSET);
```
## C.11.37 Die C-Funktion insertA13with

Schreibt für die Menge  $\{[j, k] : [j, k] \text{ in } F \mid k \text{ in } G\}$ ; die Ableitung für die Definition  $F\{x\} := F\{x\}$  with y; in die Ausgabedatei.

```
\langle mytrasc\rangle + \equivvoid insertA13with(tTree qual1, tTree qual2, DSET variable)
  {
     fprintf(ofile, "\n-- insert transformation code\n");
     fprintf(ofile, "if ");
     WriteQualId(ofile, qual2);
     fprintf(ofile, " in ");
     WriteIdent(ofile, variable->A.a13.r2sidename);
     fprintf(ofile, " then\n\begin{pmatrix} n \\ n \end{pmatrix};
     WriteIdent(ofile, variable->newlsidename);
     fprintf(ofile, " with := [");
     WriteQualId(ofile, qual1);
     fprintf(ofile, ", ");
     WriteQualId(ofile, qual2);
     fprintf(ofile, "];\n");
     fprintf(ofile, "end if;\n\langle n" \rangle;
     linedirflag = 1;
  }
```
 $\langle mytransh\rangle + \equiv$ extern void insertA13with(tTree, tTree, DSET);

# C.11.38 Die C-Funktion insertA13less

Schreibt für die Menge  $\{[j, k] : [j, k] \text{ in } F \mid k \text{ in } G\}$ ; die Ableitung für die Definition  $F\{x\} := F\{x\}$  less y; in die Ausgabedatei.

```
\langle mytrasc\rangle + \equivvoid insertA13less(tTree qual1, tTree qual2, DSET variable)
 {
     fprintf(ofile, "\n-- insert transformation code\n");
     fprintf(ofile, "if ");
     WriteQualId(ofile, qual2);
     fprintf(ofile, " in ");
     WriteIdent(ofile, variable->A.a13.r2sidename);
     fprintf(ofile, " then\n ");
     WriteIdent(ofile, variable->newlsidename);
     fprintf(ofile, " less := [");
     WriteQualId(ofile, qual1);
     fprintf(ofile, ", ");
     WriteQualId(ofile, qual2);
     fprintf(ofile, "];\n");
     fprintf(ofile, "end if;\n");
     linedirflag = 1;
 }
\langle mytransh\rangle + \equiv
```

```
extern void insertA13less(tTree, tTree, DSET);
```
# C.11.39 Die C-Funktion insertA16with

Schreibt für die Menge  $\{[j, k] : [j, k] \text{ in } F \mid k \text{ not in } G\}$ ; die Ableitung für die Definition  $F\{x\} := F\{x\}$  with y;"in die Ausgabedatei.

```
\langle mytrasc\rangle + \equivvoid insertA16with(tTree qual1, tTree qual2, DSET variable)
 {
     fprintf(ofile, "\n-- insert transformation code\n");
     fprintf(ofile, "if ");
     WriteQualId(ofile, qual2);
     fprintf(ofile, " notin ");
     WriteIdent(ofile, variable->A.a13.r2sidename);
     fprintf(ofile, " then\n ");
     WriteIdent(ofile, variable->newlsidename);
     fprintf(ofile, " with := [");
     WriteQualId(ofile, qual1);
     fprintf(ofile, ", ");
     WriteQualId(ofile, qual2);
     fprintf(ofile, "];\n");
     fprintf(ofile, "end if;\n");
     linedirflag = 1;
 }
\langle mytransh\rangle + \equiv
```

```
extern void insertA16with(tTree, tTree, DSET);
```
# C.11.40 Die C-Funktion insertA16less

Schreibt für die Menge  $\{[j, k] : [j, k] \text{ in } F \mid k \text{ not in } G\}$ ; die Ableitung für die Definition  $F\{x\} := F\{x\}$  less y; in die Ausgabedatei.

```
\langle mytrasc\rangle + \equivvoid insertA16less(tTree qual1, tTree qual2, DSET variable)
 {
     fprintf(ofile, "\n-- insert transformation code\n");
     fprintf(ofile, "if ");
     WriteQualId(ofile, qual2);
     fprintf(ofile, " notin ");
     WriteIdent(ofile, variable->A.a13.r2sidename);
     fprintf(ofile, " then\n ");
     WriteIdent(ofile, variable->newlsidename);
     fprintf(ofile, " less := [");
     WriteQualId(ofile, qual1);
     fprintf(ofile, ", ");
     WriteQualId(ofile, qual2);
     fprintf(ofile, "];\n");
     fprintf(ofile, "end if;\n");
     linedirflag = 1;
 }
\langle mytransh\rangle + \equiv
```

```
extern void insertA16less(tTree, tTree, DSET);
```
## C.11.41 Die C-Funktion insertA18with

Schreibt für die Menge  $\{j : j \text{ in } F \mid G(j) \text{ in } H\}$ ; die Ableitung für die Definition "F with:=  $x$ ; in die Ausgabedatei.

```
\langle mytrasc\rangle + \equivvoid insertA18with(tTree qual, DSET variable)
 {
     fprintf(ofile, "\n-- insert transformation code\n");
     fprintf(ofile, " if ");
     WriteIdent(ofile, variable->A.a18.r2sidename);
     fprintf(ofile, "(");
     WriteQualId(ofile, qual);
     fprintf(ofile, ") in ");
     WriteIdent(ofile, variable->A.a18.r3sidename);
     fprintf(ofile, " then\n ");
     WriteIdent(ofile, variable->newlsidename);
     fprintf(ofile, " with := ");
     WriteQualId(ofile, qual);
     fprintf(ofile, ";\n ");
     fprintf(ofile, "end if;");
     linedirflag = 1;
 }
\langle mytransh\rangle + \equiv
```

```
extern void insertA18with(tTree, DSET);
```
### Die C-Funktion insertA18less  $C.11.42$

Schreibt für die Menge  $\{j : j \in F \mid G(j) \text{ in } H\}$ ; die Ableitung für die Definition "F "F less:  $x$ ; in die Ausgabedatei.

```
\langle mytra\, nsc\rangle + \equivvoid insertA18less(tTree qual, DSET variable)
 {
    fprintf(ofile, "\n-- insert transformation code\n");
    fprintf(ofile, " if ");
    WriteIdent(ofile, variable->A.a18.r2sidename);
    fprintf(ofile, "(");
    WriteQualId(ofile, qual);
    fprintf(ofile, ") in ");
     WriteIdent(ofile, variable->A.a18.r3sidename);
    fprintf(ofile, " then\n ");
    WriteIdent(ofile, variable->newlsidename);
    fprintf(ofile, " less := ");
    WriteQualId(ofile, qual);
    fprintf(ofile, ";\n ");
    fprintf(ofile, "end if;");
     linedirflag = 1;
 }
\langle mytra\,nsh\rangle + \equivextern void insertA18less(tTree, DSET);
```
## C.11.43 Die C-Funktion insertA18ypredef

Schreibt für die Menge  $\{j : j \text{ in } F \mid G(j) \text{ in } H\}$ ; die Ableitung für die Definition " $F\{x\}$  $:= om;$ " und die Vorableitung für die Definition " $F\{x\} := y;$ " in die Ausgabedatei.

```
\langle mytra\, nsc\rangle + \equivvoid insertA18ypredef(tTree qual, DSET variable)
   {\color{red} \bullet} . The contract of the contract of the contract of the contract of the contract of the contract of the contract of the contract of the contract of the contract of the contract of the contract of the contract of 
        fprintf(ofile, "\n-- insert transformation code\n");
        fprintf(ofile, "if (");
        WriteQualId(ofile, qual);
        fprintf(ofile, " in ");
        WriteIdent(ofile, variable->A.a18.r1sidename);
        fprintf(ofile, ") then\n");
        insertA18less(qual, variable);
        fprintf(ofile, "end if;");
        linedirflag = 1;
  \mathcal{F}\overline{ }
```

```
\langle mytransh\rangle + \equivextern void insertA18ypredef(tTree, DSET);
```
# C.11.44 Die C-Funktion insertA18ypostdef

Schreibt für die Menge  $\{j : j \text{ in } F \mid G(j) \text{ in } H\}$ ; die Nachableitung für die Definition  $F\{x\} := y$ ; in die Ausgabedatei.

```
\langle my\,ransc\rangle + \equivvoid insertA18ypostdef(tTree qual, DSET variable)
  {
     fprintf(ofile, "\n-- insert transformation code\n");
     fprintf(ofile, "if (");
     WriteQualId(ofile, qual);
     fprintf(ofile, " in ");
     WriteIdent(ofile, variable->A.a18.r1sidename);
     fprintf(ofile, ") then\n");
     insertA18with(qual, variable);
     fprintf(ofile, "end if;");
     linedirflag = 1;
  }
\langle mytransh\rangle + \equiv
```

```
extern void insertA18ypostdef(tTree, DSET);
```
# C.11.45 Die C-Funktion insertA19with

Schreibt für die Menge  $\{j : j$  in  $F \mid G(j)$  notin  $H\}$ ; die Ableitung für die Definition "F with:=  $x$ ; in die Ausgabedatei.

```
\langle mytrasc\rangle + \equivvoid insertA19with(tTree qual, DSET variable)
 {
     fprintf(ofile, "\n-- insert transformation code\n");
     fprintf(ofile, " if ");
     WriteIdent(ofile, variable->A.a18.r2sidename);
     fprintf(ofile, "(");
     WriteQualId(ofile, qual);
     fprintf(ofile, ") notin ");
     WriteIdent(ofile, variable->A.a18.r3sidename);
     fprintf(ofile, " then\n ");
     WriteIdent(ofile, variable->newlsidename);
     fprintf(ofile, " with := ");
     WriteQualId(ofile, qual);
     fprintf(ofile, ";\n ");
     fprintf(ofile, "end if;");
     linedirflag = 1;
 }
\langle mytransh\rangle + \equiv
```

```
extern void insertA19with(tTree, DSET);
```
#### $C.11.46$ Die C-Funktion insertA19less

Schreibt für die Menge  $\{j : j \text{ in } F \mid G(j) \text{ not in } H\}$ ; die Ableitung für die Definition "F "F less:  $x$ ; in die Ausgabedatei.

```
\langle mytra\, nsc\rangle + \equivvoid insertA19less(tTree qual, DSET variable)
 {
    fprintf(ofile, "\n-- insert transformation code\n");
    fprintf(ofile, " if ");
    WriteIdent(ofile, variable->A.a18.r2sidename);
    fprintf(ofile, "(");
    WriteQualId(ofile, qual);
    fprintf(ofile, ") notin ");
     WriteIdent(ofile, variable->A.a18.r3sidename);
    fprintf(ofile, " then\n ");
    WriteIdent(ofile, variable->newlsidename);
    fprintf(ofile, " less := ");
    WriteQualId(ofile, qual);
    fprintf(ofile, ";\n ");
    fprintf(ofile, "end if;");
     linedirflag = 1;
 }
\langle mytra\,nsh\rangle + \equivextern void insertA19less(tTree, DSET);
```
## C.11.47 Die C-Funktion insertA19ypredef

Schreibt für die Menge  $\{j : j \in F \mid G(j) \text{ not in } H\}$ ; die Ableitung für die Definition  $, F\{x\} := om;$ "und die Vorableitung für die Definition  $, F\{x\} := y;$ "in die Ausgabedatei.

```
\langle mytra\, nsc\rangle + \equivvoid insertA19ypredef(tTree qual, DSET variable)
   \overline{A}{\color{red} \bullet} . The contract of the contract of the contract of the contract of the contract of the contract of the contract of the contract of the contract of the contract of the contract of the contract of the contract of 
        fprintf(ofile, "\n-- insert transformation code\n");
        fprintf(ofile, "if (");
        WriteQualId(ofile, qual);
        fprintf(ofile, " in ");
        WriteIdent(ofile, variable->A.a18.r1sidename);
        fprintf(ofile, ") then\n");
        insertA19less(qual, variable);
        fprintf(ofile, "end if;");
        linedirflag = 1;
  \mathcal{F}\overline{ }
```

```
\langle mytransh\rangle + \equivextern void insertA19ypredef(tTree, DSET);
```
# C.11.48 Die C-Funktion insertA19ypostdef

Schreibt für die Menge  $\{j : j \text{ in } F \mid G(j) \text{ not in } H\}$ ; die Nachableitung für die Definition  $F\{x\} := y$ ; in die Ausgabedatei.

```
\langle my\,ransc\rangle + \equivvoid insertA19ypostdef(tTree qual, DSET variable)
  {
     fprintf(ofile, "\n-- insert transformation code\n");
     fprintf(ofile, "if (");
     WriteQualId(ofile, qual);
     fprintf(ofile, " in ");
     WriteIdent(ofile, variable->A.a18.r1sidename);
     fprintf(ofile, ") then\n");
     insertA19with(qual, variable);
     fprintf(ofile, "end if;");
     linedirflag = 1;
  }
\langle mytransh\rangle + \equiv
```

```
extern void insertA19ypostdef(tTree, DSET);
```
# C.11.49 Die C-Funktion insertA20with

Schreibt für die Menge  $\{[j, k] : [j, k] \text{ in } F \mid G(j) \text{ in } H\}$ ; die Ableitung für die Definition  $F\{x\} := F\{x\}$  with y;"in die Ausgabedatei.

```
\langle mytrasc\rangle + \equivvoid insertA20with(tTree qual1, tTree qual2, DSET variable)
 {
     fprintf(ofile, "\n-- insert transformation code\n");
     fprintf(ofile, " if ");
     WriteIdent(ofile, variable->A.a20.r2sidename);
     fprintf(ofile, "(");
     WriteQualId(ofile, qual2);
     fprintf(ofile, ") in ");
     WriteIdent(ofile, variable->A.a20.r3sidename);
     fprintf(ofile, " then\n ");
     WriteIdent(ofile, variable->newlsidename);
     fprintf(ofile, " with := [");
     WriteQualId(ofile, qual1);
     fprintf(ofile, ", ");
     WriteQualId(ofile, qual2);
     fprintf(ofile, "];\n\begin{bmatrix}\n m & \cdots \\
 m & \cdots\n \end{bmatrix};
     fprintf(ofile, "end if;");
     linedirflag = 1;
 }
\langle mytransh\rangle + \equiv
```

```
extern void insertA20with(tTree, tTree, DSET);
```
# C.11.50 Die C-Funktion insertA20less

Schreibt für die Menge  $\{[j, k] : [j, k] \text{ in } F \mid G(j) \text{ in } H\}$ ; die Ableitung für die Definition  $F\{x\} := F\{x\}$  less y; in die Ausgabedatei.

```
\langle mytrasc\rangle + \equivvoid insertA20less(tTree qual1, tTree qual2, DSET variable)
 {
     fprintf(ofile, "\n-- insert transformation code\n");
     fprintf(ofile, " if ");
     WriteIdent(ofile, variable->A.a20.r2sidename);
     fprintf(ofile, "(");
     WriteQualId(ofile, qual2);
     fprintf(ofile, ") in ");
     WriteIdent(ofile, variable->A.a20.r3sidename);
     fprintf(ofile, " then\n ");
     WriteIdent(ofile, variable->newlsidename);
     fprintf(ofile, " less := [");
     WriteQualId(ofile, qual1);
     fprintf(ofile, ", ");
     WriteQualId(ofile, qual2);
     fprintf(ofile, "];\n\begin{bmatrix}\n m & \cdots \\
 m & \cdots\n \end{bmatrix};
     fprintf(ofile, "end if;");
     linedirflag = 1;
 }
\langle mytransh\rangle + \equiv
```
extern void insertA20less(tTree, tTree, DSET);

### $C.11.51$ Die C-Funktion insertA22with

Schreibt für die Menge  $\{[j, k] : [j, k] \text{ in } F \mid G(j) \text{ not in } H\}$ ; die Ableitung für die Definition  $F\{x\} := F\{x\}$  with y; in die Ausgabedatei.

```
\langle mytrasc\rangle + \equivvoid insertA22with(tTree qual1, tTree qual2, DSET variable)
 {
     fprintf(ofile, "\n-- insert transformation code\n");
     fprintf(ofile, " if ");
     WriteIdent(ofile, variable->A.a20.r2sidename);
     fprintf(ofile, "(");
     WriteQualId(ofile, qual2);
     fprintf(ofile, ") notin ");
     WriteIdent(ofile, variable->A.a20.r3sidename);
     fprintf(ofile, " then\n ");
     WriteIdent(ofile, variable->newlsidename);
     fprintf(ofile, " with := [");
     WriteQualId(ofile, qual1);
     fprintf(ofile, ", ");
     WriteQualId(ofile, qual2);
     fprintf(ofile, "];\n\begin{bmatrix}\n m & \cdots \\
 m & \cdots\n \end{bmatrix};
     fprintf(ofile, "end if;");
     linedirflag = 1;
 }
\langle mytransh\rangle + \equiv
```

```
extern void insertA22with(tTree, tTree, DSET);
```
# C.11.52 Die C-Funktion insertA22less

Schreibt für die Menge  $\{[j, k] : [j, k] \text{ in } F \mid G(j) \text{ not in } H\}$ ; die Ableitung für die Definition  $F\{x\} := F\{x\}$  less y; in die Ausgabedatei.

```
\langle mytrasc\rangle + \equivvoid insertA22less(tTree qual1, tTree qual2, DSET variable)
 {
     fprintf(ofile, "\n-- insert transformation code\n");
     fprintf(ofile, " if ");
     WriteIdent(ofile, variable->A.a20.r2sidename);
     fprintf(ofile, "(");
     WriteQualId(ofile, qual2);
     fprintf(ofile, ") notin ");
     WriteIdent(ofile, variable->A.a20.r3sidename);
     fprintf(ofile, " then\n ");
     WriteIdent(ofile, variable->newlsidename);
     fprintf(ofile, " less := [");
     WriteQualId(ofile, qual1);
     fprintf(ofile, ", ");
     WriteQualId(ofile, qual2);
     fprintf(ofile, "];\n\begin{bmatrix}\n m & \cdots \\
 m & \cdots\n \end{bmatrix};
     fprintf(ofile, "end if;");
     linedirflag = 1;
 }
\langle mytransh\rangle + \equivextern void insertA22less(tTree, tTree, DSET);
```
# C.11.53 Die C-Funktion insertA24r1sidewith

Schreibt für die Menge  $\{[j,k]:k\text{ in } F, j\text{ in } G\{j\}\; \}$ ; die Ableitung für die Definition "F with  $:= x$ ; in die Ausgabedatei.  $\langle my\,$ ransc $\rangle + \equiv$ 

```
void insertA24r1sidewith(tTree qual, DSET variable)
{
   tTree newvar;
   newvar = psttvariable();
   fprintf(ofile, "\n-- insert transformation code\n");
   fprintf(ofile, "for ");
   WriteQualId(ofile, newvar);
   fprintf(ofile, " in ");
   WriteIdent(ofile, variable->A.a13.r2sidename);
   fprintf(ofile, "{");
   WriteQualId(ofile, qual);
   fprintf(ofile, "} do\n ");
   WriteIdent(ofile, variable->newlsidename);
   fprintf(ofile, " with := [");
   WriteQualId(ofile, newvar);
   fprintf(ofile, ", ");
   WriteQualId(ofile, qual);
   fprintf(ofile, "];\n");
   fprintf(ofile, "end for;");
   linedirflag = 1;
\overline{ }
```
 $\langle mytransh\rangle + \equiv$ extern void insertA24r1sidewith(tTree, DSET);

### $C.11.54$ Die C-Funktion insertA24r1sideless

Schreibt für die Menge  $\{ [j, k] : k \text{ in } F, j \text{ in } G\{j\} \}$ ; die Ableitung für die Definition "F less :=  $x$ ;" in die Ausgabedatei.

```
\langle my\,ransc\rangle + \equivvoid insertA24r1sideless(tTree qual, DSET variable)
 {
     tTree newvar;
     newvar = psttvariable();
     fprintf(ofile, "\n-- insert transformation code\n");
     fprintf(ofile, "for ");
     WriteQualId(ofile, newvar);
     fprintf(ofile, " in ");
     WriteIdent(ofile, variable->A.a13.r2sidename);
     fprintf(ofile, "{");
     WriteQualId(ofile, qual);
     fprintf(ofile, "} do\n ");
     WriteIdent(ofile, variable->newlsidename);
     fprintf(ofile, " less := [");
     WriteQualId(ofile, newvar);
     fprintf(ofile, ", ");
     WriteQualId(ofile, qual);
     fprintf(ofile, "];\n");
     fprintf(ofile, "end for;");
     linedirflag = 1;
  \overline{ }
```

```
\langle mytransh\rangle + \equivextern void insertA24r1sideless(tTree, DSET);
```
### $C.11.55$ Die C-Funktion insertA24r2sidewith

```
Schreibt für die Menge \{[j, k] : k \in F, j \in G\{k\} \}; die Ableitung für die Definition
G\{x\} := G\{x\} with y; in die Ausgabedatei.
\langle mytrasc\rangle + \equivvoid insertA24r2sidewith(tTree qual1, tTree qual2, DSET variable)
  {
     fprintf(ofile, "\n-- insert transformation code\n");
     fprintf(ofile, "if ");
     WriteQualId(ofile, qual1);
     fprintf(ofile, " in ");
     WriteIdent(ofile, variable->A.a13.r1sidename);
     fprintf(ofile, " then\n ");
     WriteIdent(ofile, variable->newlsidename);
     fprintf(ofile, " with := [");
     WriteQualId(ofile, qual2);
     fprintf(ofile, ", ");
     WriteQualId(ofile, qual1);
     fprintf(ofile, "];\n");
     fprintf(ofile, "end if;");
     linedirflag = 1;
  }
\langle mytransh\rangle + \equivextern void insertA24r2sidewith(tTree, tTree, DSET);
```
### $C.11.56$ Die C-Funktion insertA24r2sideless

```
Schreibt für die Menge \{[j, k] : k \in F, j \in G\{k\} \}; die Ableitung für die Definition
G\{x\} := G\{x\} less y; in die Ausgabedatei.
\langle mytrasc\rangle + \equivvoid insertA24r2sideless(tTree qual1, tTree qual2, DSET variable)
  {
     fprintf(ofile, "\n-- insert transformation code\n");
     fprintf(ofile, "if ");
     WriteQualId(ofile, qual1);
     fprintf(ofile, " in ");
     WriteIdent(ofile, variable->A.a13.r1sidename);
     fprintf(ofile, " then\n ");
     WriteIdent(ofile, variable->newlsidename);
     fprintf(ofile, " less := [");
     WriteQualId(ofile, qual2);
     fprintf(ofile, ", ");
     WriteQualId(ofile, qual1);
     fprintf(ofile, "];\n");
     fprintf(ofile, "end if;");
     linedirflag = 1;
  }
\langle mytransh\rangle + \equivextern void insertA24r2sideless(tTree, tTree, DSET);
```
### Die C-Funktion insertA26rsidewith  $C.11.57$

Schreibt für die Menge  $\{k : k \in F \mid k \text{ op1 } int1 \text{ op2 } int2\}$ ; die Ableitung für die Definition  $F$  with  $:= x$ ; in die Ausgabedatei.

```
\langle mytrasc\rangle + \equivvoid insertA26rsidewith(tTree qual, DSET variable)
 {
     fprintf(ofile, "\n-- insert transformation code\n");
    fprintf(ofile, "if (");
    WriteQualId(ofile, qual);
    fprintf(ofile, " ");
    WriteBinOp((variable->A.a26).operator1);
     fprintf(ofile, " %d ", variable->A.a26.integer1);
     WriteBinOp((variable->A.a26).operator2);
     fprintf(ofile, " %d) then\n ", variable->A.a26.integer2);
    WriteIdent(ofile, variable->newlsidename);
    fprintf(ofile, " with := ");
    WriteQualId(ofile, qual);
    fprintf(ofile, ";\n end if;");
     linedirflag = 1;
 \mathcal{P}}
\langle mytransh\rangle + \equivextern void insertA26rsidewith(tTree, DSET);
```
### $C.11.58$ Die C-Funktion insertA26rsideless

Schreibt für die Menge  $\{k : k \in F \mid k \text{ op1 } int1 \text{ op2 } int2\}$ ; die Ableitung für die Definition  $F$  less := x; in die Ausgabedatei.

```
\langle mytrasc\rangle + \equivvoid insertA26rsideless(tTree qual, DSET variable)
   {\color{red} \bullet} . The contract of the contract of the contract of the contract of the contract of the contract of the contract of the contract of the contract of the contract of the contract of the contract of the contract of 
       fprintf(ofile, "\n-- insert transformation code\n");
       fprintf(ofile, "if (");
       WriteQualId(ofile, qual);
       fprintf(ofile, " ");
       WriteBinOp(variable->A.a26.operator1);
       fprintf(ofile, " %d ", variable->A.a26.integer1);
       WriteBinOp(variable->A.a26.operator2);
       fprintf(ofile, " %d) then\n ", variable->A.a26.integer2);
       WriteIdent(ofile, variable->newlsidename);
       fprintf(ofile, " less := ");
       WriteQualId(ofile, qual);
       fprintf(ofile, ";\n\times end if;");
       linedirflag = 1;
   }
```

```
\langle mytransh\rangle + \equivextern void insertA26rsideless(tTree, DSET);
```
# C.12 Hilfsfunktionen und Typen

 $\mathcal{O}$  is a choice of puma Probleme ga, wenn aufter ga, wenn aufter ga, wenn aufter ga, wenn aufter ga, wenn aufter ga, wenn aufter ga, wenn aufter ga, wenn aufter ga, wenn aufter ga, wenn aufter ga, wenn aufter ga, wen ein gleichnamiges Attribut zweier Nachfolger des gleichen Typs einer Grammatikregel zugegriffen wurde.

### $C.12.1$ Die C-Funktion EqualQualId

Die Funktion EqualQualId vergleicht zwei Knotentypen vom Typ new2xQualId.

```
\langle mysetc\rangle + \equivint EqualQualId(tTree qual1, tTree qual2)
  {
      if(((((qual1->new2xQualId).xId)->xId).id)->id).Ident== (((((qual2->new2xQualId).xId)->xId).id)->id).Ident)
      {
          return 1;
      \mathcal{F}\overline{ }else return 0;
  \mathcal{L}\overline{ }\langle myseth\rangle + \equivextern int EqualQualId (tTree , tTree);
```
# C.12.2 Die C-Funktion Equalintlit

```
Die Funktion Equalintlit vergleicht zwei Knotentypen vom Typ intlit.
\langlemysetc\rangle + \equivint Equalintlit(tTree int1, tTree int2)
  {
     if((int1->intlit).Integer == (int2->intlit).Integer)
     {
         return 1;
     \mathcal{L}}
     else return 0;
  \mathcal{P}}
\langle myseth\rangle + \equivextern int Equalintlit (tTree , tTree);
```
### $C.12.3$ Die C-Funktion WriteQualId

WriteQualId ruft die Funktion WriteIdent mit Ident von qualid auf. Diese Funktion wird benoting function, data in einer puma-Funktion, der Zugriff in der Zugriff in der Zugriff in der Zugriff immer mogliche in der Zugriff in der Zugriff in der Zugriff in der Zugriff in der Zugriff in der Zugriff in der ist.

```
\langlemysetc\rangle + \equivvoid WriteQualId (FILE *file, tTree qualid)
  {
     WriteIdent(file, (((((qualid->new2xQualId).xId)->xId).id)->id).Ident);
  }
\langle myseth\rangle + \equivextern void WriteQualId (FILE *, tTree);
```
# C.12.4 Die C-Aufzahlungstypen FUNCT und ISET

FUNCT wird für die Funktion Pattern verwendet. Dieser Aufzählungstyp gibt an, in welchem Kontext die Funktion aufgerufen wurde.

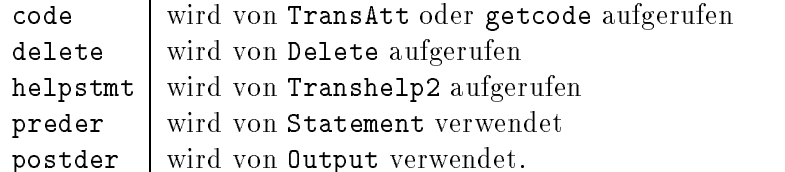

ISET wird im Attributauswerter Transhelp2 in den Funktionen Pattern und testident verwendet. testident liefert als Rückgabewert, ob ein in der Schleife vorkommender Bezeichner auf der der rechten Seite (rside) oder gar nicht (noside) in der zu transformierenden Menge vorkommt.

```
\langlemydtypesh\rangle + \equivtypedef enum { code, delete, helpstmt, preder, postder } FUNCT;
  typedef enum { noside, rside } ISET;
```
### $C.13$ Das Einlesen der Variablen

### $C.13.1$ Die C-Funktion getA1variable

Die Funktion getA1variable speichert die Bezeichner aus einem Muster in der Union variable->A.a1.

```
\langle mytrasc\rangle + \equivDSET getA1variable(tTree iterator, tTree r1sidename, tTree r2sidename)
  {
      DSET variable;
      tTree newqual;
      variable = getmemory();
      newqual = psttvariable(NoPosition);
      variable->newlsidename =
           (((((newqual->new2xQualId).xId)->xId).id)->id).Ident;
      variable->newlength = (((((newqual->new2xQualId).xId)->xId).id)->id).Length;
       if(iterator != NoTree)
       {\color{red} \bullet} . The contract of the contract of the contract of the contract of the contract of the contract of the contract of the contract of the contract of the contract of the contract of the contract of the contract of 
           variable->A.a1.iterator =
           (((((iterator->new2xQualId).xId)->xId).id)->id).Ident;
      }
      variable->A.a1.r1sidename =
           (((((r1sidename->new2xQualId).xId)->xId).id)->id).Ident;
      variable->A.a1.r2sidename =
           (((r2sidename->new2xQualId).xId)->xId).id)->id).Ident;return variable;
  }
\langle mytransh\rangle + \equiv
```

```
extern DSET getA1variable(tTree, tTree, tTree);
```
# C.13.2 Die C-Funktion getA3variable

Die Funktion getA3variable speichert die Bezeichner aus einem Muster in der Union variable->A.a3.

```
\langle mytrasc\rangle + \equivDSET getA3variable(tTree iterator, tTree r1sidename, tTree r2sidename, tTree integer)
  {
     DSET variable;
     tTree newqual;
     variable = getmemory();
     newqual = psttvariable(NoPosition);
     variable->newlsidename =
        (((((newqual->new2xQualId).xId)->xId).id)->id).Ident;
     variable->newlength = ((((newqual->new2xQualId).xId).xId).id)->id).Length;if(iterator != NoTree)
     {
        variable->A.a3.iterator =
        (((((iterator->new2xQualId).xId)->xId).id)->id).Ident;
     \mathcal{L}}
     variable->A.a3.r1sidename =
        (((((r1sidename->new2xQualId).xId)->xId).id)->id).Ident;
     variable->A.a3.r2sidename =
        (((r2sidename->new2xQualId).xId)->xId).id)->id).Ident;variable->A.a3.integer = (integer->intlit).Integer;
     return variable;
  \overline{ }\langle mytransh\rangle + \equivextern DSET getA3variable(tTree, tTree, tTree, tTree);
```
# C.13.3 Die C-Funktion getA4variable

Die Funktion getA4variable speichert die Bezeichner aus einem Muster in der Union variable->A.a4.

```
\langle mytrasc\rangle + \equivDSET getA4variable(tTree iterator, tTree r1sidename, tTree r2sidename,
                            tTree rvariable)
  {
      DSET variable;
      tTree newqual;
      variable = getmemory();
      newqual = psttvariable(NoPosition);
      variable->newlsidename =
           (((((newqual->new2xQualId).xId)->xId).id)->id).Ident;
      variable->newlength = (((((newqual->new2xQualId).xId)->xId).id)->id).Length;
      if(iterator != NoTree)
      \left\{ \right.{\color{red} \bullet} . The contract of the contract of the contract of the contract of the contract of the contract of the contract of the contract of the contract of the contract of the contract of the contract of the contract of 
          variable->A.a4.iterator =
           (((((iterator->new2xQualId).xId)->xId).id)->id).Ident;
      \mathbf{r}}
      variable->A.a4.r1sidename =
           (((((r1sidename->new2xQualId).xId)->xId).id)->id).Ident;
      variable->A.a4.r2sidename =
           (((r2sidename->new2xQualId).xId)->xId).id)->id).Ident;variable->A.a4.rvariable =
           (((((rvariable->new2xQualId).xId)->xId).id)->id).Ident;
      return variable;
   \overline{ }
```

```
\langle mytransh\rangle + \equivextern DSET getA4variable(tTree, tTree, tTree, tTree);
```
# C.13.4 Die C-Funktion getA6variable

Die Funktion getA6variable speichert die Bezeichner aus einem Muster in der Union variable->A.a6.

```
\langle mytrasc\rangle + \equivDSET getA6variable(tTree rsidename)
 {
     DSET variable;
     tTree newqual;
     variable = getmemory();
     newqual = psttvariable(NoPosition);
     variable->newlsidename =
        (((((newqual->new2xQualId).xId)->xId).id)->id).Ident;
     variable->newlength = ((((newqual->new2xQualId).xd)->xId).id)->id).Length;variable->A.a6.rsidename =
        (((((rsidename->new2xQualId).xId)->xId).id)->id).Ident;
     return variable;
 }
\langle mytransh\rangle + \equiv
```

```
extern DSET getA6variable(tTree);
```
# C.13.5 Die C-Funktion getA8variable

Die Funktion getA8variable speichert die Bezeichner aus einem Muster in der Union variable->A.a8.

```
\langle mytrasc\rangle + \equivDSET getA8variable(tTree rsidename, tTree iterator1, tTree iterator2)
 {
     DSET variable;
     tTree newqual;
     variable = getmemory();
     newqual = psttvariable(NoPosition);
     variable->newlsidename =
        (((((newqual->new2xQualId).xId)->xId).id)->id).Ident;
     variable->newlength = ((((newqual->new2xQualId).xId).xId).id)->id).Length;if(iterator1 != NoTree)
     {
        variable->A.a8.iterator1 =
           (((((iterator1->new2xQualId).xId)->xId).id)->id).Ident;
     \mathcal{L}}
     if(iterator2 != NoTree)
     {
        variable->A.a8.iterator2 =
           (((((iterator2->new2xQualId).xId)->xId).id)->id).Ident;
     }
     variable->A.a8.rsidename =
        (((((rsidename->new2xQualId).xId)->xId).id)->id).Ident;
     return variable;
  \overline{ }
```

```
\langle mytransh\rangle + \equivextern DSET getA8variable(tTree, tTree, tTree);
```
# C.13.6 Die C-Funktion getA10variable

Die Funktion getA10variable speichert die Bezeichner aus einem Muster in der Union variable->A.a10.

```
\langle mytrasc\rangle + \equivDSET getA10variable(tTree rsidename, tTree iterator)
  {
     DSET variable;
     tTree newqual;
     variable = getmemory();
     newqual = psttvariable(NoPosition);
     variable->newlsidename =
        (((((newqual->new2xQualId).xId)->xId).id)->id).Ident;
     variable->newlength = ((((newqual->new2xQualId).xd)->xd).id)->id).Length;if(iterator != NoTree)
     {
        variable->A.a10.iterator =
            (((((iterator->new2xQualId).xId)->xId).id)->id).Ident;
     }
     variable->A.a10.rsidename =
        (((((rsidename->new2xQualId).xId)->xId).id)->id).Ident;
     return variable;
  }
\langle mytransh\rangle + \equiv
```

```
extern DSET getA10variable(tTree, tTree);
```
# C.13.7 Die C-Funktion getA12variable

Die Funktion getA12variable speichert die Bezeichner aus einem Muster in der Union variable->A.a12.

```
\langle mytrasc\rangle + \equivDSET getA12variable(tTree iterator1, tTree iterator2, tTree r1sidename,
                                 tTree r2sidename)
  {
       DSET variable;
       tTree newqual;
       variable = getmemory();
       newqual = psttvariable(NoPosition);
       variable->newlsidename =
            (((((newqual->new2xQualId).xId)->xId).id)->id).Ident;
       variable->newlength = (((((newqual->new2xQualId).xId)->xId).id)->id).Length;
       if(iterator1 != NoTree)
       \left\{ \right.{\color{red} \bullet} . The contract of the contract of the contract of the contract of the contract of the contract of the contract of the contract of the contract of the contract of the contract of the contract of the contract of 
            variable->A.a12.iterator1 =
            (((((iterator1->new2xQualId).xId)->xId).id)->id).Ident;
       \mathbf{r}}
       if(iterator2 != NoTree)
       \left\{ \right.the state of the state of the state of the state of the state of the state of the state of the state of the state
            variable->A.a12.iterator2 =
            (((((iterator2->new2xQualId).xId)->xId).id)->id).Ident;\mathcal{F}\overline{ }variable->A.a12.r1sidename =
            (((r1sidename->new2xQualId).xId)->xId).id)->id).Ident;variable->A.a12.r2sidename =
            (((((r2sidename->new2xQualId).xId)->xId).id)->id).Ident;return variable;
  \mathcal{P}}
\langle mytransh\rangle + \equivextern DSET getA12variable(tTree, tTree, tTree, tTree);
```
### C.13.8 Die C-Funktion getA13variable

Die Funktion getA13variable speichert die Bezeichner aus einem Muster in der Union variable->A.a13.

```
\langle mytrasc\rangle + \equivDSET getA13variable(tTree iterator1, tTree iterator2, tTree iterator3,
                                      tTree r1sidename, tTree r2sidename)
   {
        DSET variable;
        tTree newqual;
        variable = getmemory();
        newqual = psttvariable(NoPosition);
        variable->newlsidename =
              (((((newqual->new2xQualId).xId)->xId).id)->id).Ident;
        variable->newlength = (((((newqual->new2xQualId).xId)->xId).id)->id).Length;
        if(iterator1 != NoTree)
        \left\{ \right.{\color{red} \bullet} . The contract of the contract of the contract of the contract of the contract of the contract of the contract of the contract of the contract of the contract of the contract of the contract of the contract of 
             variable->A.a13.iterator1 =
              (((((iterator1->new2xQualId).xId)->xId).id)->id).Ident;
        <sup>}</sup>
         }
        if(iterator2 != NoTree)
        \left\{ \right.the state of the state of the state of the state of the state of the state of the state of the state of the state
             variable->A.a13.iterator2 =
              (((((\text{iterator2}\rightarrow\text{new2}x\text{QualId}).xId)\rightarrow xId).id)\rightarrow id).Ident;\mathcal{F}\overline{ }if(iterator3 != NoTree)
        \mathcal{F}{\color{red} \bullet} . The contract of the contract of the contract of the contract of the contract of the contract of the contract of the contract of the contract of the contract of the contract of the contract of the contract of 
             variable->A.a13.iterator3 =
              (((((iterator3->new2xQualId).xId)->xId).id)->id).Ident;
         \overline{ }variable->A.a13.r1sidename =
              (((((r1sidename->new2xQualId).xId)->xId).id)->id).Ident;
        variable->A.a13.r2sidename =
              (((((r2sidename->new2xQualId).xId)->xId).id)->id).Ident;
        return variable;
   \mathcal{P}}
\langle mytransh\rangle + \equivextern DSET getA13variable(tTree, tTree, tTree, tTree, tTree);
```
## C.13.9 Die C-Funktion getA18variable

Die Funktion getA18variable speichert die Bezeichner aus einem Muster in der Union variable->A.a18.

```
\langle mytrasc\rangle + \equivDSET getA18variable(tTree iterator, tTree r1sidename, tTree r2sidename,
                              tTree r3sidename)
  {
      DSET variable;
      tTree newqual;
      variable = getmemory();
      newqual = psttvariable(NoPosition);
      variable->newlsidename =
           (((((newqual->new2xQualId).xId)->xId).id)->id).Ident;
      variable->newlength = (((((newqual->new2xQualId).xId)->xId).id)->id).Length;
      if(iterator != NoTree)
      \left\{ \right.{\color{red} \bullet} . The contract of the contract of the contract of the contract of the contract of the contract of the contract of the contract of the contract of the contract of the contract of the contract of the contract of 
          variable->A.a18.iterator =
           (((((iterator->new2xQualId).xId)->xId).id)->id).Ident;
      \mathbf{r}}
      variable->A.a18.r1sidename =
           (((((r1sidename->new2xQualId).xId)->xId).id)->id).Ident;
      variable->A.a18.r2sidename =
           (((((r2sidename->new2xQualId).xId)->xId).id)->id).Ident;
      variable->A.a18.r3sidename =
           (((r3sidename->new2xQualId).xId)->xId).id)->id).Ident;return variable;
   \overline{ }
```

```
\langle mytransh\rangle + \equivextern DSET getA18variable(tTree, tTree, tTree, tTree);
```
## C.13.10 Die C-Funktion getA20variable

Die Funktion getA20variable speichert die Bezeichner aus einem Muster in der Union variable->A.a20.

```
\langle mytrasc\rangle + \equivDSET getA20variable(tTree iterator1, tTree iterator2, tTree iterator3,
                                     tTree r1sidename, tTree r2sidename, tTree r3sidename)
  {
        DSET variable;
        tTree newqual;
        variable = getmemory();
        newqual = psttvariable(NoPosition);
        variable->newlsidename =
             (((((newqual->new2xQualId).xId)->xId).id)->id).Ident;
        variable->newlength = (((((newqual->new2xQualId).xId)->xId).id)->id).Length;
        if(iterator1 != NoTree)
        \mathcal{L}{\color{red} \bullet} . The contract of the contract of the contract of the contract of the contract of the contract of the contract of the contract of the contract of the contract of the contract of the contract of the contract of 
             variable->A.a20.iterator1 =
             (((((iterator1->new2xQualId).xId)->xId).id)->id).Ident;
        <sup>}</sup>
         }
        if(iterator2 != NoTree)
        \left\{ \right.the state of the state of the state of the state of the state of the state of the state of the state of the state
             variable->A.a20.iterator2 =
             (((((\text{iterator2}\rightarrow\text{new2}x\text{QualId}).xId)\rightarrow xId).id)\rightarrow id).Ident;\mathcal{F}\overline{ }if(iterator3 != NoTree)
        \mathbf{A}{\color{red} \bullet} . The contract of the contract of the contract of the contract of the contract of the contract of the contract of the contract of the contract of the contract of the contract of the contract of the contract of 
             variable->A.a20.iterator3 =
             (((((iterator3->new2xQualId).xId)->xId).id)->id).Ident;
         \overline{ }variable->A.a20.r1sidename =
             (((((r1sidename->new2xQualId).xId)->xId).id)->id).Ident;
        variable->A.a20.r2sidename =
             (((((r2sidename->new2xQualId).xId)->xId).id)->id).Ident;
        variable->A.a20.r3sidename =
             (((r3sidename->new2xQualId).xId)->xId).id)->id).Ident;return variable;
  \mathcal{F}\overline{ }\langle mytransh\rangle + \equiv
```
extern DSET getA20variable(tTree, tTree, tTree, tTree, tTree, tTree);

# C.13.11 Die C-Funktion getA26variable

Die Funktion getA26variable speichert die Bezeichner aus einem Muster in der Union variable->A.a26.

```
\langle mytrasc\rangle + \equivDSET getA26variable(tTree iterator, tTree rsidename, tTree operator1,
                             tTree operator2, int konst1, int konst2)
  {
      DSET variable;
      tTree newqual;
      variable = getmemory();
      newqual = psttvariable(NoPosition);
      variable->newlsidename =
           (((((newqual->new2xQualId).xId)->xId).id)->id).Ident;
      variable->newlength = (((((newqual->new2xQualId).xId)->xId).id)->id).Length;
      if(iterator != NoTree)
      \left\{ \right.{\color{red} \bullet} . The contract of the contract of the contract of the contract of the contract of the contract of the contract of the contract of the contract of the contract of the contract of the contract of the contract of 
          variable->A.a26.iterator =
           (((((iterator->new2xQualId).xId)->xId).id)->id).Ident;
      \mathbf{r}}
      variable->A.a26.rsidename =
           (((((rsidename->new2xQualId).xId)->xId).id)->id).Ident;
      variable->A.a26.operator1 = ((operator1->xBinOp).yyHead).yyKind;
      variable->A.a26.operator2 = ((operator2->xBinOp).yyHead).yyKind;
      variable->A.a26.integer1 = konst1;
      variable->A.a26.integer2 = konst2;
      return variable;
   \overline{ }\langle mytransh\rangle + \equivextern DSET getA26variable(tTree, tTree, tTree, tTree, int, int);
```
# C.13.12 Die C-Funktion getmemory

Diese Funktion allokiert Speicherplatz für die Struktur DSET.  $\langle my\,rasc\rangle+\equiv$ 

```
DSET getmemory()
  {
     DSET variable;
     if((variable = (DSET)malloc(sizeof(Dset))) == NULL)
     {
        Message("not enough memory", 2, NoPosition);
        exit(-1);}
     return variable;
  }
\langle mytransh\rangle + \equivextern DSET getmemory();
```
# C.14 Der Vergleich von Variablen

Die folgenden Funktionen werden von der Funktion Pattern aufgerufen, um zu vergleichen, ob die angegebenen Bezeichner mit denen in der Variable variable ubereinstim men.

### $C.14.1$ Die C-Funktion checkA1variable

checkA1variable uberpr uft, ob die angegebenen Bezeic hner mit denen in variable übereinstimmen. Bei dieser Funktion ist darauf zu achten, daß die einzelnen Komponenten mit den richtigen Bezeichnern überprüft werden. Bei den Bezeichnern muß der Typ tTree angegeben werden, jedoch ist durch den Aufruf sichergestellt, daß sie vom Typ new2xQualId sind.

```
\langlemysetc\rangle + \equiv
```

```
int checkA1variable(tTree qual1, tTree qual2, tTree qual3, DSET variable)
{
   if(((((qual1->new2xQualId).xId)->xId).id)->id).Ident ==variable->A.a1.iterator
   && (((((qual2->new2xQualId).xId)->xId).id)->id).Ident ==
      variable->A.a1.r1sidename
   && (((((qual3->new2xQualId).xId)->xId).id)->id).Ident ==
      variable->A.a1.r2sidename)
      return 1;
   else return 0;
}
```

```
\langle myseth\rangle + \equivextern int checkA1variable(tTree, tTree, tTree, DSET);
```
### $C.14.2$ Die C-Funktion checkA3variable

checkA3variable uberpr uft, ob die angegebenen Bezeic hner mit denen in variable

```
\langlemysetc\rangle + \equiv
```

```
int checkA3variable(tTree qual1, tTree qual2, tTree qual3, tTree integer, DSET variable)
{
   if((((((qual1->new2xQualId).xId)->xId).id)->id).Ident
      == variable->A.a3.iterator
      && (((((qual2->new2xQualId).xId)->xId).id)->id).Ident
      == variable->A.a3.r1sidename
      && (((((qual3->new2xQualId).xId)->xId).id)->id).Ident
      == variable->A.a3.r2sidename
     && (integer->intlit).Integer == variable->A.a3.integer)
     return 1;
   else return 0;
}
```

```
\langlemyseth\rangle + \equivextern int checkA3variable(tTree, tTree, tTree, tTree, DSET);
```
#### $C.14.3$ Die C-Funktion checkA4variable

checkaat is die aarde uit die angewering van die angegebenen Bezeich het mit die angewen in variable van die a übereinstimmen. Bei dieser Funktion ist darauf zu achten, daß die einzelnen Komponenten mit den richtigen Bezeichnern überprüft werden. Bei den Bezeichnern muß der Typ tTree angegeben werden, jedoch ist durch den Aufruf sichergestellt, daß sie vom Typ new2xQualId sind.

```
\langle m y setc\rangle + \equivint checkA4variable(tTree qual1, tTree qual2, tTree qual3, tTree qual4,
                        DSET variable)
 {
     if(((((qual1->new2xQualId).xId)->xId).id)->id).Ident ==variable->A.a4.iterator
     && (((((qual2->new2xQualId).xId)->xId).id)->id).Ident ==
        variable->A.a4.r1sidename
     && (((((qual3->new2xQualId).xId)->xId).id)->id).Ident ==
        variable->A.a4.r2sidename
     && (((((qual4->new2xQualId).xId)->xId).id)->id).Ident ==
        variable->A.a4.rvariable)
        return 1;
     else return 0;
 \mathcal{F}}
\langle myseth\rangle + \equivextern int checkA4variable(tTree, tTree, tTree, tTree, DSET);
```
### $C.14.4$ Die C-Funktion checkA6variable

checkA6variable uberpr uft, ob die angegebenen Bezeic hner mit denen in variable ubereinstimmen. Bei dieser Funktion ist darauf zu achten, daß die einzelnen Komponenten mit den richtigen Bezeichnern überprüft werden. Bei den Bezeichnern muß der Typ tTree angegeben werden, jedoch ist durch den Aufruf sichergestellt, daß sie vom Typ new2xQualId sind.

```
\langlemysetc\rangle + \equivint checkA6variable(tTree qual, DSET variable)
   \overline{A}the state of the state of the state of the state of the state of the state of the state of the state of the state
        if(((((qual->new2xQualId).xId)->xId).id)->id).Ident ==variable->A.a6.rsidename)
              return 1;
        else return 0;
    }
```

```
\langle myseth\rangle + \equivextern int checkA6variable(tTree, DSET);
```
### $C.14.5$ Die C-Funktion checkA8variable

checkA8variable überprüft, ob die angegebenen Bezeichner mit denen in variable übereinstimmen.

```
\langle m y set c \rangle + \equivint checkA8variable(tTree qual1, tTree qual2, tTree qual3, DSET variable)
  \left\{ \right.if ((((((qual1->new2xQualId).xId)->xId).id)->id).Ident== variable->A.a8.rsidename
         && (qual2 == NoTree || (((((qual2->new2xQualId).xId)->xId).id)->id).Ident
         == variable->A.a8.iterator1)
        && (qual3 == NoTree || (((((qual3->new2xQualId).xId)->xId).id)->id).Ident
         == variable->A.a8.iterator2))
        return 1;
     else return 0;
 \mathcal{P}\langle m yseth\rangle + \equivextern int checkA8variable(tTree, tTree, tTree, DSET);
```
### $C.14.6$ Die C-Funktion checkA10variable

checkA10variable überprüft, ob die angegebenen Bezeichner mit denen in variable übereinstimmen.

```
\langlemysetc\rangle + \equivint checkA10variable(tTree qual1, tTree qual2, DSET variable)
  \left\{ \right.if (((((qual1->new2xQualId).xId)->xId).id)->id).Ident== variable->A.a10.rsidename
         && (((((qual2->new2xQualId).xId)->xId).id)->id).Ident
         == variable->A.a10.iterator)
         return 1:
     else return 0;
  \mathcal{F}\langle m y seth \rangle + \equivextern int checkA10 variable(tTree, tTree, DSET);
```
### $C.14.7$ Die C-Funktion checkA12variable

checkA12variable uberpr uft, ob die angegebenen Bezeic hner mit denen in variable

```
\langlemysetc\rangle + \equivint checkA12variable(tTree qual1, tTree qual2, tTree qual3, tTree qual4,
                        DSET variable)
 {
     if((qual1 == MorTree || ((((qual1->new2xQualId).xId)->xId).id)->id).Ident== variable->A.a12.iterator1)
        && (qual2 == NoTree || (((((qual2->new2xQualId).xId)->xId).id)->id).Ident
        == variable->A.a12.iterator2)
        && (((((qual3->new2xQualId).xId)->xId).id)->id).Ident
        == variable->A.a12.r1sidename
        && (((((qual4->new2xQualId).xId)->xId).id)->id).Ident
        == variable->A.a12.r2sidename)
        return 1;
     else return 0;
 }
\langlemyseth\rangle + \equivextern int checkA12variable(tTree, tTree, tTree, tTree, DSET);
```
### $C.14.8$ Die C-Funktion checkA13variable

checkA13variable uberpr uft, ob die angegebenen Bezeic hner mit denen in variable

```
\langle mysetc\rangle + \equivint checkA13variable(tTree qual1, tTree qual2, tTree qual3, tTree qual4,
                           tTree qual5, DSET variable)
  {
     if((qual1 == \n    <ul>\n<li>NOTE="text-align: right;">\n      </li>\n<li>if((qual1 - &gt; new2xQualId).xd) - &gt; xId).id) - &gt; id).Ident\n      </li>\n</ul>== variable->A.a13.iterator1)
         && (qual2 == NoTree || (((((qual2->new2xQualId).xId)->xId).id)->id).Ident
                                           == variable->A.a13.iterator2)
         && (qual3 == NoTree || ((((qual3->new2xQualId).xId)->xId).id)->id).Ident== variable->A.a13.iterator3)
         && (((((qual4->new2xQualId).xId)->xId).id)->id).Ident
         == variable->A.a13.r1sidename
         && (((((qual5->new2xQualId).xId)->xId).id)->id).Ident
         == variable->A.a13.r2sidename)
         return 1;
     else return 0;
  \mathcal{P}\overline{ }
```

```
\langle myseth\rangle + \equivextern int checkA13variable(tTree, tTree, tTree, tTree, tTree, DSET);
```
### $C.14.9$ Die C-Funktion checkA18variable

checkA18variable überprüft, ob die angegebenen Bezeichner mit denen in variable übereinstimmen.

```
\langle m y set c \rangle + \equivint checkA18variable(tTree qual1, tTree qual2, tTree qual3, tTree qual4,
                         DSET variable)
  \mathcal{L}if ((((((qual1->new2xQualId).xId)->xId).id)->id).Ident== variable->A.a18.iterator
        && (((((qual2->new2xQualId).xId)->xId).id)->id).Ident
        == variable->A.a18.r1sidename
        && (((((qual3->new2xQualId).xId)->xId).id)->id).Ident
         == variable->A.a18.r2sidename
        && (((((qual4->new2xQualId).xId)->xId).id)->id).Ident
         == variable->A.a18.r3sidename)
        return 1;
     else return 0;
  \mathcal{F}\langle myseth\rangle + \equivextern int checkA18variable(tTree, tTree, tTree, tTree, DSET);
```
### $C.14.10$ Die C-Funktion checkA20variable

checkA20variable überprüft, ob die angegebenen Bezeichner mit denen in variable übereinstimmen.

```
\langle m y set c \rangle + \equivint checkA20variable(tTree qual1, tTree qual2, tTree qual3, tTree qual4,
                         tTree qual5, tTree qual6, DSET variable)
  \left\{ \right.if((qual1 == NoTree || (((((qual1->new2xQualId).xId)->xId).id)->id).Ident== variable->A.a20.iterator1)
        && (qual2 == NoTree || (((((qual2->new2xQualId).xId)->xId).id)->id).Ident
        == variable->A.a20.iterator2)
        && (qual3 == NoTree || (((((qual3->new2xQualId).xId)->xId).id)->id).Ident
        == variable->A.a20.iterator3)
        && ((((qual4->new2xQualId).xId)->xId).id)->id).Ident== variable->A.a20.r1sidename
        && (((((qual5->new2xQualId).xId)->xId).id)->id).Ident
        == variable->A.a20.r2sidename
        && (((((qual6->new2xQualId).xId)->xId).id)->id).Ident
        = variable->A.a20.r3sidename)
        return 1;
     else return 0;
  \mathcal{F}\langle myseth\rangle + \equiv
```
extern int checkA20variable(tTree, tTree, tTree, tTree, tTree, tTree, DSET);

#### $C.14.11$ Die C-Funktion checkA26variable

checkA26variable überprüft, ob die angegebenen Bezeichner mit denen in variable übereinstimmen.

```
\langlemysetc\rangle + \equivint checkA26variable(tTree iterator, tTree rsidename, tTree operator1,
                         tTree operator2, int konst1, int konst2, DSET variable)
 \mathcal{L}if (((((iterator->new2xQualId).xId)-\times Id).id)-\times id).<br>Ident
         == variable->A.a26.iterator
        && (((((rsidename->new2xQualId).xId)->xId).id)->id).Ident
        == variable->A.a26.rsidename
        && ((operator1->xBinOp).yyHead).yyKind
        == variable->A.a26.operator1
        && ((operator2->xBinOp).yyHead).yyKind
        == variable->A.a26.operator2
        && konst1 == variable->A.a26.integer1
        && konst2 == variable->A.a26.integer2)
        return 1;
     else return 0;
 \mathcal{F}\langle myseth\rangle + \equivextern int checkA26variable(tTree, tTree, tTree, tTree, int, int, DSET);
```
### $C.15$ **Die** puma-**Funktion** CanIDelete

Diese Funktion, die Funktion CanIDelete1 und die Attributauswerter Transhelp1 und Transhelp2 durchlaufen die Schleife, um festzustellen, ob die Voraussetzungen zum Transformieren gegeben sind. Sollte eine Voraussetzung nicht erfüllt sein, wird transatt auf noset gesetzt. Welche Voraussetzungen überprüft werden, wird bei den jeweiligen Funktionen erläutert.

```
\langle transpuma \rangle + \equivPROCEDURE CanIDelete(stmts:xStmts, variable:DSET, REF transatt:CODE)
 new1xStmts(<sub>-,-,-,-,-,-,-,-</sub>,newstmts:xStmts,newstmt:xStmt,<sub>-,-</sub>),<sub>-</sub>
 ? CanIDelete(newstmts, variable, transatt);
    CanIDelete1(newstmt, variable, transatt); .
 new2xStmts(, , , , , , , , , , , , , , , , mewstmt: xStmts(, , , ), -, -? CanIDelete1(newstmt, variable, transatt); .
 ? CanIDelete(newstmts, variable, transatt); .
```
#### $C.15.1$ Die puma-Funktion CanIDelete1

CanIDelete1 uberpr uft, ob in der Sc hleife Anweisungen vorkommen, bei denen nicht transformiert werden darf, da Seiteneffekte auf die Variablen in der zu transformierenden Menge nicht ausgeschlossen werden können. Dazu zählen unter anderem stop- und return-Anweisungen, Tupelraumoperationen oder lambda-Funktionen.

Dasgleiche gilt momentan auch für get, fget, getf und fgetf, da für diese Funktionen die Grammatik noch uberarbeitet wird.

```
\langle transpuma\rangle+\equivPROCEDURE CanIDelete1(stmt:xStmt, variable:DSET, REF transatt:CODE)
 new4xStmt, _, ? transatt = noset;. /* new4xStmt = 'return' xExpr . */
 new5xStmt, ? transatt = noset;. /* new5xStmt = 'return' . */
 new13xStmt(,,,,,,,,,,,,,,,new7xStdIO,),,,? transatt = noset;.
                          /* new13xStmt = 'get' xActuList . */
 new54xStmt,, ? transatt = noset;. /* getf */
 new55xStmt,, ? transatt = noset;. /* fget */
 new56xStmt,, ? transatt = noset;. /* fgetf */
 new34xStmt, _, _ ? transatt = noset; . /* new34xStmt = xLambda xActuList . */
 new35xStmt,, ? transatt = noset; . /* new35xStmt = 'self' xActuList . */
 new44xStmt, _{-1} ? transatt = noset;. /* new44xStmt = 'quit' . */
 new45xStmt, , \ldots ? transatt = noset;. /* new45xStmt = 'quit' xId . */
 new46xStmt, -, - ? transatt = noset;. /* new46xStmt = 'continue' . */
 new47xStmt, _{1,2} ? transatt = noset;. /* new47xStmt = 'continue' xId . */
 new48xStmt, _{1}, ? transatt = noset; . /* new48xStmt = '||' xExpr . */
 new49xStmt, _{2} ? transatt = noset; .
                          /* new49xStmt = dep1:'deposit' Expr1:xExpr 'at'
                             Expr2:xExpr 'end' dep2:'deposit' . */
 new50xStmt, _{-1} ? transatt = noset; .
                           /* new50xStmt = dep1:'deposit' Expr1:xExpr 'at'
                              Expr2:xExpr 'blockiffull' 'end' dep2:'deposit' . */
 new51xStmt, = ? transatt = noset; .
```
/\*  $new51xStmt = fetch1: 'fetch' xcTempList 'at' xExpr$ xElseStmts 'end' fetch2:'fetch' . \*/  $new52xStmt$ ,  $=$ ,  $=$ ? transatt = noset; . /\*  $new52xStmt = meet1$ :'meet'  $xcTempList$ 'at'  $xExpr$ xElseStmts 'end' meet2:'meet'  $.*/$ 

## $C.16$ Der Attributauswerter Transhelp1

Transhelp1 untersucht, ob in der Schleife eine Prozedur aufgerufen wird, da in diesem Fall Seiteneffekte auf die Transformationsmöglichkeiten nicht ausgeschlossen werden können.

Für diesen Attributauswerter wird ein THREAD-Attribut benötigt, da es auf die Reihenfolge der Anweisungen ankommt.

```
MODULE Transhelp1Int
EVAL Transhelp1
DECLARE
xProgDefn xProgBody xPHMDefn xParamList xParamMode xModImport xModExport
xIdList xRdParamList xImplAsso xDecls xDecl xSingleVar xDeclKey xPersDecl
xStmts xExplAsso xHandAsso xStmt xStmtSignal xStmtNotify xId xUnOp xStdIO
xExpr xFrom xActuList xElIfStmt xElIfStmts xElseStmts xCaseStmts xExprList
xLabel xLoops xTemplate xTempCond xExprFormal xInto xFormal xIterator
xSimpleIts xSimpleIt xMapSel xLValue xSelector xFormer xInstantiate
xInstExport xInstImport xQualId xLambda xQuantifier xQualifier xElIfExprs
xElIfExpr xElseExpr xCaseExprs xBinOp id intlit floatlit str
xTypeList = [help THEN ].
END Transhelp1Int
MODULE Transhelp1
EVAL Transhelp1
TMPORT
\mathcal{L}#include "transform.h"
Դ
GLOBAL
€
CODE tflag; /* tflag = transatt */int tflagflag = 0; /* tflagflag == 1 => aeusserste Schleife des
                   uebergebenden Baumes */
Scope scope; /* zeigt auf den gueltigen Sichtbarkeitsbereich */
\mathcal{F}
```

```
RULE
```
 $\langle trans.cg \rangle + \equiv$ 

Mit der folgenden Regel wird der Attributauswerter gestartet.

 $\langle \text{trans. } cg \rangle + \equiv$ xInitChain = {  $xProgDefinition:helpIn := 1;$  }.

Bei den folgenden Regeln werden nur die Variablen scope und tflag gesetzt, damit r im weiteren die Werte von loopenv und transatt verfugbar sind.

```
\langle trans.cg \rangle + \equivxLoops = { helpOut := { helpOut = helpIn}};if(tflagflag == 0)\mathcal{L}{\color{red} \bullet} . The contract of the contract of the contract of the contract of the contract of the contract of the contract of the contract of the contract of the contract of the contract of the contract of the contract of 
                                            scope = loopenv;
                                            tflag = transatt;
                                       }
                                       tflagflag++;};new6xLoops = { xStmts:helpIn :- helpIn;
                         helpOut :- xStmts:helpOut; }.
  new7xLoops = { xIterator:helpIn := { xIterator:helpIn = helpIn;
                                                           if(tflagflag == 0)\left\{ \right.the state of the state of the state of the state of the state of the state of the state of the state of the state
                                                               scope = loopenv;
                                                               tflag = transatt;
                                                           }
                                                          tflagflag++;};
                         xStmts:helpIn :- xIterator:helpOut;
                         helpOut := { helpOut = xStmts:helpOut;
                                             if(tflagflag == 1){
                                                 transatt = tflag;\mathcal{L}}
                                             tflagflag--;};};
  new8xLoops = { xExpr:helpIn := { xExpr:helpIn = helpIn;
                                                     if(tflagflag == 0){
                                                         scope = loopenv;
                                                         tflag = transatt;
                                                     <sup>}</sup>
                                                     \blacksquaretflagflag++;};
                         xStmts:helpIn :- xExpr:helpOut;
                         helpOut := { helpOut = xStmts:helpOut;
                                             if(tflagflag == 1){
                                                 transatt = tflag;}
                                             tflagflag--;};};}.
  new9xLoops = { xIterator:helpIn := { xIterator:helpIn = helpIn;
                                                           if(tflagflag == 0){
```

```
scope = loopenv;
                                                              tflag = transatt;
                                                         }
                                                         tflagflag++;};
                       xStmts:helpIn :- xIterator:helpOut;
                       helpOut := { helpOut = xStmts:helpOut;
                                           if(tflagflag == 1)
                                            {\color{red} \bullet} . The contract of the contract of the contract of the contract of the contract of the contract of the contract of the contract of the contract of the contract of the contract of the contract of the contract of 
                                               transatt = tflag;
                                            }
                                           tflagflag--;};};}.
new10xLoops = { xStmts:helpIn := { xStmts:helpIn = helpIn;
                                                      if(tflagflag == 0){
                                                           scope = loopenv;
                                                           tflag = transatt;
                                                      }
                                                      tflagflag++;};
                        xExpr:helpIn :- xStmts:helpOut;
                        helpOut := { helpOut = xStmts:helpOut;
                                             if(tflagflag == 1)
                                             {
                                                 transatt = tflag;
                                             }
                                             tflagflag--;};
```
Für jeden Bezeichner in der Schleife muß in der Prozedurnamentabelle nachgesehen werden, ob es sich bei diesem Bezeichner um einen Prozedurnamen handelt.  $\langle trans.cg \rangle + \equiv$ 

```
id = \{ helpOut := \{ helpOut = helpIn;if (idenv(Ident, scope))
                        {
                            tflag = noset;
                        }};
    }.
\langle transhelp 1 \rangle
```
END Transhelp1

Fur transhelp1 siehe Abschnitt C.42.4.

### $C.16.1$ Die C-Funktion idenv

idenv durchsucht den aktuellen Prozedurnamenbereich nach dem Bezeichner ident.  $\langle$  myscopec3 $\rangle \equiv$ 

```
int idenv(tIdent ident, Scope scope)
 {
    PhmList *helpphmlist;
    Scope helpscope;
    tIdent id;
    helpscope = scope;
    if (ident == helpscope->scopename)
     {
        return 1;
    }
    while(helpscope != NULL)
     {
        helpphmlist = helpscope->phmnames;
        while(helpphmlist != NULL)
        {
           if (ident == helpphmlist->phmname)
           {
              return 1;
           }
           helpphmlist = helpphmlist->next;
        }
        helpscope = helpscope->outer;
     }
    return 0;
  }
\langle myscopeh\rangle + \equiv
```
extern int idenv(tIdent, Scope);

### $C.17$ Der Attributauswerter Transhelp2

Transhelp2 untersucht, ob die freien Variablen aus der zu transformierenden Menge nur in "erlaubten" Anweisungen als l-Values auftreten. Diese Untersuchung ist notwendig, um zum einen sicherzustellen, daß auf die rsidename's nur die in Anhang A für dieses Muster angegebenen Operationen durchgeführt werden. Bei anderen Zuweisungen kann keine Aussage über die Veränderung zwischen dem alten und dem neuen Wert gemacht werden bzw. die Transformationen wären nicht effizient. Für diesen Attributauswerter wird wiederum ein THREAD-Attribut benötigt.

 $\langle trans.cg \rangle + \equiv$ 

# MODULE TranshelpInt2

# EVAL Transhelp2

# DECLARE

```
xProgDefn xProgBody xPHMDefn xParamList xParamMode = [ help2 THREAD ]
xModImport xModExport xIdList xRdParamList xImplAsso = [ help2 THREAD ].
xDecls xDecl xSingleVar xDeclKey xPersDecl xStmts = [ help2 THREAD ] .
xExplAsso xHandAsso xStmt xStmtSignal xStmtNotify xId = [ help2 THREAD ].
xUnOp xStdIO xExpr xFrom xActuList xEllIfStmt xEllIfStmts = [ help2 THREAD ].
xElseStmts xCaseStmts xExprList xLabel xLoops xTemplate = [ help2 THREAD ].
xTempCond xExprFormal xInto xFormal xIterator xSimpleIts = [ help2 THREAD ] .
xSimpleIt xMapSel xLValue xSelector xFormer xInstantiate = [ help2 THREAD ].
xInstExport xInstImport xQualId xLambda xQuantifier = [ help2 THREAD ] .
xQualifier xElIfExprs xElIfExpr xElseExpr xCaseExprs = [ help2 THREAD ] .
xBinOp id intlit floatlit str xTypeList = [ help2 THREAD ].
```
END TranshelpInt2

```
MODULE Transhelp2
EVAL Transhelp2
IMPORT
\overline{A}#include "transform.h"
T
GLOBAL
₹
   ISET rflag2 = noside; /* Returnwert bei id ;
                              == rside : Ident == r*sidename;
                              == noside : sonst; */
```

```
int lflag2 = 0; /* wird zu Beginn von new5xLValue auf 1 gesetzt und
                      am Ende wieder auf 0 */
  int simpleflag2 = 0; /* wird bei new1xSimpleIt auf 1 gesetzt, da dieser
                          l-Value an die Menge gebunden ist. */
  CODE tflag2; /* tflag2 = transatt */int tflag2flag = 0; /* tflag2flag == 1 => aeusserste Schleife des
                          uebergebenden Baumes */
  DSET vflag2; /* vflag2 = variable */
\overline{ }
```
RULE

Mit der folgenden Regel wird wieder der Attributauswerter gestartet.  $\langle \text{trans. } cg \rangle + \equiv$  $xInitChain = { xProgDefinition:help2In := 1; }.$ 

Bei den folgenden Regeln werden auch wieder die Variablen vflag2 und tflag2 gesetzt, damit wieder die Werte von variable und transatt verfügbar sind.

```
\langle trans.cg \rangle + \equivxLoops = { help2Out := { help2Out = help2In}};if(tflag2flag == 0){
                                   vflag2 = variable;
                                   tflag2 = transatt;
                                }
                                tflag2flag++;};new6xLoops = { xStmts:help2In :- help2In;
                   help20ut :- xStmts:help20ut; }.
  new7xLoops = { xIterator:help2In := { xIterator:help2In = help2In;
                                               if(tflag2flag == 0)\left\{ \right.the state of the state of the state of the state of the state of the state of the state of the state of the state
                                                   vflag2 = variable;
                                                   tflag2 = transatt;
                                               }
                                               tflag2flag++;};
                    xStmts:help2In :- xIterator:help2Out;
                   help2Out := { help2Out = xStmts:help2Out;
                                     if(tflag2flag == 1){
                                        transatt = tflag2;
                                     Y
                                     }
                                     tflag2flag--;};}.
  new8xLoops = { xExpr:help2In := { xExpr:help2In = help2In;
                                           if(tflag2flag == 0){
                                              vflag2 = variable;
                                              tflag2 = transatt;
                                           ł.
                                           \blacksquaretflag2flag++;};
                    xStmts:help2In :- xExpr:help2Out;
                   help2Out := { help2Out = xStmts:help2Out;
                                     if(tflag2flag == 1){
                                        transatt = tflag2;
                                     }
                                     tflag2flag--;};};
  new9xLoops = { xIterator:help2In := { xIterator:help2In = help2In;
                                               if(tflag2flag == 0){
```

```
vflag2 = variable;
                                             tflag2 = transatt;
                                          }
                                          tflag2flag++;};
                  xStmts:help2In :- xIterator:help2Out;
                 help2Out := { help2Out = xStmts:help2Out;
                                 if(tflag2flag == 1)
                                 {
                                    transatt = tflag2;
                                 }
                                 tflag2flag--;};};}.
 new10xLoops = { xStmts:help2In := { xStmts:help2In = help2In;
                                        if(tflag2flag == 0){
                                           vflag2 = variable;
                                           tflag2 = transatt;
                                        }
                                        tflag2flag++;};
                   xExpr:help2In :- xStmts:help2Out;
                  help2Out := { help2Out = xStmts:help2Out;
                                 if(tflag2flag == 1){
                                     transatt = tflag2;}
                                 tflag2flag--;};};}.
\langle \text{trans. } cg \rangle + \equivnew1xSimpleIt = { xLValue:help2In := { simpleflag2 = 1;
                                           xLValue:help2In = help2In;};
                     xExpr:help2In :- xLValue:help2Out;
                     help2Out :- xExpr:help2Out; }.
```
Hier wird vor dem Eintritt in das Nonterminal xQualId die Variable lflag1 auf 1 gesetzt, und beim Austritt aus new5xLValue wieder auf 0. Damit kann in id entschieden werden, ob es sich bei Ident um einen l-Value handelt oder nicht.

```
\langle trans.cg \rangle + \equivnew5xLValue = { xQualId:help2In :=
                        { xQualId:help2In = help2In;
                          if(simpleflag2 == 0)
                          {
                              lflag2 = 1;
                          }
                        };
                    help2Out :=
                        { help2Out = xQualId:help2Out;
                          lflag2 = 0;
                        };}.
```
Die Funktion testident ubergibt an rflag2, ob Ident in der zu transformierenden Menge vorkommt.

```
\langle \text{trans. } cg \rangle + \equivid = \{ help20ut := \{ help20ut = help21n;if(1flag2 == 1){
                                  rflag2 = testident(tflag2, vflag2, Ident);
                              \mathcal{F}}
                           }; }.
```
Kommt Ident in der zu transformierenden Menge vor, wird nun mit der Funktion Pattern uberpr uft, ob in xStmt eine erlaubte Operation verwendet wurde. Im Anschlu daran, wird rflag2 wieder auf noside gesetzt. In Pattern wird notigenfalls tflag2 modiziert.

```
\langle \text{trans. } cg \rangle + \equivnew1xStmts = { xStmts:help2In :- help2In;
                   xStmt:help2In :- xStmts:help2Out;
                   xExplAsso:help2In := { xExplAsso:help2In = xStmt:help2Out;
                                             if(rflag2 != noside)
                                             { Pattern(&xStmt,&vflag2,&tflag2,
                                                       helpstmt);
                                               rflag2 = noside;
                                             \blacksquare};
                   help2Out :- xExplAsso:help2Out; }.
  new2xStmts = { xStmt:help2In :- help2In;
                   xExplAsso:help2In := { xExplAsso:help2In = xStmt:help2Out;
                                             if(rflag2 != noside)
                                             {
                                               Pattern(&xStmt,&vflag2,&tflag2,
                                                       helpstmt);
                                               rflag2 = noside;
                                             }
                                          };
                   help2Out :- xExplAsso:help2Out;}.
  htranshelp2 i
```

```
END Transhelp2
```
Fur transhelp2 siehe Abschnitt C.42.5 siehe Abschnitt C.42.5 siehe Abschnitt C.42.5 siehe Abschnitt C.42.5 sie

# C.17.1 Die C-Funktion testident

testident testet, ob Ident als freie Variable (vflag) im Muster tflag vorkommt.  $\langle$ *mysetc* $\rangle + \equiv$ 

```
ISET testident(CODE tflag, DSET vflag, tIdent Ident)
{
   switch(tflag)
   \left\{ \right.case A1: case A2: case A9:
                   if(vflag->A.a1.r1sidename == Ident
                              || vflag->A.a1.r2sidename == Ident)
                   {
                       return rside;
                   }
                   else
                   {
                       return noside;
                   }
                   break;
      case A3: case A11:
                   if(vflag->A.a3.r1sidename == Ident
                              || vflag->A.a3.r2sidename == Ident)
                   {
                       return rside;
                   }
                   else
                   {
                       return noside;
                   J.
                    }
                   break;
        case A4: case A5:
                   if(vflag->A.a4.r1sidename == Ident
                              || vflag->A.a4.r2sidename == Ident)
                   \mathcal{F}the state of the state of the state of the state of the state of the state of the state of the state of the state
                       return rside;
                   \mathcal{F}\overline{ }else
                   {
                       return noside;
                    }
                   break;
      case A6: if(vflag->A.a6.rsidename == Ident)
                   {
                       return rside;
                   }
                   else
                   {
```

```
return noside;
          }
          break;
case A7: if(vflag->A.a8.rsidename == Ident)
          {
             return rside;
          }
          else
          {
             return noside;
          ł.
          }
          break;
case A8: if(vflag->A.a8.rsidename == Ident)
          {
             return rside;
          }
          else
          {
             return noside;
          }
          break;
case A10: if(vflag->A.a10.rsidename == Ident)
          {
             return rside;
          }
          else
          {
             return noside;
          }
          break;
case A12: if(vflag->A.a12.r1sidename == Ident
             || vflag->A.a12.r2sidename == Ident)
          {
             return rside;
          }
          else
          {
             return noside;
          }
          break;
case A13: case A14: case A15: case A16: case A17: case A24: case A25:
          if(vflag->A.a13.r1sidename == Ident
             || vflag->A.a13.r2sidename == Ident)
          {
             return rside;
          }
          else
```

```
{
                              return noside;
                          }
                          break;
          case A18: case A19:
                          if(vflag->A.a18.r1sidename == Ident
                               || vflag->A.a18.r2sidename == Ident
                               || vflag->A.a18.r3sidename == Ident)
                          {\color{red} \bullet} . The contract of the contract of the contract of the contract of the contract of the contract of the contract of the contract of the contract of the contract of the contract of the contract of the contract of 
                              return rside;
                          }
                          else
                          {
                              return noside;
                          }
                          break;
          case A20: case A21: case A22: case A23:
                          if(vflag->A.a20.r1sidename == Ident
                               || vflag->A.a20.r2sidename == Ident
                               || vflag->A.a20.r3sidename == Ident)
                          {
                              return rside;
                          }
                          else
                          {
                              return noside;
                          }
                          break;
          case A26:
                          if(vflag->A.a26.rsidename == Ident)
                          {
                              return rside;
                          }
                          else
                          {
                              return noside;
                          }
                          break;
       }
\langle m y set h \rangle + \equiv
```
extern ISET testident(CODE, DSET, tIdent);

}

# C.18 Die puma-Funktion Delete

Nachdem nun endgültig entschieden ist, daß transformiert werden darf, löscht die Funktion Pattern den applikativen Ausdruck mit der Kennung transatt und den Variablen aus variable.

```
\langletranspuma\rangle+\equivPROCEDURE Delete (REF del:Tree, variable:DSET, transatt:CODE)
  new1xStmts(<sub>-</sub>,<sub>-</sub>,<sub>-</sub>,<sub>-</sub>,<sub>-</sub>,<sub>-</sub>,<sub>-</sub>,<sub>-</sub>,<sub>-</sub>,<sup>newstmts:xStmts,stmt:xStmt,<sub>-</sub>,<sub>-</sub>),<sub>-</sub>,</sup>
  ? Delete(newstmts, variable, transatt);
      { Pattern(&stmt,&variable,&transatt,delete);}; .
  new2xStmts(<sub>-</sub>, -, -, -, -, -, -, -, -, stmt: xStmt, -, -), -, -
  ? { Pattern(&stmt,&variable,&transatt,delete);}; .
   \qquad \qquad =\,
```

```
? { Pattern(&del,&variable,&transatt,delete);}; .
```
### $C.19$ Der Attributauswerter Output

Der Attributauswerter Output schreibt den transformierten AST in die Ausgabedatei, wobei an einigen Stellen noch Transformationen "auswertet" und die Position der Schlüsselwörter und Terminals in der Eingabedatei berücksichtigt werden.

Auch für diesen Attributauswerter benötigen wir ein THREAD-Attribut.

Für jedes Nonterminal werden die Schlüsselwörter und die Terminals ausgegeben, wobei durch das THREAD-Attribut die Reihenfolge so festgelegt ist, daß ein gültiges PROSET-Programm ausgegeben wird.

```
\langle trans.cg \rangle + \equivMODULE OutputInt
 EVAL Output
 TMPORT
 \mathcal{L}#include "myprint.h"
 #include "Idents.h"
 #include "transform.h"
 #include "TransAtt.h"
 T
 DECLARE
 xProgDefn xProgBody xPHMDefn xParamList xParamMode = [ write THREAD ].
 xModImport xModExport xIdList xRdParamList xImplAsso = [ write THREAD ].
 xDecls xDecl xSingleVar xDeclKey xPersDecl xStmts = [ write THREAD ].
 xExplAsso xHandAsso xStmt xStmtSignal xStmtNotify xId = [ write THREAD ].
 xUnOp xStdIO xExpr xFrom xActuList xEllfStmt xEllfStmts = [ write THREAD ] .
 xElseStmts xCaseStmts xExprList xLabel xLoops xTemplate = [ write THREAD ].
 xTempCond xExprFormal xInto xFormal xIterator xSimpleIts = [ write THREAD ].
 xSimpleIt xMapSel xLValue xSelector xFormer xInstantiate = [ write THREAD ].
 xInstExport xInstImport xQualId xLambda xQuantifier = [ write THREAD ].
 xQualifier xElIfExprs xElIfExpr xElseExpr xCaseExprs = [ write THREAD ] .
 xBinOp id intlit floatlit str xTypeList = [ write THREAD ].
```
END OutputInt

MODULE Output

EVAL Output

```
tflag und vflag benötigen wir für die Funktion Statement.
```

```
\langle \mathit{trans.cg} \rangle + \equiv\texttt{GLOBAL}{}\left\{ \right./* tflag = transatt */
  CODE tflag;
  DSET vflag;
                         /* vflag = variable * /int loopflag = 0; /* loopflag = 1 : bin in einer Schleife */
  \}
```

```
\verb|RULE|
```
Bei new1xStmts und new2xStmts wird entsprechend der vorgefundenen Anweisung durch Statement differenzierter Code eingefügt, sofern new1xStmts bzw. new2xStmts in einer Schleife stehen.

Die Funktion putmykey schreibt das angegebene Schlüsselwort in die Ausgabedatei. Die Funktion lineprint gibt line-Direktiven aus.

```
\langle \text{trans.cg} \rangle + \equivnew1xStmts = { xStmts:writeIn :- writeIn;
                        xStmt:writeIn := { if (loopflag == 1)}{
                                                      xStmt:writeIn = Statement(xExplAsso,
                                                                                   tflag, &xStmt,vflag,
                                                                                   xStmts:writeOut);
                                                  }
                                                  else
                                                  {
                                                      xStmt:writeIn = xStmts:writeOut;
                                                  }
                                               };
                        xExplAsso:writeIn :- xStmt:writeOut;
                        writeOut := { writeOut = putmykey(";", pos,
                                                                      xExplAsso:writeOut);
                                           if(loopflag == 1 \&x strnt:writeIn == 1){\color{red} \bullet} . The contract of the contract of the contract of the contract of the contract of the contract of the contract of the contract of the contract of the contract of the contract of the contract of the contract of 
                                               lineprint();fprintf(ofile,"\n");
                                               fprintf(ofile,
                                                     "\n-- end insert transformation code\n");
                                               linedirflag = 1;
                                           }
                                           else if(loopflag == 1 && xStmt:writeIn == 2)
                                           {
                                               lineprint();fprintf(ofile,"\n");
                                               Pattern(&xStmt, &vflag, &tflag, postder);
                                               fprintf(ofile,
                                                      "\n-- end insert transformation code\n");
                                               linedirflag = 1;
                                           }
                                       };}.
  new2xStmts = { xStmt:writeIn := { if (loopflag == 1)} }{
                                                      xStmt:writeIn = Statement(xExplAsso,
                                                                                   tflag,&xStmt, vflag,
                                                                                   writeIn);
                                                  \overline{ }else
                                                  {
```

```
xStmt:writeIn = writeIn;
                   }
                 };
xExplAsso:writeIn :- xStmt:writeOut;
writeOut := { writeOut = putmykey(";", pos,
                                  xExplAsso:writeOut);
              if(loopflag == 1 \&x strnt:writeIn == 1){
                 lineprint();fprintf(ofile,"\n");
                 fprintf(ofile,
                      "\n-- end insert transformation code\n");
                 linedirflag = 1;
              }
              else if(loopflag == 1 && xStmt:writeIn == 2)
              {
                 lineprint();fprintf(ofile,"\n");
                 Pattern(&xStmt, &vflag, &tflag, postder);
                 fprintf(ofile,
                      "\n-- end insert transformation code\n");
                 linedirflag = 1;
              }
           };}.
```

```
Hier werden vflag, tflag und loopflag für die Funktion Statement gesetzt und, falls
transatt != noset, der Initialisierungscode vor der Schleife eingefugt (  inittrans).
\langle trans.cg \rangle + \equivxLoops = { writeOut := { writeOut = writeIn;
                                           vflag = variable;
                                           tflag = transatt;};}.
  new6xLoops = { xStmts:writeIn := putmykey("loop", pos, writeIn);
                           writeOut :- xStmts:writeOut; }.
  new7xLoops = { xIterator:writeIn := { xIterator:writeIn = writeIn;
                                                                loopflag = 1;
                                                               vflag = variable;
                                                               tflag = transatt;
                                                                if(transatt != noset)
                                                                \mathcal{F}{\color{red} \bullet} . The contract of the contract of the contract of the contract of the contract of the contract of the contract of the contract of the contract of the contract of the contract of the contract of the contract of 
                                                                   inittrans(transatt, variable);
                                                                \mathcal{F}\overline{ }putmykey("for", pos1, writeIn);};
                           xStmts:writeIn := putmykey("do", pos2, xIterator:writeOut);
                           writeOut := { writeOut = xStmts:writeOut;
                                                 loopflag = 0;};new8xLoops = { xExpr:writeIn := { xExpr:writeIn = writeIn;
                                                         loopflag = 1;vflag = variable;
                                                         tflag = transatt;
                                                         if(transatt != noset)
                                                          ſ.
                                                          {\color{red} \bullet} . The contract of the contract of the contract of the contract of the contract of the contract of the contract of the contract of the contract of the contract of the contract of the contract of the contract of 
                                                              inittrans(transatt, variable);
                                                         <sup>T</sup>
                                                          }
                                                         putmykey("while", pos1, 1);};
                           xStmts:writeIn := putmykey("do", pos2, xExpr:writeOut);
                           writeOut := { writeOut = xStmts:writeOut;
                                                 loopflag = 0;};new9xLoops = { xIterator:writeIn := { xIterator:writeIn = writeIn;
                                                                loopflag = 1;
                                                               vflag = variable;
                                                               tflag = transatt;
                                                                if(transatt != noset)
                                                                {\color{red} \bullet} . The contract of the contract of the contract of the contract of the contract of the contract of the contract of the contract of the contract of the contract of the contract of the contract of the contract of 
                                                                   inittrans(transatt, variable);
                                                                \mathbf{r}\overline{ }putmykey("whilefound", pos1, writeIn);};
                           xStmts:writeIn := putmykey("do", pos2, xIterator:writeOut);
                            writeOut := { writeOut = xStmts:writeOut;
```

```
loopflag = 0;};.
new10xLoops = { xStmts:writeIn := { xStmts:writeIn = writeIn;
                                     loopflag = 1;
                                     vflag = variable;
                                     tflag = transatt;
                                     if(transatt != noset)
                                     {
                                        inittrans(transatt, variable);
                                     \overline{ }putmykey("repeat", pos1, writeIn);};
                xExpr:writeIn := putmykey("until", pos2, xStmts:writeOut);
                writeOut := { writeOut = xExpr:writeOut;
                               loopflag = 0;};
```
Die folgende Regel startet den Attributauswerter und fügt, nachdem alle Nonterminals durchlaufen wurden, ein letztes "\n"in die Ausgabedatei (putmyend).

```
\langle \text{trans.cg} \rangle + \equivxInitChain = { xProgDefn:writeIn := 1;
                      => putmyend(xProgDefn:writeOut);}.
```
putmyid, putmyint, putmyfloat und putmystr fügen Bezeichner, ganze Zahlen und reelle Zahlen sowie Zeichenketten in die Ausgabedatei ein.

```
\langle \text{trans. } cg \rangle + \equivid = { writeOut := putmyid( Ident, Pos, Length, writeIn);}.
 intlit = { writeOut := putmyint( Integer, Pos, Length, writeIn); \}.
 floatlit = { writeOut := putmyfloat( Float, Pos, Length, writeIn); }.
 str = { writeOut := putmystr( Str, Pos, Length, writeIn);}.
```
 $\langle$ output $\rangle$ 

END Output

Fur output siehe Abschnitt C.42.6

# C.19.1 Die puma-Funktion Statement

Wurde bei stmt keine Ausnahme angegeben (new2xExplAsso), wird die Funktion Pattern aufgerufen. Der Rückgabewert der Funktion Pattern wird durchgereicht. An dem Rückgabewert erkennt der Attributauswerter, wie er weiter zu verfahren hat.

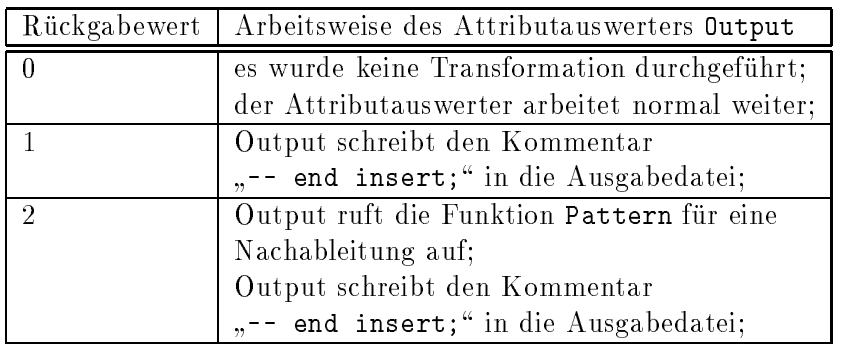

 $\langle \text{transpuma} \rangle + \equiv$ 

```
FUNCTION Statement(expl:xExplAsso,tflag:CODE,REF stmt:xStmt,vflag:DSET,
```

```
att:int) int
```

```
LOCAL
{
   int Return;
}
new2xExplAsso,_,_,_,_ RETURN Return;
? { Return = Pattern(&stmt,&vflag,&tflag,preder);}; .
```
 $\_,\_,\_,\_,\_,\$  RETURN 0; ? .

# $C.20$ Die Initialisierung der virtuellen Variablen: Die C-Funktion inittrans

inittrans fügt für die einzelnen Muster die Initialisierung vor die Schleife in der Ausgabedatei ein und setzt TRANSFLAG auf 1, um anzuzeigen, daß eine Transformation in diesem Transformationsdurchlauf stattgefunden hat. Linedirflag = 1 zeigt an, daß eine line-Direktive ausgegeben werden muß.

```
\langle mytrasc\rangle + \equivvoid inittrans(CODE transatt, DSET variable)
  \mathcal{F}the state of the state of the state of the state of the state of the state of the state of the state of the state
      if(transatt != noset)
      {
          TRANSFLAG = 1;
          lineprint();
          fprintf(ofile, "\n-\frac{begin}{{\hbar}} insert initialisation code\n\pi");
          switch(transatt)
          £
          {\color{red} \bullet} . The contract of the contract of the contract of the contract of the contract of the contract of the contract of the contract of the contract of the contract of the contract of the contract of the contract of 
           case A1: initA1(variable); break;
           case A2: initA2(variable); break;
           case A3: initA3(variable); break;
           case A4: initA4(variable); break;
           case A5: initA4(variable); break;
           case A6: initA6(variable); break;
           case A7: initA8(variable); break;
           case A8: initA8(variable); break;
           case A9: initA9(variable); break;
           case A10: initA10(variable); break;
           case A11: initA11(variable); break;
           case A12: initA12(variable); break;
           case A13: initA13(variable); break;
           case A14: initA13(variable); break;
           case A15: initA13(variable); break;
           case A16: initA16(variable); break;
           case A17: initA16(variable); break;
           case A18: initA18(variable); break;
           case A19: initA19(variable); break;
           case A20: initA20(variable); break;
           case A21: initA20(variable); break;
           case A22: initA22(variable); break;
           case A23: initA22(variable); break;
           case A24: initA24(variable); break;
           case A25: initA24(variable); break;
           case A26: initA26(variable); break;
          λ
          }
          fprintf(ofile, "\n-- end insert initialisation code\n");
          linedirflag = 1;
```

```
}
  }
\langle mytransh\rangle + \equivextern void inittrans(CODE, DSET);
```
# $C.21$ Die C-Funktion initA1

initA1 initialisiert die virtuelle Variable fur das Muster A1.  $\langle mytrasc\rangle + \equiv$ void initA1(DSET variable) { WriteIdent(ofile, variable->newlsidename); fprintf(ofile, " $:= {$  "); WriteIdent(ofile, (variable->A.a1).iterator); fprintf(ofile, " : "); WriteIdent(ofile, (variable->A.a1).iterator); fprintf(ofile, " in ");

```
WriteIdent(ofile, (variable->A.a1).r1sidename);
fprintf(ofile, " | ");
WriteIdent(ofile, (variable->A.a1).iterator);
fprintf(ofile, " in ");
WriteIdent(ofile, (variable->A.a1).r2sidename);
fprintf(ofile, " };");
```
# $\langle mytransh\rangle + \equiv$ extern void initA1(DSET);

}

# C.22 Die C-Funktion initA2

initA2 initialisiert die virtuelle Variable fur das Muster A2.  $\langle mytrasc\rangle + \equiv$ 

```
void initA2(DSET variable)
 {
    WriteIdent(ofile, variable->newlsidename);
    fprintf(ofile, " := { ");
    WriteIdent(ofile, (variable->A.a1).iterator);
    fprintf(ofile, " : ");
    WriteIdent(ofile, (variable->A.a1).iterator);
     fprintf(ofile, " in ");
    WriteIdent(ofile, (variable->A.a1).r1sidename);
    fprintf(ofile, " | ");
    WriteIdent(ofile, (variable->A.a1).iterator);
    fprintf(ofile, " notin ");
    WriteIdent(ofile, (variable->A.a1).r2sidename);
    fprintf(ofile, " };");
  }
\langle mytransh\rangle + \equivextern void initA2(DSET);
```
# $C.23$ Die C-Funktion initA3

```
initA3 initialisiert die virtuelle Variable fur das Muster  A3.
\langle mytra\, nsc\rangle + \equivvoid initA3(DSET variable)
  {
     WriteIdent(ofile, variable->newlsidename);
     fprintf(ofile, " := { " ) };
     WriteIdent(ofile, (variable->A.a3).iterator);
     fprintf(ofile, " : ");
     WriteIdent(ofile, (variable->A.a3).iterator);
     fprintf(ofile, " in ");
     WriteIdent(ofile, (variable->A.a3).r1sidename);
     fprintf(ofile, " | ");
     WriteIdent(ofile, (variable->A.a3).r2sidename);
     fprintf(ofile, "(");
     WriteIdent(ofile, (variable->A.a3).iterator);
     fprintf(ofile, ") = %d};", (variable->A.a3).integer);
 \mathcal{F}\overline{ }\langle mytransh\rangle + \equivextern void initA3(DSET);
```
### $C.24$ Die C-Funktion initA4

initA4 initialisiert die virtuelle Variable fur die Muster A4 und A5.

```
\langle my\,ransc\rangle + \equivvoid initA4(DSET variable)
 \left\{ \right.WriteIdent(ofile, variable->newlsidename);
     fprintf(ofile, " := \{ [");
     WriteIdent(ofile, (variable->A.a4).r1sidename);
     fprintf(ofile, "(");
     WriteIdent(ofile, (variable->A.a4).iterator);
     fprintf(ofile, "),");
     WriteIdent(ofile, (variable->A.a4).iterator);
     fprintf(ofile, "] : ");
     WriteIdent(ofile, (variable->A.a4).iterator);
     fprintf(ofile, " in ");
     WriteIdent(ofile, (variable->A.a4).r2sidename);
     fprintf(ofile, "};");
 \mathcal{F}\overline{ }\langle mytransh\rangle + \equivextern void initA4(DSET);
```
## $C<sub>25</sub>$ Die C-Funktion initA6

initA6 initialisiert die virtuelle Variable fur das Muster A6.  $\langle mytrasc\rangle + \equiv$ void initA6(DSET variable) { WriteIdent(ofile, variable->newlsidename); fprintf(ofile, " := #"); WriteIdent(ofile, (variable->A.a6).rsidename); fprintf(ofile, ";"); }  $\langle mytransh\rangle + \equiv$ 

```
extern void initA6(DSET);
```
## $C.26$ Die C-Funktion initA8

initA8 initialisiert die virtuelle Variable fur das Muster A8.

```
\langle mytrasc\rangle + \equivvoid initA8(DSET variable)
 {
     WriteIdent(ofile, variable->newlsidename);
     fprintf(ofile, " := \{ [\cdot] \};
     WriteIdent(ofile, (variable->A.a8).iterator1);
     fprintf(ofile, ",#");
     WriteIdent(ofile, (variable->A.a8).rsidename);
     fprintf(ofile, "{");
     WriteIdent(ofile, (variable->A.a8).iterator1);
     fprintf(ofile, "}] : ");
     WriteIdent(ofile, (variable->A.a8).iterator1);
     fprintf(ofile, " in domain ");
     WriteIdent(ofile, (variable->A.a8).rsidename);
     fprintf(ofile, "};");
 \mathcal{F}\overline{ }\langle mytransh\rangle + \equivextern void initA8(DSET);
```
## $C<sub>27</sub>$ Die C-Funktion initA9

initA9 initialisiert die virtuelle Variable fur das Muster A9.  $\langle mytrasc\rangle + \equiv$ 

```
void initA9(DSET variable)
{
   WriteIdent(ofile, variable->newlsidename);
   fprintf(ofile, " := { ");
   WriteIdent(ofile, (variable->A.a1).iterator);
   fprintf(ofile, ":");
   WriteIdent(ofile, (variable->A.a1).iterator);
   fprintf(ofile, " in ");
   WriteIdent(ofile, (variable->A.a1).r1sidename);
   fprintf(ofile, " | ");
   WriteIdent(ofile, (variable->A.a1).r2sidename);
   fprintf(ofile, "(");
   WriteIdent(ofile, (variable->A.a1).iterator);
   fprintf(ofile, ")");
   fprintf(ofile, "};");
\mathbf{r}\overline{ }
```

```
\langle mytransh\rangle + \equivextern void initA9(DSET);
```
## $C.28$ Die C-Funktion initA10

initA10 initialisiert die virtuelle Variable fur das Muster A10.  $\langle mytrasc\rangle + \equiv$ 

```
void initA10(DSET variable)
  {
     WriteIdent(ofile, variable->newlsidename);
     fprintf(ofile, " := { ");
     WriteIdent(ofile, (variable->A.a10).iterator);
     fprintf(ofile, ":");
     WriteIdent(ofile, (variable->A.a10).iterator);
     fprintf(ofile, " in ");
     WriteIdent(ofile, (variable->A.a10).rsidename);
     fprintf(ofile, "};");
  }
\langle mytransh\rangle + \equivextern void initA10(DSET);
```
### $C.29$ Die C-Funktion initA11

```
initA11 initialisiert die virtuelle Variable fur das Muster  A11.
\langle mytrasc\rangle + \equivvoid initA11(DSET variable)
  {
     WriteIdent(ofile, variable->newlsidename);
     fprintf(ofile, ":= { ");
     WriteIdent(ofile, (variable->A.a3).iterator);
     fprintf(ofile, " : ");
     WriteIdent(ofile, (variable->A.a3).iterator);
     fprintf(ofile, " in ");
     WriteIdent(ofile, (variable->A.a3).r1sidename);
     fprintf(ofile, " | ");
     WriteIdent(ofile, (variable->A.a3).r2sidename);
     fprintf(ofile, "(");
     WriteIdent(ofile, (variable->A.a3).iterator);
     fprintf(ofile, ") /= \%d;", (variable->A.a3).integer);
 \mathcal{P}}
```
```
\langle mytransh\rangle + \equivextern void initA11(DSET);
```
## Die C-Funktion initA12  $C.30$

initA12 initialisiert die virtuelle Variable fur das Muster A12.  $\langle mytrasc\rangle + \equiv$ 

```
void initA12(DSET variable)
\left\{ \right.WriteIdent(ofile, variable->newlsidename);
   fprintf(ofile, " := {[[ ");
   WriteIdent(ofile, (variable->A.a12).r1sidename);
   fprintf(ofile, "(");
   WriteIdent(ofile, (variable->A.a12).iterator1);
   fprintf(ofile, "), ");
   WriteIdent(ofile, (variable->A.a12).iterator2);
   fprintf(ofile, "], ");
   WriteIdent(ofile, (variable->A.a12).iterator1);
   fprintf(ofile, "] : [ ");
   WriteIdent(ofile, (variable->A.a12).iterator2);
   fprintf(ofile, ", ");
   WriteIdent(ofile, (variable->A.a12).iterator1);
   fprintf(ofile, "] in ");
   WriteIdent(ofile, (variable->A.a12).r2sidename);
   fprintf(ofile, "};");
\mathcal{F}\overline{ }
```

```
\langle mytransh\rangle + \equivextern void initA12(DSET);
```
## $C.31$ Die C-Funktion initA13

initA13 initialisiert die virtuelle Variable fur das Muster A13.

```
\langle mytrasc\rangle + \equivvoid initA13(DSET variable)
 \left\{ \right.WriteIdent(ofile, variable->newlsidename);
     fprintf(ofile, " := \{ [ " ] \};
     WriteIdent(ofile, (variable->A.a13).iterator1);
     fprintf(ofile, ", ");
     WriteIdent(ofile, (variable->A.a13).iterator2);
     fprintf(ofile, "] : [ ");
     WriteIdent(ofile, (variable->A.a13).iterator1);
     fprintf(ofile, ", ");
     WriteIdent(ofile, (variable->A.a13).iterator2);
     fprintf(ofile, "] in ");
     WriteIdent(ofile, (variable->A.a13).r1sidename);
     fprintf(ofile, " | ");
     WriteIdent(ofile, (variable->A.a13).iterator2);
     fprintf(ofile, " in ");
     WriteIdent(ofile, (variable->A.a13).r2sidename);
     fprintf(ofile, "};");
 }
```
 $\langle mytransh\rangle + \equiv$ extern void initA13(DSET);

# C.32 Die C-Funktion initA16

```
initA16] initialisiert die virtuelle Variable für das Muster [[A16.
\langle mytra\, nsc\rangle + \equivvoid initA16(DSET variable)
  \left\{ \right.WriteIdent(ofile, variable->newlsidename);
     fprintf(ofile, " := \{ [ " ] \};
     WriteIdent(ofile, (variable->A.a13).iterator1);
     fprintf(ofile, ", ");
     WriteIdent(ofile, (variable->A.a13).iterator2);
     fprintf(ofile, "] : [ ");
     WriteIdent(ofile, (variable->A.a13).iterator1);
     fprintf(ofile, ", ");
     WriteIdent(ofile, (variable->A.a13).iterator2);
     fprintf(ofile, "] in ");
     WriteIdent(ofile, (variable->A.a13).r1sidename);
     fprintf(ofile, " | ");
     WriteIdent(ofile, (variable->A.a13).iterator2);
     fprintf(ofile, " notin ");
     WriteIdent(ofile, (variable->A.a13).r2sidename);
     fprintf(ofile, "};");
  }
\langle mytransh\rangle + \equiv
```
extern void initA16(DSET);

## $C.33$ Die C-Funktion initA18

initA18 initialisiert die virtuelle Variable fur das Muster A18.

```
\langle mytrasc\rangle + \equivvoid initA18(DSET variable)
  \left\{ \right.WriteIdent(ofile, variable->newlsidename);
     fprintf(ofile, " := {");
     WriteIdent(ofile, (variable->A.a18).iterator);
     fprintf(ofile, " : ");
     WriteIdent(ofile, (variable->A.a18).iterator);
     fprintf(ofile, " in ");
     WriteIdent(ofile, (variable->A.a18).r1sidename);
     fprintf(ofile, " | ");
     WriteIdent(ofile, (variable->A.a18).r2sidename);
     fprintf(ofile, "(");
     WriteIdent(ofile, (variable->A.a18).iterator);
     fprintf(ofile, ")");
     fprintf(ofile, " in ");
     WriteIdent(ofile, (variable->A.a18).r3sidename);
     fprintf(ofile, "};");
  }
\langle mytransh\rangle + \equiv
```

```
extern void initA18(DSET);
```
## $C.34$ Die C-Funktion initA19

initA19 initialisiert die virtuelle Variable fur das Muster A19.

```
\langle mytrasc\rangle + \equivvoid initA19(DSET variable)
  \left\{ \right.WriteIdent(ofile, variable->newlsidename);
     fprintf(ofile, " := {");
     WriteIdent(ofile, (variable->A.a18).iterator);
     fprintf(ofile, " : ");
     WriteIdent(ofile, (variable->A.a18).iterator);
     fprintf(ofile, " in ");
     WriteIdent(ofile, (variable->A.a18).r1sidename);
     fprintf(ofile, " | ");
     WriteIdent(ofile, (variable->A.a18).r2sidename);
     fprintf(ofile, "(");
     WriteIdent(ofile, (variable->A.a18).iterator);
     fprintf(ofile, ")");
     fprintf(ofile, " notin ");
     WriteIdent(ofile, (variable->A.a18).r3sidename);
     fprintf(ofile, "};");
  }
\langle mytransh\rangle + \equiv
```

```
extern void initA19(DSET);
```
### $C.35$ Die C-Funktion initA20

initA20 initialisiert die virtuelle Variable fur das Muster A20.

```
\langle my\,rasc\rangle+\equivvoid initA20(DSET variable)
 \left\{ \right.WriteIdent(ofile, variable->newlsidename);
    fprintf(ofile, " := \{ [ " ] \};
    WriteIdent(ofile, (variable->A.a20).iterator1);
    fprintf(ofile, ", ");
    WriteIdent(ofile, (variable->A.a20).iterator2);
    fprintf(ofile, "] : [");
    WriteIdent(ofile, (variable->A.a20).iterator1);
    fprintf(ofile, ", ");
    WriteIdent(ofile, (variable->A.a20).iterator2);
    fprintf(ofile, "] in ");
    WriteIdent(ofile, (variable->A.a20).r1sidename);
    fprintf(ofile, " | ");
    WriteIdent(ofile, (variable->A.a20).r2sidename);
    fprintf(ofile, "(");
    WriteIdent(ofile, (variable->A.a20).iterator2);
    fprintf(ofile, ")");
    fprintf(ofile, " in ");
    WriteIdent(ofile, (variable->A.a20).r3sidename);
    fprintf(ofile, "};");
  }
```

```
\langle mytransh\rangle + \equiv
```

```
extern void initA20(DSET);
```
## $C.36$ Die C-Funktion initA22

initA22 initialisiert die virtuelle Variable fur das Muster A22.

```
\langle my\,rasc\rangle+\equivvoid initA22(DSET variable)
 \left\{ \right.WriteIdent(ofile, variable->newlsidename);
    fprintf(ofile, " := \{ [ " ] \};
    WriteIdent(ofile, (variable->A.a20).iterator1);
    fprintf(ofile, ", ");
    WriteIdent(ofile, (variable->A.a20).iterator2);
    fprintf(ofile, "] : [");
    WriteIdent(ofile, (variable->A.a20).iterator1);
    fprintf(ofile, ", ");
    WriteIdent(ofile, (variable->A.a20).iterator2);
    fprintf(ofile, "] in ");
    WriteIdent(ofile, (variable->A.a20).r1sidename);
    fprintf(ofile, " | ");
    WriteIdent(ofile, (variable->A.a20).r2sidename);
    fprintf(ofile, "(");
    WriteIdent(ofile, (variable->A.a20).iterator2);
    fprintf(ofile, ")");
    fprintf(ofile, " notin ");
    WriteIdent(ofile, (variable->A.a20).r3sidename);
    fprintf(ofile, "};");
  }
```
## $\langle mytransh\rangle + \equiv$

```
extern void initA22(DSET);
```
## $C.37$ Die C-Funktion initA24

initA24 initialisiert die virtuelle Variable fur das Muster A24.

```
\langle mytrasc\rangle + \equivvoid initA24(DSET variable)
  \left\{ \right.WriteIdent(ofile, variable->newlsidename);
     fprintf(ofile, " := \{ [ " ] \};
     WriteIdent(ofile, (variable->A.a13).iterator1);
     fprintf(ofile, ", ");
     WriteIdent(ofile, (variable->A.a13).iterator2);
     fprintf(ofile, "] : ");
     WriteIdent(ofile, (variable->A.a13).iterator2);
     fprintf(ofile, " in ");
     WriteIdent(ofile, (variable->A.a13).r1sidename);
     fprintf(ofile, ", ");
     WriteIdent(ofile, (variable->A.a13).iterator1);
     fprintf(ofile, " in ");
     WriteIdent(ofile, (variable->A.a13).r2sidename);
     fprintf(ofile, "{");
     WriteIdent(ofile, (variable->A.a13).iterator2);
     fprintf(ofile, "}};");
  }
\langle mytransh\rangle + \equiv
```
extern void initA24(DSET);

## $C.38$ Die C-Funktion initA26

initA26 initialisiert die virtuelle Variable fur das Muster A26.

```
\langle mytrasc\rangle + \equivvoid initA26(DSET variable)
 \left\{ \right.WriteIdent(ofile, variable->newlsidename);
     fprintf(ofile, " := {");
     WriteIdent(ofile, (variable->A.a26).iterator);
     fprintf(ofile, " : ");
     WriteIdent(ofile, (variable->A.a26).iterator);
     fprintf(ofile, " in ");
     WriteIdent(ofile, (variable->A.a26).rsidename);
     fprintf(ofile, " | ");
     WriteIdent(ofile, (variable->A.a26).iterator);
     WriteBinOp((variable->A.a26).operator1);
     fprintf(ofile, " %d ", variable->A.a26.integer1);
     WriteBinOp((variable->A.a26).operator2);
     fprintf(ofile, " %d ", variable->A.a26.integer2);
     fprintf(ofile, "};");
 }
\langle mytransh\rangle + \equiv
```

```
extern void initA26(DSET);
```
## C.39 Die C-Funktion WriteBinOp

{

Die Funktion WriteBinOp schreibt den Operator in die Ausgabedatei.

```
\langle mytrasc\rangle + \equivvoid WriteBinOp(unsigned short operator)
     switch(operator)
     \mathcal{L}{\color{red} \bullet} . The contract of the contract of the contract of the contract of the contract of the contract of the contract of the contract of the contract of the contract of the contract of the contract of the contract of 
         case knew1xBinOp : fprintf(ofile, " or "); break;
         case knew2xBinOp : fprintf(ofile, " or % "); break;
         case knew3xBinOp : fprintf(ofile, " and "); break;
        case knew4xBinOp : fprintf(ofile, " and % "); break;
        case knew5xBinOp : fprintf(ofile, " = "); break;
        case knew6xBinOp : fprintf(ofile, " /= "); break;
         case knew7xBinOp : fprintf(ofile, " < "); break;
         case knew8xBinOp : fprintf(ofile, " <= "); break;
         case knew9xBinOp : fprintf(ofile, " > "); break;
        case knew10xBinOp : fprintf(ofile, " >= "); break;
         case knew11xBinOp : fprintf(ofile, " in "); break;
        case knew12xBinOp : fprintf(ofile, " notin "); break;
         case knew13xBinOp : fprintf(ofile, " subset "); break;
        case knew14xBinOp : fprintf(ofile, " = % "); break;
         case knew15xBinOp : fprintf(ofile, " /= % "); break;
        case knew16xBinOp : fprintf(ofile, " < % "); break;
         case knew17xBinOp : fprintf(ofile, " <= % "); break;
         case knew18xBinOp : fprintf(ofile, " > % "); break;
         case knew19xBinOp : fprintf(ofile, " >= % "); break;
         case knew20xBinOp : fprintf(ofile, " in % "); break;
        case knew21xBinOp : fprintf(ofile, " notin % "); break;
         case knew22xBinOp : fprintf(ofile, " subset % "); break;
        case knew23xBinOp : fprintf(ofile, " with "); break;
         case knew24xBinOp : fprintf(ofile, " less "); break;
         case knew25xBinOp : fprintf(ofile, " lessf "); break;
         case knew27xBinOp : fprintf(ofile, " with % "); break;
        case knew28xBinOp : fprintf(ofile, " less % "); break;
         case knew29xBinOp : fprintf(ofile, " lessf % "); break;
        case knew31xBinOp : fprintf(ofile, " + "); break;
         case knew32xBinOp : fprintf(ofile, " - "); break;
        case knew33xBinOp : fprintf(ofile, " max "); break;
         case knew34xBinOp : fprintf(ofile, " min "); break;
        case knew35xBinOp : fprintf(ofile, " + % "); break;
         case knew36xBinOp : fprintf(ofile, " - % "); break;
         case knew37xBinOp : fprintf(ofile, " max % "); break;
         case knew38xBinOp : fprintf(ofile, " min % "); break;
         case knew39xBinOp : fprintf(ofile, " * "); break;
         case knew40xBinOp : fprintf(ofile, " / "); break;
```

```
case knew41xBinOp : fprintf(ofile, " mod "); break;
     case knew42xBinOp : fprintf(ofile, " * % "); break;
     case knew43xBinOp : fprintf(ofile, " / % "); break;
     case knew44xBinOp : fprintf(ofile, " mod % "); break;
     case knew45xBinOp : fprintf(ofile, " ** "); break;
     case knew46xBinOp : fprintf(ofile, " ** % "); break;
     case knew47xBinOp : fprintf(ofile, " npow "); break;
  }
}
```

```
\langle mytransh\rangle + \equiv
```
extern void WriteBinOp(unsigned short operator);

### $C.40$ Die Ausgabe der Terminals

Für die Ausgabe der Terminals wurden die folgenden Funktionen verwendet:

#### $C.40.1$ Die C-Funktion putmybetween

```
Schreibt line-Direktiven und Length viele Leerzeichen in die Ausgabedatei ofile.
\langle myprintc\rangle+\equiv
```

```
void putmybetween(tPosition pos, int Length)
{
   static int oldline = 1;
   static int oldcolumn = 1;
   static int oldlength = 0;
   static int oldlineoffset = 0;
   static int oldincludefile = 0;
   int line, col, i;
   line = pos.Line - oldline;
   if(line != 0){
      fprintf(ofile, "\n");
      if(!linedir &&
         ((oldlineoffset != pos.LineOffset||oldincludefile != pos.IncludeFile)
          ||linedirflag ==1))
      {
         switch(pos.IncludeFile)
         {
          case 0:
            fprintf(ofile, "\n@line %d \"%s\" \n", pos.Line, ifile);
            break;
          default:
            fprintf(ofile, "\n@line %d \"", pos.Line - pos.LineOffset);
            WriteIdent(ofile, pos.IncludeFile);
            fprintf(ofile, "\"\n");
         }
      linedirflag = 0;
      }
      col = pos.Colum - 1;for(i = 0 ; i < col ; i++){
         fprintf(ofile, "%s", " ");
      }
   }
   else
   {
```

```
if(!linedir &&
         ((oldlineoffset != pos.LineOffset||oldincludefile != pos.IncludeFile)
          ||linedirflag ==1))
     {
         switch(pos.IncludeFile)
         {
         case 0:
            fprintf(ofile, "\n@line %d \"%s\" \n", pos.Line, ifile);
           break;
         default:
            fprintf(ofile, "\n@line %d \"", pos.Line - pos.LineOffset);
            WriteIdent(ofile, pos.IncludeFile);
            fprintf(ofile, "\"\n");
         }
     linedirflag = 0;
     }
     col = pos.Column - (oldcolumn + oldlength);
     for(i = 0 ; i < col ; i++){
        fprintf(ofile, "%s", " ");
     \mathbf{r}\blacksquare}
  oldline = pos.Line;
  oldcolumn = pos.Column;
  oldlineoffset = pos.LineOffset;
  oldincludefile = pos.IncludeFile;
  oldlength = Length;
}
```
## C.40.2 Die C-Funktion putmykey

 $\mathcal{L}$ 

```
Schreibt das Schlüsselwort "key" in die Ausgabedatei.
\langle myprintc\rangle+\equivint putmykey(const char *key, tPosition pos, int att)
  {
     int Length;
     Length = strlen(key);
     putmybetween(pos, Length);
     fprintf(ofile, "%s", key);
     return 1;
  }
\langle myprinth\rangle+\equivextern int putmykey(const char *, tPosition, int);
```
## C.40.3 Die C-Funktion putmyid

```
Schreibt den Bezeichner "id" in die Ausgabedatei.
\langle myprintc\rangle+\equivint putmyid(tIdent id, tPosition pos, int Length, int att)
  {
     putmybetween(pos, Length);
     WriteIdent(ofile, id);
     return 1;
  }
\langle myprinth\rangle+\equivextern int putmyid(tIdent, tPosition, int, int);
```
#### $C.40.4$ Die C-Funktion putmyint

```
Schreibt den Integer "integer" in die Ausgabedatei.
\langle myprintc\rangle+\equivint putmyint(const int integer, tPosition pos, int Length, int att)
  {
     putmybetween(pos, Length);
     fprintf(ofile, "%d", integer);
     return 1;
  }
\langle myprinth\rangle+\equivextern int putmyint(const int, tPosition, int, int);
```
## C.40.5 Die C-Funktion putmyfloat

```
Schreibt die reelle Zahl "real" in die Ausgabedatei.
\langle myprintc\rangle+\equivint putmyfloat(const double real, tPosition pos, int Length, int att)
  {
     putmybetween(pos, Length);
     fprintf(ofile, "%f", real);
     return 1;
  \overline{ }\langle myprinth\rangle+\equivextern int putmyfloat(const double, tPosition, int, int);
```
## C.40.6 Die C-Funktion putmystr

Schreibt die Zeichenkette "str" in die Ausgabedatei.

```
\langle myprintc\rangle+\equivint putmystr(tStringRef str, tPosition pos, int Length, int att)
  {
     putmybetween(pos, Length);
     WriteString(ofile, str);
     return 1;
  }
\langle myprinth\rangle+\equivextern int putmystr(tStringRef, tPosition, int, int);
```
## C.40.7 Die C-Funktion putmyend

```
Schreibt ein letztes "\ln" in die Ausgabedatei.
\langle myprintc\rangle+\equivvoid putmyend(int att)
  {
      fprintf(ofile, "\n");
  }
\langle myprinth\rangle+\equiv
```
extern void putmyend(int);

### $C.41$ Der Attributauswerter Muster

Dieser Attributauswerter gibt die Terminals und Nonterminals des AST in Preorder aus. Muster wird nur benutzt, um für neue Muster die Grammatikstruktur zu erhalten.

```
\langle trans.cq \rangle + \equivMODULE MusterInt
 EVAL Muster
 DECLARE
 xProgDefn xProgBody xPHMDefn xParamList xParamMode xModImport xModExport
 xIdList xRdParamList xImplAsso xDecls xDecl xSingleVar xDeclKey xPersDecl
 xStmts xExplAsso xHandAsso xStmt xStmtSignal xStmtNotify xId xUnOp xStdIO
 xExpr xFrom xActuList xElIfStmt xElIfStmts xElseStmts xCaseStmts xExprList
 xLabel xLoops xTemplate xTempCond xExprFormal xInto xFormal xIterator
 xSimpleIts xSimpleIt xMapSel xLValue str xSelector xFormer xInstantiate
 xInstExport xInstImport xQualId xLambda xQuantifier xQualifier xElIfExprs id
 xElIfExpr xElseExpr xCaseExprs xBinOp intlit floatlit
 xTypeList xInitChain = [ muster THREAD ] .
 END MusterInt
 MODULE Muster
 EVAL Muster
 IMPORT
 \left\{ \right.#include "global.h"
 T
 RULE
 xInitChain = { xProgDefinition: := fprintf(ofile, "xInitChain(");
                 musterOut := fprintf(ofile, ")\n", xProgDefn:musterOut); }.
 xProofn = \{ xId1:musterIn := fprint(ofile, "xProgram(", musterIn);xProgBody:musterIn := fprintf(ofile, ",", xId1:musterOut);
                xId2:musterIn := fprintf(ofile, ",", xProgBody:musterOut);
                musterOut := fprintf(ofile, ")\n", xId2:musterOut); }.
 xId = \{ id:\texttt{musterIn} := \texttt{fprint(ofile, "xId", musterIn)}\}musterOut := fprintf(ofile, ")\n", id:musterOut); }.
 xProgBody = { xDecls:musterIn := fprintf(ofile, "xProgBody(", musterIn);
                xStmts:musterIn := fprintf(ofile, ",", xDecls:musterOut);
```

```
xPHMDefn:musterIn := fprintf(ofile, ",", xStmts:musterOut);
```
musterOut := fprintf(ofile, ")\n", xPHMDefn:musterOut); }.  $x$ PHMDefn = { musterOut :- musterIn; }. new1xPHMDefn = { xId1:musterIn := fprintf(ofile, "new1xPHMDefn(", musterIn); xParamList:musterIn := fprintf(ofile, ",", xId1:musterOut); xProgBody:musterIn := fprintf(ofile, ",", xParamList:musterOut); xId2:musterIn := fprintf(ofile, ",", xProgBody:musterOut); musterOut := fprintf(ofile, ")\n", xId2:musterOut); }. new2xPHMDefn = { xId1:musterIn := fprintf(ofile, "new2xPHMDefn \n", musterIn); xModImport:musterIn := fprintf(ofile, ",", xId1:musterOut); xModExport:musterIn := fprintf(ofile, ",", xModImport:musterOut) ; xProgBody:musterIn := fprintf(ofile, ",", xModExport:musterOut); xId2:musterIn := fprintf(ofile, ",", xProgBody:musterOut); musterOut := fprintf(ofile, ")\n", xId2:musterOut);}. new3xPHMDefn = { xId1:musterIn := fprintf(ofile, "new3xPHMDefn \n", musterIn); xRdParamList:musterIn := fprintf(ofile, ",", xId1:musterOut); xImplAsso:musterIn := fprintf(ofile, ",", xRdParamList:musterOut); xProgBody:musterIn := fprintf(ofile, ",", xImplAsso:musterOut); xId2:musterIn := fprintf(ofile, ",", xProgBody:musterOut); musterOut := fprintf(ofile, ")\n", xId2:musterOut);}. new4xPHMDefn = { No1:musterIn := fprintf(ofile, "new4xPHMDefn \n", musterIn); No2:musterIn := fprintf(ofile, ",", No1:musterOut); musterOut := fprintf(ofile, ")\n", No2:musterOut); }. new5xPHMDefn = { musterOut := fprintf(ofile, "new5xPHMDefn \n", musterIn); } . id = { musterOut := { fprintf(ofile, "id(", musterIn); WriteIdent(ofile, Ident); musterOut = fprintf(ofile, ")\n"); }; }.  $\langle$  muster $\rangle$ 

END Muster

### $C.42$ Fortsetzungen von Attributauswertern und Dateien

#### $C.42.1$ Die Fortsetzung der konkreten Grammatik

```
\langle transpars.fort\rangle \equiv/* Parameter list: */
 xParamList = <
   new1xParamList = '('')''.new2xParamList = '('xcParams ')'.
 \geqxcParams = <
   new1xcParams = xcParams ',' xParamMode xId .
   new2xcParams = xParamMode xId .
 \sum/* Parameter mode: */
 xParamMode = <
   new1xParamMode = .
   new2xParamMode = 'rd' .
   new3xParamMode = 'rw' .
   new4xParamMode = 'wr' .
 >.
 xModImport = <
   new1xModImport = 'import' xIdList ';' .
   new2xModImport = .
 >.
 xModExport = <
    new1xModExport = 'export' xIdList ';' .
   new2xModExport = .
 >.
 xIdList = <
   new1xIdList = xIdList ', 'xId .new2xIdList = xId .
 >.
  /* Rd-Parameter list: */
 xRdParamList = <
   new1xRdParamList = '('')''.new2xRdParamList = '('xIdList ')''.>.
 /* Implicit handler association: */
 xImplAsso = <
   new1xImplAsso = 'for' xIdList .
   new2xImplAsso = 'for' 'others' .
   new3xImplAsso = .
 >.
```

```
Declarations:
xDecIs = <new1xDecls = xDecls xDecl.
 new2xDecls =.
> .
xDecl = \ltnew1xDecl = xDeclKey xcVars xExplAsso '; ' .
 new2xDecl = xPerSDecl xIdList ':: xExpr xExp1Asso ';".
\sum_{i=1}^{n}xcVars = <new1xcVars = xcVars ', ' xSingleVar .
 new2xcVars = xSingleVar.
\geqxSingleVar = \langlenew1xSingleVar = xId ':=' xExpr .
 new2xSinglevar = xId.
\sum_{i=1}^{n}xDeclKey = <new1xDeclKey = 'visible' .
 new2xDeclKey = 'hidden' .
 new3xDeclKey = 'visible' 'constant' .
 new4xDeclKey = 'hidden' 'constant' .
 new5xDec1Key = 'constant'.
\geq .
xPerSDec1 = \langlenew1xPersDecl = 'visible' 'persistent'.new2xPersDec1 = 'hidden' 'persistent'.
 new3xPersDec1 = 'persistent'.
 new4xPersDecl = 'visible' 'persistent' 'constant'.
 new5xPersDecl = 'hidden' 'persistent' 'constant'.
 new6xPersDecl = 'persistent' 'constant' .
\sumStatements:
xcBeginStmts = 'begin' xStmts.
xStmts = \langlenew1xStmts = xStmts xStmt xExplAsso '; ' .
 new2xStmts = xStmt xExp1Asso ';'.
> .
xExp1Asso = <new1xExplAsso = xExplAsso 'when' xHandAsso.
 new2xExp1Asso =.
```

```
>.
xHandAsso = <
 new1xHandAsso = xIdList 'use' xId .
 new2xHandAsso = 'others' 'use' xId .
\geqxStmt = <new1xStmt = 'pass' . /* Simple Statements: */
  new2xStmt = 'stop' .
  new3xStmt = 'stop' xExpr .
  new4xStmt = 'return' xExpr .
  new5xStmt = 'return' .
  new6xStmt = 'return' 'commit' xExpr .
  new7xStmt = 'return' 'commit' .
  new8xStmt = 'resume' xExpr .
  new9xStmt = 'resume' .
  new10xStmt = xStmtSignal .
  new11xStmt = xStmtNotify .
  new12xStmt = 'escape' xId xActuList .
  new13xStmt = xStdIO xActuList .
  new14xStmt = 'any' ' (' xcsimpleLV ', ' xExpr ' )'.
  new15xStmt = 'rany' '(' xcSimpleLV',' xExpr')' .
  new16xStmt = 'break' '(' xcSimpleLV ',' xExpr ')' .
  new17xStmt = 'rbreak' '(' xcSimpleLV ',' xExpr ')' .
  new18xStmt = 'len' '(' xcSimpleLV ',' xExpr ')' .
  new19xStmt = 'rlen' '(' xcsimpleLV ', ' xExpr ')'.
  new20xStmt = 'lpad' '(' xcSimpleLV ',' xExpr ')' .
  new21xStmt = 'rpad' '(' xcsimpleLV ',' xExpr ')' .new22xStmt = 'match' '(' xcSimpleLV ',' xExpr ')' .
  new23xStmt = 'rmatch' '(' xcSimpleLV ',' xExpr ')' .new24xStmt = 'notany' '(' xcSimpleLV ',' xExpr ')' .
  new25xStmt = 'rnotany' '(' xcSimpleLV ',' xExpr ')' .
  new26xStmt = 'span' '(' xcSimpleLV', ' xExpr')' .
  new27xStmt = 'rspan' '(' xcSimpleLV ',' xExpr ')' .
  new28xStmt = xLValue ':=' xExpr . /* Assignments: */
  new29xStmt = xLValue xBinOp ':=' xExpr.
  new30xStmt = xLValue xAndOp ' :=' xExpr.
  new31xStmt = xLValue x0r0p ':=' xExpr.
  new32xStmt = xLValue xFrom xcSimpleLV .
  new33xStmt = xcSimpleLV xActuList . /* Function calls: */
  new34xStmt = xLambda xActuList . /* Direct lambda calls: */
  new35xStmt = 'self' xActuList . /* Recursive lambda calls: */
  new36xStmt = if1:'if' xExpr 'then' xStmts xElIfStmts xElseStmts 'end'
               if2:'if' . /* Conditional statements: */
  new37xStmt = case1:'case' xExpr xCaseStmts xElseStmts 'end' case2:'case' .
  new38xStmt = xcLoopStmt 'end' 'loop' . /* Loop statements: */
```

```
new39xStmt = xcForStmt 'end' 'for' .
  new40xStmt = xcWhileStmt 'end' 'while' .
  new41xStmt = xcWhilefound 'end' 'whilefound' .
  new42xStmt = xcUntilStmt 'end' 'repeat' .
  new43xStmt = xLabel xLoops 'end' xId .
  new44xStmt = 'quit'.
  new45xStmt = 'quit' xId .
  new46xStmt = 'continue' .
  new47xStmt = 'continue' xId .
  new48xStmt = \n\cdot || \cdot xExpr . /* Process spawing statement: */
  new49xStmt = dep1:'deposit' Expr1:xExpr 'at' Expr2:xExpr 'end'
               dep2:'deposit' . /* Tuple-Space Operations: */
  new50xStmt = dep1:'deposit' Expr1:xExpr 'at' Expr2:xExpr 'blockiffull' 'end'
               dep2:'deposit' .
  new51xStmt = fetch1:'fetch' xcTempList 'at' xExpr xElseStmts 'end'
               fetch2:'fetch' .
  new52xStmt = meet1:'meet' xcTempList 'at' xExpr xElseStmts 'end'
               meet2:'meet' .
 new53xStmt = 'c_fct_call' xId '(' xTypeList ')' .
 new54xStmt = 'getf' '(' xExpr ',' xExprList ')' .
 new55xStmt = 'fget' '(' xExpr ',' xExprList ')' .
 new56xStmt = 'fgetf' '(' xExpr1:xExpr ', ' xExpr2:xExpr ', ' xExprList ')' .
\geq .
xStmtSignal = <
 new1xStmtSignal = 'signal' xLValue ':=' xId xActuList .
 new2xStmtSignal = 'signal' xcSimpleLV xActuList .
\sum_{i=1}^{n}xStmtNotify = \langlenew1xStmtNotify = 'notify' xLValue ':=' xId xActuList .
 new2xStmtNotify = 'notify' xcSimpleLV xActuList .
>.
xStdIO = <new1xStdIO = 'put'.
 new2xStdIO = 'eput' .
 new3xStdIO = 'fput' .
 new4xStdIO = 'putf'.
 new5xStdIO = 'eputf' .
 new6xStdIO = 'fputf' .
 new7xStdIO = 'get'.
/* new8xStdI0 = 'fget' . */
/* new9xStdI0 = 'getf' . */
/* new10xStdI0 = 'fgetf' . */
 new11xStdIO = 'fopen' .
  new12xStdIO = 'fclose' .
```

```
>.
xcPrimary = \leqnew1xcPrimary = 'any' '(' xcSimpleLV', ' xExpr')' .
  new2xcPrimary = 'rany' '(' xcsimpleLV ', ' xExpr ')' .new3xcPrimary = 'break' '(' xcSimpleLV ',' xExpr ')' .
  new4xcPrimary = 'rbreak' '(' xcSimpleLV ',' xExpr ')' .
  new5xcPrimary = 'len' '(' xcSimpleLV ',' xExpr ')' .
  new6xcPrimary = 'rlen' '(' xcSimpleLV ',' xExpr ')' .
  new7xcPrimary = 'match' '(' xcSimpleLV', ' xExpr')' .
  new8xcPrimary = 'rmatch' '(' xcSimpleLV ',' xExpr ')' .
  new9xcPrimary = 'notany' '(' xcSimpleLV ',' xExpr ')' .
  new10xcPrimary = 'rnotany' '(' xcSimpleLV ',' xExpr ')' .
  new11xcPrimary = 'span' '('xcSimpleLV', 'xExpr ')'.new12xcPrimary = 'rspan' '(' xcSimpleLV ',' xExpr ')' .
  new13xcPrimary = intlit . /* Primary Expressions without possible
                                 selections: */
  new14xcPrimary = floatlit .
  new15xcPrimary = 'true' .
  new16xcPrimary = 'false' .
  new17xcPrimary = 'om'.
  new18xcPrimary = 'atom' .
  new19xcPrimary = 'boolean' .
  new20xcPrimary = 'integer' .
  new21xcPrimary = 'real' .
  new22xcPrimary = 'string' .
  new23xcPrimary = 'tuple'.
  new24xcPrimary = 'set' .
  new25xcPrimary = 'function' .
  new26xcPrimary = 'modtype' .
  new27xcPrimary = 'instance' .
  new28xcPrimary = '{'''}' .
  new29xcPrimary = '[' '']'.
  new30xcPrimary = 'newat' '(')'' )' . /* Newat: */
  new31xcPrimary = xInstantiate . /* module instantiations: */
  new32xcPrimary = xcPriSel . /*Primary Expressions with possible selections:*/
>.
/* Assignments: */
xFrom = <new1xFrom = 'from'.
 new2xFrom = 'frome' .
 new3xFrom = 'fromb' .
\sum/* Function calls: */
xActuList = \langle
```

```
new1xActualist = '('xExprList ')''.new2xActualist = ?('')'.> .
/* Conditional statements: */xElIfStmt = 'elseif' xExpr 'then' xStmts.
xE1IfStmts = <new1xElIfStmts = xElIfStmts xElIfStmt .
 new2xEll1fStrus =.
>.
xE1seStmts = <new1xE1seStmts = 'else' xStmts.
 new2xE1seStmts =.
\sum/* Case statements: */xCaseStmts = <new1xCaseStmts = xCaseStmts xcCaseStm t.
 new2xCaseStmts = xccaseStm t.
\mathbf{E}.
xcCaseStmt = xcCaseList xStmts.
xcCaseList = 'when' xExprList '=>'./* Loop statements: */xLabel = xId ':'.
xLoops = \ltnew1xLoops = xcLoopstmt.
 new2xLoops = xcForStrm t.
 new3xLoops = xcWhileStmt .
 new4xLoops = xcWhilefound .
 new5xLoops = xcUntilStmt .
> .
xcLoopStmt = 'loop' xStmts.
xcForStmt = 'for' xIterator 'do' xStmts.
xcWhileStmt = 'while' xExpr 'do' xStmts.
xcWhilefound = 'whilefound' xIterator 'do' xStmts.
xcUntilStmt = 'repeat' xStmts 'until' xExpr.
/* Tuple-Space Operations: */
xcTempList = <new1xcTempList = xcTempList 'xor' xTemplate .
 new2xcTemplate = xTemplate.
\triangleright .
xTemplate = <new1xTemplate = \prime (' xcEFEmpty xTempCond')' '=>' xStmts.
  new2xTemplate = '('xcEFEmpty xTempCond ')'.
```

```
> .
xTempCond = <new1xTempCond = ' | ' xExpr .new2xTempCond =.
\mathbf{E}.
xcEFEmpty = <new1xCEFEmpty = .new2xcEFEmpty = xcEFList.
> .
xcEFList = <new1xcEFList = xcEFList ', ' xExprFormal .
 new2xcEFList = xExprFormal .
\geq.
xExprFormal = <new1xExprFormula1 = xExpr.
 new2xExprFormula 1 = '?' xFormal xInto.
\sum_{i=1}^{n}xInto = \langlenew1xInto = 'into' xExpr.
 new2xInto =.
\mathbf{S}xFormal = \leqnew1xFormula = xcsimpleLV.
 new2xFormula1 = .> .
Iterators:
xIterator = <new1xIterator = xSimpleIts' | ' xExpr.new2xIterator = xSimpleIts.
\sum_{i=1}^{n}xSimpleIts = <new1xSimpleIts = xSimpleIts', 'xSimpleIt.new2xSimpleIts = xSimpleIt.
\mathbf{>}.xSimpleIt = <new1xSimpleIt = xLValue 'in' xExpr .
 new2xSimpleIt = xLValue '=' xId xMapSel .
> .
Map Selectors for simple iterators:
xMapSel = <new1xMapSel = '('xclValList ')''.new2xMapSel = '{'' xclValList ''}}'.
```

```
> .
xcLValList = \langlenew1xcLValList = xcLValList ', ' xLValue .new2xcLValList = xLValue.
\sumLeft hand side values:
xLValue = \langlenew1xLValue = xcsimpleLV.
 new2xLValue = '['xcComps']'.> .
xcSimpleLV = <new1xcSimpleLV = xQualId.
 new2xcSimpleLV = xcSimpleLV xSelector.
> .
xcComps = <new1xcComps = xcComps ', ' xcComp.
 new2xcComps = xcComp.
> .
xcComp = <new1xcComp = xLValue.
 new2xcComp = '-'.
> .
Selectors:
xSelecter = <new1xSelection = '('xExprList ')''.new2xSelector = '{'' xExprList '}}'.new3xSelector = '('xExpr'...')')'.new4xSelector = '('Expr1:xExpr'...'Expr2:xExpr'')'.\geqFormer:
/* sets: */
xcSetFormer = <new1xcSetFormer = xFormer.
 new2xcSetFormer = xExpr ', ' xExprList .
 new3xcSetFormer = Expr1:xExpr ', ' Expr2:xExpr '.. ' Expr3:xExpr .
> .
/* tuples: */
xcTupFormer = \ltnew1xcTupFourier = xFourier.
 new2xcTupFormer = xcTupComp ', ' Expr1:xExpr '.. ' Expr2:xExpr .
 new3xcTupFormatter = xcTupComp',' xcTCList.
```

```
\sum_{i=1}^{n}xcTCList = <new1xcTCList = xcTCList,' xcTupComp.
 new2xcTCList = xcTupComp.\sum_{i=1}^{n}xcTupComp = <
 new1xcTupComp = xExpr.
 new2xcTupComp = '-''.> .
/* general: */
x \cdot Former = \ltnew1xFourner = xExpr.
 new2xFormer = Expr1:xExpr '..' Expr2:xExpr .
 new3xFormer = xExpr ':' xIterator.
\sumExpressions:
xExprList = <new1xExprList = xExprList ', ' xExpr .new2xExprList = xExpr.
\geqPrimary Expressions without possible selections:
/* module instantiations: */xInstantiate = ins1:'instantiate' xExpr xInstExport xInstImport 'end'
          ins2:'instantiate' .
xInstExport = <new1xInstExport = 'export' xExprList';'.new2xInstExport =.
\sum_{i=1}^{n}xInstImport = <new1xInstImport = 'import' xIdList ';'.new2xInstImport =.
\sumPrimary Expressions with possible selections:
xcPrisel = \langlenew1xcPriSel = str.
 new2xcPrisel = ' *'.
 new3xcPrisel = 'argv'.
 new4xcPrisel = '{' xcSetFormer '}'.
 new5xcPrisel = '['xcTupFormer']'.new6xcPrisel = xQualld. /* Identifier: */
```

```
new7xcPriSel = xLambda xActuList. /* Lambda Expressions: */
  new8xcPriSel = 'self' xActuList . /* Recursive lambda calls: */
  new9xcPriSel = 'closure' 'self' . /* Closures: */
  new10xcPriSel = 'closure' xLambda .
  new11xcPriSel = 'closure' xQualId .
  new12xcPriSel = xcPriSel xSelector .
  new13xcPriSel = xcPriSel '(' ')'.
  new14xcPriSel = xcPriSel '[' xHandAsso ']' . /* Explicit handler
                                                    associations: */
  new15xcPriSel = if1:'if' Expr1:xExpr 'then' Expr2:xExpr xElIfExprs xElseExpr
                  'end' if2:'if' . /* Conditional Expressions: */
 new16xcPriSel = case1:'case' xExpr xCaseExprs xElseExpr 'end' case2:'case' .
 new17xcPrisel = '(' xExpr ')'.
 new18xcPriSel = )c_fct_call' Id1:xId '(' xTypeList ')' Id2:xId .
\sum/* Identifier: */
xQualId = <new1xQualId = Id1:xId'.'' Id2:xId.new2xQualId = xId .
>.
/* Lambda Expressions: */
xLambda = lam1:'lambda' xParamList ':' xProgBody 'end' lam2:'lambda'.
xExpr = <
 new1xExpr = xExpr xOrOp xcOrTerm .
 new2xExpr = xcOrTerm .
 new3xExpr = xQuantifier . /* Quantifiers: */
\triangleright.
xQuantifier = xQualifier xSimpleIts '|' xcPowTerm .
xQualifier = <
 new1xQualifier = 'exists' .
 new2xQualifier = 'forall' .
> .
/* Conditional Expressions: */
xElIfExprs = <
 new1xElIfExprs = xElIfExprs xElIfExpr .
 new2xElIfExprs = .
xElIfExpr = 'elseif' Expr1:xExpr 'then' Expr2:xExpr .
xElseExpr = <
 new1xElseExpr = 'else' xExpr .
 new2xElseExpr = .
\sum
```

```
/* Case Expressions: */xCaseExpress = <new1xCaseExprs = xCaseExprs xcCaseExpr .
 new2xCaseExprs = xcCaseExpr .
> .
xcCaseExpr = xcCaseList xExpr .
Binary operations:
x0r0p = <new1x0r0p = 'or'.
 new2x0r0p = 'or' '%'.
> .
xc0rTerm = \leqnew1xc0rTerm = xc0rTerm xAnd0p xcAndTerm .
 new2xc0rTerm = xcAndTerm.
\geq .
xAndOp = <new1xAndOp = 'and'.
 new2xAndOp = 'and' ', .
> .
xcAndTerm = \lenewixcAndTerm = xcAndTerm xcBoolOp xcBoolTerm .
 new2xcAndTerm = xcboolTerm.
> .
xcBoolean = <new1xcBooleanDp = '=?.
 new2xcBooleanp = ?/=?.
 new3xcBoolOp = '<-.
 new4xcBool0p = '<='.
 new5xcBoolOp = '>}'.new6xcBoolOp = '>='.
 new7xcBoolOp = 'in'.
 new8xcBoolean = 'notin'.
 new9xcBooleanp = 'subset'.
 new10xcBooleanDp = ? = ? ?new11xcBoolOp = \frac{1}{2} = \frac{1}{2} \cdot \frac{1}{2} \cdot \frac{1}{2}.
 new12xcBooleanDp = '< ' 'new13xcBoolean = \rightarrow <= \rightarrow \% .
 {\tt new14xcBool0p = '>} \quad \text{''} \quad .new15xcBoolOp = ?>=' \frac{?}{'}.
 new16xcBooleanD = 'in' '%'.
 new17xcBooleanp = 'notin' ', .
 new18xcBooleanDp = 'subset' '
```
 $\geq$ .

```
xcBoolTerm = <
 new1xcBoolTerm = xcBoolTerm xcSetOp xcSetTerm .
 new2xcBoolTerm = xcSetTerm .
\mathbf{E}.
xcSetOp = <
  new1xcSetOp = 'with' .
 new2xcSetOp = 'less' .
 new3xcSetOp = 'lessf' .
 new4xcSetOp = '!' xQualId .
  new5xcSetOp = 'with' ', .
 new6xcSetOp = 'less' ',
 new7xcSetOp = 'lessf' ' ".
 new8xcSetOp = '!' xQualId ', .
 new9xcSetOp = 'npow' .
>.
xcSetTerm = <
 new1xcSetTerm = xcSetTerm xcAddOp xcAddTerm .
  new2xcSetTerm = xcAddTerm .
>.
xcAddOp = <
 new1xcAddOp = '+''.new2xcAddOp = '-''.new3xcAddOp = 'max'.
 new4xcAddOp = 'min' .
 new5xcAddOp = '+' ' '%'.
 new6xcAddOp = '-'' '%'.
 new7xcAddOp = 'max' ' ".
 new8xcAddOp = 'min' '%'.
>.
xcAddTerm = <
 new1xcAddTerm = xcAddTerm xcMulOp xcMulTerm .
 new2xcAddTerm = xcMulTerm .
>.
xcMulOp = <new1xcMulOp = ' *'.
 new2xcMulOp = '/'.
 new3xcMulOp = 'mod' .
 new4xcMulOp = ' *' ' %'.new5xcMulOp = \frac{1}{2} '/' '%'.
 new6xcMulOp = 'mod' ', .
>.
xcMulTerm = <
 new1xcMulTerm = xcMulTerm xcPowOp xcPowTerm .
 new2xcMulTerm = xcPowTerm .
\geq.
xcPowOp = <
 new1xcPowOp = '***'.
```

```
new2xcPowOp = '**' \sqrt[n]{ .
> .
xcPowTerm = \lenewixcPowTerm = xUnOp xcPowTerm .
 new2xcPowTerm = xcPrimary.
> .
xBinOp = <new1xBin0p = xcbool0p.
 new2xBinOp = xcSetOp.
 new3xBinOp = xcAddOp.
 new4xBinOp = xcMulOp.
 new5xBinOp = xcpowOp.
\triangleright .
Unary Operators:
xUnOp = <new1xUnOp = '+''.new2xUnOp = '-''.new3xUnOp = '#'.new4xUnOp = \text{?} \mid \mid \text{?}.new5xUnOp = 'not'.
 new6xUnOp = 'pow'.
 new7xUnOp = 'arb'.
 new8xUnOp = 'random'.
 new9xUnOp = 'domain'.
 new10xUnOp = 'range'.
 new11xUnOp = 'type'.
 new12xUnOp = 'is_map'.
 new13xUnOp = 'is_smap'.
 new14xUnOp = '!' xQualId.
 new15xUnOp = 'or' \sqrt[n]{ .
 new16xUnOp = 'and' ', .
 new17xUnOp = ? = ? ?new18xUnOp = ?/= ? ?, .
 new19xUnOp = '< ' '\w\verb|new20xUnOp| = \verb| '<=' | \verb| '\'',| \verb| .|new21xUnOp = ?> ? ?new22xUnOp = ?>= ? ?new23xUnOp = 'in' '%'.
 new24xUnOp = 'notin' ', .
 new26xUnOp = 'with' ', "
 new27xUnOp = 'less' ', .
 new28xUnOp = 'lessf' ', '.
 new29xUnOp = '!!' xQualId', ".
```

```
new30xUnOp = '+' ' '%'.
 new31xUnOp = '-'' '%'.
 new32xUnOp = 'max' ' ".
 new33xUnOp = 'min' '%'.
 new34xUnOp = ' *' ' %'.new35xUnOp = '}/' '%'.
 new36xUnOp = 'mod' ' ".
 new37xUnOp = '***' ',
\mathcal{P}_{\mathcal{P}}xTypeList = <
 new1xTypeList = .
 new2xTypeList = Id1:xId ':' Id2:xId .
 new3xTypeList = xTypeList ',' Id1:xId ':' Id2:xId .
>.
```
## $C.42.2$ Die Fortsetzung der Abbildung zwischen der konkreten und abstrakten Grammatik

```
\langletranspars.abb\rangle \equivnew1xParamList = { Tree := mnew1xParamList('(':Position, ')':Position);} .
 new2xParamList = { Tree := mnew2xParamList('(':Position, xcParams:Tree,
                                ')':Position); }.
 new1xcParams = { Tree := mnew3xParamList(xcParams:Tree, '') : Position,
                                xParamMode:Tree, mxId(xId:Tree));} .
 new2xcParams
                  = { Tree := mnew4xParamList(xParamMode:Tree,mxId(xId:Tree)); }.
 new1xParamMode = { Tree := mnew1xParamMode(); }.
 new2xParamMode = { Tree := mmw2xParamMode('rd':Position);}.
 new3xParamMode = { Tree := } <math>mmew3xParamMode('rw':Position); }.
 new4xParamMode = {Tree := mnew4xParamMode('wr':Position)};}.
 new1xModImport = { Tree := mnew1xModImport('import':Position, xIdList:Tree,
                                 ';':Position);}.
 new2xModImport = { Tree := mnew2xModImport(); }.
 new1xModExport = { Tree := mnew1xModExport('export':Position, xIdList:Tree,
                                ';':Position);}.
 new2xModExport = { Tree := } <math>move</math> modExport) : }new1xIdList = { Tree := mew1xIdList(xIdList:Tree, ', '. Position,mxId(xId:Tree)); \}.
 new2xIdList = \{ Tree := mnew2xIdList(mxId(xId:Tree)); \}.
 new1xRdParamList = { Tree := mnew1xRdParamList('(':Position, ')':Position);}.
 new2xRdParamList = { Tree := mnew2xRdParamList('(':Position, xIdList:Tree,
                                 ')':Position);}.
 new1xImplAsso = { Tree := mnew1xImplAsso('for':Position, xIdList:Tree);} .
 new2xImplAsso = { Tree := mnew2xImplAsso('for':Position,
                                 'others':Position);} .
```
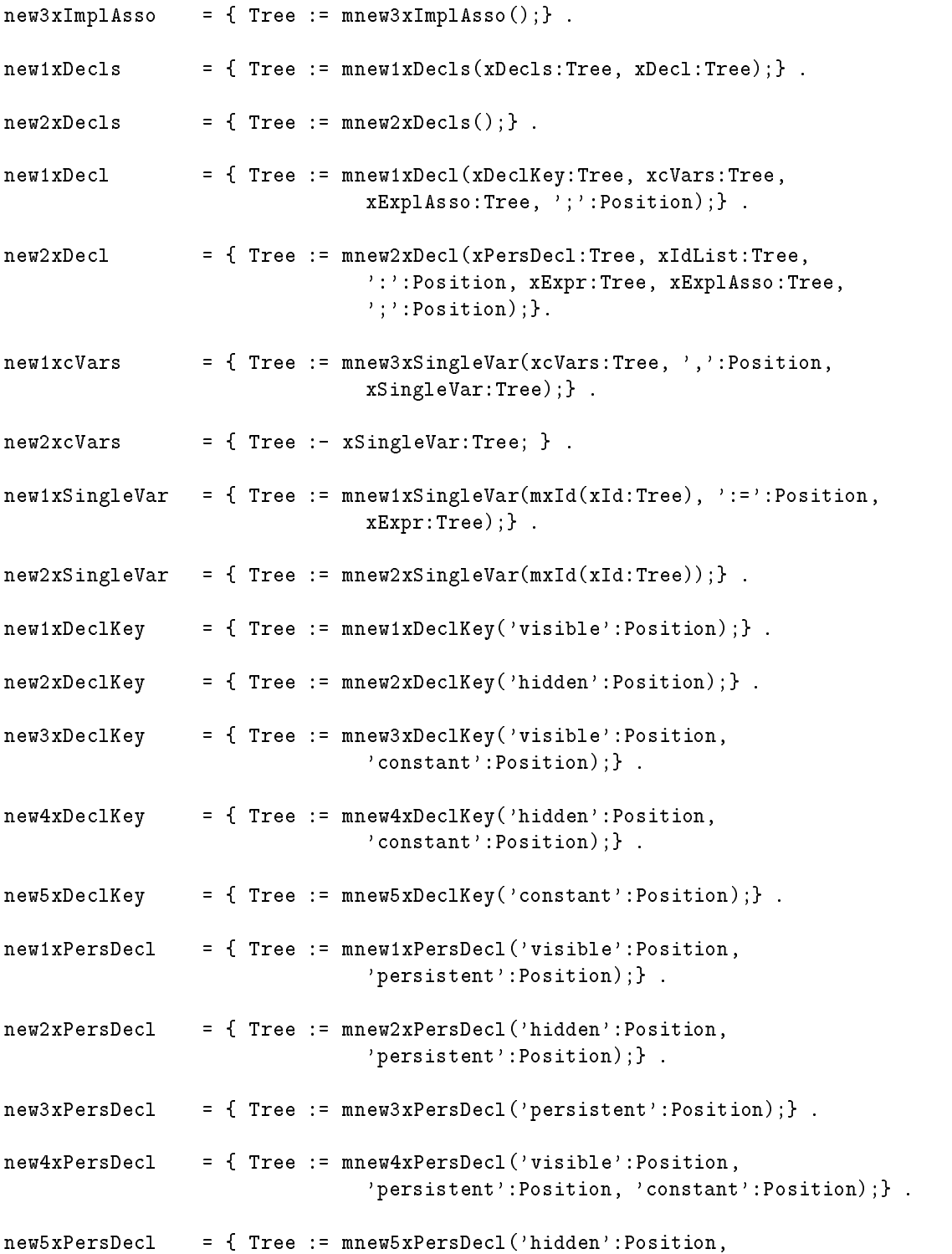

'persistent':Position, 'constant':Position);} . new6xPersDecl = { Tree := mnew6xPersDecl('persistent':Position, 'constant':Position);} . xcBeginStmts = { Tree := mnew3xStmts('begin':Position, xStmts:Tree);} .  $new1xStmts$  = { Tree :=  $mmu1xStmts(xStmts:Tree, xStmt:Tree,$ xExplAsso:Tree, ';':Position);} .  $=$  { Tree :=  $mnew2xStmts(xStmti:Tree, xExp1Asso:Tree,$ new2xStmts  $'$ ;':Position);}. new1xExplAsso = { Tree := mnew1xExplAsso(xExplAsso:Tree, 'when':Position, xHandAsso:Tree);} .  $new2xExp1Asso$  = { Tree :=  $mew2xExp1Asso()$ ; } . new1xHandAsso = { Tree := mxHandAsso(xIdList:Tree, 'use':Position,  $mxId(xId:Tree))$ ;  $\}$ . new2xHandAsso = { Tree := mxHandAsso('others':Position, 'use':Position,  $mxId(xId:Tree));$  .  $new1xStmt = {$  Tree :=  $mnew1xStmt('pass':Position);}$ .  $new2xStmt = {$  Tree :=  $mnew2xStmt('stop':Position);}$ .  $new3xStmt = {$  Tree :=  $mmw3xStmt('stop')$ : Position,  $xExpr:Tree$  ;  $}$ .  $new4xStmt$  = { Tree :=  $mm4xStmt$  ('return':Position,  $xExpr:Tree$ ); }.  $new5xStmt = {$  Tree :=  $mmw5xStmt('return':Position);}$ . new6xStmt = { Tree := mnew6xStmt('return':Position, 'commit':Position, xExpr:Tree);} .  $new7xStmt = {Tree := mnew7xStmt('return':Position,$ 'commit':Position);} . new8xStmt = { Tree := mnew8xStmt('resume':Position, xExpr:Tree);} .  $new9xStmt = {$  Tree :=  $mmew9xStmt('resume':Position);}$ . new10xStmt  $=$  { Tree := mnew10xStmt (xStmtSignal:Tree); }.  $=$  { Tree := mnew11xStmt(xStmtNotify:Tree);} . new11xStmt

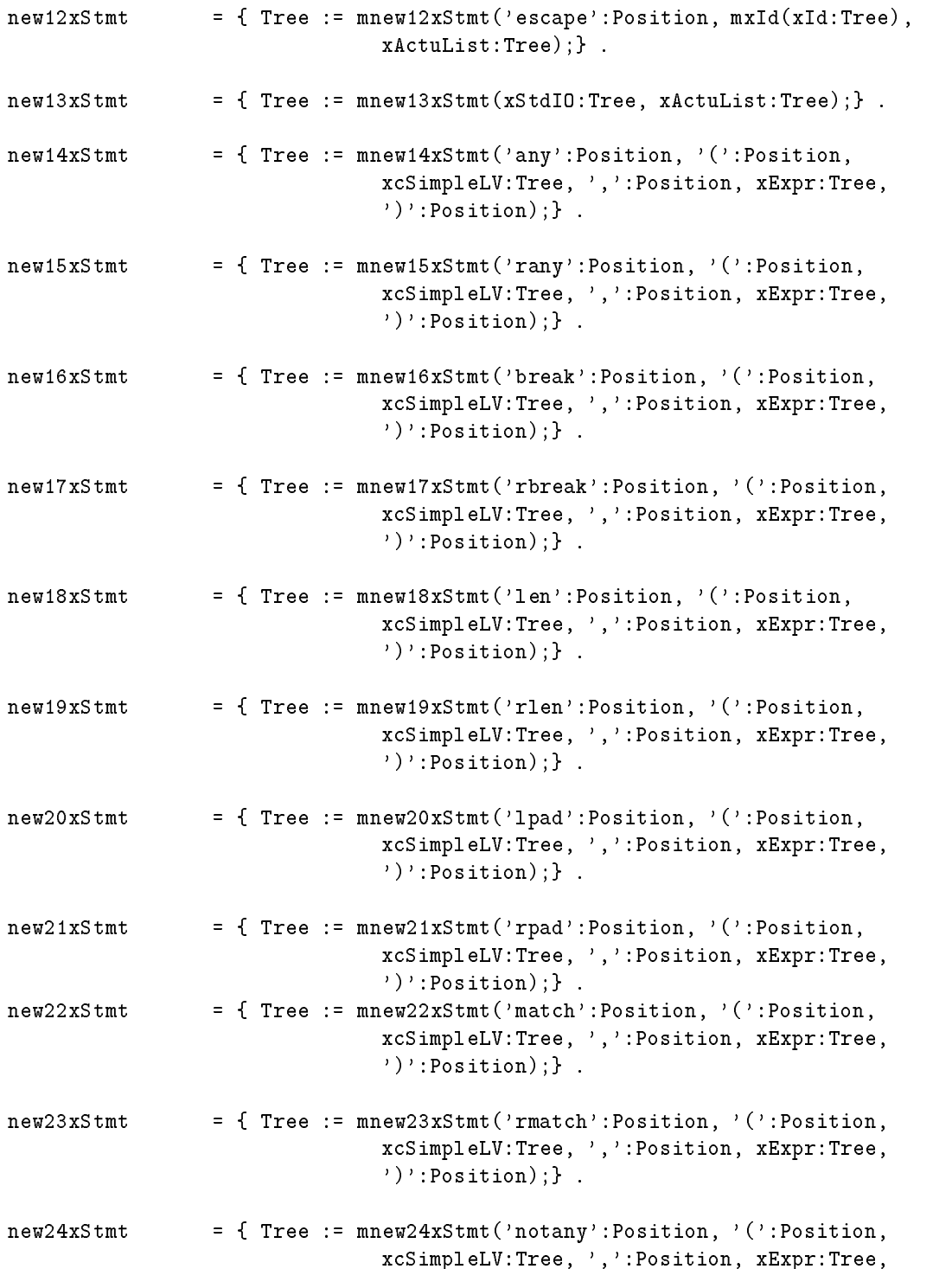

')':Position); $}$ .

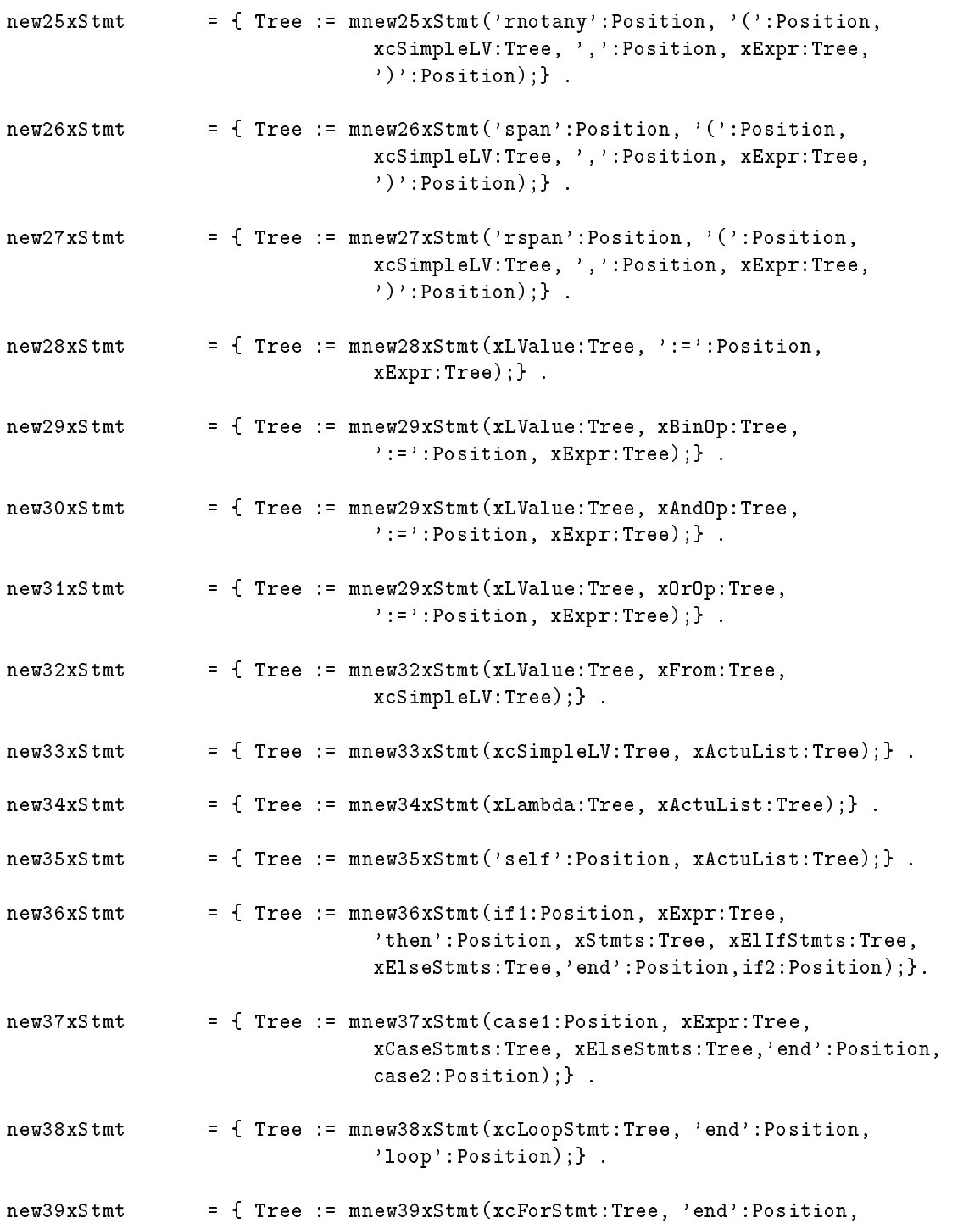
## 'for':Position);} .

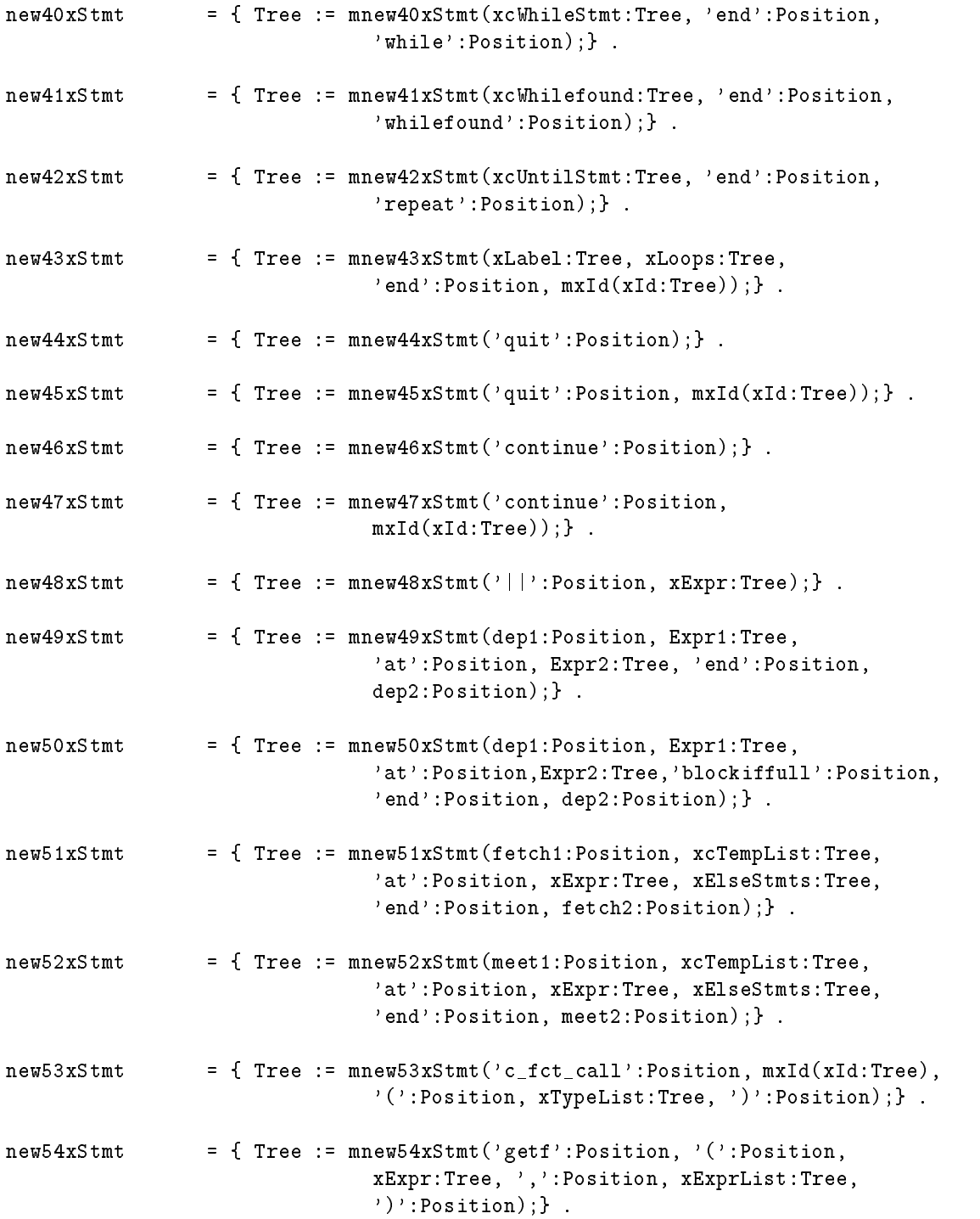

```
new55xStmt = {Tree := mnew55xStmt('fget':Position, '(':Position,xExpr:Tree, ',':Position, xExprList:Tree,
                              ')':Position); }.
new56xStmt = { Tree := mnew56xStmt('fgetf':Position, '(':Position,
                              xExpr1:Tree, ',':Position, xExpr2:Tree,
                              ',':Position, xExprList:Tree, ')':Position);} .
new1xStmtSignal = { Tree := mnew1xStmtSignal('signal':Position, xLValue:Tree,
                             ':=':Position, mxId(xId:Tree),xActuList:Tree);}.
new2xStmtSignal = { Tree := mnew2xStmtSignal('signal':Position,
                             xcSimpleLV:Tree, xActuList:Tree);} .
new1xStmtNotify = { Tree := mnew1xStmtNotify('notify':Position, xLValue:Tree,
                             ':=':Position, mxId(xId:Tree),xActuList:Tree);}.
new2xStmtNotify = { Tree := mnew2xStmtNotify('notify':Position,
                             xcSimpleLV:Tree, xActuList:Tree);} .
new1xStdIO = { Tree := mew1xStdIO('put':Position);}.
new2xStdIO = { Tree := mnew2xStdIO('eput':Position);}.
new3xStdIO = { Tree := mmew3xStdIO('fput':Position);}.
new4xStdIO = {Tree := mnew4xStdIO('putf':Position)};}.
new5xStdIO = { Tree := mm5xStdIO('eputf':Position);}.
new6xStdIO = { Tree := mmew6xStdIO('fputf':Position);}.
new7xStdIO = { Tree := mnew7xStdIO('get':Position);}.
/* new8xStdIO = { Tree := mnew8xStdIO('fget':Position);} . *//* new9xStdIO = { Tree := } <br> = 0.25 = /* new9xStdIO/* new10xStdI0 = { Tree := mnew10xStdI0('fgetf':Position)}; } . */new11xStdIO = {Tree := mnew11xStdIO('fopen':Position)};}.
new12xStdIO = {Tree := mnew12xStdIO('fclose':Position)};}.
new1xcPrimary = { Tree := mnew1xExpr('any':Position, '(':Position,
                             xcSimpleLV:Tree, ',':Position, xExpr:Tree,
                             ')':Position); }.
```
new2xcPrimary = { Tree := mnew2xExpr('rany':Position, '(':Position, xcSimpleLV:Tree, ',':Position, xExpr:Tree,  $'$ )':Position); }. new3xcPrimary = { Tree := mnew3xExpr('break':Position, '(':Position, xcSimpleLV:Tree, ',':Position, xExpr:Tree,  $'$ )':Position);}. new4xcPrimary = { Tree := mnew4xExpr('rbreak':Position, '(':Position, xcSimpleLV:Tree, ',':Position, xExpr:Tree,  $'$ )':Position); }. new5xcPrimary = { Tree := mnew5xExpr('len':Position, '(':Position, xcSimpleLV:Tree, ',':Position, xExpr:Tree,  $'$ )':Position); }. new6xcPrimary = { Tree := mnew6xExpr('rlen':Position, '(':Position, xcSimpleLV:Tree, ',':Position, xExpr:Tree, ')':Position);} . new7xcPrimary = { Tree := mnew7xExpr('match':Position, '(':Position, xcSimpleLV:Tree, ',':Position, xExpr:Tree,  $'$ )':Position); }. new8xcPrimary = { Tree := mnew8xExpr('rmatch':Position, '(':Position, xcSimpleLV:Tree, ',':Position, xExpr:Tree,  $'$ )':Position);}. new9xcPrimary = { Tree := mnew9xExpr('notany':Position, '(':Position, xcSimpleLV:Tree, ',':Position, xExpr:Tree,  $'$ )':Position); }. new10xcPrimary = { Tree := mnew10xExpr('rnotany':Position, '(':Position, xcSimpleLV:Tree, ',':Position, xExpr:Tree, ')':Position);} . new11xcPrimary = { Tree := mnew11xExpr('span':Position, '(':Position, xcSimpleLV:Tree, ',':Position, xExpr:Tree,  $'$ )':Position); }. new12xcPrimary = { Tree := mnew12xExpr('rspan':Position, '(':Position, xcSimpleLV:Tree, ',':Position, xExpr:Tree,  $'$ )':Position);}. new13xcPrimary = { Tree := mnew13xExpr(mintlit(intlit:Position, intlit:Integer,intlit:Length));} .

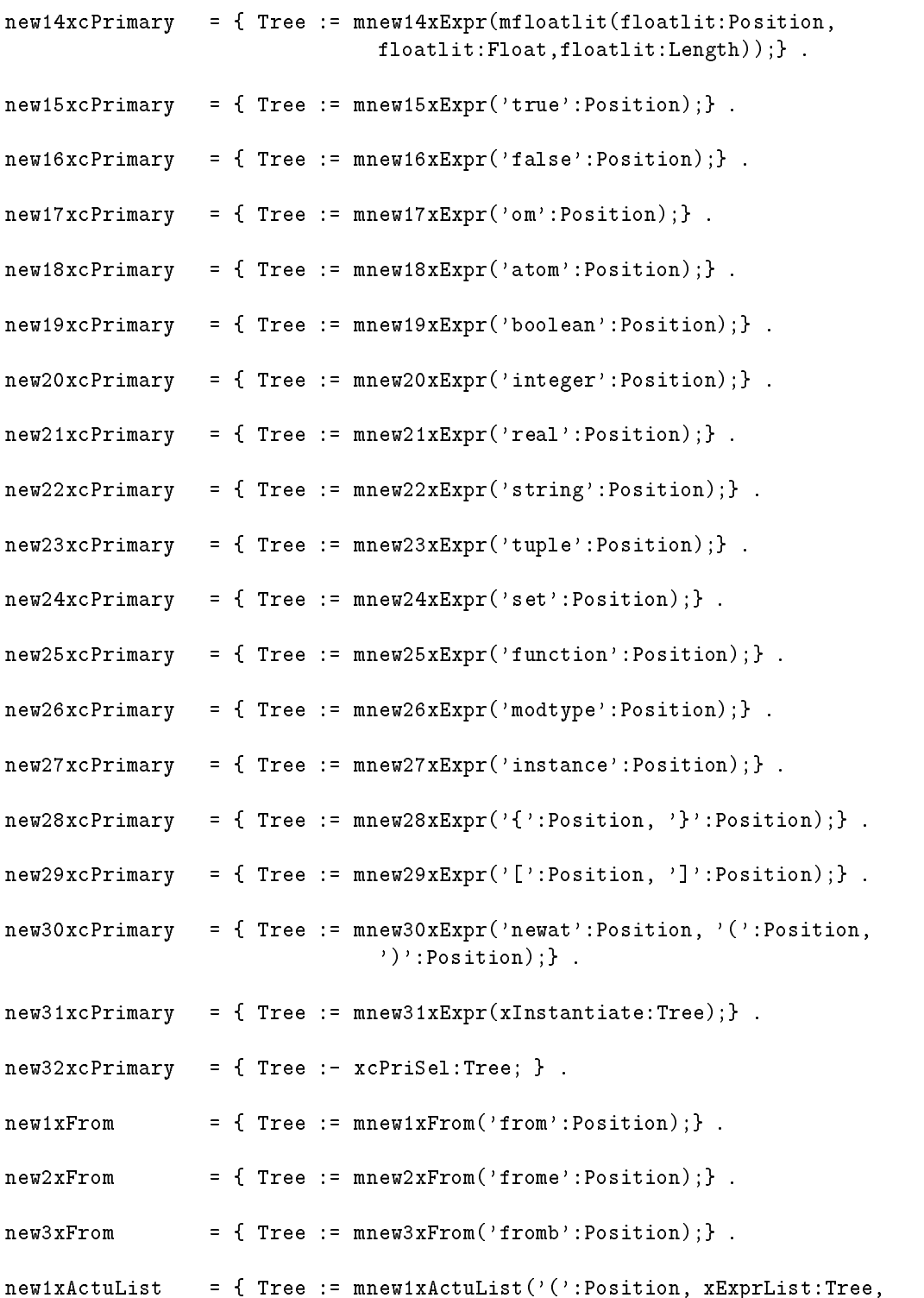

')':Position); $}$ .

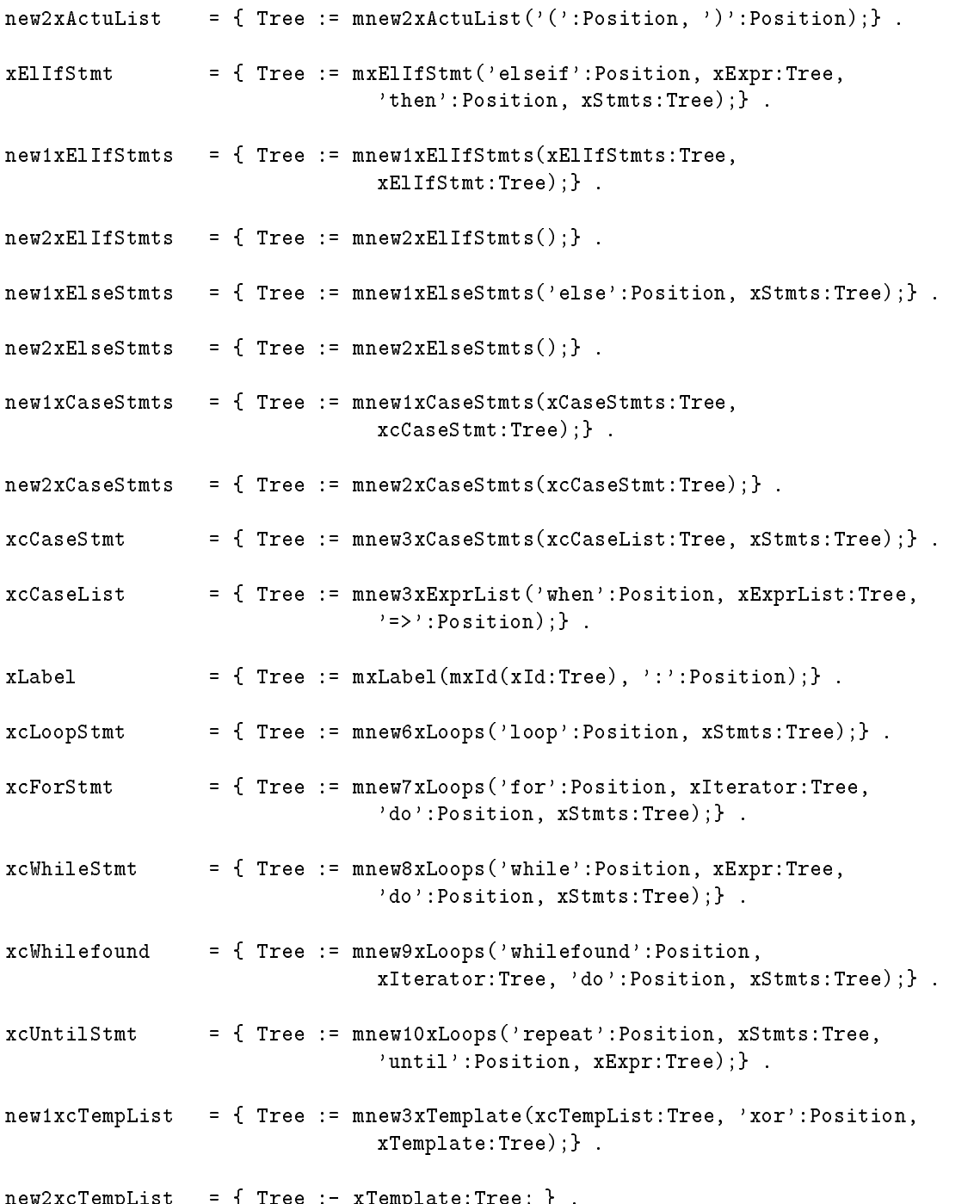

new2xcTempList = { Tree :- xTemplate:Tree; } .

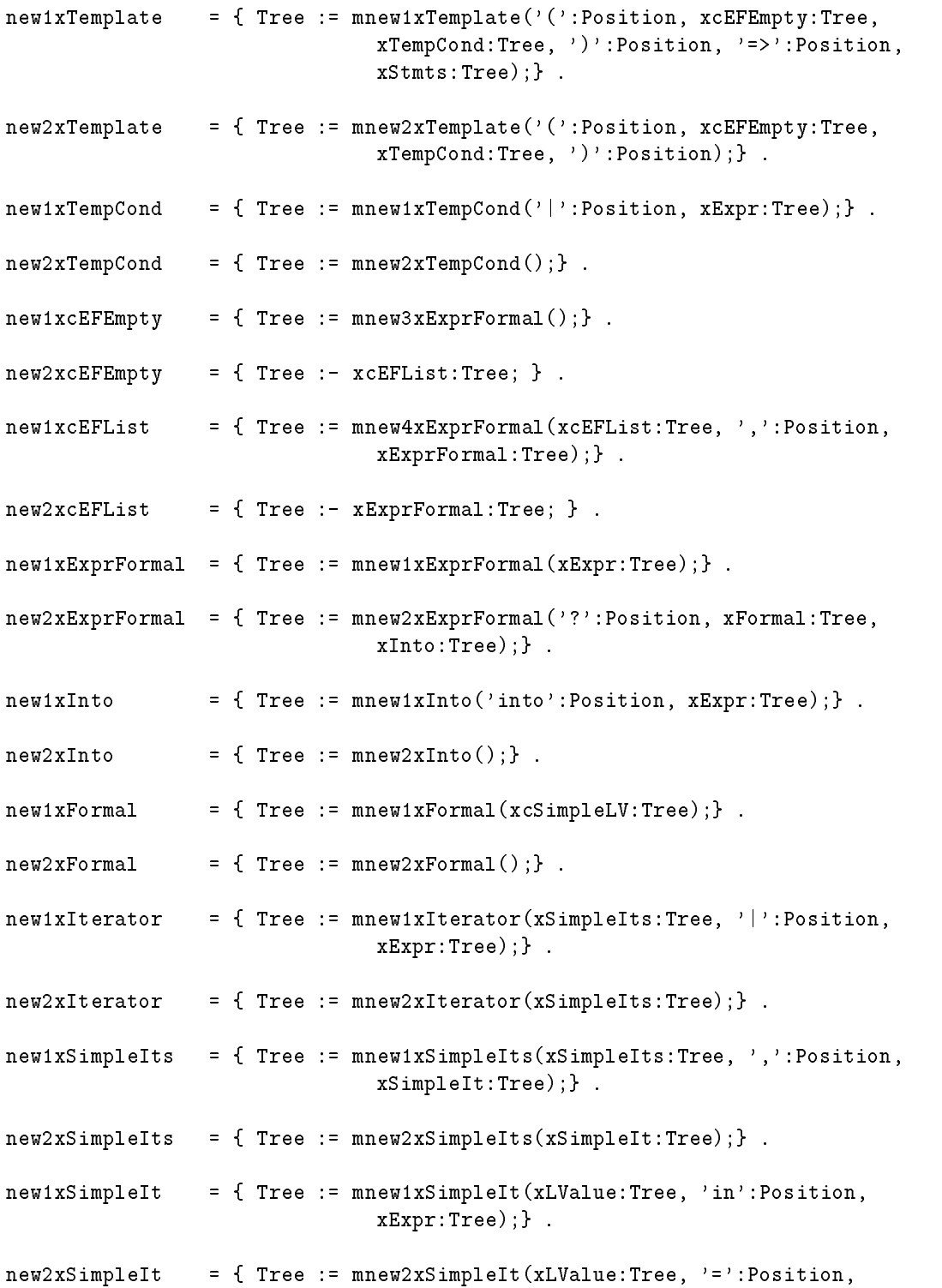

mxId(xId:Tree), xMapSel:Tree);} .

```
new1xMapSel = { Tree := mnew1xMapSel('(':Position, xcLValList:Tree,
                             ')':Position);} .
new2xMapSel = { Tree := mnew2xMapSel('{':Position, xcLValList:Tree,
                              '}':Position);}.
new1xcLValList = { Tree := mnew3xLValue(xcLValList:Tree, ',':Position,
                             xLValue:Tree);} .
new2xclValList = { Tree :- xLValue:Tree; }.
new1xLV\n<br>value = {Tree : - xcsimpleLV:Tree; }.
new2xLValue = { Tree := mnew2xLValue('[':Position, xcComps:Tree,
                             ']':Position); }.
new1xcSimpleLV = { Tree := mmew5xLValue(xQualId:Tree);.
new2xcSimpleLV = { Tree := mnew6xLValue(xcSimpleLV:Tree,
                             xSelector:Tree);} .
new1xcComps = { Tree := mmew3xLValue(xcComps:Tree, ',':Position,xcComp:Tree);} .
new2xcComps = { Tree :- xcComp:Tree; }.
new1xcComp = {Tree :- xLValue:Tree; }.
new2xcComp = {Tree := mnew4xLValue('-':Position)};}.
new1xSelector = { Tree := mnew1xSelectron('('?Position, xExpList:Tree,')':Position);}.
new2xSelector = { Tree := mnew2xSelector('{':Position, xExprList:Tree,
                              '}':Position);}.
new3xSelector = { Tree := mnew3xSelector('(':Position, xExpr:Tree,
                             ' \ldots':Position, ')':Position);}.
new4xSetector = { Tree := mew4xSetector(': Position, Expr1: Tree,
                             '..':Position, Expr2:Tree, ')':Position);} .
new1xcSetFormatter = {Tree :- xFormatter:Tree; }.
new2xcSetFormer = { Tree := mnew4xFormer(xExpr:Tree, ',':Position,
```
## xExprList:Tree);} .

```
new3xcSetFormer = { Tree := mnew5xFormer(Expr1:Tree, ',':Position,
                              Expr2:Tree, '..':Position, Expr3:Tree);}.
new1xcTupFormer = { Tree :- xFormer:Tree; } .
new2xcTupFormer = { Tree := mnew5xFormer(xcTupComp:Tree, ',':Position,
                              Expr1:Tree, '..':Position, Expr2:Tree);}.
new3xcTupFormer = { Tree := mnew4xFormer(xcTupComp:Tree, ',':Position,
                              xcTCList:Tree);} .
new1xcTCList = { Tree := mnew1xExprList(xcTCList:Tree, ',':Position,
                              xcTupComp:Tree);} .
new2xcTCList = {Tree := mnew2xExprList(xcTupComp:Tree);}.
new1xcTupComp = { Tree :- xExpr:Tree; }.
new2xcTupComp = \{ Tree := mnew32xExpr('--':Position)} \}.
new1xFourmer = \{ Tree := mnew1xFormer(xExpr:Tree); \}.
new2xFormer = { Tree := mnew2xFormer(Expr1:Tree, '..':Position,
                              Expr2:Tree);} .
new3xFormer = { Tree := mnew3xFormer(xExpr:Tree, ':':Position,
                              xIterator:Tree);} .
new1xExprList = { Tree := mnew1xExprList(xExprList:Tree, ',':Position,
                              xExpr:Tree);} .
new2xExprList = \{ Tree := mnew2xExprList(xExpr:Tree); \}.
xInstantiate = { Tree := mxInstantiate(ins1:Position, xExpr:Tree,
                              xInstExport:Tree, xInstImport:Tree,
                              'end':Position, ins2:Position);} .
new1xInstExport = { Tree := mnew1xInstExport('export':Position,
                              xExprList:Tree, ';':Position);}.
new2xInstExport = { Tree := mnew2xInstExport(); }.
new1xInstImport = { Tree := mnew1xInstImport('import':Position, xIdList:Tree,
                              ';':Position);} .
new2xInstImport = {Tree := mnew2xInstImport();}.
```

```
new1xcPriSel = { Tree := mnew33xExpr(mstr(str:Position,str:Str,
                                             str:Length));} .
new2xcPrisel = \{ Tree := mnew34xExpr(': Position); .
new3xcPrisel = { Tree := } <math>move: = max35xExpr('argv':Position);}</math>.new4xcPrISel = { Tree := mmew36xExpr ('{':Position, xcSetFormer:Tree,
                              '}':Position);}.
new5xcPrisel = {Tree := mnew37xExpr('['':Position, xcTupFormatter:Tree,']':Position);} .
new6xcPriSel
                = { Tree := mnew38xExpr(xQualId:Tree);} .
new7xcPriSel
                = { Tree := mnew39xExpr(xLambda:Tree, xActuList:Tree);} .
new8xcPrisel = { Tree := mew40xExpr('self':Position, xActualist:Tree);}.
new9xcPriSel = { Tree := mnew41xExpr('closure':Position,
                              'self':Position);} .
new10xcPriSel = { Tree := mnew42xExpr('closure':Position, xLambda:Tree);} .
new11xcPriSel = { Tree := mnew43xExpr('closure':Position, xQualId:Tree);}.
new12xcPriSel
                = { Tree := mnew44xExpr(xcPriSel:Tree, xSelector:Tree);}.
new13xcPriSel = { Tree := mnew45xExpr(xcPriSel:Tree, '(':Position,
                              ')':Position);} .
new14xcPriSel = { Tree := mnew46xExpr(xcPriSel:Tree, '[':Position,
                             xHandAsso:Tree, ']':Position);} .
new15xcPriSel = { Tree := mnew47xExpr(if1:Position, Expr1:Tree,
                              'then':Position, Expr2:Tree, xElIfExprs:Tree,
                              xElseExpr:Tree, 'end':Position, if2:Position);}.
new16xcPriSel = { Tree := mnew48xExpr(case1:Position, xExpr:Tree,
                             xCaseExprs:Tree, xElseExpr:Tree, 'end':Position,
                             case2:Position);} .
new17xcPrisel = {Tree := mnew49xExpr(}' (':Position, xExpr:Tree,
                             ')':Position); }.
new18xcPriSel = { Tree := mnew53xExpr('c_fct_call':Position, mxId(Id1:Tree),
```
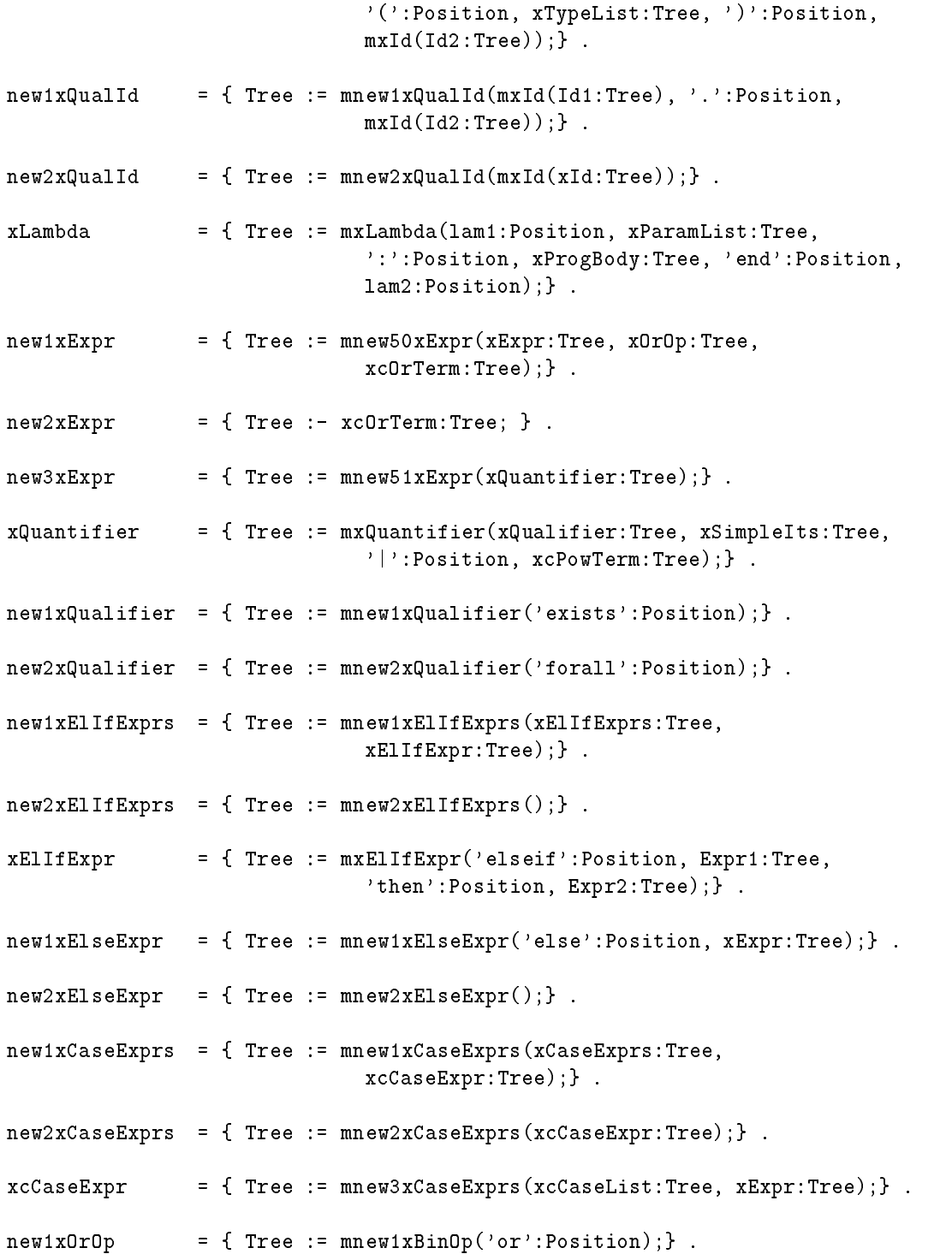

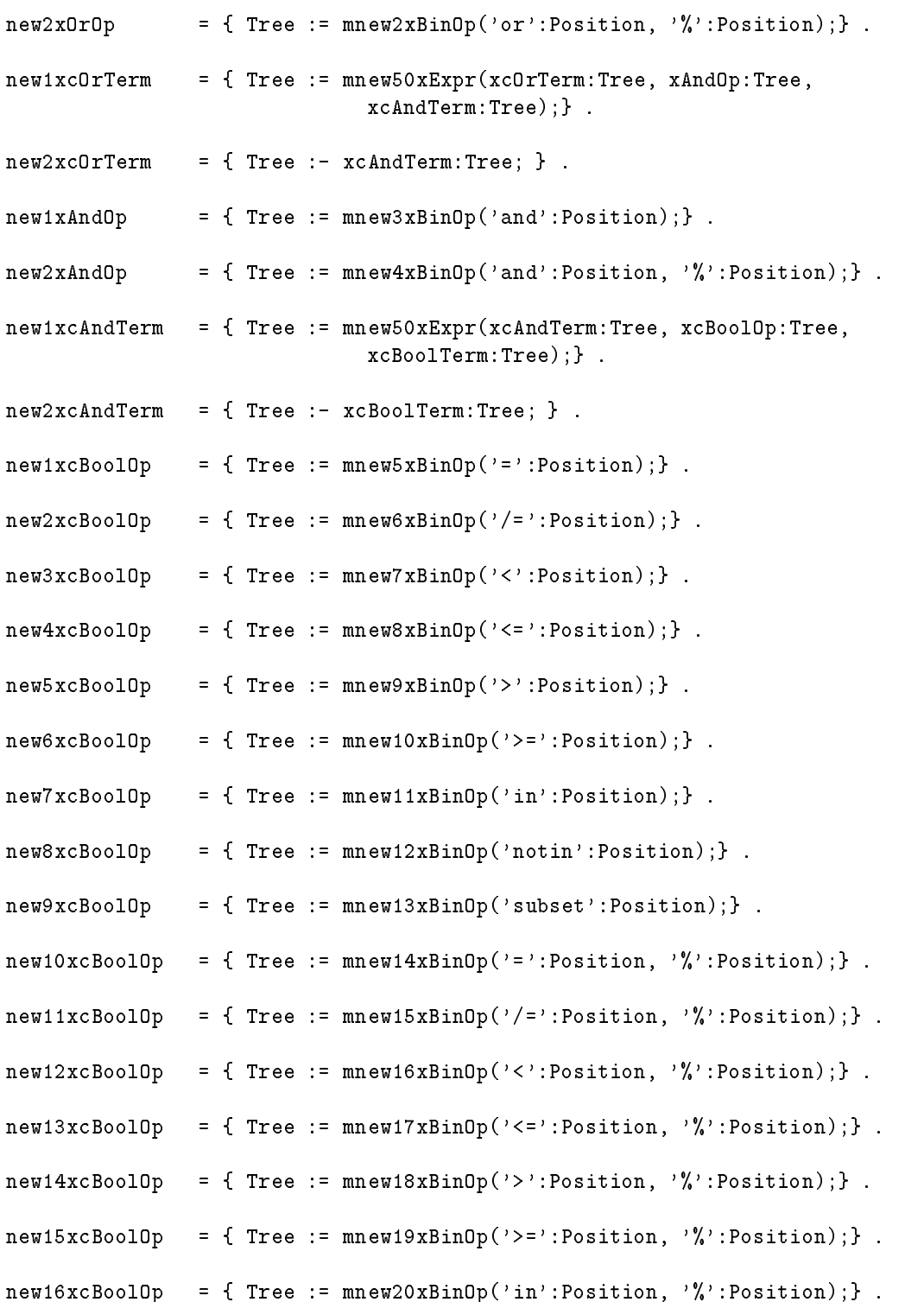

```
new17xcBoolOp = { Tree := mnew21xBinOp('notin':Position, ', 'Rosition); } .
new18xcBoolOp = { Tree := mnew22xBinOp('subset':Position, '%':Position);} .
new1xcBoolTerm = { Tree := mnew50xExpr(xcBoolTerm:Tree, xcSetOp:Tree,
                            xcSetTerm:Tree);} .
new2xcBoolean = { Tree :- xcSetTerm:Tree; }.
new1xcSetOp = \{ Tree := mnew23xBinOp('with':Position):} .new2xcSetOp = {Tree := mnew24xBinOp('less':Position);}.
new3xcSetOp = \{ Tree := mnew25xBinOp('lessf':Position); \}.
new4xcSetOp = { Tree := mmew26xBinOp(')!: Position, xQualId:Tree);}.
new5xcSetOp = { Tree := mnew27xBinOp('with':Position, '%':Position);}.
new6xcSetOp = { Tree := mmew28xBinOp('less':Position, '%':Position);}.
new7xcSetOp = { Tree := mnew29xBinOp('lessf':Position, '%':Position);} .
new8xcSetOp = { Tree := mnew30xBinOp('!':Position, xQualId:Tree,
                             '\': Position); }.
new9xcSetOp = {Tree := mnew47xBinOp('npow':Position)};}.
new1xcSetTerm
               = { Tree := mnew50xExpr(xcSetTerm:Tree, xcAddOp:Tree,
                            xcAddTerm:Tree);} .
new2xcSetTerm = {Tree : - xcAddTerm:Tree; }.
new1xcAddOp = \{ Tree := mnew31xBinOp('+':Position); \}.
new2xcAddOp = \{ Tree := mnew32xBinOp('--':Position'); \}.new3xcAddOp = \{ Tree := mnew33xBinOp('max':Position); \}.
new4xcAddOp = { Tree := mmew34xBinOp('min':Position);}.
new5xcAddOp = { Tree := mnew35xBinOp('+':Position, '%':Position);} .
new6xcAddOp = { Tree := mnew36xBinOp('-':Position, '%':Position);}.
new7xcAddOp = { Tree := mnew37xBinOp('max':Position, ', 'Position); } .
```

```
new8xcAddOp = \{ Tree := mnew38xBinOp('min':Position, '%':Position); \}.
               = { Tree := mnew50xExpr(xcAddTerm:Tree, xcMulOp:Tree,
new1xcAddTerm
                            xcMulTerm:Tree);} .
new2xcAddTerm = {Tree :- xcMulTerm:Tree; }.
new1xcMulOp = { Tree := mmew39xBinOp('*':Position);}.
new2xcMulOp = { Tree := mmew40xBinOp('/':Position);}.
new3xcMulOp = { Tree := mmew41xBinOp('mod':Position);}.
new4xcMulOp = { Tree := mew42xBinOp (*) : Position, ' % : Position); }.
new5xcMulOp = { Tree := mmew43xBinOp('/':Position,' \% : Position); } .
new6xcMulOp = { Tree := mmew44xBinOp('mod':Position,'%':Position);}.
new1xcMulTerm = { Tree := mnew50xExpr(xcMulTerm:Tree, xcPowOp:Tree,
                            xcPowTerm:Tree);} .
new2xcMulTerm = {Tree :- xcPowTerm:Tree; }.
new1xcPowOp = { Tree := mmew45xBinOp ('**':Position);}.
new2xcPowOp = { Tree := mew46xBinOp('***):Position, ', '. Position); }.
new1xcPower = { Tree := mm = xcVar(xUn0p): Tree, xcPower = Tree); }.
new2xcPowerm = { Tree :- xcPrimary:Tree; }.
new1xUnOp = { Tree := mmew1xUnOp('+':Position);}.
new2xUnOp = { Tree := mnew2xUnOp('-':Position);}.
new3xUnOp = { Tree := mmew3xUnOp('#':Position);}.
new4xUnOp = \{ Tree := mnew4xUnOp('||':Position); \}.
new5xUnOp = { Tree := mmew5xUnOp('not':Position);}.
new6xUnOp = { Tree := mmew6xUnOp('pow':Position);}.
new7xUnOp = { Tree := mew7xUnOp('arb':Position)}; }.
```
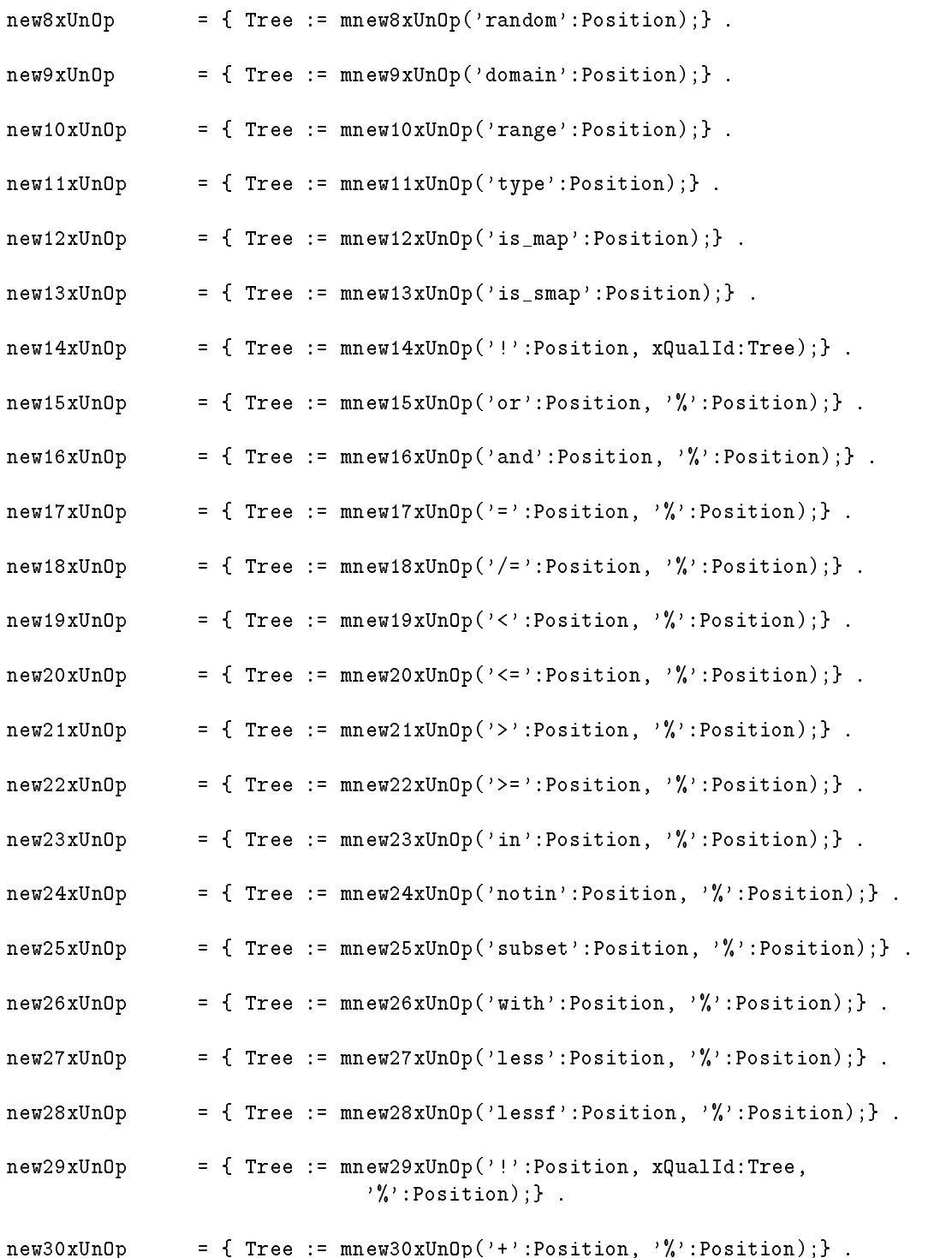

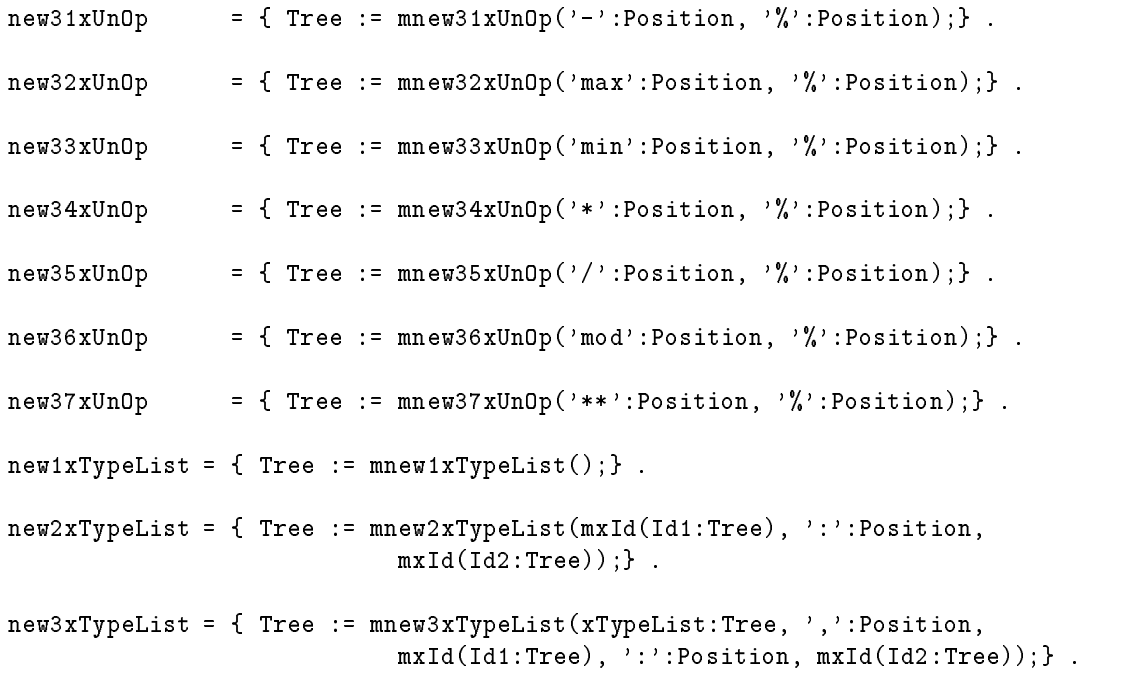

## C.42.3 Die Fortsetzung der abstrakte Grammatik

```
\langle \text{transc}g.abs \rangle \equivxParamList = \langlenew1xParamList = [pos1:tPosition] [pos2:tPosition] .
                /* = '('')' *new2xParamList = [pos1:tPosition] xParamList [pos2:tPosition] .
                /* = (' xParamList ')' * /new3xParamList = xParamList [pos:tPosition] xParamMode xId .
              /* = xParamList ',' xParamMode xId */
   new4xParamList = xParamMode xId .
 >.
 xParamMode = <
   new1xParamMode = .
   new2xParamMode = [pos:tPosition] .
                /* = 'rd' */new3xParamMode = [pos:tPosition] .
                /* = 'rw' */
   new4xParamMode = [pos:tPosition] .
                /* = 'wr' */\mathbf{>}.xModImport = <
   new1xModImport = [pos1:tPosition] xIdList [pos2:tPosition] .
                /* = 'import' xIdList ';' */
   new2xModImport = .
 >.
 xModExport = \ltnew1xModExport = [pos1:tPosition] xIdList [pos2:tPosition] .
                /* = 'export' xIdList ';' */
   new2xModExport = .
 \geq .
 xIdList = <
   new1xIdList = xIdList [pos:tPosition] xId .
             /* = xIdList ', ' xId */new2xIdList = xId .
```

```
> .
xRdParamList = <new1xRdParamList = [pos1:tposition] [pos2:tposition].
                /* = '('')' */new2xRdParamList = [pos1:tposition] xIdList [pos2:tposition] ./* = '(xIdList'')' * /> .
xImp1Asso = <new1xImplAsso = [pos:tPosition] xIdList .
             /* = 'for' xIdList */
 new2xImp1Asso = [pos1:tposition] [pos2:tposition] ./* = 'for' 'others' */
 new3xImp1Asso = .> .
xDecIs = <new1xDecls = xDecls xDecl.
 new2xDecls = .\geq .
xDecl = \ltnew1xDecl = xDeclKey xSingleVar xExplAsso [pos:tPosition] .
         /* = xDeclKey xSingleVar xExplAsso '; ' */
 new2xDecl = xPersDecl xIdList [pos1:tPosition] xExpr xExplAsso
              [pos2:tPosition] .
         /* = xPersDecl xIdList ':' xExpr xExplAsso ';' */
\mathbf{E}.
xSingleVar = \langlenew1xSingleVar = xId [pos:tPosition] xExpr .
              /* = xId ':=' xExpr */
 new2xSinglevar = xId.
 new3xSingleVar = No1:xSingleVar [pos:tPosition] No2:xSingleVar.
          /* = xSingleVar ', ' xSingleVar */\sum_{i=1}^{n}xDeclKey = <
```

```
new1xDeclKey = [pos:tPosition] .
            /* = 'visible' */
  new2xDeclKey = [pos:tPosition] .
            /* = 'hidden' */new3xDeclKey = [pos1:tPosition] [pos2:tPosition] .
            /* = 'visible' 'constant' */
  new4xDeclKey = [pos1:tPosition] [pos2:tPosition] .
            /* = 'hidden' 'constant' */
 new5xDeclKey = [pos:tPosition] .
            /* = 'constant' */
\sumxPersDecl = <
  new1xPersDecl = [pos1:tPosition] [pos2:tPosition] .
             /* = 'visible' 'persistent' */
 new2xPersDecl = [pos1:tPosition] [pos2:tPosition] .
             /* = 'hidden' 'persistent' */
  new3xPersDecl = [pos:tPosition] .
             /* = 'persistent' */
 new4xPersDecl = [pos1:tPosition] [pos2:tPosition] [pos3:tPosition] .
             /* = 'visible' 'persistent' 'constant' */new5xPersDecl = [pos1:tPosition] [pos2:tPosition] [pos3:tPosition] .
             /* = 'hidden' 'persistent' 'constant' */
  new6xPersDecl = [pos1:tPosition] [pos2:tPosition] .
             /* = 'persistent' 'constant' */
>.
xStmts = <
 new1xStmts = xStmts xStmt xExplAsso [pos:tPosition] .
           /* = xStmts xStmt xExplAsso '; ' */
 new2xStmts = xStmt xExplAsso [pos:tPosition] .
          /* = xStmt xExp1Asso ';' */
 new3xStmts = [pos:tPosition] xStmts .
         /* = 'begin' xStmts */
```
 $\geq$ .

```
xExp1Asso = <newixExplAsso = xExplAsso [pos:tPosition] xHandAsso.
             /* = xExplAsso 'when' xHandAsso */
 new2xExp1Asso = .> .
xHandAsso = \ltnew1x Hand Asso = xIdList [pos:tPosition] xId .
             /* = xIdList 'use' xId */
 new2xHandAsso = [pos1:tPosition] [pos2:tPosition] xId .
             /* = 'others' 'use' xId */
\mathbf{E}xStmt = <new1xStmt = [pos:tposition].
         /* = 'pass' * /new2xStmt = [pos:tposition].
         /* = 'stop' */new3xStmt = [pos:tposition] xExpr.
         /* = 'stop' xExpr */
  new4xStmt = [pos:tposition] xExpr.
         /* = 'return' xExpr */
  new5xStmt = [pos:tposition].
         /* = 'return' */
  new6xStmt = [pos1:tPosition] [pos2:tPosition] xExpr .
         /* = 'return' 'commit' xExpr */
  new7xStmt = [pos1:tPosition] [pos2:tPosition] .
         /* = 'return' 'commit' */
  new8xStmt = [pos:tPosition] xExpr .
         /* = 'resume' xExpr */
  new9xStmt = [pos:tposition].
         /* = 'resume' */
 new10xStmt = xStmtSignal.
 new11xStmt = xStmtNotify.
```

```
new12xStmt = [pos:tposition] xId xActuList./* = 'escape' xId xActuList */
new13xStmt = xStdIO xActuList.
new14xStmt = [pos1:tPosition] [pos2:tPosition] xLValue
             [pos3:tPosition] xExpr [pos4:tPosition] .
        /* = 'any' ' (' xLValue ',' xExpr ')' */
new15xStmt = [pos1:tPosition] [pos2:tPosition] xLValue
             [pos3:tPosition] xExpr [pos4:tPosition] .
        /* = 'rany' '(' xLValue ',' xExpr ')' */
new16xStmt = [pos1:tPosition] [pos2:tPosition] xLValue [pos3:tPosition]
             xExpr [pos4:tPosition].
        /* = 'break' '(' xLValue ',' xExpr ')' */
new17xStmt = [pos1:tPosition] [pos2:tPosition] xLValue [pos3:tPosition]
             xExpr [pos4:tPosition] .
        /* = 'rbreak' '(' xLValue ',' xExpr ')' */
new18xStmt = [pos1:tPosition] [pos2:tPosition] xLValue [pos3:tPosition]
             xExpr [pos4:tPosition] .
        /* = 'len' ' (' xLValue ', ' xExpr ' )' * /new19xStmt = [pos1:tPosition] [pos2:tPosition] xLValue [pos3:tPosition]
             xExpr [pos4:tPosition] .
        /* = 'rlen' '(' xLValue ',' xExpr ')' */
new20xStmt = [pos1:tPosition] [pos2:tPosition] xLValue [pos3:tPosition]
             xExpr [pos4:tPosition] .
        /* = 'lpad' '(' xLValue ', ' xExpr ')' */
new21xStmt = [pos1:tPosition] [pos2:tPosition] xLValue [pos3:tPosition]
             xExpr [pos4:tPosition] .
        /* = 'rpad' '(' xLValue ',' xExpr ')' */
new22xStmt = [pos1:tPosition] [pos2:tPosition] xLValue [pos3:tPosition]
             xExpr [pos4:tPosition] .
        /* = 'match' '(' xLValue ',' xExpr')' */
new23xStmt = [pos1:tPosition] [pos2:tPosition] xLValue [pos3:tPosition]
             xExpr [pos4:tPosition] .
        /* = 'rmatch' '(' xLValue ',' xExpr ')' */
new24xStmt = [pos1:tPosition] [pos2:tPosition] xLValue [pos3:tPosition]
```

```
xExpr [pos4:tPosition] .
          /* = 'notany' '(' xLValue ',' xExpr ')' */
 new25xStmt = [pos1:tPosition] [pos2:tPosition] xLValue [pos3:tPosition]
              xExpr [pos4:tPosition] .
          /* = 'rnotany' '(' xLValue ',' xExpr ')' */
 new26xStmt = [pos1:tPosition] [pos2:tPosition] xLValue [pos3:tPosition]
              xExpr [pos4:tPosition] .
          /* = 'span' '(' xLValue ',' xExpr ')' */
 new27xStmt = [pos1:tPosition] [pos2:tPosition] xLValue [pos3:tPosition]
              xExpr [pos4:tPosition] .
          /* = 'rspan''(' xLValue',' xExpr')' */
 new28xStmt = xLValue [pos:tPosition] xExpr .
          /* = xLValue ':=' xExpr */
 new29xStmt = xLValue xBinOp [pos:tPosition] xExpr .
          /* = xLValue xBinOp ':=' xExpr */
/* new30xStmt und new31xStmt sind weggefallen */
 new32xStmt = Not:xLV\nalue xFrom No2:xLValue.
 new33xStmt = xLValue xActuList.
 new34xStmt = xLambda xActuList.
 new35xStmt = [pos:tPosition] xActuList.
         /* = 'self' xActuList */
 new36xStmt = [pos1:tPosition] xExpr [pos2:tPosition] xStmts xEllfStmts
               xElseStmts [pos3:tPosition] [pos4:tPosition] .
          /* = 'if' xExpr 'then' xStmts xEllfStmts xElseStmts 'end' 'if' */
 new37xStmt = [pos1:tPosition] xExpr xCaseStmts xElseStmts [pos2:tPosition]
               [pos3:tPosition] .
          /* = 'case' xExpr xCaseStmts xElseStmts 'end' 'case' */
 new38xStmt = xLoops [pos1:tPosition] [pos2:tPosition] .
          /* = xLoops 'end' 'loop' */new39xStmt = xLoops [pos1:tPosition] [pos2:tPosition].
         /* = xLoops 'end' 'for' */new40xStmt = xLoops [pos1:tPosition] [pos2:tPosition] .
```

```
/* = xLoops 'end' 'while' */
new41xStmt = xLoops [pos1:tPosition] [pos2:tPosition] .
        /* = xLoops 'end' 'whilefound' */
new42xStmt = xLoops [pos1:tPosition] [pos2:tPosition] .
        /* = xLoops 'end' 'repeat' */
new43xStmt = xLabel xLoops [pos:tPosition] xId .
        /* = xLabel xLoops 'end' xId */
new44xStmt = [pos:tposition].
       /* = 'quit' */new45xStmt = [pos:tposition] xId.
        /* = 'quit' xId */
new46xStmt = [pos:tposition].
        /* = 'continue' */
new47xStmt = [pos:tposition] xId.
        /* = 'continue' xId */
new48xStmt = [pos:tposition] xExpr.
        /* = '||' xExpr */
new49xStmt = [pos1:tPosition] Expr1:xExpr [pos2:tPosition] Expr2:xExpr
             [pos3:tPosition] [pos4:tPosition] .
        /* = 'deposit' xExpr 'at' xExpr 'end' 'deposit' */
new50xStmt = [pos1:tPosition] Expr1:xExpr [pos2:tPosition] Expr2:xExpr
             [pos3:tPosition] [pos4:tPosition] [pos5:tPosition] .
        /* = 'deposit' xExpr 'at' xExpr 'blockiffull' 'end' 'deposit' */
new51xStmt = [pos1:tPosition] xTemplate [pos2:tPosition] xExpr xElseStmts
             [pos3:tPosition] [pos4:tPosition] .
        /* = 'fetch' xTemplate 'at' xExpr xElseStmts 'end' 'fetch' */
new52xStmt = [pos1:tPosition] xTemplate [pos2:tPosition] xExpr xElseStmts
             [pos3:tPosition] [pos4:tPosition] .
        /* = 'meet' xTemplate 'at' xExpr xElseStmts 'end' 'meet' */
new53xStmt = [pos1:tPosition] xId [pos2:tPosition] xTypeList
             [pos3:tPosition] .
        /* = 'c_fct_call' xId '(' xTypeList ')' */
new54xStmt = [pos1:tPosition] [pos2:tPosition] xExpr [pos3:tPosition]
```

```
xExprList [pos4:tPosition] .
          /* = 'getf' '(' xExpr ',' xExprList ')' */
 new55xStmt = [pos1:tPosition] [pos2:tPosition] xExpr [pos3:tPosition]
               xExprList [pos4:tPosition] .
          /* = 'fget' '(' xExpr ',' xExprList ')' */
 new56xStmt = [pos1:tPosition] [pos2:tPosition] xExpr1:xExpr [pos3:tPosition]
                xExpr2: xExpr [pos4: tPosition] xExprList [pos5: tPosition].
          /* = 'fgetf' '(' xExpr ',' xExpr ',' xExprList ')' */
\sumxStmtSignal = \langlenew1xStmtSignal = [pos1:tPosition] xLValue [pos2:tPosition] xId xActuList .
               /* = 'signal' xLValue ':=' xId xActuList */
 new2xStmtSignal = [pos:tPosition] xLValue xActuList.
               /* = 'signal' xLValue xActuList */
\mathbf{F} .
xStmtNotify = \ltnew1xStmtNotify = [pos1:tPosition] xLValue [pos2:tPosition] xId xActuList .
               /* = 'notify' xLValue ':=' xId xActuList */
 new2xStmtNotify = [pos:tPosition] xLValue xActuList.
               /* = 'notify' xLValue xActuList */
\sumxStdIO = <new1xStdIO = [pos:tposition].
         /* = 'put' */new2xStdIO = [pos:tposition].
          /* = 'eput' */new3xStdIO = [pos:tposition].
          /* = 'fput' */new4xStdIO = [pos:tposition].
          /* = 'putf' */new5xStdIO = [pos:tposition].
          /* = 'eputf' */new6xStdIO = [pos:tposition].
          /* = 'fputf' */
```

```
new7xStdIO = [pos:tposition].
          /* = 'get' *//* new8xStdI0 = [pos:tPosition] .*//* = 'fget' */new9xStdIO = [pos:tposition] . */
/*
          /* = 'getf' */new10xStdIO = [pos:tposition] */
/*
           /* = 'fgetf' */new11xStdIO = [pos:tposition].
           /* = 'fopen' */
 new12xStdIO = [pos:tposition].
          /* = 'fclose' */> .
xExpr = <new1xExpr = [pos1:tPosition] [pos2:tPosition] xLValue [pos3:tPosition]
              xExpr [pos4:tPosition] .
         /* = 'any' ' (' xLValue ', ' xExpr ' )' * /new2xExpr = [pos1:tPosition] [pos2:tPosition] xLValue [pos3:tPosition]
              xExpr [pos4:tPosition] .
         /* = 'rany' '(' xLValue ',' xExpr ')' */
  new3xExpr = [pos1:tPosition] [pos2:tPosition] xLValue [pos3:tPosition]
              xExpr [pos4:tPosition].
         /* = 'break' '(' xLValue ',' xExpr ')' */
  new4xExpr = [pos1:tPosition] [pos2:tPosition] xLValue [pos3:tPosition]
              xExpr [pos4:tPosition] .
         /* = 'rbreak' '(' xLValue ',' xExpr ')' */
  new5xExpr = [pos1:tPosition] [pos2:tPosition] xLValue [pos3:tPosition]
              xExpr[pos4:tPosition] .
         /* = 'len' ' (' xLValue ', ' xExpr ' )' * /new6xExpr = [pos1:tPosition] [pos2:tPosition] xLValue [pos3:tPosition]
             xExpr [pos4:tPosition] .
         /* = 'rlen' '(' xLValue ',' xExpr ')' */
  new7xExpr = [pos1:tPosition] [pos2:tPosition] xLValue [pos3:tPosition]
              xExpr [pos4:tPosition] .
         /* = 'match' '(' xLValue ',' xExpr ')' */
```

```
new8xExpr = [pos1:tPosition] [pos2:tPosition] xLValue [pos3:tPosition]
            xExpr [pos4:tPosition] .
       /* = 'rmatch' '(' xLValue ',' xExpr ')' */
new9xExpr = [pos1:tPosition] [pos2:tPosition] xLValue [pos3:tPosition]
            xExpr [pos4:tPosition] .
       /* = 'notany' '(' xLValue ',' xExpr ')' */
new10xExpr = [pos1:tPosition] [pos2:tPosition] xLValue [pos3:tPosition]
              xExpr [pos4:tPosition].
        /* = 'rnotany' '(' xLValue ',' xExpr ')' */
new11xExpr = [pos1:tPosition] [pos2:tPosition] xLValue [pos3:tPosition]
             xExpr [pos4:tPosition] .
        /* = 'span' '(' xLValue ', ' xExpr ')' */new12xExpr = [pos1:tPosition] [pos2:tPosition] xLValue [pos3:tPosition]
            xExpr [pos4:tPosition] .
        /* = 'rspan' '(' xLValue ', ' xExpr ')' */new13xExpr = intlit.
new14xExpr = floatlit.
new15xExpr = [pos:tposition].
        /* = 'true' */new16xExpr = [pos:tposition].
        /* = 'false' */
new17xExpr = [pos:tposition].
        /* = 'om' */new18xExpr = [pos:tposition].
        /* = 'atom' */
new19xExpr = [pos:tposition].
        /* = 'boolean' */
new20xExpr = [pos:tposition].
        /* = 'integer' */
new21xExpr = [pos:tposition].
        /* = 'real' */new22xExpr = [pos:tposition].
```

```
/* = 'string' */new23xExpr = [pos:tPosition] .
        /* = 'tuple' */new24xExpr = [pos:tPosition] .
        /* = 'set' */new25xExpr = [pos:tPosition] .
        /* = 'function' */
new26xExpr = [pos:tPosition] .
       /* = 'modtype' */new27xExpr = [pos:tPosition] .
        /* = 'instance' */
new28xExpr = [pos1:tPosition] [pos2:tPosition] .
        /* = '{''}' '}' */
new29xExpr = [pos1:tPosition] [pos2:tPosition] .
        /* = '[' '']' */new30xExpr = [pos1:tPosition] [pos2:tPosition] [pos3:tPosition] .
        /* = 'newat' '('')' */
new31xExpr = xInstantiate .
new32xExpr = [pos:tPosition] .
        /* = '-'' */
new33xExpr = str .
new34xExpr = [pos:tPosition] .
        /* = ' * /
new35xExpr = [pos:tPosition] .
       /* = 'argv' */new36xExpr = [pos1:tPosition] xFormer [pos2:tPosition] .
        /* = '{''} xFormer '}' */
new37xExpr = [pos1:tPosition] xFormer [pos2:tPosition] .
        /* = '[' xFormatter ']' *new38xExpr = xQualId .
```

```
new39xExpr = xLambda xActuList.
  new40xExpr = [pos:tPosition] xActuList.
          /* = 'self' xActuList */
  new41xExpr = [pos1:tposition] [pos2:tposition] ./* = 'closure' 'self' */
  new42xExpr = [pos:tposition] xLambda.
          /* = 'closure' xLambda */
  new43xExpr = [pos:tposition] xQualld.
          /* = 'closure' xQualId */
  new44xExpr = xExpr xSelector.
  new45xExpr = xExpr [posi:tPosition] [pos2:tPosition] .
          /* = xExpr '('')' */
  new46xExpr = xExpr [pos1:tPosition] xHandAsso [pos2:tPosition].
          /* = xExpr '[' xHandAsso ']' * /new47xExpr = [pos1:tPosition] Expr1:xExpr [pos2:tPosition] Expr2:xExpr
              xElIfExprs xElseExpr [pos3:tPosition] [pos4:tPosition] .
          /* = 'if' xExpr 'then' xExpr xElIfExprs xElseExpr 'end' 'if' */
  new48xExpr = [pos1:tPosition] xExpr xCaseExprs xElseExpr [pos2:tPosition]
               [pos3:tPosition] .
          /* = 'case' xExpr xCaseExprs xElseExpr 'end' 'case' */
  new49xExpr = [pos1:tPosition] xExpr [pos2:tPosition].
          /* = '(' xExpr' )' * /new50xExpr = Expr1:xExpr xBinOp Expr2:xExpr .
 new51xExpr = xQuantifier.
 new52xExpr = xUnOp xExpr.
  new53xExpr = [pos1:tPosition] Id1:xId [pos2:tPosition] xTypeList
               [pos3:tPosition] Id2:xId .
          /* = 'c_fct_call' Id1:xId '(' xTypeList ')' Id2:xId */
> .
xFrom = <new1xFrom = [pos:tposition].
         /* = 'from' */
```

```
new2xFrom = [pos:tposition].
         /* = 'frome' */
 new3xFrom = [pos:tposition].
        /* = 'fromb' */> .
xActuList = \langlenew1xActuList = [pos1:tPosition] xExprList [pos2:tPosition] .
             /* = '( ' \times \text{ExprList} ' )' * /new2xActualist = [pos1:tPosition] [pos2:tPosition].
             /* = '('')' *\sumxElIfStmt = [posi:tPosition] xExpr [pos2:tPosition] xStmts .
       /* = 'elseif' xExpr 'then' xStmts */
xE1IfStmts = <new1xElIfStmts = xElIfStmts xElIfStmt .
 new2xEll1fStrus =.
> .
xElseStmts = \langlenew1xE1seStmts = [pos:tposition] xStmts.
              /* = 'else' xStmts */
 new2xE1seStmts =.
\mathbf{F} .
xCaseStmts = <new1xCaseStmts = No1:xCaseStmts No2:xCaseStmts.
 new2xCaseStmts = xCaseStmts .
 new3xCaseStmts = xExprList xStmts .
> .
xLabel = xId [pos:tposition].
    /* = xId ' : ' */xLoops = \ltnew6xLoops = [pos:tPosition] xStmts.
           /* = 'loop' xStmts */
```

```
new7xLoops = [pos1:tPosition] xIterator [pos2:tPosition] xStmts.
           /* = 'for' xIterator 'do' xStmts */
  new8xLoops = [pos1:tPosition] xExpr [pos2:tPosition] xStmts .
           /* = 'while' xExpr 'do' xStmts */
  new9xLoops = [pos1:tPosition] xIterator [pos2:tPosition] xStmts .
           /* = 'whilefound' xIterator 'do' xStmts */
  new10xLoops = [pos1:tPosition] xStmts [pos2:tPosition] xExpr .
           /* = 'repeat' xStmts 'until' xExpr */
\mathbf{E}xTemplate = <new1xTemplate = [pos1:tPosition] xExprFormal xTempCond [pos2:tPosition]
                  [pos3:tPosition] xStmts .
             /* = '(' xExprFormal xTempCond')' '=>' xStmts */
  new2xTemplate = [posi:tPosition] xExprFormal xTempCond [pos2:tPosition].
             /* = '('xExprFormal xTempCond')' */new3xTemplate = Not:xTemplate [positlocation] No2:xTemplate./* = xTemplate 'xor' xTemplate */
\geq .
xTempCond = <new1xTempCond = [pos:tposition] xExpr.
             /* = '| ' xExpr */
 new2xTempCond = .> .
xExprFormula1 = <new1xExprFormula1 = xExpr.
  new2xExprFormal = [pos:tPosition] xFormal xInto.
               /* = '?' xFormal xInto */
 new3xExprFormula1 = .new4xExprFormal = No1:xExprFormal [pos:tPosition] No2:xExprFormal .
               /* = xExprFormal ', ' xExprFormal */
> .
xInto = \langlenew1xInto = [pos:tPosition] xExpr .
         /* = 'into' xExpr */
```

```
new2xInto =.
\sum_{i=1}^{n}xFormal = \ltnew1xFormula = xLValue.
 new2xFormal = .> .
xIterator = \langlenew1xIterator = xSimpleIts [pos:tPosition] xExpr .
             /* = xSimpleIts ' | ' xExpr */new2xIterator = xSimpleIts.
> .
xSimpleIts = <new1xSimpleIts = xSimpleIts [pos:tPosition] xSimpleIt .
              /* = xSimpleIts ', ' xSimpleIt */new2xSimpleIts = xSimpleIt.
\geq .
xSimpleIt = <new1xSimpleIt = xLValue [pos:tposition] xExpr./* = xLValue 'in' xExpr */
 new2xSimpleIt = xLValue [pos:tPosition] xId xMapSel .
             /* = xLValue '=' xId xMapSel */
\geq .
xMapSel = <new1xMapSel = [pos1:tPosition] xLValue [pos2:tPosition].
           /* = '(' xLValue' )' * /new2xMapSel = [posi:tPosition] xLValue [pos2:tPosition] .
           /* '{' xLValue '}' */
> .
xLValue = <new2xLValue = [pos1:tPosition] xLValue [pos2:tPosition] .
           /* = '[' xLValue']' * /new3xLValue = No1:xLValue [pos:tPosition] No2:xLValue .
           /* = xLValue ', ' xLValue */
```

```
new4xLValue = [pos:tposition].
           /* = '-' * */new5xLValue = xQualId.
 new6xLValue = xLValue xSelector.
> .
xSelect = \leftarrownew1xSelector = [pos1:tPosition] xExprList [pos2:tPosition] .
             /* = '(' xExprList ')' * /new2xSelector = [pos1:tPosition] xExprList [pos2:tPosition] .
             /* = '{'' xExprList ''}' */new3xSelector = [pos1:tPosition] xExpr [pos2:tPosition] [pos3:tPosition] .
             /* = '(' xExpr' ... '')' */new4xSelector = [pos1:tPosition] Expr1:xExpr [pos2:tPosition] Expr2:xExpr
                  [pos3:tPosition] .
             /* = '(' xExpr '..' xExpr ')' */> .
xFormer = \ltnew1xFormatter = xExpr.
 new2xFormer = Expr1:xExpr [pos:tPosition] Expr2:xExpr .
           /* = xExpr '..' xExpr */
  new3xFormer = xExpr [pos:tPosition] xIterator.
           /* = xExpr ':' xIterator */
  new4xFormer = xExpr [pos:tPosition] xExprList.
           /* = xExpr ', ' xExprList */
 new5xFormer = Expr1:xExpr [pos1:tPosition] Expr2:xExpr [pos2:tPosition]
                Expr3:xExpr.
           /* = xExpr ', ' xExpr '..' xExpr */
\mathbf{E}.
xExprList = <new1xExprList = xExprList [pos:tPosition] xExpr .
             /* = xExprList ', ' xExpr */new2xExprList = xExpr.
  new3xExprList = [pos1:tPosition] xExprList [pos2:tPosition] .
```

```
/* = 'when' xExprList '=>' */
\mathbf{>}.xInstantiate = [pos1:tPosition] xExpr xInstExport xInstImport [pos2:tPosition]
               [pos3:tPosition] .
          /* = 'instantiate' xExpr xInstExport xInstImport 'end'
               'instantiate' */
xInstExport = <new1xInstExport = [pos1:tPosition] xExprList [pos2:tPosition] .
               /* = 'export' xExprList';' */
 new2xInstExport =.
> .
xInstImport = <new1xInstImport = [pos1:tPosition] xIdList [pos2:tPosition] .
               /* = 'import' xIdList';' */new2xInstImport =.
>.
xQualId = <newixQualId = Id1:xId [pos:tPosition] Id2:xId .
           /* = xId '.' xId */new2xQualId = xId.
\geq.
xLambda = [pos1:tPosition] xParamList [pos2:tPosition] xProgBody
          [pos3:tPosition] [pos4:tPosition] .
     /* = 'lambda' xParamList ':' xProgBody 'end' 'lambda' */
xQuantifier = xQualifier xSimpleIts [pos:tPosition] xExpr .
         /* = xQualifier xSimpleIts '|' xExpr */
xQualifier = \langlenew1xQualifier = [pos:tposition].
              /* = 'exists' */
 new2xQualifier = [pos:tposition].
              /* = 'forall' */
\mathbf{E}xE1If Express = <new1xElIfExprs = xElIfExprs xElIfExpr.
```

```
new2xE1If Express = .\mathbf{>}.xElIfExpr = [posi:tPosition] Expri:xExpr [pos2:tPosition] Expr2:xExpr .
       /* = 'elseif' xExpr 'then' xExpr */
xE1seExpr = <new1xElseExpr = [pos:tPosition] xExpr .
             /* ='else' xExpr */
 new2xElseExpr = .> .
xCaseExpress = <new1xCaseExprs = No1:xCaseExprs No2:xCaseExprs .
 new2xCaseExprs = xCaseExprs .
 new3xCaseExprs = xExprList xExpr.
> .
xBinOp = <new1xBinOp = [pos:tposition].
          /* = 'or' */new2xBinOp = [pos1:tposition] [pos2:tposition].
          /* = 'or' '%' */
 new3xBinOp = [pos:tposition].
          /* = 'and' */new4xBinOp = [pos1:tposition] [pos2:tposition] ./* = 'and' '\frac{9}{6}' */
 new5xBinOp = [pos:tposition].
          /* = '=' */
  new6xBinOp = [pos:tposition].
          /* = '/=' */
  new7xBinOp = [pos:tposition].
          /* = ' <- */
 new8xBinOp = [pos:tposition].
          /* = '<=' */
```

```
new9xBinOp = [pos:tPosition] .
        /* = '>}' */
new10xBinOp = [pos:tPosition] .
         /* = '>=' */
new11xBinOp = [pos:tPosition] .
         /* = 'in' */new12xBinOp = [pos:tPosition] .
         /* = 'notin' */new13xBinOp = [pos:tPosition] .
         /* = 'subset' */
new14xBinOp = [pos1:tPosition] [pos2:tPosition] .
         /* = '=?' '%' */
new15xBinOp = [pos1:tPosition] [pos2:tPosition] .
         /* = '/=' '%' */
new16xBinOp = [pos1:tPosition] [pos2:tPosition] .
         /* = '<' '%' */
new17xBinOp = [pos1:tPosition] [pos2:tPosition] .
         /* = '<=' '%' */
new18xBinOp = [pos1:tPosition] [pos2:tPosition] .
         /* = '>>' '%' */
new19xBinOp = [pos1:tPosition] [pos2:tPosition] .
         /* = '>=' '%' */
new20xBinOp = [pos1:tPosition] [pos2:tPosition] .
         /* = 'in' '%' */
new21xBinOp = [pos1:tPosition] [pos2:tPosition] .
         /* = 'notin' '%' */
new22xBinOp = [pos1:tPosition] [pos2:tPosition] .
         /* = 'subset' '\frac{9}{8}' */
new23xBinOp = [pos:tPosition] .
         /* = 'with' */'new24xBinOp = [pos:tPosition] .
         /* = 'less' */
```

```
new25xBinOp = [pos:tposition].
         /* = 'lessf' */
new26xBinOp = [pos:tposition] xQualid.
         /* = '!' xQualId */
new27xBinOp = [pos1:tposition] [pos2:tposition] ./* = 'with' '%' */
new28xBinOp = [pos1:tPosition] [pos2:tPosition] .
         /* = 'less' ' " */
new29xBinOp = [pos1:tposition] [pos2:tposition].
         /* = 'lessf' ', * /
new30xBinOp = [pos1:tPosition] xQualId [pos2:tPosition] .
         /* = '!' xQualId '%' */
new31xBinOp = [pos:tposition].
         /* = ' +' */new32xBinOp = [pos:tposition].
         /* = '-' */
new33xBinOp = [pos:tposition].
         /* = 'max' */new34xBinOp = [pos:tposition].
         /* = 'min' */new35xBinOp = [pos1:tposition] [pos2:tposition] ./* = ' + ' ' \%' * /new36xBinOp = [pos1:tposition] [pos2:tposition] ./* = '-' '\frac{9}{6}' */
new37xBinOp = [pos1:tposition] [pos2:tposition] ./* = 'max' '%' */
new38xBinOp = [pos1:tPosition] [pos2:tPosition] .
         /* = 'min' \frac{1}{2} */
new39xBinOp = [pos:tposition].
         /* = ' *' * /new40xBinOp = [pos:tposition].
```

```
/* = '/' */
  new41xBinOp = [pos:tPosition] .
           /* = 'mod' */new42xBinOp = [pos1:tPosition] [pos2:tPosition] .
           /* = '*' '\frac{y}{0}' */
 new43xBinOp = [pos1:tPosition] [pos2:tPosition] .
           /* = '/' '%' */
 new44xBinOp = [pos1:tPosition] [pos2:tPosition] .
           /* = 'mod' ' '%' */
 new45xBinOp = [pos:tPosition] .
           /* = '**' */
 new46xBinOp = [pos1:tPosition] [pos2:tPosition] .
           /* = '**' '%' */
 new47xBinOp = [pos:tPosition] .
          /* = 'npow' */\geq .
xUnOp = <new1xUnOp = [pos:tPosition] .
         /* = '+'' */
 new2xUnOp = [pos:tPosition] .
         /* = '-'' */
  new3xUnOp = [pos:tPosition] .
         /* = '#' */
 new4xUnOp = [pos:tPosition] .
         /* = '||' */
 new5xUnOp = [pos:tPosition] .
         /* = 'not' */
 new6xUnOp = [pos:tPosition] .
         /* = 'pow' * /new7xUnOp = [pos:tPosition] .
         /* = 'arb' */
```
```
new8xUnOp = [pos:tPosition] .
       /* = 'random' */
new9xUnOp = [pos:tPosition] .
       /* = 'domain' */
new10xUnOp = [pos:tPosition] .
        /* = 'range' */new11xUnOp = [pos:tPosition] .
        /* = 'type' */new12xUnOp = [pos:tPosition] .
        /* = 'is\_map' */new13xUnOp = [pos:tPosition] .
        /* = 'is\_smap' */new14xUnOp = [pos:tPosition] xQualId .
        /* = '!' xQualId */
new15xUnOp = [pos1:tPosition] [pos2:tPosition] .
        /* = 'or' '%' */
new16xUnOp = [pos1:tPosition] [pos2:tPosition] .
        /* = 'and' ' "," */
new17xUnOp = [pos1:tPosition] [pos2:tPosition] .
        /* = '=?' '%' */
new18xUnOp = [pos1:tPosition] [pos2:tPosition] .
        /* = '/=' '%' */
new19xUnOp = [pos1:tPosition] [pos2:tPosition] .
        /* = ' <-' '%' */
new20xUnOp = [pos1:tPosition] [pos2:tPosition] .
        /* = '<=' '%' */
new21xUnOp = [pos1:tPosition] [pos2:tPosition] .
        /* = '>>' '%' */
new22xUnOp = [pos1:tPosition] [pos2:tPosition] .
        /* = '>=' '%' */
new23xUnOp = [pos1:tPosition] [pos2:tPosition] .
        /* = 'in' '%' */
```

```
new24xUnOp = [pos1:tPosition] [pos2:tPosition] .
          /* = 'notin' ' "
  new25xUnOp = [pos1:tPosition] [pos2:tPosition] .
          /* = 'subset' '%' */
  new26xUnOp = [pos1:tPosition] [pos2:tPosition] .
          /* = 'with' '%' */
  new27xUnOp = [pos1:tPosition] [pos2:tPosition] .
          /* = 'less' ' '%' */
  new28xUnOp = [pos1:tPosition] [pos2:tPosition] .
          /* = 'lessf' ' '%' */
  new29xUnOp = [pos1:tPosition] xQualId [pos2:tPosition] .
          /* = '!' xQualId '%' */
 new30xUnOp = [pos1:tPosition] [pos2:tPosition] .
          /* = ' +' ' '%' */
  new31xUnOp = [pos1:tPosition] [pos2:tPosition] .
          /* = '-' '%' */
  new32xUnOp = [pos1:tPosition] [pos2:tPosition] .
          /* = 'max' '%' */
  new33xUnOp = [pos1:tPosition] [pos2:tPosition] .
          /* = 'min' '%' */
  new34xUnOp = [pos1:tPosition] [pos2:tPosition] .
          /* = '*' '%' */
  new35xUnOp = [pos1:tPosition] [pos2:tPosition] .
          /* = '/' \frac{9}{6}' */
 new36xUnOp = [pos1:tPosition] [pos2:tPosition] .
          /* = 'mod' ', */
 new37xUnOp = [pos1:tPosition] [pos2:tPosition] .
          /* = '**' '%' */
>.
xTypeList = <
 new1xTypeList = .
```

```
new2xTypeList = Id1:xId [pos:tPosition] Id2:xId .
                                               /* = Id1:xId ':' Id2:xId */
        \begin{equation*} \begin{array}{rcl} \mathcal{P} & \mathcal{P} & \mathcal{P} \end{array} \end{equation*} \begin{equation*} \mathcal{P} & \mathcal{P} & \mathcal{P} \end{equation*} \begin{equation*} \mathcal{P} & \mathcal{P} & \mathcal{P} \end{equation*} \begin{equation*} \mathcal{P} & \mathcal{P} & \mathcal{P} \end{equation*} \begin{equation*} \mathcal{P} & \mathcal{P} & \mathcal{P} \end{equation*} \begin{equation*} \mathcal{P} & \mathcal{P} & \mathcal{P} \end{equation*} \begin{\mathcal{P}_{\mathcal{P}}
```
## $C.42.4$ Die Fortsetzung des Attributauswerters Transhelp1

```
\langletranshelp1\rangle \equivxLValue = { height :- helpOut]}new2xLValue = { xLValue:helpIn :- helpIn;
                  helpOut :- xLValue:helpOut;}.
 new3xLValue = { No1:helpIn :- helpIn;
                  No2:helpIn :- No1:helpOut;
                  helpOut :- No2:helpOut; }.
 new4xLValue = { height :- helpOut }.
 new5xLValue = { xQualId:helpIn :- helpIn;
                  helpOut :- xQualId:helpOut;}.
 new6xLValue = { xLValue:helpIn :- helpIn;
                  xSelector:helpIn :- xLValue:helpOut;
                  helpOut :- xSelector:helpOut;}.
 xProgDefn = { xId1:helpIn :- helpIn;
                xProgBody:helpIn :- xId1:helpOut;
                xId2:helpIn :- xProgBody:helpOut;
                helpOut :- xId2:helpOut; }.
 xProgBody = { xDecls:helpIn : - helpIn; }xStmts:helpIn :- xDecls:helpOut;
                xPHMDefn:helpIn :- xStmts:helpOut;
                helpOut :- xPHMDefn:helpOut;}.
 xId = \{ id:helpIn := helpIn;helpOut :- id:helpOut; }.
 xPHMDefn = { helpOut :- helpIn; }.
 new1xPHMDefn = { xId1:helpIn :- helpIn;
                   xParamList:helpIn :- xId1:helpOut;
                   xProgBody:helpIn :- xParamList:helpOut;
                   xId2:helpIn :- xProgBody:helpOut;
                   helpOut :- xId2:helpOut;}.
 new2xPHMDefn = { xId1:helpIn :- helpIn;
                   xModImport:helpIn :- xId1:helpOut;
                   xModExport:helpIn :- xModImport:helpOut ;
                   xProgBody:helpIn :- xModExport:helpOut;
                   xId2:helpIn :- xProgBody:helpOut;
```

```
helpOut :- xId2:helpOut; }.
new3xPHMDefn = { xId1:helpIn :- helpIn;
                 xRdParamList:helpIn :- xId1:helpOut;
                 xImplAsso:helpIn :- xRdParamList:helpOut;
                 xProgBody:helpIn :- xImplAsso:helpOut;
                 xId2:helpIn :- xProgBody:helpOut;
                 helpOut :- xId2:helpOut; }.
new4xPHMDefn = { No1:helpIn :- helpIn;
                 No2:helpIn :- No1:helpOut;
                 helpOut :- No2:helpOut; }.
new5xPHMDefn = { helpOut :- helpIn;}.= { helpOut :- helpIn; }.
xParamList
new1xParamList = { helpOut :- helpIn;}.new2xParamList = { xParamList:helpIn :- helpIn;
                   helpOut :- xParamList:helpOut;}.
new3xParamList = { xParamList:helpIn :- helpIn;
                   xParamMode:helpIn :- xParamList:helpOut;
                   xId:helpIn :- xParamMode:helpOut;
                   helpOut :- xId:helpOut; }.
new4xParamList = { xParamMode:helpIn :- helpIn;
                   xId:helpIn :- xParamMode:helpOut;
                   helpOut :- xId:helpOut;}.
xParamMode = { helpOut : - helpIn;}.new1xParamMode = { helpOut :- helpIn;}.new2xParamMode = { helpOut :- helpIn;}.
new3xParamMode = { helpOut :- helpIn;}.new4xParamMode = { helpOut :- helpIn;}.xModImport = { helpOut :- helpIn; }.
new1xModImport = { xIdList:helpIn :- helpIn;
                   helpOut :- xIdList:helpOut;}.
new2xModImport = { helpOut :- helpIn;}.
```

```
xModExport = { helpOut :- helpIn; }.
new1xModExport = { xIdList:helpIn :- helpIn;
                   helpOut :- xIdList:helpOut;}.
new2xModExport = { helpOut :- helpIn;}.xIdList = \{ helpOut : - helpIn;\}.new1xIdList = { xIdList:helpIn :- helpIn;
                xId:helpIn :- xIdList:helpOut;
                helpOut :- xId:helpOut;}.
new2xIdList = { xId:helpIn :- helpIn;
                helpOut :- xId:helpOut; }.
xRdParamList = { helpOut :- helpIn; }.
new1xRdParamList = \{ helpOut :- helpIn;\}.new2xRdParamList = { xIdList:helpIn :- helpIn;
                     helpOut :- xIdList:helpOut;}.
xImp1Asso = { helpOut : - helpIn;}.new1xImplAsso = { xIdList:helpIn :- helpIn;
                  helpOut :- xIdList:helpOut;}.
new2xImplAsso = { helpOut :- helpIn;}.
new3xImp1Asso = { helpOut :- helpIn;}.xDecls = { helpOut : - helpIn;}.new1xDecls = { xDecls:helpIn :- helpIn;
               xDecl:helpIn :- xDecls:helpOut;
               helpOut :- xDecl:helpOut; }.
new2xDecls = { helpOut :- helpIn;}.xDecl = { helpOut :- helpIn; }.
new1xDecl = { xDeclKey:helpIn :- helpIn;
              xSingleVar:helpIn :- xDeclKey:helpOut;
              xExplAsso:helpIn :- xSingleVar:helpOut;
              helpOut :- xExplAsso:helpOut;}.
```

```
new2xDecl = { xPersDecl:helpIn :- helpIn;
             xIdList:helpIn :- xPersDecl:helpOut;
             xExpr:helpIn :- xIdList:helpOut;
             xExplAsso:helpIn :- xExpr:helpOut;
             helpOut :- xExplAsso:helpOut; }.
xSingleVar = \{ helpOut : - helpIn;\}.new1xSingleVar = { xId:helpIn :- helpIn;
                  xExpr:helpIn :- xId:helpOut;
                  helpOut :- xExpr:helpOut; } .
new2xSingleVar = { xId:helpIn :- helpIn;
                  helpOut :- xId:helpOut; }.
new3xSingleVar = { No1:helpIn :- helpIn;
                   No2:helpIn :- No1:helpOut;
                  helpOut :- No2:helpOut;}.
xDeclKey = { helpOut :- helpIn; }.
new1xDeclKey = { helpOut :- helpIn;}.new2xDeclKey = { helpOut :- helpIn;}.new3xDeclKey = { helpOut :- helpIn;}.new4xDeclKey = { helpOut :- helpIn;}.new5xDeclKey = { helpOut :- helpIn;}.xPersDecl = \{ helpOut : - helpIn;\}.new1xPerSDecl = { helpOut :- helpIn;}.new2xPerSDecl = { helpOut :- helpIn;}.new3xPerSDec1 = { helpOut : - helpIn;}.new4xPerSDecl = { helpOut : - helpIn;}.new5xPerSDecl = { helpOut :- helpIn;}.new6xPerSDecl = { helpOut :- helpIn;}.xStmts = { helpOut :- helpIn; }.
```

```
new1xStmts = { xStmts:helpIn :- helpIn;
                xStmt:helpIn :- xStmts:helpOut;
                xExplAsso:helpIn :- xStmt:helpOut;
                helpOut :- xExplAsso:helpOut;}.
new2xStmts = { xStmt:helpIn :- helpIn;
                xExplAsso:helpIn :- xStmt:helpOut;
                helpOut :- xExplAsso:helpOut;}.
new3xStmts = { xStmts:helpIn :- helpIn;
                helpOut :- xStmts:helpIn; }.
xExp1Asso = { helpOut : - helpIn;}.new1xExplAsso = { xExplAsso:helpIn :- helpIn;
                  xHandAsso:helpIn :- xExplAsso:helpOut;
                  helpOut :- xHandAsso:helpOut;}.
new2xExp1Asso = { helpOut :- helpIn;}.xHandAsso = { helpOut :- helpIn; }.
new1xHandAsso = { xIdList:helpIn :- helpIn;
                  xId:helpIn :- xIdList:helpOut;
                  helpOut :- xId:helpOut; }.
new2xHandAsso = { xId:helpIn :- helpIn;
                  helpOut :- xId:helpOut;}.
xStmt = { helpOut : - helpIn;}.new1xStmt = { helpOut :- helpIn;}.new2xStmt = { helpOut : - helpIn;}.new3xStmt = { xExpr:helpIn : - helpIn; }helpOut :- xExpr:helpOut; }.
new4xStmt = { xExpr:helpIn :- helpIn;
               helpOut :- xExpr:helpOut;}.
new5xStmt = { helpOut :- helpIn;}.new6xStmt = { xExpr:helpIn :- helpIn;
               helpOut :- xExpr:helpOut; }.
```

```
new7xStmt = { helpOut :- helpIn;}.new8xStmt = { xExpr:helpIn :- helpIn;
               helpOut :- xExpr:helpOut; }.
new9xStmt = { helpOut :- helpIn;}.new10xStmt = { xStmtSignal:helpIn :- helpIn;
               helpOut :- xStmtSignal:helpOut; }.
new11xStmt = { xStmtNotify:helpIn :- helpIn;
               helpOut :- xStmtNotify:helpOut;}.
new12xStmt = { xId:helpIn : - helpIn; }xActuList:helpIn :- xId:helpOut;
               helpOut :- xActuList:helpOut;}.
new13xStmt = { xStdIO:helpIn :- helpIn;
               xActuList:helpIn :- xStdIO:helpOut;
               helpOut :- xActuList:helpOut;}.
new14xStmt = { xLValue:helpIn :- helpIn;
               xExpr:helpIn :- xLValue:helpOut;
               helpOut :- xExpr:helpOut; }.
new15xStmt = { xLValue:helpIn :- helpIn;
               xExpr:helpIn :- xLValue:helpOut;
               helpOut :- xExpr:helpOut;}.
new16xStmt = { xLValue:helpIn :- helpIn;
               xExpr:helpIn :- xLValue:helpOut;
               helpOut :- xExpr:helpOut; }.
new17xStmt = { xLValue:helpIn :- helpIn;
               xExpr:helpIn :- xLValue:helpOut;
               helpOut :- xExpr:helpOut; }.
new18xStmt = { xLValue:helpIn :- helpIn;
               xExpr:helpIn :- xLValue:helpOut;
               helpOut :- xExpr:helpOut; }.
new19xStmt = { xLValue:helpIn :- helpIn;
               xExpr:helpIn :- xLValue:helpOut;
               helpOut :- xExpr:helpOut; }.
new20xStmt = { xLValue:helpIn : - helpIn; }xExpr:helpIn :- xLValue:helpOut;
```
helpOut :- xExpr:helpOut; }. new21xStmt = { xLValue:helpIn :- helpIn; xExpr:helpIn :- xLValue:helpOut; helpOut :- xExpr:helpOut; }. new22xStmt = { xLValue:helpIn :- helpIn; xExpr:helpIn :- xLValue:helpOut; helpOut :- xExpr:helpOut; }. new23xStmt = { xLValue:helpIn :- helpIn; xExpr:helpIn :- xLValue:helpOut; helpOut :- xExpr:helpOut; }. new24xStmt = { xLValue:helpIn :- helpIn; xExpr:helpIn :- xLValue:helpOut; helpOut :- xExpr:helpOut; }. new25xStmt = { xLValue:helpIn :- helpIn; xExpr:helpIn :- xLValue:helpOut; helpOut :- xExpr:helpOut;}. new26xStmt = { xLValue:helpIn :- helpIn; xExpr:helpIn :- xLValue:helpOut; helpOut :- xExpr:helpOut; }.  $new27xStmt = { xLValue:helpIn : - helpIn; }$ xExpr:helpIn :- xLValue:helpOut; helpOut :- xExpr:helpOut; }. new28xStmt = { xLValue:helpIn :- helpIn; xExpr:helpIn :- xLValue:helpOut; helpOut :- xExpr:helpOut; }. new29xStmt = { xLValue:helpIn :- helpIn; xBinOp:helpIn :- xLValue:helpOut; xExpr:helpIn :- xBinOp:helpOut; helpOut :- xExpr:helpOut; }. new32xStmt = { No1:helpIn :- helpIn; xFrom:helpIn :- No1:helpOut; No2:helpIn :- xFrom:helpOut; helpOut :- No2:helpOut; }. new33xStmt = { xLValue:helpIn :- helpIn; xActuList:helpIn :- xLValue:helpOut; helpOut :- xActuList:helpOut;}.

```
new34xStmt = { xLambda:helpIn :- helpIn;
               xActuList:helpIn :- xLambda:helpOut;
               helpOut :- xActuList:helpOut;}.
new35xStmt = { xActuList:helpIn :- helpIn;
               helpOut :- xActuList:helpOut;}.
new36xStmt = { xExpr:helpIn :- helpIn;
               xStmts:helpIn :- xExpr:helpOut;
               xElIfStmts:helpIn :- xStmts:helpOut;
               xElseStmts:helpIn :- xElIfStmts:helpOut;
               helpOut :- xElseStmts:helpOut;}.
new37xStmt = { xExpr:helpIn : - helpIn; }xCaseStmts:helpIn :- xExpr:helpOut;
               xElseStmts:helpIn :- xCaseStmts:helpOut;
               helpOut :- xElseStmts:helpOut;}.
new38xStmt = { xLoops:helpIn :- helpIn;
               helpOut :- xLoops:helpOut;}.
new39xStmt = { xLoops:helpIn :- helpIn;
               helpOut :- xLoops:helpOut; }.
new40xStmt = { xLoops:helpIn :- helpIn;
               helpOut :- xLoops:helpOut;}.
new41xStmt = { xLoops:helpIn :- helpIn;
               helpOut :- xLoops:helpOut;}.
new42xStmt = { xLoops:helpIn :- helpIn;
               helpOut :- xLoops:helpOut;}.
new43xStmt = { xLabel:helpIn :- helpIn;
               xLoops:helpIn :- xLabel:helpOut;
               xId:helpIn :- xLoops:helpOut;
               helpOut :- xId:helpOut; }.
new44xStmt = { helpOut : - helpIn;}.new45xStmt = { xId:helpIn : - helpIn; }helpOut :- xId:helpOut; }.
new46xStmt = { helpOut :- helpIn;}.new47xStmt = { xId:helpIn :- helpIn;
```
helpOut :- xId:helpOut; }. new48xStmt = { xExpr:helpIn :- helpIn; helpOut :- xExpr:helpOut; }. new49xStmt = { Expr1:helpIn :- helpIn; Expr2:helpIn :- Expr1:helpOut; helpOut :- Expr2:helpOut;}.  $new50xStmt = { Expr1:helpIn : - helpIn; }$ Expr2:helpIn :- Expr1:helpOut; helpOut :- Expr2:helpOut; }. new51xStmt = { xTemplate:helpIn :- helpIn; xExpr:helpIn :- xTemplate:helpOut; xElseStmts:helpIn :- xExpr:helpOut; helpOut :- xElseStmts:helpOut;}. new52xStmt = { xTemplate:helpIn :- helpIn; xExpr:helpIn :- xTemplate:helpOut; xElseStmts:helpIn :- xExpr:helpOut; helpOut :- xElseStmts:helpOut;}. new53xStmt = { xId:helpIn :- helpIn; xTypeList:helpIn :- xId:helpOut; helpOut :- xTypeList:helpOut;}. new54xStmt = { xExpr:helpIn :- helpIn; xExprList:helpIn :- xExpr:helpOut; helpOut :- xExprList:helpOut;}. new55xStmt = { xExpr:helpIn :- helpIn; xExprList:helpIn :- xExpr:helpOut; helpOut :- xExprList:helpOut;}. new56xStmt = { xExpr1:helpIn :- helpIn; xExpr2:helpIn :- xExpr1:helpOut; xExprList:helpIn :- xExpr2:helpOut; helpOut :- xExprList:helpOut;}.  $x$ StmtSignal = { helpOut :- helpIn; }. new1xStmtSignal = { xLValue:helpIn :- helpIn; xId:helpIn :- xLValue:helpOut; xActuList:helpIn :- xId:helpOut; helpOut :- xActuList:helpOut;}.

```
new2xStmtSignal = { xLValue:helpIn :- helpIn;
                   xActuList:helpIn :- xLValue:helpOut;
                   helpOut :- xActuList:helpOut;}.
xStmtNotify = { helpOut : - helpIn;}.new1xStmtNotify = { xLValue:helpIn :- helpIn;
                   xId:helpIn :- xLValue:helpOut;
                   xActuList:helpIn :- xId:helpOut;
                   helpOut :- xActuList:helpOut; }.
new2xStmtNotify = { xLValue:helpIn :- helpIn;
                   xActuList:helpIn :- xLValue:helpOut;
                   helpOut :- xActuList:helpOut;}.
xStdIO = { helpOut : - helpIn;}.new1xStdIO = { helpOut :- helpIn;}.new2xStdIO = { helpOut : - helpIn;}.new3xStdIO = { helpOut : - helpIn;}.new4xStdIO = { helpOut :- helpIn;}.new5xStdIO = { helpOut :- helpIn;}.new6xStdIO = { helpOut :- helpIn;}.new7xStdIO = { helpOut :- helpIn;}./* new8xStdI0 = { helpOut :- helpIn; }. */
/* new9xStdIO = { helpOut :- helpIn;}. */
/* new10xStdI0 = { helpOut :- helpIn;}. */
new11xStdIO = { helpOut :- helpIn;}.new12xStdIO = { helpOut :- helpIn;}.xExpr = { helpOut : - helpIn;}.new1xExpr = { xLValue:helpIn :- helpIn;
               xExpr:helpIn :- xLValue:helpOut;
              helpOut :- xExpr:helpOut;}.
new2xExpr = { xLValue:helpIn : - helpIn; }xExpr:helpIn :- xLValue:helpOut;
```
helpOut :- xExpr:helpOut; }. new3xExpr = { xLValue:helpIn :- helpIn; xExpr:helpIn :- xLValue:helpOut; helpOut :- xExpr:helpOut;}. new4xExpr = { xLValue:helpIn :- helpIn; xExpr:helpIn :- xLValue:helpOut; helpOut :- xExpr:helpOut; }. new5xExpr = { xLValue:helpIn :- helpIn; xExpr:helpIn :- xLValue:helpOut; helpOut :- xExpr:helpOut;}. new6xExpr = { xLValue:helpIn :- helpIn; xExpr:helpIn :- xLValue:helpOut; helpOut :- xExpr:helpOut; }. new7xExpr = { xLValue:helpIn :- helpIn; xExpr:helpIn :- xLValue:helpOut; helpOut :- xExpr:helpOut;}. new8xExpr = { xLValue:helpIn :- helpIn; xExpr:helpIn :- xLValue:helpOut; helpOut :- xExpr:helpOut; }. new9xExpr = { xLValue:helpIn :- helpIn; xExpr:helpIn :- xLValue:helpOut; helpOut :- xExpr:helpOut; }.  $new10xExpr = { xLValue:helpIn : - helpIn; }$ xExpr:helpIn :- xLValue:helpOut; helpOut :- xExpr:helpOut; }. new11xExpr = { xLValue:helpIn :- helpIn; xExpr:helpIn :- xLValue:helpOut; helpOut :- xExpr:helpOut; }. new12xExpr = { xLValue:helpIn :- helpIn; xExpr:helpIn :- xLValue:helpOut; helpOut :- xExpr:helpOut; }. new13xExpr = { intlit:helpIn :- helpIn; helpOut :- intlit:helpOut; }. new14xExpr = { floatlit:helpIn :- helpIn;

helpOut :- floatlit:helpOut;}.

- $new15xExpr = { helpOut :- helpIn;}.$
- $new16xExpr = { helpOut : helpIn;}.$
- $new17xExpr = { helpOut :- helpIn;}.$
- $new18xExpr = { helpOut : helpIn;}.$
- $new19xExpr = { helpOut : helpIn;}.$
- $new20xExpr = { helpOut :- helpIn;}.$
- $new21xExpr = { helpOut : helpIn;}.$
- $new22xExpr = { helpOut :- helpIn;}.$
- $new23xExpr = { helpOut :- helpIn;}.$
- $new24xExpr = { helpOut : helpIn;}.$
- 
- $new25xExpr = { helpOut :- helpIn;}.$
- $new26xExpr = { helpOut : helpIn;}.$
- $new27xExpr = { helpOut : helpIn;}.$
- new28xExpr = { helpOut :- helpIn;}.
- $new29xExpr = { helpOut :- helpIn;}.$
- $new30xExpr = { helpOut :- helpIn;}.$
- new31xExpr = { xInstantiate:helpIn :- helpIn; helpOut :- xInstantiate:helpOut;}.
- $new32xExpr = {$  helpOut :- helpIn; }.
- new33xExpr = { str:helpIn :- helpIn;
- helpOut :- str:helpOut;}.
- $new34xExpr = {$  helpOut :- helpIn; }.
- $new35xExpr = { helpOut : helpIn;}.$
- new36xExpr = { xFormer:helpIn :- helpIn; helpOut :- xFormer:helpOut; }.

```
new37xExpr = { xFormer:helpIn :- helpIn;
               helpOut :- xFormer:helpOut; }.
new38xExpr = { xQualId:helpIn :- helpIn;
               helpOut :- xQualId:helpOut;}.
new39xExpr = { xLambda:helpIn :- helpIn;
              xActuList:helpIn :- xLambda:helpOut;
              helpOut :- xActuList:helpOut;}.
new40xExpr = { xActuList:helpIn :- helpIn;
               helpOut :- xActuList:helpOut;}.
new41xExpr = { helpOut :- helpIn; }.
new42xExpr = { xLambda:helpIn :- helpIn;
               helpOut :- xLambda:helpOut;}.
new43xExpr = { xQualId:helpIn :- helpIn;
               helpOut :- xQualId:helpOut;}.
new44xExpr = { xExpr:helpIn :- helpIn;
               xSelector:helpIn :- xExpr:helpOut;}.
new45xExpr = { xExpr:helpIn :- helpIn;
               helpOut :- xExpr:helpOut; }.
new46xExpr = { xExpr:helpIn :- helpIn;
               xHandAsso:helpIn :- xExpr:helpOut;
               helpOut :- xHandAsso:helpOut; }.
new47xExpr = { Expr1:helpIn :- helpIn;
               Expr2:helpIn :- Expr1:helpOut;
               xElIfExprs:helpIn :- Expr2:helpOut;
               xElseExpr:helpIn :- xElIfExprs:helpOut;
               helpOut :- xElseExpr:helpOut;}.
new48xExpr = { xExpr:helpIn :- helpIn;
               xCaseExprs:helpIn :- xExpr:helpOut;
               xElseExpr:helpIn :- xCaseExprs:helpOut;
               helpOut :- xElseExpr:helpOut;}.
new49xExpr = { xExpr:helpIn :- helpIn;
               helpOut :- xExpr:helpOut; }.
new50xExpr = { Expr1:helpIn :- helpIn;
```

```
xBinOp:helpIn :- Expr1:helpOut;
               Expr2:helpIn :- xBinOp:helpOut;
              helpOut :- Expr2:helpOut;}.
new51xExpr = { xQuantifier:helpIn :- helpIn;
               helpOut :- xQuantifier:helpOut;}.
new52xExpr = { xUnOp:helpIn :- helpIn;
               xExpr:helpIn :- xUnOp:helpOut;
              helpOut :- xExpr:helpOut; }.
new53xExpr = { Id1:helpIn :- helpIn;
              xTypeList:helpIn :- Id1:helpOut;
               Id2:helpIn :- xTypeList:helpOut;
              helpOut :- Id2:helpOut; }.
xFrom = { helpOut : - helpIn;}.new1xFrom = { helpOut :- helpIn;}.new2xFrom = { helpOut : - helpIn;}.new3xFrom = { helpOut : - helpIn;}.xActualist = \{ helpOut : - helpIn;\}.new1xActuList = { xExprList:helpIn :- helpIn;
                  helpOut :- xExprList:helpOut;}.
new2xActualist = { helpOut :- helpIn;}.xElIfStmt = { xExpr:helpIn :- helpIn;
              xStmts:helpIn :- xExpr:helpOut;
              helpOut :- xStmts:helpOut;}.
xE1IfStrats = { helpOut : - helpIn;}.new1xElIfStmts = { xElIfStmts:helpIn :- helpIn;
                   xElIfStmt:helpIn :- xElIfStmts:helpOut;
                   helpOut :- xElIfStmt:helpOut;}.
new2xE1IfStmts = { help0ut :- help1n;}.xEIseStmts = { helpOut : - helpIn;}.new1xElseStmts = { xStmts:helpIn :- helpIn;
                   helpOut :- xStmts:helpOut;}.
```

```
new2xElseStmts = { helpOut :- helpIn; }.
xCaseSt mts = { helpOut : - helpIn;}.new1xCaseStmts = { No1:helpIn : - helpIn; }No2:helpIn :- No1:helpOut;
                   helpOut :- No2:helpOut; }.
new2xCaseStmts = { xCaseStmts:helpIn :- helpIn;
                   helpOut :- xCaseStmts:helpOut;}.
new3xCaseStmts = { xExprList:helpIn :- helpIn;
                   xStmts:helpIn :- xExprList:helpOut;
                   helpOut :- xStmts:helpOut;}.
xLabel = { xId:helpIn :- helpIn;
           helpOut :- xId:helpOut;}.
xTemplate = { helpOut : - helpIn;}.new1xTemplate = { xExprFormal:helpIn :- helpIn;
                  xTempCond:helpIn :- xExprFormal:helpOut;
                  xStmts:helpIn :- xTempCond:helpOut;
                  helpOut :- xStmts:helpOut;}.
new2xTemplate = { xExprFormal:helpIn :- helpIn;
                  xTempCond:helpIn :- xExprFormal:helpOut;
                  helpOut :- xTempCond:helpOut;}.
new3xTemplate = { Not:helpIn : helpIn;}No2:helpIn :- No1:helpOut;
                  helpOut :- No2:helpOut; }.
xTempCond = { helpOut : - helpIn;}.new1xTempCond = { xExpr:helpIn :- helpIn;
                  helpOut :- xExpr:helpOut;}.
new2xTempCond = { helpOut :- helpIn;}.xExprFormula 1 = { helpOut : - helpIn;}.new1xExprFormal = { xExpr:helpIn : - helpIn; }helpOut :- xExpr:helpOut;}.
new2xExprFormal = { xFormal:helpIn :- helpIn;
```

```
xInto:helpIn :- xFormal:helpOut;
                    helpOut :- xInto:helpOut;}.
new3xExprFormula = { helpOut :- helpIn;}.new4xExprFormal = { No1:helpIn : - helpIn; }No2:helpIn :- No1:helpOut;
                    helpOut :- No2:helpOut; }.
xInto = { helpOut :- helpIn; }.
new1xInto = { xExpr:helpIn :- helpIn;
              helpOut :- xExpr:helpOut;}.
new2xInto = { helpOut : - helpIn; }.
xFormal = { helpOut :- helpIn; }.
new1xFormal = { xLValue:helpIn :- helpIn;
                helpOut :- xLValue:helpOut;}.
new2xFormula = { helpOut :- helpIn;}.xIterator = { helpOut : - helpIn;}.new1xIterator = { xSimpleIts:helpIn :- helpIn;
                  xExpr:helpIn :- xSimpleIts:helpOut;
                  helpOut :- xExpr:helpOut;}.
new2xIterator = { xSimpleIts:helpIn :- helpIn;
                  helpOut :- xSimpleIts:helpOut; }.
xSimpleIts = { helpOut : - helpIn;}.new1xSimpleIts = { xSimpleIts:helpIn :- helpIn;
                   xSimpleIt:helpIn :- xSimpleIts:helpOut;
                   helpOut :- xSimpleIt:helpOut;}.
new2xSimpleIts = { xSimpleIt:helpIn :- helpIn;
                   helpOut :- xSimpleIt:helpOut;}.
xSimpleIt = { helpOut : - helpIn;}.new1xSimpleIt = { xLValue:helpIn :- helpIn;
                  xExpr:helpIn :- xLValue:helpOut;
                  helpOut :- xExpr:helpOut; }.
```

```
new2xSimpleIt = { xLValue:helpIn :- helpIn;
                  xId:helpIn :- xLValue:helpOut;
                  xMapSel:helpIn :- xId:helpOut;
                  helpOut :- xMapSel:helpOut;}.
xMapSel = { helpOut :- helpIn; }.
new1xMapSel = { xLValue:helpIn :- helpIn;
                helpOut :- xLValue:helpOut;}.
new2xMapSel = { xLValue:helpIn :- helpIn;
                helpOut :- xLValue:helpOut;}.
xSelector = { helpOut : - helpIn;}.new1xSelector = { xExprList:helpIn :- helpIn;
                  helpOut :- xExprList:helpOut;}.
new2xSelector = { xExprList:helpIn :- helpIn;
                  helpOut :- xExprList:helpOut;}.
new3xSelector = { xExpr:helpIn :- helpIn;
                  helpOut :- xExpr:helpOut;}.
new4xSelector = { Expr1:helpIn :- helpIn;
                  Expr2:helpIn :- Expr1:helpOut;
                  helpOut :- Expr2:helpOut; }.
x \text{Former} = { helpOut :- helpIn; }.
new1xFormer = { xExpr:helpIn :- helpIn;
                helpOut :- xExpr:helpOut; }.
new2xFormer = { Expr1:helpIn :- helpIn;
                Expr2:helpIn :- Expr1:helpOut;
                helpOut :- Expr2:helpOut;}.
new3xFormer = { xExpr:helpIn :- helpIn;
                xIterator:helpIn :- xExpr:helpOut;
                helpOut :- xIterator:helpOut;}.
new4xFormer = { xExpr:helpIn :- helpIn;
                xExprList:helpIn :- xExpr:helpOut;
                helpOut :- xExprList:helpOut;}.
new5xFourier = { Expr1:helpIn : - helpIn; }Expr2:helpIn :- Expr1:helpOut;
```

```
Expr3:helpIn :- Expr2:helpOut;
                helpOut :- Expr3:helpOut; }.
xExprList = { helpOut :- helpIn; }.
new1xExprList = { xExprList:helpIn :- helpIn;
                  xExpr:helpIn :- xExprList:helpOut;
                  helpOut :- xExpr:helpOut; }.
new2xExprList = { xExpr:helpIn :- helpIn;
                  helpOut :- xExpr:helpOut; }.
new3xExprList = { xExprList:helpIn :- helpIn;
                  helpOut :- xExprList:helpOut;}.
xInstantiate = { xExpr:helpIn : - helpIn; }xInstExport:helpIn :- xExpr:helpOut;
                 xInstImport:helpIn :- xInstExport:helpOut;
                helpOut :- xInstImport:helpOut;}.
xInstExport = { helpOut : - helpIn;}.new1xInstExport = { xExprList:helpIn :- helpIn;
                    helpOut :- xExprList:helpOut;}.
new2xInstExport = { helpOut :- helpIn;}.
xInstImport = { helpOut :- helpIn;}.new1xInstImport = { xIdList:helpIn :- helpIn;
                   helpOut :- xIdList:helpOut;}.
new2xInstImport = { helpOut :- helpIn;}.xquadId = { helpOut :- helpIn; }.
new1xQualId = { Id1:helpIn :- helpIn;
                Id2:helpIn :- Id1:helpOut;
                helpOut :- Id2:helpOut; }.
new2xQualId = { xId:helpIn :- helpIn;
                helpOut :- xId:helpOut; }.
xLambda = { xParamList:helpIn :- helpIn;
            xProgBody:helpIn :- xParamList:helpOut;
           helpOut :- xProgBody:helpOut;}.
```

```
xQuantifier = { xQualifier:helpIn :- helpIn;
                xSimpleIts:helpIn :- xQualifier:helpOut;
                xExpr:helpIn :- xSimpleIts:helpOut;
                helpOut :- xExpr:helpOut; }.
xQualifier = { helpOut : - helpIn;}.new1xQualifier = { helpOut :- helpIn;}.new2xQualifier = { helpOut :- helpIn;}.xE1If Express = { helpOut :- helpIn;}.new1xElIfExprs = { xElIfExprs:helpIn :- helpIn;
                   xElIfExpr:helpIn :- xElIfExprs:helpOut;
                   helpOut :- xElIfExpr:helpOut;}.
new2xElIfExprs = { helpOut :- helpIn;}.
xElIfExpr = { Expr1:helpIn :- helpIn;
              Expr2:helpIn :- Expr1:helpOut;
              helpOut :- Expr2:helpOut; }.
xE1seExpr = { helpOut : - helpIn;}.new1xElseExpr = { xExpr:helpIn :- helpIn;
                  helpOut :- xExpr:helpOut; }.
new2xElseExpr = { helpOut :- helpIn;}.
xCaseExpress = { helpOut :- helpIn; }.
new1xCaseExprs = { No1:helpIn :- helpIn;
                   No2:helpIn :- No1:helpOut;
                   helpOut :- No2:helpOut; }.
new2xCaseExprs = { xCaseExprs:helpIn :- helpIn;
                   helpOut :- xCaseExprs:helpOut;}.
new3xCaseExprs = { xExprList:helpIn :- helpIn;
                   xExpr:helpIn :- xExprList:helpOut;
                   helpOut :- xExpr:helpOut; }.
xBinOp = \{ helpOut : - helpIn;\}.new1xBinOp = \{ helpOut : - helpIn;\}.
```
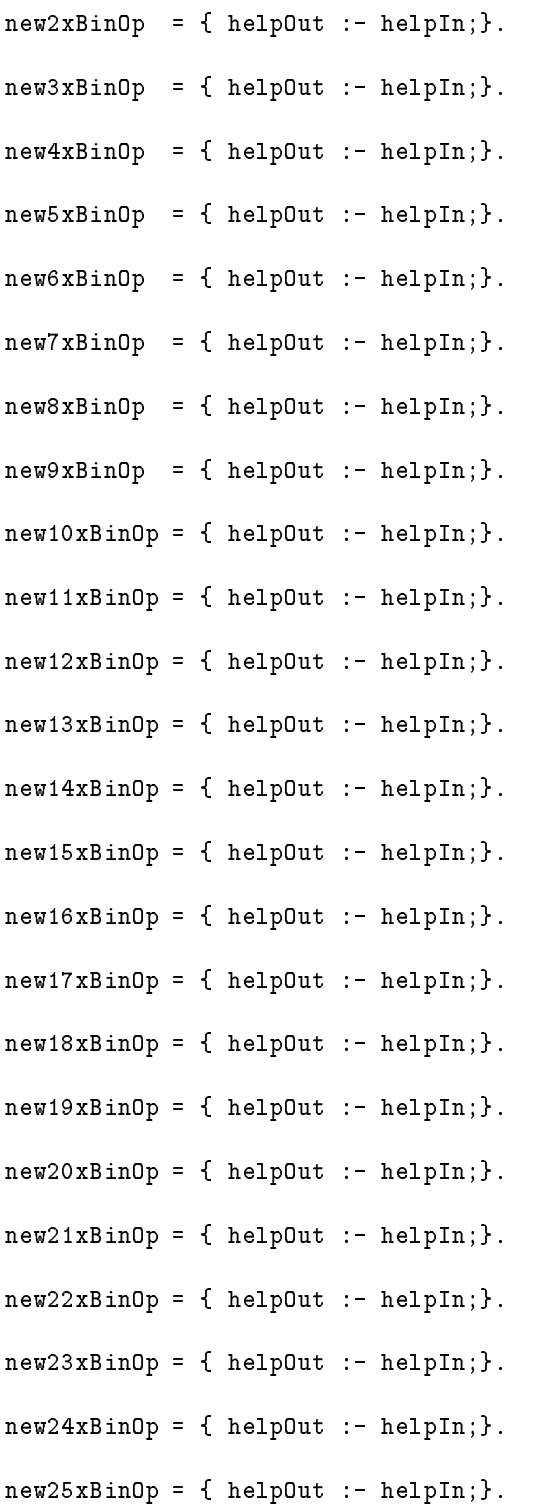

```
new26xBinOp = { xQualId:helpIn :- helpIn;
               helpOut :- xQualId:helpOut;}.
new27xBinOp = { helpOut : - helpIn;}.new28xBinOp = { helpOut :- helpIn;}.
new29xBinOp = { helpOut :- helpIn;}.new30xBinOp = { xQualId:helpIn :- helpIn;
               helpOut :- xQualId:helpOut;}.
new31xBinOp = { helpOut :- helpIn;}.new32xBinOp = { helpOut :- helpIn;}.new33xBinOp = { helpOut :- helpIn;}.new34xBinOp = { helpOut :- helpIn;}.new35xBinOp = { helpOut :- helpIn;}.new36xBinOp = { helpOut :- helpIn;}.new37xBinOp = { helpOut :- helpIn;}.new38xBinOp = { helpOut :- helpIn;}.new39xBinOp = { helpOut :- helpIn;}.new40xBinOp = { helpOut :- helpIn;}.new41xBinOp = { helpOut :- helpIn;}.new42xBinOp = { helpOut :- helpIn;}.new43xBinOp = { helpOut :- helpIn;}.new44xBinOp = { helpOut :- helpIn;}.new45xBinOp = { helpOut :- helpIn;}.new46xBinOp = { helpOut :- helpIn;}.new47xBinOp = { helpOut :- helpIn;}.
```
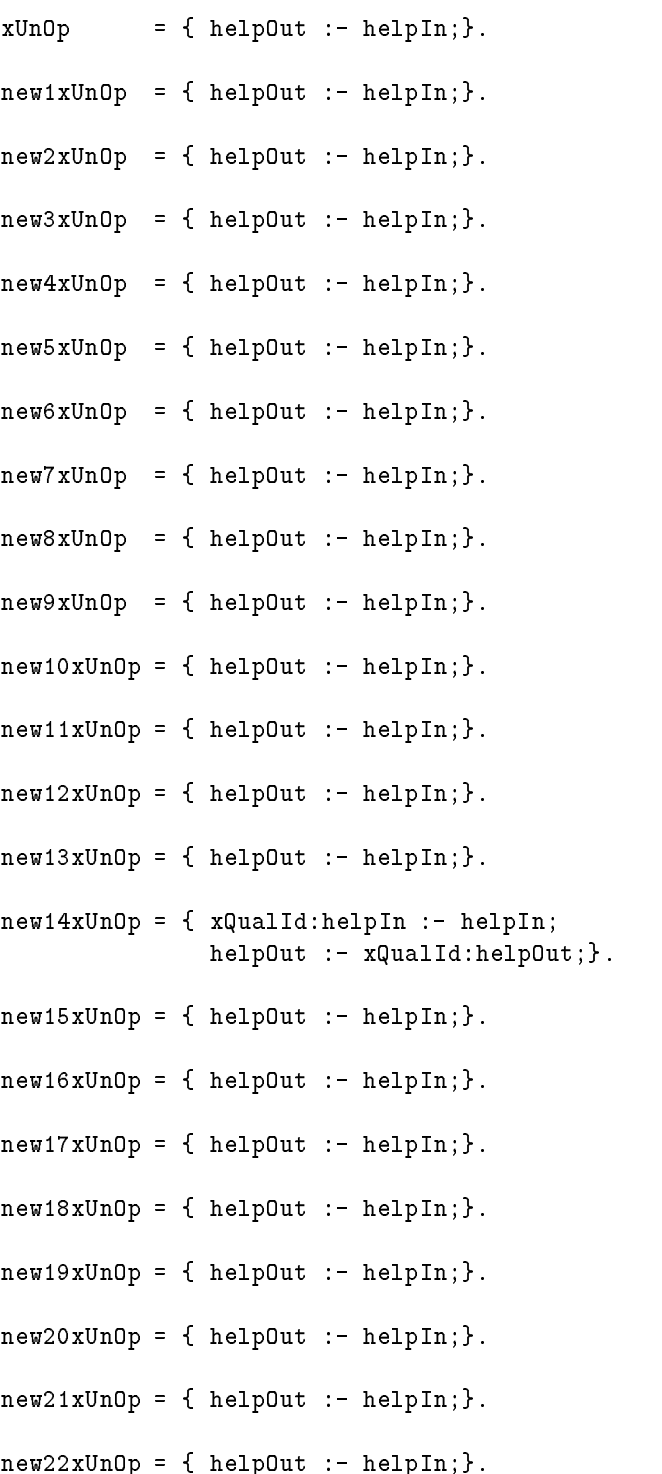

```
new23xUnOp = { helpOut : - helpIn;}.new24xUnOp = { helpOut :- helpIn;}.new25xUnOp = { helpOut :- helpIn;}.new26xUnOp = { helpOut :- helpIn;}.new27xUnOp = { helpOut : - helpIn;}.new28xUnOp = { helpOut :- helpIn;}.new29xUnOp = { xQualId:helpIn :- helpIn;
              helpOut :- xQualId:helpOut;}.
new30xUnOp = { helpOut :- helpIn;}.new31xUnOp = { helpOut :- helpIn;}.new32xUnOp = { helpOut :- helpIn;}.new33xUnOp = { helpOut :- helpIn;}.new34xUnOp = { helpOut :- helpIn;}.new35xUnOp = { helpOut :- helpIn;}.new36xUnOp = { helpOut :- helpIn;}.new37xUnOp = { helpOut :- helpIn;}.xTypeList = \{ helpOut : - helpIn;\}.
new1xTypeList = { helpOut :- helpIn;}.new2xTypeList = { Id1:helpIn :- helpIn;
                  Id2:helpIn :- Id1:helpOut;
                  helpOut :- Id2:helpOut; }.
new3xTypeList = { xTypeList:helpIn :- helpIn;
                  Id1:helpIn :- xTypeList:helpOut;
                  Id2:helpIn :- Id1:helpOut;
                  helpOut :- Id2:helpOut; }.
intlist = { helpOut : - helpIn;}.floatlit = { helpOut : - helpIn;}.
```
str = { helpOut :- helpIn;}.

## C.42.5 Die Fortsetzung des Attributauswerters Transhelp2

```
\langletranshelp2\rangle \equivxStmts = { help20ut :- help2In; }.
 new3xStmts = { xStmts:help2In :- help2In;
                  help20ut :- xStmts:help2In;}.
 xLValue = \{ help2Out : - help2In;\}.
 new2xLValue = { xLValue:help2In :- help2In;
                  help2Out :- xLValue:help2Out; }.
 new3xLValue = { No1:help2In :- help2In;
                  No2:help2In :- No1:help2Out;
                  help20ut :- No2:help20ut; }.
 new4xLValue = { help2Out :- help2In;}.new6xLValue = { xLValue:help2In :- help2In;
                  xSelector:help2In :- xLValue:help2Out;
                  help2Out :- xSelector:help2Out;}.
 xProgDefn = { xId1:help2In :- help2In;
                xProgBody:help2In :- xId1:help2Out;
                xId2:help2In :- xProgBody:help2Out;
                help20ut :- xId2:help20ut;}.
 xId = { id:help2In : help2In; }help20ut :- id:help20ut;}.
 xProgBody = { xDecls:help2In :- help2In;
                xStmts:help2In :- xDecls:help2Out;
                xPHMDefn:help2In :- xStmts:help2Out;
                help2Out :- xPHMDefn:help2Out;}.
 xPHMDefn = { help20ut :- help2In; }.
 new1xPHMDefn = { xId1:help2In :- help2In;
                   xParamList:help2In :- xId1:help2Out;
                   xProgBody:help2In :- xParamList:help2Out;
                   xId2:help2In :- xProgBody:help2Out;
                   help2Out :- xId2:help2Out; }.
 new2xPHMDefn = { xId1:help2In :- help2In;
                   xModImport:help2In :- xId1:help2Out;
                   xModExport:help2In :- xModImport:help2Out ;
```

```
xProgBody:help2In :- xModExport:help2Out;
                 xId2:help2In :- xProgBody:help2Out;
                 help20ut :- xId2:help20ut; }.
new3xPHMDefn = { xId1:help2In :- help2In;
                 xRdParamList:help2In :- xId1:help2Out;
                 xImplAsso:help2In :- xRdParamList:help2Out;
                 xProgBody:help2In :- xImplAsso:help2Out;
                 xId2:help2In :- xProgBody:help2Out;
                 help20ut :- xId2:help20ut; }.
new4xPHMDefn = { No1:help2In :- help2In;
                 No2:help2In :- No1:help2Out;
                 help2Out :- No2:help2Out; }.
new5xPHMDefn = { help2Out : - help2In;}.xParamList = { help20ut :- help2In; }.
new1xParamList = { help2Out :- help2In;}.new2xParamList = { xParamList:help2In :- help2In;
                   help2Out :- xParamList:help2Out;}.
new3xParamList = { xParamList:help2In : help2In; }xParamMode:help2In :- xParamList:help2Out;
                   xId:help2In :- xParamMode:help2Out;
                   help20ut :- xId:help20ut; }.
new4xParamList = { xParamMode:help2In :- help2In;
                   xId:help2In :- xParamMode:help2Out;
                   help20ut :- xId:help20ut;}.
xParamMode = { help2Out : - help2In;}.new1xParamMode = { help2Out :- help2In;}.new2xParamMode = { help2Out :- help2In;}.new3xParamMode = { help2Out :- help2In;}.new4xParamMode = { help2Out :- help2In;}.xModImport = { help20ut :- help2In; }.
new1xModImport = { xIdList:help2In :- help2In;
                   help2Out :- xIdList:help2Out;}.
```

```
new2xModImport = { help2Out :- help2In;}.xModExport = { help20ut :- help2In; }.
new1xModExport = { xIdList:help2In :- help2In;
                  help2Out :- xIdList:help2Out;}.
new2xModExport = { help2Out :- help2In;}.xIdList = \{ help2Out : - help2In;\}.
new1xIdList = { xIdList:help2In :- help2In;
               xId:help2In :- xIdList:help2Out;
               help20ut :- xId:help20ut; }.
new2xIdList = { xId:help2In :- help2In;
               help20ut :- xId:help20ut;}.
xAParamList = { help2Out :- help2In;}.new1xRdParamList = \{ help2Out :- help2In;\}.new2xRdParamList = { xIdList:help2In :- help2In;
                    help2Out :- xIdList:help2Out;}.
xImp1Asso = { help2Out : - help2In;}.new1xImplAsso = { xIdList:help2In :- help2In;
                 help2Out :- xIdList:help2Out;}.
new2xImplAsso = { help2Out :- help2In;}.new3xImp1Asso = { help2Out :- help2In;}.xDecls = { help20ut :- help2In; }.
new1xDecls = { xDecls:help2In :- help2In;
              xDecl:help2In :- xDecls:help2Out;
              help2Out :- xDecl:help2Out;}.
new2xDecls = { help2Out :- help2In;}.xDec1 = \{ help2Out : - help2In; \}.new1xDecl = { xDeclKey:help2In :- help2In;
             xSingleVar:help2In :- xDeclKey:help2Out;
             xExplAsso:help2In :- xSingleVar:help2Out;
```

```
help2Out :- xExplAsso:help2Out;}.
new2xDecl = { xPersDecl:help2In :- help2In;
              xIdList:help2In :- xPersDecl:help2Out;
              xExpr:help2In :- xIdList:help2Out;
              xExplAsso:help2In :- xExpr:help2Out;
              help2Out :- xExplAsso:help2Out;}.
xSinglevar = { help2Out : - help2In;}.new1xSingleVar = { xId:help2In :- help2In;
                   xExpr:help2In :- xId:help2Out;
                   help2Out :- xExpr:help2Out; } .
new2xSingleVar = { xId:help2In :- help2In;
                   help20ut :- xId:help20ut;}.
new3xSingleVar = { No1:help2In :- help2In;
                   No2:help2In :- No1:help2Out;
                   help2Out : - No2:help2Out;.
xDeclKey = { help2Out :- help2In; }.
new1xDeclKey = { help2Out :- help2In;}.new2xDeclKey = { help2Out :- help2In;}.
new3xDeclKey = { help2Out :- help2In;}.new4xDeclKey = { help2Out :- help2In;}.new5xDeclKey = { help2Out :- help2In;}.xPersDec1 = \{ help2Out : - help2In; \}.new1xPersDec1 = { help2Out : - help2In;}.new2xPersDec1 = \{ help2Out : - help2In;\}.new3xPersDecl = { help2Out :- help2In;}.new4xPersDec1 = { help2Out :- help2In;}.new5xPersDec1 = { help2Out :- help2In;}.new6xPersDec1 = { help2Out :- help2In;}.
```

```
xExp1Asso = { help2Out : - help2In;}.new1xExplAsso = { xExplAsso:help2In :- help2In;
                  xHandAsso:help2In :- xExplAsso:help2Out;
                  help2Out :- xHandAsso:help2Out;}.
new2xExp1Asso = { help2Out : - help2In;}.xHandAsso = { help2Out :- help2In; }.
new1xHandAsso = { xIdList:help2In :- help2In;
                  xId:help2In :- xIdList:help2Out;
                  help20ut :- xId:help20ut;}.
new2xHandAsso = { xId:help2In :- help2In;
                  help20ut :- xId:help20ut;}.
xStmt = { help2Out : - help2In;}.new1xStmt = { help2Out :- help2In;}.new2xStmt = { help2Out : - help2In;}.new3xStmt = { xExpr:help2In :- help2In; }help2Out :- xExpr:help2Out; }.
new4xStmt = { xExpr:help2In : - help2In; }help2Out :- xExpr:help2Out; }.
new5xStmt = { help2Out :- help2In;}.new6xStmt = { xExpr:help2In :- help2In;
               help2Out :- xExpr:help2Out; }.
new7xStmt = { help2Out : - help2In;}.new8xStmt = { xExpr:help2In :- help2In;
               help20ut :- xExpr:help20ut; }.
new9xStmt = { help2Out :- help2In;}.new10xStmt = { xStmtSignal:help2In :- help2In;
               help2Out :- xStmtSignal:help2Out;}.
new11xStmt = { xStmtNotify:help2In :- help2In;
               help2Out :- xStmtNotify:help2Out; }.
```
- new12xStmt = { xId:help2In :- help2In; xActuList:help2In :- xId:help2Out; help2Out :- xActuList:help2Out; }.
- new13xStmt = { xStdIO:help2In :- help2In; xActuList:help2In :- xStdIO:help2Out; help20ut :- xActuList:help20ut;}.
- new14xStmt = { xLValue:help2In :- help2In; xExpr:help2In :- xLValue:help2Out; help20ut :- xExpr:help20ut; }.
- new15xStmt = { xLValue:help2In :- help2In; xExpr:help2In :- xLValue:help2Out; help20ut :- xExpr:help20ut; }.
- new16xStmt = { xLValue:help2In :- help2In; xExpr:help2In :- xLValue:help2Out; help20ut :- xExpr:help20ut; }.
- new17xStmt = { xLValue:help2In :- help2In; xExpr:help2In :- xLValue:help2Out; help2Out :- xExpr:help2Out; }.
- new18xStmt = { xLValue:help2In :- help2In; xExpr:help2In :- xLValue:help2Out; help2Out :- xExpr:help2Out; }.
- new19xStmt = { xLValue:help2In :- help2In; xExpr:help2In :- xLValue:help2Out; help20ut :- xExpr:help20ut; }.
- new20xStmt = { xLValue:help2In :- help2In; xExpr:help2In :- xLValue:help2Out; help2Out :- xExpr:help2Out; }.
- new21xStmt = { xLValue:help2In :- help2In; xExpr:help2In :- xLValue:help2Out; help2Out :- xExpr:help2Out; }.
- new22xStmt = { xLValue:help2In :- help2In; xExpr:help2In :- xLValue:help2Out; help2Out :- xExpr:help2Out; }.
- new23xStmt = { xLValue:help2In :- help2In; xExpr:help2In :- xLValue:help2Out; help2Out :- xExpr:help2Out; }.
- new24xStmt = { xLValue:help2In :- help2In; xExpr:help2In :- xLValue:help2Out; help2Out :- xExpr:help2Out; }.
- new25xStmt = { xLValue:help2In :- help2In; xExpr:help2In :- xLValue:help2Out; help20ut :- xExpr:help20ut; }.
- new26xStmt = { xLValue:help2In :- help2In; xExpr:help2In :- xLValue:help2Out; help2Out :- xExpr:help2Out; }.
- new27xStmt = { xLValue:help2In :- help2In; xExpr:help2In :- xLValue:help2Out; help2Out :- xExpr:help2Out; }.
- new28xStmt = { xLValue:help2In :- help2In; xExpr:help2In :- xLValue:help2Out; help2Out :- xExpr:help2Out; }.
- new29xStmt = { xLValue:help2In :- help2In; xBinOp:help2In :- xLValue:help2Out; xExpr:help2In :- xBinOp:help2Out; help20ut :- xExpr:help20ut; }.
- $new32xStmt = {$  No1:help2In :- help2In; xFrom:help2In :- No1:help2Out; No2:help2In :- xFrom:help2Out; help20ut :- No2:help20ut; }.
- new33xStmt = { xLValue:help2In :- help2In; xActuList:help2In :- xLValue:help2Out; help2Out :- xActuList:help2Out; }.
- new34xStmt = { xLambda:help2In :- help2In; xActuList:help2In :- xLambda:help2Out; help2Out :- xActuList:help2Out;}.
- new35xStmt = { xActuList:help2In :- help2In; help2Out :- xActuList:help2Out;}.
- new36xStmt = { xExpr:help2In :- help2In; xStmts:help2In :- xExpr:help2Out; xElIfStmts:help2In :- xStmts:help2Out; xElseStmts:help2In :- xElIfStmts:help2Out; help2Out :- xElseStmts:help2Out;}.

```
new37xStmt = { xExpr:help2In :- help2In;
               xCaseStmts:help2In :- xExpr:help2Out;
               xElseStmts:help2In :- xCaseStmts:help2Out;
               help2Out :- xElseStmts:help2Out;}.
new38xStmt = { xLoops:help2In :- help2In;
               help2Out :- xLoops:help2Out;}.
new39xStmt = { xLoops:help2In :- help2In;
               help2Out :- xLoops:help2Out;}.
new40xStmt = { xLoops:help2In :- help2In;
               help20ut :- xLoops:help20ut; }.
new41xStmt = { xLoops:help2In :- help2In;
               help2Out :- xLoops:help2Out; }.
new42xStmt = { xLoops:help2In :- help2In;
               help20ut :- xLoops:help20ut; }.
new43xStmt = { xLabel:help2In :- help2In;
               xLoops:help2In :- xLabel:help2Out;
               xId:help2In :- xLoops:help2Out;
               help20ut :- xId:help20ut;}.
new44xStmt = { help2Out : - help2In;}.new45xStmt = { xId:help2In : help2In; }help20ut :- xId:help20ut;}.
new46xStmt = { help2Out :- help2In;}.new47xStmt = { xId:help2In :- help2In; }help20ut :- xId:help20ut;}.
new48xStmt = { xExpr:help2In :- help2In;
               help2Out :- xExpr:help2Out; }.
new49xStmt = { Expr1:help2In :- help2In;
               Expr2:help2In :- Expr1:help2Out;
               help20ut :- Expr2:help20ut;}.
new50xStmt = { Expr1:help2In :- help2In;
               Expr2:help2In :- Expr1:help2Out;
               help2Out :- Expr2:help2Out; }.
```
- new51xStmt = { xTemplate:help2In :- help2In; xExpr:help2In :- xTemplate:help2Out; xElseStmts:help2In :- xExpr:help2Out; help2Out :- xElseStmts:help2Out;}.
- new52xStmt = { xTemplate:help2In :- help2In; xExpr:help2In :- xTemplate:help2Out; xElseStmts:help2In :- xExpr:help2Out; help2Out :- xElseStmts:help2Out;}.
- new53xStmt = { xId:help2In :- help2In; xTypeList:help2In :- xId:help2Out; help2Out :- xTypeList:help2Out;}.
- $new54xStmt = { xExpr:help2In : help2In};$ xExprList:help2In :- xExpr:help2Out; help2Out :- xExprList:help2Out; }.
- new55xStmt = { xExpr:help2In :- help2In; xExprList:help2In :- xExpr:help2Out; help2Out :- xExprList:help2Out;}.
- new56xStmt = { xExpr1:help2In :- help2In; xExpr2:help2In :- xExpr1:help2Out; xExprList:help2In :- xExpr2:help2Out; help20ut :- xExprList:help20ut; }.
- $x$ StmtSignal = { help2Out :- help2In; }.
- new1xStmtSignal = { xLValue:help2In :- help2In; xId:help2In :- xLValue:help2Out; xActuList:help2In :- xId:help2Out; help2Out :- xActuList:help2Out;}.
- new2xStmtSignal = { xLValue:help2In :- help2In; xActuList:help2In :- xLValue:help2Out; help20ut :- xActuList:help20ut;}.
- $xStmtNotify = { help2Out : help2In;}.$
- new1xStmtNotify = { xLValue:help2In :- help2In; xId:help2In :- xLValue:help2Out; xActuList:help2In :- xId:help2Out; help2Out :- xActuList:help2Out;}.
- new2xStmtNotify = { xLValue:help2In :- help2In; xActuList:help2In :- xLValue:help2Out;
help2Out :- xActuList:help2Out;}.

 $xStdIO = { help2Out : - help2In;}.$  $new1xStdIO = { help2Out :- help2In;}.$  $new2xStdIO = { help2Out :- help2In;}.$  $new3xStdIO = { help2Out :- help2In;}.$  $new4xStdIO = { help2Out : - help2In;}.$  $new5xStdIO = { help2Out :- help2In;}.$  $new6xStdIO = { help2Out : - help2In;}.$  $new7xStdIO = { help2Out :- help2In;}.$  $/* new8xStdI0 = { help2Out :- help2In;}.$  $/*$  new9xStdI0 = { help2Out :- help2In;}. \*/ /\* new10xStdIO = { help2Out :- help2In;}. \*/  $new11xStdIO = { help2Out : - help2In;}.$  $new12xStdIO = { help2Out : - help2In;}.$  $xExpr = { help2Out : - help2In;}.$ new1xExpr = { xLValue:help2In :- help2In; xExpr:help2In :- xLValue:help2Out; help2Out :- xExpr:help2Out; }. new2xExpr = { xLValue:help2In :- help2In; xExpr:help2In :- xLValue:help2Out; help20ut :- xExpr:help20ut;}. new3xExpr = { xLValue:help2In :- help2In; xExpr:help2In :- xLValue:help2Out; help20ut :- xExpr:help20ut; }. new4xExpr = { xLValue:help2In :- help2In; xExpr:help2In :- xLValue:help2Out; help20ut :- xExpr:help20ut; }. new5xExpr = { xLValue:help2In :- help2In; xExpr:help2In :- xLValue:help2Out; help20ut :- xExpr:help20ut;}.

- new6xExpr = { xLValue:help2In :- help2In; xExpr:help2In :- xLValue:help2Out; help2Out :- xExpr:help2Out; }.
- new7xExpr = { xLValue:help2In :- help2In; xExpr:help2In :- xLValue:help2Out; help20ut :- xExpr:help20ut; }.
- new8xExpr = { xLValue:help2In :- help2In; xExpr:help2In :- xLValue:help2Out; help20ut :- xExpr:help20ut; }.
- new9xExpr = { xLValue:help2In :- help2In; xExpr:help2In :- xLValue:help2Out; help20ut :- xExpr:help20ut; }.
- new10xExpr = { xLValue:help2In :- help2In; xExpr:help2In :- xLValue:help2Out; help2Out :- xExpr:help2Out; }.
- $new11xExpr = { xLValue:help2In : help2In; }$ xExpr:help2In :- xLValue:help2Out; help2Out :- xExpr:help2Out; }.
- new12xExpr = { xLValue:help2In :- help2In; xExpr:help2In :- xLValue:help2Out; help20ut :- xExpr:help20ut; }.
- new13xExpr = { intlit:help2In :- help2In; help20ut :- intlit:help20ut; }.
- new14xExpr = { floatlit:help2In :- help2In; help20ut :- floatlit:help20ut;}.
- $new15xExpr = { help2Out : help2In;}.$
- $new16xExpr = { help2Out : help2In;}.$
- $new17xExpr = { help2Out : help2In;}.$
- $new18xExpr = { help2Out : help2In;}.$
- $new19xExpr = { help2Out : help2In;}.$
- $new20xExpr = { help2Out : help2In;}.$

```
new21xExpr = { help2Out : - help2In;}.new22xExpr = { help2Out : - help2In;}.new23xExpr = { help2Out : - help2In;}.new24xExpr = { help2Out : - help2In;}.new25xExpr = { help2Out : - help2In;}.new26xExpr = { help2Out : - help2In;}.new27xExpr = { help2Out :- help2In;}.new28xExpr = { help2Out : - help2In;}.new29xExpr = { help2Out : - help2In;}.new30xExpr = { help20ut :- help2In;}.new31xExpr = { xInstantiate:help2In :- help2In;
               help20ut :- xInstantiate:help20ut;}.
new32xExpr = { help2Out : - help2In;}.new33xExpr = { str:help2In :- help2In;
               help20ut := str:help20ut;.
new34xExpr = { help2Out :- help2In;}.new35xExpr = { help2Out : - help2In;}.new36xExpr = { xFormer:help2In : help2In; }help2Out :- xFormer:help2Out;}.
new37xExpr = { xFormer:help2In :- help2In;
               help2Out :- xFormer:help2Out;}.
new38xExpr = { xQualId:help2In :- help2In;
               help2Out :- xQualId:help2Out;}.
new39xExpr = { xLambda:help2In :- help2In;
              xActuList:help2In :- xLambda:help2Out;
              help2Out :- xActuList:help2Out;}.
new40xExpr = { xActuList:help2In :- help2In;
               help2Out :- xActuList:help2Out;}.
```

```
new41xExpr = { help2Out : - help2In;}.new42xExpr = { xLambda:help2In : help2In; }help2Out :- xLambda:help2Out;}.
new43xExpr = { xQualId:help2In :- help2In;
               help20ut :- xQualId:help20ut;}.
new44xExpr = { xExpr:help2In : - help2In; }xSelector:help2In :- xExpr:help2Out;}.
new45xExpr = { xExpr:help2In :- help2In;
               help2Out :- xExpr:help2Out; }.
new46xExpr = { xExpr:help2In :- help2In;
               xHandAsso:help2In :- xExpr:help2Out;
               help2Out :- xHandAsso:help2Out; }.
new47xExpr = { Expr1:help2In :- help2In;
               Expr2:help2In :- Expr1:help2Out;
               xElIfExprs:help2In :- Expr2:help2Out;
               xElseExpr:help2In :- xElIfExprs:help2Out;
               help2Out :- xElseExpr:help2Out;}.
new48xExpr = { xExpr:help2In :- help2In;
               xCaseExprs:help2In :- xExpr:help2Out;
               xElseExpr:help2In :- xCaseExprs:help2Out;
               help2Out :- xElseExpr:help2Out;}.
new49xExpr = { xExpr:help2In : - help2In; }help2Out :- xExpr:help2Out; }.
new50xExpr = { Expr1:help2In :- help2In;
               xBinOp:help2In :- Expr1:help2Out;
               Expr2:help2In :- xBinOp:help2Out;
               help2Out :- Expr2:help2Out; }.
new51xExpr = { xQuantifier:help2In :- help2In;
               help2Out :- xQuantifier:help2Out;}.
new52xExpr = { xUnOp:help2In :- help2In;
               xExpr:help2In :- xUnOp:help2Out;
               help2Out :- xExpr:help2Out; }.
new53xExpr = { Id1:help2In := help2In; }xTypeList:help2In :- Id1:help2Out;
```
Id2:help2In :- xTypeList:help2Out; help20ut :- Id2:help20ut;}.  $xFrom = { help2Out : - help2In;}.$  $new1xFrom = { help2Out :- help2In;}.$  $new2xFrom = { help2Out :- help2In;}.$  $new3xFrom = { help2Out :- help2In;}.$  $xActuList = { help2Out : - help2In;}.$ new1xActuList = { xExprList:help2In :- help2In; help2Out :- xExprList:help2Out; }.  $new2xActualist = { help2Out :- help2In;}.$ xElIfStmt = { xExpr:help2In :- help2In; xStmts:help2In :- xExpr:help2Out; help2Out :- xStmts:help2Out;}.  $xE1IfStrus = { help2Out : - help2In;}.$ new1xElIfStmts = { xElIfStmts:help2In :- help2In; xElIfStmt:help2In :- xElIfStmts:help2Out; help2Out :- xElIfStmt:help2Out; }. new2xElIfStmts = { help2Out :- help2In;}.  $xEIseStmts = { help2Out : - help2In;}.$ new1xElseStmts = { xStmts:help2In :- help2In; help2Out :- xStmts:help2Out;}. new2xElseStmts = { help2Out :- help2In;}.  $xCaseSt mts = { help2Out : - help2In;}.$ new1xCaseStmts = { No1:help2In :- help2In; No2:help2In :- No1:help2Out;  $help2Out : - No2:help2Out;$ . new2xCaseStmts = { xCaseStmts:help2In :- help2In; help2Out :- xCaseStmts:help2Out;}. new3xCaseStmts = { xExprList:help2In :- help2In;

```
xStmts:help2In :- xExprList:help2Out;
                   help2Out :- xStmts:help2Out;}.
xLabel = { xId:help2In := help2In; }help20ut :- xId:help20ut; }.
xTemplate = { help20ut :- help2In; }.
new1xTemplate = { xExprFormal:help2In :- help2In;
                  xTempCond:help2In :- xExprFormal:help2Out;
                  xStmts:help2In :- xTempCond:help2Out;
                  help2Out :- xStmts:help2Out;}.
new2xTemplate = { xExprFormal:help2In :- help2In;
                  xTempCond:help2In :- xExprFormal:help2Out;
                  help2Out :- xTempCond:help2Out; }.
new3xTemplate = { No1:help2In :- help2In};No2:help2In :- No1:help2Out;
                  help2Out :- No2:help2Out; }.
xTempCond = { help2Out : - help2In;}.new1xTempCond = { xExpr:help2In :- help2In; }help2Out :- xExpr:help2Out; }.
new2xTempCond = { help2Out :- help2In;}.xExprFormal = { help2Out : - help2In;}.new1xExprFormal = { xExpr:help2In :- help2In;
                    help2Out :- xExpr:help2Out; }.
new2xExprFormal = { xFormal:help2In :- help2In;
                    xInto:help2In :- xFormal:help2Out;
                    help2Out :- xInto:help2Out; }.
new3xExprFormal = { help2Out :- help2In;}.new4xExprFormal = { No1:help2In :- help2In;
                    No2:help2In :- No1:help2Out;
                    help20ut :- No2:help20ut; }.
xInto
          = { help2Out :- help2In; }.
new1xInto = { xExpr:help2In :- help2In;
```
help2Out :- xExpr:help2Out; }.  $new2xInto = { help2Out :- help2In};$  $=$  { help2Out :- help2In; }. xFormal new1xFormal = { xLValue:help2In :- help2In; help2Out :- xLValue:help2Out;}.  $new2xFormula = { help20ut : - help2In;}.$  $xIterator = { help2Out : - help2In;}.$ new1xIterator = { xSimpleIts:help2In :- help2In; xExpr:help2In :- xSimpleIts:help2Out; help20ut :- xExpr:help20ut; }. new2xIterator = { xSimpleIts:help2In :- help2In; help2Out :- xSimpleIts:help2Out;}.  $xSimpleIts = { help2Out : - help2In;}.$ new1xSimpleIts = { xSimpleIts:help2In :- help2In; xSimpleIt:help2In :- xSimpleIts:help2Out; help2Out :- xSimpleIt:help2Out;}. new2xSimpleIts = { xSimpleIt:help2In :- help2In; help2Out :- xSimpleIt:help2Out;}.  $xSimpleIt = { help2Out : - help2In;}.$  $new2xSimpleIt = { xLValue:help2In : help2In; }$ xId:help2In :- xLValue:help2Out; xMapSel:help2In :- xId:help2Out; help2Out :- xMapSel:help2Out;}.  $xMapSel$  = { help20ut :- help2In; }. new1xMapSel = { xLValue:help2In :- help2In; help2Out :- xLValue:help2Out;}. new2xMapSel = { xLValue:help2In :- help2In; help2Out :- xLValue:help2Out;}. xSelector  $=$  { help20ut :- help2In; }. new1xSelector = { xExprList:help2In :- help2In;

help2Out :- xExprList:help2Out; }. new2xSelector = { xExprList:help2In :- help2In; help2Out :- xExprList:help2Out; }. new3xSelector = { xExpr:help2In :- help2In; help20ut :- xExpr:help20ut;}. new4xSelector = { Expr1:help2In :- help2In; Expr2:help2In :- Expr1:help2Out; help2Out :- Expr2:help2Out;}.  $x \text{Former} = \{ \text{help2Out} : - \text{ help2In} \}$ . new1xFormer = { xExpr:help2In :- help2In; help2Out :- xExpr:help2Out; }. new2xFormer = { Expr1:help2In :- help2In; Expr2:help2In :- Expr1:help2Out; help2Out :- Expr2:help2Out; }. new3xFormer = { xExpr:help2In :- help2In; xIterator:help2In :- xExpr:help2Out; help2Out :- xIterator:help2Out;}.  $new4xFour = \{ xExpr:help2In : - help2In;$ xExprList:help2In :- xExpr:help2Out; help2Out :- xExprList:help2Out;}. new5xFormer = { Expr1:help2In :- help2In; Expr2:help2In :- Expr1:help2Out; Expr3:help2In :- Expr2:help2Out; help20ut :- Expr3:help20ut; }.  $xExprList$  = { help20ut :- help2In; }. new1xExprList = { xExprList:help2In :- help2In; xExpr:help2In :- xExprList:help2Out; help20ut :- xExpr:help20ut; }. new2xExprList = { xExpr:help2In :- help2In; help2Out :- xExpr:help2Out; }. new3xExprList = { xExprList:help2In :- help2In; help2Out :- xExprList:help2Out;}. xInstantiate = { xExpr:help2In :- help2In;

```
xInstExport:help2In :- xExpr:help2Out;
                 xInstImport:help2In :- xInstExport:help2Out;
                help2Out :- xInstImport:help2Out;}.
xInstExport = { help2Out : - help2In;}.new1xInstExport = { xExprList:help2In :- help2In;
                   help2Out :- xExprList:help2Out; }.
new2xInstExport = { help2Out :- help2In;}.xInstImport = { help2Out : - help2In;}.new1xInstImport = { xIdList:help2In :- help2In;
                   help2Out :- xIdList:help2Out;}.
new2xInstImport = { help2Out :- help2In;}.xquadId = { help20ut :- help2In; }.
new1xQualId = \{ Id1:help2In := help2In;Id2:help2In :- Id1:help2Out;
               help20ut :- Id2:help20ut;}.
new2xQualId = { xId:help2In :- help2In;
               help20ut :- xId:help20ut;}.
xLambda = { xParamList:help2In :- help2In;
            xProgBody:help2In :- xParamList:help2Out;
            help2Out :- xProgBody:help2Out;}.
xQuantifier = { xQuantifier:help2In : help2In; }xSimpleIts:help2In :- xQualifier:help2Out;
                xExpr:help2In :- xSimpleIts:help2Out;
               help20ut :- xExpr:help20ut; }.
xQualifier = { help2Out : - help2In;}.new1xQualifier = { help2Out :- help2In;}.new2xQualifier = { help2Out :- help2In;}.
xE1If Express = { help2Out :- help2In;}.new1xElIfExprs = { xElIfExprs:help2In :- help2In;
                   xElIfExpr:help2In :- xElIfExprs:help2Out;
                   help2Out :- xElIfExpr:help2Out;}.
```

```
new2xElIfExprs = { help2Out :- help2In;}.
xElIfExpr = { Expr1:help2In :- help2In;
              Expr2:help2In :- Expr1:help2Out;
              help2Out :- Expr2:help2Out; }.
xEIseExpr = { help20ut : - help2In;}.new1xElseExpr = { xExpr:help2In :- help2In;
                  help20ut :- xExpr:help20ut;}.
new2xElseExpr = { help2Out :- help2In;}.
xCaseExpress = { help20ut :- help2In; }.
new1xCaseExprs = { No1:help2In :- help2In;
                   No2:help2In :- No1:help2Out;
                   help2Out :- No2:help2Out; }.
new2xCaseExprs = { xCaseExprs:help2In :- help2In;
                   help2Out :- xCaseExprs:help2Out; }.
new3xCaseExprs = { xExprList:help2In :- help2In;
                   xExpr:help2In :- xExprList:help2Out;
                   help20ut :- xExpr:help20ut;}.
xBinOp = \{ help2Out : - help2In;\}.new1xBinOp = { help2Out : - help2In;}.new2xBinOp = { help2Out : - help2In;}.new3xBinOp = { help2Out :- help2In;}.new4xBinOp = { help2Out : - help2In;}.new5xBinOp = { help2Out :- help2In;}.new6xBinOp = \{ help2Out : - help2In;\}.new7xBinOp = { help2Out : - help2In;}.new8xBinOp = { help2Out : - help2In;}.new9xBinOp = { help2Out : - help2In;}.
```
 $new10xBinOp = { help2Out :- help2In;}.$  $new11xBin0p = { help2Out :- help2In;}.$  $new12xBin0p = { help2Out :- help2In;}.$  $new13xBin0p = { help2Out : - help2In;}.$  $new14xBin0p = { help2Out : - help2In;}.$  $new15xBin0p = { help2Out : - help2In;}.$  $new16xBinOp = { help2Out :- help2In;}.$  $new17xBin0p = { help2Out : - help2In;}.$  $new18xBinOp = { help2Out :- help2In;}.$  $new19xBin0p = { help2Out :- help2In;}.$  $new20xBinOp = { help2Out :- help2In;}.$  $new21xBin0p = { help2Out : - help2In;}.$  $new22xBin0p = { help2Out : - help2In;}.$  $new23xBin0p = { help2Out :- help2In;}.$  $new24xBinOp = { help2Out : - help2In;}.$  $new25xBin0p = { help2Out : - help2In;}.$ new26xBinOp = { xQualId:help2In :- help2In; help2Out :- xQualId:help2Out;}.  $new27xBinOp = { help2Out :- help2In;}.$  $new28xBinOp = { help2Out :- help2In;}.$  $new29xBinOp = { help2Out :- help2In;}.$ new30xBinOp = { xQualId:help2In :- help2In; help2Out :- xQualId:help2Out;}.  $new31xBin0p = { help2Out : - help2In;}.$  $new32xBinOp = { help2Out :- help2In;}.$ 

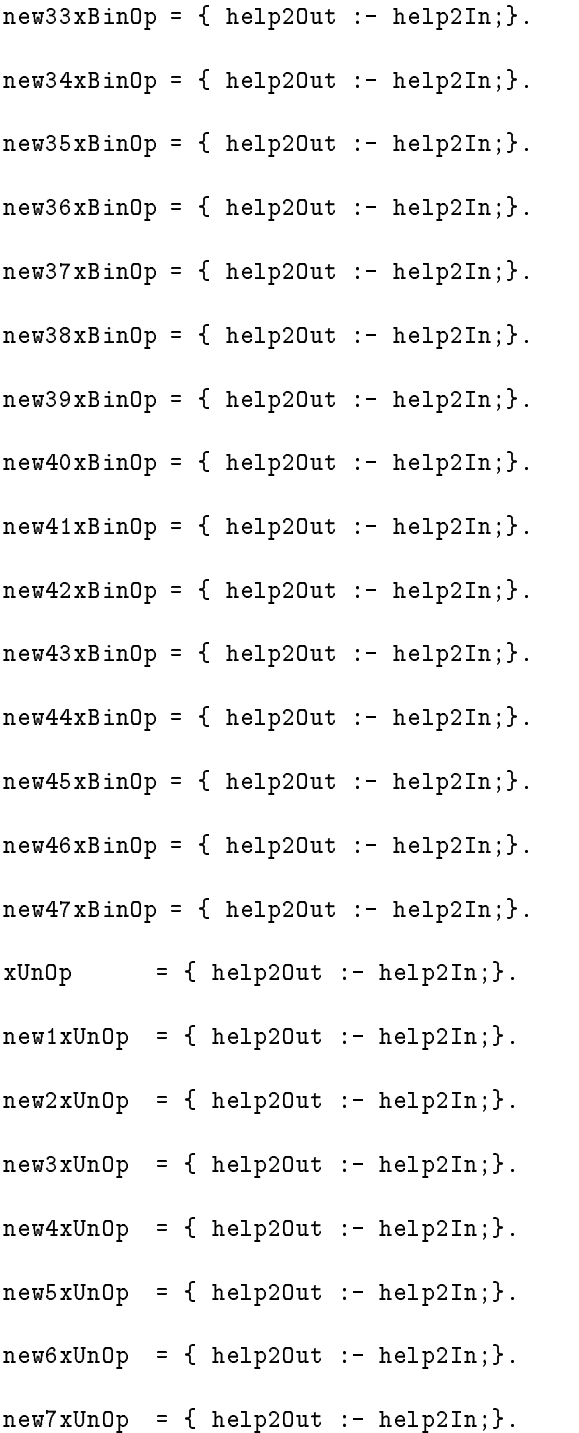

```
new8xUnOp = { help2Out :- help2In;}.new9xUnOp = { help2Out :- help2In;}.new10xUnOp = { help2Out :- help2In;}.new11xUnOp = { help2Out : - help2In;}.new12xUnOp = { help2Out : - help2In;}.new13xUnOp = { help2Out :- help2In;}.new14xUnOp = { xQualId:help2In :- help2In;
              help20ut :- xQualId:help20ut;}.
new15xUnOp = { help2Out :- help2In;}.new16xUnOp = { help2Out :- help2In;}.new17xUnOp = { help2Out :- help2In;}.new18xUnOp = { help2Out : - help2In;}.new19xUnOp = { help2Out :- help2In;}.new20xUnOp = { help2Out : - help2In;}.new21xUnOp = { help2Out :- help2In;}.new22xUnOp = { help2Out :- help2In;}.new23xUnOp = { help2Out :- help2In;}.new24xUnOp = { help2Out :- help2In;}.new25xUnOp = { help2Out :- help2In;}.new26xUnOp = { help2Out :- help2In;}.new27xUnOp = { help2Out :- help2In;}.new28xUnOp = { help2Out :- help2In;}.new29xUnOp = { xQualId:help2In :- help2In;
              help2Out :- xQualId:help2Out;}.
new30xUnOp = { help2Out :- help2In;}.
```

```
new31xUnOp = { help2Out :- help2In;}.new32xUnOp = { help2Out :- help2In;}.new33xUnOp = { help2Out : - help2In;}.new34xUnOp = { help2Out : - help2In;}.new35xUnOp = { help2Out :- help2In;}.new36xUnOp = { help2Out :- help2In;}.new37xUnOp = { help2Out :- help2In;}.xTypeList = \{ help2Out : - help2In;\}.
new1xTypeList = { help2Out :- help2In;}.new2xTypeList = { Id1:help2In :- help2In;
                  Id2:help2In :- Id1:help2Out;
                  help2Out : - Id2:help2Out;.
new3xTypeList = { xTypeList:help2In :- help2In;
                  Id1:help2In :- xTypeList:help2Out;
                  Id2:help2In :- Id1:help2Out;
                  help2Out : - Id2:help2Out;.
intlist = { help2Out :- help2In;}.floatlit = { help2Out : - help2In;}.
str = \{ help2Out : - help2In; \}.
```
## $C.42.6$ Die Fortsetzung des Attributauswerters Output

```
\langle \text{output} \rangle \equivxProgDefn = { xId1: writeIn := putmykey("program", pos1, writeIn);
                xProgBody:writeIn := putmykey(";", pos2, xId1:writeOut);
                xId2:writeIn := putmykey("end", pos3, xProgBody:writeOut);
                writeOut := putmykey(";", pos4, xId2:writeOut);}.
 xId = \{ id:writeIn : -writeIn;writeOut : - id:writeOut;.
 xProgBody = { xDecls:writeIn :- writeIn;
                xStmts:writeIn :- xDecls:writeOut;
                xPHMDefn:writeIn :- xStmts:writeOut;
                writeOut :- xPHMDefn:writeOut;}.
 xPHMDefn = { writeOut :- writeIn; }.
 new1xPHMDefn = { xId1:writeIn := putmykey("procedure", pos1, writeIn);
                   xParamList:writeIn :- xId1:writeOut;
                   xProgBody:writeIn := putmykey(";", pos2,
                                           xParamList:writeOut);
                   xId2:writeIn := putmykey("end", pos3, xProgBody:writeOut);
                   writeOut := putmykey(";", pos4, xId2:writeOut);}.
 new2xPHMDefn = { xId1:writeIn := putmykey("module", pos1, writeIn);
                   xModImport:writeIn :- xId1:writeOut;
                   xModExport:writeIn :- xModImport:writeOut ;
                   xProgBody:writeIn :- xModExport:writeOut;
                   xId2:writeIn := putmykey("end", pos2, xProgBody:writeOut);
                   writeOut := putmykey(";", pos3, xId2:writeOut);}.
 new3xPHMDefn = { xId1:writeIn := putmykey("handler", pos1, writeIn);
                   xRdParamList:writeIn :- xId1:writeOut;
                   xImplAsso:writeIn :- xRdParamList:writeOut;
                   xProgBody:writeIn := putmykey(";", pos2,
                                           xImplAsso:writeOut);
                   xId2:writeIn := putmykey("end", pos3, xProgBody:writeOut);
                   writeOut := putmykey(";", pos4, xId2:writeOut);}.new4xPHMDefn = { No1:writeIn :- writeIn;
                   No2:writeIn :- No1:writeOut;
                   writeOut :- No2:writeOut; }.
 new5xPHMDefn = { writeOut :- writtenIn;}.xParamList = \{ writeOut :- writeIn;\}.
```

```
new1xParamList = { writeOut := { putmykey("(", pos1, writeIn);
                                 writeOut = putmykey(")", pos2, 1);};new2xParamList = { xParamList:writeIn := putmykey("(", pos1, writeIn);
                   writeOut := putmykey(")", pos2, xParamList:writeOut);}.
new3xParamList = { xParamList:writeIn : - writeIn; }xParamMode:writeIn := putmykey(",", pos,
                                            xParamList:writeOut);
                   xId:writeIn :- xParamMode:writeOut;
                   writeOut :- xId:writeOut;}.
new4xParamList = { xParamMode:writeIn :- writeIn;
                   xId:writeIn :- xParamMode:writeOut;
                   writeOut :- xId:writeOut; }.
xParamMode = { writeOut :- writeIn; }.
new1xParamMode = { writeOut :- written}new2xParamMode = { writeOut := putmykey("rd", pos, writeIn)}; }.
new3xParamMode = { writeOut := putmykey("rw", pos, writeIn)}; }.
new4xParamMode = { writeOut := putmykey("wr", pos, writeIn)}; }.
xModImport = { writeOut :- writeIn; }.
new1xModImport = { xIdList:writeIn := putmykey("import", pos1, writeIn);
                   writeOut := putmykey(";", pos2, xIdList:writeOut);}.
new2xModImport = \{ writeOut : - writeIn; \}.xModExport = { writeOut :- writeIn; }.
new1xModExport = { xIdList:writeIn := putmykey("export", pos1, writeIn);
                   writeOut := putmykey(";", pos2, xIdList:writeOut);}.
new2xModExport = { writeOut :- writeIn;}.xIdList = \{ writeOut : - writeIn; \}.
new1xIdList = { xIdList:writeIn :- writeIn;
                xId:writeIn := putmykey(",", pos, xIdList:writeOut);
```

```
writeOut :- xId:writeOut; }.
new2xIdList = { xId:writeIn : - writeIn; }writeOut :- xId:writeOut; }.
xAParamList = { writeOut :- written}new1xRdParamList = \{ writeOut := \{ putmykey("("", pos1", writeIn) ;writeOut = putmykey(")", pos2, 1);};new2xRdParamList = { xIdList:writeIn := putmykey("(", pos1, writeIn);
                     writeOut := putmykey(")", pos2, xIdList:writeOut);}.
xImplAsso = { writeOut : - writeIn;}.new1xImplAsso = { xIdList:writeIn := putmykey("for", pos, writeIn);
                  writeOut :- xIdList:writeOut;}.
new2xImplAsso = { writeOut := { putmykey("for", pos1, writeIn);
                               writeOut = putmykey("others", pos2, 1);}new3xImplAsso = { writeOut :- writeIn;}.
xDecls = { writeOut :- writeIn;}.
new1xDecls = { xDecls:writeIn : - writeIn; }xDecl:writeIn :- xDecls:writeOut;
              writeOut :- xDecl:writeOut; }.
new2xDecls = { writeOut :- written}.
xDecl
        = { writeOut :- writeIn;}.
new1xDecl = { xDeclKey:writeIn :- writeIn;
              xSingleVar:writeIn :- xDeclKey:writeOut;
              xExplAsso:writeIn :- xSingleVar:writeOut;
              writeOut := putmykey(";", pos, xExplAsso:writeOut);}.
new2xDecl = { xPersDecl:writeIn :- writeIn;
              xIdList:writeIn :- xPersDecl:writeOut;
              xExpr:writeIn := putmykey(":", pos1, xIdList:writeOut);
              xExplAsso:writeIn :- xExpr:writeOut;
              writeOut := putmykey(";", pos2, xExplAsso:writeOut);}.
xSingleVar = { writeOut :- writtenIn;}.new1xSingleVar = { xId:writeIn :- writeIn;
```

```
xExpr:writeIn := putmykey(":=", pos, xId:writeOut);
                   writeOut :- xExpr:writeOut; } .
new2xSingleVar = { xId:writeIn :- writeIn;
                  writeOut :- xId:writeOut; }.
new3xSingleVar = { No1:writeIn :- writeIn;
                   No2:writeIn := putmykey(",",pos,No1:writeOut);
                   writeOut :- No2:writeOut; }.
xDeclKey = { writeOut :- writeIn; }.
new1xDeclKey = { writeOut := putmykey("visible", pos, writeIn);}.
new2xDeclKey = { writeOut := putmykey("hidden", pos, writeIn);}.
new3xDeclKey = { writeOut := { putmykey("visible", pos1, writeIn);
                               writeOut = putmykey("constant", pos2, 1);}.
new4xDeclKey = { writeOut := { putmykey("hidden", pos1, writeIn);
                               writeOut = putmykey("constant", pos2, 1);}.
new5xDeclKey = { writeOut := putmykey("constant", pos, writeIn);}.
xPersDecl = \{ writeOut : - writeIn; \}.new1xPersDecl = { writeOut := { putmykey("visible", pos1, writeIn);
                               writeOut = putmykey("persistent", pos2, 1);}new2xPersDecl = { writeOut := { putmykey("hidden", pos1, writeIn);
                                writeOut = putmykey("persistent", pos2, 1);}new3xPersDecl = { writeOut := putmykey("persistent", pos, writeIn);}.
new4xPersDecl = { writeOut := { putmykey("visible", pos1, writeIn);
                               putmykey("persistent", pos2, 1);
                                writeOut = putmykey("constant", pos3, 1);}.
new5xPersDecl = { writeOut := { putmykey("hidden", pos1, writeIn);
                               putmykey("persistent", pos2, 1);
                               writeOut = putmykey("constant", pos3, 1);}.
new6xPersDecl = { writeOut := { putmykey("persistent", pos1, writeIn);
                                writeOut = putmykey("constant", pos2, 1);}xStmts
            = { writeOut :- writeIn; }.
new3xStmts = { xStmts:writeIn := putmykey("begin", pos, writeIn);
```

```
writeOut :- xStmts:writeIn;}.
xExp1Asso = { writeOut : - writeIn;}.new1xExplAsso = { xExplAsso:writeIn :- writeIn;
                  xHandAsso:writeIn := putmykey("when", pos,
                                                xExplAsso:writeOut);
                  writeOut :- xHandAsso:writeOut;}.
new2xExp1Asso = \{ writeOut : - writeIn; \}.xHandAsso = { writeOut :- writeIn;}.
new1xHandAsso = { xIdList:writeIn :- writeIn;
                  xId:writeIn := putmykey("use", pos, xIdList:writeOut);
                  writeOut :- xId:writeOut; }.
new2xHandAsso = { xId:writeIn := { putmykey("others", pos1, writeIn);
                                   xId:writeIn = putmykey("use", pos2,
                                                          writeIn);};
                  writeOut :- xId:writeOut; }.
xStmt = \{ writeOut : - writeIn; \}.new1xStmt = { writeOut := putmykey("pass", pos, writeIn);}.new2xStmt = { writeOut := putmykey("stop", pos, writeIn)}; }.
new3xStmt = { xExpr:writeIn := putmykey("stop", pos, writeIn);
               writeOut :- xExpr:writeOut; }.
new4xStmt = { xExpr:writeIn := putmykey("return", pos, writeIn);
               writeOut :- xExpr:writeOut;}.
new5xStmt = { writeOut := putmykey("return", pos, writeIn);}.
new6xStmt = { xExpr:writeIn := { putmykey("return", pos1, writeIn);
                                 xExpr:writeIn = putmykey("commit", pos2, 1);writeOut :- xExpr:writeOut;}.
new7xStmt = { writeOut := { putmykey("return", pos1, writeIn);
                             writeOut = putmykey("commit", pos2, 1);}new8xStmt = { xExpr:writeIn := putmykey("resume", pos, writeIn); }writeOut :- xExpr:writeOut;}.
```

```
new9xStmt = { writeOut := putmykey("response", pos, writeIn)}; }.
new10xStmt = { xStmtSignal:writeIn :- writeIn ;
               writeOut :- xStmtSignal:writeOut; }.
new11xStmt = { xStmtNotify:writeIn :- writeIn;
               writeOut :- xStmtNotify:writeOut;}.
new12xStmt = { xId:writeIn := putmykey("escape", pos, writeIn);
               xActuList:writeIn :- xId:writeOut;
               writeOut := xActualist:writeOut:}.
               writeOut :- xActuList:writeOut;}.
new13xStmt = { xStdI0:writeIn :- writeIn; }xActuList:writeIn :- xStdIO:writeOut;
               writeOut :- xActuList:writeOut; }.
new14xStmt = { xLValue:writeIn := { putmykey("any", pos1, writeIn);
                                       xLValue:writeIn = putmykey("(",
                                                                    pos2, 1);};
               xExpr:writeIn := putmykey(",", pos3, xLValue:writeOut);
               writeOut := putmykey(")", pos4, xExpr:writeOut);}.
new15xStmt = { xLValue:writeIn := { putmykey("rany", pos1, writeIn);
                                       xLValue:writeIn = putmykey("(",
                                                                     pos2, 1);};
               xExpr:writeIn := putmykey(",", pos3, xLValue:writeOut);
               writeOut := putmykey(")", pos4, xExpr:writeOut);}.new16xStmt = { xLValue:writeIn := { putmykey("break", pos1, writeIn);
                                       xLValue:writeIn = putmykey("(",
                                                                     pos2, 1);};
               xExpr:writeIn := putmykey(",", pos3, xLValue:writeOut);
               writeOut := putmykey(")", pos4, xExpr:writeOut);}.new17xStmt = { xLValue:writeIn := { putmykey("rbreak", pos1, writeIn);
                                       xLValue:writeIn = putmykey("(",
                                                                    pos2, 1);};
               xExpr:writeIn := putmykey(",", pos3, xLValue:writeOut);
               writeOut := putmykey(")", pos4, xExpr:writeOut);}.new18xStmt = { xLValue:writeIn := { putmykey("len", pos1, writeIn);
                                       xLValue:writeIn = putmykey("(",
                                                                    pos2, 1);};
               xExpr:writeIn := putmykey(",", pos3, xLValue:writeOut);
               writeOut := putmykey(")", pos4, xExpr:writeOut);}.new19xStmt = { xLValue:writeIn := { putmykey("rlen", pos1, writeIn);
```

```
xLValue:writeIn = putmykey("(",
                                                                   pos2, 1);};
               xExpr:writeIn := putmykey(",", pos3, xLValue:writeOut);
               writeOut := putmykey(")", pos4, xExpr:writeOut);}.new20xStmt = { xLValue:writeIn := { putmykey("lpad", pos1, writeIn);
                                       xLValue:writeIn = putmykey("(",
                                                                   pos2, 1);};
               xExpr:writeIn := putmykey(",", pos3, xLValue:writeOut);
               writeOut := putmykey(")", pos4, xExpr:writeOut);}.new21xStmt = { xLValue:writeIn := { putmykey("rpad", pos1, writeIn);
                                      xLValue:writeIn = putmykey("(",
                                                                   pos2, 1);xExpr:writeIn := putmykey(",", pos3, xLValue:writeOut);
               writeOut := putmykey(")", pos4, xExpr:writeOut);new22xStmt = { xLValue:writeIn := { putmykey("match", pos1, writeIn);
                                       xLValue:writeIn = putmykey("(",
                                                                   pos2, 1);xExpr:writeIn := putmykey(",", pos3, xLValue:writeOut);
               writeOut := putmykey(")", pos4, xExpr:writeOut);}.
new23xStmt = { xLValue:writeIn := { putmykey("rmatch", pos1, writeIn);
                                       xLValue:writeIn = putmykey("(",
                                                                   pos2, 1);xExpr:writeIn := putmykey(",", pos3, xLValue:writeOut);
               writeOut := putmykey(")", pos4, xExpr:writeOut);}.new24xStmt = { xLValue:writeIn := { putmykey("notany", pos1, writeIn);
                                      xLValue:writeIn = putmykey("(",
                                                                   pos2, 1);xExpr:writeIn := putmykey(",", pos3, xLValue:writeOut);
               writeOut := putmykey(")", pos4, xExpr:writeOut);}.new25xStmt = { xLValue:writeIn := { putmykey("rnotany", pos1, writeIn);
                                       xLValue:writeIn = putmykey("(",
                                                                   pos2, 1);xExpr:writeIn := putmykey(",", pos3, xLValue:writeOut);
               writeOut := putmykey(")", pos4, xExpr:writeOut);}.
new26xStmt = { xLValue:writeIn := { putmykey("span", pos1, writeIn);
                                      xLValue:writeIn = putmykey("(",
                                                                   pos2, 1);xExpr:writeIn := putmykey(",", pos3, xLValue:writeOut);
               writeOut := putmykey(")", pos4, xExpr:writeOut);}.
```

```
new27xStmt = { xLValue:writeIn := { putmykey("rspan", pos1, writeIn);
                                       xLValue:writeIn = putmykey("(",
                                                                    pos2, 1);xExpr:writeIn := putmykey(",", pos3, xLValue:writeOut);
               writeOut := putmykey(")", pos4, xExpr:writeOut);}.new28xStmt = { xLValue:writeIn :- writeIn;
               xExpr:writeIn := putmykey(":=", pos, xLValue:writeOut);
               writeOut :- xExpr:writeOut; }.
new29xStmt = { xLValue:writeIn :- writeIn;
               xBinOp:writeIn :- xLValue:writeOut;
               xExpr:writeIn := putmykey(":=", pos, xBinOp:writeOut);
               writeOut :- xExpr:writeOut; }.
new32xStmt = { Not:writeIn : writeIn;}xFrom:writeIn :- No1:writeOut;
               No2:writeIn :- xFrom:writeOut;
               writeOut :- No2:writeOut; }.
new33xStmt = { xLValue:writeIn : - writeIn; }xActuList:writeIn :- xLValue:writeOut;
               writeOut :- xActuList:writeOut;}.
new34xStmt = { xLambda:writeIn :- writeIn;
               xActuList:writeIn :- xLambda:writeOut;
               writeOut :- xActuList:writeOut; }.
new35xStmt = { xActuList:writeIn := putmykey("self", pos, writeIn);
               writeOut :- xActuList:writeOut;}.
new36xStmt = { xExpr:writeIn := putmykey("if", pos1, writeIn);
               xStmts:writeIn := putmykey("then", pos2, xExpr:writeOut);
               xElIfStmts:writeIn :- xStmts:writeOut;
               xElseStmts:writeIn :- xElIfStmts:writeOut;
               writeOut := { putmykey("end", pos3, xElseStmts:writeOut);
                             writeOut = putmykey("if", pos4, 1);};new37xStmt = { xExpr:writeIn := putmykey("case", pos1, writeIn);
               xCaseStmts:writeIn :- xExpr:writeOut;
               xElseStmts:writeIn :- xCaseStmts:writeOut;
               writeOut := { putmykey("end", pos2, xElseStmts:writeOut);
                             writeOut = putmykey("case", pos3, 1);}new38xStmt = { xLoops:writeIn :- writeIn;
               writeOut := { putmykey("end", pos1, xLoops:writeOut);
                             writeOut = putmykey("loop", pos2, 1);}
```

```
new39xStmt = { xLoops:writeIn :- writeIn;
               writeOut := { putmykey("end", pos1, xLoops:writeOut);
                             writeOut = putmykey("for", pos2, 1);};new40xStmt = { xLoops:writeIn :- writeIn;
               writeOut := { putmykey("end", pos1, xLoops:writeOut);
                             writeOut = putmykey("while", pos2, 1);}.
new41xStmt = { xLoops:writeIn : writeIn; }writeOut := { putmykey("end", pos1, xLoops:writeOut);
                             writeOut = putmykey("whilefound", pos2, 1);}new42xStmt = { xLoops:writeIn : - writeIn; }writeOut := { putmykey("end", pos1, xLoops:writeOut);
                             writeOut = putmykey("repeat", pos2, 1);};
new43xStmt = { xLabel:writeIn :- writeIn;
               xLoops:writeIn :- xLabel:writeOut;
               xId:writeIn := putmykey("end", pos, xLoops:writeOut);
               writeOut :- xId:writeOut; }.
new44xStmt = { writeOut := putmykey("quit", pos, writeIn);}.
new45xStmt = { xId:writeIn := putmykey("quit", pos, writeIn);
               writeOut :- xId:writeOut; }.
new46xStmt = { writeOut := putmykey("continue", pos, writeIn)}; }.
new47xStmt = { xId:writeIn := putmykey("continue", pos, writeIn);
               writeOut :- xId:writeOut;}.
new48xStmt = { xExpr:writeIn := putmykey("||", pos, writeIn);
               writeOut :- xExpr:writeOut; }.
new49xStmt = { Expr1:writeIn := putmykey("deposit", pos1, writeIn);
               Expr2:writeIn := putmykey("at", pos2, Expr1:writeOut);
               writeOut := { putmykey("end", pos3, Expr2:writeOut);
                             writeOut = putmykey("deposit", pos4, 1);}.
new50xStmt = { Expr1:writeIn := putmykey("deposit", pos1, writeIn);
               Expr2:writeIn := putmykey("at", pos2, Expr1:writeOut);
               writeOut := { putmykey("blockiffull", pos3, Expr2:writeOut);
                             putmykey("end", pos4, 1);
                             writeOut = putmykey("deposit", pos5, 1);}.
new51xStmt = { xTemplate:writeIn := putmykey("fetch", pos1, writeIn);
```
xExpr:writeIn := putmykey("at", pos2, xTemplate:writeOut); xElseStmts:writeIn :- xExpr:writeOut; writeOut := { putmykey("end", pos3, xElseStmts:writeOut);  $writeOut = putmykey("fetch", pos4, 1);}$ . new52xStmt = { xTemplate:writeIn := putmykey("meet", pos1, writeIn); xExpr:writeIn := putmykey("at", pos2, xTemplate:writeOut); xElseStmts:writeIn :- xExpr:writeOut; writeOut := { putmykey("end", pos3, xElseStmts:writeOut);  $writeOut = putmykey("meet", pos4, 1);}$ ; new53xStmt = { xId:writeIn := putmykey("c\_fct\_call", pos1, writeIn); xTypeList:writeIn := putmykey("(", pos2, xId:writeOut); writeOut := putmykey(")", pos3, xTypeList:writeOut);}. new54xStmt = { xExpr:writeIn := { putmykey("getf", pos1, writeIn);  $xExpr:writeIn = putmykey("", pos2, 1);}$ xExprList:writeIn := putmykey(",", pos3, xExpr:writeOut); writeOut := putmykey(")", pos4, xExprList:writeOut);}. new55xStmt = { xExpr:writeIn := { putmykey("fget", pos1, writeIn);  $xExpr:writeIn = putmykey("", pos2, 1);}$ xExprList:writeIn := putmykey(",", pos3, xExpr:writeOut); writeOut := putmykey(")", pos4, xExprList:writeOut);}. new56xStmt = { xExpr1:writeIn := { putmykey("fgetf", pos1, writeIn);  $xExpr1:writeIn = putmykey("(", pos2, 1);};$ xExpr2:writeIn := putmykey(",", pos3, xExpr1:writeOut); xExprList:writeIn := putmykey(",", pos4, xExpr2:writeOut); writeOut := putmykey(")", pos5, xExprList:writeOut);}.  $x$ StmtSignal = { writeOut : - writeIn; }. new1xStmtSignal = { xLValue:writeIn := putmykey("signal", pos1, writeIn); xId:writeIn := putmykey(":=", pos2, xLValue:writeOut); xActuList:writeIn :- xId:writeOut; writeOut :- xActuList:writeOut; }. new2xStmtSignal = { xLValue:writeIn := putmykey("signal", pos, writeIn); xActuList:writeIn :- xLValue:writeOut; writeOut :- xActuList:writeOut; }.  $xStmthVotify = {writeOut : - writtenIn;}$ new1xStmtNotify = { xLValue:writeIn := putmykey("notify", pos1, writeIn); xId:writeIn := putmykey(":=", pos2, xLValue:writeOut); xActuList:writeIn :- xId:writeOut: xActuList:writeIn :- xId:writeOut;

```
writeOut :- xActuList:writeOut; }.
new2xStmtNotify = { xLValue:writeIn := putmykey("notify", pos, writeIn);
                   xActuList:writeIn :- xLValue:writeOut;
                   writeOut := xActualist:writeOut:write \mathcal{L}xStdIO = { writeOut : - writeIn;}.new1xStdIO = { writeOut := putmykey("put", pos, writeIn);}.new2xStdIO = { writeOut := putmykey("eput", pos, writeIn);}.
new3xStdIO = { writeOut := putmykey("fput", pos, writeIn)}; }.
new4xStdIO = { writeOut := putmykey("putf", pos, writeIn)}; }.
new5xStdIO = { writeOut := putmykey("eputf", pos, writeIn);}.
new6xStdIO = { writeOut := putmykey("fputf", pos, writeIn)}; }.
new7xStdIO = { writeOut := putmykey("get", pos, writeIn)}; }.
/* new8xStdIO = { writeOut := putmykey("fget", pos, writeIn);}. */
/* new9xStdIO = { writeOut := putmykey("getf", pos, writeIn);}. */
/* new10xStdIO = { writeOut := putmykey("fgetf", pos, writeIn);}. */
new11xStdIO = { writeOut := putmykey("fopen", pos, writeIn);}.
new12xStdIO = { writeOut := putmykey("fclose", pos, writeIn);}.
xExpr = \{ writeOut : - writeIn; \}.new1xExpr = { xLValue:writeIn := { putmykey("any", pos1, writeIn);
                                      xLValue:writeIn = putmykey("(",
                                                                   pos2, 1);};
               xExpr:writeIn := putmykey(",", pos3, xLValue:writeOut);
               writeOut := putmykey(")", pos4, xExpr:writeOut);}.new2xExpr = { xLValue:writeIn := { putmykey("rany", pos1, writeIn);
                                      xLValue:writeIn = putmykey("(",
                                                                   pos2, 1);};
               xExpr:writeIn := putmykey(",", pos3, xLValue:writeOut);
               writeOut := putmykey(")", pos4, xExpr:writeOut);}.new3xExpr = { xLValue:writeIn := { putmykey("break", pos1, writeIn);
                                      xLValue:writeIn = putmykey("(",
                                                                   pos2, 1);};
```

```
xExpr:writeIn := putmykey(",", pos3, xLValue:writeOut);
               writeOut := putmykey(")", pos4, xExpr:writeOut);}.
new4xExpr = { xLValue:writeIn := { putmykey("rbreak", pos1, writeIn);
                                       xLValue:writeIn = putmykey("(",
                                                                    pos2, 1);};
               xExpr:writeIn := putmykey(",", pos3, xLValue:writeOut);
               writeOut := putmykey(")", pos4, xExpr:writeOut);}.
new5xExpr = { xLValue:writeIn := { putmykey("len", pos1, writeIn);
                                       xLValue:writeIn = putmykey("(",
                                                                    pos2, 1);};
               xExpr:writeIn := putmykey(",", pos3, xLValue:writeOut);
               writeOut := putmykey(")", pos4, xExpr:writeOut); }.
new6xExpr = { xLValue:writeIn := { putmykey("rlen", pos1, writeIn);
                                       xLValue:writeIn = putmykey("(",
                                                                    pos2, 1);xExpr:writeIn := putmykey(",", pos3, xLValue:writeOut);
               writeOut := putmykey(")", pos4, xExpr:writeOut);}.new7xExpr = { xLValue:writeIn := { putmykey("match", pos1, writeIn);
                                       xLValue:writeIn = putmykey("(",
                                                                    pos2, 1);};
               xExpr:writeIn := putmykey(",", pos3, xLValue:writeOut);
               writeOut := putmykey(")", pos4, xExpr:writeOut);}.
new8xExpr = { xLValue:writeIn := { putmykey("rmatch", pos1, writeIn);
                                       xLValue:writeIn = putmykey("(",
                                                                    pos2, 1);};
               xExpr:writeIn := putmykey(",", pos3, xLValue:writeOut);
               writeOut := putmykey(")", pos4, xExpr:writeOut);}.new9xExpr = { xLValue:writeIn := { putmykey("notany", pos1, writeIn);
                                       xLValue:writeIn = putmykey("(",
                                                                    pos2, 1);xExpr:writeIn := putmykey(",", pos3, xLValue:writeOut);
               writeOut := putmykey(")", pos4, xExpr:writeOut);}.new10xExpr = { xLValue:writeIn := { putmykey("rnotany", pos1, writeIn);
                                        xLValue:writeIn = putmykey("(",
                                                                    pos2, 1);};
               xExpr:writeIn := putmykey(",", pos3, xLValue:writeOut);
               writeOut := putmykey(")", pos4, xExpr:writeOut); }.
new11xExpr = { xLValue:writeIn := { putmykey("span", pos1, writeIn);
                                        xLValue:writeIn = putmykey("(",
```

```
pos2, 1);};
               xExpr:writeIn := putmykey(",", pos3, xLValue:writeOut);
               writeOut := putmykey(")", pos4, xExpr:writeOut);new12xExpr = { xLValue:writeIn := { putmykey("rspan", pos1, writeIn);
                                       xLValue:writeIn = putmykey("(",
                                                                    pos2, 1);};
               xExpr:writeIn := putmykey(",", pos3, xLValue:writeOut);
               writeOut := putmykey(")", pos4, xExpr:writeOut);}.
new13xExpr = { intlit:writeIn :- writeIn;
               writeOut :- intlit:writeOut; }.
new14xExpr = { floatlit:writeIn :- writeIn;
               writeOut :- floatlit:writeOut;}.
new15xExpr = { writeOut := putmykey("true", pos, writeIn);}.
new16xExpr = { writeOut := putmykey("false", pos, writeIn);}.
new17xExpr = { writeOut := putmykey("om", pos, writeIn)}; }.
new18xExpr = { writeOut := putmykey("atom", pos, writeIn);}.
new19xExpr = { writeOut := putmykey("boolean", pos, writeIn);}.
new20xExpr = { writeOut := putmykey("integer", pos, writeIn)}; }.
new21xExpr = { writeOut := putmykey("real", pos, writeIn);}.new22xExpr = { writeOut := putmykey("string", pos, writeIn)}; }.
new23xExpr = { writeOut := putmykey("tuple", pos, writeIn);}.new24xExpr = { writeOut := putmykey("set", pos, writeIn);}.
new25xExpr = { writeOut := putmykey("function", pos, writeIn);}.
new26xExpr = { writeOut := putmykey("modtype", pos, writeIn);}.
new27xExpr = { writeOut := putmykey("instance", pos, writeIn)}; }.
new28xExpr = { writeOut := { putmykey("{'''}, pos1, writeIn)}; }writeOut = putmykey("}", pos2, 1);};
new29xExpr = \{ writtenout := \{ putmykey("["", pos1, writeIn) ;writeOut = putmykey("]", pos2, 1);};
```

```
new30xExpr = { writeOut := { putmykey("newat", pos1, writeIn);
                             putmykey("(", pos2, 1);
                             writeOut = putmykey(")", pos3, 1);};
new31xExpr = { xInstantiate:writeIn :- writeIn;
               writeOut :- xInstantiate:writeOut;}.
new32xExpr = { writeOut := putmykey("--", pos, writeIn)};
new33xExpr = { str:writeIn :- writeIn;
               writeOut :- str:writeOut; }.
new34xExpr = { writeOut := putmykey("$", pos, writeIn);}.new35xExpr = { writeOut := putmykey("argv", pos, writeIn);}.
new36xExpr = { xFormer:writeIn := putmykey("{", pos1, writeIn);
               writeOut := putmykey("}", pos2, xFormer:writeOut);}.
new37xExpr = { xFormer:writeIn := putmykey("[", pos1, writeIn);
               writeOut := putmykey("]", pos2, xFormer:writeOut);}.
new38xExpr = { xQualId:writeIn :- writeIn;
               writeOut :- xQualId:writeOut;}.
new39xExpr = { xLambda:writeIn : - writeIn; }xActuList:writeIn :- xLambda:writeOut;
              writeOut :- xActuList:writeOut;}.
new40xExpr = { xActuList:writeIn := putmykey("self", pos, writeIn);
               writeOut :- xActuList:writeOut; }.
new41xExpr = { writeOut := { putmykey("closure", pos1, writeIn);
                             writeOut = putmykey("self", pos2, 1);}new42xExpr = { xLambda:writeIn := putmykey("closure", pos, writeIn);
               writeOut :- xLambda:writeOut; }.
new43xExpr = { xQualId:writeIn := putmykey("closure", pos, writeIn);
               writeOut :- xQualId:writeOut;}.
new44xExpr = { xExpr:writeIn :- writeIn;
               xSelector:writeIn :- xExpr:writeOut;}.
new45xExpr = { xExpr:writeIn :- writeIn;
               writeOut := { putmykey("(", pos1, xExpr:writeOut);
```
 $writeOut = putmykey(")", pos2, 1);}$ ; new46xExpr = { xExpr:writeIn :- writeIn; xHandAsso:writeIn := putmykey("[", pos1, xExpr:writeOut); writeOut := putmykey("]", pos2, xHandAsso:writeOut);}. new47xExpr = { Expr1:writeIn := putmykey("if", pos1, writeIn); Expr2:writeIn := putmykey("then", pos2, Expr1:writeOut); xElIfExprs:writeIn :- Expr2:writeOut; xElseExpr:writeIn :- xElIfExprs:writeOut; writeOut := { putmykey("end", pos3, xElseExpr:writeOut);  $writeOut = putmykey("if", pos4, 1);}$ ; new48xExpr = { xExpr:writeIn := putmykey("case", pos1, writeIn); xCaseExprs:writeIn :- xExpr:writeOut; xElseExpr:writeIn :- xCaseExprs:writeOut; writeOut := { putmykey("end", pos2, xElseExpr:writeOut);  $writeOut = putmykey("case", pos3, 1);}$ . new49xExpr = { xExpr:writeIn := putmykey("(", pos1, writeIn); writeOut := putmykey(")", pos2, xExpr:writeOut);}. new50xExpr = { Expr1:writeIn :- writeIn; xBinOp:writeIn :- Expr1:writeOut; Expr2:writeIn :- xBinOp:writeOut; writeOut :- Expr2:writeOut;}. new51xExpr = { xQuantifier:writeIn :- writeIn; writeOut :- xQuantifier:writeOut;}. new52xExpr = { xUnOp:writeIn :- writeIn; xExpr:writeIn :- xUnOp:writeOut; writeOut :- xExpr:writeOut;}. new53xExpr = { Id1:writeIn := putmykey("c\_fct\_call", pos1, writeIn); xTypeList:writeIn := putmykey("(", pos2, Id1:writeOut); Id2:writeIn := putmykey(")", pos3, xTypeList:writeOut);  $writeOut : - Id2:writeOut;$ .  $xFrom = { writeOut : - writeIn;}.$  $new1xFrom = { writeOut := putmykey("from", pos, writeIn)}$ ; }. new2xFrom = { writeOut := putmykey("frome", pos, writeIn);}.  $new3xFrom = { writeOut := putmykey("fromb", pos, writeIn)}$ ; }.

```
xActuList = { writeOut :- writeIn; }.
new1xActuList = { xExprList:writeIn := putmykey("(", pos1, writeIn);
                  writeOut := putmykey(")", pos2, xExprList:writeOut);}.
new2xActuList = { writeOut := { putmykey("(", pos1, writeIn);
                                writeOut = putmykey(")", pos2, 1);};xElIfStmt = { xExpr:writeIn := putmykey("elseif", pos1, writeIn);
              xStmts:writeIn := putmykey("then", pos2, xExpr:writeOut);
              writeOut :- xStmts:writeOut;}.
             = { writeOut :- writeIn;}.
xElIfStmts
new1xElIfStmts = { xElIfStmts:writeIn :- writeIn;
                   xElIfStmt:writeIn :- xElIfStmts:writeOut;
                   writeOut :- xElIfStmt:writeOut;}.
new2xElIfStmts = { writeOut :- writeIn;}.
              = { writeOut :- writeIn; }.
xElseStmts
new1xElseStmts = { xStmts:writeIn := putmykey("else", pos, writeIn);
                   writeOut :- xStmts:writeOut;}.
new2xElseStmts = { writeOut :- writeIn; }.
             = { writeOut :- writeIn;}.
xCaseStmts
new1xCaseStmts = { No1:writeIn :- writeIn;
                   No2:writeIn :- No1:writeOut;
                   writeOut :- No2:writeOut; }.
new2xCaseStmts = { xCaseStmts:writeIn :- writeIn;
                   writeOut :- xCaseStmts:writeOut; }.
new3xCaseStmts = { xExprList:writeIn :- writeIn;
                   xStmts:writeIn :- xExprList:writeOut;
                   writeOut :- xStmts:writeOut;}.
xLabel = { xId:writeIn : - writeIn; }writeOut := putmykey(":", pos, xId:writeOut);}.
xTemplate = { writeOut : - writeIn;}.
new1xTemplate = { xExprFormal:writeIn := putmykey("(", pos1, writeIn);
                  xTempCond:writeIn :- xExprFormal:writeOut;
```

```
xStmts:writeIn := { putmykey(")", pos2, xTempCond:writeOut);
                                      xStmts:writeIn = putmykey("=>",
                                                                pos3, 1);};
                  writeOut :- xStmts:writeOut; }.
new2xTemplate = { xExprFormal:writeIn := putmykey("(", pos1, writeIn);
                  xTempCond:writeIn :- xExprFormal:writeOut;
                  writeOut := putmykey(")", pos2, xTempCond:writeOut);}.
new3xTemplate = { Not:writeIn : writeIn; }No2:writeIn := putmykey("xor", pos, No1:writeOut);
                  writeOut :- No2:writeOut; }.
xTempCond = { writeOut : - writeIn;}.new1xTempCond = { xExpr:writeIn := putmykey("|", pos, writeIn);
                  writeOut :- xExpr:writeOut; }.
new2xTempCond = { writeOut :- writeIn;}.
xExprFormal = { writeOut : - writeIn;}.new1xExprFormal = { xExpr:writeIn :- writeIn;
                    writeOut :- xExpr:writeOut; }.
new2xExprFormal = { xFormal:writeIn := putmykey("?", pos, writeIn);
                    xInto:writeIn :- xFormal:writeOut;
                    writeOut := xInto:writeOut:writeOut :- xInto:writeOut;}.
new3xExprFormal = { writeOut :- writtenIn;}.new4xExprFormal = { No1:writeIn : - writeIn; }No2:writeIn := putmykey(",", pos, No1:writeOut);
                    writeOut :- No2:writeOut; }.
         = { writeOut :- writeIn; }.
xInto
new1xInto = { xExpr:writeIn := putmykey("into", pos, writeIn);
              writeOut :- xExpr:writeOut; }.
new2xInto = { writeOut :- writeIn;}.
xFormal = { writeOut : - writeIn;}.new1xFormal = { xLValue:writeIn :- writeIn;
                writeOut :- xLValue:writeOut;}.
```

```
new2xFormula1 = { writeOut :- written1}.
xIterator = { writeOut :- writeIn; }.
new1xIterator = { xSimpleIts:writeIn :- writeIn;
                  xExpr:writeIn := putmykey("|", pos, xSimpleIts:writeOut);
                  writeOut :- xExpr:writeOut;}.
new2xIterator = { xSimpleIts:writeIn :- writeIn;
                  writeOut :- xSimpleIts:writeOut;}.
xSimpleIts = { writeOut :- writtenIn;}.new1xSimpleIts = { xSimpleIts:writeIn :- writeIn;
                   xSimpleIt:writeIn := putmykey(",", pos,
                                                 xSimpleIts:writeOut);
                   writeOut :- xSimpleIt:writeOut;}.
new2xSimpleIts = { xSimpleIt:writeIn :- writeIn;
                   writeOut :- xSimpleIt:writeOut; }.
xSimpleIt = { writeOut : - writeIn;}.new1xSimpleIt = { xLValue:writeIn : - writeIn; }xExpr:writeIn := putmykey("in", pos, xLValue:writeOut);
                  writeOut :- xExpr:writeOut; }.
new2xSimpleIt = { xLValue: writeIn : - writeIn; }xId:writeIn := putmykey("=", pos, xLValue:writeOut);
                  xMapSel:writeIn :- xId:writeOut;
                  writeOut :- xMapSel:writeOut;}.
xMapSel = { writeOut : - writeIn;}.
new1xMapSel = { xLValue:writeIn := putmykey("(", pos1, writeIn);
                writeOut := putmykey(")", pos2, xLValue:writeOut);}.
new2xMapSel = { xLValue:writeIn := putmykey("{", pos1, writeIn);
                writeOut := putmykey("}", pos2, xLValue:writeOut);}.
xLValue = { writeOut : - writeIn;}.new2xLValue = { xLValue:writeIn := putmykey("[", pos1, writeIn);
                writeOut := putmykey("]", pos2, xLValue:writeOut);}.
new3xLValue = { No1:writeIn :- writeIn;
                No2:writeIn := putmykey(",", pos, No1:writeOut);
```
writeOut :- No2:writeOut; }.  $new4xLValue = { writeOut := putmykey("--", pos, writeIn)}$ ; }. new5xLValue = { xQualId:writeIn :- writeIn; writeOut :- xQualId:writeOut;}.  $new6xLValue = { xLValue:writeIn : - writeIn; }$ xSelector:writeIn :- xLValue:writeOut; writeOut :- xSelector:writeOut;}.  $xSelection = { writeOut : - writeIn;}.$ new1xSelector = { xExprList:writeIn := putmykey("(", pos1, writeIn); writeOut := putmykey(")", pos2, xExprList:writeOut);}. new2xSelector = { xExprList:writeIn := putmykey("{", pos1, writeIn); writeOut := putmykey("}", pos2, xExprList:writeOut);}. new3xSelector = { xExpr:writeIn := putmykey("(", pos1, writeIn); writeOut := { putmykey("..", pos2, xExpr:writeOut); writeOut =  $putmykey(")$ ",  $pos3$ ,  $1$ ); $};$ }. new4xSelector = { Expr1:writeIn := putmykey("(", pos1, writeIn); Expr2:writeIn := putmykey("..", pos2, Expr1:writeOut); writeOut := putmykey(")", pos3, Expr2:writeOut);}.  $=$  { writeOut :- writeIn; }. xFormer new1xFormer = { xExpr:writeIn :- writeIn; writeOut :- xExpr:writeOut; }.  $new2xFourier = \{ Experiment:writeIn: - writeIn;$ Expr2:writeIn := putmykey("..", pos, Expr1:writeOut); writeOut :- Expr2:writeOut;}.  $new3xFourier = \{ xExpr:writeIn : - writeIn;$ xIterator:writeIn := putmykey(":", pos, xExpr:writeOut); writeOut :- xIterator:writeOut;}. new4xFormer = { xExpr:writeIn :- writeIn; xExprList:writeIn := putmykey(",", pos, xExpr:writeOut); writeOut :- xExprList:writeOut;}. new5xFormer = { Expr1:writeIn :- writeIn; Expr2:writeIn := putmykey(",", pos1, Expr1:writeOut); Expr3:writeIn := putmykey("..", pos2, Expr2:writeOut);

```
writeOut :- Expr3:writeOut;}.
xExprList = \{ writeOut : - writeIn; \}.new1xExprList = { xExprList:writeIn :- writeIn;
                  xExpr:writeIn := putmykey(",", pos, xExprList:writeOut);
                  writeOut :- xExpr:writeOut;}.
new2xExprList = { xExpr:writeIn :- writeIn;
                  writeOut :- xExpr:writeOut;}.
new3xExprList = { xExprList:writeIn := putmykey("when", pos1, writeIn);
                  writeOut := putmykey("=>", pos2, xExprList:writeOut);}.
xInstantiate = { xExpr:writeIn := putmykey("instantiate", pos1, writeIn);xInstExport:writeIn :- xExpr:writeOut;
                 xInstImport:writeIn :- xInstExport:writeOut;
                 writeOut := { putmykey("end", pos2, xInstImport:writeOut);
                               writeOut = putmykey("instantiate", pos3, 1);};}.
xInstExport = { writeOut :- writeIn;}.new1xInstExport = { xExprList:writeIn := putmykey("export", pos1, writeIn);
                    writeOut := putmykey(";", pos2, xExprList:writeOut);}.
new2xInstExport = \{ writeOut : - writeIn; \}.xInstImport = { writeOut :- writeIn;}.new1xInstImport = { xIdList:writeIn := putmykey("import", pos1, writeIn);
                    writeOut := putmykey(";", pos2, xIdList:writeOut);}.
new2xInstImport = \{ writeOut : - writeIn; \}.xquadId = { writeOut :- writeIn; }.
new1xQualId = \{ Id1:writeIn : writeIn;Id2:writeIn := putmykey(".", pos, Id1:writeOut);
                writeOut :- Id2:writeOut; }.
new2xQualId = { xId:writeIn :- writeIn;
                writeOut :- xId:writeOut; }.
xLambda = { xParamList:writeIn := putmykey("lambda", pos1, writeIn);
            xProgBody:writeIn := putmykey(":", pos2, xParamList:writeOut);
            writeOut := { putmykey("end", pos3, xProgBody:writeOut);
                          writeOut = putmykey("lambda", pos4, 1);}
```

```
xQuantifier = { xQuantifier:writeIn : - writeIn; }xSimpleIts:writeIn :- xQualifier:writeOut;
                xExpr:writeIn := putmykey("|", pos, xSimpleIts:writeOut);
                writeOut :- xExpr:writeOut; }.
xQualifier = { writeOut :- writeIn;}.new1xQualifier = { writeOut := putmykey("exists", pos, writeIn)}; }.
new2xQualifier = { writeOut := putmykey("forall", pos, writeIn);}.
xE1If Express = { writeOut :- writtenIn;}.new1xElIfExprs = { xElIfExprs:writeIn :- writeIn;
                   xElIfExpr:writeIn :- xElIfExprs:writeOut;
                   writeOut :- xElIfExpr:writeOut; }.
new2xEllIfExpress = { writeOut :- written}.
xElIfExpr = { Expr1:writeIn := putmykey("elseif", pos1, writeIn);
              Expr2:writeIn := putmykey("then", pos2, Expr1:writeOut);
              writeOut :- Expr2:writeOut;}.
xE1seExpr = \{ writeOut : - writeIn; \}.new1xElseExpr = { xExpr:writeIn := putmykey("else", pos, writeIn);
                  writeOut :- xExpr:writeOut; }.
new2xElseExpr = { writeOut :- writeIn;}.
xCaseExpress = { writeOut :- writeIn; }.
new1xCaseExpress = { No1:writeIn : - writeIn; }No2:writeIn :- No1:writeOut;
                   writeOut :- No2:writeOut; }.
new2xCaseExprs = { xCaseExprs:writeIn :- writeIn;
                   writeOut :- xCaseExprs:writeOut;}.
new3xCaseExprs = { xExprList:writeIn :- writeIn;
                   xExpr:writeIn :- xExprList:writeOut;
                   writeOut :- xExpr:writeOut;}.
xBinOp = \{ writeOut : - writeIn; \}.new1xBinOp = { writeOut := putmykey("or", pos, writeIn);}.
```

```
new2xBinOp = { writeOut := { putmykey("or", pos1, writeIn)}; }writeOut = putmykey("%", pos2, 1);}new3xBinOp = { writeOut := putmykey("and", pos, writeIn)}; }.
new4xBinOp = { writeOut := { putmykey("and", pos1, writeIn);
                             writeOut = putmykey("", ", pos2, 1);}.
new5xBinOp = { writeOut := putmykey("=", pos, writeIn)};
new6xBinOp = { writeOut := putmykey("/-", pos, writeIn)}; }.
new7xBinOp = { writeOut := putmykey("<", pos, writeIn);}.
new8xBinOp = { writeOut := putmykey("<=", pos, writeIn)}; }.
new9xBinOp = { writeOut := putmykey(">", pos, writeIn);}.new10xBinOp = { writeOut := putmykey(">=", pos, writeIn);}.
new11xBinOp = { writeOut := putmykey("in", pos, writeIn)}; }.
new12xBinOp = { writeOut := putmykey("notin", pos, writeIn);}.
new13xBinOp = { writeOut := putmykey("subset", pos, writeIn);}.
new14xBinOp = { writeOut := { putmykey(" = ", pos1, writeIn)}; }writeOut = putmykey("%", pos2, 1);}new15xBinOp = { writeOut := { putmykey("/=", pos1, writeIn);
                             writeOut = putmykey("%", pos2, 1);}.
new16xBinOp = { writeOut := { putmykey("", ", pos1, writeIn)}; }writeOut = putmykey("%", pos2, 1);}.
new17xBinOp = { writeOut := { putmykey("<=", pos1, writeIn);
                              writeOut = putmykey("", "pos2, 1);}new18xBinOp = { writeOut := { putmykey(">", pos1, writeIn);
                             writeOut = putmykey("%", pos2, 1);}.
new19xBinOp = { writeOut := { putmykey(">=", pos1, writeIn)}; }writeOut = putmykey("%", pos2, 1);}new20xBinOp = { writeOut := { putmykey("in", pos1, writeIn)}; }writeOut = putmykey("%", pos2, 1);}.
```
```
new21xBinOp = { writeOut := { putmykey("notin", pos1, writeIn);
                              writeOut = putmykey("%", pos2, 1);}new22xBinOp = { writeOut := { putmykey("subset", pos1, writeIn);
                              writeOut = putmykey("%", pos2, 1);}.
new23xBinOp = { writeOut := putmykey("with", pos, writeIn);}.
new24xBinOp = { writeOut := putmykey("less", pos, writeIn);}.
new25xBinOp = { writeOut := putmykey("lessf", pos, writeIn)};
new26xBinOp = { xQualId:writeIn := putmykey("!", pos, writeIn);
                writeOut :- xQualId:writeOut;}.
new27xBinOp = { writeOut := { putmykey("with", pos1, writeIn);
                              writeOut = putmykey("%", pos2, 1);}.
new28xBinOp = { writeOut := { putmykey("less", pos1, writeIn);
                              writeOut = putmykey("%", pos2, 1);}.
new29xBinOp = { writeOut := { putmykey("lessf", pos1, writeIn);
                              writeOut = putmykey("%", pos2, 1);}.
new30xBinOp = { xQualId:writeIn := putmykey("!", pos1, writeIn);
                writeOut := putmykey("%", pos2, xQualId:writeOut);}.
new31xBinOp = \{ writeOut := putmykey("++", pos, writeIn) ; \}.new32xBinOp = { writeOut := putmykey("-", pos, writeIn);}.
new33xBinOp = { writeOut := putmykey("max", pos, writeIn)}; }.
new34xBinOp = { writeOut := putmykey("min", pos, writeIn)}; }.
new35xBinOp = { writeOut := { putmykey("+", pos1, writeIn);
                              writeOut = putmykey("%", pos2, 1);}.
new36xBinOp = { writeOut := { putmykey("-", pos1, writeIn);
                              writeOut = putmykey("%", pos2, 1);}.
new37xBinOp = { writeOut := { putmykey("max", pos1, writeIn);
                              writeOut = putmykey("%", pos2, 1);}new38xBinOp = { writeOut := { putmykey("min", pos1, writeIn);
                              writeOut = putmykey("%", pos2, 1);}
```

```
new39xBinOp = { writeOut := putmykey("*", pos, writeIn);}.
new40xBinOp = { writeOut := putmykey("/", pos, writeIn)}; }.
new41xBinOp = { writeOut := putmykey("mod", pos, writeIn)}; }.
new42xBinOp = { writeOut := { putmykey("*", pos1, writeIn);
                              writeOut = putmykey("", ' "pos2", '1);}.
new43xBinOp = { writeOut := { putmykey("/", pos1, writeIn);
                              writeOut = putmykey("%", pos2, 1);}.
new44xBinOp = { writeOut := { putmykey("mod", pos1, writeIn);
                              writeOut = putmykey("%", pos2, 1);}new45xBinOp = { writeOut := putmykey("***", pos, writeIn)}; }.
new46xBinOp = { writeOut := { putmykey("**", pos1, writeIn);
                              writeOut = putmykey("", ", pos2, 1);}new47xBinOp = { writeOut := putmykey("npow", pos, writeIn)}; }.
xUnOp = \{ writeOut : - writeIn; \}.new1xUnOp = { writeOut := putmykey("++", pos, writeIn)}; }.new2xUnOp = { writeOut := putmykey("--", pos, writeIn)}; }.
new3xUnOp = { writeOut := putmykey("#", pos, writeIn)}; }.
new4xUnOp = { writeOut := putmykey("||", pos, writeIn);}.new5xUnOp = { writeOut := putmykey("not", pos, writeIn)}; }.
new6xUnOp = { writeOut := putmykey("pow", pos, writeIn)}; }.
new7xUnOp = { writeOut := putmykey("arb", pos, writeIn);}.
new8xUnOp = { writeOut := putmykey("random", pos, writeIn);}.new9xUnOp = { writeOut := putmykey("domain", pos, writeIn)}; }.
new10xUnOp = { writeOut := putmykey("range", pos, writeIn)}; }.
new11xUnOp = { writeOut := putmykey("type", pos, writeIn);}.new12xUnOp = { writeOut := putmykey("is_map", pos, writeIn)}; }.
```

```
new13xUnOp = { writeOut := putmykey("is_smap", pos, writeIn);}.
new14xUnOp = { xQualId:writeIn := putmykey("!", pos, writeIn);
              writeOut :- xQualId:writeOut;}.
new15xUnOp = { writeOut := { putmykey("or", pos1, writeIn);
                            writeOut = putmykey("", 'pos2, 1);}.
new16xUnOp = { writeOut := { putmykey("and", pos1, writeIn);
                            writeOut = putmykey("", "pos2, 1);};new17xUnOp = { writeOut := { putmykey("=", pos1, writeIn);
                            writeOut = putmykey("", "pos2, 1);}new18xUnOp = \{ writeOut := \{ putmykey("/=", pos1, writeIn);
                            writeOut = putmykey("%", pos2, 1);}new19xUnOp = { writeOut := { putmykey("<", pos1, writeIn);
                            writeOut = putmykey("%", pos2, 1);};new20xUnOp = { writeOut := { putmykey("<=", pos1, writeIn);
                            writeOut = putmykey("", 'pos2, 1);};new21xUnOp = { writeOut := { putmykey(">", pos1, writeIn);
                            writeOut = putmykey("%", pos2, 1);}new22xUnOp = { writeOut := { putmykey(">=", pos1, writeIn)}; }writeOut = putmykey("%", pos2, 1);}new23xUnOp = { writeOut := { putmykey("in", pos1, writeIn)}; }writeOut = putmykey("", "pos2, 1);};new24xUnOp = { writeOut := { putmykey("notin", pos1, writeIn);
                            writeOut = putmykey("", ", pos2, 1);};new25xUnOp = { writeOut := { putmykey("subset", pos1, writeIn);
                            writeOut = putmykey("%", pos2, 1);}new26xUnOp = { writeOut := { putmykey("with", pos1, writeIn);
                            writeOut = putmykey("%", pos2, 1);}new27xUnOp = { writeOut := { putmykey("less", pos1, writeIn);
                            writeOut = putmykey("%", pos2, 1);}new28xUnOp = { writeOut := { putmykey("lessf", pos1, writeIn);
                            writeOut = putmykey("%", pos2, 1);}
```

```
new29xUnOp = { xQualId:writeIn := putmykey("!", pos1, writeIn);
               writeOut := putmykey("%", pos2, xQualId:writeOut);}.
new30xUnOp = { writeOut := { putmykey("+", pos1, writeIn);
                             writeOut = putmykey("", "pos2, 1);};new31xUnOp = { writeOut := { putmykey("--", pos1, writeIn)}; }writeOut = putmykey("%", pos2, 1);}new32xUnOp = { writeOut := { putmykey("max", pos1, writeIn);
                             writeOut = putmykey("%", pos2, 1);}new33xUnOp = { writeOut := { putmykey("min", pos1, writeIn)}; }writeOut = putmykey("%", pos2, 1);}new34xUnOp = { writeOut := { putmykey("*", pos1, writeIn);
                             writeOut = putmykey("%", pos2, 1);}new35xUnOp = { writeOut := { putmykey("/", pos1, writeIn)}; }writeOut = putmykey("%", pos2, 1);}new36xUnOp = { writeOut := { putmykey("mod", pos1, writeIn);
                            writeOut = putmykey("", ", pos2, 1);}.
new37xUnOp = { writeOut := { putmykey("**", pos1, writeIn);
                             writeOut = putmykey("%", pos2, 1);}xTypeList = { writeOut :- writtenIn;}.new1xTypeList = { writeOut :- writeIn;}.new2xTypeList = { Id1:writeIn :- writeIn;
                  Id2:writeIn := putmykey(":", pos, Id1:writeOut);
                  writeOut :- Id2:writeOut; }.
new3xTypeList = { xTypeList:writeIn :- writeIn;
                  Id1:writeIn := putmykey(",", pos1, xTypeList:writeOut);
                  Id2:writeIn := putmykey(":", pos2, Id1:writeOut);
                  writeOut :- Id2:writeOut;}.
```
#### C.42.7 Die Fortsetzung des Attributauswerters Muster

```
\langle muster\rangle \equivxParamList = { musterOut : - musterIn;}.
 new1xParamList = { musterOut := fprintf(ofile,"new1xParamList\n", musterIn);}.
 new2xParamList = { xParamList:musterIn :=
                                              fprintf(ofile, "new2xParamList(", musterIn);
                     musterOut := fprintf(ofile, ")\n", xParamList:musterOut); }.
 new3xParamList = { xParamList:musterIn :=
                                              fprintf(ofile, "new3xParamList(", musterIn);
                     xParamMode:musterIn := fprintf(ofile, ",", xParamList:musterOut);
                     xId:musterIn := fprintf(ofile, ",", xParamMode:musterOut);
                     musterOut := fprint(ofile, '')\n', xId:musterOut);}.new4xParamList = { xParamMode:musterIn :=
                                              fprintf(ofile, "new4xParamList(", musterIn);
                     xId:musterIn := fprintf(ofile, ",", xParamMode:musterOut);
                     musterOut := fprintf(ofile, ")\n", xId:musterOut);}.
 xParamMode = { musterOut : - musterIn; }.
 new1xParamMode = { musterOut := fprint(ofile, "new1xParamMode \n'']'. }new2xParamMode = { musterOut := fprintf(ofile,"new2xParamMode \n", musterIn);}.
 new3xParamMode = { musterOut := fprint(ofile, "new3xParamMode \n'', musterIn); }.new4xParamMode = { musterOut := fprintf(ofile,"new4xParamMode \n", musterIn);}.
 xModImport = { musterOut :- musterIn;}.
 new1xModImport = { xIdList:musterIn :=
                                           fprintf(ofile, "new1xModImport(", musterIn);
                     musterOut := fprint(ofile, '')\n', xIdList:musterOut);}.new2xModImport = { musterOut := fprintf(ofile,"new2xModImport \n", musterIn);}.
 xModExport = { musterOut :- musterIn;}.
 new1xModExport = { xIdList:musterIn :=
                                           fprintf(ofile, "new1xModExport(", musterIn);
                     musterOut := fprintf(ofile, ")\n", xIdList:musterOut);} .
 new2xModExport = { musterOut := fprintf(ofile,"new2xModExport \n", musterIn);}.
```

```
xIdList = \{ musterOut : - musterIn; \}.
new1xIdList = { xIdList:musterIn := fprintf(ofile, "new1xIdList(", musterIn);
                xId:musterIn := fprintf(ofile, ",", xIdList:musterOut);
                musterOut := fprintf(ofile, ")\n", xId:musterOut);}.
new2xIdList = { xId:musterIn := fprintf(ofile, "new2xIdList(", musterIn);
                musterOut := fprintf(ofile, ")\n", xId:musterOut);}.
xRdParamList = \{ musterOut :- musterIn;\}.
new1xRdParamList = { musterOut := fprintf(ofile, "new1xRdParamList \n", musterIn); } .
new2xRdParamList = { xIdList:musterIn :=
                                           fprintf(ofile, "new2xRdParamList(", musterIn);
                     musterOut := fprintf(ofile, ")\n", xIdList:musterOut);} .
xImplAsso = { musterOut :- musterIn; }.
new1xImplAsso = { xIdList:musterIn :=
                                        fprintf(ofile, "new1xImplAsso(", musterIn);
                  musterOut := fprintf(ofile, ")\n", xIdList:musterOut);} .
new2xImplAsso = { musterOut := fprintf(ofile, "new2xImplAsso \n", musterIn);} .
new3xImplAsso = { musterOut := fprintf(ofile, "new3xImplAsso \n", musterIn);} .
xDecls = { musterOut :- musterIn;}.
new1xDecls = { xDecls:musterIn := fprintf(ofile, "new1xDecls(", musterIn);
               xDecl:musterIn := fprintf(ofile, ",", xDecls:musterOut);
               musterOut := fprintf(ofile, ")\n", xDecl:musterOut);}.
new2xDecls = { musterOut := fprint(ofile, "new2xDecls \n'n", musterIn);}.
xDecl = { muster0ut :- musterIn;}.
new1xDecl = { xDeclKey:musterIn := fprintf(ofile, "new1xDecl(", musterIn);
              xSingleVar:musterIn := fprintf(ofile, ",", xDeclKey:musterOut);
              xExplAsso:musterIn := fprintf(ofile, ",", xSingleVar:musterOut);
              musterOut := fprintf(ofile, ")\n", xExplAsso:musterOut);}.
new2xDecl = { xPersDecl:musterIn := fprintf(ofile, "new2xDecl(", musterIn);
              xIdList:musterIn := fprintf(ofile, ",", xPersDecl:musterOut);
              xExpr:musterIn := fprintf(ofile, ",", xIdList:musterOut);
              xExplAsso:musterIn := fprintf(ofile, ",", xExpr:musterOut);
```

```
musterOut := fprintf(ofile, ")\n", xExplAsso:musterOut);}.
xSingleVar = { musterOut :- musterIn;}.
new1xSingleVar = { xId:musterIn :=
                                     fprintf(ofile, "new1xSingleVar(", musterIn);
                   xExpr:musterIn := fprintf(ofile, ",", xId:musterOut);
                   musterOut := fprintf(ofile, ")\n", xExpr:musterOut); }.
new2xSingleVar = \{ xId:musterIn :=fprintf(ofile, "new2xSingleVar(", musterIn);
                   musterOut := fprintf(ofile, ")\n", xId:musterOut);}.
new3xSingleVar = { No1:musterIn :=
                                     fprintf(ofile, "new3xSingleVar(", musterIn);
                   No2:musterIn := fprintf(ofile, ",", No1:musterOut);
                   musterOut := fprintf(ofile, ")\n", No2:musterOut);}.
xDeclKey = { musterOut :- musterIn;} .
new1xDeclKey = { musterOut := fprintf(ofile, "new1xDeclKey \n", musterIn);} .
new2xDeclKey = { musterOut := fprintf(ofile, "new2xDeclKey \n", musterIn);} .
new3xDeclKey = { musterOut := fprintf(ofile, "new3xDeclKey \n", musterIn);} .
new4xDeclKey = { musterOut := fprintf(ofile, "new4xDeclKey \n", musterIn);} .
new5xDeclKey = { musterOut := fprintf(ofile, "new5xDeclKey \n", musterIn);} .
xPerSDecl = \{ musterOut : - musterIn; \}.
new1xPersDecl = { musterOut := fprintf(ofile, "new1xPersDecl \n", musterIn);} .
new2xPersDecl = { musterOut := fprintf(ofile, "new2xPersDecl \n", musterIn);} .
new3xPersDecl = { musterOut := fprintf(ofile, "new3xPersDecl \n", musterIn);} .
new4xPersDecl = { musterOut := fprintf(ofile, "new4xPersDecl \n", musterIn);} .
new5xPersDecl = { musterOut := fprintf(ofile, "new5xPersDecl \n", musterIn);} .
new6xPersDecl = { musterOut := fprintf(ofile, "new6xPersDecl \n", musterIn);} .
xStmts = { musterOut :- musterIn;}.
new1xStmts = { xStmts:musterIn := fprintf(ofile, "new1xStmts(", musterIn);
```

```
xStmt:musterIn := fprintf(ofile, ",", xStmts:musterOut);
               xExplAsso:musterIn := fprintf(ofile, ",", xStmt:musterOut);
               musterOut := fprintf(ofile, ")\n", xExplAsso:musterOut);}.
new2xStmts = { xStmt:musterIn := fprintf(ofile, "new2xStmts(", musterIn);
               xExplAsso:musterIn := fprintf(ofile, ",", xStmt:musterOut);
               musterOut := fprintf(ofile, ")\n", xExplAsso:musterOut);}.
new3xStmts = { xStmts:musterIn := fprintf(ofile, "new3xStmts(", musterIn);
               musterOut := fprintf(ofile, ")\n", xStmts:musterIn);} .
xExp1Asso = { musterOut :- musterIn; }.
new1xExplAsso = { xExplAsso:musterIn :=
                                           fprintf(ofile, "new1xExplAsso(", musterIn);
                  xHandAsso:musterIn := fprintf(ofile, ",", xExplAsso:musterOut);
                  musterOut := fprintf(ofile, ")\n", xHandAsso:musterOut);}.
new2xExplAsso = { musterOut := fprintf(ofile, "new2xExplAsso \n", musterIn);} .
xHandAsso = { musterOut :- musterIn;}.
new1xHandAsso = { xIdList:musterIn := fprintf(ofile, "new1xHandAsso(", musterIn);
                  xId:musterIn := fprintf(ofile, ",", xIdList:musterOut);
                  \texttt{musterOut} := \texttt{forint}(\texttt{ofile}, \texttt{``})\n', \texttt{xId}:\texttt{Out});\}.new2xHandAsso = { xId:musterIn := fprintf(ofile, "new2xHandAsso(", musterIn);
                  musterOut := fprintf(ofile, ")\n", xId:musterOut);}.
xStmt = \{ musterOut : - musterIn; \}.
new1xStmt = { musterOut := fprintf(ofile, "new1xStmt \n", musterIn);}.
new2xStmt = { musterOut := fprintf(ofile, "new2xStmt \n", musterIn);}.
new3xStmt = { xExpr:musterIn := fprintf(ofile, "new3xStmt(", musterIn);
              musterOut := fprintf(ofile, ")\n", xExpr:musterOut);}.
new4xStmt = { xExpr:musterIn := fprintf(ofile, "new4xStmt(", musterIn);
              musterOut := fprintf(ofile, ")\n", xExpr:musterOut);}.
new5xStmt = { musterOut := fprintf(ofile, "new5xStmt\n", musterIn);} .
new6xStmt = { xExpr:musterIn := fprintf(ofile, "new6xStmt(", musterIn);
              musterOut := fprintf(ofile, ")\n", xExpr:musterOut);}.
new7xStmt = { musterOut := fprintf(ofile, "new7xStmt \n", musterIn);}.
```

```
new8xStmt = { xExpr:musterIn := fprintf(ofile, "new8xStmt(", musterIn);
              musterOut := fprintf(ofile, ")\n", xExpr:musterOut);}.
new9xStmt = { musterOut := fprintf(ofile, "new9xStmt \n", musterIn);}.
new10xStmt = { xStmtSignal:musterIn :=
                                  fprintf(ofile, "new10xStmt(", musterIn);
               musterOut := fprintf(ofile, ")\n", xStmtSignal:musterOut);}.
new11xStmt = { xStmtNotify:musterIn :=fprintf(ofile, "new11xStmt(", musterIn);
               musterOut := fprintf(ofile, ")\n", xStmtNotify:musterOut);}.
new12xStmt = { xId:musterIn := fprintf(ofile, "new12xStmt(", musterIn);
               xActuList:musterIn := fprintf(ofile, ",", xId:musterOut);
               musterOut := fprintf(ofile, ")\n", xActuList:musterOut);}.
new13xStmt = { xStdIO:musterIn := fprintf(ofile, "new13xStmt(", musterIn);
               xActuList:musterIn := fprintf(ofile, ",", xStdIO:musterOut);
               musterOut := fprintf(ofile, ")\n", xActuList:musterOut);}.
new14xStmt = { xLValue:musterIn := fprintf(ofile, "new14xStmt(", musterIn);
               xExpr:musterIn := fprintf(ofile, ",", xLValue:musterOut);
               musterOut := fprintf(ofile, ")\n", xExpr:musterOut);}.
new15xStmt = { xLValue:musterIn := fprintf(ofile, "new15xStmt(", musterIn);
               xExpr:musterIn := fprintf(ofile, ",", xLValue:musterOut);
               musterOut := fprintf(ofile, ")\n", xExpr:musterOut);}.
new16xStmt = { xLValue:musterIn := fprintf(ofile, "new16xStmt(", musterIn);
               xExpr:musterIn := fprintf(ofile, ",", xLValue:musterOut);
               musterOut := fprintf(ofile, ")\n", xExpr:musterOut);}.
new17xStmt = { xLValue:musterIn := fprintf(ofile, "new17xStmt(", musterIn);
               xExpr:musterIn := fprintf(ofile, ",", xLValue:musterOut);
               musterOut := fprintf(ofile, ")\n", xExpr:musterOut);}.
new18xStmt = { xLValue:musterIn := fprintf(ofile, "new18xStmt(", musterIn);
               xExpr:musterIn := fprintf(ofile, ",", xLValue:musterOut);
               musterOut := fprintf(ofile, ")\n", xExpr:musterOut);}.
new19xStmt = { xLValue:musterIn := fprintf(ofile, "new19xStmt(", musterIn);
               xExpr:musterIn := fprintf(ofile, ",", xLValue:musterOut);
               musterOut := fprintf(ofile, ")\n", xExpr:musterOut);}.
new20xStmt = { xLValue:musterIn := fprintf(ofile, "new20xStmt(", musterIn);
```
xExpr:musterIn := fprintf(ofile, ",", xLValue:musterOut); musterOut := fprintf(ofile, ")\n", xExpr:musterOut);}.

- new21xStmt = { xLValue:musterIn := fprintf(ofile, "new21xStmt(", musterIn); xExpr:musterIn := fprintf(ofile, ",", xLValue:musterOut); musterOut := fprintf(ofile, ")\n", xExpr:musterOut);}.
- new22xStmt = { xLValue:musterIn := fprintf(ofile, "new22xStmt(", musterIn); xExpr:musterIn := fprintf(ofile, ",", xLValue:musterOut); musterOut := fprintf(ofile, ")\n", xExpr:musterOut);}.
- new23xStmt = { xLValue:musterIn := fprintf(ofile, "new23xStmt(", musterIn); xExpr:musterIn := fprintf(ofile, ",", xLValue:musterOut); musterOut := fprintf(ofile, ")\n", xExpr:musterOut); }.
- new24xStmt = { xLValue:musterIn := fprintf(ofile, "new24xStmt(", musterIn); xExpr:musterIn := fprintf(ofile, ",", xLValue:musterOut); musterOut := fprintf(ofile, ")\n", xExpr:musterOut);}.
- new25xStmt = { xLValue:musterIn := fprintf(ofile, "new25xStmt(", musterIn); xExpr:musterIn := fprintf(ofile, ",", xLValue:musterOut); musterOut := fprintf(ofile, ")\n", xExpr:musterOut);}.
- new26xStmt = { xLValue:musterIn := fprintf(ofile, "new26xStmt(", musterIn); xExpr:musterIn := fprintf(ofile, ",", xLValue:musterOut); musterOut := fprintf(ofile, ")\n", xExpr:musterOut);} .
- new27xStmt = { xLValue:musterIn := fprintf(ofile, "new27xStmt(", musterIn); xExpr:musterIn := fprintf(ofile, ",", xLValue:musterOut); musterOut := fprintf(ofile, ")\n", xExpr:musterOut);}.
- new28xStmt = { xLValue:musterIn := fprintf(ofile, "new28xStmt(", musterIn); xExpr:musterIn := fprintf(ofile, ",", xLValue:musterOut); musterOut := fprintf(ofile, ")\n", xExpr:musterOut);}.
- new29xStmt = { xLValue:musterIn := fprintf(ofile, "new29xStmt(", musterIn); xBinOp:musterIn := fprintf(ofile, ",", xLValue:musterOut); xExpr:musterIn := fprintf(ofile, ",", xBinOp:musterOut); musterOut := fprintf(ofile, ")\n", xExpr:musterOut);}.
- new32xStmt = { No1:musterIn := fprintf(ofile, "new32xStmt(", musterIn); xFrom:musterIn := fprintf(ofile, ",", No1:musterOut); No2:musterIn := fprintf(ofile, ",", xFrom:musterOut); musterOut := fprintf(ofile, ")\n", No2:musterOut);}.

```
new33xStmt = { xLValue:musterIn := fprintf(ofile, "new33xStmt(", musterIn);
               xActuList:musterIn := fprintf(ofile, ",", xLValue:musterOut);
```
musterOut := fprintf(ofile, ")\n", xActuList:musterOut);}. new34xStmt = { xLambda:musterIn := fprintf(ofile, "new34xStmt(", musterIn); xActuList:musterIn := fprintf(ofile, ",", xLambda:musterOut); musterOut := fprintf(ofile, ")\n", xActuList:musterOut);}. new35xStmt = { xActuList:musterIn := fprintf(ofile, "new35xStmt(", musterIn); musterOut := fprintf(ofile, ")\n", xActuList:musterOut);}. new36xStmt = { xExpr:musterIn := fprintf(ofile, "new36xStmt(", musterIn); xStmts:musterIn := fprintf(ofile, ",", xExpr:musterOut); xElIfStmts:musterIn := fprintf(ofile, ",", xStmts:musterOut); xElseStmts:musterIn := fprintf(ofile, ",", xElIfStmts:musterOut); musterOut := fprintf(ofile, ")\n", xElseStmts:musterOut);}. new37xStmt = { xExpr:musterIn := fprintf(ofile, "new37xStmt(", musterIn); xCaseStmts:musterIn := fprintf(ofile, ",", xExpr:musterOut); xElseStmts:musterIn := fprintf(ofile, ",", xCaseStmts:musterOut); musterOut := fprintf(ofile, ")\n", xElseStmts:musterOut); }. new38xStmt = { xLoops:musterIn := fprintf(ofile, "new38xStmt(", musterIn); musterOut := fprintf(ofile, ")\n", xLoops:musterOut); }. new39xStmt = { xLoops:musterIn := fprintf(ofile, "new39xStmt(", musterIn); musterOut := fprintf(ofile, ")\n", xLoops:musterOut); }. new40xStmt = { xLoops:musterIn := fprintf(ofile, "new40xStmt(", musterIn); musterOut := fprintf(ofile, ")\n", xLoops:musterOut); }. new41xStmt = { xLoops:musterIn := fprintf(ofile, "new41xStmt(", musterIn); musterOut := fprintf(ofile, ")\n", xLoops:musterOut); }. new42xStmt = { xLoops:musterIn := fprintf(ofile, "new42xStmt(", musterIn); musterOut := fprintf(ofile, ")\n", xLoops:musterOut); }. new43xStmt = { xLabel:musterIn := fprintf(ofile, "new43xStmt(", musterIn); xLoops:musterIn := fprintf(ofile, ",", xLabel:musterOut); xId:musterIn := fprintf(ofile, ",", xLoops:musterOut); musterOut := fprintf(ofile, ")\n", xId:musterOut);}. new44xStmt = { musterOut := fprintf(ofile, "new44xStmt \n", musterIn);}. new45xStmt = { xId:musterIn := fprintf(ofile, "new45xStmt(", musterIn); musterOut := fprintf(ofile, ")\n", xId:musterOut);}. new46xStmt = { musterOut := fprintf(ofile, "new46xStmt(", musterIn);}.

- new47xStmt = { xId:musterIn := fprintf(ofile, "new47xStmt(", musterIn); musterOut := fprintf(ofile, ")\n", xId:musterOut);}.
- new48xStmt = { xExpr:musterIn := fprintf(ofile, "new48xStmt(", musterIn); musterOut := fprintf(ofile, ")\n",  $xExpr:musterOut$  : }.
- new49xStmt = { Expr1:musterIn := fprintf(ofile, "new49xStmt(", musterIn); Expr2:musterIn := fprintf(ofile, ",", Expr1:musterOut); musterOut := fprintf(ofile, ")\n", Expr2:musterOut);}.
- new50xStmt = { Expr1:musterIn := fprintf(ofile, "new50xStmt(", musterIn); Expr2:musterIn := fprintf(ofile, ",", Expr1:musterOut); musterOut := fprintf(ofile, ")\n", Expr2:musterOut);}.
- new51xStmt = { xTemplate:musterIn := fprintf(ofile, "new51xStmt(", musterIn); xExpr:musterIn := fprintf(ofile, ",", xTemplate:musterOut); xElseStmts:musterIn := fprintf(ofile, ",", xExpr:musterOut); musterOut := fprintf(ofile, ")\n", xElseStmts:musterOut);}.
- new52xStmt = { xTemplate:musterIn := fprintf(ofile, "new52xStmt(", musterIn); xExpr:musterIn := fprintf(ofile, ",", xTemplate:musterOut); xElseStmts:musterIn := fprintf(ofile, ",", xExpr:musterOut); musterOut := fprintf(ofile, ")\n", xElseStmts:musterOut);}.
- new53xStmt = { xId:musterIn := fprintf(ofile, "new53xStmt(", musterIn); xTypeList:musterIn := fprintf(ofile, ",", xId:musterOut); musterOut := fprintf(ofile, ")\n", xTypeList:musterOut);}.
- new54xStmt = { xExpr:musterIn := fprintf(ofile, "new54xStmt(", musterIn); xExprList:musterIn := fprintf(ofile, ",", xExpr:musterOut); musterOut := fprintf(ofile, ")\n", xExprList:musterOut);}.
- new55xStmt = { xExpr:musterIn := fprintf(ofile, "new55xStmt(", musterIn); xExprList:musterIn := fprintf(ofile, ",", xExpr:musterOut); musterOut := fprintf(ofile, ")\n", xExprList:musterOut);}.
- new56xStmt = { xExpr1:musterIn := fprintf(ofile, "new56xStmt(", musterIn); xExpr2:musterIn := fprintf(ofile, ",", xExpr1:musterOut); xExprList:musterIn := fprintf(ofile, ",", xExpr2:musterOut); musterOut := fprintf(ofile, ")\n", xExprList:musterOut);}.

```
xStmtSignal = { musterOut :- musterIn;}.
new1xStmtSignal = { xLValue:musterIn :=
                                          fprintf(ofile, "new1xStmtSignal(", musterIn);
                    xId:musterIn := fprintf(ofile, ",", xLValue:musterOut);
                    xActuList:musterIn := fprintf(ofile, ",", xId:musterOut);
```

```
musterOut := fprintf(ofile, ")\n", xActuList:musterOut);}.
new2xStmtSignal = { xLValue:musterIn :=
                                          fprintf(ofile, "new2xStmtSignal(", musterIn);
                    xActuList:musterIn := fprintf(ofile, ",", xLValue:musterOut);
                    musterOut := fprintf(ofile, ")\n", xActuList:musterOut);}.
xStmtNotify = { musterOut :- musterIn;}.
new1xStmtNotify = { xLValue:musterIn :=
                                          fprintf(ofile, "new1xStmtNotify(", musterIn);
                    xId:musterIn := fprintf(ofile, ",", xLValue:musterOut);
                    xActuList:musterIn := fprintf(ofile, ",", xId:musterOut);
                    musterOut := fprintf(ofile, ")\n", xActuList:musterOut);}.
new2xStmtNotify = { xLValue:musterIn := fprintf(ofile, "new2xStmtNotify(");
                    xActuList:musterIn := fprintf(ofile, ",", xLValue:musterOut);
                    musterOut := fprintf(ofile, ")\n", xActuList:musterOut);}.
xStdIO = { musterOut : - musterIn; }.
new1xStdIO = { musterOut := fprint(ofile, "new1xStdIO \n'']', musterIn);}.
new2xStdIO = { musterOut := fprintf(ofile, "new2xStdIO \n", musterIn);} .
new3xStdIO = { musterOut := fprintf(ofile, "new3xStdIO \n", musterIn);} .
new4xStdIO = { musterOut := fprintf(ofile, "new4xStdIO \n", musterIn);} .
new5xStdIO = { musterOut := fprintf(ofile, "new5xStdIO \n", musterIn);} .
new6xStdIO = { musterOut := fprint(ofile, "new6xStdIO \n'']'.new7xStdIO = { musterOut := fprintf(ofile, "new7xStdIO \n", musterIn);} .
/*new8xStdIO = { musterOut := fprintf(ofile, "new8xStdIO \n", musterIn);}.*/
/*new9xStdIO = { musterOut := fprintf(ofile, "new9xStdIO \n", musterIn);}.*/
/*new10xStdIO = { musterOut := fprintf(ofile, "new10xStdIO \n", musterIn);}.*/
new11xStdIO = { musterOut := fprintf(ofile, "new11xStdIO \n", musterIn);} .
new12xStdIO = { musterOut := fprintf(ofile, "new12xStdIO \n", musterIn);} .
xExpr = \{ musterOut : - musterIn; \}.
```
- new1xExpr = { xLValue:musterIn := fprintf(ofile, "new1xExpr(", musterIn); xExpr:musterIn := fprintf(ofile, ",", xLValue:musterOut); musterOut := fprintf(ofile, ")\n",  $xExpr:musterOut$  : }.
- new2xExpr = { xLValue:musterIn := fprintf(ofile, "new2xExpr(", musterIn); xExpr:musterIn := fprintf(ofile, ",", xLValue:musterOut); musterOut := fprintf(ofile, ")\n", xExpr:musterOut);}.
- new3xExpr = { xLValue:musterIn := fprintf(ofile, "new3xExpr(", musterIn); xExpr:musterIn := fprintf(ofile, ",", xLValue:musterOut); musterOut := fprintf(ofile, ")\n", xExpr:musterOut);}.
- new4xExpr = { xLValue:musterIn := fprintf(ofile, "new4xExpr(", musterIn); xExpr:musterIn := fprintf(ofile, ",", xLValue:musterOut); musterOut := fprintf(ofile, ")\n", xExpr:musterOut);}.
- new5xExpr = { xLValue:musterIn := fprintf(ofile, "new5xExpr(", musterIn); xExpr:musterIn := fprintf(ofile, ",", xLValue:musterOut); musterOut := fprintf(ofile, ")\n", xExpr:musterOut);}.
- new6xExpr = { xLValue:musterIn := fprintf(ofile, "new6xExpr(", musterIn); xExpr:musterIn := fprintf(ofile, ",", xLValue:musterOut); musterOut := fprintf(ofile, ")\n", xExpr:musterOut);}.
- new7xExpr = { xLValue:musterIn := fprintf(ofile, "new7xExpr(", musterIn); xExpr:musterIn := fprintf(ofile, ",", xLValue:musterOut); musterOut := fprintf(ofile, ")\n", xExpr:musterOut);}.
- new8xExpr = { xLValue:musterIn := fprintf(ofile, "new8xExpr(", musterIn); xExpr:musterIn := fprintf(ofile, ",", xLValue:musterOut); musterOut := fprintf(ofile, ")\n", xExpr:musterOut);}.
- new9xExpr = { xLValue:musterIn := fprintf(ofile, "new9xExpr(", musterIn); xExpr:musterIn := fprintf(ofile, ",", xLValue:musterOut); musterOut := fprintf(ofile, ")\n", xExpr:musterOut);}.
- new10xExpr = { xLValue:musterIn := fprintf(ofile, "new10xExpr(", musterIn); xExpr:musterIn := fprintf(ofile, ",", xLValue:musterOut); musterOut := fprintf(ofile, ")\n", xExpr:musterOut);}.
- new11xExpr = { xLValue:musterIn := fprintf(ofile, "new11xExpr(", musterIn); xExpr:musterIn := fprintf(ofile, ",", xLValue:musterOut); musterOut := fprintf(ofile, ")\n", xExpr:musterOut);}.
- new12xExpr = { xLValue:musterIn := fprintf(ofile, "new12xExpr(", musterIn); xExpr:musterIn := fprintf(ofile, ",", xLValue:musterOut); musterOut := fprintf(ofile, ")\n", xExpr:musterOut);}.

```
new13xExpr = { intlit:musterIn := fprintf(ofile, "new13xExpr(", musterIn);
              musterOut := fprintf(ofile, ")\n", intlit:musterOut);}.
new14xExpr = { floatlit:musterIn := fprintf(ofile, "new14xExpr(", musterIn);
              musterOut := fprintf(ofile, ")\n", floatlit:musterOut);}.
new15xExpr = { musterOut := fprintf(ofile, "new15xExpr \n", musterIn);} .
new16xExpr = { musterOut := fprint(ofile, "new16xExpr \n'']', musterIn);}.
new17xExpr = { musterOut := fprintf(ofile, "new17xExpr \n", musterIn);} .
new18xExpr = { musterOut := fprint(ofile, "new18xExpr \n"". musterIn);}.
new19xExpr = { musterOut := fprintf(ofile, "new19xExpr \n", musterIn);} .
new20xExpr = { musterOut := fprint(ofile, "new20xExpr \n'']'.new21xExpr = { musterOut := fprint(ofile, "new21xExpr \n"", musterIn);}.
new22xExpr = { musterOut := fprintf(ofile, "new22xExpr \n", musterIn);} .
new23xExpr = { musterOut := fprintf(ofile, "new23xExpr \n", musterIn);} .
new24xExpr = { musterOut := fprint(ofile, "new24xExpr \n'']'.new25xExpr = { musterOut := fprintf(ofile, "new25xExpr \n", musterIn);} .
new26xExpr = { musterOut := fprint(ofile, "new26xExpr \n'']'.new27xExpr = { musterOut := fprint(ofile, "new27xExpr \n"". musterIn);}.
new28xExpr = { musterOut := fprintf(ofile, "new28xExpr \n", musterIn);} .
new29xExpr = { musterOut := fprint(ofile, "new29xExpr \n'']'.new30xExpr = { musterOut := fprint(ofile, "new30xExpr \n'']'.new31xExpr = { xInstantiate:musterIn :=
                                 fprintf(ofile, "new31xExpr(", musterIn);
              musterOut := fprintf(ofile, ")\n", xInstantiate:musterOut);}.
new32xExpr = { musterOut := fprintf(ofile, "new32xExpr \n", musterIn);} .
new33xExpr = { str:musterIn := fprintf(ofile, "new33xExpr(", musterIn);
              musterOut := fprint(ofile, ")\n', str:musterOut);}.
```

```
new34xExpr = { musterOut := fprintf(ofile, "new34xExpr \n", musterIn);} .
new35xExpr = { musterOut := fprintf(ofile, "new35xExpr \n", musterIn);} .
new36xExpr = { xFormer:musterIn := fprintf(ofile, "new36xExpr(", musterIn);
               musterOut := fprintf(ofile, ")\n", xFormer:musterOut);}.
new37xExpr = { xFormer:musterIn := fprintf(ofile, "new37xExpr(", musterIn);
               musterOut := fprintf(ofile, ")\n", xFormer:musterOut);}.
new38xExpr = { xQualId:musterIn := fprintf(ofile, "new38xExpr(", musterIn);
               musterOut := fprintf(ofile, ")\n", xQualId:musterOut);}.
new39xExpr = { xLambda:musterIn := fprintf(ofile, "new39xExpr(", musterIn);
              xActuList:musterIn := fprintf(ofile, ",", xLambda:musterOut);
              musterOut := fprintf(ofile, ")\n", xActuList:musterOut);}.
new40xExpr = { xActuList:musterIn := fprintf(ofile, "new40xExpr(", musterIn);
               musterOut := fprintf(ofile, ")\n", xActuList:musterOut);}.
new41xExpr = { musterOut := fprintf(ofile, "new41xExpr \n", musterIn);} .
new42xExpr = { xLambda:musterIn := fprintf(ofile, "new42xExpr(", musterIn);
               musterOut := fprintf(ofile, ")\n", xLambda:musterOut);}.
new43xExpr = { xQualId:musterIn := fprintf(ofile, "new43xExpr(", musterIn);
               musterOut := fprintf(ofile, ")\n", xQualId:musterOut);}.
new44xExpr = { xExpr:musterIn := fprintf(ofile, "new44xExpr(", musterIn);
               xSelection:musterIn := fprint(ofile, ")\n", xExpr:musterOut);}.new45xExpr = { xExpr:musterIn := fprintf(ofile, "new45xExpr \n", musterIn);
               musterOut := fprintf(ofile, ")\n", xExpr:musterOut);}.
new46xExpr = { xExpr:musterIn := fprintf(ofile, "new46xExpr(", musterIn);
               xHandAsso:musterIn := fprintf(ofile, ",", xExpr:musterOut);
               musterOut := fprintf(ofile, ")\n", xHandAsso:musterOut);}.
new47xExpr = { Expr1:musterIn := fprintf(ofile, "new47xExpr(", musterIn);
               Expr2:musterIn := fprintf(ofile, ",", Expr1:musterOut);
               xElIfExprs:musterIn := fprintf(ofile, ",", Expr2:musterOut);
               xElseExpr:musterIn := fprintf(ofile, ",", xElIfExprs:musterOut);
               musterOut := fprintf(ofile, ")\n", xElseExpr:musterOut);}.
new48xExpr = { xExpr:musterIn := fprintf(ofile, "new48xExpr(", musterIn);
               xCaseExprs:musterIn := fprintf(ofile, ",", xExpr:musterOut);
               xElseExpr:musterIn := fprintf(ofile, ",", xCaseExprs:musterOut);
```

```
musterOut := fprintf(ofile, ")\n", xElseExpr:musterOut);}.
new49xExpr = { xExpr:musterIn := fprintf(ofile, "new49xExpr(", musterIn);
               musterOut := fprintf(ofile, ")\n", xExpr:musterOut);}.
new50xExpr = { Expr1:musterIn := fprintf(ofile, "new50xExpr(", musterIn);
               xBinOp:musterIn := fprintf(ofile, ",", Expr1:musterOut);
               Expr2:musterIn := fprintf(ofile, ",", xBinOp:musterOut);
               musterOut := fprintf(ofile, ")\n", Expr2:musterOut);}.
new51xExpr = { xQuantifier: musterIn : }fprintf(ofile, "new51xExpr(", musterIn);
               musterOut := fprintf(ofile, ")\n", xQuantifier:musterOut);}.
new52xExpr = { xUnOp:musterIn := fprintf(ofile, "new52xExpr(", musterIn);
               xExpr:musterIn := fprintf(ofile, ",", xUnOp:musterOut);
               musterOut := fprintf(ofile, ")\n", xExpr:musterOut);}.
new53xExpr = { Id1:musterIn := fprintf(ofile, "new53xExpr(", musterIn);
               xTypeList:musterIn := fprintf(ofile, ",", Id1:musterOut);
               Id2:musterIn := fprintf(ofile, ",", xTypeList:musterOut);
               musterOut := fprint(ofile, '')\n', Id2:musterOut);}.xFrom = { musterOut :- musterIn;}.
new1xFrom = { musterOut := fprint(ofile, "new1xFrom \n'', musterIn); }.
new2xFrom = { musterOut := fprint(ofile, "new2xFrom \n'', musterIn)};
new3xFrom = { musterOut := fprint(ofile, "new3xFrom \n", musterIn);}.
xActuList = { musterOut : - musterIn; }.
new1xActuList = { xExprList:musterIn :=
                                          fprintf(ofile, "new1xActuList(", musterIn);
                  musterOut := fprintf(ofile, ")\n", xExprList:musterOut);}.
new2xActualist = \{ musterOut := fprint(ofile, "new2xActulist \n", musterIn); \}.
xElIfStmt = { xExpr:musterIn := fprintf(ofile, "xElIfStmt(", musterIn);
              xStmts:musterIn := fprintf(ofile, ",", xExpr:musterOut);
              musterOut := fprintf(ofile, ")\n", xStmts:musterOut);}.
xE1IfStmts = { musterOut : - musterIn;}.
new1xElIfStmts = { xElIfStmts:musterIn :=
                                            fprintf(ofile, "new1xElIfStmts(",musterIn);
```

```
xElIfStmt:musterIn := fprintf(ofile, ",", xElIfStmts:musterOut);
                   musterOut := fprintf(ofile, ")\n", xElIfStmt:musterOut);}.
new2xElIfStmts = { musterOut := fprintf(ofile,"new2xElIfStmts \n", musterIn);}.
xElseStmts = { musterOut :- musterIn;}.
new1xElseStmts = { xStmts:musterIn :=
                                        fprintf(ofile, "new1xElseStmts(", musterIn);
                   musterOut := fprintf(ofile, ")\n", xStmts:musterOut);}.
new2xElseStmts = { musterOut := fprintf(ofile, "new2xElseStmts(", musterIn);} .
xCaseSt mts = { musterOut :- musterIn; }.
new1xCaseStmts = \{ Not1:musterIn :=fprintf(ofile, "new1xCaseStmts(", musterIn);
                   No2:musterIn := fprintf(ofile, ",", No1:musterOut);
                   musterOut := fprintf(ofile, ")\n", No2:musterOut);}.
new2xCaseStmts = { xCaseStmts:musterIn :=
                                            fprintf(ofile, "new2xCaseStmts(", musterIn);
                   musterOut := fprintf(ofile, ")\n", xCaseStmts:musterOut);}.
new3xCaseStmts = { xExprList:musterIn :=
                                           fprintf(ofile, "new3xCaseStmts(", musterIn);
                   xStmts:musterIn := fprintf(ofile, ",", xExprList:musterOut);
                   musterOut := fprintf(ofile, ")\n", xStmts:musterOut);}.
xLabel = { xId:musterIn := fprintf(ofile, "xLabel(", musterIn);
           musterOut := fprintf(ofile, ")\n", xId:musterOut);}.
xLoops = { musterOut :- musterIn;}.
new6xLoops = { xStmts:musterIn := fprintf(ofile, "new6xLoops(", musterIn);
               musterOut := fprintf(ofile, ")\n", xStmts:musterOut);}.
new7xLoops = { xIterator:musterIn := fprintf(ofile, "new7xLoops(", musterIn);
              xStmts:musterIn := fprintf(ofile, ",", xIterator:musterOut);
              musterOut := fprintf(ofile, ")\n", xStmts:musterOut);}.
new8xLoops = { xExpr:musterIn := fprintf(ofile, "new8xLoops(", musterIn);
               xStmts:musterIn := fprintf(ofile, ",", xExpr:musterOut);
               musterOut := fprintf(ofile, ")\n", xStmts:musterOut);}.
new9xLoops = { xIterator:musterIn := fprintf(ofile, "new9xLoops(", musterIn);
               xStmts:musterIn := fprintf(ofile, ",", xIterator:musterOut);
```

```
musterOut := fprintf(ofile, ")\n", xStmts:musterOut);}.
new10xLoops = { xStmts:musterIn := fprintf(ofile, "new10xLoops(", musterIn);
                xExpr:musterIn := fprintf(ofile, ",", xStmts:musterOut);
                musterOut := fprintf(ofile, ")\n", xExpr:musterOut);}.
xTemplate = { musterOut :- musterIn;}.
new1xTemplate = { xExprFormal:musterIn :=
                                            fprintf(ofile, "new1xTemplate(", musterIn);
                  xTempCond:musterIn := fprintf(ofile, ",", xExprFormal:musterOut);
                  xStmts:musterIn := fprintf(ofile, ",", xTempCond:musterOut);
                  musterOut := fprintf(ofile, ")\n", xStmts:musterOut);}.
new2xTemplate = { xExprFormal:musterIn :=
                                            fprintf(ofile, "new2xTemplate(", musterIn);
                  xTempCond:musterIn := fprintf(ofile, ",", xExprFormal:musterOut);
                  musterOut := fprintf(ofile, ")\n", xTempCond:musterOut);}.
new3xTemplate = { No1:musterIn := fprintf(ofile, "new3xTemplate(", musterIn);
                  No2:musterIn := fprintf(ofile, ",", No1:musterOut);
                  musterOut := fprintf(ofile, ")\n", No2:musterOut);}.
xTempCond = \{ musterOut :- musterIn; \}.
new1xTempCond = { xExpr:musterIn :=
                                      fprintf(ofile, "new1xTempCond(", musterIn);
                  musterOut := fprintf(ofile, ")\n", xExpr:musterOut);}.
new2xTempCond = { musterOut := fprintf(ofile, "new2xTempCond \n", musterIn);}.
xExprFormal = { musterOut : - musterIn; }.
new1xExprFormal = { xExpr:musterIn :=
                                    fprintf(ofile, "new1xExprFormal(", musterIn);
                    musterOut := fprintf(ofile, ")\n", xExpr:musterOut);}.
new2xExprFormal = { xFormal:musterIn :=}fprintf(ofile, "new2xExprFormal(", musterIn);
                    xInto:musterIn := fprintf(ofile, ",", xFormal:musterOut);
                    musterOut := fprintf(ofile, ")\n", xInto:musterOut);}.
new3xExprFormal = { musterOut := fprintf(ofile, "new3xExprFormal \n", musterIn);} .
new4xExprFormal = { No1:musterIn :}fprintf(ofile, "new4xExprFormal(", musterIn);
                    No2:musterIn := fprintf(ofile, ",", No1:musterOut);
```

```
musterOut := fprintf(ofile, ")\n", No2:musterOut);}.
xInto = { musterOut := fprintf(ofile, "xInto \n", musterIn);}.
new1xInto = { xExpr:musterIn := fprintf(ofile, "new1xInto(", musterIn);
              musterOut := fprintf(ofile, ")\n", xExpr:musterOut);}.
new2xInto = { musterOut := fprintf(ofile, "new2xInto \n", musterIn);} .
xFormal = { musterOut : - musterIn; }.
new1xFormal = { xLValue:musterIn := fprintf(ofile, "new1xFormal(", musterIn);
                musterOut := fprintf(ofile, ")\n", xLValue:musterOut);}.
new2xFormal = { musterOut := fprintf(ofile, "new2xFormal \n", musterIn);} .
xIterator = \{ musterOut :- musterIn;\}.
new1xIterator = { xSimpleIts:musterIn :=
                                          fprintf(ofile, "new1xIterator(", musterIn);
                  xExpr:musterIn := fprintf(ofile, ",", xSimpleIts:musterOut);
                  musterOut := fprintf(ofile, ")\n", xExpr:musterOut);}.
new2xIterator = { xSimpleIts:musterIn :=
                                          fprintf(ofile, "new2xIterator(", musterIn);
                  musterOut := fprintf(ofile, ")\n", xSimpleIts:musterOut);}.
xSimpleIts = { musterOut :- musterIn; }.
new1xSimpleIts = { xSimpleIts:musterIn :=
                                           fprintf(ofile, "new1xSimpleIts(", musterIn);
                   xSimpleIt:musterIn :- xSimpleIts:musterOut;
                   musterOut := fprintf(ofile, ")\n", xSimpleIt:musterOut);}.
new2xSimpleIts = { xSimpleIt:musterIn :=
                                           fprintf(ofile, "new2xSimpleIts(", musterIn);
                   musterOut := fprintf(ofile, ")\n", xSimpleIt:musterOut);}.
xSimpleIt = \{ musterOut : - musterIn; \}.
new1xSimpleIt = { xLValue:musterIn :=
                                  fprintf(ofile, "new1xSimpleIt(", musterIn);
                  xExpr:musterIn := xLValue:musterOut;
                  musterOut := fprintf(ofile, ")\n", xExpr:musterOut);}.
new2xSimpleIt = { xLValue:musterIn :=
                                  fprintf(ofile, "new2xSimpleIt(", musterIn);
```

```
xId:musterIn := fprintf(ofile, ",", xLValue:musterOut);
                  xMapSel:musterIn := fprintf(ofile, ",", xId:musterOut);
                  musterOut := fprintf(ofile, ")\n", xMapSel:musterOut);}.
xMapSel = \{ musterOut : - musterIn; \}.
new1xMapSel = { xLValue:musterIn := fprintf(ofile, "new1xMapSel(", musterIn);
                musterOut := fprintf(ofile, ")\n", xLValue:musterOut);}.
new2xMapSel = { xLValue:musterIn := fprintf(ofile, "new2xMapSel(", musterIn);
                musterOut := fprintf(ofile, ")\n", xLValue:musterOut);}.
xLValue = { musterOut :- musterIn;}.
new2xLValue = { xLValue:musterIn := fprintf(ofile, "new2xLValue(", musterIn);
                musterOut := fprintf(ofile, ")\n", xLValue:musterOut);}.
new3xLValue = { No1:musterIn := fprintf(ofile, "new3xLValue(", musterIn);
                No2:musterIn := fprintf(ofile, ",", No1:musterOut);
                musterOut := fprintf(ofile, ")\n", No2:musterOut);}.
new4xLValue = { musterOut := fprintf(ofile, "new4xLValue \n", musterIn);} .
new5xLValue = { xQualId:musterIn := fprintf(ofile, "new5xLValue(", musterIn);
                musterOut := fprintf(ofile, ")\n", xQualId:musterOut);}.
new6xLValue = { xLValue:musterIn := fprintf(ofile, "new6xLValue(", musterIn);
                xSelector:musterIn := fprintf(ofile, ",", xLValue:musterOut);
                musterOut := fprintf(ofile, ")\n", xSelector:musterOut);}.
xSelector = { musterOut := fprintf(ofile, "xSelector \n", musterIn);}.
new1xSelector = { xExprList:musterIn :=
                                         fprintf(ofile, "new1xSelector(", musterIn);
                  musterOut := fprintf(ofile, ")\n", xExprList:musterOut);}.
new2xSelector = { xExprList:musterIn :=
                                          fprintf(ofile, "new2xSelector(", musterIn);
                  musterOut := fprintf(ofile, ")\n", xExprList:musterOut);}.
new3xSelector = { xExpr:musterIn :=
                                  fprintf(ofile, "new3xSelector(", musterIn);
                  musterOut := fprintf(ofile, ")\n", xExpr:musterOut);}.
new4xSelector = { Expr1:musterIn :=fprintf(ofile, "new4xSelector(", musterIn);
                  Expr2:musterIn := fprintf(ofile, ",", Expr1:musterOut);
```
musterOut := fprintf(ofile, ")\n", Expr2:musterOut);}.  $xFormer = { musterOut : - musterIn;}$ . new1xFormer = { xExpr:musterIn := fprintf(ofile, "new1xFormer(", musterIn); musterOut := fprintf(ofile, ")\n", xExpr:musterOut);}. new2xFormer = { Expr1:musterIn := fprintf(ofile, "new2xFormer(", musterIn); Expr2:musterIn := fprintf(ofile, ",", Expr1:musterOut); musterOut := fprintf(ofile, ")\n", Expr2:musterOut);}. new3xFormer = { xExpr:musterIn := fprintf(ofile, "new3xFormer(", musterIn); xIterator:musterIn := fprintf(ofile, ",", xExpr:musterOut); musterOut := fprintf(ofile, ")\n", xIterator:musterOut);}. new4xFormer = { xExpr:musterIn := fprintf(ofile, "new4xFormer(", musterIn); xExprList:musterIn := fprintf(ofile, ",", xExpr:musterOut); musterOut := fprintf(ofile, ")\n", xExprList:musterOut);}. new5xFormer = { Expr1:musterIn := fprintf(ofile, "new5xFormer(", musterIn); Expr2:musterIn := fprintf(ofile, ",", Expr1:musterOut); Expr3:musterIn := fprintf(ofile, ",", Expr2:musterOut); musterOut := fprintf(ofile, ")\n", Expr3:musterOut);}.  $xExprList = {$  musterOut :- musterIn;  $}$ . new1xExprList = { xExprList:musterIn := fprintf(ofile, "new1xExprList(", musterIn); xExpr:musterIn := fprintf(ofile, ",", xExprList:musterOut); musterOut := fprintf(ofile, ")\n", xExpr:musterOut);}. new2xExprList = { xExpr:musterIn := fprintf(ofile, "new2xExprList(", musterIn); musterOut := fprintf(ofile, ")\n", xExpr:musterOut);}. new3xExprList = { xExprList:musterIn := fprintf(ofile, "new3xExprList(", musterIn); musterOut := fprintf(ofile, ")\n", xExprList:musterOut);}. xInstantiate = {  $xExpr:musterIn := fprint(ofile, "xInstantiate", musterIn);$ xInstExport:musterIn := fprintf(ofile, ",", xExpr:musterOut); xInstImport:musterIn := fprintf(ofile, ",", xInstExport:musterOut); musterOut := fprintf(ofile, ")\n", xInstImport:musterOut);} .  $xInstExport = { musterOut : - musterIn;}.$ new1xInstExport = { xExprList:musterIn :=

```
fprintf(ofile, "new1xInstExport(", musterIn);
                    musterOut := fprintf(ofile, ")\n", xExprList:musterOut);}.
new2xInstExport = { musterOut :=}fprintf(ofile, "new2xInstExport\n", musterIn);} .
xInstImport = { musterOut :- musterIn; }.
new1xInstImport = { xIdList:musterIn :=
                                    fprintf(ofile, "new1xInstImport(", musterIn);
                    musterOut := fprintf(ofile, ")\n", xIdList:musterOut);}.
new2xInstImport = { musterOut :=
                                    fprintf(ofile, "new2xInstImport(", musterIn);} .
xQualld = { musterOut : - musterIn; }.
new1xQualId = { Id1:musterIn := fprintf(ofile, "new1xQualId(", musterIn);
                Id2:musterIn := fprintf(ofile, ",", Id1:musterOut);
                musterOut := fprintf(ofile, ")\n", Id2:musterOut);}.
new2xQualId = { xId:musterIn := fprintf(ofile, "new2xQualId(", musterIn);
                musterOut := fprintf(ofile, ")\n", xId:musterOut);}.
xLambda = { xParamList:musterIn := fprintf(ofile, "xLambda(", musterIn);
            xProgBody:musterIn := fprintf(ofile, ",", xParamList:musterOut);
            musterOut := fprintf(ofile, ")\n", xProgBody:musterOut);}.
xQuantifier = { xQualifier: musterIn :=
                                fprintf(ofile, "xQuantifier(", musterIn);
                xSimpleIts:musterIn := fprintf(ofile, ",", xQualifier:musterOut);
                xExpr:musterIn := fprintf(ofile, ",", xSimpleIts:musterOut);
                musterOut := fprintf(ofile, ")\n", xExpr:musterOut);}.
xQualifier = { musterOut :- musterIn;}.
new1xQualifier = { musterOut :=}fprintf(ofile, "new1xQualifier \n", musterIn);}.
new2xQualifier = { musterOut :=}fprintf(ofile, "new2xQualifier \n", musterIn); }.
xEllffExpress = { musterOut :- musterIn; }.
new1xElIfExprs = { xElIfExprs:musterIn :=
                                      fprintf(ofile, "new1xElIfExprs(", musterIn);
                   xElIfExpr:musterIn := fprintf(ofile, ",", xElIfExprs:musterOut);
```

```
musterOut := fprintf(ofile, ")\n", xElIfExpr:musterOut);}.
new2xELIfExpress = { musterOut := }fprintf(ofile, "new2xElIfExprs \n", musterIn);} .
xElIfExpr = { Expr1:musterIn := fprintf(ofile, "xElIfExpr(", musterIn);
             Expr2:musterIn := fprintf(ofile, ",", Expr1:musterOut);
             musterOut := fprintf(ofile, ")\n", Expr2:musterOut);}.
xE1seExpr = { musterOut :- musterIn;}.
new1xElseExpr = { xExpr:musterIn :=
                                 fprintf(ofile, "new1xElseExpr(", musterIn);
                 musterOut := fprintf(ofile, ")\n", xExpr:musterOut);}.
new2xElseExpr = { musterOut := fprintf(ofile, "new2xElseExpr \n", musterIn);} .
xCaseExpress = { musterOut :- musterIn; }.
new1xCaseExprs = { No1:musterIn :=
                                       fprintf(ofile, "new1xCaseExprs(", musterIn);
                  No2:musterIn := fprintf(ofile, ",", No1:musterOut);
                  musterOut := fprint(ofile, '')\n', No2:musterOut);}.new2xCaseExprs = { xCaseExprs:musterIn :=
                                     fprintf(ofile, "new2xCaseExprs(", musterIn);
                  musterOut := fprintf(ofile, ")\n", xCaseExprs:musterOut);}.
new3xCaseExprs = { xExprList:musterIn :=
                                fprintf(ofile, "new3xCaseExprs(", musterIn);
                  xExpr:musterIn := fprintf(ofile, ",", xExprList:musterOut);
                  musterOut := fprintf(ofile, ")\n", xExpr:musterOut);}.
xBinOp = { musterOut :- musterIn;}.
new1xBinOp = { musterOut := fprintf(ofile, "new1xBinOp \n", musterIn);} .
new2xBinOp = { musterOut := fprint(ofile, "new2xBinOp \n'']'.new3xBinOp = { musterOut := fprint(ofile, "new3xBinOp \n'']'.new4xBinOp = { musterOut := fprintf(ofile, "new4xBinOp \n", musterIn);} .
new5xBinOp = { musterOut := fprint(ofile, "new5xBinOp \n'', musterIn);}.
new6xBinOp = { musterOut := fprint(ofile, "new6xBinOp \n'']'.
```
new7xBinOp = { musterOut := fprintf(ofile, "new7xBinOp \n", musterIn);} . new8xBinOp = { musterOut := fprintf(ofile, "new8xBinOp \n", musterIn);} . new9xBinOp = { musterOut := fprintf(ofile, "new9xBinOp \n", musterIn);} . new10xBinOp = { musterOut := fprintf(ofile, "new10xBinOp \n", musterIn);} . new11xBinOp = { musterOut := fprintf(ofile, "new11xBinOp \n", musterIn);} . new12xBinOp = { musterOut := fprintf(ofile, "new12xBinOp \n", musterIn);} . new13xBinOp = { musterOut := fprintf(ofile, "new13xBinOp \n", musterIn);} . new14xBinOp = { musterOut := fprintf(ofile, "new14xBinOp \n", musterIn);} . new15xBinOp = { musterOut := fprintf(ofile, "new15xBinOp \n", musterIn);} .  $new16xBinOp = { musterOut := fprintf(ofile, "new16xBinOp \n'', musterIn)}$ new17xBinOp = { musterOut := fprintf(ofile, "new17xBinOp \n", musterIn);} . new18xBinOp = { musterOut := fprintf(ofile, "new18xBinOp \n", musterIn);} . new19xBinOp = { musterOut := fprintf(ofile, "new19xBinOp \n", musterIn);} .  $new20xBinOp = { musterOut := fprintf(ofile, "new20xBinOp \n'', musterIn)}$ new21xBinOp = { musterOut := fprintf(ofile, "new21xBinOp \n", musterIn);} . new22xBinOp = { musterOut := fprintf(ofile, "new22xBinOp \n", musterIn);} . new23xBinOp = { musterOut := fprintf(ofile, "new23xBinOp \n", musterIn);} . new24xBinOp = { musterOut := fprintf(ofile, "new24xBinOp \n", musterIn);} . new25xBinOp = { musterOut := fprintf(ofile, "new25xBinOp \n", musterIn);} . new26xBinOp = { xQualId:musterIn := fprintf(ofile, "new26xBinOp(", musterIn); musterOut := fprintf(ofile, ")\n", xQualId:musterOut);}. new27xBinOp = { musterOut := fprintf(ofile, "new27xBinOp \n", musterIn);} . new28xBinOp = { musterOut := fprintf(ofile, "new28xBinOp \n", musterIn);} . new29xBinOp = { musterOut := fprintf(ofile, "new29xBinOp \n", musterIn);} .

new30xBinOp = { xQualId:musterIn := fprintf(ofile, "new30xBinOp(", musterIn); musterOut := fprintf(ofile, ")\n", xQualId:musterOut);}. new31xBinOp = { musterOut := fprintf(ofile, "new31xBinOp \n", musterIn);} . new32xBinOp = { musterOut := fprintf(ofile, "new32xBinOp \n", musterIn);} . new33xBinOp = { musterOut := fprintf(ofile, "new33xBinOp \n", musterIn);} . new34xBinOp = { musterOut := fprintf(ofile, "new34xBinOp \n", musterIn);} . new35xBinOp = { musterOut := fprintf(ofile, "new35xBinOp \n", musterIn);} . new36xBinOp = { musterOut := fprintf(ofile, "new36xBinOp \n", musterIn);} . new37xBinOp = { musterOut := fprintf(ofile, "new37xBinOp \n", musterIn);}. new38xBinOp = { musterOut := fprintf(ofile, "new38xBinOp \n", musterIn);} . new39xBinOp = { musterOut := fprintf(ofile, "new39xBinOp \n", musterIn);} .  $new40xBinOp = { musterOut := fprint(ofile, "new40xBlinOp \n'']'.$ new41xBinOp = { musterOut := fprintf(ofile, "new41xBinOp \n", musterIn);} . new42xBinOp = { musterOut := fprintf(ofile, "new42xBinOp \n", musterIn);} . new43xBinOp = { musterOut := fprintf(ofile, "new43xBinOp \n", musterIn);} . new44xBinOp = { musterOut := fprintf(ofile, "new44xBinOp \n", musterIn);} . new45xBinOp = { musterOut := fprintf(ofile, "new45xBinOp \n", musterIn);} . new46xBinOp = { musterOut := fprintf(ofile, "new46xBinOp \n", musterIn);} . new47xBinOp = { musterOut := fprintf(ofile, "new47xBinOp \n", musterIn);} .  $xUnOp = { musterOut : - musterIn; }$ . new1xUnOp = { musterOut := fprintf(ofile, "new1xUnOp \n", musterIn);}.  $new2xUnOp = { musterOut := fprint(ofile, "new2xUnOp \n'', musterIn);}$ .  $new3xUnOp = { musterOut := fprint(ofile, "new3xUnOp \n'', musterIn);}$ . new4xUnOp = { musterOut := fprintf(ofile, "new4xUnOp \n", musterIn);} .

 $new5xUnOp = { musterOut := fprint(ofile, "new5xUnOp \n'', musterIn);}$ . new6xUnOp = { musterOut := fprintf(ofile, "new6xUnOp \n", musterIn);}. new7xUnOp = { musterOut := fprintf(ofile, "new7xUnOp \n", musterIn);} .  $new8xUnOp = { musterOut := fprint(ofile, "new8xUnOp \n'', musterIn);}$ . new9xUnOp = { musterOut := fprintf(ofile, "new9xUnOp \n", musterIn);}. new10xUnOp = { musterOut := fprintf(ofile, "new10xUnOp \n", musterIn);} .  $new11xUnOp = { musterOut := fprint(ofile, "new11xUnOp \n"... musterIn);}$ .  $new12xUnOp = { musterOut := fprint(ofile, "new12xUnOp \n"n" musterIn);}$ . new13xUnOp = { musterOut := fprintf(ofile, "new13xUnOp \n", musterIn);} . new14xUnOp = { xQualId:musterIn := fprintf(ofile, "new14xUnOp(", musterIn); musterOut := fprintf(ofile, ")\n", xQualId:musterOut); }.  $new15xUnOp = { musterOut := fprint(ofile, "new15xUnOp \n"', musterIn);}$ .  $new16xUnOp = { musterOut := fprint(ofile, "new16xUnOp \n"n'". musterIn);}$ . new17xUnOp = { musterOut := fprintf(ofile, "new17xUnOp \n", musterIn);} . new18xUnOp = { musterOut := fprintf(ofile, "new18xUnOp \n", musterIn);} .  $new19xUnOp = { musterOut := fprint(ofile, "new19xUnOp \n"n". musterIn);}$ . new20xUnOp = { musterOut := fprintf(ofile, "new20xUnOp \n", musterIn);} .  $new21xUnOp = { musterOut := fprint(ofile, "new21xUnOp \n" "{} musterIn);}$ . new22xUnOp = { musterOut := fprintf(ofile, "new22xUnOp \n", musterIn);} . new23xUnOp = { musterOut := fprintf(ofile, "new23xUnOp \n", musterIn);} .  $new24xUnOp = { musterOut := fprint(ofile, "new24xUnOp \n'}', musterIn);}$ . new25xUnOp = { musterOut := fprintf(ofile, "new25xUnOp \n", musterIn);} .  $new26xUnOp = { musterOut := fprint(ofile, "new26xUnOp \n"... musterIn);}$ .  $new27xUnOp = { musterOut := fprint(ofile, "new27xUnOp \n'}', musterIn);}$ .

```
new28xUnOp = { musterOut := fprint(ofile, "new28xUnOp \n'']'.new29xUnOp = { xQualId:musterIn := fprintf(ofile, "new29xUnOp(", musterIn);
               musterOut := fprintf(ofile, ")\n", xQualId:musterOut); }.
new30xUnOp = { musterOut := fprintf(ofile, "new30xUnOp \n", musterIn);} .
new31xUnOp = { musterOut := fprintf(ofile, "new31xUnOp \n", musterIn);} .
new32xUnOp = { musterOut := fprintf(ofile, "new32xUnOp \n", musterIn);} .
new33xUnOp = { musterOut := fprintf(ofile, "new33xUnOp \n", musterIn);} .
new34xUnOp = { musterOut := fprint(ofile, "new34xUnOp \n" "{} musterIn);}.
new35xUnOp = { musterOut := fprintf(ofile, "new35xUnOp \n", musterIn);} .
new36xUnOp = { musterOut := fprintf(ofile, "new36xUnOp \n", musterIn);} .
new37xUnOp = { musterOut := fprintf(ofile, "new37xUnOp \n", musterIn);} .
xTypeList = \{ musterOut :- musterIn;\}.new1xTypeList = { musterOut := fprintf(ofile, "new1xTypeList\n", musterIn);} .
new2xTypeList = { Id1:musterIn := fprintf(ofile, "new2xTypeList(", musterIn);
                  Id2:musterIn := fprintf(ofile, ",", Id1:musterOut);
                  musterOut := fprintf(ofile, ")\n", Id2:musterOut);}.
new3xTypeList = { xTypeList:musterIn := fprintf(ofile, "new3xTypeList(", musterIn);
                  Id1:musterIn := putmykey(",", pos1, xTypeList:musterOut);
                  Id2:musterIn := putmykey(":", pos2, Id1:musterOut);
                  musterOut := fprintf(ofile, ")\n", Id2:musterOut);}.
intlit = { musterOut := fprintf(ofile, "intlit(%d)\n", Integer, musterIn);}.
floatlit = { musterOut := fprintf(ofile, "floatlit(\frac{f}{f})\n", Float, musterIn);} .
str = { muster0ut := { fprintf(ofile, "str(");
                       WriteString(ofile, Str);
                       musterOut = fprintf(ofile, ")\n"); }; }.
```
Nun müssen noch ein paar Dateien vervollständigt werden:

#### C.42.8 Die Vervollständigug der Datei mydtypes.h

```
\langle mydtypes.h\rangle \equiv#define MYDTYPES == true
  #include "Idents.h"
  #include "Positions.h"
```
 $\langle mydtypesh\rangle$ 

### C.42.9 Die Vervollständigug der Datei myset.c

```
\langlemyset.c\rangle \equiv#include "myset.h"
```
 $\langle$ *mysetc* $\rangle$ 

#### $C.42.10$ Die Vervollständigug der Datei myset.h

```
\langle myset.h\rangle \equiv#include "Tree.h"
  #include "global.h"
  \langle myseth\rangle
```
# C.42.11 Die Vervollständigug der Datei mytrans.c

```
\langle mytras.c \rangle \equiv#include "mytrans.h"
```
 $\langle mytransc\rangle$ 

### C.42.12 Die Vervollständigug der Datei mytrans.h

```
\langle mytra\,ns.h \rangle \equiv#include "Tree.h"
  #include "Output.h"
  #include "global.h"
  \langle mytransh\rangle
```
# C.42.13 Die Vervollständigug der Datei myprint.c

 $\langle myprint.c \rangle \equiv$ 

```
#include <string.h>
#include "myprint.h"
#include "StringMem.h"
\langle myprintc\rangle
```
#### $C.42.14$ Die Vervollständigug der Datei myprint.h

 $\langle myprint.h\rangle \equiv$ 

```
#include "Positions.h"
#include "Idents.h"
#include "global.h"
#if !defined(MYDTYPES)
#include "mydtypes.h"
#endif
\langle myprinth\rangle
```
### C.42.15 Die Vervollständigug der Datei myscope.c

```
\langlemyscope.c\rangle \equiv#include "myscope.h"
    \langlemyscopec1\rangle\langlemyscopec2\rangle\langlemyscopec3\rangle
```
# C.42.16 Die Vervollständigug der Datei myscope.h

```
\langle myscope.h\rangle \equiv#include "Tree.h"
```
 $\langle$  myscopeh $\rangle$ 

# C.42.17 Die Vervollständigung der Datei global.h

```
\langle global.h \rangle + \equivextern char *ifile;
  extern FILE *ofile;
  extern int linedir;
  extern int linedirflag;
  extern int TRANSFLAG;
```
# C.42.18 Die Vervollständigung der Datei trans. puma

```
\langle trans.pum] \equivTRAFO transform
  TREE Tree
  PUBLIC
  mygettree
  getcode
  CanIDelete
  Pattern
  Delete
  Statement
  IMPORT
  {
  #include "global.h"
  #include "myscope.h"
  #include "mytrans.h"
  #include "myset.h"
  }
   \langle \text{transpuma} \rangle\langle \text{transpum} a1 \rangle\langletranspuma3\rangle\langle \text{transpuma2} \rangle
```